# **MAXAda for RedHawk Linux Reference Manual**

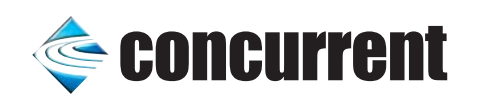

**0898537-130 March 2005**

Copyright 2005 by Concurrent Computer Corporation. All rights reserved. This publication or any part thereof is intended for use with Concurrent Computer Corporation products by Concurrent Computer Corporation personnel, customers, and end–users. It may not be reproduced in any form without the written permission of the publisher.

The information contained in this document is believed to be correct at the time of publication. It is subject to change without notice. Concurrent Computer Corporation makes no warranties, expressed or implied, concerning the information contained in this document.

To report an error or comment on a specific portion of the manual, photocopy the page in question and mark the correction or comment on the copy. Mail the copy (and any additional comments) to Concurrent Computer Corporation, 2881 Gateway Drive, Pompano Beach, FL 33069-4324. Mark the envelope **"Attention: Publications Department**." This publication may not be reproduced for any other reason in any form without written permission of the publisher.

MAXAda, NightBench, NightView, iHawk, and RedHawk are trademarks of Concurrent Computer Corporation.

Night Hawk is a registered trademark of Concurrent Computer Corporation

PowerStack is a trademark of Motorola, Inc.

UNIX is a registered trademark, licensed exclusively by X/Open Company Ltd.

Linux is a registered trademark of Linus Torvalds.

AMD is a trademark of Advanced Micro Devices, Inc.

POSIX is a registered trademark of the Institute of Electrical and Electronic Engineers, Inc.

Élan License Manager is a trademark of Élan Computer Group, Inc.

AXI is a trademark of Sente Corporation

OSF/Motif is a registered trademark of The Open Group.

X Window System and X are trademarks of The Open Group.

Printed in U. S. A.

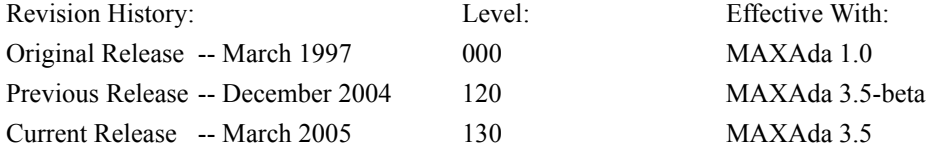

### **General Information**

 $MAXAda^{TM}$  is a tool set for the development of Ada programs on Concurrent computers under the PowerMAX OS environments. MAXAda processes the Ada language as specified by the Reference Manual for the Ada Programming Language, ANSI/ISO/IEC-8652:1995, referred to in this document as the Ada 95 Reference Manual or the RM. The Ada 95 Reference Manual may be obtained through the Superintendent of Documents, U.S. Government Printing Office, Washington, D.C. 20402.

The MAXAda documentation describes the operation of the Ada Programming Support Environment. It does not attempt to teach Ada or UNIX®.

The Ada 95 Reference Manual specifies all compiler-independent information about the Ada language. This document specifies all MAXAda-specific compiler-dependent information about the Ada language.

#### **Scope of Manual**

This manual is a reference document and user guide for MAXAda.

### **Structure of Manual**

This manual consists of 12 chapters, four appendixes, a glossary, and an index. A brief description of the contents of each of the chapters of the manual is described as follows.

- [Part 1](#page-18-0) is [Operations](#page-18-0) which contains [Chapter 1](#page-24-0) through [Chapter 4.](#page-108-0) These chapters are the [Introduction to MAXAda](#page-24-0), [Using MAXAda](#page-34-0), [MAXAda](#page-54-0) [Concepts](#page-54-0), and [MAXAda Utilities.](#page-108-0)
- [Part 2](#page-226-0) is [Run-Time](#page-226-1) which contains [Chapter 5](#page-232-0) through [Chapter 7](#page-280-0). These chapters are [Run-Time Concepts](#page-232-0), [Run-Time Configuration](#page-248-0), and [Interrupt](#page-280-0) [Handling](#page-280-0).
- **•** [Part 3](#page-292-0) is [General Features](#page-292-0) which contains [Chapter 8](#page-298-0) through [Chapter 9](#page-308-0). These chapters are [Shared Memory and Process Communication](#page-298-0) and [Sup](#page-308-0)[port Packages.](#page-308-0)
- [Part 4](#page-326-0) is [Real-Time Features](#page-326-0) which contains [Chapter 10](#page-332-0) through [Chapter 12](#page-378-0). These chapters are [Real-Time Extensions](#page-332-0), [Real-Time Event](#page-348-0) [Tracing,](#page-348-0) and [Real-Time Monitoring](#page-378-0).
- [Part 5](#page-402-0) is [Appendixes and Index](#page-402-0) which contains [Appendix A](#page-408-0) ([Troubleshoot](#page-408-0)[ing](#page-408-0)), [Appendix B](#page-418-0) ([MAXAda Configuration\)](#page-418-0), [Appendix C](#page-422-0) ([Ada Night-](#page-422-0)[View](#page-422-0)), [Appendix M](#page-434-0) ([Implementation-Defined Characteristics\)](#page-434-0), a glossary, and an index.

# **Syntax Notation**

The following notation is used throughout this guide:

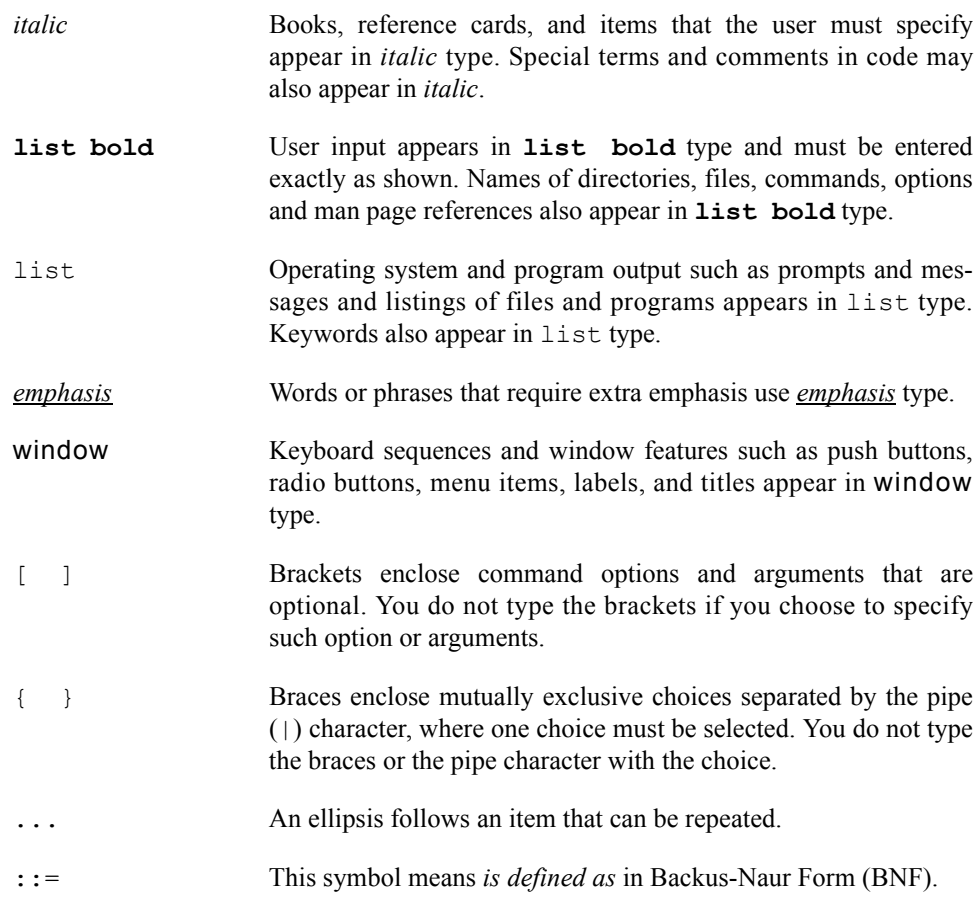

# **Referenced Publications**

The following publications are referenced in this document:

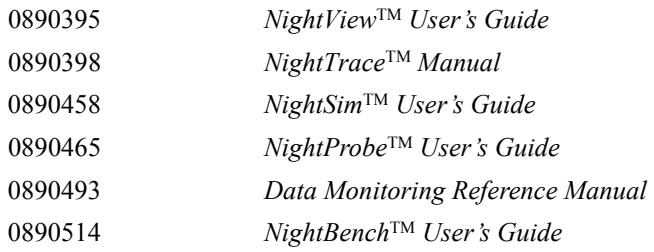

# **Contents**

# **[Chapter 1 Introduction to MAXAda](#page-24-1)**

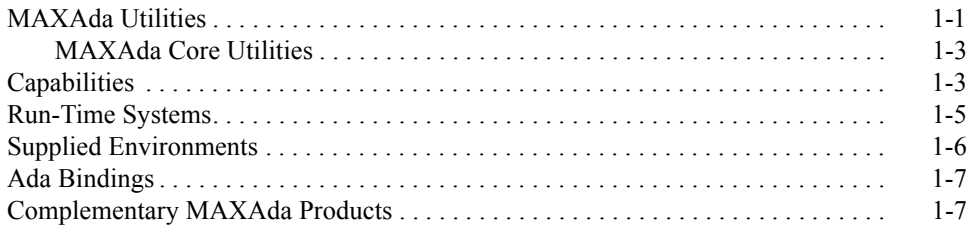

## **[Chapter 2 Using MAXAda](#page-34-1)**

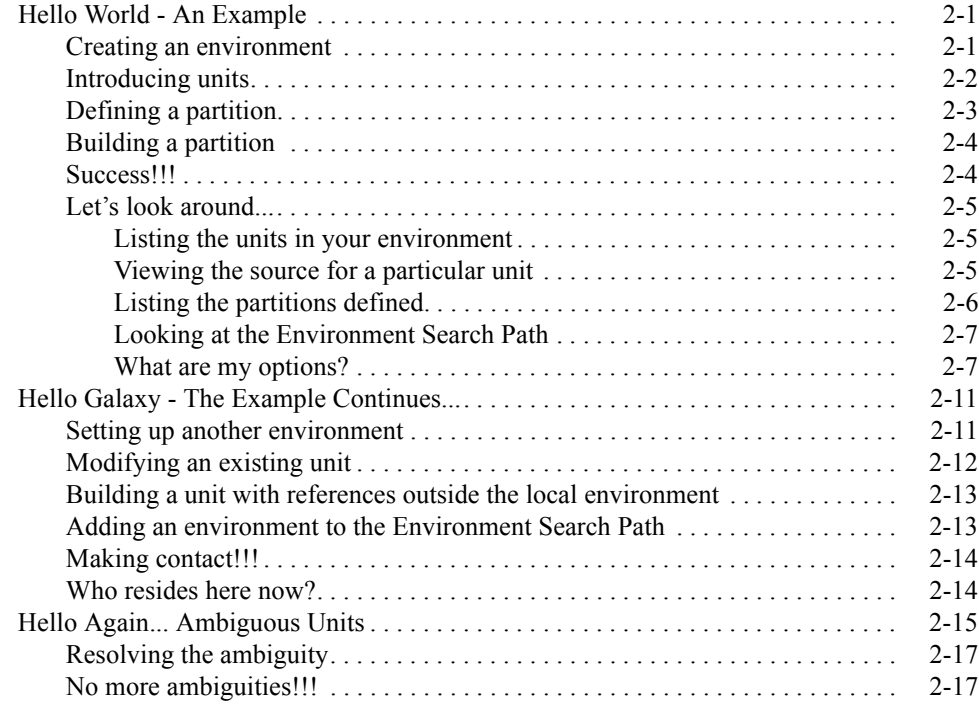

## **[Chapter 3 MAXAda Concepts](#page-54-1)**

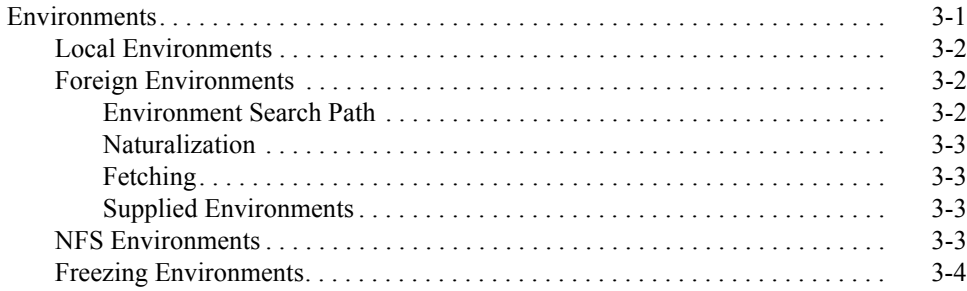

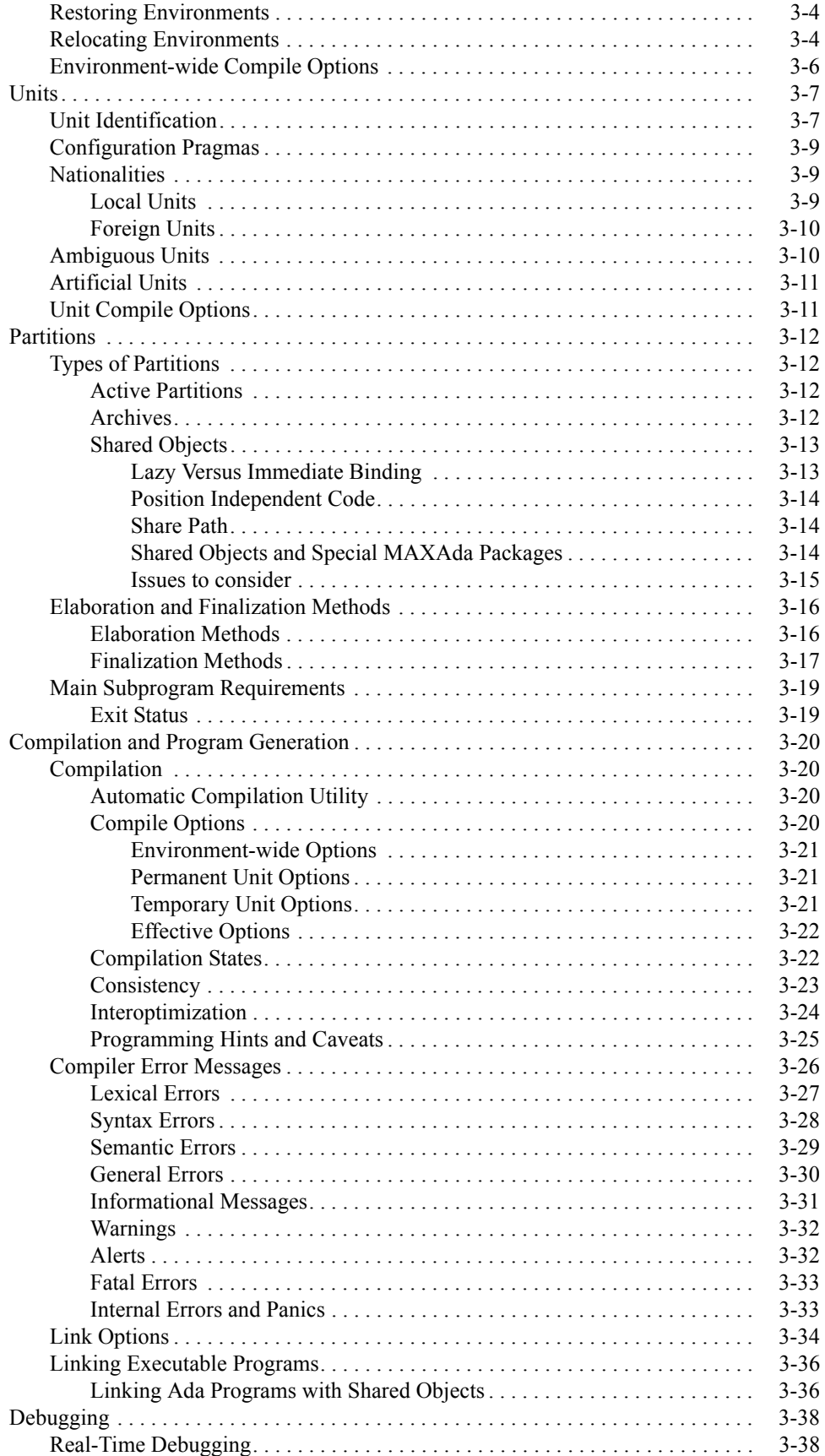

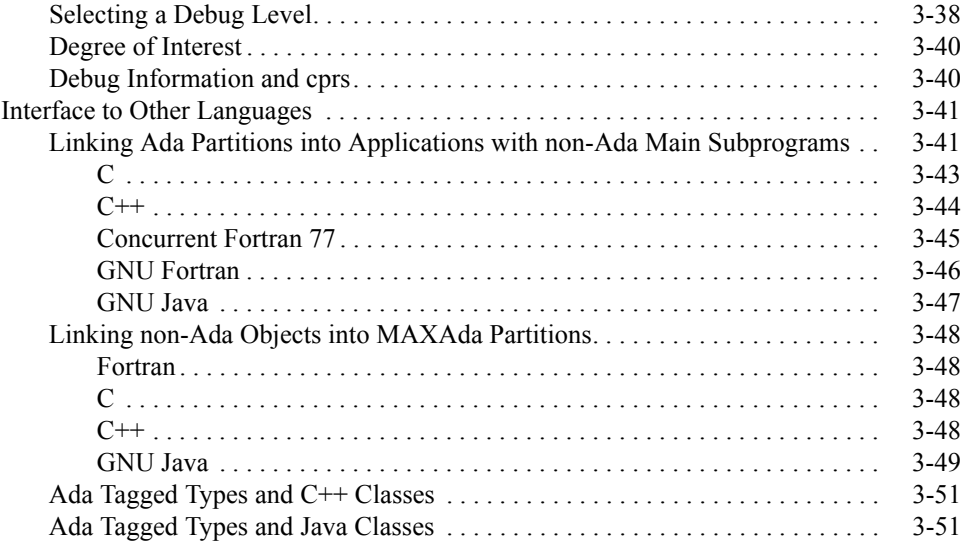

### **Chapter 4 MAXAda Utilities**

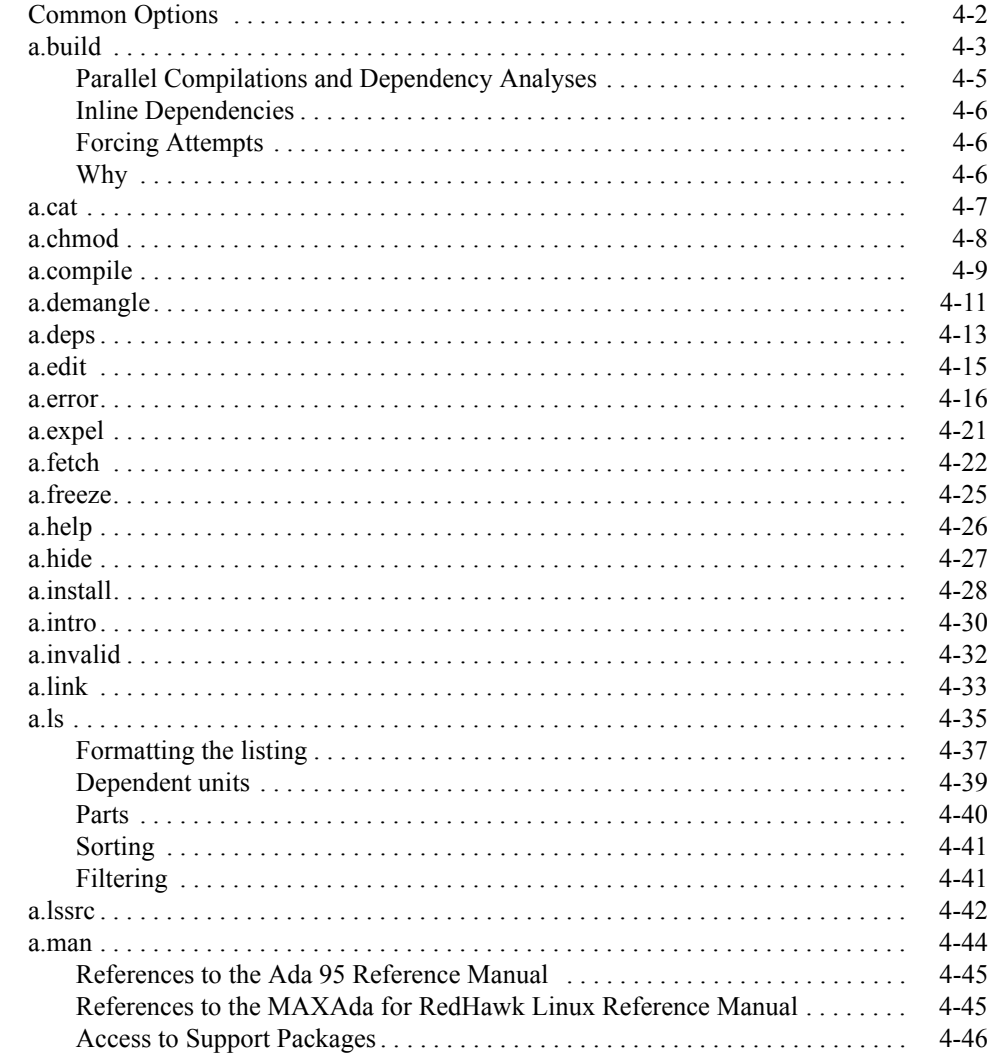

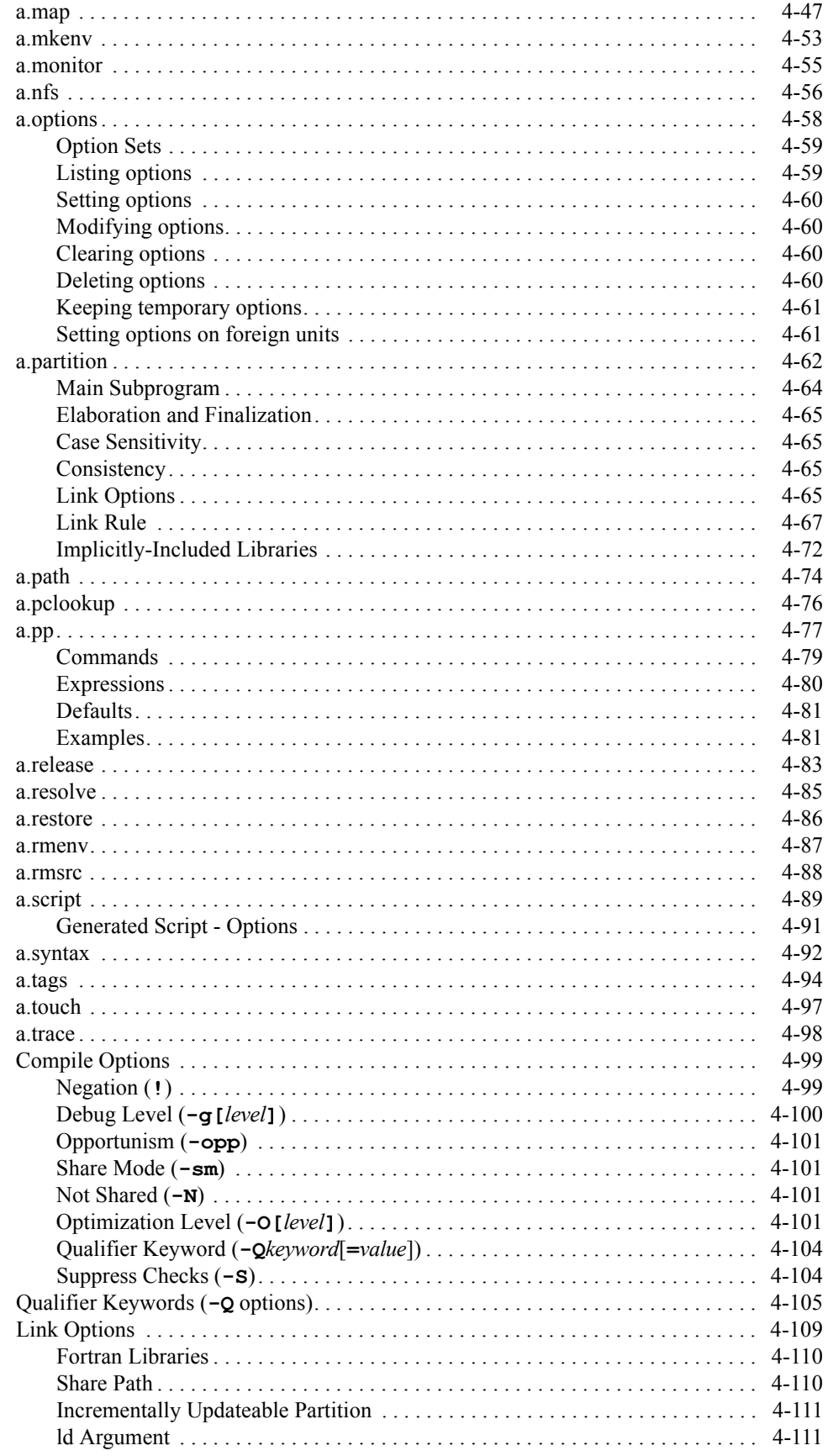

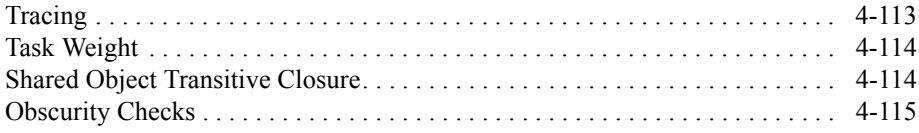

## **[Chapter 5 Run-Time Concepts](#page-232-1)**

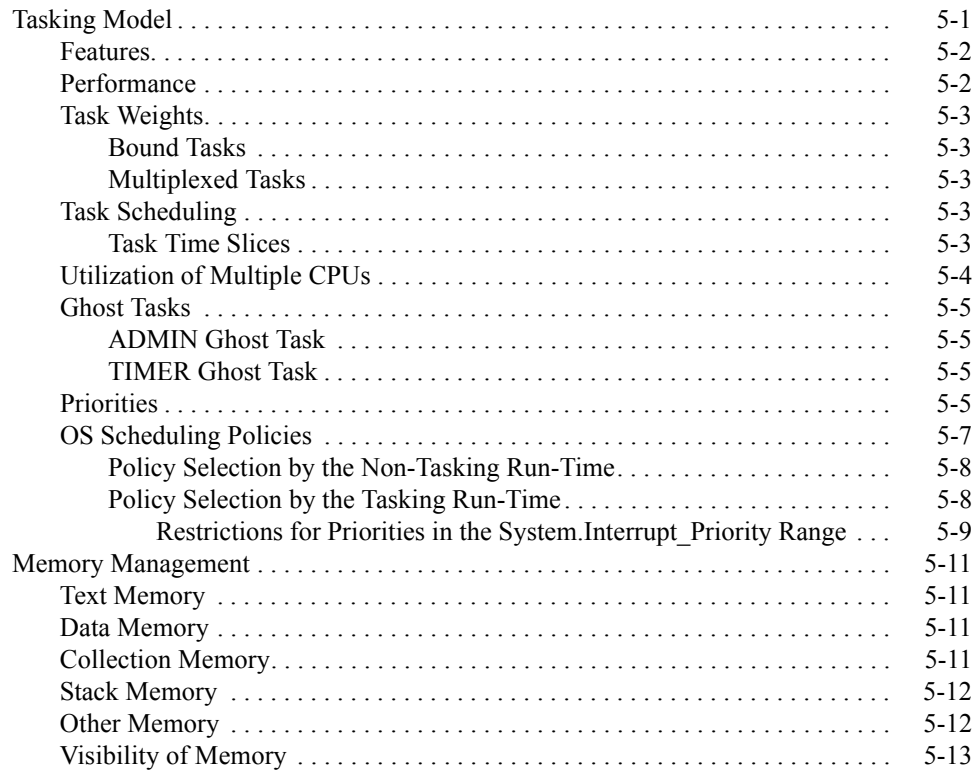

## **[Chapter 6 Run-Time Configuration](#page-248-1)**

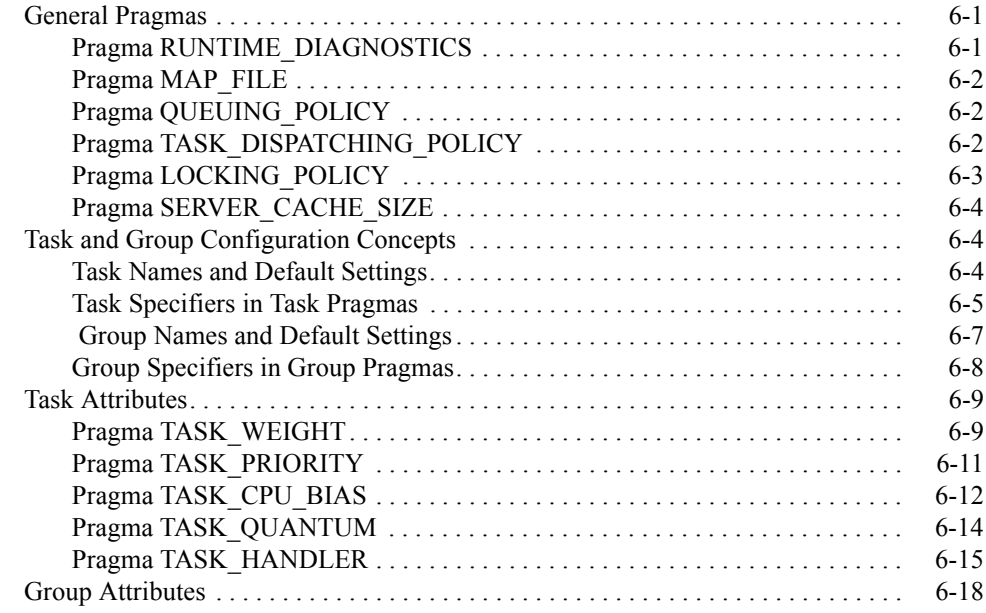

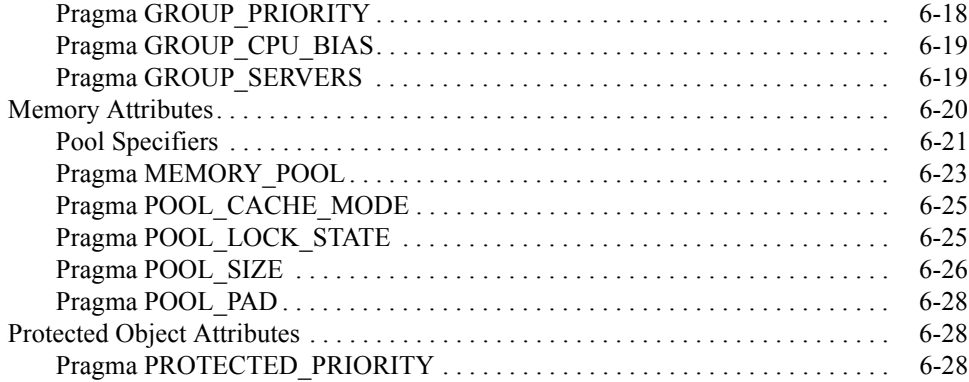

## **[Chapter 7 Interrupt Handling](#page-280-1)**

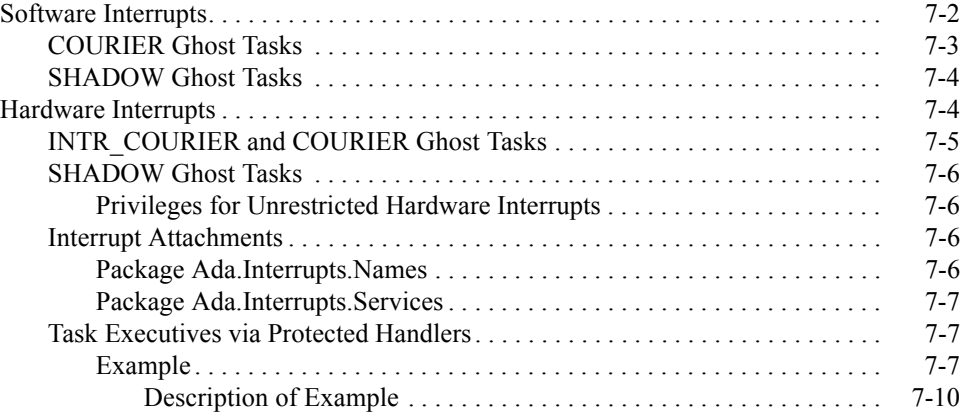

## **[Chapter 8 Shared Memory and Process Communication](#page-298-1)**

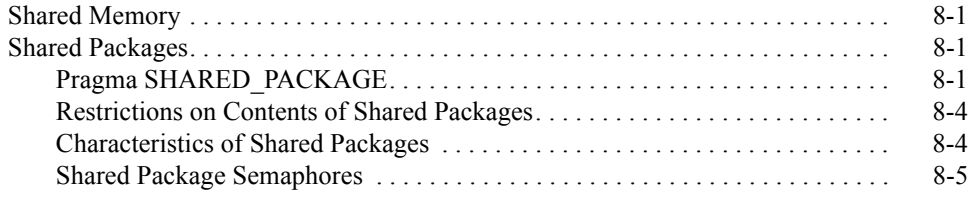

### **[Chapter 9 Support Packages](#page-308-1)**

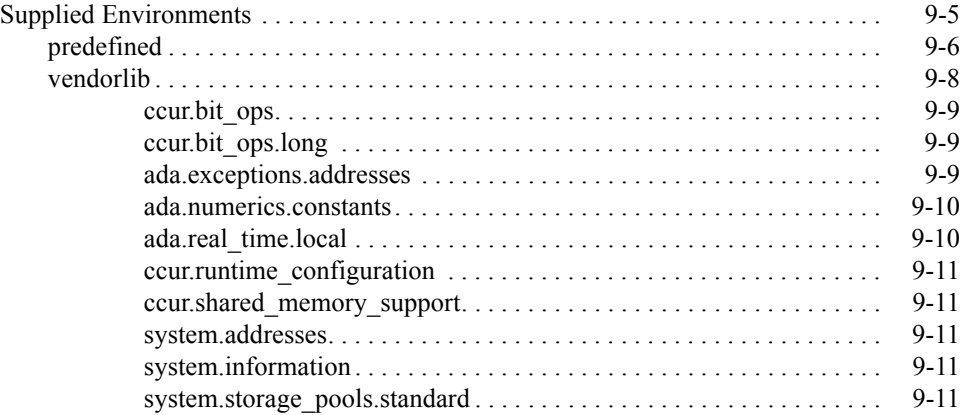

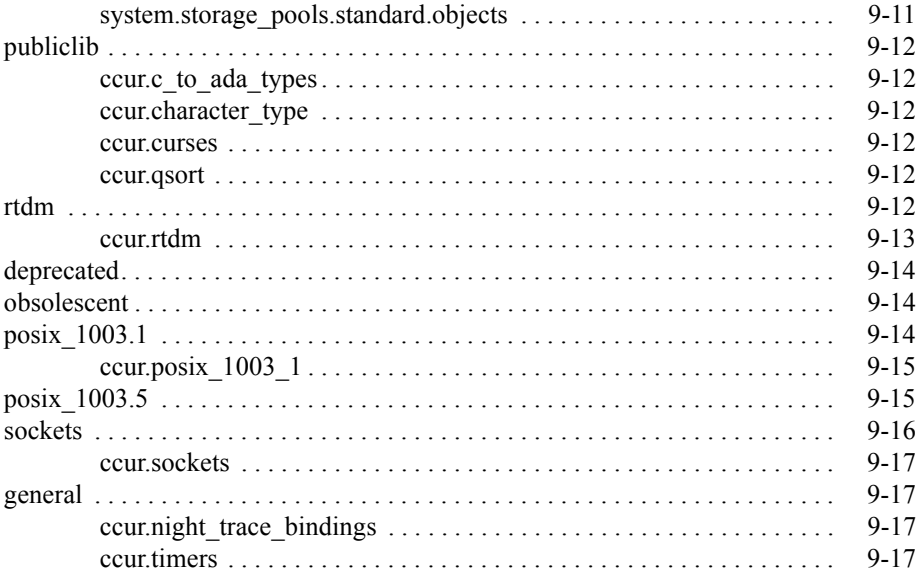

## **Chapter 10 Real-Time Extensions**

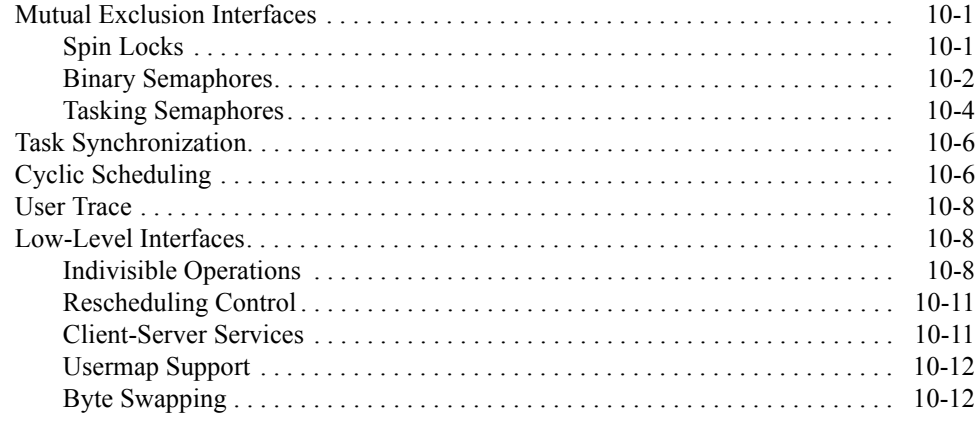

# **Chapter 11 Real-Time Event Tracing**

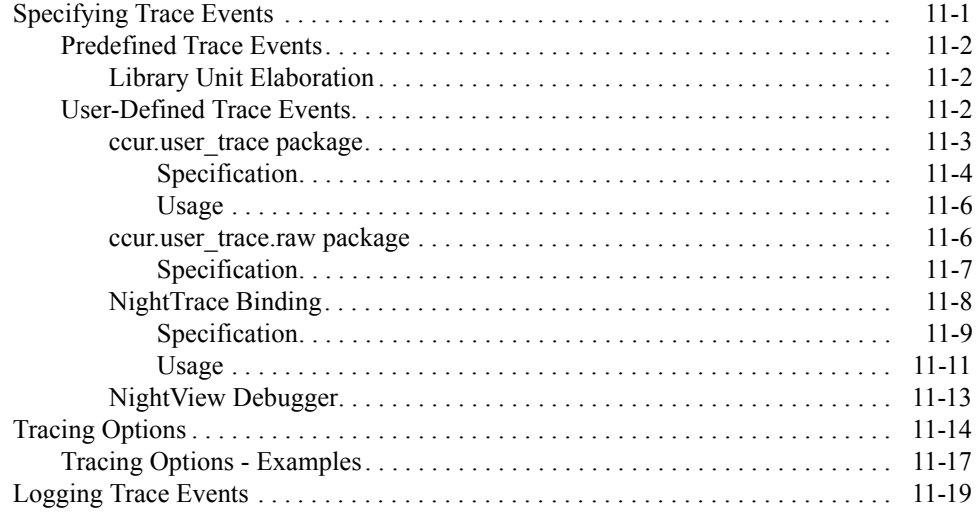

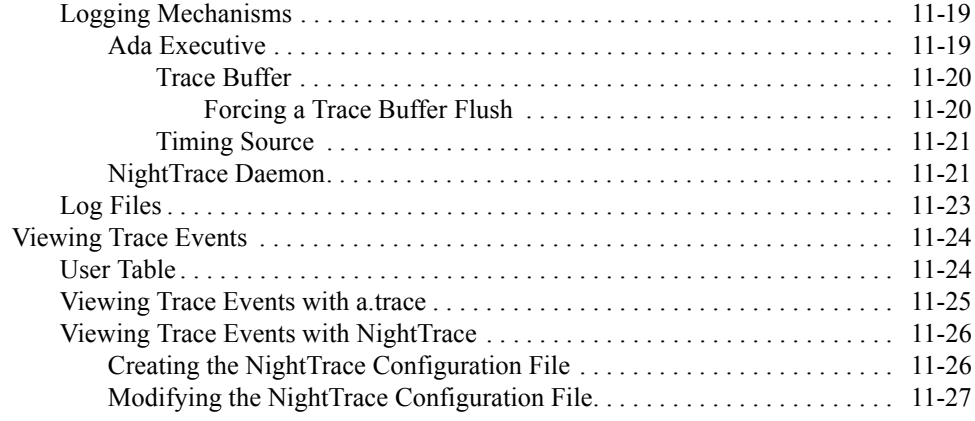

## **[Chapter 12 Real-Time Monitoring](#page-378-1)**

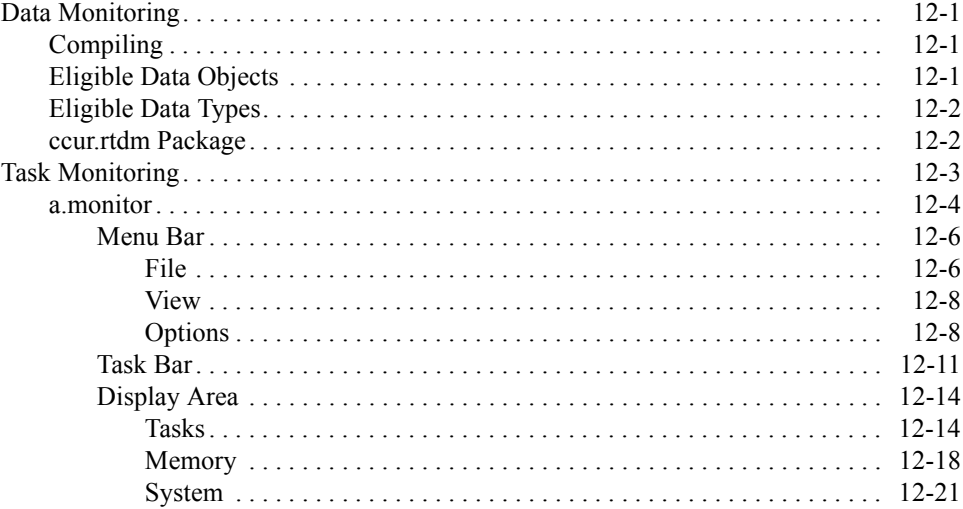

## **[Appendix A Troubleshooting](#page-408-1)**

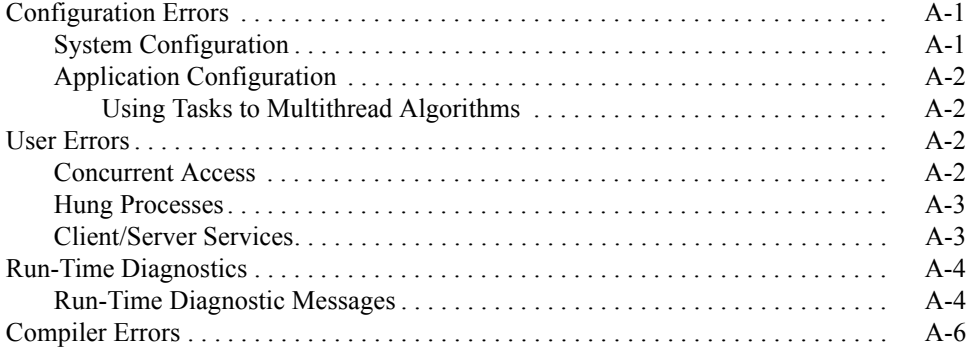

## **[Appendix B MAXAda Configuration](#page-418-1)**

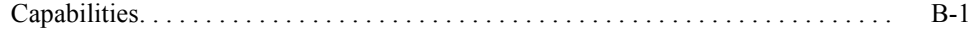

# **[Appendix C Ada NightView](#page-422-1)**

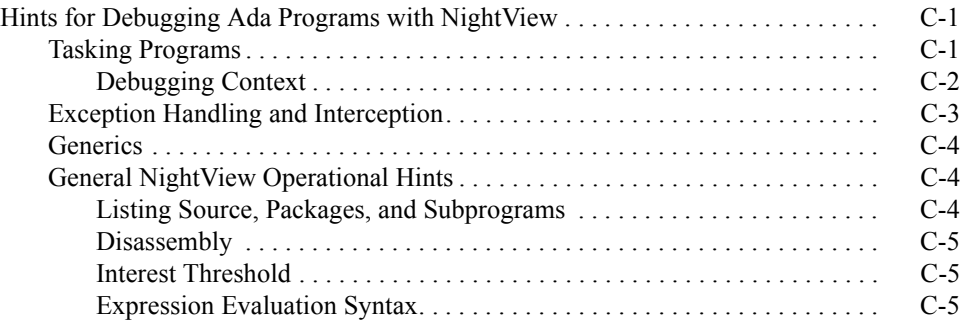

# **[Appendix M Implementation-Defined Characteristics](#page-434-1)**

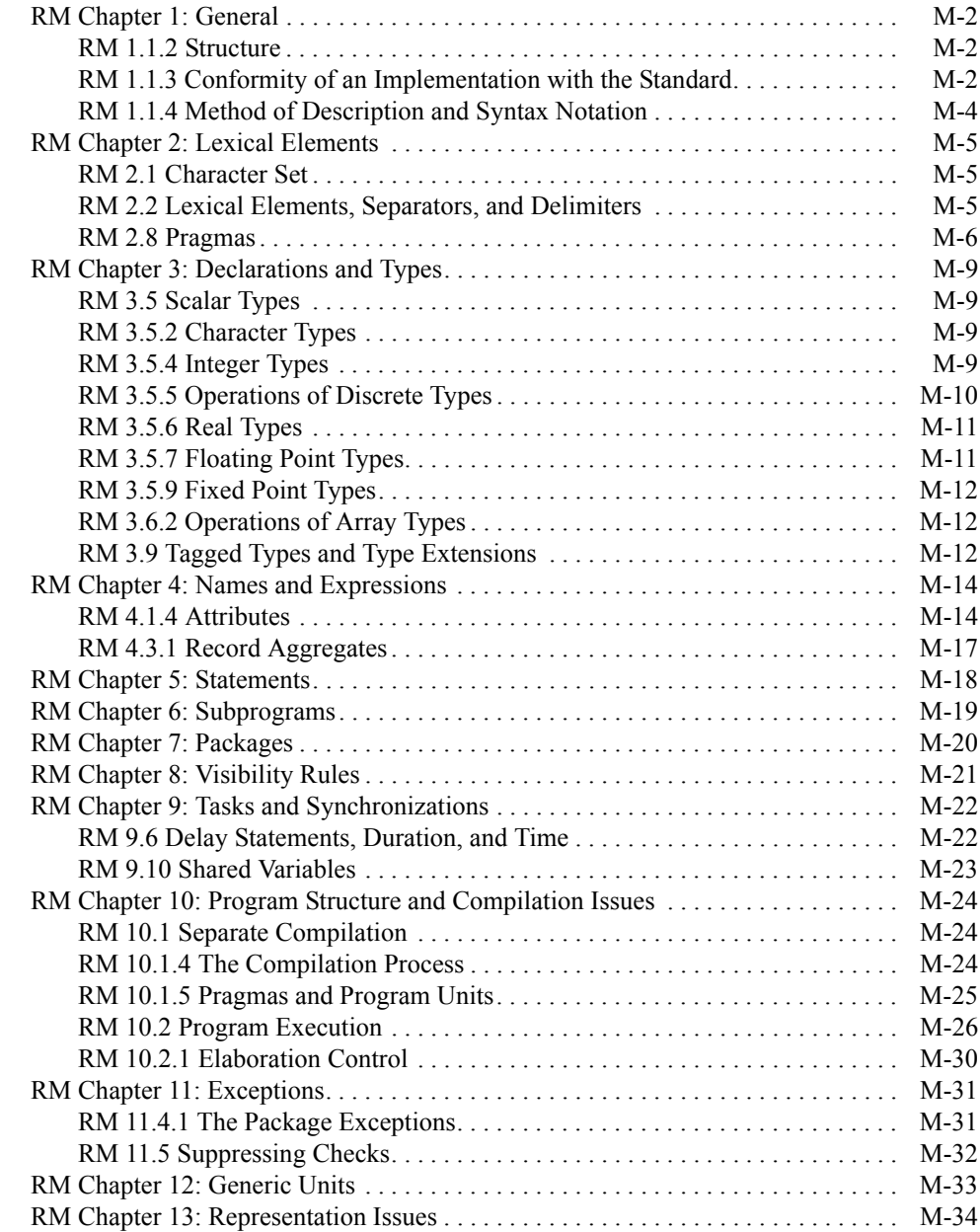

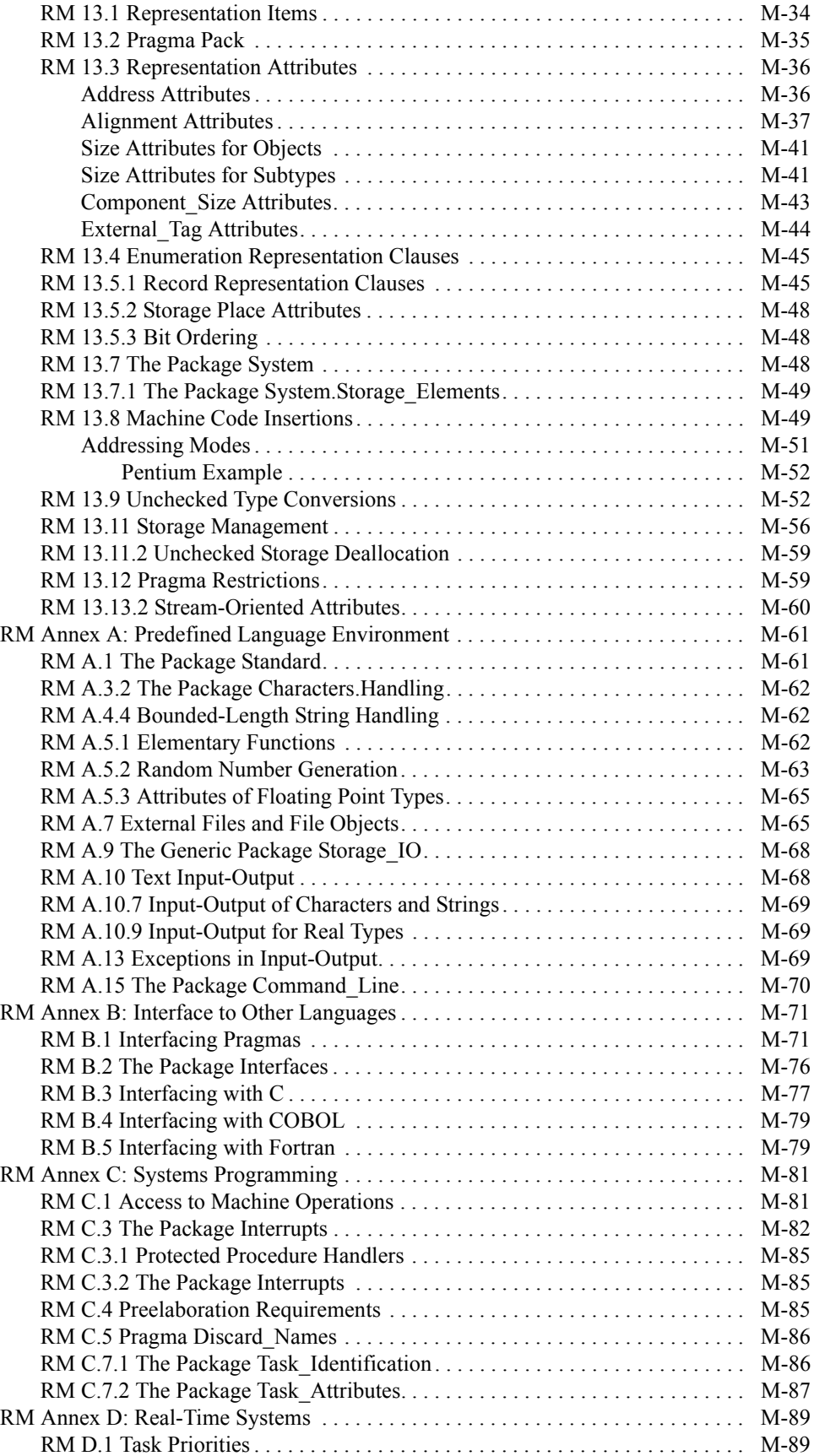

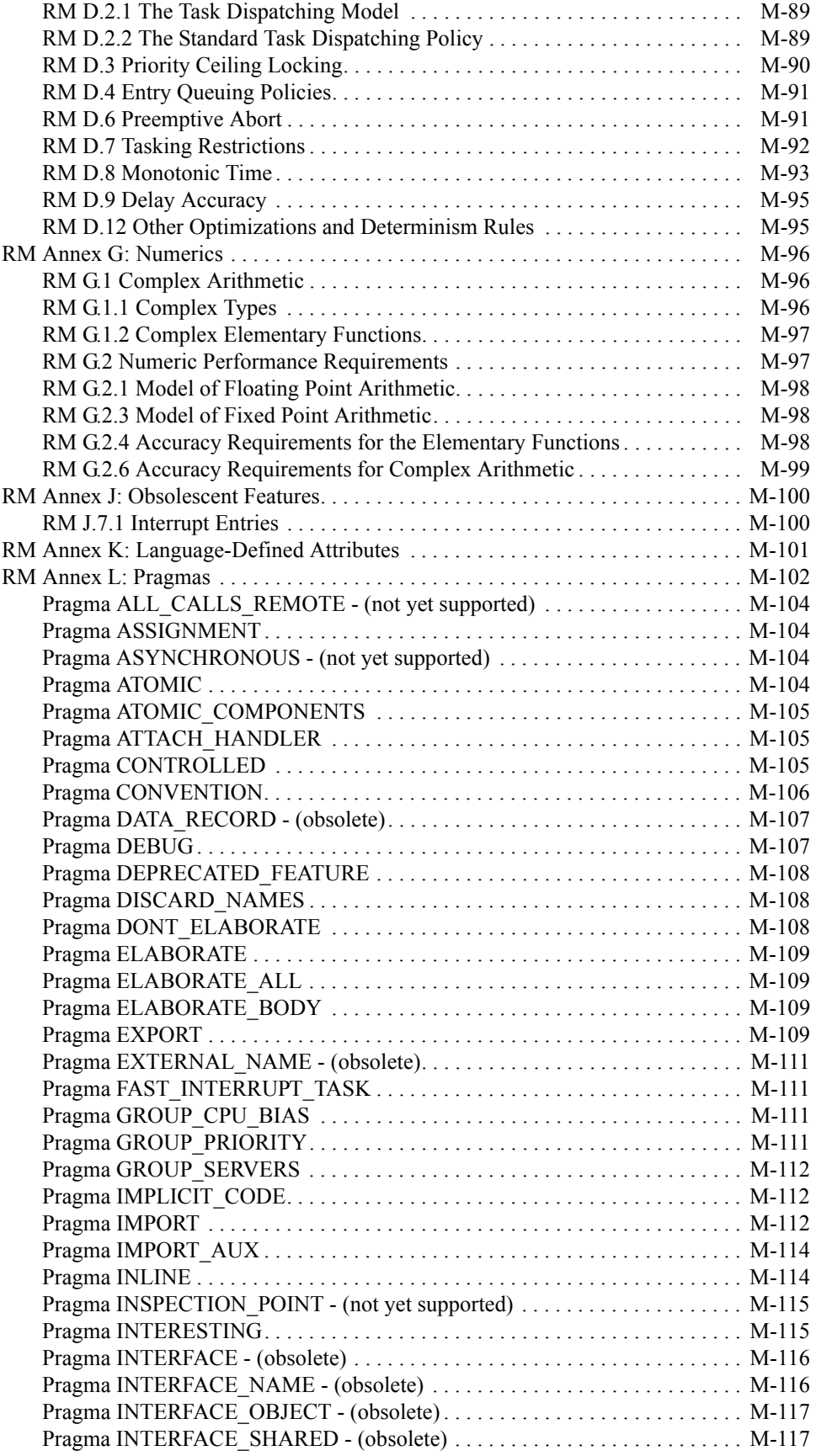

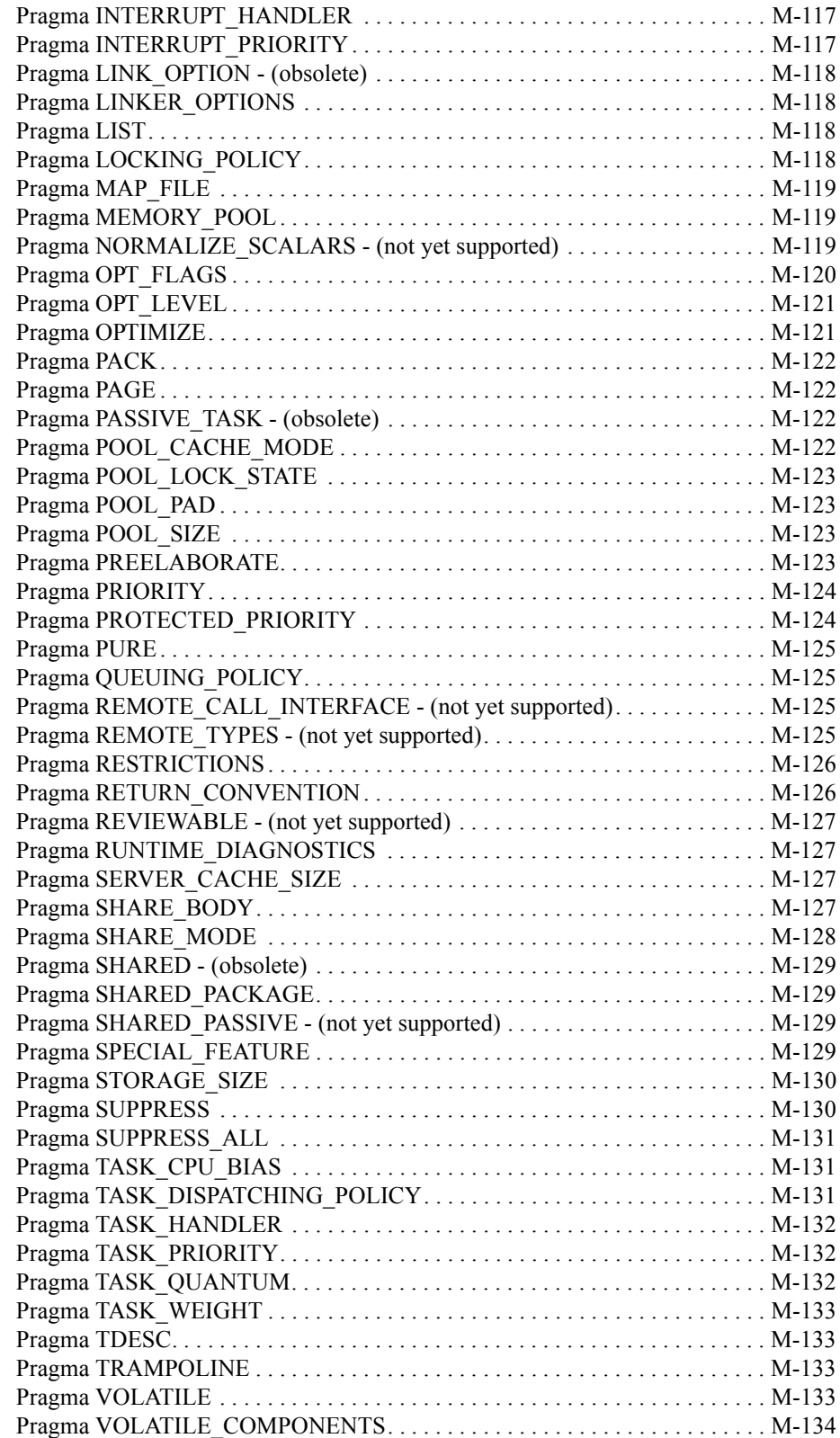

### **Illustrations**

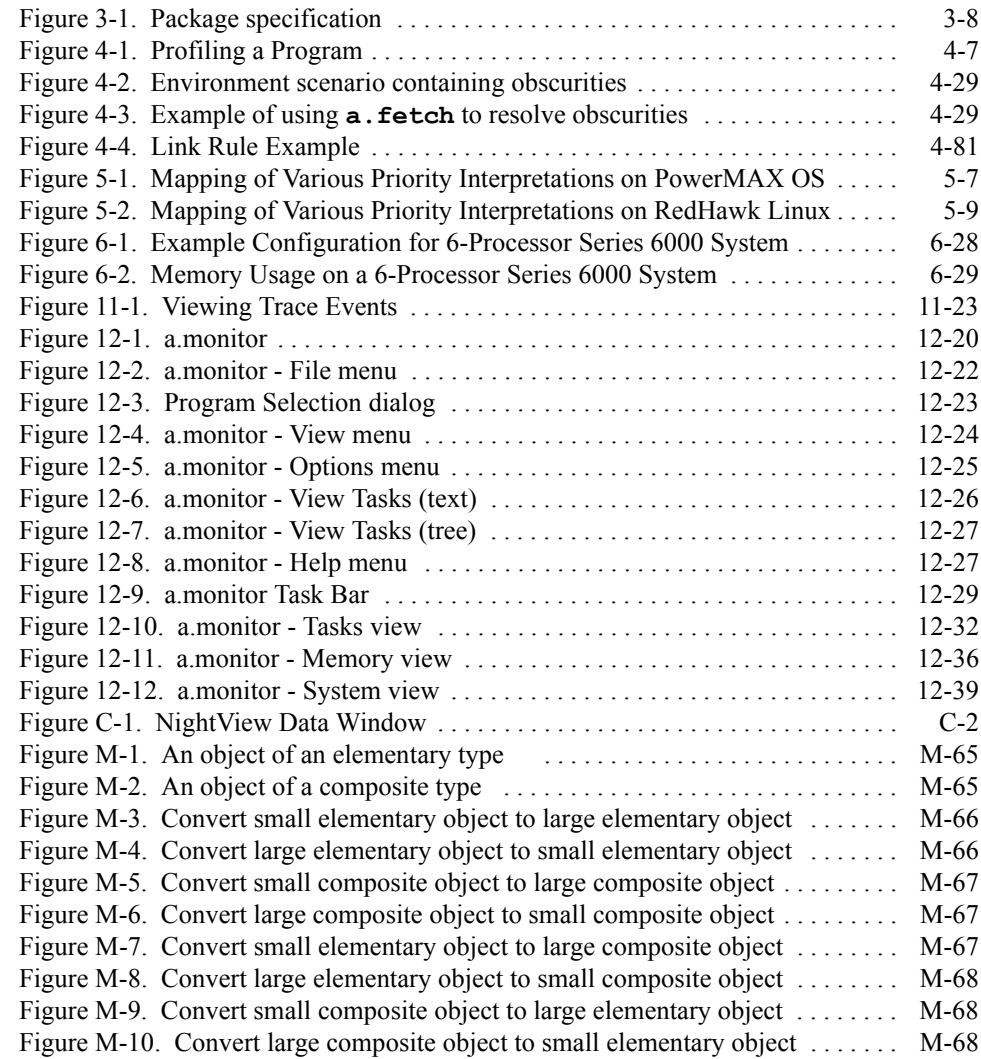

### **Tables**

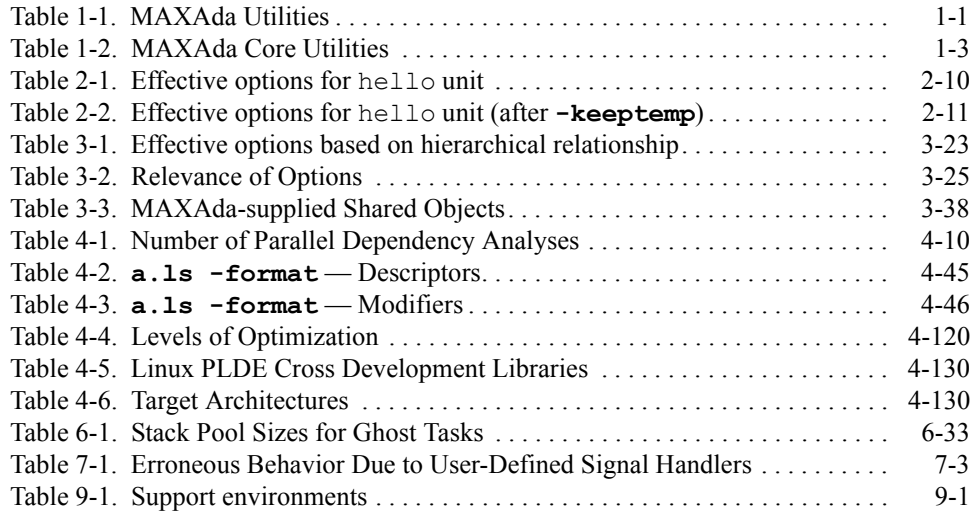

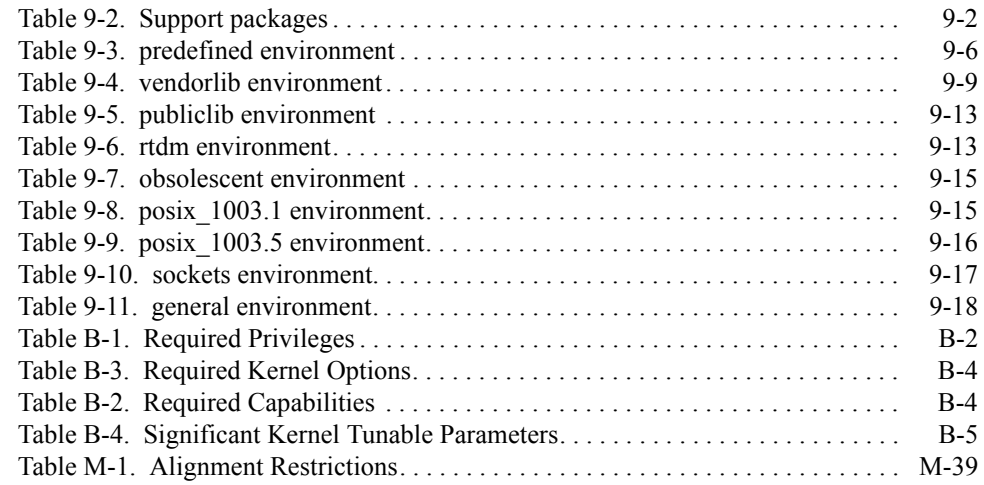

# <span id="page-18-0"></span>**1 Operations**

**Replace with Part 1 tab**

*MAXAda for RedHawk Linux Reference Manual*

# **Part 1 - Operations**

# Part 1 Operations

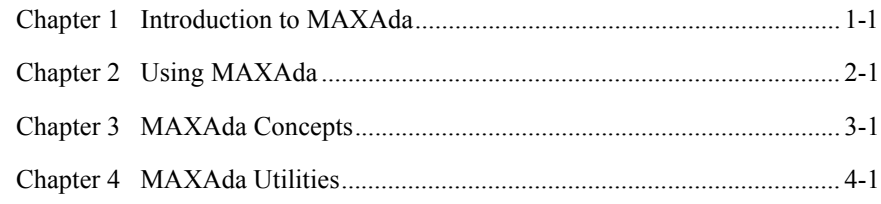

*MAXAda for RedHawk Linux Reference Manual*

# **[1](#page-24-4) [Introduction to MAXAda](#page-24-1)**

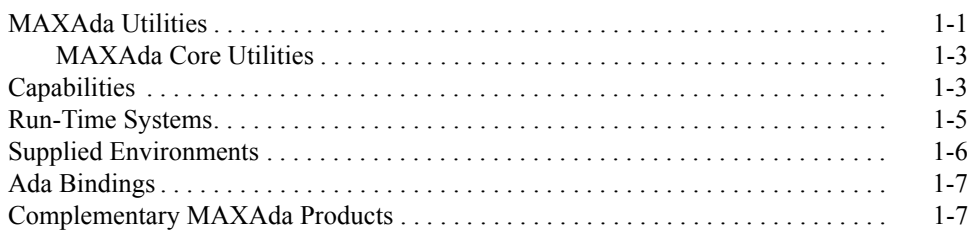

*MAXAda for RedHawk Linux Reference Manual*

<span id="page-24-4"></span><span id="page-24-1"></span><span id="page-24-0"></span>MAXAda is a high-performance system intended for the large-scale development of Ada application, real-time, and systems software. MAXAda supports the Ada language specification as defined in the Ada 95 Reference Manual.

The run-time system provides a complete real-time implementation of all languagedefined features. It can be configured to satisfy the demands of the most stringent realtime Ada applications as well as those of less critical, time-sharing applications.

# <span id="page-24-2"></span>**MAXAda Utilities**

MAXAda consists of a number of utilities that provide support for library management, compilation and program generation, and debugging. [Table 1-1](#page-24-3) lists these tools and gives a brief description of each one.

#### <span id="page-24-3"></span>**Table 1-1. MAXAda Utilities**

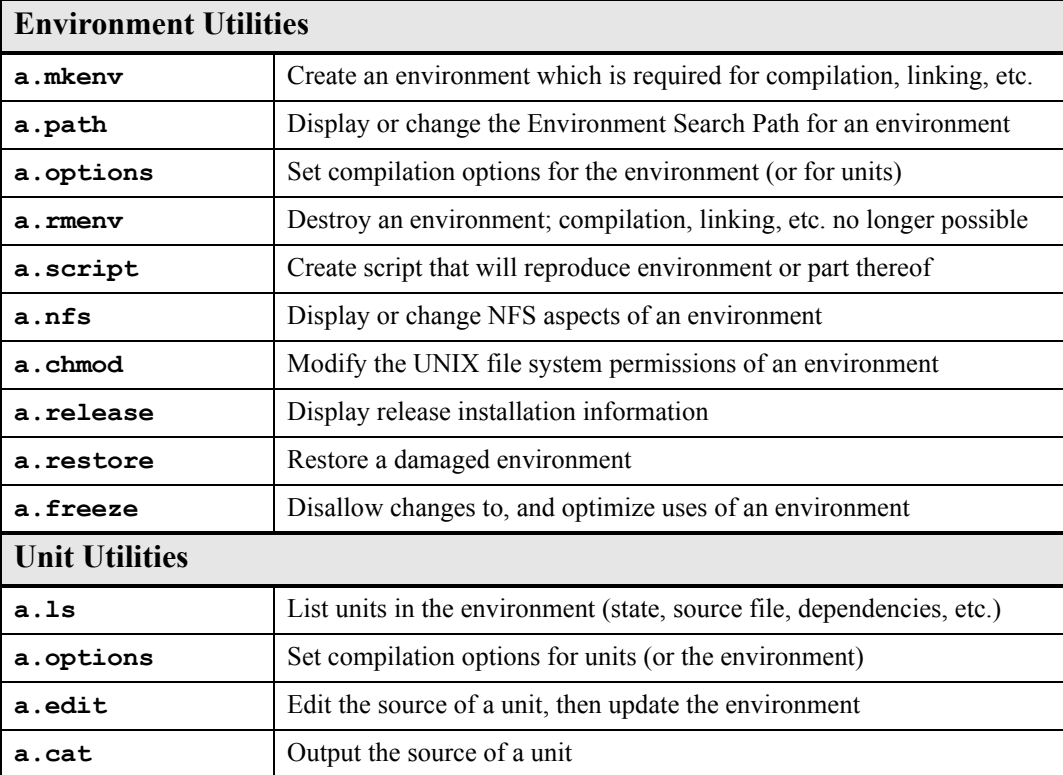

# **Table 1-1. MAXAda Utilities (Cont.)**

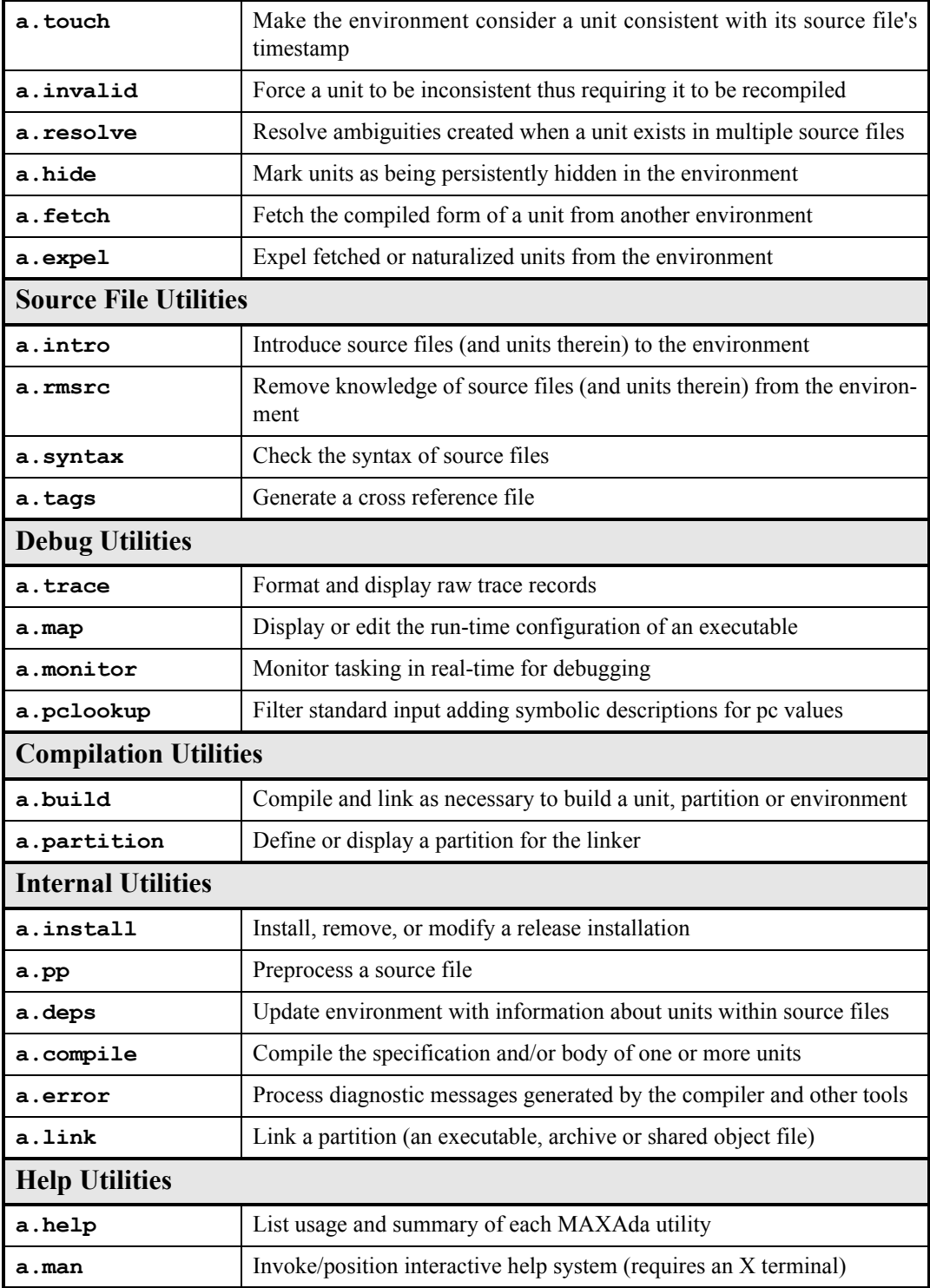

## <span id="page-26-0"></span>**MAXAda Core Utilities**

Of the MAXAda Utilities listed in [Table 1-1,](#page-24-3) there are four tools that form the "core" of the MAXAda system. These tools will most likely be used quite heavily and therefore are given special attention here.

<span id="page-26-2"></span>**Table 1-2. MAXAda Core Utilities**

# <span id="page-26-3"></span><span id="page-26-1"></span>**Capabilities**

RedHawk Linux provides a means to grant otherwise unprivileged users the authority to perform certain privileged operations. The **pam\_capability(8)** (Pluggable Authentication Module) is used to manage sets of capabilities, called roles, required for various activities.

RedHawk systems should be configured with an adauser role which provides the capabilities required by MAXAda. In order to run MAXAda tasking programs on a RedHawk target, each MAXAda user must be configured to use (at a minimum) the capabilities specified below. In addition, the **/etc/pam.d** configuration files associated with the **rsh** and **login** services must be modified.

To configure user capabilities, edit the **/etc/pam.d/rsh** and **/etc/pam.d/login** files as root, adding the following line to each, if it is not already present:

session required /lib/security/pam capability.so

Then edit **/etc/security/capability.conf** and define the adauser role (if it is not already defined) in the "ROLES" section:

```
role adauser cap_sys_admin cap_sys_nice cap_sys_rawio cap_ipc_lock
```
and, for each MAXAda user on the target system, add the following line at the end of the file:

user *username* adauser

where *username* is the login name of the user.

If the user requires capabilities not defined in the adauser role, add a new role which contains adauser and the additional capabilities needed, and substitute the new role name for adauser in the text above.

In order for the above changes to take effect, the user should log off and log back onto the target system.

#### **NOTE**

The **/etc/pam.d/rsh** and **/etc/pam.d/login** files, if edited as shown above, will allow capabilities to be granted to users who log into the system via **telnet**, **rlogin**, and **rsh**. Other methods of accessing the system may require that additional files in **/etc/pam.d** have similar modifications. For example, **/etc/pam.d/gdm**, **/etc/pam.d/kde**, and **/etc/pam.d/ssh**. To check to see if you have been granted capabilities, issue the following command:

#### **cat /proc/self/status**.

The last three lines labelled CapInh, CapPrm, and CapEff should have non-zero values if you have been granted capabilities.

See ["Capabilities" on page B-1](#page-418-3) for more detailed information.

# <span id="page-28-0"></span>**Run-Time Systems**

The Ada Real-Time Multiprocessor System (ARMS) is broken into two libraries:

- **•** The tasking run-time (**libruntime.arms**)
- **•** The non-tasking run-time (**libruntime.bart**)

The **a.link** tool will link an application with the smaller, simpler non-tasking run-time whenever possible (see ["a.link" on page 4-33](#page-140-1)). However, certain features require the use of the tasking run-time, including certain cases that do not require tasking.

The full set of features that require the tasking run-time is summarized here:

- **•** Presence of any tasks or task types
- **•** Presence of any protected units or protected types
- **•** Delay until statements with a delay\_expression of type Ada.Calendar.Time
- **•** Use of any of the following pragmas:
	- pragma TASK\_PRIORITY
	- pragma TASK\_CPU\_BIAS
	- pragma TASK\_QUANTUM
	- pragma GROUP SERVERS
	- pragma GROUP CPU BIAS
	- pragma GROUP PRIORITY
	- pragma MEMORY\_POOL
	- pragma POOL CACHE MODE
	- pragma POOL LOCK STATE
	- pragma POOL SIZE
	- pragma SHARED PACKAGE
- **•** Semantic dependence on any of the following packages:
	- Ada.Interrupts.Names.Services
	- Ada.Interrupts.Services
	- Ada.Synchronous Task Control
	- Ada.Task\_Identification
	- Ada.Task\_Attributes
	- ccur.runtime configuration
	- ccur.tasking\_semaphores

• Use of the **-trace** link option (see ["Link Options" on page 4-109](#page-216-1))

The run-time system implements Ada tasks as states of execution that are served by one or more operating system clones. For critical real-time performance and predictability, the run-time system may be configured such that a single clone is dedicated to serve each Ada task. For applications with less stringent scheduling demands, it may be configured such that one or more clones serve all Ada tasks. (This is the default behavior). See ["Task](#page-234-5) [Weights" on page 5-3](#page-234-5) for details.

See [Chapter 5](#page-232-0) - "[Run-Time Concepts](#page-232-0)" for further information.

# <span id="page-29-0"></span>**Supplied Environments**

MAXAda supplies a number of environments containing various packages that can be used for program development.

The Predefined Language Environment (**predefined**) contains packages as defined in Annex A of the Ada 95 Reference Manual. According to the Reference Manual, the library units listed in this Annex "shall be provided by every implementation".

The **vendorlib** environment contains a variety of extensions to MAXAda that can be utilized with Concurrent real-time services (see "[Ada Bindings](#page-30-0)" below). It also provides shared memory support, run-time interfaces, and interfaces to system services.

The **publiclib** environment contains general-purpose, public-domain Ada packages. Concurrent neither owns nor supports any of the packages in **publiclib**; these packages are provided as a courtesy to users.

An interface is provided within the **rtdm** environment that allows for viewing and modifying data objects without prior knowledge of the objects themselves or their data types. More information about real-time data-monitoring is provided in [Chapter 12,](#page-378-0) "[Real-Time](#page-378-0) [Monitoring"](#page-378-0).

The **obsolescent** environment corresponds to packages found within Annex J of the Ada 95 Reference Manual. These packages are designated by Annex J as having "functionality which is largely redundant with other features defined by this International Standard". Use of these features is not recommended in newly written programs.

And lastly, the **deprecated** environment is supplied for compatibility purposes with previous versions only. It will be removed in a future release of MAXAda.

Each of these environments and the packages contained within them are described in more detail in [Chapter 9](#page-308-4), "[Support Packages"](#page-308-0).

# <span id="page-30-0"></span>**Ada Bindings** <sup>1</sup>

MAXAda provides several environments of Ada "bindings" to various libraries and services. Ada bindings furnish a pure Ada interface to libraries of routines and services which have been originally developed in another programming language.

MAXAda supplies Ada bindings to most Concurrent real-time features available with PowerMAX OS as well as interfaces to the run-time system. These bindings are available in the **vendorlib** environment of Ada packages. Within this environment, there is also an Ada binding to high-resolution timing devices which can be used to obtain high-resolution timings above and beyond the accuracy of the clock function provided in the **predefined** environment.

MAXAda also provides Ada bindings to other libraries and services in the MAXAda **bindings** directory. This directory holds several subdirectories, each containing an environment of Ada bindings to a specific library, service, or set of services.

Currently, the **bindings** directory contains the following environments:

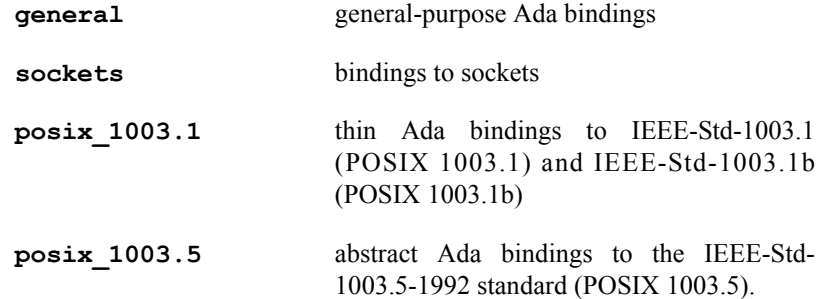

All of these are provided with MAXAda and are shipped with the MAXAda product.

Each of these environments and the packages contained within them are described in more detail in [Chapter 9](#page-308-4), "[Support Packages"](#page-308-0).

# <span id="page-30-1"></span>**Complementary MAXAda Products**

In addition to the Ada bindings supplied with MAXAda, several other Ada bindings and complementary utilities are available as stand-alone products. If they are desired, they must be purchased separately from MAXAda.

NightBench is a graphical user interface that organizes all of the information required for the development of MAXAda applications, ensures consistent, repeatable builds, and provides an efficient interface for editing, browsing, building, and debugging. For more information on NightBench, see the *NightBench User's Guide*.

NightTrace is a graphical debugging and performance-analysis tool that works with single and multi-process programs running on one or more CPUs. It may be used with Ada, C, and Fortran programs. For more information on NightTrace, see [Chapter 11](#page-348-0) and the *Night-Trace User's Guide*.

NightSim is a graphical, non-intrusive tool for scheduling and monitoring real-time applications. It allows interactive control of the high-resolution Frequency-Based Scheduler (FBS) and interactive or deferred performance monitoring. It may be used with single and multi-process Ada, C, and Fortran programs running on one or more CPUs. For more information about NightSim, see the *NightSim User's Guide*.

NightView is a graphical source-level debugging and monitoring tool specifically designed for real-time applications. NightView can monitor, debug, and patch multiple real-time processes running on multiple processors with minimal intrusion. For more information on NightView, see the *NightView User's Guide*.

NightProbe is a real-time graphical tool for monitoring, recording, and altering program data within one or more executing programs without intrusion. It can be used in a development environment as a tool for debugging, or in a production environment to create a "control panel" for program input and output. For more information on NightProbe, see the *NightProbe User's Guide*.

Understand for Ada is an optional interactive development environment that provides for reverse engineering, automatic documentation, code navigation and comprehension, metrics, maintenance and cross-referencing. While it is designed to assist engineers who have inherited large amounts of Ada legacy code or whose Ada projects have grown to immense size or complexity, it is extremely useful for small projects as well.

# **[2](#page-34-4) [Using MAXAda](#page-34-1)**

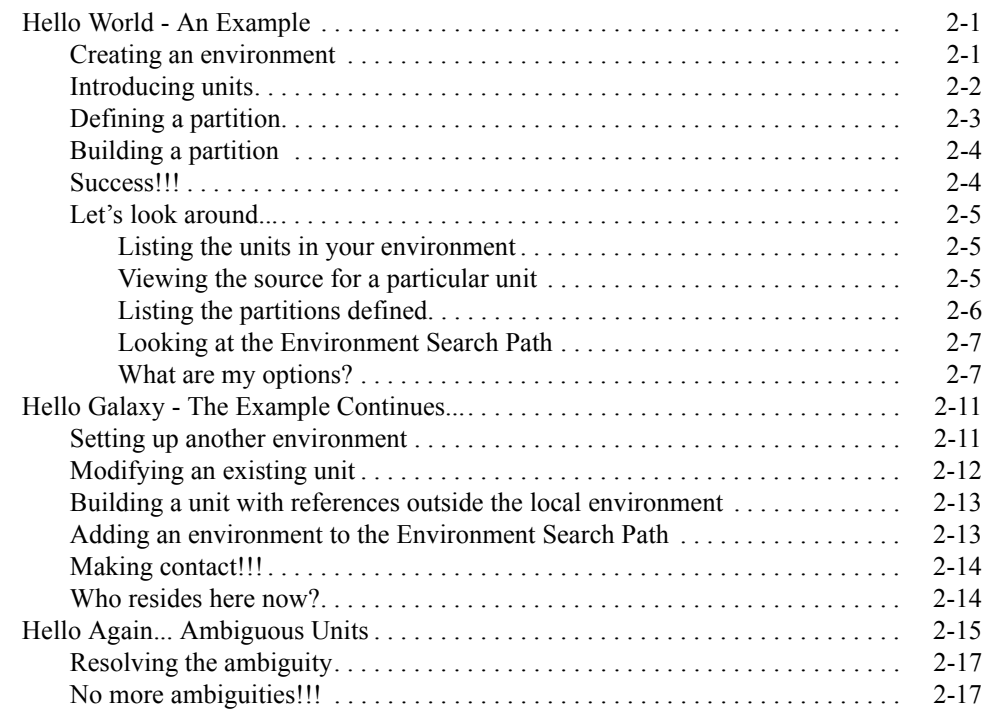

*MAXAda for RedHawk Linux Reference Manual*

# <span id="page-34-0"></span>**2 Using MAXAda**

# <span id="page-34-4"></span><span id="page-34-2"></span><span id="page-34-1"></span>**Hello World - An Example**

To demonstrate the ease of use of MAXAda, a simple example will be given. This example will traverse through the core functions needed to build an executable under the MAX-Ada system.

Building an executable under MAXAda can be broken down into as few as four steps:

- **•** Creating an environment
- **•** Introducing units
- **•** Defining a partition
- **•** Building the partition

This section will demonstrate each of these steps on a simple, but well-known example - Hello World.

#### **Before we begin...**

You must make sure that the path **/usr/ada/bin** is added to your PATH environment variable. This is the only path necessary to access the MAXAda utilities, regardless of the number of releases of MAXAda installed on the system.

Also, check to make sure you have the correct capabilities set (see ["Capabilities" on page 1-3](#page-26-3)).

# <span id="page-34-3"></span>**Creating an environment**

One of the first steps you must take in order to use MAXAda is to create an *environment*. MAXAda uses environments as its basic structure of organization. Environments contain all the information relevant to a particular project. All of the MAXAda utilities work within the context of a particular environment.

The MAXAda tool used to create an environment is **a.mkenv**. It requires a directory where this environment will reside.

For our example, we will create a new directory on our system and run **a.mkenv** from within that directory.

```
$ mkdir /pathname/earth
$ cd /pathname/earth
$ a.mkenv
```
#### **Screen 2-1. Creating an environment**

This creates the MAXAda internal directory structure that comprises the environment and that is essential before any other MAXAda tools can be utilized. This environment has the same name as the directory in which it was created. Our environment in this example, therefore, is **/pathname/earth**.

## <span id="page-35-0"></span>**Introducing units**

*Compilation units* (henceforth referred to simply as *units*) are the basic building blocks of MAXAda environments. It is through units that MAXAda performs most all its library management and compilation activities. These units are, however, introduced into the system in the form of *source files*.

In our example, we have one unit, hello, that resides in a source file, **world.a**. This source file is just an ordinary text file.

```
with ada.text io ;
procedure hel\overline{1}o is
begin
     ada.text io.put line ("Hello World!!!") ;
end hello ;
```
#### **Screen 2-2. Source file world.a containing** hello **unit**

Create this source file within the directory in which you created your environment. (It is not necessary for the source file to reside in the same directory as the environment. You may specify a relative or absolute path name of the source file.)

We introduce this unit to the environment by using the **a.intro** utility. **a.intro** introduces each unit contained in the source file into the current environment by default.
\$ **a.intro world.a**

### **Screen 2-3. Introducing units from a source file**

The unit hello that was contained in the source file **world.a** is now a part of the environment **earth**.

From this point on, the unit hello is considered to be *owned* by the environment **earth**. Any functions performed on this unit must be managed by the environment through the MAXAda utilities.

# **Defining a partition**

If we want to create an executable program to use our unit, we must define a *partition*. We will be creating an *active partition* which is the type that corresponds to executable programs.

We must also name the partition. You can name your partition anything you want and then add units to it, but since this is a simple example, we are taking the most direct route.

Hence, our partition will be named **hello**, the same as the unit which will also function as our *main subprogram* (which is the only unit in our example). We will use the MAX-Ada utility **a.partition** to do this.

\$ **a.partition -create active hello**

## <span id="page-36-0"></span>**Screen 2-4. Defining a partition**

Because it has the same name as the active partition being created, the unit hello is automatically added to this partition and designated the main subprogram .

# **NOTE**

In the case where the partition has the same name as a library subprogram in the environment, that subprogram is assumed to be the main subprogram. Otherwise, no main subprogram is assumed.

The command in [Screen 2-4](#page-36-0) could have been explicitly specified as:

\$ **a.partition -create active -add hello! -main hello hello**

This command creates an active partition named **hello**, containing the main unit, hello and all units on which it depends. (The **!** of the **hello!** argument to the **-add** parameter signifies that all units on which the hello unit depends should also be added to the partition definition - e.g. ada.text io). In addition, this command designates the unit hello to be the main subprogram as specified by the **-main** option.

# **Building a partition**

The last step now is to build the executable. All the necessary steps have been done. Just issue **a.build**. This will build an executable file that you can run. (See ["Compile](#page-206-0) [Options" on page 4-99\)](#page-206-0)

\$ **a.build**

## **Screen 2-5. Building a partition**

Because no arguments were specified, **a.build** tries to build everything it can within this environment. Since we've only defined one unit, hello, contained in one partition, **hello**, it will only build that.

# Success!!!

Now all that's left is to run the program as you would any other executable program. Enter the name of the executable, in this case **hello**.

```
$ hello
Hello World!!!
$
```
## **Screen 2-6. Executing the program**

And there you have it! Your program has successfully been built and run.

# Let's look around...

Now that we have some substance to our environment, let's take a look around and see what things look like. We can use some of the MAXAda utilities to investigate the state of our environment and what's in it.

# **Listing the units in your environment**

Something you might want to do is to see what units are contained within this environment. **a.ls** provides this list for you. **a.ls** provides many different options, allowing you to sort the list by some attribute or filter the units based on certain criteria. We'll just take a look at a basic list of the units in the environment. This is done by issuing the **a.ls** command with no options from within your current environment.

```
$ a.ls
hello
\mathsf{S}
```
## **Screen 2-7. Listing the units in an environment**

You may want to see more information. You can do this by specifying the **-l** option to the **a.ls** command which will give you a long listing including the unit's date, type, compilation state, part, and name. (Even more information can be seen by specifying the **-v** option.)

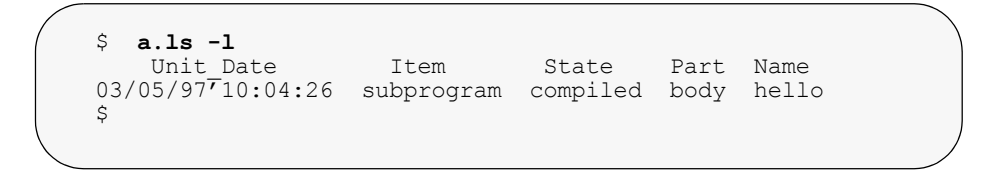

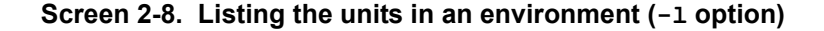

# **Viewing the source for a particular unit**

Once you know what units are in your environment, you may want to see the source for a particular unit. The MAXAda utility **a.cat** outputs the source of a given program unit. It outputs a filename header for the source file by default, but this can be suppressed by specifying the option **-h**.

The following figure shows how to view the source for the unit hello using **a.cat**.

```
$ a.cat hello
*********** /pathname/earth/world.a *****************
with ada.text io ;
procedure hello is
begin
     ada.text io.put line ("Hello World!!!") ;
end hello ;
$
```
# **Screen 2-9. Viewing the source for a particular unit**

# **Listing the partitions defined**

You may also want to see what partitions have been defined for an environment. You may do this by using the **a.partition** command with either the **-list** or **-List** option.

```
$ a.partition -list
hello
\hat{S}
```
## **Screen 2-10. Listing the partitions in an environment (-list option)**

The **-List** option gives you more detailed information for each partition, including what kind it is and which unit is designated as the main subprogram.

In the following figure, you can see that we have created **hello** to be an active partition with hello designated as its main subprogram.

```
$ a.partition -List
PARTITION: hello
   kind : active<br>
output file : hello
   output file
   link options
   dependent partitions :<br>link rule :
                            : object, archive, shared_object
   main subprogram : object<br>included units (1) included
    included units (+) :
       hello!
   excluded units (-) :
\varsigma
```
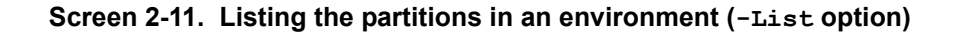

# **Looking at the Environment Search Path**

Each MAXAda environment has an Environment Search Path associated with it. The Environment Search Path is your gateway to other environments. Upon creation of your environment, MAXAda defines the Environment Search Path so that you have access to the Predefined Language Environment, as specified in Annex A of the Ada 95 Reference Manual.

If you take a look at your Environment Search Path, you will see the path to the **predefined** environment. You can list your Environment Search Path by using the **a.path** utility.

```
$ a.path
Environment search path:
         /usr/ada/rel_name/predefined
\mathsf{S}
```
## **Screen 2-12. Viewing your Environment Search Path**

As you can see, the only environment in your Environment Search Path is that of the predefined functions.

# **NOTE**

The Environment Search Path was the mechanism that made ada.text\_io visible to the unit **hello**.

Using the Environment Search Path, you can use units that exist in foreign environments. All you need to do is add the environment's path to your Environment Search Path. It's as simple as that!

# **What are my options?**

MAXAda uses the concept of persistent compile options. These options are specified through **a.options** and are "remembered" at compilation time. They can apply to any of three areas: environment-wide compile options (which apply to all units within the environment), permanent unit options and temporary unit options (both of which apply and are unique to specific units).

Let's manipulate the options in our example to give an idea of how it all works.

First, we will consider the environment-wide compile options. These apply to all the units within the environment. Since we only have one unit right now, it will apply to that. However, if we add any others later, they will "inherit" these options automatically.

The *environment-wide compile options* are referenced by the **-default** flag to **a.options**. We'll use the **-list** flag to display what they're set to now:

\$ **a.options -list -default** default options: /pathname/earth  $\mathsf{S}$ 

#### **Screen 2-13. Listing the environment-wide compile options**

You'll see that nothing is listed. That's because we haven't set anything yet. So let's set them to something and see what happens.

**a.options** provides the **-set** option to initialize or reset an option group. Let's set our environment-wide compile option set to contain the options **-g** and **-O2**. (These set the debug level to full and set the optimization level to GLOBAL, respectively. You can find out all about these options in ["Compile Options" on page 4-99.](#page-206-0))

```
$ a.options -set -default -g -O2
```
#### **Screen 2-14. Setting the environment-wide compile options**

Now let's list them again to see if they've taken effect:

```
$ a.options -list -default
default options: /pathname/earth
   -0 - g\ddot{\mathcal{S}}
```
## **Screen 2-15. Listing the environment-wide compile options (after -set)**

We can see that the environment-wide compile option set now consists of **-O** and **-g**. (Note that **-O** and **-O2** are equivalent.)

Remember, these options apply to all units in the environment and will be "inherited" by any units we add to this environment.

If we'd like to set particular options for a specific unit, we can use the *permanent unit compile options* for that unit. They're set in much the same way as environment-wide options, except that we need to specify the units to which they apply.

Let's set the permanent options for the unit hello so it is compiled at a MAXIMAL optimization level (**-O3**). This is done with the following command:

\$ **a.options -set -perm -O3 hello**

#### **Screen 2-16. Setting the permanent unit options for** hello **unit**

We may decide that in addition to the specified options, we may want to "try out" some options or change particular options for a specific compilation but only "temporarily". The *temporary unit compile options* are for this purpose.

Say we want to produce no debug information for our hello unit for this particular compilation. We can set a temporary compile option for that.

```
$ a.options -set -temp -!g hello
```
## **Screen 2-17. Setting the temporary unit options for** hello **unit**

In addition, we remember that we also want to open the source file in the **vi** editor if any errors occur. We can "add" this to the temporary option set by using the **-mod** flag to **a.options**.

\$ **a.options -mod -temp -ev hello**

### **Screen 2-18. Modifying the temporary unit options for** hello **unit**

If we list the temporary options for the unit hello, we will see that we now have **-!g** and **-ev** in the temporary option set:

```
$ a.options -list -temp hello
                       Temporary
subprogram body hello -ev -!g
$
```
## **Screen 2-19. Listing the temporary options for** hello **unit**

These three option sets have a hierarchical relationship to one another which means that the environment-wide compile options are overridden by the permanent unit options which are, in turn, overridden by the temporary unit options. This relationship forms the

*effective compile options* for the unit, which the compiler will use during compilation. We can see these in [Table 2-1.](#page-43-0)

| Environment-wide options |       | $-02$ |     |
|--------------------------|-------|-------|-----|
| Permanent unit options   |       | -03   |     |
| Temporary unit options   | – ! a |       | -ev |
| <b>EFFECTIVE OPTIONS</b> | -!α   | -03   | -ev |

<span id="page-43-0"></span>**Table 2-1. Effective options for** hello **unit**

If we list the effective options for the hello unit, we will see similar results:

```
$ a.options -eff hello
                          Effective
subprogram body hello -03 -ev -!g
\mathsf{S}
```
# **Screen 2-20. Listing the effective options for** hello **unit**

If, after we compile with these options, we find any particular option that we would like to delete, we can do so by using the **-del** flag. For example, let's delete the error emmision option from the temporary options.

\$ **a.options -del -temp -ev hello**

# **Screen 2-21. Deleting from the temporary options set for** hello **unit**

And if we like the other temporary options so much that we'd like to make them permanent, MAXAda provides the **-keeptemp** flag to propagate all the temporary options for a particular unit to the permanent option set for that same unit. If we do this,

\$ **a.options -keeptemp hello**

# **Screen 2-22. Propagating the temporary options to the permanent set**

the temporary option **-!g** will become a permanent unit option for the unit hello.

The effective options will now resemble that of [Table 2-2:](#page-44-0)

<span id="page-44-0"></span>**Table 2-2. Effective options for** hello **unit (after -keeptemp)**

| Environment-wide options |        | -02 |  |
|--------------------------|--------|-----|--|
| Permanent unit options   | $-!$ a | -03 |  |
| Temporary unit options   |        |     |  |
| <b>EFFECTIVE OPTIONS</b> | – ! a  | -03 |  |

If we list the effective options for the hello unit, we will see similar results:

```
$ a.options -eff hello<br>Unit
                           Effective
subprogram body hello -03 -!g
\zeta
```
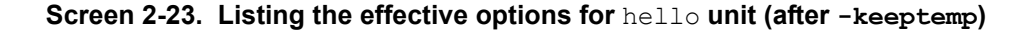

See ["a.options" on page 4-58](#page-165-0) for a complete description of the functionality of this MAX-Ada utility.

# **Hello Galaxy - The Example Continues...** <sup>2</sup>

# **Setting up another environment**

Let's set up another environment with a function that our hello unit can contact.

Let's set up a new environment, **galaxy**, and introduce a source file very similar to **world.a**. We'll call this file **planet.a** and it will contain the following unit, alien. The file is shown in [Screen 2-24.](#page-44-1)

```
with ada.text_io;
procedure alien is
begin
  ada.text io.put line("Greetings from Outer Space!!!");
end alien;
```
<span id="page-44-1"></span>**Screen 2-24. Source file planet.a containing** alien **unit**

Create a different directory /pathname/galaxy to contain our new environment and place the source file, **planet.a** in it. From within that directory, the following commands will create our environment and introduce the source file into it.

\$ **a.mkenv**  $a.intro$  planet.a

## **Screen 2-25. Setting up another environment**

## **NOTE**

We have not compiled this unit nor have we created a partition and included the unit in the partition to be built. This was intentional to demonstrate a point later in the example.

# **Modifying an existing unit**

Now we must go back to our original environment **earth** that contains our original unit hello.

We will update the unit hello so that it references the new alien unit. We do this by using the **a.edit** utility. **a.edit** edits the source file that contains the unit specified. It does this by using the editor referenced in the EDITOR environment variable. It then updates the environment so that the automatic compilation utility, **a.build**, knows that this unit needs to be rebuilt.

# **NOTE**

**a.edit** is the supported method for modifying units that have been introduced into the environment. Any modifications to the units other than through the tools provided is discouraged, although the tools support it as well as possible.

Specify the unit name to the **a.edit** command.

\$ **a.edit hello**

## **Screen 2-26. Editing a unit**

Add the following lines to the hello unit.

```
with ada.text io ;
with alien;
procedure hello is
begin
     ada.text io.put line ("Hello World!!!") ;
      alien;
end hello ;
```
**Screen 2-27. Reference the** alien **unit within the** hello **unit**

Save the changes to the file.

# **Building a unit with references outside the local environment** 2

Now let's try to build it.

Issue the **a.build** command as before.

```
$ a.build
a.build: error: required spec of alien does not exist in
    the environment
a.build: warning: subprogram body hello will not be 
   built because required spec of alien does not exist
    in the environment
a.build: info: partition hello will not be built 
   because required spec of alien does not exist in the
   environment
a.build: error: errors encountered during build
\varsigma
```
**Screen 2-28. Building the partition with reference to** alien **unit**

Because the alien unit does not exist in the current environment AND because we have not manually added it to our Environment Search Path, **a.build** cannot find it and therefore complains.

# Adding an environment to the Environment Search Path

This is easily remedied by adding the new environment's path to the Environment Search Path for the **earth** environment using the **a.path** utility.

```
$ a.path -a /pathname/galaxy
```
### **Screen 2-29. Adding an environment to the Environment Search Path**

You can see that it has been added to your Environment Search Path by issuing the **a.path** command with no parameters again.

```
$ a.path
Environment search path:
          /usr/ada/rel_name/predefined
         /pathname/ga\overline{1}axy
\mathsf{S}
```
**Screen 2-30. Viewing the updated Environment Search Path**

# **Making contact!!!**

Now try to issue **a.build** again. This time it will be successful.

After it is successfully built, run the **hello** executable again.

```
$ a.build
$ hello
Hello World!!!
Greetings from Outer Space!!!
$
```
**Screen 2-31. Executing the new hello - contact is made!**

# **Who resides here now?**

Let's take a look at who inhabits our environment **earth** now. Remember before when we issued the **a.ls** command, we saw that our environment contained the lone unit hello. Let's issue the command again and see what has happened since we made contact with the alien.

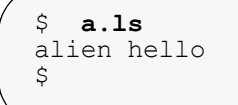

#### **Screen 2-32. Listing the units**

You can now see that the unit alien has been added to the list of units in this environment.

Although they are both listed *local* to this environment, they each have a different means of citizenship.

- The unit hello was introduced directly into this environment. Therefore, it is regarded as a *native* unit.
- The alien unit, however, was never formally introduced into the local environment. It was found on the Environment Search Path.

Now, remember that the alien unit was not compiled in its original foreign environment. The **a.build** command, when run in this local environment, could not find a compiled form of the alien unit on the Environment Search Path and had to do something in order to build the partition. It therefore compiled the alien unit in the local environment.

This compiled form of a foreign unit within the local environment is considered *naturalized* by the system.

### **NOTE**

If the alien unit had been compiled in its own foreign environment, **a.build** would have found that compiled form on the Environment Search Path and would have used that when linking the **hello** executable together. In that case, an **a.ls** would have only shown the local unit hello as before.

## **FURTHER NOTE**

The **-noimport** option will inhibit the automatic naturalization behavior of **a.build**. If it had been used in this example, **a.build** would have reported an error.

# <span id="page-48-0"></span>**Hello Again... Ambiguous Units** <sup>2</sup>

Let's see what happens when we introduce a unit having the same name as one already introduced into our environment.

We'll create a source file, **newunit.a**, in our **earth** environment containing a unit named hello:

```
with ada.text io ;
procedure \text{ hel}\overline{1}o is
begin
     ada.text io.put line ("I am a new unit - Hello!!!") ;
end hello ;
```
## **Screen 2-33. Source file newunit.a containing different** hello **unit**

Now, when we try to introduce the source file containing this unit into our environment, we will see an error message:

```
$ a.intro newunit.a
a.intro: error: body of unit "hello" already exists in
      another source file
\ddot{s}
```
## **Screen 2-34. Introducing a unit that already exists in the environment**

This is because MAXAda provides a mechanism that detects the case where two versions of the same unit appear among all the source files owned by the environment.

Upon introducing a unit having the same name as a previously introduced unit, MAXAda labels both units as *ambiguous*. It will then refuse to perform any operations on either of the two versions, or on any units depending on the ambiguous unit.

For example, you will not be able to build the partition that contains this unit. If you try, you will get the following warning:

```
$ a.build
a.build: warning: subprogram body hello will not be
      built because it is ambiguous
\varsigma
```
#### **Screen 2-35. Building a unit that already exists in the environment**

The user will be forced to choose which of the two units should actually exist in the environment by "removing" the other.

# **Resolving the ambiguity**

The only option at this point is to remove the unit which doesn't belong. MAXAda provides the **a.resolve** tool specifically for this case.

**a.resolve** provides an option that allows you to list out the multiple sources of the ambiguous unit. [Screen 2-36](#page-50-0) shows this feature:

```
$ a.resolve -l hello
subprogram body hello is in:
          newunit.a 
          world.a 
\varsigma
```
# <span id="page-50-0"></span>**Screen 2-36. Listing the multiple source files for an ambiguous unit**

**a.resolve** allows you to "choose" which of the units you would like to remain in the environment. Let's choose the newer unit, hello, from the source file **newunit.a**.

```
$ a.resolve -r newunit.a hello
```
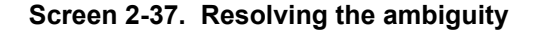

# **No more ambiguities!!!**

Let's build again now that the ambiguities are resolved... and execute the file to see our results:

```
$ a.build
   $ hello
I am a new unit - Hello!!!
\mathsf{S}
```
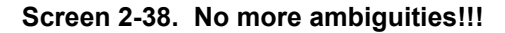

# **NOTE**

While MAXAda is refusing to perform any operations on the ambiguous units, the compilation state of the original unit remains intact in the environment. This is useful in case the original unit is selected instead of the newly added one. If this is the case, the original unit (and all units dependent on it) would not have to be recompiled.

In our example, however, we have chosen the newly added unit, so the unit must be compiled in order for the partition to be built.

# **[3](#page-54-0) [MAXAda Concepts](#page-54-1)**

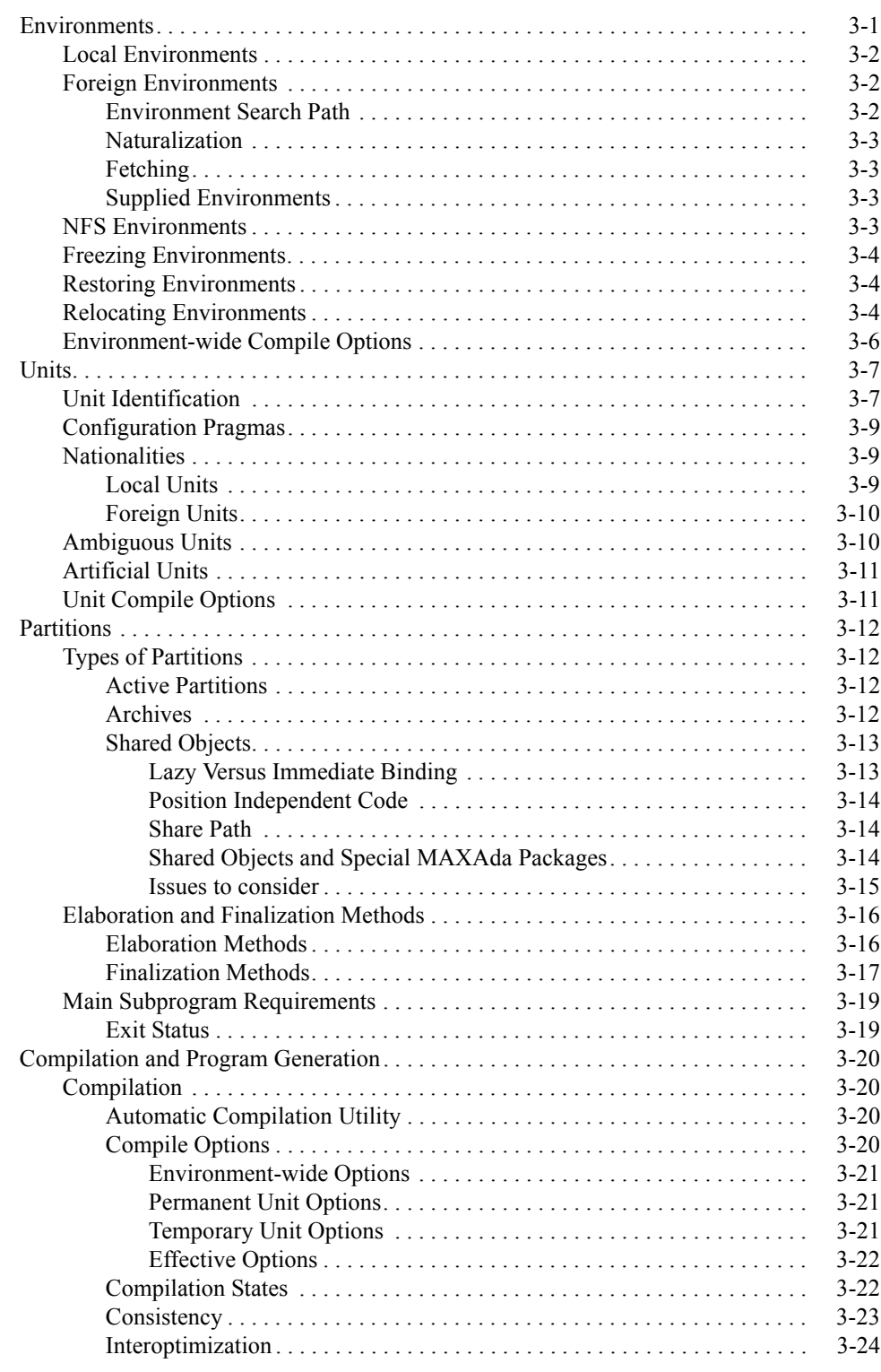

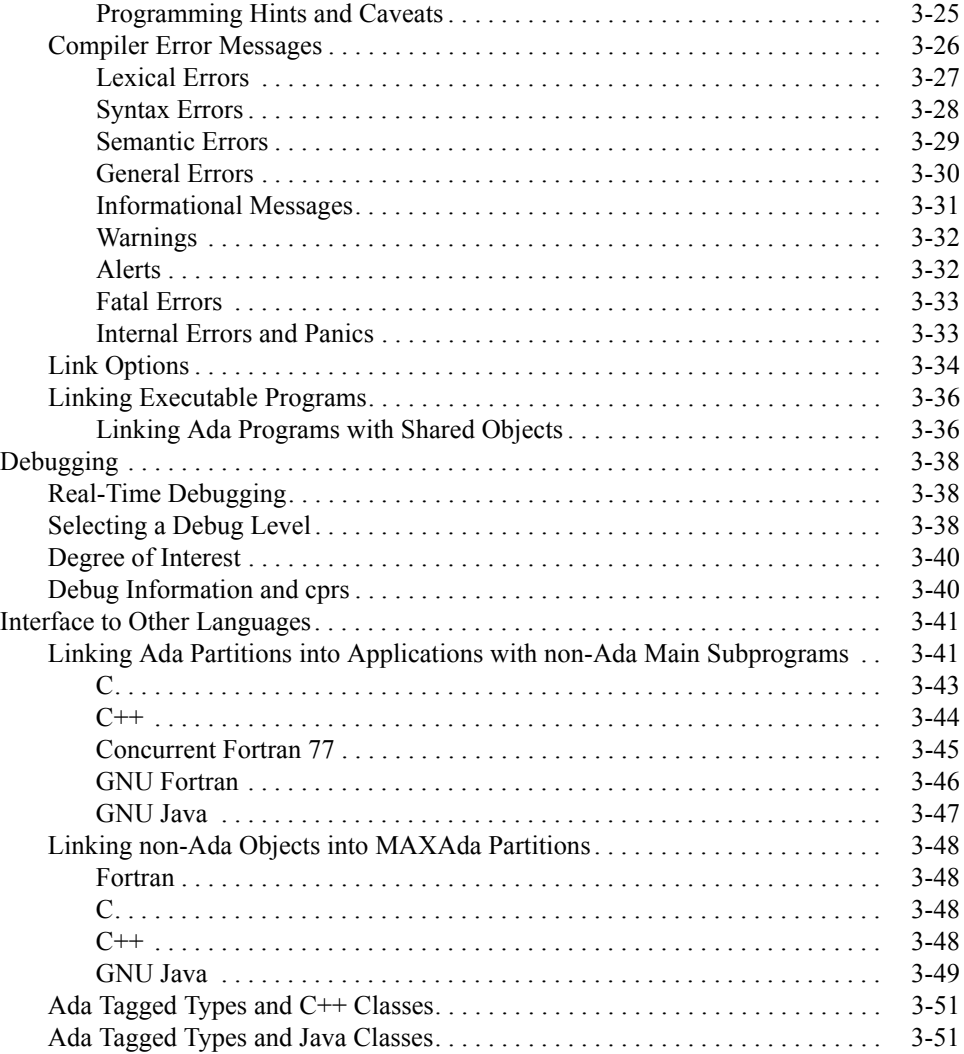

# **3 MAXAda Concepts**

<span id="page-54-1"></span><span id="page-54-0"></span>MAXAda uses the concept of *environments* as its basic structure of organization. These environments take advantage of various utilities provided by MAXAda to manipulate *compilation units* (referred to simply as *units*) that may form *partitions*.

Utilities for library management, compilation and program generation, and debugging are provided by MAXAda.

This chapter will discuss in further detail the concepts of environments, units and partitions and their relationship to library management, program generation, and debugging.

# <span id="page-54-2"></span>**Environments**

MAXAda uses the concept of environments as its basic structure of organization. These environments are very closely related to *environments* as defined in the *Ada 95 Reference Manual*.

Environments may include:

- **•** units that have been introduced
- partitions that have been defined
- **•** Environment Search Paths
- references to source files (which generally contain units)
- **•** other information used internally by MAXAda

Environments maintain *separate compilation information* collected from previous compilations.

There are different types of environments:

- *local environments* see (["Local Environments" on page 3-2\)](#page-55-0)
- **•** *foreign environments* see (["Foreign Environments" on page 3-2\)](#page-55-1)
- **•** *NFS environments* see (["NFS Environments" on page 3-3](#page-56-3))

MAXAda permits local environments to reference *foreign* environments thus providing visibility to the units and partitions therein. This feature allows programmers to work on local versions of individual program units while retrieving the remainder of the program from previously-developed environments.

A MAXAda environment may be initialized or created in any desired location in a filesystem using the **a.mkenv** utility which is discussed in ["a.mkenv" on page 4-53](#page-160-0).

MAXAda provides several other utilities to maintain, modify and report on the contents of environments. See ["MAXAda Utilities" on page 1-1](#page-24-0) to see a list of these tools.

# **NOTE**

Any modifications to the environment other than through the tools provided by MAXAda is discouraged, although the tools support it as well as possible.

An environment may be frozen, making it unalterable (see ["Freezing Environments" on](#page-57-0) [page 3-4\)](#page-57-0).

If an environment becomes damaged, MAXAda provides tools to help to correct the problem (see ["Restoring Environments" on page 3-4](#page-57-1)).

MAXAda supports the relocation of environments to other locations in the filesystem hierarchy or even to other systems. Some advance planning may be required, however. See ["Relocating Environments" on page 3-4](#page-57-2) for some considerations to keep in mind.

# <span id="page-55-0"></span>**Local Environments**

By default, MAXAda uses the current working directory as its *local environment*. All MAXAda utilities perform their actions within this local environment unless the **-env** option is explicitly specified.

For example, if no environment is specified with the **a.mkenv** tool, MAXAda will set up its internal directory structure for that environment within the current working directory.

When used with any of the MAXAda utilities, however, the **-env** option allows the user to specify a target environment other than the current working directory. The actions of the MAXAda utility using this option will be performed in the environment specified and not in the local environment. (See [Chapter 4,](#page-108-0) "[MAXAda Utilities](#page-108-0)" for more details on using this parameter with each of the tools.)

# <span id="page-55-1"></span>**Foreign Environments**

MAXAda uses the Environment Search Path to reference units within foreign environments. These units can be used as foreign units or can be brought into the local environment through naturalization or fetching. MAXAda also provides a number of supplied environments.

# <span id="page-55-2"></span>**Environment Search Path**

MAXAda uses the concept of an *Environment Search Path* to allow users to specify that units from environments other than the current environment should be made available in the current environment. This Environment Search Path relates only to each particular environment and each environment has its own Environment Search Path.

By placing the location of another environment on the *Environment Search Path* for a given environment, all the units from the other environment are conceptually added to the given environment, unless that would involve replacing a unit which was either introduced manually into the environment by a user, or would replace a unit which was introduced from yet a third environment which precedes the other environment in the Environment Search Path. In order to add or delete environments on your Environment Search Path, you may use the **a.path** tool. See ["a.path" on page 4-74.](#page-181-0)

# <span id="page-56-0"></span>**Naturalization**

At times, it is necessary for the compilation system to make local copies of units that exist in foreign environments. For example, if a foreign unit is referenced within a local unit and no compilation has been done on that foreign unit in that foreign environment, a local copy of the foreign unit will be compiled within the current environment, using any options that would apply to the foreign unit. These *naturalized* units take precedence over units that are in the Environment Search Path.

# <span id="page-56-1"></span>**Fetching** 3

It may be desirable for users to force copies of specified units from other environments into the current environment. This eliminates any requirement that the unit be compiled in the foreign environment, so long as it is compiled locally. The **a.fetch** tool is provided for that purpose. Units that are fetched also take precedence over units that are in the Environment Search Path. See ["a.fetch" on page 4-22.](#page-129-0)

# <span id="page-56-2"></span>**Supplied Environments**

The *Ada 95 Reference Manual* states that certain units *must* exist in an environment. These units are shipped with MAXAda and the environment in which they exist (**predefined**) is automatically added to the *Environment Search Path* for the local environment when it is first created.

A number of other environments are supplied with MAXAda. See [Chapter 9](#page-308-0), ["Support](#page-308-0) [Packages](#page-308-0)" for a complete discussion of these environments.

# <span id="page-56-3"></span>**NFS Environments**

MAXAda supports the creation and use of environments on NFS-mounted filesystems only to a limited extent. This is because NFS caches make it difficult to guarantee file consistency when an environment is being modified by two or more systems nearly simultaneously. The limitations are designed to avoid problems caused by those deficiencies in the NFS model. They are:

- **•** Modification operations (e.g. **a.compile**) can only be performed on an environment from the system that is that environment's "owner".
	- If an environment is created on a local (non-NFS) filesystem, then the environment's owner is its local system. If the environment is

moved to another filesystem on a different system, the environment's owner is its new local system.

- If an environment is created on an NFS-mounted filesystem, then the environment's owner is the system which created the environment. Note that this means that the environment cannot be modified even on the system on which it is local. If the environment is moved to another filesystem on a different system, then its owner is still the system which created the environment.
- **•** Read-only operations (e.g. **a.ls**) can always be performed from any system.

In addition, MAXAda provides a new utility to display or change the NFS aspects of an environment. See ["a.nfs" on page 4-56](#page-163-0) for more information.

# <span id="page-57-0"></span>**Freezing Environments**

An environment may be frozen using the **a.freeze** utility. This changes an environment so that it is unalterable.

A frozen environment is able to provide more information about its contents than one that is not frozen. Therefore, accesses to frozen environments from other environments function much faster than accesses to unfrozen environments.

Any environment which will not be changed for a significant period of time and which will be used by other environments is a good candidate to be frozen to improve compilation performance.

See ["a.freeze" on page 4-25](#page-132-0) for information on this utility.

# <span id="page-57-1"></span>**Restoring Environments**

In rare instances, an environment may become damaged (e.g. through a system crash or power failure). In these cases, **a.restore** may be used to correct problems with the environment as much as possible.

MAXAda stores "backup" information about the environment internally which can be used to restore a damaged environment.

See ["a.restore" on page 4-86](#page-193-0) for information on this utility.

# <span id="page-57-2"></span>**Relocating Environments**

Although there is no MAXAda-defined mechanism for physically moving an environment, MAXAda supports the relocation of environments to other locations in the filesystem hierarchy or even to other systems. This may be done using commands similar to the following:

# **cd old-location find . -depth -print | cpio -pdmu new-location**

where **old-location** is the directory of the original environment and **new-location** is the directory where the environment is to be relocated.

Some advance planning may be required, however.

MAXAda preserves pathnames as specified by the user. If a relative pathname is specified, MAXAda stores it as that relative pathname. Likewise, if an absolute pathname is specified, MAXAda stores it as that absolute pathname.

# **NOTE**

If the **-env** option is used to specify an environment other than the current directory, MAXAda must alter any relative pathnames to be relative to the environment so that future MAXAda tool invocations from different current working directories function properly. Still, MAXAda will attempt to keep the relative pathname relative.

The basic rule for environment relocation is that all pathnames specified to the environment must make sense in both the original and relocated locations. If not, then the tools will most likely issue fatal errors because they will be unable to find source files or environments. (See ["Fatal Errors" on page 3-33](#page-86-0) for more information.)

The MAXAda utilities which specify pathnames to the environment are:

## **a.path a.fetch -from ...**

Both tool invocations provide the locations of foreign environments.

If planning to move a group of environments en masse, it would be appropriate to specify those foreign environments with relative pathnames, assuming that the relative pathnames would remain meaningful in the relocated locations. Any other required environments that would not be moved probably should be specified with absolute pathnames (or keywords in the case of the MAXAda-supplied environments - see [Chapter 9](#page-308-0) for a list of these keywords).

(See ["a.path" on page 4-74](#page-181-0) and ["a.fetch" on page 4-22](#page-129-0) for more information.)

#### **a.intro**

If planning to move the source files along with the environment, then they should be specified with relative pathnames (or simple file names if they are in the same directory as the environment), assuming that those relative pathnames would remain meaningful in the relocated locations. If the source files are located in a fixed position without regard to the location, though, they probably should be specified with absolute pathnames.

(See ["a.intro" on page 4-30](#page-137-0) for more information.)

**a.partition -o ...**

This pathname is less likely to cause a tool to fail, because it designates the location at which the output file will be created, as opposed to a location where some pre-existing file must be found. So, the only failure that could occur in a relocated environment would be if the output file specified a directory which did not exist, or was otherwise unwritable.

Regardless, the same care should be taken so that the output file will be created where it is expected. Use relative pathnames if the partition's output file location should be relocated along with the environment. Use absolute pathnames if the output file location should be at a fixed location regardless of the location of the environment.

(See ["a.partition" on page 4-62](#page-169-0) for more information.)

MAXAda does provide the **a.script** tool to achieve something like an environment relocation. The major difference is that in the new version, nothing is built. The same considerations with regard to absolute/relative pathnames that straightforward **cpio(1)** copies have must be taken into account when using **a.script**: all the foreign environment, source file, and partition output file paths have to be meaningful both in the original environment (the one on which **a.script** was run) and in the new one (the one created by the script generated by **a.script**). (See ["a.script" on page 4-89](#page-196-0) for more information.)

# <span id="page-59-0"></span>**Environment-wide Compile Options** 3

Environment-wide compile options apply to all units within an environment. They are described in detail on page [3-21.](#page-74-0)

# <span id="page-60-0"></span>**Units** <sup>3</sup>

Compilation units (or simply units) are the basic building blocks of MAXAda environments. Instead of dealing with source files for library management and compilation activities, MAXAda focuses on the concept of units from the Ada 95 Reference Manual (10.1). According to the Reference Manual, a *compilation unit* can be a

- **•** Subprogram declaration
- **•** Package declaration
- **•** Generic declaration
- **•** Generic instantiation
- **•** Library unit body
	- subprogram body or package body
- **•** Subunit
	- subprogram body, package body, task body, or protected unit body
- **•** Configuration pragma

# <span id="page-60-1"></span>**Unit Identification**

For many of the MAXAda utilities in [Chapter 4,](#page-108-0) the following definition is given:

*unit-id* is defined by the following syntax:

```
unit[/part] | all[/part]
```
where *part* is the **specification**, **body**, or **all**; abbreviations are accepted.

Units are identified by their name and by their *part*. The part can be specified as:

- **• specification**
- **• body**
- **•** all

### **NOTE**

Abbreviations are most commonly used when specifying the part. For instance, instead of writing out the full unit-id:

## **foo/specification**

it is much simpler to use the abbreviated form:

## **foo/s**

#### *Specifications* can be

- subprogram declarations (including renaming declarations)
- package declarations (including renaming declarations)
- generic declarations (including renaming declarations)
- generic instantiations

#### *Bodies* can be

- subprogram bodies
- package bodies
- subunits

When **all** is specified as the *part*, it refers to the specification and the body.

For most MAXAda utilities, part, if unspecified, defaults to **body**.

Consider the following specification:

```
package tax_options is
   itemize : boolean := FALSE;
end tax_options;
```
## **Figure 3-1. Package specification**

After this unit has been introduced, the **/specification** (or **/s**) suffix must be specified in order to edit it:

\$ **a.edit tax\_options/s**

If nothing is specified, *part* defaults to **body** and the following error message is issued:

```
$ a.edit tax_options
a.edit: fatal: Body of unit "tax options" could not be
located
\mathsf{S}
```
A keyword that can be used in place of a *unit* name is **all**. When used alone as the unit-id for most MAXAda utilities, **all** implies all units within the environment. **all** takes the same part options as any other unit-id. For example,

\$ **a.ls all/s**

lists the specifications of all of the units within the current environment.

However, in the absence of a part, **all** indicates all units in the environment, not just bodies. That is, **all** is equivalent to **all/all**.

# <span id="page-62-0"></span>**Configuration Pragmas**

Configuration pragmas are syntactical entities that are not part of a unit. Configuration pragmas can appear either at the beginning of a source file containing library units or independently in a source file with no units.

If the configuration pragmas appear independently in a source file with no units, they are considered to be *independent configuration pragmas*. When independent configuration pragmas are first compiled, they must be remembered and are applied to any future compilations in the environment. These are handled automatically by the **a.build** tool, but there are restrictions. Independent configuration pragmas may only be compiled when all units local to the environment are either uncompiled or inconsistent. (See ["Consis](#page-76-0)[tency" on page 3-23\)](#page-76-0) If independent configuration pragmas are added to an environment with compiled units, **a.build** will generate error messages. The user may ignore them or may invalidate all the units in the environment to force the independent configuration pragmas to take effect. See ["a.invalid" on page 4-32](#page-139-0) for more information on invalidating units.

If the configuration pragma is in a source file with library units, the configuration pragmas must precede those units in the file. They then apply only to those units sharing the same source file. This is handled automatically by **a.build**, and there are no particular restrictions.

See ["RM Annex L: Pragmas" on page M-102](#page-535-0) for a complete listing of pragmas supported by MAXAda.

# <span id="page-62-1"></span>**Nationalities**

Compilation units in MAXAda have a nationality associated with them. Units can be either *local* or *foreign*.

# <span id="page-62-2"></span>**Local Units**

Compilation units that are *local* to a system can be one of three types:

#### *native*

Native compilation units are introduced into an environment by using the **a.intro** function.

Once a unit is introduced into an environment, it is considered to be owned by that environment and any functions performed on that unit should be managed by the environment through the MAXAda utilities.

#### *naturalized*

Sometimes, the compiled form of a foreign unit is not available when it is needed locally for a build. In this case, the system automatically makes a local compilation. This local compiled form is considered to be naturalized.

A naturalized unit retains the compile options from its original environment. These options can only be altered by changing them in the original environment.

## *fetched*

In some cases, it may be desirable for users to manually fetch the compiled form of a unit from another environment into the local environment. This may be necessary to avoid *obscurities*, but this is rarely required. (See ["a.fetch" on page 4-22](#page-129-0) for an example of fetching a unit to avoid obscurities.)

A fetched unit retains the unit-specific options from the original unit but these options may be changed in the local environment. However, it does not retain the environment-wide options of its original environment. It uses those of the current environment instead.

Naturalized or fetched units must be *expelled* from the environment by using **a.expel** if they are no longer desired.

# <span id="page-63-0"></span>**Foreign Units**

*Foreign units* are those units that exist in other environments which are on the Environment Search Path. The user is not required to do anything special in order to use these units. They become automatically available once their environment is added to the Environment Search Path.

# <span id="page-63-1"></span>**Ambiguous Units**

MAXAda provides a mechanism that detects the case where two versions of the same unit appear among all the source files introduced to the environment.

Upon introducing a unit having the same name as a previously introduced unit, MAXAda labels both units as *ambiguous*. It will then refuse to perform any operations on either of the two versions, or on any units depending on the ambiguous unit. The user will be forced to choose which of the two units should actually exist in the environment by "removing" the other.

MAXAda provides the **a. resolve** tool to select the desired unit. See ["Hello Again...](#page-48-0) [Ambiguous Units" on page 2-15](#page-48-0) for an example of this situation.

### **NOTE**

The **a.hide** utility (see page [4-27](#page-134-0)) may also be used to remove the ambiguous unit but it is usually simpler to use the **a.resolve** tool.

Another way of possibly removing an ambiguity is to use **a.rmsrc** (see page [4-88\)](#page-195-0). However, this will also remove other units contained in that source file from the environment, which may not be what the user intended.

While MAXAda is refusing to perform any operations on the ambiguous units, the compilation state of the original unit remains intact in the environment. This is useful in case the original unit is selected instead of the newly added one. If this is the case, the original unit (and all units dependent on it) would not have to be recompiled.

# <span id="page-64-0"></span>**Artificial Units**

At times, the implementation may create units to fill internal roles such as bodies of instances. These units are created, utilized, and sometimes discarded during the compilation phase. The user may use the **-art** option to **a.ls** to display the artifical units in the environment. See ["a.ls" on page 4-35](#page-142-0) for more information.

# <span id="page-64-1"></span>**Unit Compile Options**

Each unit has a set of permanent and temporary compile options associated with it. These compile options are described in detail on page [3-21](#page-74-1).

# <span id="page-65-0"></span>**Partitions**

A *partition* is an executable, archive, or shared object that can be invoked outside of MAXAda. Partitions consist of one or more units that have been introduced into the environment. The units included in a partition are those that the user explictly assigns and units which they require. MAXAda manages these units and their dependencies, as well as link options and configuration information for each partition within the context of an *environment*. A partition definition must include one or more units in order to be built.

A more complete definition of *partition* can be found in 10.2(2) of the *Ada 95 Reference Manual*.

A partition within MAXAda is created and maintained by using the **a.partition** function. This function provides tools to create a partition, add or delete units from a partition, designate a main unit for the partition, and various other utilities.

In much the same way that options and configuration information concerning compilation are associated with units, linker options and configuration information for linking are associated with partitions. Partitions are basically recipes to the linker which indicate how to build a target file from units.

# <span id="page-65-1"></span>**Types of Partitions**

MAXAda defines three types of partitions:

- **•** Active Partitions
- **•** Archives
- **•** Shared Objects

# <span id="page-65-2"></span>**Active Partitions**

The simplest form of partition is the active partition which describes how to build an executable program. This corresponds to the *active partition* defined in Section 10.2 of the *Ada 95 Reference Manual*.

# <span id="page-65-3"></span>**Archives** 3

An *archive* is a collection of routines and data that is associated with an application during the link phase. Archives are useful for linking into other, potentially non-Ada, applications (see ["Linking Ada Partitions into Applications with non-Ada Main Subprograms" on](#page-94-1) [page 3-41\)](#page-94-1). Archives are usually designated with a **.a** suffix.

Archives differ from shared objects by the form of the object contained within it. Archives contain statically-built (i.e. non-shared) objects within them. (See "[Position](#page-67-0) [Independent Code](#page-67-0)" on page [3-14](#page-67-0) for more details)

Because archives are non-active partitions, they may set elaboration and finalization methods using the **-elab** and **-final** options to **a.partition**. (See "[Elaboration and](#page-69-0) [Finalization Methods](#page-69-0)" on page [3-16](#page-69-0) for more details.) For the same reasons, they may not set a main subprogram using the **-main** option to **a.partition**.

# <span id="page-66-0"></span>**Shared Objects**

## **NOTE**

Currently MAXAda for RedHawk Linux only supports statically linked Ada code; however, you can link with system shared libraries. Support for Ada shared objects is anticipated in a future release.

A *shared object* is a collection of routines and data that is associated with an application during the link and execution phases. Shared objects are useful for linking into other Ada or non-Ada applications (see ["Linking Ada Partitions into Applications with non-Ada](#page-94-1) [Main Subprograms" on page 3-41](#page-94-1)). Shared objects are usually designated with a **.so** suffix.

Shared objects differ from archives by the form of the object contained within it. Shared objects are dynamically built (i.e. shared) objects that contain position independent code. (See "[Position Independent Code"](#page-67-0) on page [3-14](#page-67-0) for more details)

At link time, routines and data objects from a shared object may satisfy unresolved references from an application, but they are not copied into the resultant application's executable image. The actual associations and memory allocations occur during the initial phase of the application's execution; this is termed the *dynamic linking* phase. Because of this, it is possible for shared objects to be changed and these changes to affect the application that has linked with them. However, due to this dynamic linking property of shared objects, it is often not necessary to rebuild the calling application after the shared object has changed.

During dynamic linking, all shared objects that the application requires are allocated and linked into the application's address space, sharing as many physical memory pages with other concurrently executing applications as possible. Therefore, totally dissimilar applications may share the same physical pages for the same shared object. This applies to the memory for the actual code or machine instructions in the shared object. The memory for the data segments in a shared object is usually replicated for each application using that shared object.

Because shared objects are non-active partitions, they may set elaboration and finalization methods using the **-elab** and **-final** options to **a.partition**. (See ["Elaboration](#page-69-0) [and Finalization Methods](#page-69-0)" on page [3-16](#page-69-0) for more details.) For the same reasons, they may not set a main subprogram using the **-main** option to **a.partition**.

## <span id="page-66-1"></span>**Lazy Versus Immediate Binding**

After the dynamic linker successfully locates all of the shared objects required for the application program, it maps their memory segments into the application program's address space.

The dynamic linker uses internal symbol tables to satisfy symbol references in the application program. Entries in these tables describe the final location of symbols found in the shared objects; this is termed *relocation*. All data references are immediately relocated.

By default, the dynamic linker does not fully relocate all subprogram references in the application program (or the shared objects themselves, because they can reference other shared objects or routines in the application program). If an as-yet unrelocated reference occurs, control passes once again to the dynamic linker which then relocates the reference. This is termed *lazy binding*.

To force immediate binding of all references, the user may invoke the program with the LD\_BIND\_NOW environment variable set. See *Compilation Systems Volume 1 (Tools)* for more information.

## <span id="page-67-0"></span>**Position Independent Code**

In order to create a shared object, the compiler must generate code in a position-independent manner. *Position independence* refers to the fact that the generated code cannot rely on labels, data, or routines being in known locations; these locations are not known until dynamic linking occurs. *Position independent code* (PIC) requires additional indirections at run-time; therefore, routines within shared objects are inherently slightly slower than non-shared versions of those routines.

You control whether a unit is compiled as position independent code via a compilation setting called *share mode*. When the share mode is set to shared or both, compilations are performed generating position independent code. Units with this share mode must be included in a shared object to be used . They cannot be statically linked.

See "Share Mode ( $-\text{sm}$ [\)" on page 4-101](#page-208-0) for more details on share modes.

## <span id="page-67-1"></span>**Share Path** 3

Because the actual association of a shared object with a user application does not occur until execution time, the shared object must exist on the target system in a specific location, configurable by the user. By default, the path name of the shared object is that defined by the target of the partition.

When creating a partition, you may specify an alternative path name (or *share path*) for the shared object. The shared object will still be built at the pathname specified for the target, but it must be placed at the share path before any executables using it can be run. Alternatively, a soft link can be created by using the **-sl** option to the **a.partition** command when defining the shared object.

See ["Share Path" on page 4-110](#page-217-0) for more details.

## <span id="page-67-2"></span>**Shared Objects and Special MAXAda Packages**

When linking with MAXAda shared objects, it is possible that certain packages specially recognized by the MAXAda run-time library may be quietly linked with user programs, even if not specified in a with clause in the user's source code.

MAXAda associates the specification and bodies of a package using externally visible symbol names, instead of strictly using the dependency information as calculated by the with clauses starting at the main unit of the user program.

This package is:

**•** Package default\_handler in **vendorlib**

If the user were to supply his own copy of this package and compile it in shared mode, all programs that use that shared object would use the new version, even if the main unit (or any of the main unit's dependents) do not specify the package in a with clause.

For example, if the user supplied a body to default handler that printed the associated program counter register value with an otherwise unhandled exception, all programs using the shared object that contained the user's copy of the default handler package body would exhibit the same behavior.

# <span id="page-68-0"></span>**Issues to consider**

While the use of shared objects almost always reduces disk space utilization on the target architecture and often improves development productivity by minimizing application link time, it may or may not actually improve run-time memory utilization. The following issues should be considered.

1. Are the shared objects configured with an appropriate *granularity* (i.e. the number of Ada units located in each shared object) with respect to the particular client application programs that will be concurrently executing?

For example, it is possible that if only two application programs concurrently execute and use large granular shared objects, more memory may potentially be used than in a non-shared object scenario. There is a trade-off between small granularity and manageability.

- 2. Will the application make use of local memory, and if so, how many applications will be executing out of the same local memory pools using the same shared object?
- 3. What disk storage capacity does the system have? The difference in size between ordinary objects and PIC objects is negligible. However, note that when choosing share mode both, the disk storage requirement for the object files in the environment is approximately doubled.
- 4. What time constraints are there? The share mode both effectively doubles the amount of time required for the code generation phase of compilation because it is executed twice: one time to generate the code for the ordinary object, and one time for the PIC object.

# <span id="page-69-0"></span>**Elaboration and Finalization Methods** 3

Elaboration and finalization are taken care of in active Ada partitions for all archive and shared object partitions included via the link rule (see ["Link Rule" on page 4-67](#page-174-0)) or dependent partitions list (see the **-add** option to **a.partition** on page [4-62](#page-169-0)). In all other cases, (for example, calling an Ada subprogram from within  $C++$  code, or using a routine that exists in an archive that hasn't been included in the active partition), this must be done explicitly.

The elaboration and finalization routines do have an effect the second and subsequent times they are called. This is contrary to the advice in RM B.1(39) (see page [M-73](#page-506-0)), but permits the Ada code to be elaborated and finalized multiple times. This is useful if used in a foreign language subsystem where the designers of that subsystem do not know how many times the subsystem will be initialized and finalized. In such a case, Ada elaboration and finalization can be performed multiple times without worry.

Multiple Ada partitions can be elaborated, used, and finalized within a foreign language program so long as the user is careful to ensure that no two partitions ever contain the same unit. In such a case, link errors of the following form could occur:

```
ld: .../partition1(ELAB_partition1): fatal error: symbol 
`symbol_name` multiply-defined, also in file .../
partition2(ELAB_partition2)
```
Even though link errors of this form may not always occur, the use of two partitions which contain the same unit could result in the unit being elaborated or finalized twice, which could produce unpredictable results.

Elaboration and finalization methods are specified by using the **-elab** and **-final** options, respectively, to **a.partition**. (See ["a.partition" on page 4-62.](#page-169-0))

## **NOTE to Fortran Users**

For active Ada partitions that make interface calls to Fortran, calls to the f init and f exit routines in the Fortran library are made automatically to ensure that Fortran I/O works correctly. For archive or shared object Ada partitions that make interface calls to Fortran, neither f init nor f exit is called. This is so that they will not interfere with the calls automatically made to those routines when the main program of an executable is Fortran. However, this means that when Fortran code is called from an archive or shared object Ada partition which is, in turn, called from a non-Ada, non-Fortran main program, the user must arrange to call f init before using the Ada partition and f exit afterward.

# <span id="page-69-1"></span>**Elaboration Methods**

Elaboration methods are specified by using the **-elab** option to **a.partition**. (See ["a.partition" on page 4-62](#page-169-0).)

MAXAda provides three methods for *elaboration*:

**•** none

This is the default. Nothing will be done for elaboration. This is generally not recommended for partitions used outside the Ada development environment, but may be useful for partitions containing only pure and preelaborated units.

**•** auto

An elaboration routine is generated at link time and is called before the main subprogram even runs. The user does not need to be concerned about the routine itself or calling it. Elaboration is handled automatically when this option is specified.

This option is not available for archives.

# **NOTE**

This option should not be used for partitions that will be included via the link rule (see ["Link Rule" on page 4-67\)](#page-174-0) or dependent partitions list (see the **-add** option to **a.partition** on page [4-62\)](#page-169-0) in active Ada partitions because the automatic elaboration will interfere with the elaboration for the active Ada partition.

**•** user,*routine\_name*

An elaboration routine named *routine name* is generated at link time. The user specifies the actual name for *routine\_name* and makes a call to this routine at some point in the foreign language source. The actual call to this elaboration routine should be made before any Ada code is called.

This option may be used for partitions that will be included both via the link rule (see ["Link Rule" on page 4-67\)](#page-174-0) or dependent partitions list (see the **-add** option to **a.partition** on page [4-62](#page-169-0)) in active Ada partitions and in foreign language partitions.

## **NOTE**

If this option is used, *routine\_name* should not be called for partitions that will be included via the link rule (see ["Link Rule" on](#page-174-0) [page 4-67](#page-174-0)) or dependent partitions list (see the **-add** option to **a.partition** on page [4-62](#page-169-0)) in active Ada partitions because the elaboration performed by *routine\_name* will interfere with the elaboration for the active Ada partition.

See ["Elaboration and Finalization Methods" on page 3-16](#page-69-0) for more information.

# <span id="page-70-0"></span>**Finalization Methods** 3

Finalization methods are specified by using the **-final** option to **a.partition**. (See ["a.partition" on page 4-62](#page-169-0).)

MAXAda provides the same three methods for *finalization*:

**•** none

This is the default. Nothing will be done for finalization. This is generally not recommended for partitions used outside the Ada development environment, but may be useful for partitions containing only pure and preelaborated units.

**•** auto

A finalization routine is generated at link time and is called after the main subprogram runs. The user does not need to be concerned about the routine itself or calling it. Finalization is handled automatically when this option is specified.

This option is not available for archives.

# **NOTE**

This option should not be used for partitions that will be included via the link rule (see ["Link Rule" on page 4-67\)](#page-174-0) or dependent partitions list (see the **-add** option to **a.partition** on page [4-62\)](#page-169-0) in active Ada partitions because the automatic finalization will interfere with the finalization for the active Ada partition.

**•** user,*routine\_name*

A finalization routine named *routine name* is generated at link time. The user specifies the actual name for *routine\_name* and makes a call to this routine at some point in the foreign language source. The actual call to this finalization routine should be made after all Ada code is called.

This option may be used for partitions that will be included both via the link rule (see ["Link Rule" on page 4-67\)](#page-174-0) or dependent partitions list (see the **-add** option to **a.partition** on page [4-62](#page-169-0)) in active Ada partitions and in foreign language partitions.

## **NOTE**

If this option is used, *routine\_name* should not be called for partitions that will be included via the link rule (see ["Link Rule" on](#page-174-0) [page 4-67](#page-174-0)) or dependent partitions list (see the **-add** option to **a.partition** on page [4-62](#page-169-0)) in active Ada partitions because the finalization performed by *routine\_name* will interfere with the finalization for the active Ada partition.

See ["Elaboration and Finalization Methods" on page 3-16](#page-69-0) for more information.
## **Main Subprogram Requirements**

A main subprogram must be a non-generic library subprogram without parameters that is either a procedure or a function returning STANDARD. INTEGER (predefined type).

### **Exit Status**

Upon program termination, the exit status is determined by the first applicable following rule:

- If the Ada. Command Line. Set Exit Status procedure was called, the program's exit status is the last value used in a call to this procedure.
- If the main subprogram propagated an (unhandled) exception to the environment task, the exit status is the value 42, as required by the POSIX 1003.5 standard.
- If the main subprogram was a procedure which returned normally, the exit status is Ada.Command\_Line.Success, which is the value 0.
- If the main subprogram was a function which returned normally, the exit status is the result of the call to that main subprogram.

## **Compilation and Program Generation**

The compiler operates in several distinct phases, designed to satisfy the needs of the entire software development process. These phases include:

- Determination of compilation unit dependencies
- **•** Syntax checking
- **•** Semantic checking
- **•** Code generation and optimization
- Instruction scheduling
- **•** Machine-code assembly

Various options can be specified with the **a.options** command in order to control compilation phases. For example, during preliminary software development, it is often useful to limit the compilation phases to syntax and semantic checking. Errors from these phases can be brought up into a text editor automatically for fast, iterative editing and compiling.

## **Compilation**

MAXAda uses an Ada compiler that partially supports the Ada language specification as defined in the Ada 95 Reference Manual.

### **Automatic Compilation Utility** 3

MAXAda provides **a.build** for automatic compilation and program generation. **a.build** calls various internal tools to create an executable image of the program. See ["a.build" on page 4-3](#page-110-0) for more information.

### <span id="page-73-0"></span>**Compile Options**

Unlike most compilation systems, MAXAda uses the concept of *persistent options*. These options do not need to be specified on the command line for each compilation. Rather, they are stored as part of the environment or as part of an individual unit's information. These options are "remembered" when the MAXAda compilation tools are used.

There are three "levels" of compilation options:

- **•** Environment-wide options
- **•** Permanent unit options
- **•** Temporary unit options

These levels have a hierarchical relationship to one another. Environment-wide options can be overridden by permanent unit options which can be overridden by temporary unit options. The set of *effective options* for a unit are that unit's sum total of these three option

sets, with respect to this hierarchical relationship. See ["Effective Options" on page 3-22](#page-75-0) for more information.

See ["Compile Options" on page 4-99](#page-206-0) for a list of options that may be specified.

#### **Environment-wide Options** 3

*Environment-wide options* apply to all units within that environment. All compilations within this environment then observe these environment-wide options unless overridden.

Environment-wide options can be overridden by

- individual unit compile options (permanent or temporary see below)
- **•** command-line options (which change temporary options on a unit)
- **•** pragmas in the source of the units themselves

See ["Compile Options" on page 3-20](#page-73-0) for more information.

#### **Permanent Unit Options**

Each unit has its own set of options permanently associated with it that override those specified for the environment. They may be specified and later modified via the **a.options** utility.

See ["Compile Options" on page 3-20](#page-73-0) for more information.

See the description of ["a.options" on page 4-58](#page-165-0) for more details.

#### **Temporary Unit Options**

Each unit also has a set of options that may be temporarily associated with it that override those that are permanently associated with it.

- If a unit is manually compiled (using **a.compile** see page [4-9\)](#page-116-0) with any specified options, these are added to its set of temporary options.
- The temporary options may also be set using the **a.options** tool.

Temporary options allow users to "try out" options under consideration. By designating these options as "temporary", the user can first see the effect these options have and then decide if this is what is desired. If so, MAXAda provides a way to add these temporary options to the set of permanent options for that unit using **a.options**. If these options are not what the user desires, **a.options** also provides a way to eliminate all temporary options from a unit (or from all units in the environment).

Another case in which temporary options might also prove useful is one in which a unit needs to be compiled with debug information. If this is not the manner in which the unit is normally compiled, a temporary option can be set for that unit to be compiled with debug information. When the debug information is no longer needed, the temporary option can be removed and the unit can be recompiled in its usual manner.

See ["Compile Options" on page 3-20](#page-73-0) for more information.

See the description of ["a.options" on page 4-58](#page-165-0) for more details.

#### <span id="page-75-0"></span>**Effective Options**

These levels have a hierarchical relationship to one another. Environment-wide options can be overridden by permanent unit options which can be overridden by temporary unit options. The set of *effective options* for a unit are that unit's sum total of these three option sets, with respect to this hierarchical relationship. [Table 3-1](#page-75-1) shows an example of a unit's effective options based on the relationship between its environment-wide options, permanent unit options, and temporary unit options.

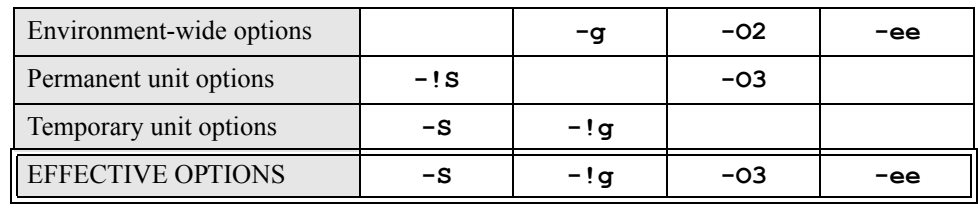

#### <span id="page-75-1"></span>**Table 3-1. Effective options based on hierarchical relationship**

As shown in this example, compilation options can be negated by preceding the option with the "**!**" symbol. Therefore, the option "**-!g**" means no debug information should be generated for this unit. Because it is a temporary option for only this particular unit, all other units in the environment will be compiled with debug information (due to the "**-g**" environment-wide option listed in the example).

See ["Compile Options" on page 3-20](#page-73-0) for more information.

In addition, see ["Compile Options" on page 4-99](#page-206-0) and ["Qualifier Keywords \(](#page-212-0)-Q options)" [on page 4-105](#page-212-0) for a list of available compilation options.

#### **Compilation States**

Units in the environment can be in any of several different compilation states:

**•** uncompiled

The state of a newly-introduced unit, or one that has been invalidated. The environment is aware of the unit and some basic dependency information but very little else.

**•** parsed

In this state, some semantic information about the unit has been generated. There is a complete picture of the meaning of the unit, but none of the actual implementation.

**•** drafted

All semantic information has been produced, but no actual object files have been created.

**•** compiled

Object files have been generated for the unit

The benefit of having this information generated at each of these states for each unit in the environment is that it allows the compilation utility to use this information to produce better code in the unit currently being compiled. (See ["Interoptimization" on page 3-24](#page-77-0) for more information.)

**a.build** allows the user to compile units to a specified state using the **-state** option, however, compiled is the only valid state allowed for this option in the current release. See ["a.build" on page 4-3](#page-110-0) for more information.

#### **NOTE**

Only the uncompiled and compiled states are available at this time. These states are documented because they are visible in such utilities as **a.build**, **a.compile**, and **a.ls**.

### **Consistency**

Along with compilation states comes the idea of *consistency*. Each unit is considered consistent up to a particular state. This means that it is valid *up to that state of compilation*. Any recompilation of the unit can start from that state. It does not need to go through the earlier stages of recompilation.

Modification of a unit may possibly change its consistency. Modifications include:

- changes to the source file itself
- changes to any of the options
- **•** changes to any required units upon which this unit depends

For example, if the source of a unit has been modified since it was last compiled, the semantics of the unit are potentially changed. New semantic information about the unit must be generated. Therefore, it is considered "consistent up to the uncompiled state". This means that when it is recompiled, it must start at the inconsistent state, uncompiled.

Not all changes to a unit make it "consistent up to the uncompiled state". Changing the options on a unit may not affect the syntax or semantics of a unit and therefore do not require a total recompilation.

Each option, in fact, has *relevance*, that is, how "inconsistent" a unit becomes if this option is changed. [Table 3-2](#page-76-0) lists the relevance for each option.

#### <span id="page-76-0"></span>**Table 3-2. Relevance of Options**

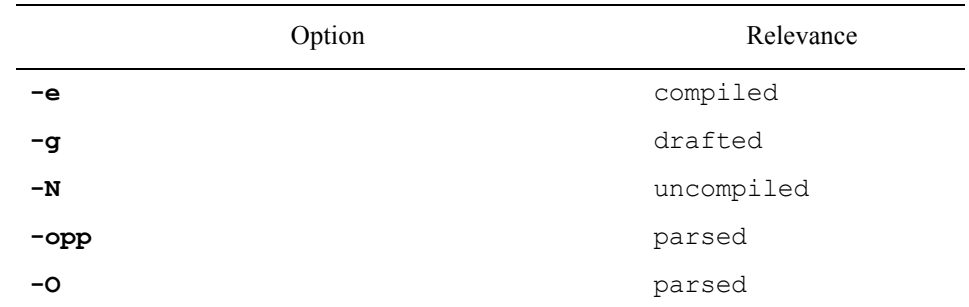

| Option                    | Relevance |
|---------------------------|-----------|
| -i                        | compiled  |
| -w                        | compiled  |
| $-sm$                     | drafted   |
| $-S$                      | drafted   |
| -Qinline line count       | parsed    |
| -Qinline nesting depth    | parsed    |
| -Qinlines_per_compilation | parsed    |
| -Qinline statement limit  | parsed    |
| -Qinteresting             | drafted   |
| -Qopt class               | drafted   |
| -Qoptimize for space      | drafted   |
| -Qoptimization size limit | drafted   |
| -Qobjects                 | drafted   |
| $-Q$ loops                | drafted   |
| -Qunroll limit            | drafted   |
| -Qgrowth limit            | drafted   |
| -Qwiden trees             | drafted   |
| -Qtarget                  | drafted   |
| -Qdb basic block          | compiled  |
| -Qdb region               | compiled  |
| -Qdb routine              | compiled  |
| -Q                        | drafted   |

**Table 3-2. Relevance of Options**

For example, if only the **debug\_level** option on a unit is changed, the syntax and semantics of the unit will not be affected. Therefore, it is not necessary to go through the parsed or drafted states again since nothing will change. However, the object files that will be generated for this unit will change so the unit is considered "consistent up to the drafted state".

For example, if only the **-e** option on a unit is changed, the syntax, semantics, and resultant object file of the unit will not be affected. In this case, it is not necessary to recompile the unit at all. Therefore, the unit is considered "consistent up to the compiled state".

### <span id="page-77-0"></span>**Interoptimization**

MAXAda provides a method of optimization that controls the compilation order such that all language-dependence rules are obeyed.

There are currently two levels of interoptimization available:

0 (none) no effort to attain interoptimization 1 (inlining) better ordering of compilation of units such that inlined subprogram calls will be performed whenever possible

See the **-IO** option of ["a.build" on page 4-3](#page-110-0) for using this option with the compilation utility. Further information can be found by referring to ["Inline Dependencies" on page](#page-113-0) [4-6](#page-113-0).

## **Programming Hints and Caveats** 3

In general, programs that are to be debugged with NightView should not be optimized, although they may be interoptimized. Optimization levels GLOBAL and MAXIMAL should be reserved for thoroughly tested code.

Further optimizations for speed can often be accomplished by combining the use of OPT\_LEVEL (MAXIMAL) with other pragmas. In some applications, judicious use of pragma SUPPRESS and pragma INLINE will contribute to even faster execution speeds; however, excessive use of pragma INLINE in large applications is not recommended. (See ["Pragma SUPPRESS" on page M-130](#page-563-0) and ["Pragma INLINE" on page M-114.](#page-547-0))

The higher levels of optimization are also subject to compiler configuration parameters. Refer to ["Compile Options" on page 4-99](#page-206-0) for more information about these parameters.

Optimization parameters can also be manipulated by using the implementation-defined pragma OPT\_FLAGS. Refer to ["Pragma OPT\\_FLAGS" on page M-120.](#page-553-0)

All optimizations performed at the various levels of optimization are done in compliance with the Ada 95 Reference Manual. At some levels, some operations may not be invoked if their only possible effect is to propagate a predefined exception. These optimizations are permitted under RM 11.6.

Components in records may be misaligned because of the following practices:

- **•** Using representation clauses
- **•** Using the predefined pragma PACK. (See ["Pragma PACK" on page](#page-555-0) [M-122](#page-555-0).)
- **•** Doing unchecked conversions to access types

There is no misaligned handler. The hardware allows misaligned integer (fixed-point) data accesses, but floats and long floats must be 4-byte aligned. There is a performance penalty for misaligned accesses.

## **Compiler Error Messages**

This section describes the different types of compilation errors that can occur and illustrates the procedures MAXAda uses to handle error messages. It also shows the ways in which the **a.error** utility can be used to examine error messages produced by the compiler. (See ["a.error" on page 4-16](#page-123-0) for details.) The compiler writes all error messages to the standard error stream, **stderr**.

A list of the several categories of error messages appears next, followed by descriptions with examples of each category.

- **•** Lexical Errors
- **•** Syntax Errors
- **•** Semantic Errors
- **•** General Errors
- **•** Informational Messages
- **•** Warnings
- **•** Alerts
- **•** Fatal Errors
- **•** Internal Errors

### **NOTE**

Many diagnostics contain references to the *MAXAda Reference Manual* which can be used by the **a.man** utility to provide further assistance in determining the cause and/or solution for the error. See ["References to the MAXAda for RedHawk Linux Reference](#page-152-0) [Manual" on page 4-45](#page-152-0) for more information about how to use these references with the **a.man** tool.

## **Lexical Errors**

*Lexical errors* are errors in the formation of literals, identifiers, and delimiters. The compiler performs no semantic analysis on a unit containing lexical errors, but attempts to correct the error to minimize its impact on the discovery of further lexical and syntax errors. [Screen 3-1](#page-80-0) illustrates:

```
1: procedure MY_PROGRAM is<br>A -------------------<sup>-</sup>^
B --------------------^
 C ---------------------^<br>A:lexical error: trailing '_' not allowed<br>B:lexical error: token starts badly: "_"<br>C:syntax error: "program" deleted<br>2: end MY_PROGRAM;<br>A --------------------^
 A:syntax error: "end" replaced by "begin"
B:syntax error: "null ; end ;" appended
```
#### <span id="page-80-0"></span>**Screen 3-1. Lexical Errors with -e Option**

Each line that contains an error is listed, prefixed with a line number, and followed with a description of the errors that were found. This description includes one or more lines that begin with a capital letter and point to the place in the program where the error was detected. Subsequent lines beginning with corresponding letters provide brief synopses of the errors encountered. [Screen 3-2](#page-80-1) illustrates:

```
 1: procedure MY_PROGRAM? iz
A --------------------------^
..<br>B ------------------------------^
 A:lexical error: illegal character "?"<br>B:syntax error: "iz" deleted<br>2: end MY_PROGRAM?;<br>A ------^<br>B --------------------^
 A:syntax error: "end" replaced by "is new"
B:lexical error: illegal character "?"
```
<span id="page-80-1"></span>**Screen 3-2. Lexical Errors with -e Option**

## **Syntax Errors**

*Syntax errors* are errors in the form of grammatical constructs. The compiler performs no semantic analysis on a unit containing syntax errors, but attempts to correct an error to minimize its impact on the discovery of further lexical and syntax errors. [Screen 3-3](#page-81-0) illustrates:

```
4: end OLD_PROGRAM;<br>A ----------^
A ----------^
A:syntax error: RM 6.3(4): subprogram was given a different name
 7: for X = 1..10 do
A ---------------^
B -----------------------^
A:syntax error: "=" replaced by "in"
B:syntax error: "do" replaced by "loop"
 11: end A_PROGRAM;
A ----------^
B -------------------^<br>A:syntax error: "a_program" replaced by "loop"<br>B:syntax error: "null ; end ;" appended
```
<span id="page-81-0"></span>**Screen 3-3. Example of Syntax Errors with -e Option**

### **Semantic Errors**

*Semantic error*s are those made in the semantic usage of language constructs. The compiler generates no code for units with semantic errors. It generates code for a unit that is error-free, even if other units in the file have semantic errors. All semantic error messages refer to the specific section, subsection, or paragraph within the Ada 95 Reference Manual. [Screen 3-4](#page-82-0), [Screen 3-5](#page-82-1), and [Screen 3-6](#page-82-2) illustrate:

```
 3: subtype WORK_DAY is WEEK_DAY range 1..5; 
A ------------------------------------------------^
A:error: RM 3.5(4): range constraint has wrong type
```
**Screen 3-4. Semantic Errors with -e Option**

<span id="page-82-0"></span>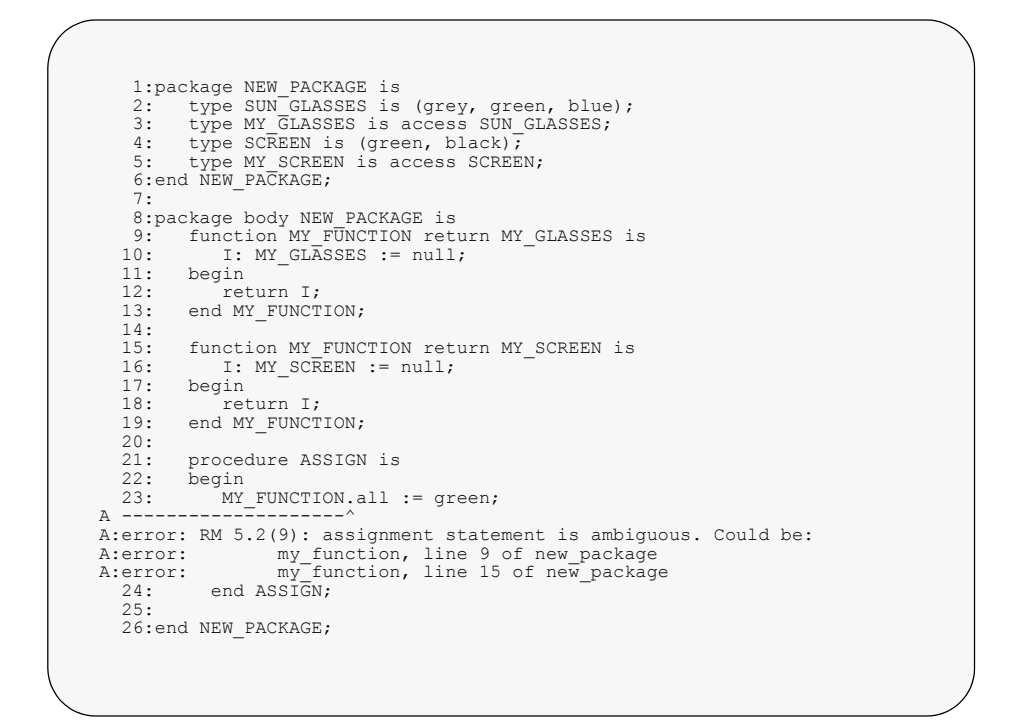

<span id="page-82-1"></span>**Screen 3-5. Semantic Errors with -el Option**

```
 2: type INT1 is range 1..UPPER; 
A --------------------------------^
A:error: RM 3.5.4(3): bounds must be static simple expressions
```
<span id="page-82-2"></span>**Screen 3-6. Semantic Errors with -e Option**

## **General Errors**

Errors that are semantic in nature but do not fall within a specific Ada 95 Reference Manual reference are called *general errors*. The compiler does not generate code for units with general errors. However, it generates code for a unit that is error-free, even if other units in the file have errors. [Screen 3-7](#page-83-0) illustrates:

a.build: error: required spec of FACTORIAL does not exist in the environment

<span id="page-83-0"></span>**Screen 3-7. Example of General Errors**

### **Informational Messages**

The MAXAda compiler may generate an informational message to a user if an internal compiler limit has been exceeded. Most of these internal limits deal with optimization in the compiler's back end. (See ["Compile Options" on page 4-99.](#page-206-0))

Because most optimization parameters can be manipulated by users via the **a.options** tool, informational messages are helpful because they may indicate that certain optimizations are not being performed due to the values of these constraints. This information is helpful to users because it may point out areas where optimizations are being missed, and that in order to perform the maximum amount of optimization possible, the limits should be raised. Limits can be raised:

- **•** By changing the default values with **a.options** for all compilations (See ["a.options" on page 4-58.](#page-165-0))
- **•** By inserting the appropriate optimization values through the use of the OPT FLAGS pragma for compilation units where optimizations are being missed (See ["Pragma OPT\\_FLAGS" on page M-120.](#page-553-0))
- **•** By using an appropriate qualifier flag (**-Q***parameter*) for the optimizer parameter that is being exceeded. (See ["Qualifier Keywords \(](#page-212-0)-Q options)" [on page 4-105](#page-212-0).)

For example, if the environment's configuration has a value of 128 for the parameter OBJECTS, then only 128 variables in a given subprogram will be considered as candidates for optimization in the back end of the MAXAda compiler. If a subprogram contains more than 128 objects, the compiler will inform the user that opportunities for optimization may be missed. The informational message will identify which parameter(s) have been exceeded, and will also suggest what an appropriate value for the offending parameter(s) should be in order to take advantage of the maximum amount of optimization possible. For instance, if more than 128 objects exist within a compilation and the default parameter is set to 128, then the following message will appear:

 info: Only first 128 most frequently occurring variables out of 200 total variables were optimized. Check configuration parameters.

#### **Screen 3-8. Example of Warnings**

This informs the user that there were actually 200 objects in the given compilation, and that in order to achieve maximum optimization, the configuration value for OBJECTS should be raised to 200 for this compilation. If the suggested value(s) for a compilation are not reasonable values to set as configuration parameters, then the implementation-defined pragma OPT\_FLAGS can be used to modify the values of optimization parameters for individual compilation units.

Informational messages may be suppressed by specifying the **-i** compile option. The **-w** compile option also suppresses informational messages.

### **Warnings**

An error that is not sufficiently serious to prevent code generation or that indicates questionable use of a construct generates a *warning* message. Warning messages may be suppressed by specifying the **-w** compile option. [Screen 3-9](#page-85-0) illustrates:

```
6: for i in 1..10 loop<br>A -------------^
A -------------^
A:warning: id hides outer definition
```
#### **Screen 3-9. Example of Informational Messages**

### <span id="page-85-0"></span>**Alerts** 3

An *alert* is a diagnostic message that conveys information to the user about packages, pragmas, or options that are obsolete in this release. Support for such features will normally be removed in the next production release of MAXAda. Alerts typically refer to the correct method for achieving the desired effect (if such behavior is still meaningful). Alerts do not prevent code generation. Alerts cannot be suppressed through command line options; the only method of preventing alerts is to refrain from using features which are obsolete.

In many cases, the alert indicates that the compilation system is automatically taking the appropriate action for the user. [Screen 3-10](#page-85-1) illustrates:

 2: pragma memory\_pool (lock\_pages) ; A --------------------------^ A:alert: RM Appendix F: This form of pragma memory\_pool is obsolete A:alert: RM Appendix F: it is supported in this release only for backward compatibility<br>A:alert: RM Appendix F: use pragma pool lock state instead (it is being activated now)

<span id="page-85-1"></span>**Screen 3-10. Example of Alerts**

## **Fatal Errors**

*Fatal errors* are those of such severity that meaningful recovery is impossible and compilation of the file stops. A fatal error can occur if a MAXAda environment is not created with **a.mkenv** before compilation. [Screen 3-11](#page-86-0) illustrates:

a.compile: fatal: invalid environment: /pathname/noenv

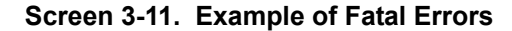

## <span id="page-86-0"></span>**Internal Errors and Panics**

*Internal errors* and *panics* are those due to faults within the compiler. All internal errors and panics should be reported to the Concurrent Customer Support Center.

Internal errors and panics may indicate that a program is erroneous, and they occur because the compiler is unable to process the erroneous program. The following example does not generate an internal error in the current release; it is provided to show an example of the error message. [Screen 3-12](#page-86-1) illustrates:

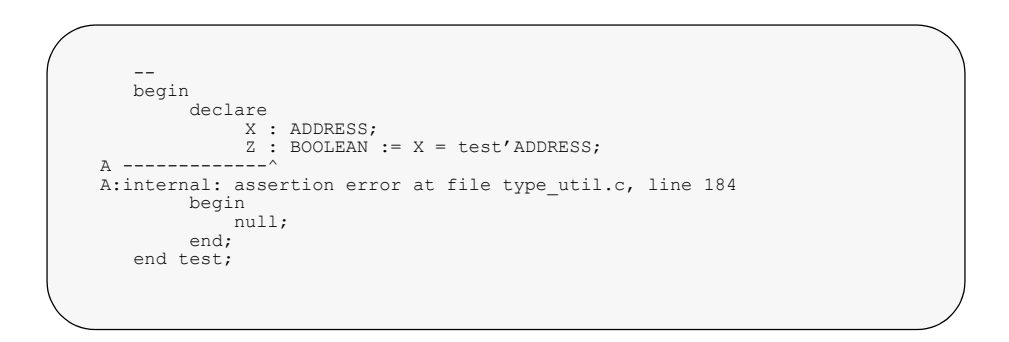

<span id="page-86-1"></span>**Screen 3-12. Example of Internal Errors**

## **Link Options**

MAXAda supports a set of link options for each partition. These link options are persistent and may be specified using any of the following methods:

**• a.link** command line

Options specified directly to **a.link** (see ["a.link" on page 4-33](#page-140-0) for details) may be useful for experimental links, but should not be used during the normal course of development, because specifications made in this manner are *not* persistent.

• partition definition

Link options are specified for a particular partition by using the following options to **a.partition**:

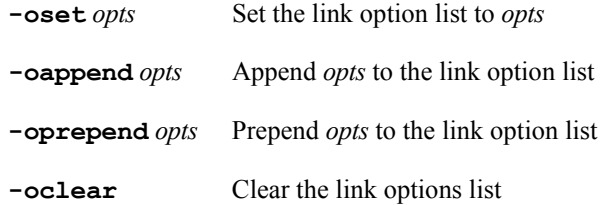

where:

*opts* is a single parameter containing one or more link options; note that *opts* may need to be quoted.

For example:

**a.partition -oset -c** *partition\_name*

A list of available link options (*opts*) may be found under ["Link Options" on page](#page-216-0) [4-109](#page-216-0).

For more information about setting link options with **a.partition**, see ["Link](#page-172-0) [Options" on page 4-65.](#page-172-0)

**•** environment-wide link options

Link options that affect all the partitions in the entire environment may be specified using the **-default** option to **a.partition** in combination with the **-o***commands* listed above.

For example:

**a.partition -default -oset -c** 

sets the environment-wide link options to **-c**.

To list the environment-wide link options, issue:

#### **a.partition -default**

by itself.

In addition, the environment may be created with a set of environment-wide link options using the **-oset** *opts* option to **a.mkenv** (see ["a.mkenv" on page 4-53](#page-160-0) for details).

For example:

**a.mkenv -oset -c**

sets the environment-wide link options to **-c** when the environment is created.

**•** source code

Link options may also be specified within the source code itself using pragma LINKER\_OPTIONS (see ["Pragma LINKER\\_OPTIONS" on page M-118\)](#page-551-0).

For example:

```
pragma Linker Options("-c");
```
Link options are interpreted in the order specified above and in the order specified by the user when using **a.link** or **a.partition**. The order of link options specified in the source code is arbitrary among various units, but is in the order specified by the user within any single unit.

In the event of a conflict between two link options, an earlier one will override a later one, generally. The exceptions are benign. For instance, if two contradictory **-trace:buffersize** options are specified, the larger of the two values is selected regardless of the order.

## **Linking Executable Programs**

MAXAda provides a linker that verifies and creates an ELF executable image of all component units required for a given main unit. The linker can be invoked directly but should be called from the compilation utility **a.build**.

### **Linking Ada Programs with Shared Objects** 3

The following table lists the MAXAda-supplied shared object partitions and their corresponding environments.

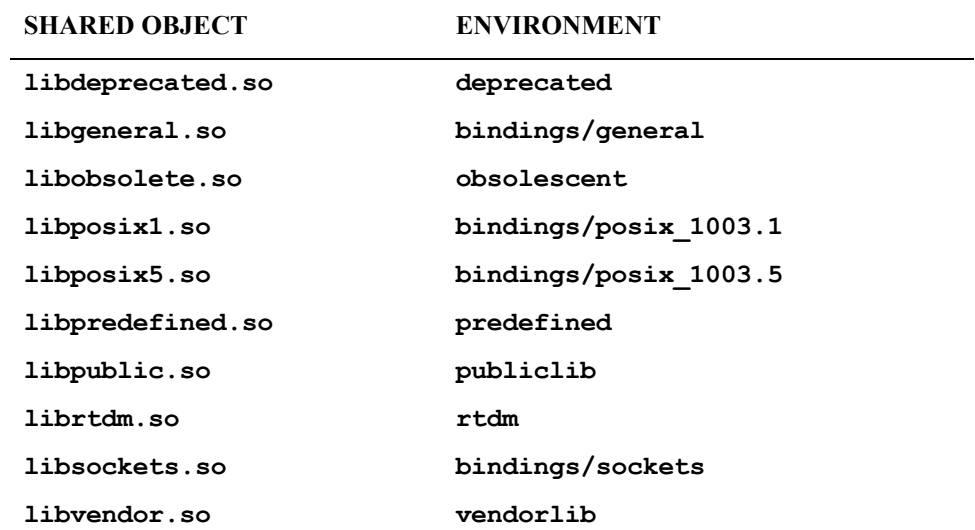

#### **Table 3-3. MAXAda-supplied Shared Objects**

These partitions are expected to be installed in **/usr/ada/***release***/lib** (where *release* is the name of the MAXAda release).

If a user application requires the MAXAda shared libraries but the application will run on a target system without the MAXAda product, then those libraries must be installed independently on the target system.

Users are granted limited rights to copy the required shared libraries from a development system to a licensed run-time system. Contact Concurent Customer Support for details on these rights.

#### **IMPORTANT**

Users cannot copy shared libraries from the AXI for MAXAda product. If these libraries are required for the run-time system, a copy of the AXI for MAXAda product must be purchased and installed on the target machine. These libraries include:

**/usr/ada/***release***/lib/libX.so /usr/ada/***release***/lib/libmotif.so /usr/ada/***release***/lib/libstars.so**

## **Debugging**

## **Real-Time Debugging**

In addition to the symbolic debugging capabilities provided by **nview**, and the post-analysis debugging capabilities provided by the tracing mechanism, MAXAda also provides several ways to debug programs in real-time. The **a.monitor** utility may be used to monitor an Ada program while it is running; the utility displays Ada task state information, CPU, stack, and memory usage. See ["a.monitor" on page 4-55](#page-162-0) as well as [Chapter 12](#page-378-0) - [Real-Time Monitoring](#page-378-0) for more information.

#### **NOTE**

NightView (**nview**) requires a non-zero debug level and level simple (2) for reasonable support, and level full (3) for full support. See "Debug Level  $(-g$  [level][\)" on page 4-100](#page-207-0).

## **Selecting a Debug Level**

There are trade-offs to be considered when selecting the debug level with which to compile a single unit or application. While the full level of debug information provides more information for such programs as the **nview** debugger, it does so at the cost of additional disk space in object files and the final executable. Note, however, that there is no additional space required in memory as an application is executing. Note also that **nview** debugging requires only the program image.

If users intend to use other programs, such as **nview**, then careful debug-level selection must be made. Good candidates for compiling at full debug level are units that:

- **•** Are few in number
- Are reasonably self-contained
- **•** Contain frequently used type information
- **•** Need to be debugged

If users expect to debug only certain portions of an application, it is possible to compile only those certain units with the full level of debug information and to compile the remainder of the application with the none or lines level. Thus, only a portion of the application requires additional disk space.

This technique is very useful. However, the user must be careful because it can actually be counterproductive and produce object files requiring more disk space than would be required otherwise. This is because the compiler attempts not to duplicate debug information whenever possible.

#### **Example Scenario:**

Assume the following code fragment:

```
package types is
    type rec is record
        ...
    end record;
end types;
with types;
procedure user1 is
    var : types.rec;
    ...
begin
    ...
end user1;
with types;
procedure user2 is
    var : types.rec;
    ...
begin
    ...
end user2;
```
#### **Example 1:**

Assume that all of these units are compiled with the full level of debug information. The debug information for unit types includes a description of the type rec.The debug information for each of the units user1 and user2 includes descriptions of their respective variables, var; however, the descriptions of those variables need not fully describe the type rec. Their debug information just refers to the debug information already described in unit types.

#### **Example 2:**

Assume that the unit types was compiled with the none level of debug information. Further assume that the units user1 and user2 are compiled with the full level of debug information. The debug information for the unit types does not include a description of the type rec. The debug information for each of the units user1 and user2 includes descriptions of their respective variables, var. Unlike the previous example, though, these descriptions cannot simply reference the debug information for rec in the unit types because it does not exist there. So, they must each include the debug information for rec locally. Unfortunately, because neither references the other on any with clause and because language rules prohibit any dependency from one to the other in the absence of such a with clause, they cannot share the debug information, and it is duplicated in each of them. This was not the case in the first example.

## **Degree of Interest**

Pragma INTERESTING indicates in the debug information the degree of interest of a named unit, object, component or exception (see ["Pragma INTERESTING" on page](#page-548-0) [M-115\)](#page-548-0). This information is only useful if full debug information is enabled (see ["Pragma](#page-540-0) [DEBUG" on page M-107](#page-540-0) or "Debug Level  $(-q$ [level][\)" on page 4-100](#page-207-0)).

This information is useful in conjunction with the  $ccur$ .  $rtdm$  package. A minimum interest "threshold" may be specified to restrict the set of objects or components to be monitored using the interest threshold parameter (see ["rtdm" on page 9-12\)](#page-319-0).

This information is also useful in conjunction with the NightView debugger. A minimum interest threshold may be specified via the **interest** command to restrict the set of routines to be displayed in various circumstances.

In addition, the -Qinteresting compile option may be used to indicate the default degree of interest for every entity in the compilation. See "Qualifier Keywords  $(-\circledcirc)$ [options\)" on page 4-105](#page-212-0) for more information.

## **Debug Information and cprs**

The **cprs** utility (see **cprs(1)**), supplied with PowerMAX OS, reduces the size of an application by removing duplicate type information. The Ada compiler reduces the value of this tool by already referencing the debug information for types defined in other units from those other units. However, the **cprs** utility can still reduce the size of Ada applications. Also, if debug code from other languages is included in an application, then **cprs** can significantly reduce the size of those portions as well.

If users compile only certain units with full debug information, it is possible to produce duplicate debug information for types in several units. Also, even if an entire application is compiled with full debug information, anonymous types are frequently duplicated in several units, as are types for certain compiler-generated constructs.

## **Interface to Other Languages**

This section contains information related to interfacing to other languages. The following topics are discussed:

- ["Linking Ada Partitions into Applications with non-Ada Main Subpro](#page-94-0)[grams" on page 3-41](#page-94-0)
- ["Linking non-Ada Objects into MAXAda Partitions" on page 3-48](#page-101-0)
- ["Ada Tagged Types and C++ Classes" on page 3-51](#page-104-0)
- ["Ada Tagged Types and Java Classes" on page 3-51](#page-104-1)
- ["Fortran Libraries" on page 4-110](#page-217-0)

Examples of the various interface combinations can be found in the directories under:

#### **/usr/ada/***rel***/sup/examples**

These directories are:

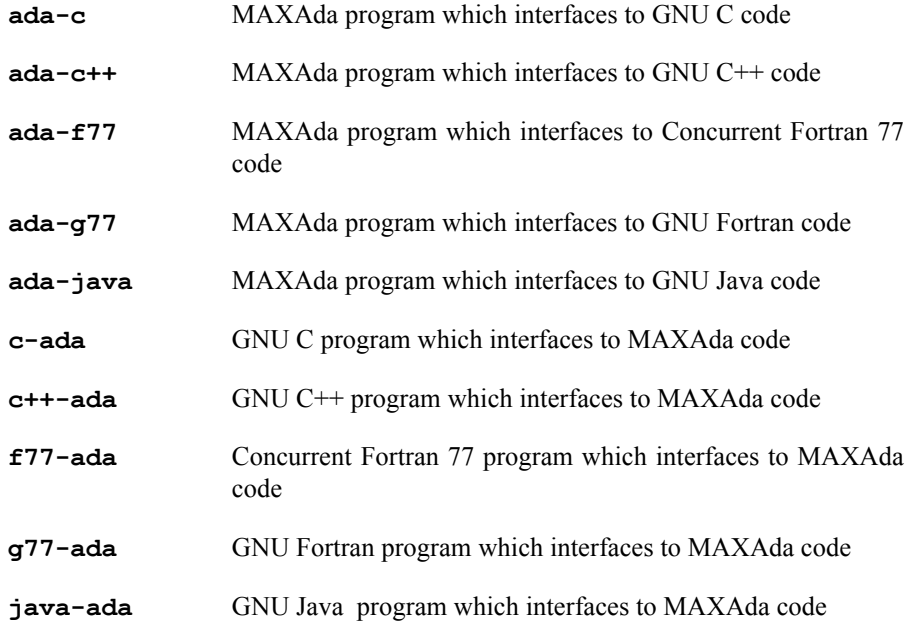

## <span id="page-94-0"></span>**Linking Ada Partitions into Applications with non-Ada Main Subprograms**

When linking non-trivial Ada code into an application with a non-Ada main program, one must create an archive or shared object partition containing the Ada code. See ["Types of](#page-65-0) [Partitions" on page 3-12](#page-65-0) and ["Elaboration and Finalization Methods" on page 3-16](#page-69-0) for details. See ["RM Annex B: Interface to Other Languages" on page M-71](#page-504-0) for details on pragmas and other features for interfacing to other languages.

The archive or shared object partition file must be included on the command line which links the application. But it also is necessary to add archives or shared objects from predefined MAXAda environments. Following are example invocations for several scenarios. In each, there is an example user environment in */home/adauser/env* with a partition named **lib***adapart***.a** (or **lib***adapart***.so**).

Refer to the appropriate section below for examples of linking Ada partitions into applications with main subprograms written in that particular language:

- **•** ["C" on page 3-43](#page-96-0)
- **•** ["C++" on page 3-44](#page-97-0)
- **•** ["Concurrent Fortran 77" on page 3-45](#page-98-0)
- **•** ["GNU Fortran" on page 3-46](#page-99-0)
- **•** ["GNU Java" on page 3-47](#page-100-0)

#### **NOTE**

The  $-($ ,  $-)$ ,  $-\mathbf{W1}$ ,  $-$  (, and  $-\mathbf{W1}$ ,  $-$ ) options may need to be quoted. In that case, use **'-('**, **'-)'**, **-Wl,'-('**, or **-Wl,'-)'**.

#### **NOTE**

The COMPILER PATH environment variable is set for each invocation of **gcc** or **g77** to force the GNU compiler toolset to use an updated system linker in **/usr/ada/***release***/bin** that can interpret Dwarf 3. If that environment variable is omitted, the default system linker will be used; it will work on correct programs, but error diagnostics may be inaccurate.

#### **NOTE**

The **-lpthread** library must be linked as a shared object. In particular, the GNU compilers' **-static** option should not be used. To make some system libraries link as archives while still allowing **-lpthread** to be linked as a shared object, use the GNU compilers' **-Wl,-Bstatic** and **-Wl,-Bdynamic** options (see **ld(1)** for details listed under **-Bstatic** and -**Bdynamic**).

<span id="page-96-0"></span>C main program with Ada code that requires no tasking or other real-time features:

```
COMPILER_PATH=/usr/ada/release/bin \
\text{qcc} \ldots \setminus -L/home/adauser/env
   -ladapart
  -W1, '-(' \ \ \ \ \ \ -L/usr/ada/release/lib \
   -lpredefined \
   -lvendor \
   -lposix1 \
   -lruntime.bart \
   -lruntime.stubs \
   -lsemaf \
  -W1, ' -) '
```
C main program with Ada code that requires tasking or other real-time features:

```
COMPILER_PATH=/usr/ada/release/bin \
\text{qcc} \ldots \setminus -L/home/adauser/env
   -ladapart
  -Wl, '-(' \ \setminus -L/usr/ada/release/lib \
   -lpredefined \
   -lvendor \
   -lposix1 \
   -lruntime.arms \
   -lpthread \ 
   -lruntime.stubs \
  -lccur rt \backslash -lsemat \
  -W1, ' -) '
```
See the sample code in **/usr/ada/***rel***/sup/examples/c-ada** for an example of a GNU C program which interfaces to MAXAda code.

### <span id="page-97-0"></span>**C++** 3

C++ main program with Ada code that requires no tasking or other real-time features:

```
COMPILER_PATH=/usr/ada/release/bin \
q++ \ldots -L/home/adauser/env
   -ladapart
  -W1, '-(' \ \ \ \ \ \ -L/usr/ada/release/lib \
   -lpredefined \
   -lvendor \
   -lposix1 \
   -lruntime.bart \
   -lruntime.stubs \
   -lsemaf \
  -W1, ' -) '
```
C++ main program with Ada code that requires tasking or other real-time features:

```
COMPILER_PATH=/usr/ada/release/bin \
g++ \ldots -L/home/adauser/env
   -ladapart
  -Wl, \hat{i}-(1) -L/usr/ada/release/lib \
   -lpredefined \
   -lvendor \
   -lposix1 \
   -lruntime.arms \
  -lpthread \ -lruntime.stubs \
  -lccur rt \backslash -lsemat \
  -W1, ' -) '
```
See the sample code in **/usr/ada/***rel***/sup/examples/c++-ada** for an example of a GNU C++ program which interfaces to MAXAda code.

## <span id="page-98-0"></span>**Concurrent Fortran 77**

Concurrent Fortran 77 main program with Ada code that requires no tasking or other real-time features:

```
cf77 \ldots -L/home/adauser/env
  -ladapart
  ' - (') -L/usr/ada/release/lib \
  -lpredefined \
  -lvendor \
  -lposix1 \
  -lruntime.bart \
  -lruntime.stubs \
  -lsemaf
  '-)'
```
Concurrent Fortran 77 main program with Ada code that requires tasking or other real-time features:

```
cf77 \ldots -L/home/adauser/env
 -ladapart
' - (') -L/usr/ada/release/lib \
 -lpredefined \
 -lvendor \
 -lposix1 \
 -lruntime.arms \
 -lpthread \ 
 -lruntime.stubs \
-lccur rt \backslash -lsemat
' - )<sup>'</sup>
```
See the sample code in **/usr/ada/***rel***/sup/examples/f77-ada** for an example of a Concurrent Fortran 77 program which interfaces to MAXAda code.

### <span id="page-99-0"></span>**GNU Fortran**

GNU Fortran main program with Ada code that requires no tasking or other real-time features:

```
COMPILER_PATH=/usr/ada/release/bin \
g77 ... \
   -L/home/adauser/env
   -ladapart
  -W1, '-(') -L/usr/ada/release/lib \
   -lpredefined \
   -lvendor \
   -lposix1 \
   -lruntime.bart \
   -lruntime.stubs \
   -lsemaf 
  -W1, ' -) '
```
GNU Fortran main program with Ada code that requires tasking or other real-time features:

```
COMPILER_PATH=/usr/ada/release/bin \
g77 ... \
   -L/home/adauser/env
   -ladapart
  -W1, '-(' -L/usr/ada/release/lib \
   -lpredefined \
   -lvendor \
   -lposix1 \
   -lruntime.arms \
   -lpthread \ 
   -lruntime.stubs \
  -lccur rt \backslash -lsemat
  -W1, ' -) '
```
See the sample code in **/usr/ada/***rel***/sup/examples/g77-ada** for an example of a GNU Fortran program which interfaces to MAXAda code.

### <span id="page-100-0"></span>**GNU Java**

GNU Java main program with Ada code that requires no tasking or other real-time features:

```
COMPILER_PATH=/usr/ada/release/bin \
gcj ... \
   -L/home/adauser/env
   -ladapart
  -W1, '-(' \ \ \ \ \ \ -L/usr/ada/release/lib \
   -lpredefined \
   -lvendor \
   -lposix1 \
  -lruntime.bart \
   -lpthread \
   -lruntime.stubs \
   -lsemaf \
  -Wl, '-)'
```
GNU Java main program with Ada code that requires tasking or other real-time features:

```
COMPILER_PATH=/usr/ada/release/bin \
\text{qc}_1 \ldots \setminus -L/home/adauser/env
   -ladapart
  -Wl, '-(' \ \ \ \ \ \ \ -L/usr/ada/release/lib \
   -lpredefined \
   -lvendor \
   -lposix1 \
   -lruntime.arms \
   -lpthread \ 
   -lruntime.stubs \
  -lccur rt \ \ -lsemat \
  -W1, ' -) '
```
See the sample code in **/usr/ada/***rel***/sup/examples/java-ada** for an example of a GNU Java program which interfaces to MAXAda code.

## <span id="page-101-0"></span>**Linking non-Ada Objects into MAXAda Partitions** 3

The object files, archives or shared objects containing non-Ada code should be specified as link options, either:

- with pragma LINKER\_OPTIONS("*object\_archive\_or\_shared\_object*) in the source, or
- specified as a link option using either the **-oset** or **-oappend** option to **a.partition**

Information related to the following languages is provided:

- **•** ["Fortran" on page 3-48](#page-101-1)
- **•** ["C" on page 3-48](#page-101-2)
- **•** ["C++" on page 3-48](#page-101-3)
- **•** ["GNU Java" on page 3-49](#page-102-0)

### <span id="page-101-1"></span>**Fortran** 3

For programs using interfacing pragmas which mention a Fortran convention, MAXAda will include any necessary Fortran libraries automatically. If interfacing with Concurrent Fortran, and multiple Concurrent Fortran versions are installed, the **-f77version** option (see ["Fortran Libraries" on page 4-110\)](#page-217-0) can be used to specify the version.

See the sample code in **/usr/ada/***rel***/sup/examples/ada-f77** for an example of a MAXAda program which interfaces to Concurrent Fortran 77 code.

See the sample code in **/usr/ada/***rel***/sup/examples/ada-g77** for an example of a MAXAda program which interfaces to GNU Fortran code

<span id="page-101-2"></span>**C** 3 **C** 3 **C** 3 **C** 3 **C** 3 **C** 3 **C** 3 **C** 3 **C** 3 **C** 

For programs which interface with C, the C or Unchecked  $\,C$  convention should be used (see ["RM B.1 Interfacing Pragmas" on page M-71\)](#page-504-1).

See the sample code in **/usr/ada/***rel***/sup/examples/ada-c** for an example of a MAXAda program which interfaces to C code.

### <span id="page-101-3"></span>**C++** 3

For programs which interface with  $C++$ , the C or Unchecked C convention should be used, and it will be necessary to specify mangled symbol names for most entities. To determine mangled names,  $\text{readelf}$  -s *object file.o* will list symbols in the C++ object file. In addition, it is necessary to specify the  $C++$  libraries manually, as MAXAda cannot differentiate C objects from C++ objects. The user should include the following options in pragma LINKER\_OPTIONS or in the MAXAda partition definition using either the **-oset** or **-oappend** option to **a.partition**:

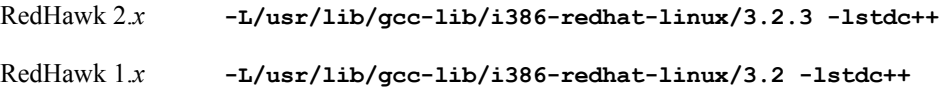

See the sample code in **/usr/ada/***rel***/sup/examples/ada-c++** for an example of a MAXAda program which interfaces to GNU C++ code.

### <span id="page-102-0"></span>**GNU Java** 3 **GNU** Samuel Community and Samuel Community and Samuel Community and Samuel Community and Samuel Community and Samuel Community and Samuel Community and Samuel Community and Samuel Community and Samuel Communi

For programs which interface with GNU Java, the C or Unchecked C convention should be used, and it will be necessary to specify mangled symbol names for most entities. To determine mangled names, **readelf -s** *object\_file.o* will list symbols in the Java object file. In addition, it is necessary to specify the Java libraries manually, as MAXAda cannot differentiate C objects from Java objects. The user should include the following options in pragma LINKER\_OPTIONS or in the MAXAda partition definition using either the **-oset** or **-oappend** option to **a.partition**:

```
 RedHawk 2.x: -L/usr/lib/gcc-lib/i386-redhat-linux/3.2.3 -lgcj
 RedHawk 1.x: -L/usr/lib/gcc-lib/i386-redhat-linux/3.2 -lgcj
```
The GNU Java runtime does not automatically initialize its runtime when linked into Ada programs, so this must be done manually. An easy way to do this is to include the following package in the Ada application, and mention it in a with clause:

```
with system;
package java is
- pragma elaborate_body;
  subtype jboolean is boolean;
subtype jbyte is tiny_integer;
subtype jshort is short_integer;
subtype jint is integer;
subtype jlong is long_integer;
subtype jfloat is float;
  subtype jdouble is long_float;
   subtype jchar is wide_character;
 subtype jobject is system.address;
subtype jclass is system.address;
    subtype jthrowable is system.address;
   subtype jstring is system.address;
    function JvCreateJavaVM
       (vm_args : system.address := system.null_address)
      return jint;
    function JvAttachCurrentThread
     (name : jstring := system.null address;
       group : system.address := system.null_address)
      return system.address;
    function JvDetachCurrentThread
      return jint;
   procedure JvInitClass
      (cls : system.address);
--
private
--
   pragma import(Unchecked_C, JvCreateJavaVM,
                 "", "_Z16_Jv_CreateJavaVMPv");
   pragma import(Unchecked_C, JvAttachCurrentThread,
                "", " Jv AttachCurrentThread");
   pragma import(Unchecked_C, JvDetachCurrentThread,
                "", " Jv DetachCurrentThread");
  pragma import(Unchecked C, JvInitClass,
                 "", "_Jv_InitClass");
-end java;
package body java is
--
   status : jint;
   thread : system.address;
-begin
--
  status := java.JvCreateJavaVM;
   thread := java.JvAttachCurrentThread;
-end java;
```
Also, GNU Java requires that each Java class be initialized manually before its use. If a Java object will be used directly from MAXAda, then it is the responsibility of the user to initialize the class. This can be done using the above Java package with code like the following for an example class AnInt:

```
AnInt cls : java.jclass;
pragma import(Unchecked C, AnInt cls, "", " ZN5AnInt6class$E");
...
java.JvInitClass(AnInt cls'address);
```
See the sample code in **/usr/ada/***rel***/sup/examples/ada-java** for an example of a MAXAda program which interfaces to GNU Java code.

## <span id="page-104-0"></span>**Ada Tagged Types and C++ Classes** 3

Interfacing between Ada tagged and controlled types, and C++ class types is problematic, because the two implementations do not share the same dispatching table / vtable layout. Problems can arise if a type is declared both as a  $C++$  class with virtual functions, and as an Ada tagged or controlled type. So, caution must be exercised.

A C<sup>++</sup> virtual function can be used so long as C<sup>++</sup> both creates the object and calls the virtual function, or Ada calls the Ada counterpart of the virtual function and the call is statically dispatching (e.g. with a controlling actual not of classwide types).

An Ada dispatching subprogram can be used so long as Ada both creates the object and calls the subprogram, or  $C^{++}$  calls the  $C^{++}$  counterpart of the dispatching subprogram and that counterpart is not declared virtual.

In particular, the following scenarios are not guaranteed to work:

- **•** Ada dispatching call (e.g. with classwide controlling actual) to object created by C++
- **•** C++ virtual call to object created by Ada

## <span id="page-104-1"></span>**Ada Tagged Types and Java Classes** 3

Interfacing between Ada tagged and controlled types, and Java class types is problematic, because the two implementations do not share the same dispatching table / vtable layout. Problems can arise if a type is declared both as a Java class with non-static functions, and as an Ada tagged or controlled type. So, caution must be exercised.

A Java non-static function can be used only so long as Java both creates the object and calls the virtual function. Similarly, an Ada dispatching subprogram can be used only so long as Ada both creates the object and calls the subprogram.

For cross-language calls, Ada may only call Java static functions, and Java may only call Ada non-dispatching subprograms.

*MAXAda for RedHawk Linux Reference Manual*

# $\overline{\mathbf{4}}$ **MAXAda Utilities**

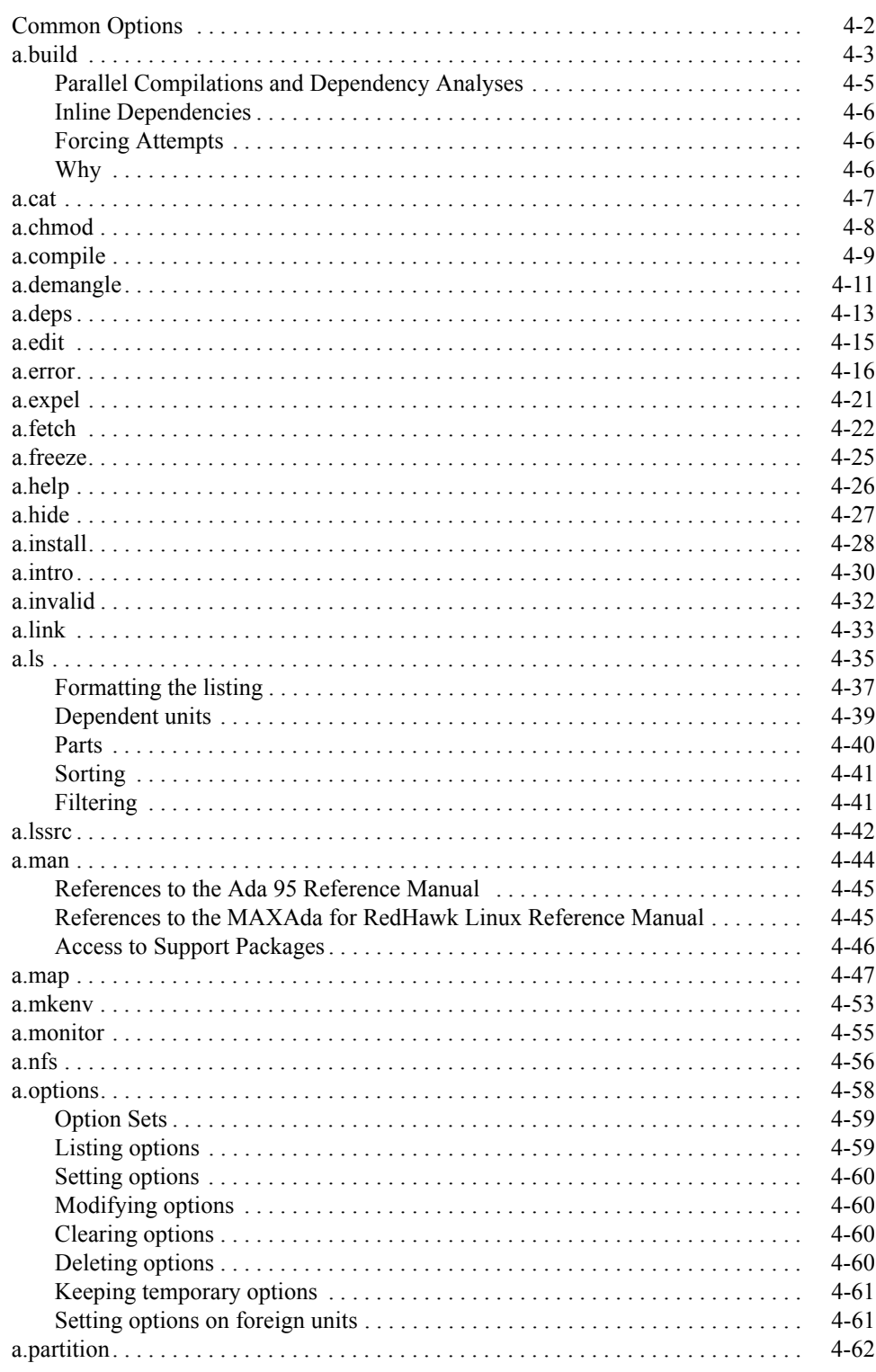

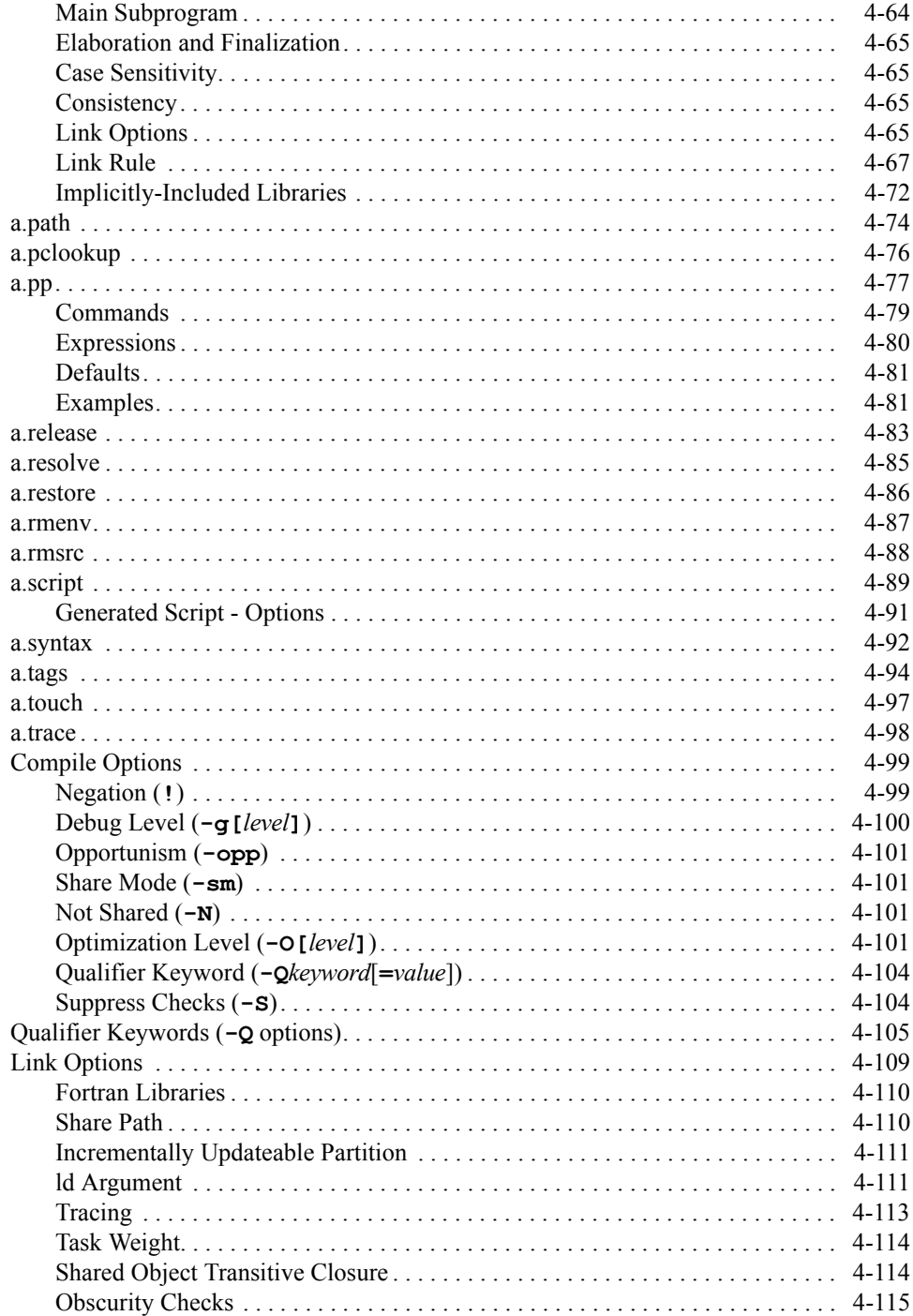
# **4 MAXAda Utilities**

MAXAda consists of a number of utilities that provide support for library management, compilation and program generation, and debugging. This section will go through these tools and give an overview of their uses. The utilities appear in alphabetical order. For easy reference, the command syntax and options available for each utility are provided in tabular format. Available options for each tool are also provided by specifying the **-H** (Help) command-line option when invoking the utility.

Each section describes a command, shows the command's syntax and discusses the options that can be specified. For each option flag listed in the "Option" column, a mnemonic and a short description are provided in the columns labeled "Meaning" and "Function," respectively.

See ["MAXAda Utilities" on page 1-1](#page-24-0) for a complete listing of these utilities. In addition, refer to ["Common Options" on page 4-2](#page-109-0) for those options relative to all utilities.

# <span id="page-109-0"></span>**Common Options**

There are a number of options that are the same for each utility. They are listed for each tool but are also listed below.

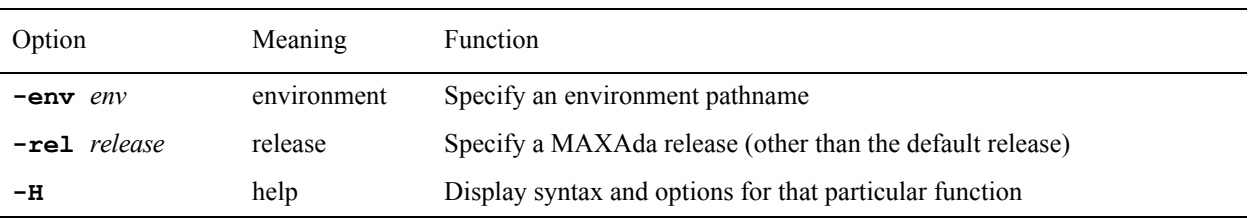

*unit-id* is defined by the following syntax:

*unit***[/***part***] | all[/***part***]**

where *part* is the **specification**, **body**, or **all**; abbreviations are accepted.

See ["Unit Identification" on page 3-7](#page-60-0) for more information about the *unit-id*.

# <span id="page-110-0"></span>**a.build**

## **Compile and link as necessary to build a unit, partition or environment**

The syntax of the **a.build** command is:

**a.build [***options***] [***partition* **...]**

The following represents the **a.build** options:

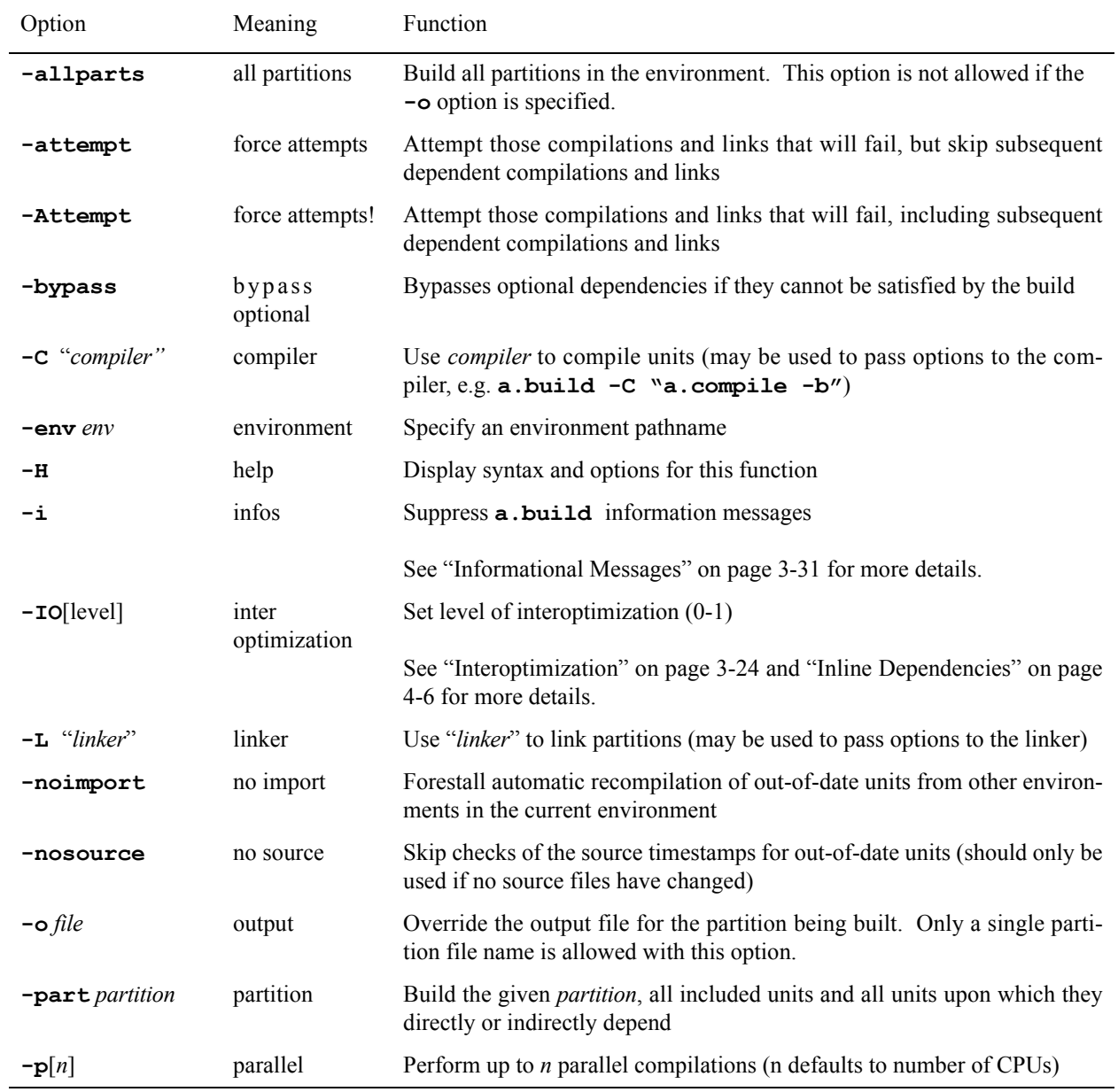

#### *MAXAda for RedHawk Linux Reference Manual*

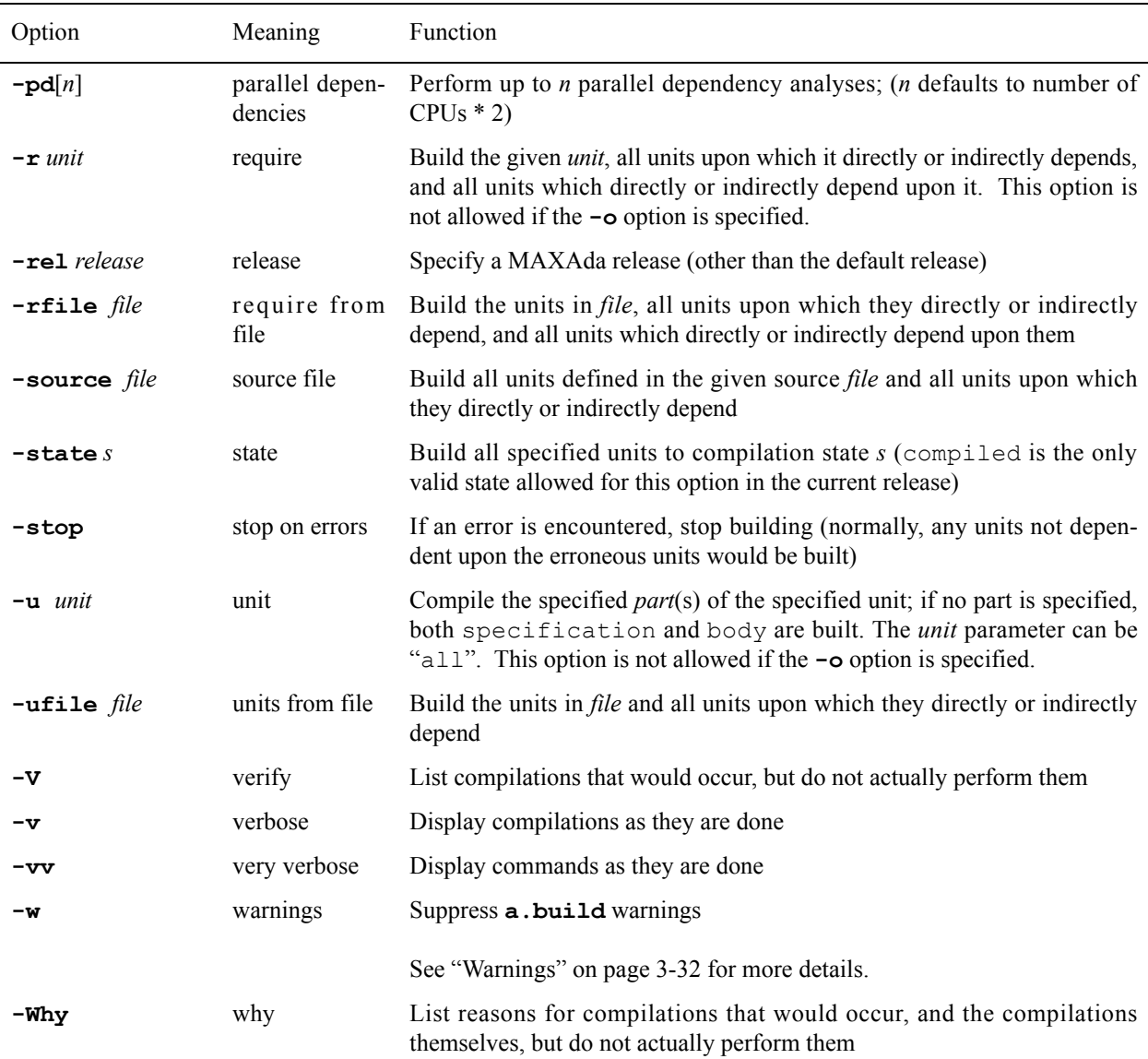

#### **NOTE**

Specified partitions are equivalent to partitions passed as arguments to the **-part** option. If no options are specified, then all units and partitions in the environment are built.

MAXAda provides the **a.build** utility to build partitions and units in an environment. **a.build** determines which units must be compiled to build the given target, preprocessing those units marked for preprocessing, and calls the linker to produce the desired partition. **a.build** examines the current environment (and the environments on the Environment Search Path), determines and automatically executes the proper sequence of compilations and links necessary to build the given partition.

Targets to **a.build** can be:

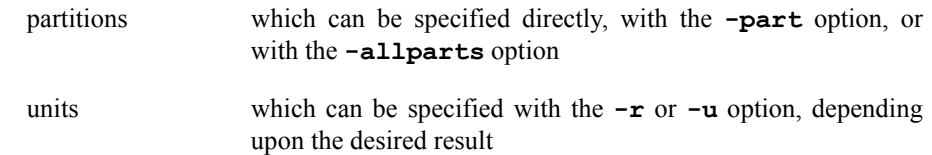

If the **-u** option is specified, **a.build** ensures the named *unit* is up-to-date, recompiling any dependencies if necessary.

### **Parallel Compilations and Dependency Analyses**

If the **-p** option is used, then **a.build** attempts to build as much as it can in parallel, making use of the available resources. If an integer parameter, *n*, is supplied, then *n* parallel compilations are distributed across the CPUs on the system. If no integer parameter is given, then **a.build** attempts to distribute a number of parallel compilations that is consistent with the number of CPUs on the system. Using the **-p** option can greatly enhance compilation speed if used to compile a large MAXAda library and system resources are available.

The **a.build** tool not only does its compilations in parallel when the **-p** option is active, but it also does its dependency analysis in parallel. By default, twice the number of parallel dependency analyses are used as are specified with **-p**. However, the **-pd** option can be used to control the number of parallel dependency analyses independently. If an integer parameter, *n*, is supplied with **-pd**, then *n* parallel dependency analyses are used. If no integer parameter is given, then **a.build** attempts to use twice the number of CPUs on the system. Finally, the **-pd** option can be used without the **-p** option, if that is desired. In that case, compilations will be single-stream, while dependency analyses will be in parallel.

See the following matrix for a complete description of the interaction of the **-p** and **-pd** options.

|          | -p                                                                | $\neg p \; n'$ | $No -p$        |
|----------|-------------------------------------------------------------------|----------------|----------------|
| -pd      | Twice number of Twice number of Twice number of<br>CPUs on system | CPUs on system | CPUs on system |
| $-pd n$  | n                                                                 | n              | n              |
| $No -pd$ | Twice number of Twice n'<br>CPUs on system                        |                |                |

**Table 4-1. Number of Parallel Dependency Analyses**

Normally, **a.build** attempts to build all units in the current MAXAda environment and all units on the Environment Search Path that are required. The **-noimport** option can be used to prevent automatic recompilation of out-of-date units from other environments.

See ["Compile Options" on page 3-20](#page-73-0) and ["Link Options" on page 3-34](#page-87-0) for more information.

## <span id="page-113-0"></span>**Inline Dependencies**

With the interoptimization level set to "inlining" (e.g. **-IO1**), the **a.build** utility detects inline dependencies and attempts to honor them. To honor them, **a.build** must determine a valid compilation order that permits all requested inline calls to actually be performed inline.

Sometimes an inline dependency creates a dependency loop. In such instances, particular inline dependencies may have to be broken in order to break dependency loops. The **a.build** utility notifies users of dependency loops and issues a message when inline dependency loops must be broken in order to proceed with dependency analysis. If such loops exist, then it is possible that some requested inline calls may not actually be performed inline.

## **Forcing Attempts**

In situations where **a.build** has already tried to compile a unit but has encountered errors, it will not attempt to compile the unit again if it has not been modified. On subsequent compilations, **a.build** will report to the user a message similar to:

> a.build: error: MAX(060) 3-23: subprogram body sem errors will not be built because it contains semantic errors

However, the user may wish to see the specific errors that were reported on the first attempt. The **-attempt** and **-Attempt** options are for this purpose. When **a.build** is run with these either of these options, it will try to recompile units that have encountered errors in previous compilation attempts.

#### **NOTE**

Similar functionality exists in the NightBench Program Development Environment using the Attempt compiles and links that will fail checkbox under the Settings page of the Builder window. See the *NightBench User's Guide* (0890514) for more details.

See ["Compiler Error Messages" on page 3-26](#page-79-0) for more information about the types of errors you may encounter in this situation, especially ["Syntax Errors" on page 3-28](#page-81-0) and ["Semantic Errors" on page 3-29](#page-82-0).

## **Why** 4

The **-Why** option lists reasons why all the entities that would be built are inconsistent, and then shows the commands that would be executed to make things consistent. (This latter part is like **a.build -V**).

## **a.cat** <sup>4</sup>

### **Output the source of a unit**

The syntax of the **a.cat** command is:

**a.cat [***options***]** *unit-id*

The following represents the **a.cat** options:

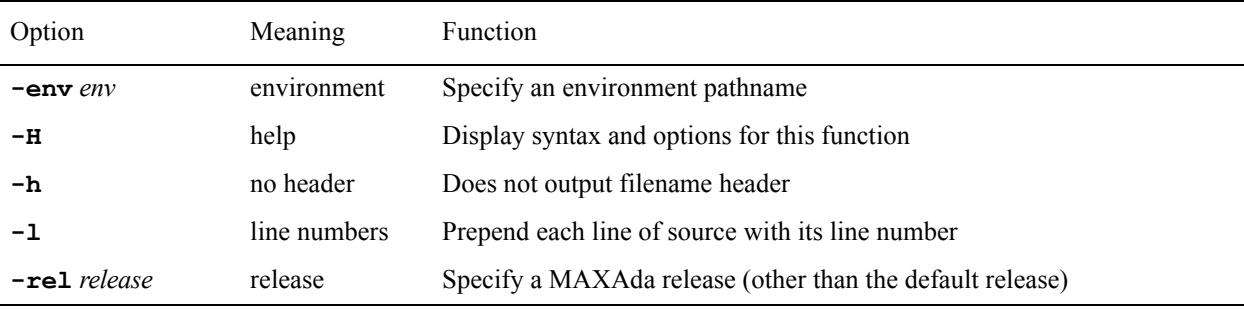

*unit-id* is defined by the following syntax:

#### *unit***[/***part***]**

where *part* is the **specification** or **body**; abbreviations are accepted.

The **a.cat** command is similar to the UNIX **cat(1)** command in functionality. It accepts as its argument a *unit* id and prints to **stdout** the source file in which this unit is found.

By default, it outputs a header containing the full path name of the source file. This can be suppressed by specifying the **-h** option.

Also, line numbers can be prepended to each line of source by using the **-l** option.

# a.chmod

### **Modify the UNIX file system permissions of an environment**

The syntax of the **a.chmod** command is:

**a.chmod [***options***]** *access\_mode*

The following represents the **a.chmod** options:

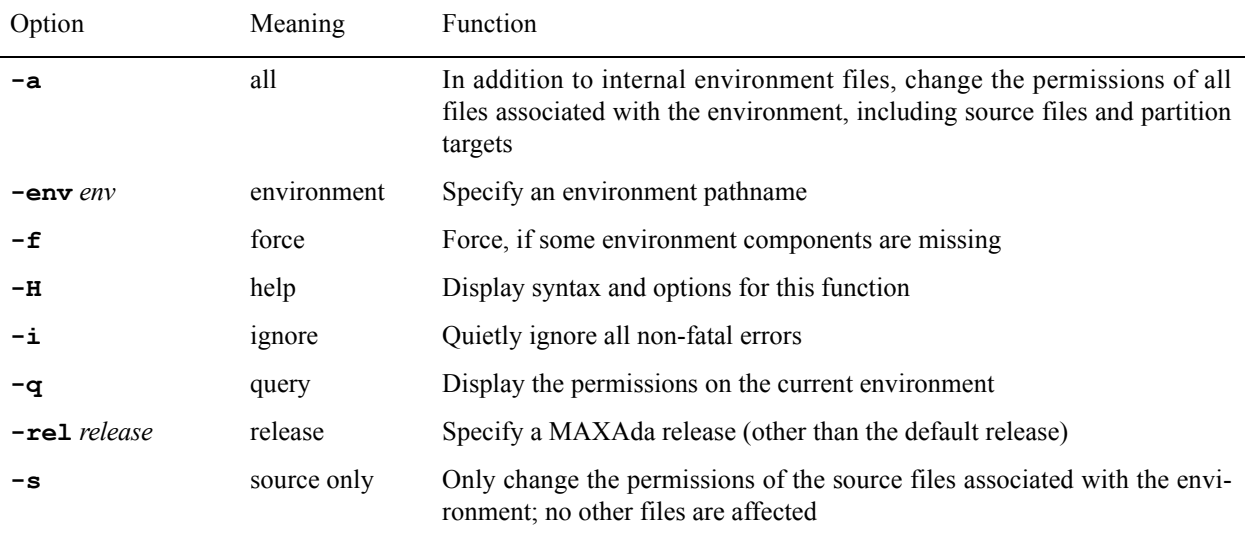

*access\_mode* is a symbolic or octal digit parameter indicating the desired file system permission. For example,

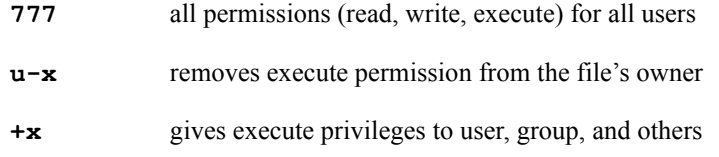

For details, see the **chmod(1)** manual page.

## **a.compile** <sup>4</sup>

### **Compile the specification and/or body of one or more units**

### **INTERNAL UTILITY**

This tool is used internally by **a.build** which is the recommended utility for compilation and program generation.

**a.compile** is not intended for general usage.

The syntax of the **a.compile** command is:

**a.compile [***options***] [***compile\_options***] [***unit-id* **...]**

The following represents the **a.compile** options:

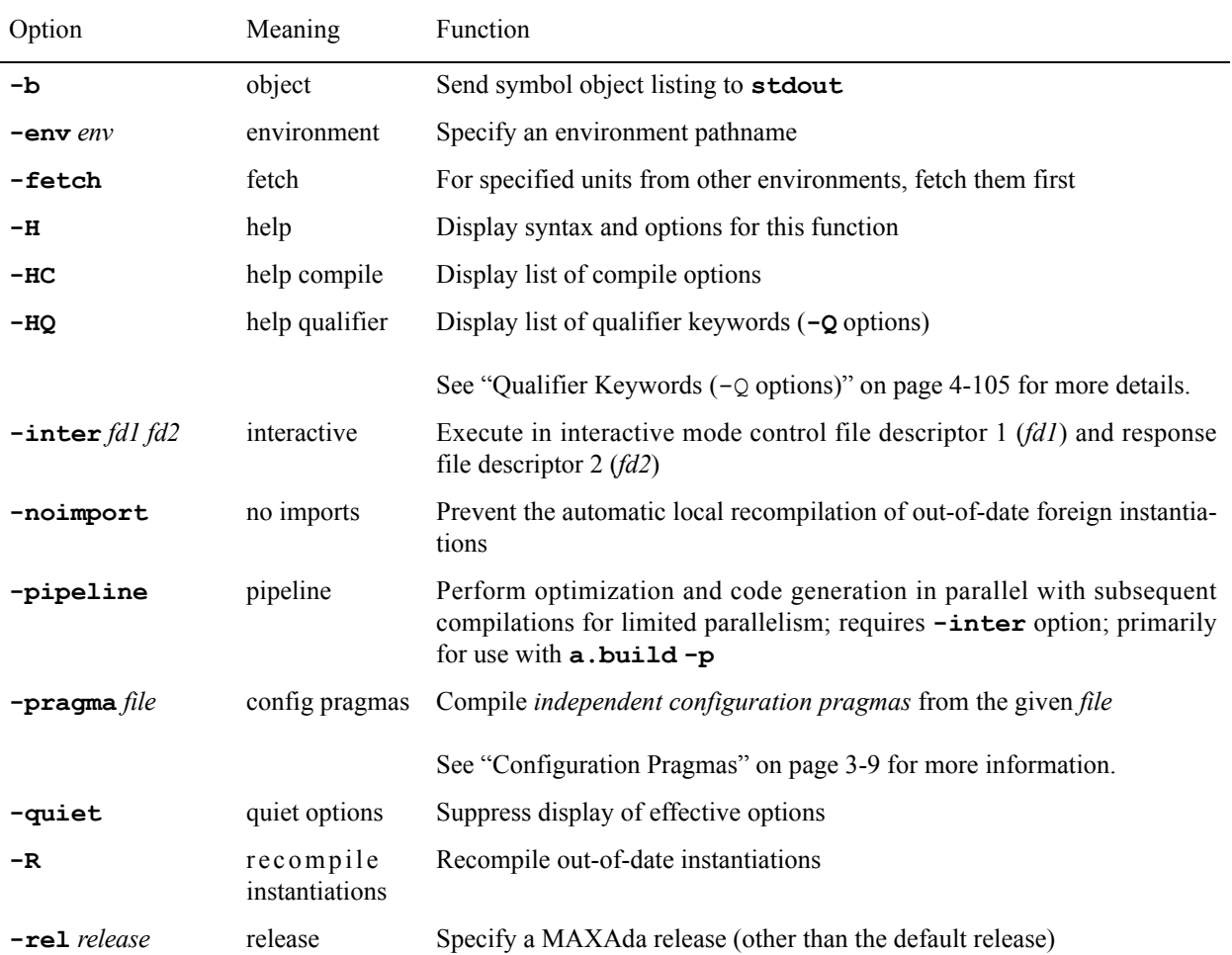

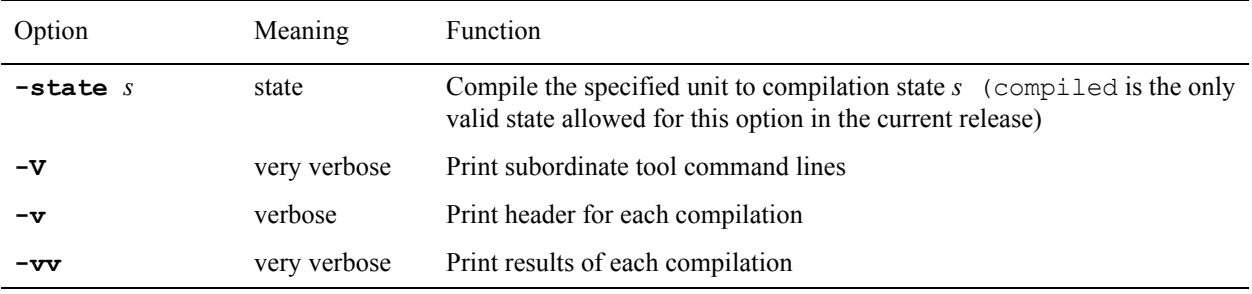

*unit-id* is defined by the following syntax:

*unit***[/***part***] | all[/***part***]**

where *part* is the **specification**, **body**, or **all**; abbreviations are accepted.

If *compile\_options* are specified to this command, they are added to the set of temporary unit options. For instance, if the temporary compile options for the unit hello consist of **-S** and the following command is issued

### \$ **a.compile -g hello**

the temporary unit options will now consist of **-S** and **-g**.

The *file* specified by the **-pragma** option may only contain independent configuration pragmas. See ["Configuration Pragmas" on page 3-9](#page-62-0) for more information.

See ["Compile Options"](#page-206-0) on page [4-99](#page-206-0) for list of compile options.

## **a.demangle**

#### **Output the source of a unit**

The syntax of the **a. demangle** command is:

#### **a.demangle [***options***]**

The following represents the **a.demangle** options:

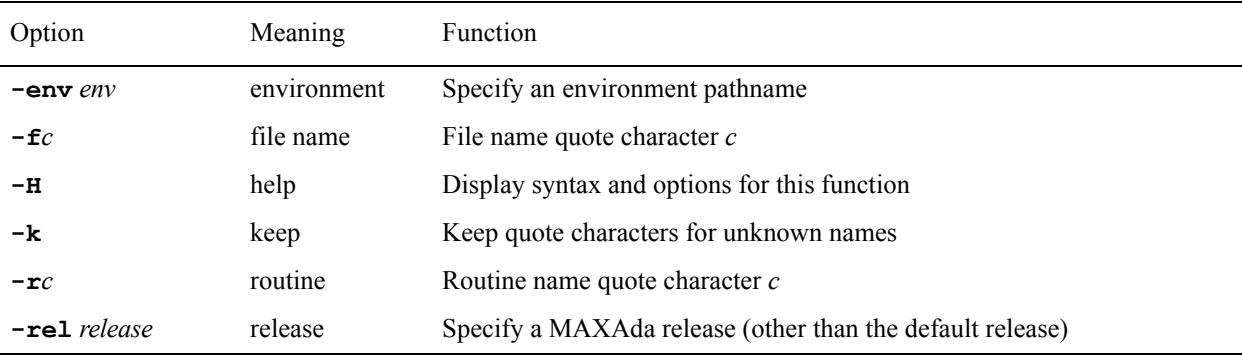

The **a.demangle** utility is a filter that accepts MAXAda symbol names, such as those found in a MAXAda object file, and returns Ada unit names in expanded form.

To recognize symbol names, **a.demangle** requires the location of the MAXAda environment in which those symbols exist. For instance, if the symbol names are taken from an executable, then **a.demangle** requires the location of the environment in which that executable was linked. If a **-env** option is specified, **a.demangle** uses the given environment. Otherwise, **a.demangle** assumes that the current working directory is the location of the environment.

By default, **a.demangle** expects symbol names to be the first word on each line of **stdin**, optionally followed by whitespace and any additional text. The **a.demangle** utility returns the corresponding Ada unit name on **stdout**, followed by the unaltered optional whitespace and text.

For example, the command:

#### \$ **a.demangle**

if given a line such as:

**A\_foo.5S13.bar..BODY** *some additional text*

would return, assuming the symbol was recognized:

bar.foo (body) *some additional text*

If either the **-f** or **-r** option is present, **a.demangle** no longer expects symbol names at the beginning of each line of **stdin**. Instead, if the **-r** option is present and followed immediately with no intervening whitespace by a character, that character will serve as a quote character for MAXAda symbols (routines). Similarly, if the **-f** option is present and followed by a character, that character will serve as a quote character for source file names.

The quote characters specified by **-f** and **-r** must not be identical.

If **a.demangle** locates two (or more) matching quote characters on a line, it interprets the text between them to be a MAXAda symbol name or source file name, depending on the quote character. These lines are returned on **stdout** with all recognized symbols replaced by their corresponding Ada unit names and all source file names left unchanged. All other lines and all unrecognized names are returned unchanged. The command:

```
$ a.demangle -f@ -r#
```
if given a line such as:

```
Routine #A_foo.5S13.bar..BODY# is located in file
    @bar_b.a@
```
might return, assuming everything was recognized:

Routine bar.foo (body) is located in file bar\_b.a

Normally, when the  $-\textbf{f}$  or  $-\textbf{r}$  option is present, quote characters are removed regardless of whether or not the symbol or source file name is recognized. If the **-k** option is specified, however, quote characters remain if they enclose text which is unrecognized.

#### **NOTE**

The **-f** option is supported only for backward-compatibility.

# a.deps

## **Update environment with information about units within source files**

## **INTERNAL UTILITY**

This tool is used internally by MAXAda.

**a.deps** is not intended for general usage.

The syntax of the **a.deps** command is:

**a.deps [***options***] [***source\_file* **...]**

The following represents the **a.deps** options:

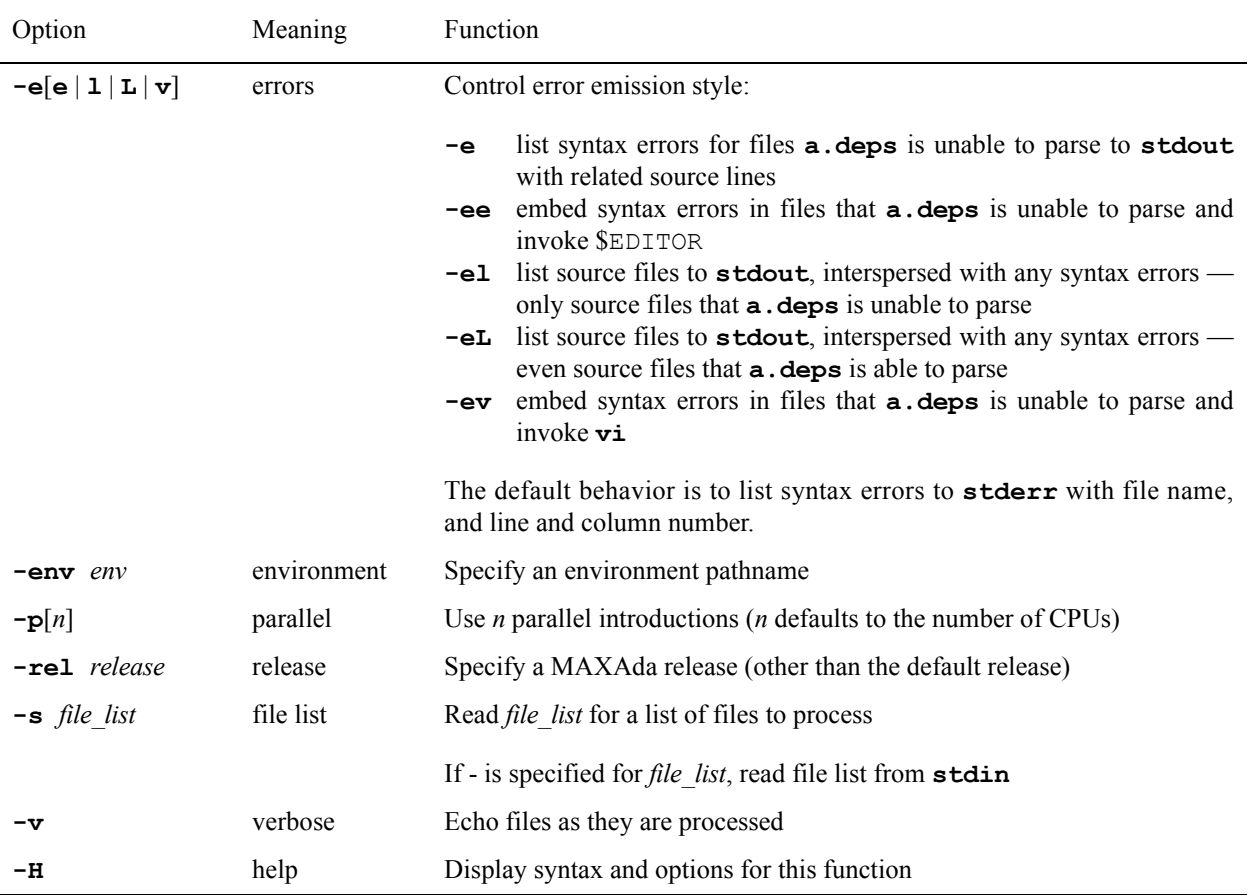

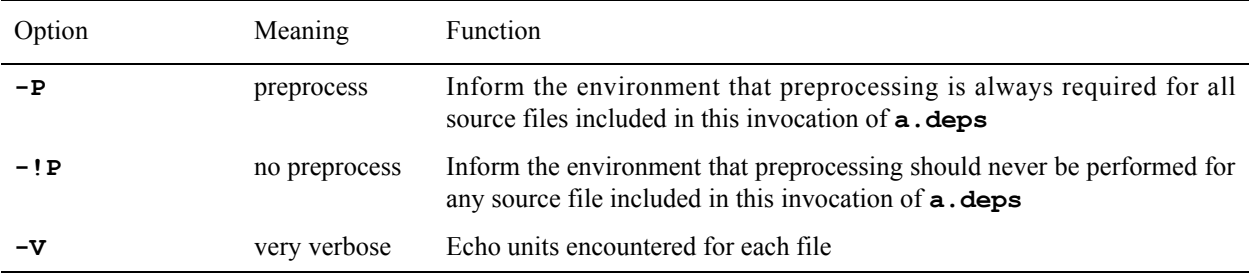

This tool behaves exactly as the **a.intro** utility. See page [4-30](#page-137-0) for more information.

## **a.edit** <sup>4</sup>

### **Edit the source of a unit, then update the environment**

The syntax of the **a.edit** command is:

**a.edit [***options***]** *unit-id*

The following represents the **a**.edit options:

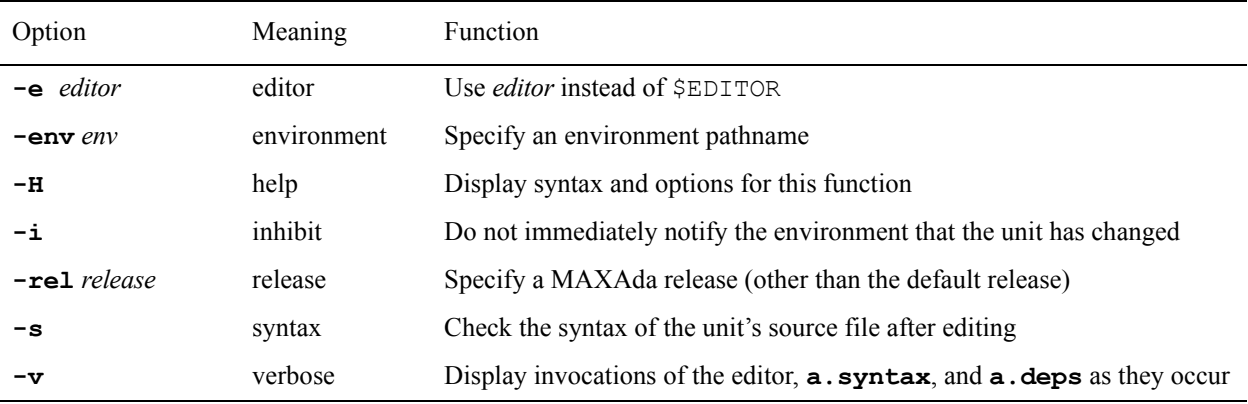

*unit-id* is defined by the following syntax:

### *unit***[/***part***]**

where *part* is the **specification** or **body**; abbreviations are accepted.

## **a.error** 4. **All 2008** *a.error* 4. **All 2008** *All 2009***</del> <b>***All 2009* **<b>***All 2009*

### **Process diagnostic messages generated by the compiler and other tools**

### **INTERNAL UTILITY**

This tool is used internally by **a.build** which is the recommended utility for compilation and program generation.

**a.error** is not intended for general usage.

The syntax of the **a.error** command is:

**a.error [***options***]**

The following represents the **a.error** options:

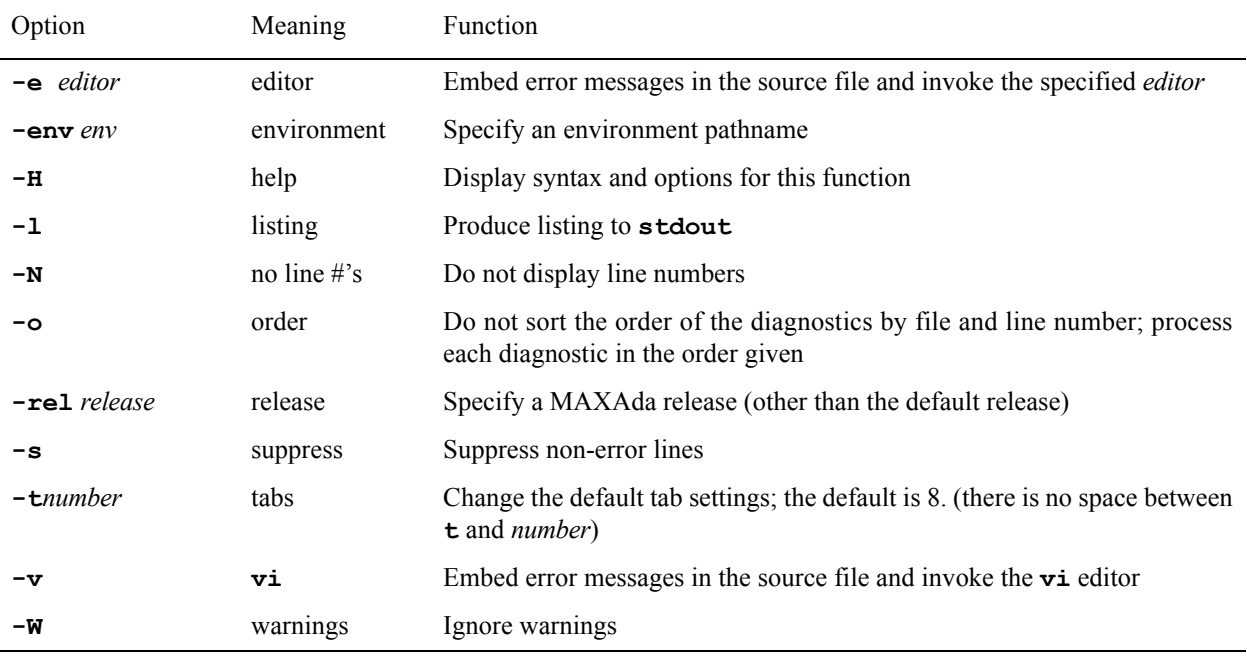

Compiler output may be redirected into a file and examined with the aid of the **a.error** command or can be piped directly into **a**.error via the -e compile option.

**a.error** reads the specified file or the standard input, determining the source file(s) containing errors and processing the errors according to the options given.

#### **NOTE**

Perhaps more generally useful are the **-e** compile options (**-e**, **-ee**, **-el**, **-eL**, **-ev**), which automatically call **a.error** to process any compiler error messages resulting from the current compilation. See "[Compile Options"](#page-206-0) on page [4-99](#page-206-0) for a complete list of compile options.

[Screen 4-1](#page-124-0) shows the file **badtry.a**. This file containing errors is used to illustrate various ways MAXAda tools can use **a.error** to process error messages.

```
 -- file is badtry.a -- 
  with ADA.TEXT IO;
  procedure BADTRY is 
 subtype T is range 1..1f; 
 COUNT : T; 
       SUM : INTEGER;
 type REAL is digits 6; 
 AVG : REAL 
     begin 
for COUNT in T loop<br>SUM := SUM + I;
end loop;<br>AVG := SUM / COUNT;<br>ADA.TEXT_IO.PUT(INTEGER'IMAGE(SUM));
        ADA.TEXT_IO.PUT(REAL'IMAGE(AVG)); 
     end MAIN;
```
<span id="page-124-0"></span>**Screen 4-1. File badtry.a**

Before it can be compiled, the file must be introduced into a MAXAda environment, and a partition must be created for it:

```
$ a.mkenv
$ a.intro badtry.a
$ a.partition -create active badtry
```
The file can be compiled and the output directed as follows (**stdout** is redirected to the file **badtry.errors**):

#### \$ **a.build 2> badtry.errors**

[Screen 4-2](#page-124-1) shows the contents of file **badtry.errors**.

```
/badenv/badtry.a, line 5, char 29: lexical error: deleted "f"
/badenv/badtry.a, line 5, char 19: syntax error: " identifier" 
inserted
/badenv/badtry.a, line 10, char 4: syntax error: ";" inserted
/badenv/badtry.a, line 17, char 8: syntax error: RM95 6.3(3): 
subprogram was given a different name:
a.build: error: errors encountered during build
```
<span id="page-124-1"></span>**Screen 4-2. File badtry.errors**

This file can simply be listed, if desired, but it is more useful to use **a.error** as follows.

```
$ a.error -l badtry.errors
```
outputs the listing that appears in [Screen 4-3.](#page-125-0)

```
Non-specific diagnostics:
a.build: error: errors encountered during build
*********************** /badenv/badtry.a ************************
     1:-- file is badtry.a --
     2:
    3:with ADA.TEXT IO;
     4:procedure BADTRY is 
 5: subtype T is range 1..1f;
A ---------------------^
B -------------------------------^
A:syntax error: " identifier" inserted
B:lexical error: deleted "f"
 6: COUNT : T;
 7: SUM : INTEGER;
 8: type REAL is digits 6;
 9: AVG : REAL
 10: begin
A ------^
A:syntax error: ";" inserted<br>11: for COUNT in T loop<br>12: SUM := SUM + I;
 11: for COUNT in T loop
 12: SUM := SUM + I;
  13: end loop;<br>14: AVG := SUI
14: AVG := SUM / COUNT;<br>15: ADA.TEXT_IO.PUT(INTEGER'IMAGE(SUM));<br>16: ADA.TEXT_IO.PUT(REAL'IMAGE(AVG));
17: end MAIN;<br>A ------^{\wedge}A ----------^
A:syntax error: RM95 6.3(3): subprogram was given a different name:
   18:
```
<span id="page-125-0"></span>**Screen 4-3. a.error -l Output Listing**

The preceding file contains four lexical and syntax errors. First, an identifier naming a type was omitted before the keyword RANGE. The compiler continues as though this identifier were inserted, but does not, of course, edit the original source file. The next error is a lexical error, resulting from 1f being a malformed integer literal. The compiler continues as though the f were deleted. The remaining error messages show that a semicolon should have preceded BEGIN, and that the designator after END has a different name than was given to the subprogram.

With the **-v** option, **a. error** writes the error messages directly into the original source file and calls the **vi** text editor. Line numbers are suppressed, error messages marked with the pattern ###, and the editor positioned in the file with the cursor at the point of the first error.

After the compilation,

\$ **a.error -v < badtry.errors** 

calls **vi**. [Screen 4-4](#page-126-0) shows the screen output.

```
-- file is badtry.a --
with ADA.TEXT IO;
procedure BADTRY is
     subtype T is range 1..1f;
------------------^A ###
----------------------------^B ###
--### A:syntax error: " identifier" inserted
--### B:lexical error: deleted "f"
      COUNT : T;
      SUM : INTEGER;
 type REAL is digits 6;
 AVG : REAL
  begin<br>-^A
---^A ###
--### A:syntax error: ";" inserted
 for COUNT in T loop
     SUM := SUM + T:
      end loop;
     AVG := SUM / COUNT:ADA.TEXT_IO.PUT(INTEGER'IMAGE(SUM));
      ADA.TEXT_IO.PUT(REAL'IMAGE(AVG));
    end MAIN;
-------^A ###
--### A:syntax error: RM95 6.3(3): subprogram was given 
\sim\sim~
"/badenv/badtry.a" 26 lines, 877 characters
                                    a different name:
```
#### <span id="page-126-0"></span>**Screen 4-4. a.error -v Output Listing**

The ### is provided so that error messages can be easily found and subsequently deleted. For example, if invoked with the **-v** (**vi**) option, **a.error** embeds error text in the source file and then invokes the **vi** editor. All error text can easily be found and removed with simple editor commands by searching for the ### pattern and deleting. In **vi**, for instance, the sequence " $:\mathbf{g}/\# \# \# / d$ " deletes all lines matching the  $\# \#$  pattern.

#### **NOTE**

The **-o** option to **a.error** displays each diagnostic in the order in which it was encountered without sorting the diagnostics by file and line number. This option has no effect when used in conjunction with the **-e**, **-v**, or **-l** options to **a.error** (or the associated **-e**, **-ee**, **-el**, **-eL**, **-ev** compile options. See "[Compile](#page-206-0) [Options"](#page-206-0) on page [4-99](#page-206-0) for a complete list of compile options.)

It should also be noted that all error message lines are prefixed with  $-$ , which denotes an Ada comment. Thus, even if **a.error**  $-\mathbf{v}$  has been used to intersperse error messages into a file, the compiler can still process that file without deleting the error messages. Since **-v** places the error messages directly in the source file, if **a.error -v** is called again before the messages are deleted and the error corrected, a second copy of the same messages appears.

The file **badtry. a** can now be edited to repair the lexical and syntax errors and resubmitted to the compiler. If those errors are fixed correctly, semantic analysis can proceed.

The preferred method for achieving the same results is to modify the default options for the environment so that the **vi** editor is invoked whenever errors are encountered during compilation. The following command sets this as a default option for the entire environment:

### \$ **a.options -default -mod -ev**

To compile the unit, simply issue **a.build**:

\$ **a.build** 

Now, when errors are encountered during compilation, the **vi** editor will be automatically opened to the source file with the error messages embedded in it. Also, upon leaving the editor, the compiler offers to recompile the file.

This method is generally faster for rapid interactive program development because it does not require any intermediate files. Also, because the environment-wide options are persistent, whenever **a.build** is called, these options are "remembered" and do not need to be specified again.

For more information about compiler error messages, see ["Compiler Error Messages" on](#page-79-0) [page 3-26.](#page-79-0)

## <span id="page-128-0"></span>**a.expel** <sup>4</sup>

### **Expel fetched or naturalized units from the environment**

The syntax of the **a.expel** command is:

**a.expel [***options***]** *unit-id* **...**

The following represents the **a.** expel options:

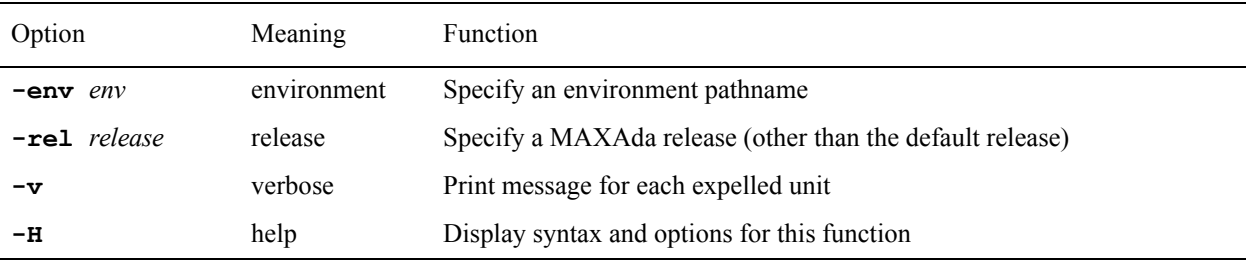

*unit-id* is defined by the following syntax:

*unit***[/***part***] | all[/***part***]**

where *part* is the **specification**, **body**, or **all**; abbreviations are accepted.

Local versions of foreign units may be created via the **a**. **fetch** tool (see ["a.fetch" on](#page-129-0) [page 4-22](#page-129-0)) and the **a.build** tool (see ["a.build" on page 4-3](#page-110-0) for details and ["Hello](#page-48-0) [Again... Ambiguous Units" on page 2-15](#page-48-0) for an example). These versions are called *fetched* and *naturalized*, respectively. (See ["Nationalities" on page 3-9](#page-62-1) for a more detailed discussion.)

It may be desirable to later remove these local versions, thus making the foreign versions once again visible. The **a.** expel tool is provided for this purpose.

### **NOTE**

Other methods exist for removing native units. See ["a.rmsrc" on](#page-195-0) [page 4-88](#page-195-0) and ["a.hide" on page 4-27](#page-134-0) for more information.

## <span id="page-129-0"></span>**a.fetch** <sup>4</sup>

### **Fetch the compiled form of a unit from another environment**

The syntax of the **a**. **fetch** command is:

**a.fetch [***options***]** *unit-id ...*

The following represents the **a**. **fetch** options:

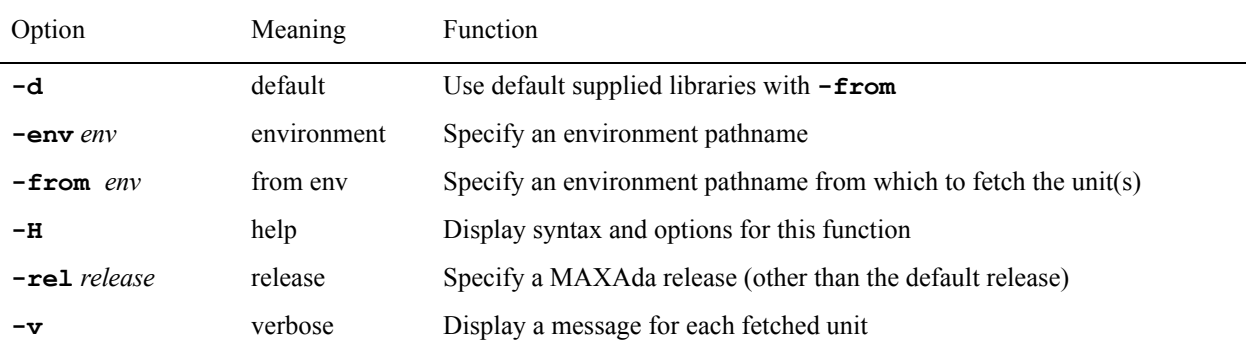

*unit-id* is defined by the following syntax:

*unit***[/***part***] | all[/***part***]**

where *part* is the **specification**, **body**, or **all**; abbreviations are accepted.

At times, it may be desirable for users to be able to force copies of specified units from other environments into the current environment. This may be necessary to avoid *obscurities*.

Obscurities occur when the natural behavior of MAXAda and the Environment Search Path mechanism prevent an intended file from being used for a particular compilation.

For example, consider the following environment dependency scenario:

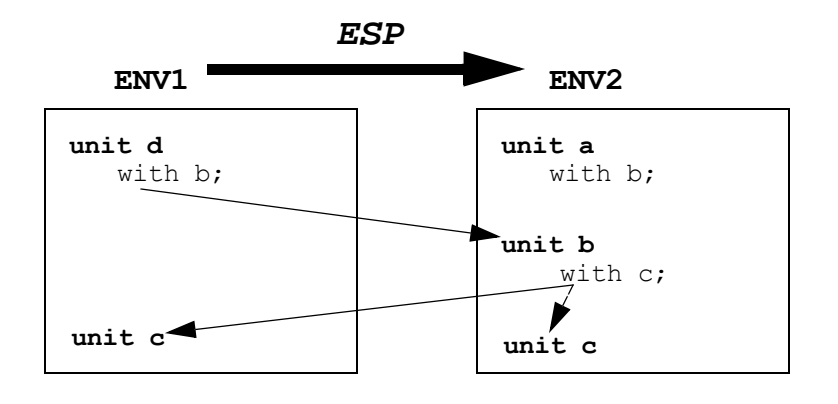

<span id="page-129-1"></span>**Figure 4-1. Environment scenario containing obscurities**

In [Figure 4-1:](#page-129-1)

- **unit c** exists in both **ENV1** and **ENV2** but may have completely different functionalities
- **unit d** has a with b statement inside it in **ENV1**
- **unit b** does not exist in **ENV1**
- **unit b** exists in **ENV2** on the Environment Search Path (*ESP*) for **ENV1**
- **unit b** has a with c statement inside it in **ENV2**

When **unit d** is compiled, the following obscurity arises: Because **unit d** requires **unit b** and **unit b** does not exist in **ENV1**, the Environment Search Path will be searched. **unit b** is found in **ENV2** but has a "with c" statement inside it. Since **unit c** exists in **ENV1**, the compilation utility will use the local **unit c** contained in **ENV1**, instead of the foreign **unit c** in **ENV2** which is required by **unit b**.

In order for **unit d** to use the foreign **unit b** and the local copy of **unit c**, and for everything to be consistent, you may "fetch" a copy of **unit b** to your local environment.

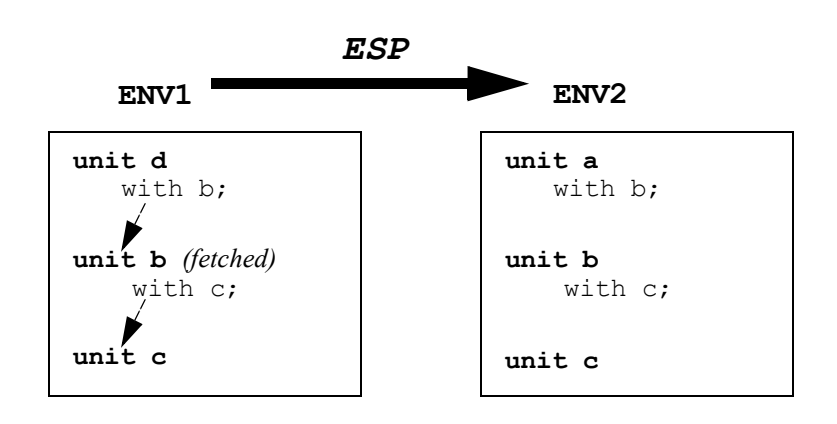

#### **Figure 4-2. Example of using a.fetch to resolve obscurities**

When using the **a.build** compilation utility, however, this obscurity is automatically taken care of by creating a *naturalized* copy of **unit b** in **ENV1**. The options that existed in the original copy are persistent in a naturalized copy. They can only be altered in the original environment. If you wish to change the options on a foreign unit in the local environment, you must fetch it.

The **-from** option allows the user to specify an environment pathname from which to fetch the unit(s). In addition, you may specify certain environments using their "keywords". See [Chapter 9](#page-308-0) for a list of these keywords.

#### **NOTE**

If the **-from** option is not specified, **a. fetch** will try to "find" the specified unit by searching the Environment Search Path.

The **-d** option can be used for ambiguity resolution for those environments specified with the **-from** option. If no **-from** option is specified, the **-d** option has no effect.

For example, if the user says:

#### **a.fetch -from publiclib ccur.curses**

the package **ccur.curses** would be fetched from the **/usr/ada/***release\_name***/publiclib** environment due to the use of the **publiclib** keyword. However, if there exists a directory named **publiclib** in the current working directory, that directory takes precedence. The **-d** option may be used to override this behavior if, in fact, the user desires to use **/usr/ada/***release\_name***/publiclib**.

For example:

**a.fetch -d -from publiclib ccur.curses**

always uses the **/usr/ada/...** version, whereas:

#### **a.fetch -from publiclib ccur.curses**

fetches from the local directory if it exists or from **/usr/ada/...** otherwise.

The **a.expel** tool is provided to allow a fetched unit to be removed from the local environment, thus restoring visibility to the foreign version. See ["a.expel" on page 4-21](#page-128-0) for details.

## **a.freeze** 4. *A*  $\sim$  4. *A*  $\sim$  4. *A*  $\sim$  4. *A*  $\sim$  4. *A*  $\sim$  4. *A*  $\sim$  4. *A*  $\sim$  4. *A*  $\sim$  4. *A*  $\sim$  4. *A*  $\sim$  4. *A*  $\sim$  4. *A*  $\sim$  4. *A*  $\sim$  4. *A*  $\sim$  4. *A*  $\sim$  4

### **Freeze an environment, preventing changes**

The syntax of the **a.freeze** command is:

#### **a.freeze [***options***]**

The following represents the **a**. **freeze** options:

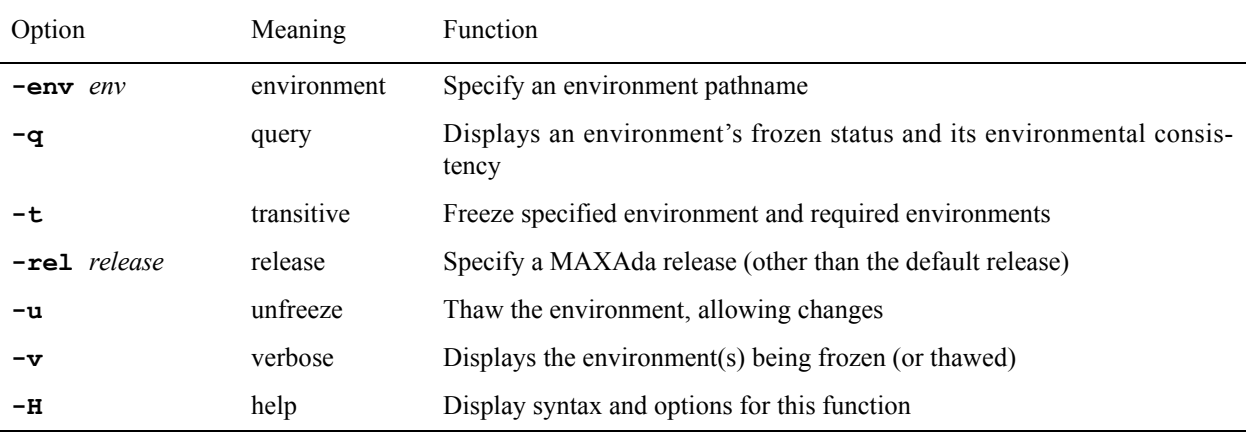

An environment may be frozen using the **a.freeze** utility. This changes an environment so that it is unalterable.

A frozen environment is able to provide more information about its contents than one that is not frozen. Therefore, accesses to frozen environments from other environments function much faster than accesses to unfrozen environments.

Any environment which will not be changed for a significant period of time and which will be used by other environments is a good candidate to be frozen to improve compilation performance.

# a.help

## **List usage and summary of each MAXAda utility**

The syntax of the **a**.help command is:

**a.help** 

## <span id="page-134-0"></span>**a.hide** <sup>4</sup>

### **Mark units as being persistently hidden in the environment**

The syntax of the **a.hide** command is:

**a.hide [***options***]** *unit-id* **...**

The following represents the **a.hide** options:

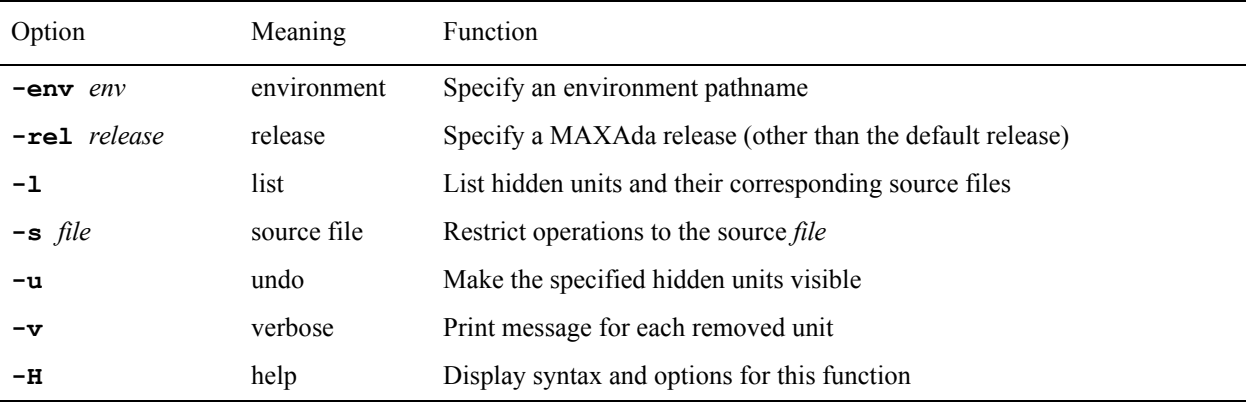

*unit-id* is defined by the following syntax:

*unit***[/***part***] | all[/***part***]**

where *part* is the **specification**, **body**, or **all**; abbreviations are accepted.

There are times when a source file may contain units other than those the user would like introduced into the environment. **a.intro** introduces all units contained within a particular source file into the environment (unless they have previously been hidden). In order to "remove" any unwanted units from the environment, the **a.hide** tool is provided. Using **a.hide**, the units specified are no longer visible to the environment.

This is also a way to resolve ambiguities. Upon introducing a unit having the same name as a previously introduced unit, MAXAda labels both units as *ambiguous*. It will then refuse to perform any operations on either of the two versions, or on any units depending on the ambiguous unit. The user will be forced to choose which of the two units should actually exist in the environment by "removing" the other. Normally, this is done with the **a.resolve** tool. However, the **a.hide** utility, in combination with the **-s** option to specify which *source\_file* the unit belongs, can be applied to one of the units to resolve the ambiguity. See ["Ambiguous Units" on page 3-10](#page-63-0) for more information.

In order to reveal the unit so that it is no longer hidden, the **-u** option is provided. Also, the **-l** option is provided to list the hidden units and their corresponding source files.

These operations can also be modified with the **-s** option to operate on only those hidden units from a particular source *file*.

## **a.install** <sup>4</sup>

#### **Install, remove, or modify a release installation**

The syntax of the **a.install** command is:

**a.install -rel** *release* **[***options***]**

The following options are available with the **a.install** command:

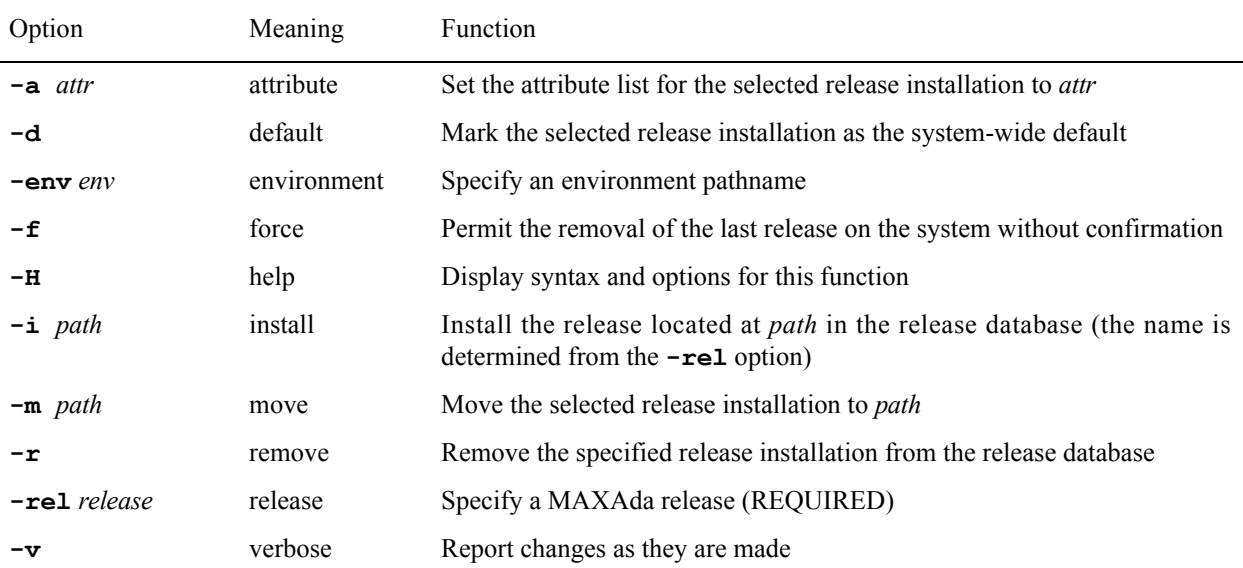

### **NOTE**

Only the System Administrator (or a super user) can invoke **a.install** with the **-a**, **-d**, **-i**,**-m**, or **-r** options.

The **-i**, **-m**, and **-r** options may never be used together.

The **a.install** utility is the tool that allows users to register installations with the system's MAXAda database. It may be used to install, move, remove, and set attributes to installations.

When the  $-i$  option is given, then the MAXAda structure located at the specified path name is registered with the database as a valid installation. The name of the installation is registered as the release given by the **-rel** option. Therefore, the **-rel** option is required when using the **-i** option to install a MAXAda installation.

For example, the following command:

```
$ a.install -rel newada -d -i /somedir/ada_dir
```
assumes that **/somedir/ada\_dir** contains a valid MAXAda directory structure and "installs" this version of MAXAda in the database as **newada**.

When the  $-d$  option is used, then  $a$ . install registers the installation with the database, and also marks the installation as the system-wide default installation (as in the above example).

After MAXAda is installed, it may need to be configured. See [Appendix B](#page-418-0) for more information on "[MAXAda Configuration](#page-418-0)".

## <span id="page-137-0"></span>**a.intro** <sup>4</sup>

### **Introduce source files (and units therein) to the environment**

The syntax of the **a.intro** command is:

**a.intro [***options***] [***source\_file* **...]**

The following represents the **a.intro** options:

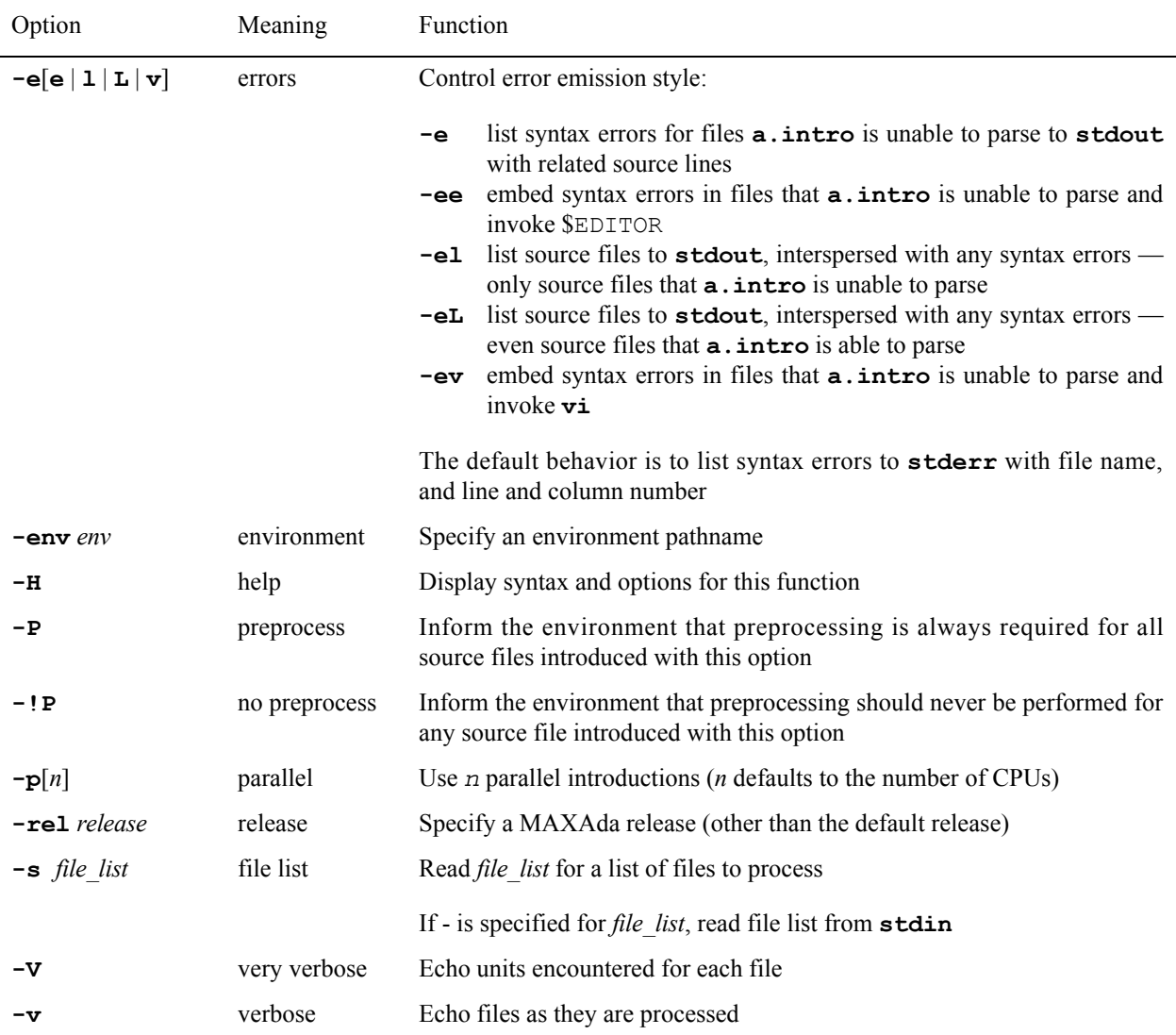

The **-P** option allows the user to specify that every *source file* listed in this invocation of **a.intro** should be preprocessed. By default, only files with a **.pp** extension are preprocessed. This option allows files with other extensions to be preprocessed.

The **-!P** option allows the user to specify that preprocessing should not be performed for any *source\_file* listed in this invocation of **a.intro**. Files with a **.pp** extension listed in

combination with this option will never be preprocessed, thereby overriding the default functionality.

The error emission options allow you to process error messages in a number of ways. Syntactic errors in the file that **a.intro** is parsing are listed to **stdout** when the **-e** option is specified. This lists only the erroneous lines with an explanation for each error.

More useful perhaps is the **-el** option which lists entire source files with errors to stdout with error messages interspersed at the positions where they occur. This option also lists the line number for each line in the source file and displays a banner with the source file's name at the top of the listing. The **-eL** option provides the same functionality but will list the source file even if no errors have occurred.

The **-ev** option embeds the errors directly into the source file, and then opens the source file with the **vi** editor. Error messages are marked with the pattern ###, and the editor is positioned in the file with the cursor at the point of the first error. Each error is marked where it is found in the file and an explanation is given. Each error line is prefixed with --, which denotes an Ada comment so that the compiler can still process that file if the error messages have not been deleted. MAXAda prompts to recheck syntax when editing is completed. The **-ee** option provides the same functionality but opens the source file with the editor designated by the EDITOR environment variable.

The **-s** option takes as its argument a *file\_list* containing the names of all the files to be processed by **a.intro**. This is useful in order to introduce many files at once. Each file must be on a separate line in the *file\_list*.

If **-** is specified for *file\_list*, **a.intro** uses input from **stdin**. This is provided mainly so that users can pipe output from another UNIX command to **a.intro**.

**a.rmsrc** can be used to eliminate the association of source files with the environment. **a.rmsrc** removes all knowledge of source files (and units therein) from the environment. See ["a.rmsrc" on page 4-88](#page-195-0) for more information.

# **a.invalid**

### **Force a unit to be inconsistent thus requiring it to be recompiled**

The syntax of the **a.invalid** command is:

**a.invalid [***options***] [***unit-id* **...]**

The following represents the **a.invalid** options:

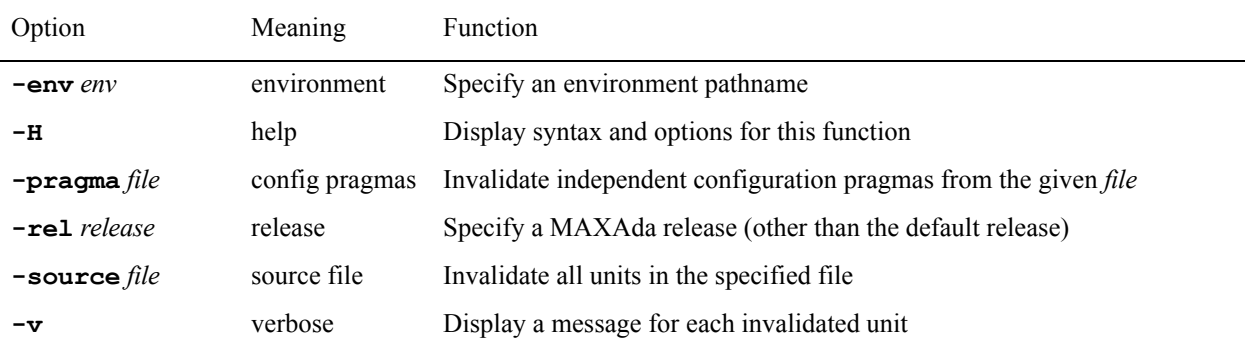

*unit-id* is defined by the following syntax:

*unit***[/***part***] | all[/***part***]**

where *part* is the **specification**, **body**, or **all**; abbreviations are accepted.

The **a.invalid** tool is used to force a unit and any units that depend on it to be considered inconsistent, usually to force them to be rebuilt by **a.build**.

The **a. touch** tool is provided to allow the opposite functionality. See ["a.touch" on page](#page-204-0) [4-97](#page-204-0) for more information.

#### **NOTE**

The *file* specified by the **-pragma** option may only contain independent configuration pragmas.

## **a.link** <sup>4</sup>

### **Link a partition (an executable, archive or shared object file)**

### **INTERNAL UTILITY**

This tool is used internally by **a.build** which is the recommended utility for compilation and program generation.

**a.link** is not intended for general usage.

The syntax of the **a.link** command is:

**a.link [***options***] [***link-options***]** *partitions* **...**

The following represents the **a.link** options:

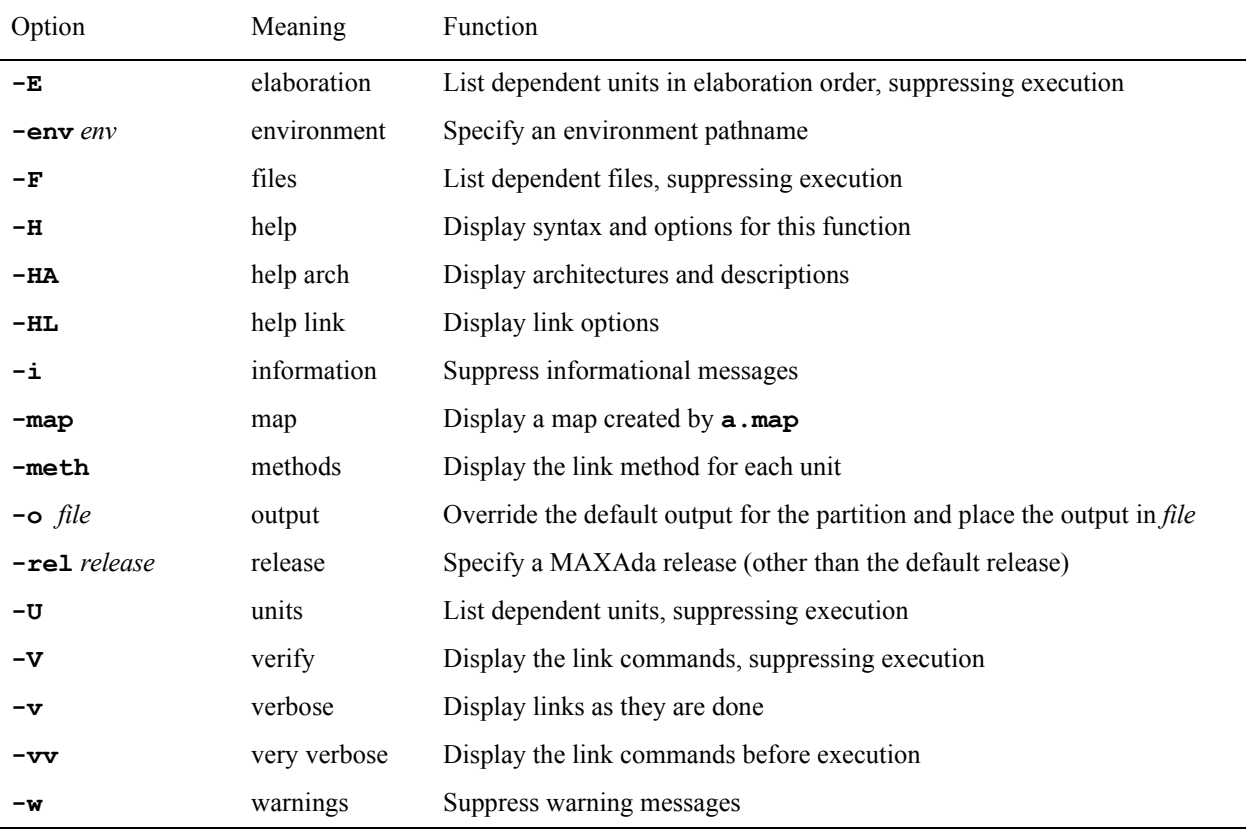

See ["Link Options" on page 4-109](#page-216-0) for list of link options.

### **NOTE**

Intermediate files are created during the linking process. If temporary file space (**/tmp**) is limited, **a.link** recognizes the TMPDIR environment variable and utilizes that location, if it is defined. This may be useful for large programs or programs with many units when  $/$  tmp is small or limited.

## **a.ls** <sup>4</sup>

## **List units in the environment (state, source file, dependencies, etc.)**

The syntax of the **a.ls** command is:

**a.ls [***options***] [***unit-id* **...]**

The following represents the **a.ls** options:

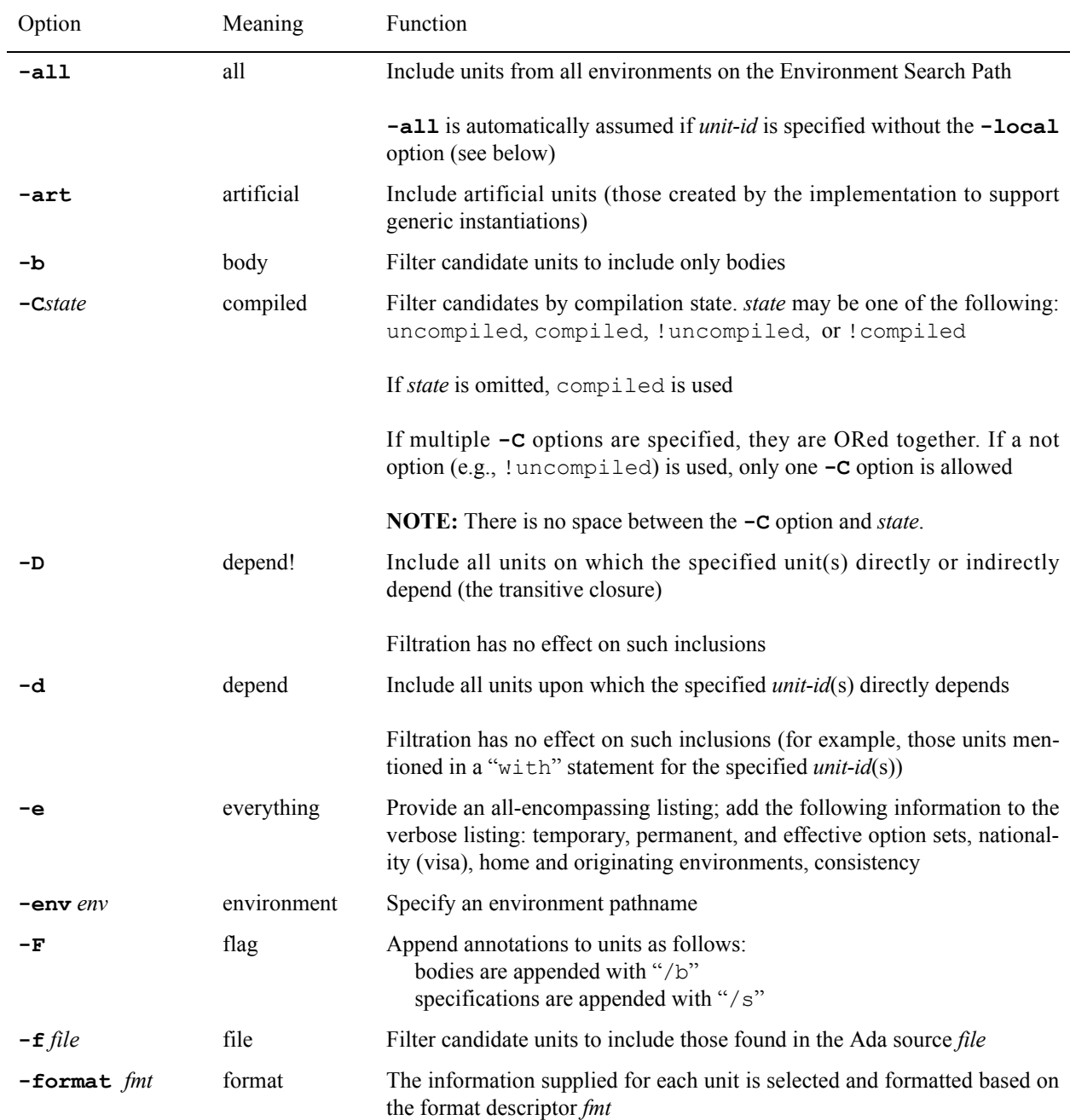

#### *MAXAda for RedHawk Linux Reference Manual*

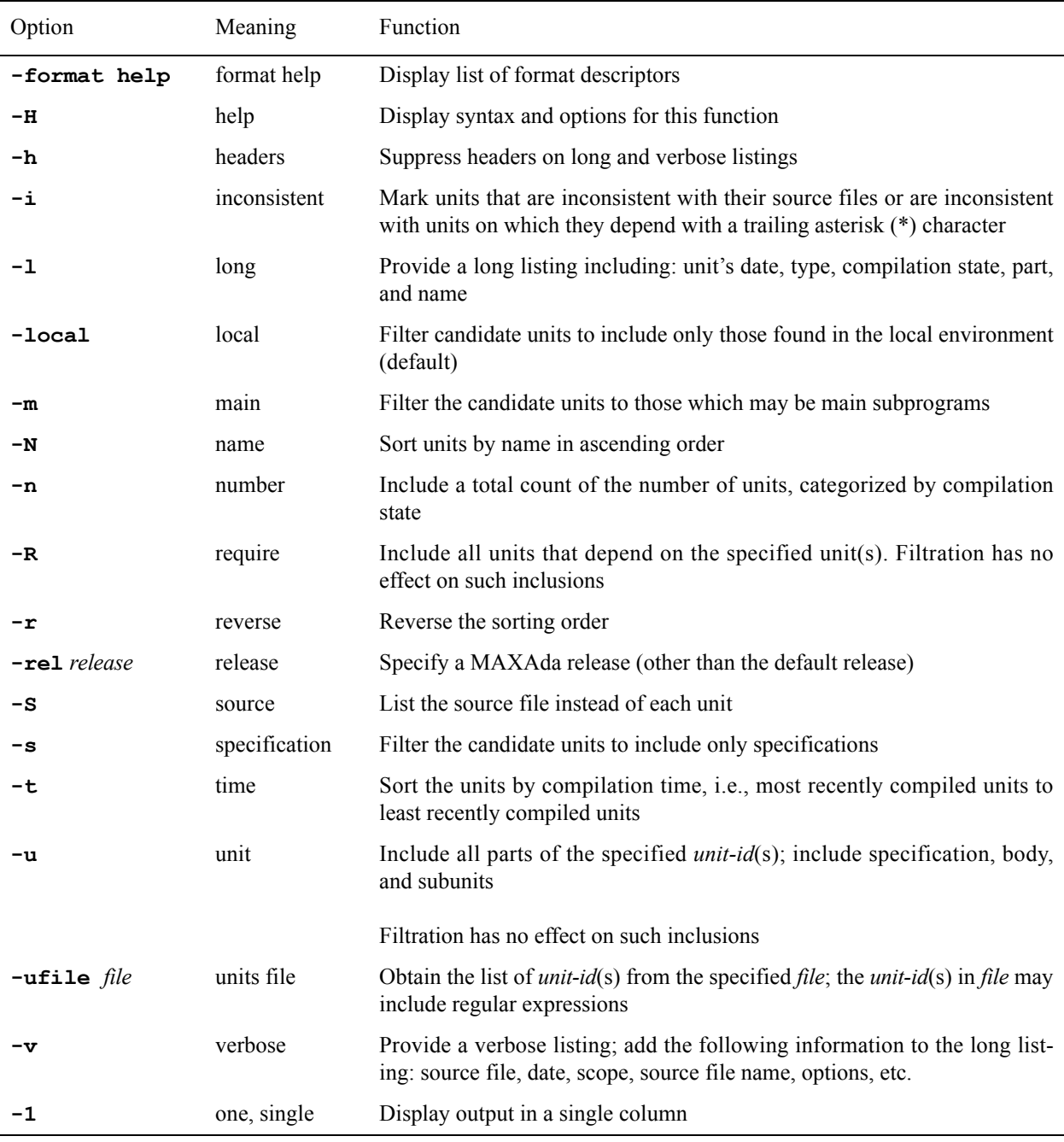

*unit-id* is defined by the following syntax:

*unit***[/***part***] | all[/***part***]**

where *part* is the **specification**, **body**, or **all**; abbreviations are accepted.

Units may be specified as regular expressions as accepted by **compile(3G)**.

The behavior of **a.ls** with no options or *unit-id* specified is to list the names of all the units within the local environment (if no options are specified, **-local** is assumed). The
information is displayed in multiple columns. This can be overridden with the **-1** (single) option.

If *unit-id* is specified, the **-all** option is assumed. That is, **a.ls** will search the local environment and those on the Environment Search Path to find the given *unit-id*. However, if the **-local** option is used with a specified *unit-id*, **a.ls** will search for the *unit-id* in the local environment only.

The **-S** option lists the source file names instead of the unit names.

The **-n** option lists the units in the environment, providing a total count of the number of units and giving subtotals for uncompiled, parsed, drafted, and compiled units.

To see more information than is provided in a default listing, **a.ls** provides a number of options:

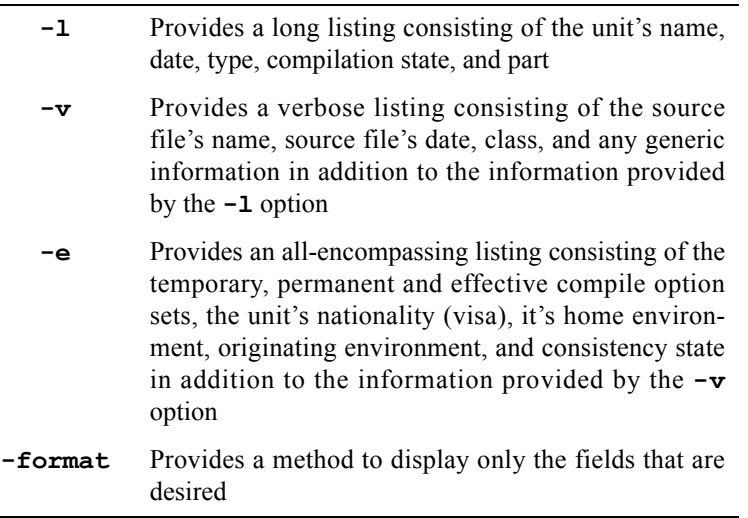

The options **-l**, **-v**, **-e**, **-format**, and **-1** options are mutually exclusive.

# **Formatting the listing**

**...**

The **-format** option to **a.ls** allows you to format the information listed for each unit based on a format descriptor, *fmt*, which takes the form:

**"%[Modifier]Descriptor random\_text %[Modifier]Descriptor..."** 

Characters encountered in the quoted format string which are not part of a descriptor are echoed in the output. Any character other than 'a'..'z' and '\_' serve to terminate the current descriptor; any such characters are echoed.

The descriptors and their potential modifiers are listed in [Table 4-2](#page-145-0):

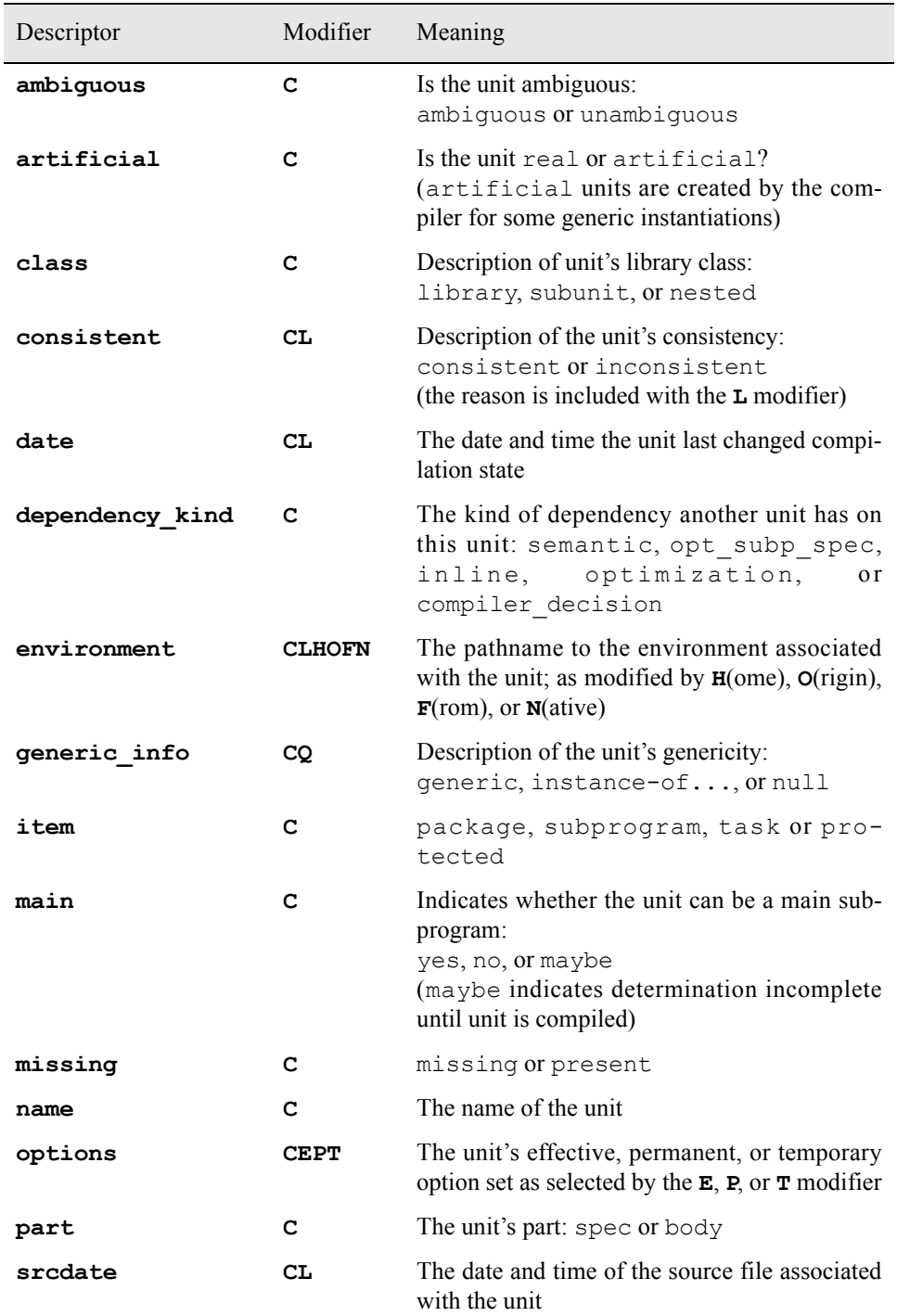

### <span id="page-145-0"></span>**Table 4-2. a.ls -format — Descriptors**

| Descriptor | Modifier | Meaning                                                                                                    |
|------------|----------|----------------------------------------------------------------------------------------------------|
| srcfile    | CL       | The name of the source file associated with the<br>unit                                                                                          |
| state      | с        | Unit's compilation state:<br>uncompiled, parsed drafted, or compiled<br>missing if the unit cannot be found                                      |
| visa       | CL       | Description of the unit's passport:<br>native, fetched, naturalized, or<br>foreign                                                               |
|            |          | The L modifier appends information about the<br>visa of a foreign unit (i.e. was it natural-<br>ized or fetched in the foreign environ-<br>ment) |

**Table 4-2. a.ls -format — Descriptors (Cont.)**

Descriptors may be abbreviated to any unique shortened form.

The modifiers have the following meanings:

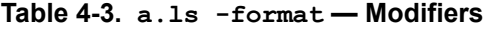

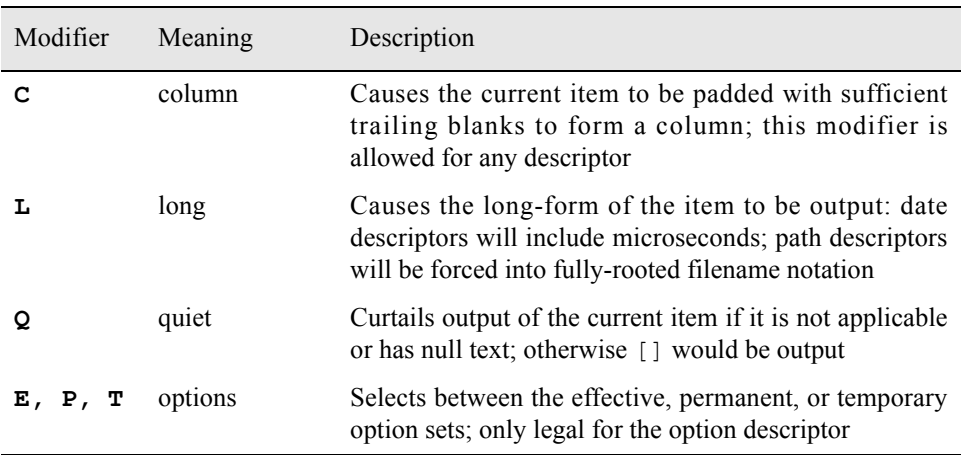

For example, in an environment that contains the unit hello, the following **-format** option to **a.ls** produces the following output:

**\$ a.ls -format "%name was introduced on %srcdate"** hello was introduced on 05/01/97'15:11:25

## **Dependent units**

**a.ls** allows you to list those units upon which specified units depend

Consider an environment which solely contains the following source file:

```
with bar ;
package foo is
end foo ;
```
Note that the unit foo depends upon bar but unit bar cannot be located.

Issuing the command

\$ **a.ls -d foo**

would result in the following output:

bar~ foo

#### **NOTE**

The "~" is appended to the unit name when the unit itself cannot be located and a short listing has been specified.

To see a long listing of the same:

\$ **a.ls -l -d foo**

results in the following output:

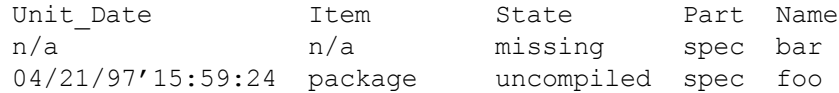

The **-R** option includes all units that *depend on* the specified units.

### **Parts** 4

The **-F** option to **a. 1s** designates the parts of a unit by appending "/s" to unit specification names and "/b" to unit body names.

Using the above example, the following command

\$ **a.ls -F -d foo**

would result in the following output:

bar/s~ foo/s

(Note the "~" which appears because this is a short listing and bar cannot be located.)

The -u option includes all parts of the specified unit-id(s). This includes the specifications, bodies, and subunits.

There are also a number of options available to filter the listing for with respect to parts:

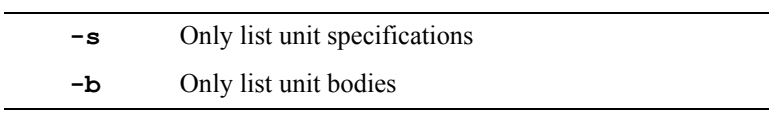

# **Sorting**

There are a few options to **a.ls** with which to sort the output. They are:

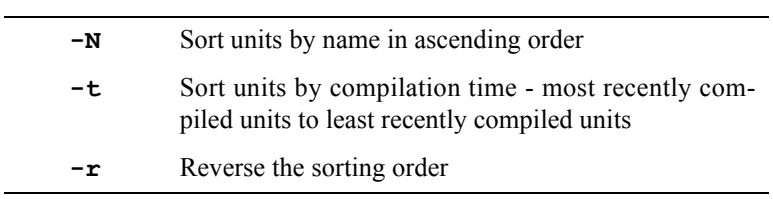

# **Filtering**

There are a few options to **a.ls** with which to filter the output. They are:

 $\overline{\phantom{0}}$ 

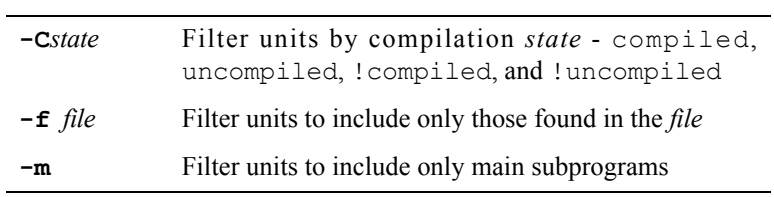

The **-i** flag also helps to determine which units are inconsistent with their source files or are inconsistent with units on which they depend by appending a trailing " $\cdot$ " after the unit name.

# **a.lssrc** <sup>4</sup>

### **List source files associated with the environment**

The syntax of the **a.lssrc** command is:

**a.lssrc [***options***] [***source-file***]**

The following represents the **a.lssrc** options:

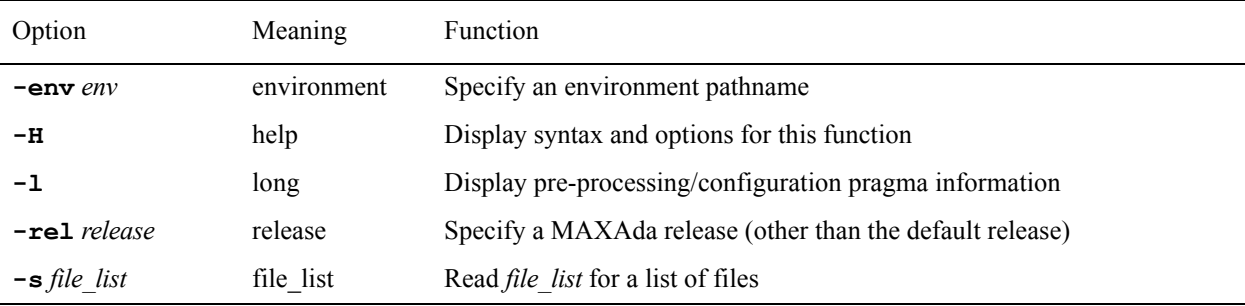

**a.lssrc** provides information about source files introduced to the environment. The information available via this tool is specific only to the source file. For information about units contained within the source file, the **a.ls** tool should be used. See ["a.ls" on page](#page-142-0) [4-35](#page-142-0) for more information.

With no options, **a. 1ssrc** provides a list of the names of all source files introduced to the environment. This includes source files that contain no units, and source files that contain only independent configuration pragmas (see ["Configuration Pragmas" on page 3-9\)](#page-62-0). In this respect, it differs from **a.ls -S**.

If a *source-file* name is specified on the command line or the **-s** option is used with a file containing a list of source file names, only the mentioned source files will be listed.

If the **-l** option is specified, **a.lssrc** provides additional information directly associated with the source file. This information appears enclosed in square brackets on the same line following each listed source file. The two pieces of information that can be provided are:

- **•** pre-processed
- **•** configuration pragmas

If the pre-processed indication appears, it means that the file will always be filtered by the **a.pp** tool before being compiled (see ["a.pp" on page 4-77\)](#page-184-0). Files introduced with the .pp suffix will be marked as pre-processed by default. Other files will not. This indication can be set or changed by the **-P** and **-!P** options to the **a.intro** tool (see ["a.intro" on page 4-30](#page-137-0)).

If the configuration pragmas indication appears, it means that the file contains only independent configuration pragmas (see ["Configuration Pragmas" on page 3-9\)](#page-62-0).

This command may be useful if you wanted to completely remove your environment and later reproduce it. You might want to do:

a.lssrc > .source files

before you remove the environment and subsequently,

a.intro -s .source files

intro a newly-created environment.

# **a.man** <sup>4</sup>

### **Invoke/position interactive help system (requires an X terminal)**

The syntax of the **a.man** command is:

**a.man [***options***] [***manual* **[***topic***]]**

The following represents the **a.man** options:

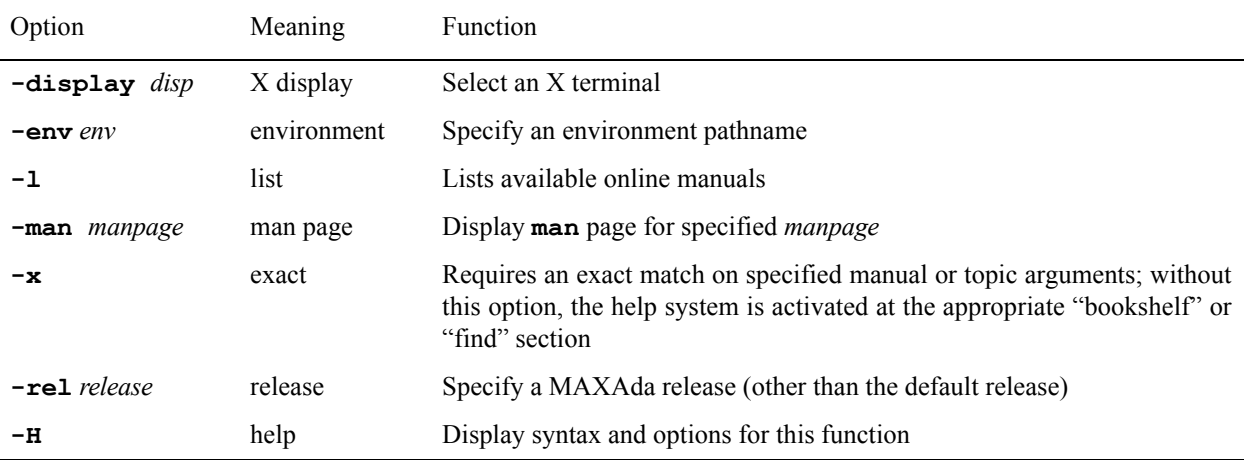

**a.man** invokes the interactive HyperHelp system as directed by options and arguments. If a HyperHelp session for the user is already active, **a.man** will position the existing session to the specified topic or manual.

To see a list of the names of each online *manual* available for viewing with HyperHelp, issue:

\$ **a.man -l**

To open a specific *manual*, issue **a.man** with the name of that *manual*:

\$ **a.man maxada**

If the manual is not recognized (and is not interpreted as a *topic*), then HyperHelp is opened to the Bookshelf.

To view a particular *topic* within a specific *manual*, issue either that *topic* along with the *manual* in which it is contained, or the *topic* alone.

\$ **a.man maxada a.build** or \$ **a.man a.build**

will position the HyperHelp system to the description of the **a**.build command.

Topics for the MAXAda for RedHawk Linux Reference Manual include the names of all MAXAda utilities, all pragmas recognized by MAXAda, all MAXAda-supplied environments, and various Ada bindings.

#### **NOTE**

The *topic* argument is meant as a shortcut for positioning the HyperHelp session. The list of topics recognized by **a.man** is short and obviously not meant to be comprehensive. Direct use of HyperHelp is intended for general manual browsing and selection.

If a *topic* is not recognized, but the *manual* is, HyperHelp will be positioned at the "Find" window for that *manual*.

### **References to the Ada 95 Reference Manual**

In addition to the MAXAda topics mentioned above, **a.man** can also position the user within a specified section of the Ada 95 Reference Manual. For instance:

\$ **a.man 1.1.5**

will position the user at that section in the RM.

This is short for:

\$ **a.man rm 1.1.5**

Furthermore, **a.man** can position to the exact paragraph within the RM:

\$ **a.man "1.1.5(10)"**

#### **NOTE**

Due to the shell's parsing of the command line, the double-quotes may be necessary so that the topic passed includes the paragraph number between the parentheses.

This is helpful when MAXAda issues error messages with references to the Ada 95 Reference Manual. The user may enter the reference as an argument to **a.man** and view the related section.

### **References to the MAXAda for RedHawk Linux Reference Manual**

MAXAda also issues error messages that reference the *MAXAda Reference Manual (0890516)*. These references can also be used with **a.man**. For instance, if a user encounters the following message:

MAX(060) 6-27: too few pragma arguments

this message can be issued to **a.man**:

\$ **a.man "MAX(060) 6-27: too few pragma arguments"**

to bring up the related online help topic.

The text of the error message is not necessary, however. The user may also issue the following command:

```
$ a.man "MAX(060) 6-27"
or
$ a.man 6-27
```
to bring up the same online topic.

### **Access to Support Packages**

**a.man** can also be used to view the source of the packages contained in the various environments shipped with MAXAda (see [Chapter 9](#page-308-0) - ["Support Packages](#page-308-0)" for more information).

The user may enter the fully-expanded name of a package and MAXAda will bring up a hyperlink to the actual source of the package. For example:

\$ **a.man ada.task\_identification**

opens HyperHelp to the position of ada.task identification in the list of MAX-Ada-supplied packages. The entry in this list is a hyperlink to the actual ada.task\_identification package in the default release installed on the system (see ["a.release" on page 4-83](#page-190-0) to find out more information about the releases installed on your system). The user may then follow this link to bring up the source in the HyperHelp viewer.

In addition, **a.man** provides shortcuts to many of these packages. In many cases, the leading "ada." may be omitted for the same functionality. For example:

#### \$ **a.man task\_identification**

brings up the ada.task identification package in the same manner as the previous command.

# **a.map 4.6 a.map 4.6 a.map 4.6 a.map 4.6 a.map 4.6 a.map**

### **Display or edit the run-time configuration of an executable**

The syntax of the **a.map** command is:

**a.map [***options***]** *executable\_file*

The following represents the **a.map** options:

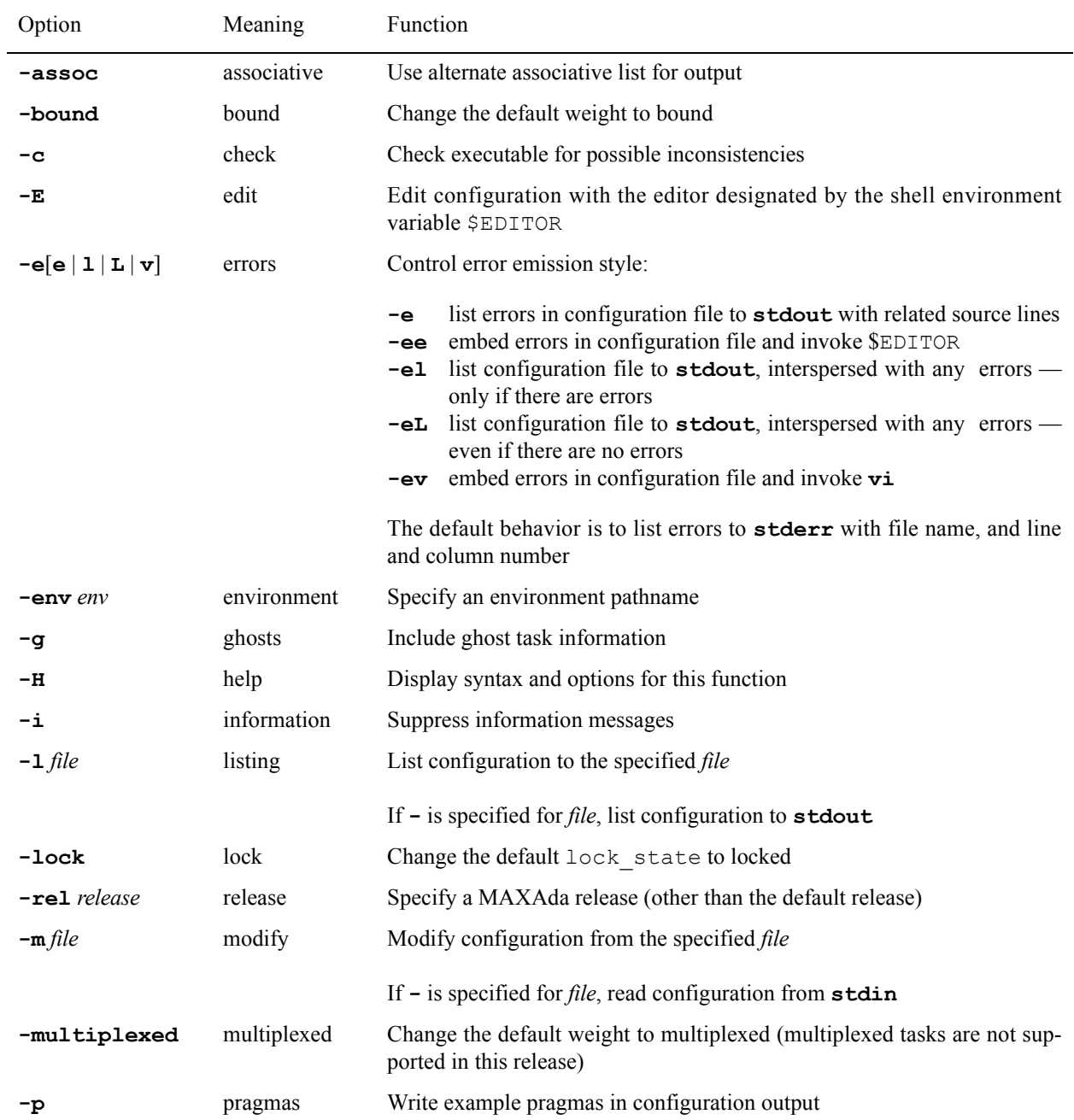

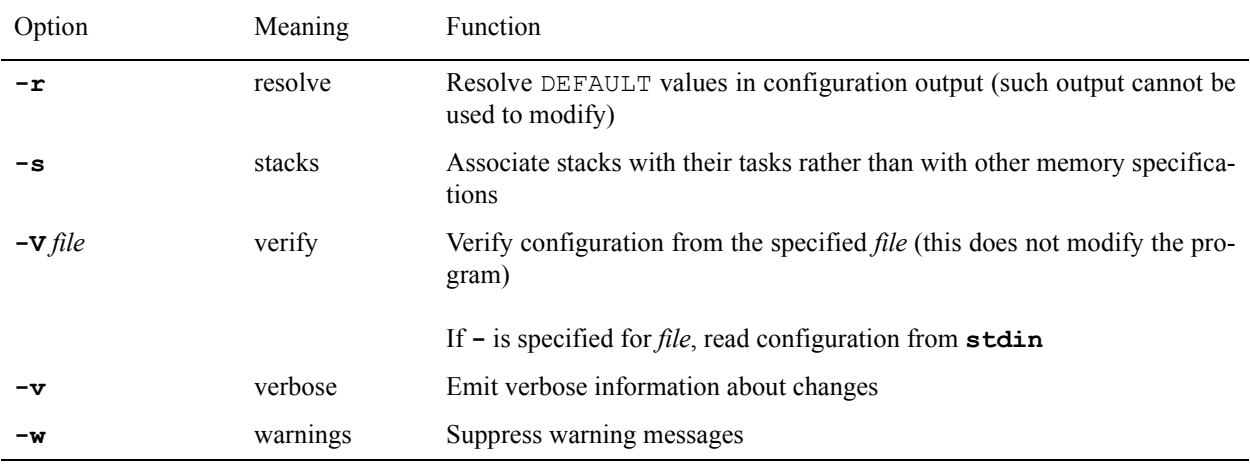

There are five basic areas of run-time configuration: General, Memory, Tasks, Groups, and Protected.

#### General area

contains configuration parameters that affect the entire run-time system, including:

**•** RUNTIME\_DIAGNOSTICS

see ["Pragma RUNTIME\\_DIAGNOSTICS" on page 6-1](#page-248-0)

**•** QUEUING\_POLICY

see ["Pragma QUEUING\\_POLICY" on page 6-2](#page-249-0)

**•** DISPATCHING\_POLICY

see ["Pragma TASK\\_DISPATCHING\\_POLICY" on page 6-2](#page-249-1)

**•** LOCKING\_POLICY

see ["Pragma LOCKING\\_POLICY" on page 6-3](#page-250-0)

**•** SERVER\_CACHE\_SIZE

see ["Pragma SERVER\\_CACHE\\_SIZE" on page 6-4](#page-251-0)

**•** TRACING\_ENABLED

see ["Tracing Options" on page 11-14](#page-361-0)

**•** TRACING\_MECHANISM

see ["Tracing Options" on page 11-14](#page-361-0)

**•** TRACING\_BUFFERSIZE

see ["Tracing Options" on page 11-14](#page-361-0)

Memory area

contains configuration parameters for regions of memory, including:

**•** pool

see ["Pragma MEMORY\\_POOL" on page 6-23](#page-270-0)

**•** cache\_mode

see ["Pragma POOL\\_CACHE\\_MODE" on page 6-25](#page-272-0)

**•** lock\_state

see ["Pragma POOL\\_LOCK\\_STATE" on page 6-25](#page-272-1)

**•** size

see ["Pragma POOL\\_SIZE" on page 6-26](#page-273-0), ["Pragma STORAGE\\_SIZE"](#page-563-0) [on page M-130](#page-563-0), and ["RM 13.11 Storage Management" on page M-56](#page-489-0)

**•** pad

see ["Pragma POOL\\_PAD" on page 6-28](#page-275-0)

#### Task area

contains configuration parameters for tasks, task types, and named task objects, including:

**•** weight

see ["Pragma TASK\\_WEIGHT" on page 6-9](#page-256-0)

**•** priority

see ["Pragma TASK\\_PRIORITY" on page 6-11](#page-258-0)

**•** quantum

see ["Pragma TASK\\_QUANTUM" on page 6-14](#page-261-0)

**•** cpu\_bias

see ["Pragma TASK\\_CPU\\_BIAS" on page 6-12](#page-259-0)

#### Group area

contains configuration parameters for task groups, including:

**•** servers

see ["Pragma GROUP\\_SERVERS" on page 6-19](#page-266-0)

**•** priority

see ["Pragma GROUP\\_PRIORITY" on page 6-18](#page-265-0)

**•** cpu\_bias

see ["Pragma GROUP\\_CPU\\_BIAS" on page 6-19](#page-266-1)

#### Protected area

contains configuration parameters for protected objects, including: priorities, interrupt handlers, and attached interrupts.

**•** priority

see ["Pragma PROTECTED\\_PRIORITY" on page 6-28](#page-275-1)

Options are provided to:

- **•** Produce a listing of a program's current run-time configuration, in either of two formats
- **•** Modify a program's run-time configuration based on a configuration file, in either of the same two formats
- Modify some aspects of the run-time configuration, without need of a configuration file

### **NOTE**

One of the following options is required by **a.map**: **-c**, **-l**, **-m**, **-E**, **-V**, **-bound**, **-multiplexed**, **-lock**

The **-l** option causes a configuration listing based on the specified program to be output to the specified file name. If  $-$  is specified for the file name, output is directed to standard output.

By default, the format of the output is in a tabular format. The tabular format lists, for each area, the appropriate program entities, one per line. Each configuration parameter associated with the program entities is listed in a particular column on that line.

If desired, an alternate format can be specified using the **-assoc** option. This associative format lists, for each area, all the configuration parameters for the appropriate kind of program entity together, one configuration parameter per line. This format can be slightly amended by the **-s** option. With the **-s** option, stack memory pools are listed in the Tasks area near their corresponding tasks, instead of in the Memory area.

The **-g** option allows ghost tasks, overhead tasks defined internally by the run-time system in certain circumstances, to be output along with user-defined tasks. See ["Ghost](#page-236-0) [Tasks" on page 5-5](#page-236-0) for a description of ghost tasks.

In addition to the aforementioned formats, the **-p** option causes example pragmas to be emitted as comments so they do not interfere with the normal format. These pragmas correspond to the run-time configuration as detected in the program.

The **-r** option performs a subtle change on configuration listings. It resolves any configuration values which would be listed as DEFAULT, by using the values of the appropriate pseudo-entities. For instance, assume that in some hypothetical program, the lock\_state for the DEFAULT memory region was specified as LOCKED, with the **-r** option. The lock state value for every memory region which had not specified any lock state value

would be listed as LOCKED instead of DEFAULT. Because an application of such output back into a program would cause drastic changes in the program, and because these drastic changes would most likely not be desired, configuration output produced with the **-r** option is marked in such a way that it will not be accepted by the **-m** or **-V** options. In addition, the  $-\mathbf{r}$  option cannot be specified with the  $-\mathbf{E}$  option.

The **-m** option causes a configuration file to be read and applied to the specified program. Either format emitted by the **-l** option is accepted as input. If **-** is specified as the file name for the **-m** option, input is read from standard input. (Neither the **-ee** nor the **-ev** options are allowed in this case because both of these options modify the configuration file and the **-** indicates that the configuration file be read from standard input.) The input need not be complete; only the particular parameters to be changed are required. In fact, entire areas can be omitted if no changes in those areas are required. Furthermore, within each area, the order of program entities is irrelevant.

The **-V** option performs the same actions as the **-m** option, except that it does not apply the actual specified changes to the program. Its purpose is to verify the contents of an input file before actually applying that input file to a program. It performs all syntactic and semantic analysis and emits the same diagnostic messages as would the **-m** option.

The **-E** option allows users to edit the run-time configuration of a program with the editor specified by the environment variable,  $\epsilon$ EDITOR. It performs a listing based on a particular program to a temporary file, invokes \$EDITOR on that file, and then applies the edited temporary file to the same program. The format of the output is controlled in the same way as it is via the **-l** option, except that the **-l** is replaced by the **-E** option. Note also that no file name is required with the **-E** option.

The **-e** option invokes the **a.error** tool on any diagnostic messages emitted. This causes diagnostic messages to be emitted along with the offending line from the configuration file. This is useful for easily relating line and column information in a diagnostic message directly to the corresponding text in the configuration file.

The **-el** option is the same as the **-e** option, except that upon any error, it produces a full listing of the configuration file, instead of just the offending lines. When the **-eL** option is used, the source file is listed even if no errors have occurred.

The **-ee** and **-ev** options invoke the **a.error** tool in such a way as to cause it to insert any error messages back into the configuration file, and then invoke \$EDITOR on that configuration file, allowing the error to be corrected. The user then has the option of applying the corrected file to the program. This can be done with the **-m**, **-V**, and **-E** options, and can be done iteratively.

The **-bound** and **-multiplexed** options set the task weight for the partitions to which they are applied, however multiplexed tasks are not supported in this release. For more information, see ["Task Weights" on page 5-3](#page-234-0) and ["Pragma TASK\\_WEIGHT" on page 6-9.](#page-256-0)

The **-lock** option causes the lock\_state for the DEFAULT memory region to become LOCKED. The result is that any memory region which has not specified its own lock state becomes LOCKED.

The **-c** option neither performs a configuration listing nor modifies the configuration in any way. It merely performs a few sanity checks on the specified program and produces diagnostics if there are any dubious configuration values. These same checks are performed with the **-m**, **-V**, and **-E** options, but the **-c** option provides a way to perform the checks without changing the program configuration.

The **-v** option produces verbose output which details every configuration parameter that is changed via the **-m**, **-V**, or **-E** option.

The **-w** option suppresses all warning diagnostics produced by **a.map**. The **-i** option suppresses all information diagnostics produced by **a.map**.

### <span id="page-160-0"></span>**a.mkenv**

### **Create an environment which is required for compilation, linking, etc.**

The syntax of the **a.mkenv** command is:

**a.mkenv [***options***] [***compile\_options***] [***environment\_pathname***]**

The following represents the **a**.mkenv options:

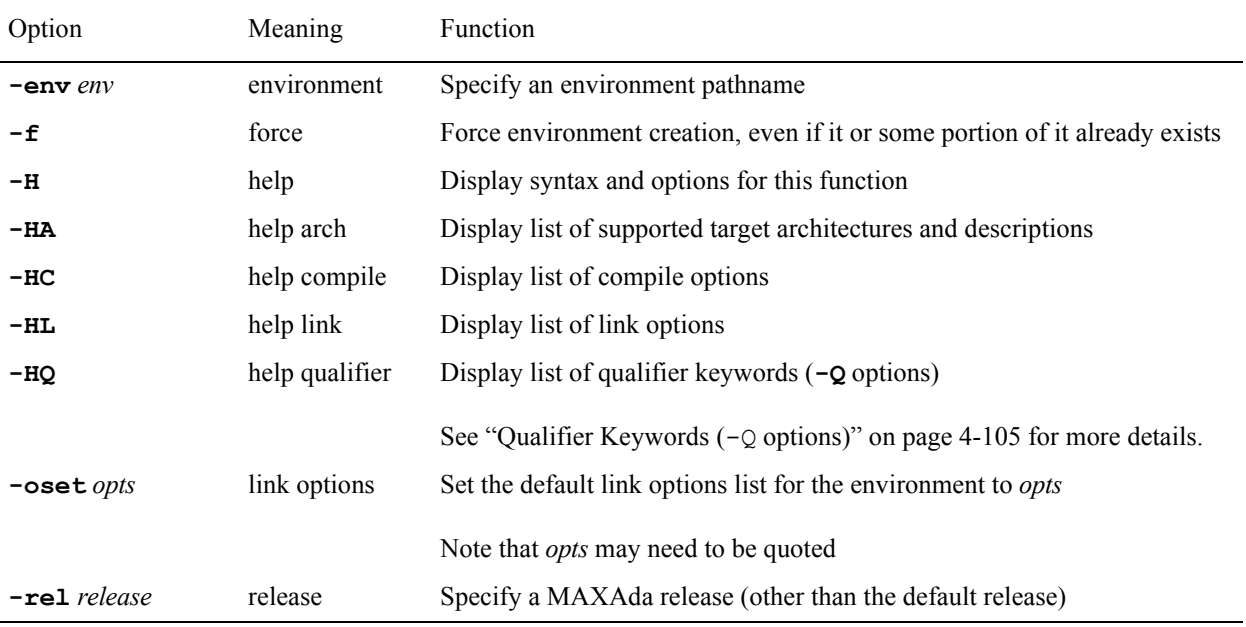

**a.mkenv** takes an optional *environment* pathname. If issued with no parameters:

a.mkenv

then **a.mkenv** will attempt to create an environment in the current directory based on the default release. (See ["a.release" on page 4-83](#page-190-0) for more information regarding MAXAda releases.)

If an *environment\_pathname* is given:

a.mkenv dir

then **a.mkenv** will attempt to make the directory specified by *environment\_pathname* (dir) and, if successful, will create an environment in that directory based on the default release or the release specified by the **-rel** option.

The **-env** option is used only when an *environment\_pathname* **IS NOT** specified:

a.mkenv -env dir

In this case, **a.mkenv** will attempt to create an environment in the directory specified by the *env* parameter (dir) based on the default release or the release specified by the **-rel** option. If an *environment\_pathname* is specified, the **-env** option is ignored.

#### **NOTE**

If the directory specified by the *env* parameter does not exist, **a.mkenv** will fail.

The **-rel** option specifies which release of **a.mkenv** to use in creating this environment. (See ["a.release" on page 4-83](#page-190-0) for more information regarding MAXAda releases.)

The **-f** option forces creation of an environment even if one has already been created or if only a portion of it already exists. (If the **a.mkenv** tool is interrupted or fails for some reason such as not enough disk space, power failure, etc., the creation of the environment may not have completed.) Trying to recover from this failure by running the **a.mkenv** tool again may result in a message similar to the following:

a.mkenv: fatal: environment already exists

The **-f** option will force this environment to be created, thereby overriding such error messages.

The *compile* options specified with this command become the environment-wide compile options and apply to all units introduced into this environment. (See ["Environment-wide](#page-74-0) [Options" on page 3-21](#page-74-0) for more information). They may be changed by using **a.options**. They may also be overridden for particular units by permanent or temporary unit options or pragmas. See ["Compile Options" on page 3-20](#page-73-0) for a more detailed explanation of this relationship.

Use **a.mkenv -HC** for a list of *compile\_options*. Also, ["Compile Options" on page 4-99](#page-206-0) provides a similar list.

Default link options for the environment are specified using the **-oset** *opts* option. Use **a.mkenv -HL** for a list of *opts*. Also, ["Link Options" on page 4-109](#page-216-0) provides a similar list.

An environment can be removed with **a. rmenv**. See ["a.rmenv" on page 4-87](#page-194-0) for details.

# **a.monitor**

### **Monitor tasking in real-time for debugging**

The syntax of the **a.monitor** command is:

**a.monitor [***options***] [***executable\_file* **[***pid***]]**

The following represents the **a.monitor** options:

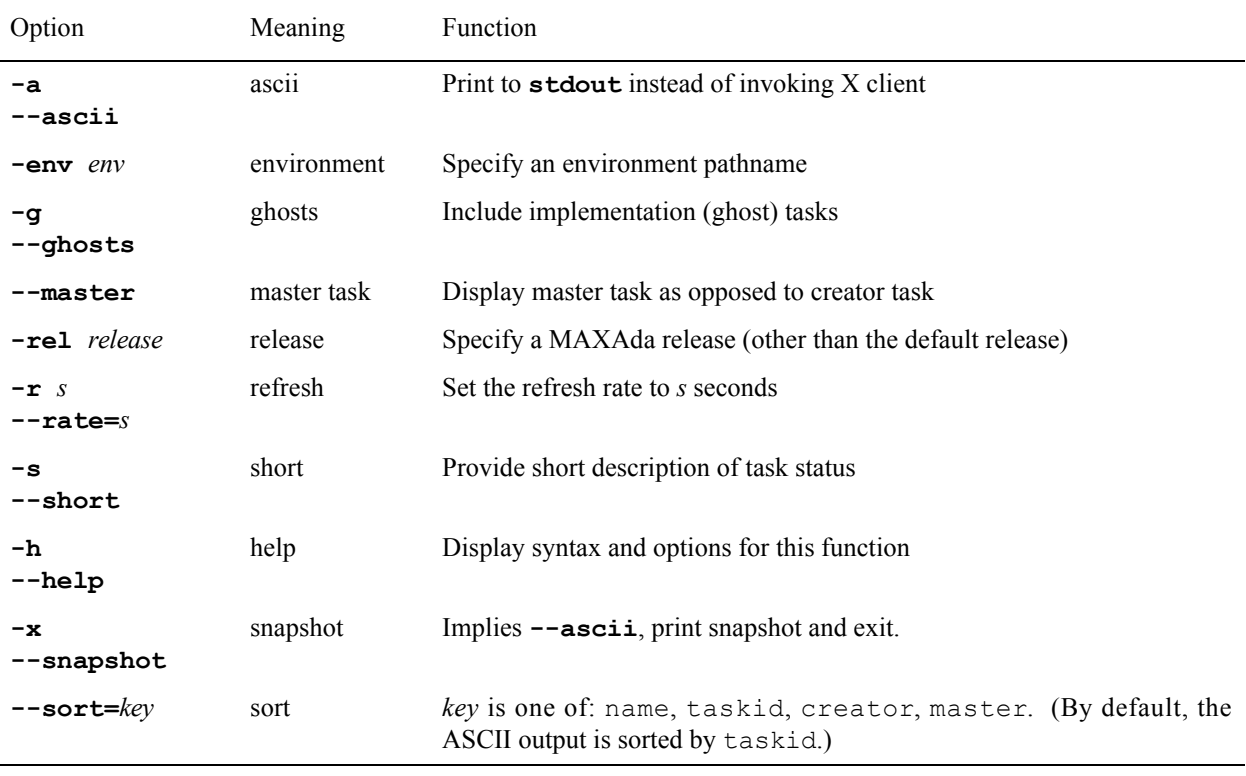

The MAXAda **a.monitor** utility provides users with a full-screen real-time program monitor. It provides an interactive menu interface that allows users to cyclically monitor task and memory information Currently, a**.monitor** can only monitor Ada tasking programs.

See ["a.monitor" on page 12-4](#page-381-0) for more details on the use of this utility.

# **a.nfs** <sup>4</sup>

### **Display or change NFS aspects of an environment**

The syntax of the **a.nfs** command is:

**a.nfs [***options***]**

The following represents the **a.nfs** options:

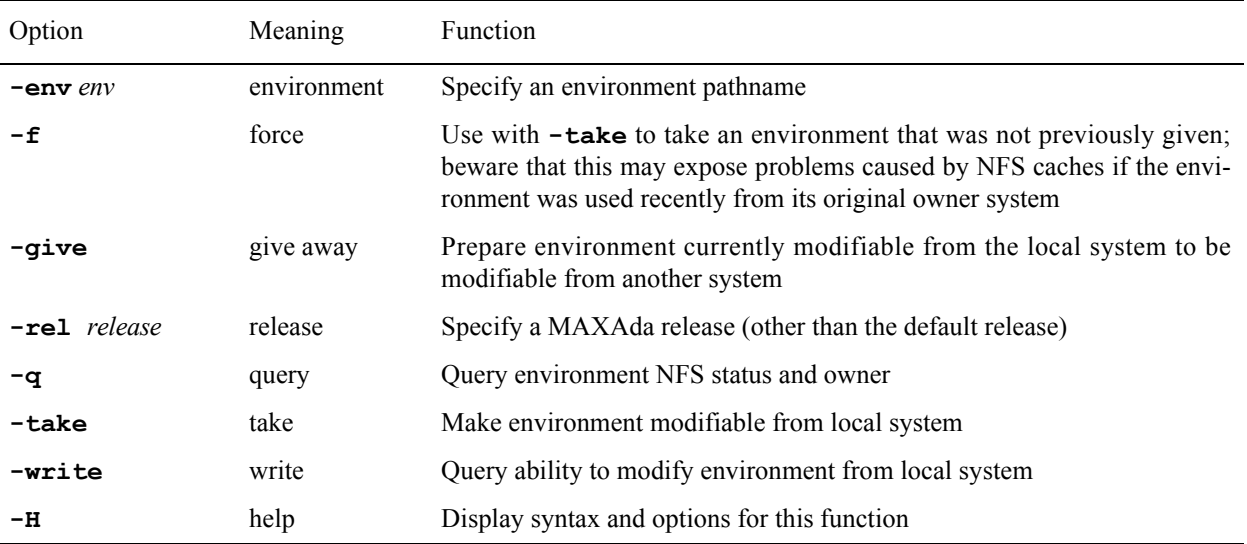

MAXAda supports the creation and use of environments on NFS-mounted filesystems only to a limited extent. (See ["NFS Environments" on page 3-3](#page-56-0).)

The **a.nfs** tool provides a means for determining from what system an environment can be modified, and a means for changing that system.

**a.nfs -q** displays whether or not the environment is on an NFS filesystem and what system is capable of modifying it. It responds with the output:

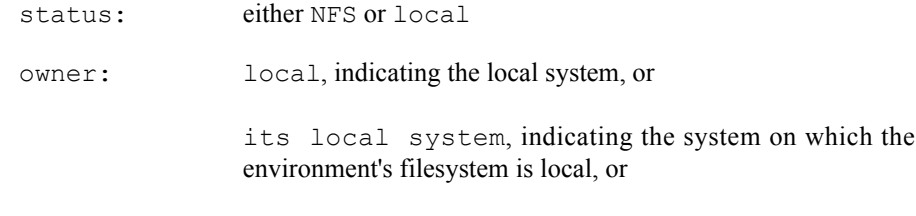

a system name

**a.nfs -write** is a simple query to determine if the environment is writable from the current system. It will respond either with the string:

```
writable
```
or

not writable because ...

and the reason.

**a.nfs -give** and **a.nfs -take** are designed to work together to provide a means of changing the owner of an environment safely with respect to NFS caches. On the system that is the current owner, the command **a.nfs -give** should be executed. After that is done, the environment effectively is owned by no system at all. Any system can then execute **a.nfs -take** and become the new owner of that environment. By doing this in two steps it is possible to ensure that any caches with pending modifications are synchronized with the real environment file, and that any caches which might be stale are invalidated and reloaded from the real environment file.

**a.nfs -take -f** is designed to work with an environment that is owned by another system which no longer exists, is down, or is otherwise unable to modify the environment and therefore cannot execute the **a.nfs -give** command. In this case, because the current owner is unable to modify the environment, there is no possibility for the NFS caches to create problems. In that case, **a.nfs -take -f** will forcibly take an environment on which **a.nfs -give** was never run.

#### **CAUTION**

Never execute **a.nfs -take -f** on an environment where the current owner has modified the environment recently. Instead execute **a.nfs -give** on the current owner and then **a.nfs -take** on the new owner.

# **a.options** <sup>4</sup>

### **Set compilation options for units or the environment**

The syntax of the **a.options** command is:

**a.options [***options***] [***compile\_options***] [***unit-id* **...]**

The following represents the **a.options** options:

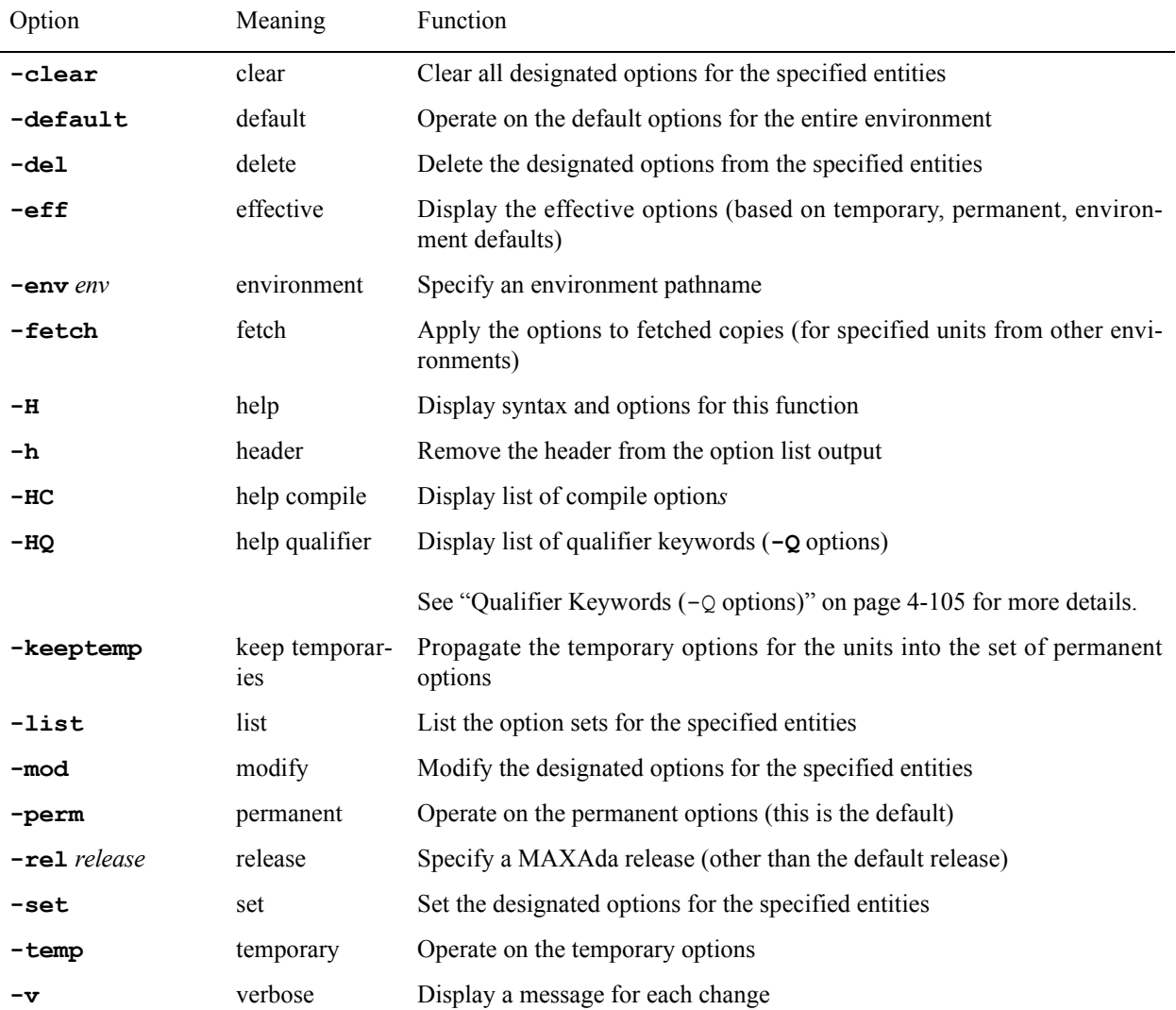

*unit-id* is defined by the following syntax:

*unit***[/***part***] | all[/***part***]**

where *part* is the **specification**, **body**, or **all**; abbreviations are accepted.

### **Option Sets**

As discussed in ["Compile Options" on page 3-20,](#page-73-0) there are three different levels of options in MAXAda. These three option sets are designated by the following flags to **a.options**:

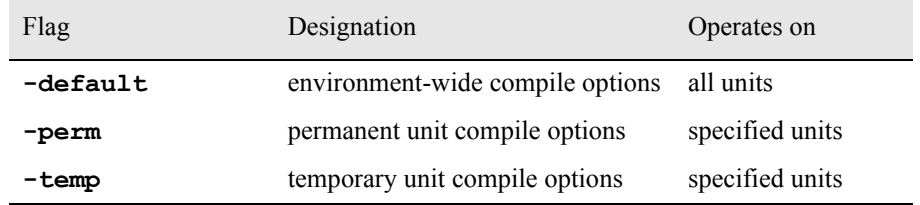

In addition, the *effective options* are derived from these three and their hierarchical relationship to one another. This set is discussed in greater detail in ["Effective Options" on](#page-75-0) [page 3-22.](#page-75-0)

### **Listing options**

The option sets may be viewed using the **-list** option to **a.options**. When issued alone, **-list** shows the permanent, temporary, and effective option sets for the units specified. For example, the following command lists those option sets for the unit hello,

```
$ a.options -list hello
```
By combining the **-list** option and the desired option set's flag, only that option set is displayed for the specified units. For instance, to view the permanent options for the unit hello,

#### \$ **a.options -list -perm hello**

This only lists the permanent options for the units specified. You may specify multiple unit names, or you may use the keyword **all** to specify all units in the environment.

To list the effective options for all units in the environment,

\$ **a.options -list -eff all**

However, this particular option does the same thing when issued alone,

```
$ a.options -eff all
```
Note that since the **-default** flag operates on all the units in the environment by definition, there is no need to specify any unit names. To list the default options,

```
$ a.options -list -default
```
### **Setting options**

The option sets may be initialized or reset by using the **-set** flag to **a.options**. This sets the specified options for the units designated. Any previous options for the set designated are replaced. For example,

```
$ a.options -set -perm -g hello
```
sets the debug level to full in the permanent option set for the unit hello.

If the following command is issued,

\$ **a.options -set -perm -ee hello**

the permanent option set will only contain the **-ee** option (the previous **-g** option will have been replaced).

### **Modifying options**

In order to modify an option set, the **-mod** flag to **a.options** is used. This flag adds the specified options to the designated set, while retaining any other options that existed in this grouping. For instance, after the following command,

```
$ a.options -set -temp -g hello
```
the temporary option set for the unit hello consists of **-g**.

To add an error emission compile option to this set,

```
$ a.options -mod -temp -ev hello
```
The temporary option set for hello now consists of **-g** and **-ev**.

### **Clearing options**

All of the options may be cleared from a designated option set by using the **-clear** option to **a.options**. To clear all of the temporary options from all units in the environment,

\$ **a.options -clear -temp all**

### **Deleting options**

The **-del** flag to **a.options**is more specific than the **-clear** option and allows specified options to be deleted from a particular option set.

For example, if the environment-wide compile option set (**-default**) contains **-ee**, **-!g** and **-S**, the following command,

#### \$ **a.options -del -!g -default**

will remove the **-!g** option from the set and leave **-ee** and **-S** to remain as the environment-wide compile options.

### **Keeping temporary options**

Temporary options may be propagated into the permanent set by using the **-keeptemp** option to **a.options**. This moves the temporary options into the permanent option set and clears the temporary set. The following command does this for all units in the environment,

```
$ a.options -keeptemp all
```
See ["Compile Options" on page 4-99](#page-206-0) for more information.

Also, see the example of this in ["What are my options?" on page 2-7.](#page-40-0)

# **Setting options on foreign units**

Options for units in foreign environments cannot be changed using **a.options** in the local environment. In order to change the options on a foreign unit, it must first be fetched. This can be done automatically by specifying the **-fetch** option in addition to the options to be applied to the foreign unit.

A fetched copy of the unit will be created in the local environment and those options specified will be applied.

# **a.partition**

### **Define or display a partition for the linker**

The syntax of the **a**.partition command is:

**a.partition [***options***] [***partitions ...***]**

The following represents the **a**.partition options:

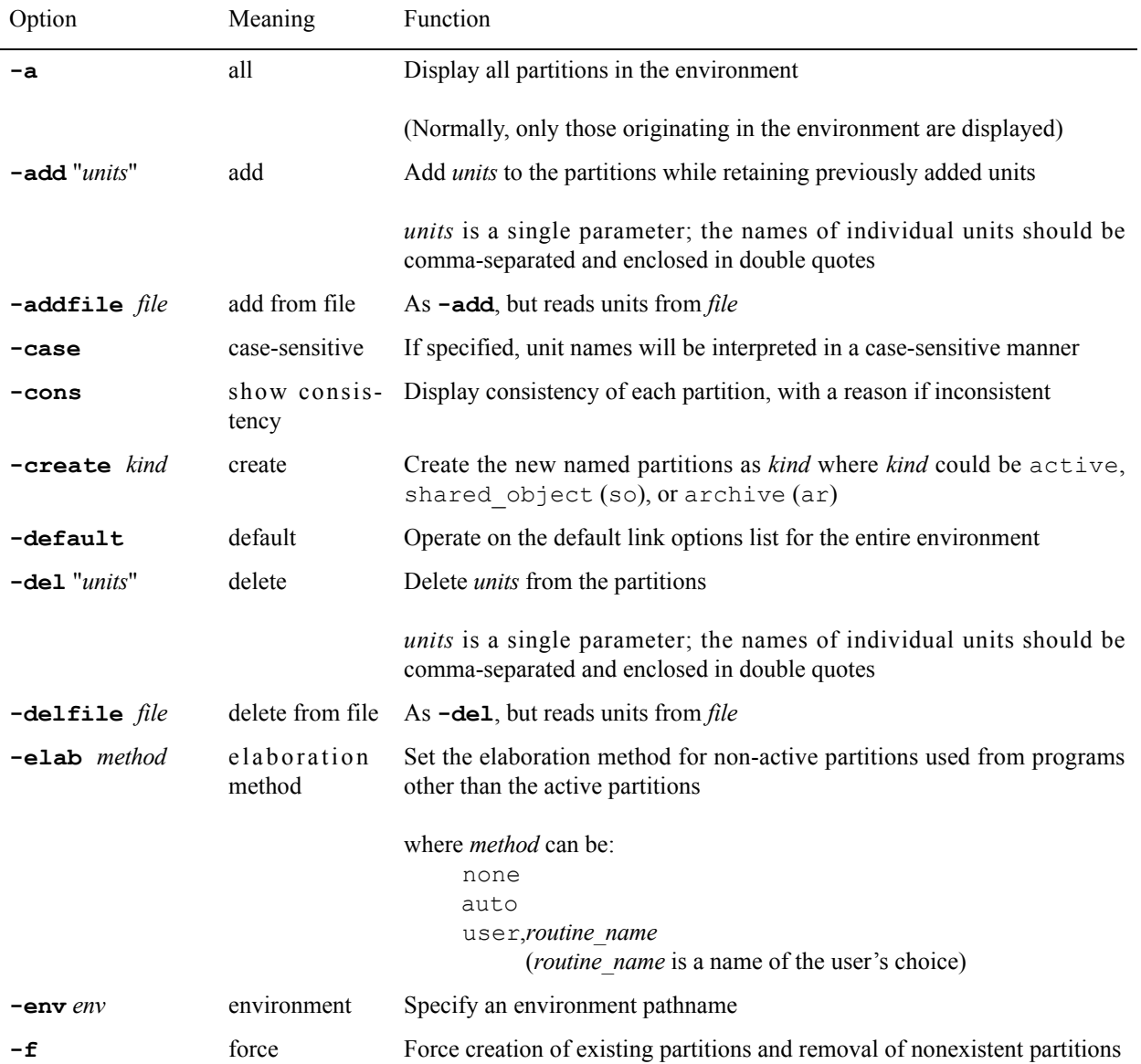

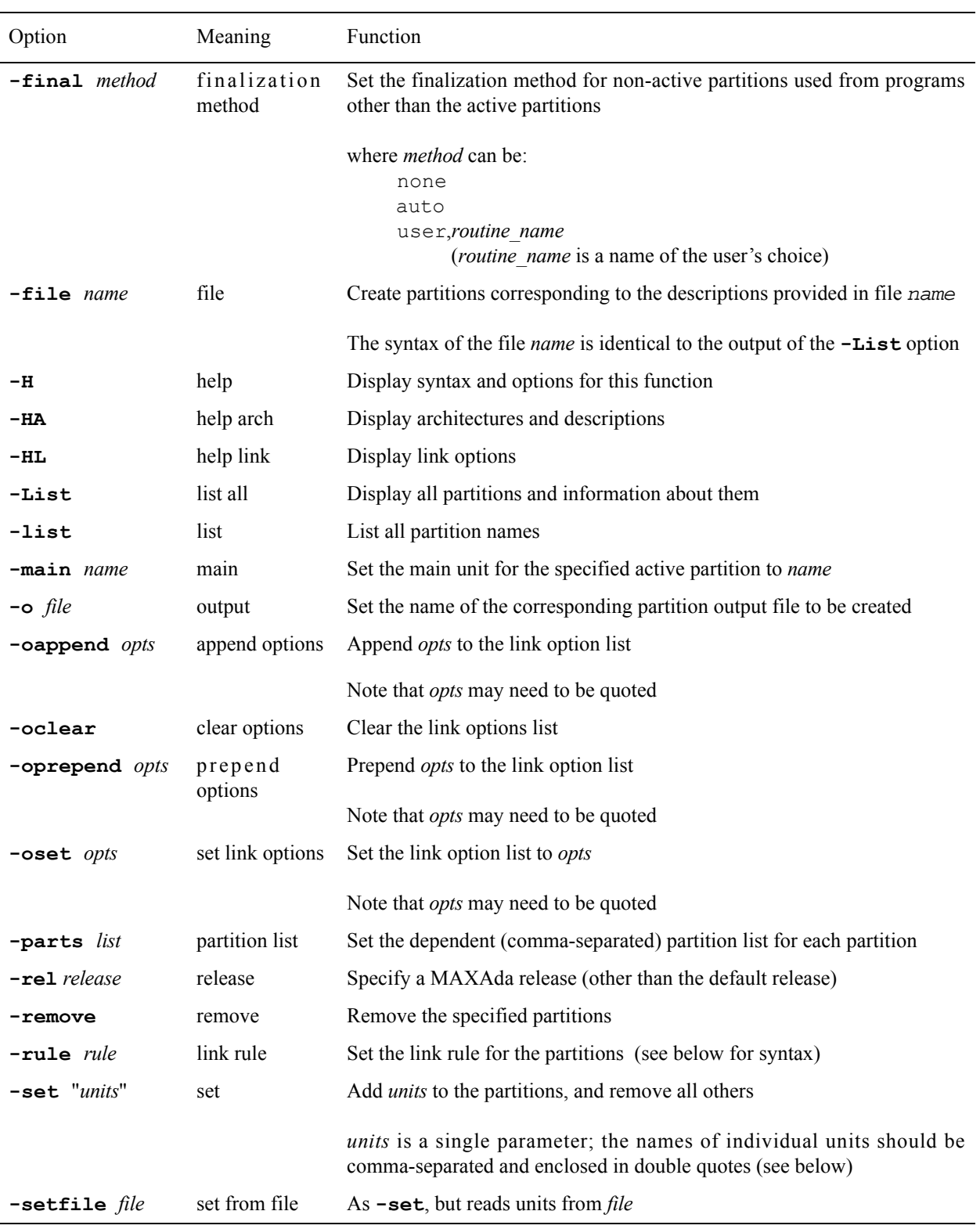

*units* is defined by the following syntax:

**[[***unit\_name***[!][,[+-]***unit\_name***[!]]...** (comma-separated list) **+** indicates an included unit (the default)

- indicates an excluded unit
- **!** indicates all units directly or indirectly required by the given unit

### **NOTE**

You may specify multiple *partitions* to **a.partition** and all *options* specified will apply to every one of those *partitions*. Each *option*, however, may only be specified once. If a particular *option* is repeated on the command line, the last occurrence of that *option* overrides all others.

Issuing **a.partition** with only a partition name and no options provides detailed information about that partition. This same information is provided for *all* partitions in the environment by specifying the **-List** option. This information includes:

- **•** the kind of partition (**object**, **archive**, or **shared\_object**)
- **•** its resultant output file
- the link options associated with this partition
- partitions upon which this partition depends
- **•** the link rule for this partition
- **•** the unit designated as the main subprogram
- **•** all included and excluded units

#### **NOTE**

The link options listed in this manner are those link options associated directly with the listed partitions, not their effective set. To see the environment-wide link options, use **a.partition -default**. See ["Link Options" on page 3-34](#page-87-0) for more information.

### **Main Subprogram**

The **-main** option to **a.partition** specifies a unit that will act as the main subprogram for an active partition. In the case where the partition has the same name as a library subprogram in the environment, that subprogram is assumed to be the main subprogram. Otherwise, no main subprogram is assumed and one must be explicitly specified using this option, if desired.

### **Elaboration and Finalization**

**a.partition** uses the **-elab** option to set the elaboration method for non-active partitions and the **-final** option to set the finalization method for non-active partitions.

See ["Elaboration and Finalization Methods" on page 3-16](#page-69-0) for more information.

### **Case Sensitivity**

The **-case** option ensures that unit names specified to **a.partition** (with the **-add**, **-addfile**, **-del**, **-delfile**, **-set**, **-setfile**, and **-main** options) will be interpreted in a case-sensitive manner. Usually, unit names are interpreted in a case-insensitive manner because Ada identifiers are case-insensitive. But some artificial units contain upper-case letters (precisely because they cannot conflict with user-specified names), so it is occasionally useful to be able to indicate those units. (See ["Artificial Units" on page](#page-64-0) [3-11](#page-64-0) for more information.)

## **Consistency**

The **-cons** option displays the *consistencies* of any partitions mentioned. If no partitions are mentioned, it displays the consistencies of all local partitions. In addition, you can display the consistencies of foreign partitions using the **-cons** option in combination with the **-a** option.

## **Link Options**

Link options are specified for a particular partition using the following options to **a**.**partition**:

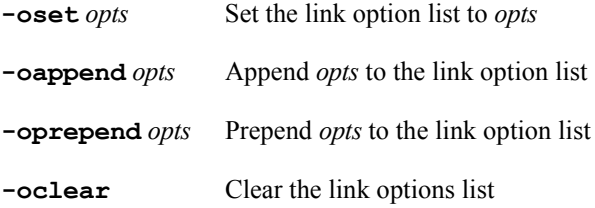

where:

*opts* is a single parameter containing one or more link options; note that *opts* may need to be quoted.

#### **NOTE**

Be sure to specify the link options within the double quotes and ensure that they are specified as listed on page [4-109](#page-216-0). For example, if the link option **-bound** is desired, the leading "**-**" must be specified as well.

For example, to set the link options for the partition **hello** to include the link options **-skipobscurity** and **-forgive**:

#### \$ **a.partition -oset "-skipobscurity -forgive" hello**

Issuing **a.partition** with the partition name will show the link options for this partition:

```
$ a.partition hello
PARTITION: hello
   kind : active
  output file : hello
  link options : - skipobscurity - forgive
   dependent partitions : 
  link rule : object, archive, shared object
  main subprogram : hello
  included units (+) :
      hello!
  excluded units (-) :
```
To append a link option to this set, use the **-oappend** option:

#### \$ **a.partition -oappend "-trace" hello**

The link options now will be:

```
$ a.partition hello
PARTITION: hello
   kind : active
  output file : hello
   link options : -skipobscurity -forgive -trace
   dependent partitions : 
  link rule : object, archive, shared object
  main subprogram : hello
  included units (+) :
      hello!
  excluded units (-) :
```
To clear all link options for this partition, use the **-oclear** option:

#### \$ **a.partition -oclear hello**

The user may also specify link options that affect all partitions within the environment using the **-default** option in combination with those listed above.

For instance, to set the environment-wide set of link options to include the link option **-skipobscurity**:

\$ **a.partition -default -oset -skipobscurity**

### **NOTE**

The environment-wide set of link options may be set when creating the environment by using the **-oset** *opts* option to **a.mkenv** (see ["a.mkenv" on page 4-53](#page-160-0)).

You may list the environment-wide set of link options by specifying:

```
$ a.partition -default
default link options: .
   -skipobscurity
```
Use **a.partition -HL** for a list of *opts*. Also, ["Link Options" on page 4-109](#page-216-0) provides a similar list.

In addition, ["Link Options" on page 3-34](#page-87-0) provides further discussion of this topic.

### **Link Rule** 4

The **-rule** option to **a.partition** sets the *link rule* for a given partition. The link rule is an ordering of the link methods which instructs the linker how to acquire each unit or system library during the linking process.

A *link method* specifies the manner in which a unit is included in the linking process. It can instruct the linker to

- use the object of a unit directly (**object** method)
- utilize the unit contained in an archive (**archive** method)
- include the unit found within a shared object (**shared\_object** method)

### **NOTE**

Using the object directly (the **object** method) is the most common method of utilizing units.

The link *rule* is defined by the following syntax:

*method***[-***part***]...[,***method***[-***part***]...][,***method***[-***part***]...]**

where *method* is one of the following: **object**, **archive**, or **shared\_object** (or their respective abbreviations: **obj**, **ar**, **so**)

and *part* is the name of any partition, system library, or class of partitions/libraries that is

to be excluded by the linker for that particular method. Note that for each method, multiple partitions can be specified, separated by dashes (with no spaces between).

A list of *part* items to be excluded can be specified for the **archive** or **shared\_object** methods. No such list can be specified for the **object** method.

To indicate that a partition name is to be excluded for a particular method, its name should be specified.

To indicate that a system library is to be excluded for a particular method, it must be specified in the form:

**-l***name*

which is the standard shorthand notation for **lib***name***.a** or **lib***name***.so**.

### **NOTE**

The libraries listed as exceptions here will only affect libraries that would be included in the link implicitly. See ["Implic](#page-179-0)[itly-Included Libraries" on page 4-72](#page-179-0) for more information.

To indicate that a class of partitions or libraries is to be excluded for a particular method, one of three keywords should be specified:

- **• ada**
- **• system**
- **• user**

The **ada** keyword indicates all partitions and libraries that are part of MAXAda (those located within **/usr/ada/***release\_name***/lib**). The **system** keyword indicates all libraries that are part of the PowerMAX OS operating system (those located within **/lib**, **/usr/lib**, or **/usr/ccs/lib**). The **user** keyword indicates all other libraries.

The default link rule differs for each type of partition:

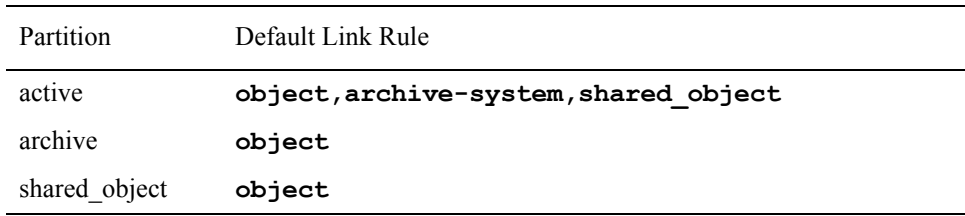

The default link rule for active partitions is:

#### **object,archive-system,shared\_object**

which directs the linker to:

- use user-compiled objects first, when available
- use archives next for user-compiled and MAXAda-supplied code
- use shared objects for user-compiled and MAXAda-supplied code if no other option exists (although archives always are available for MAX-Ada-supplied code), and for all system libraries

In the case of system libraries, the linker will attempt to use either the shared object or archive of a system library based on the ordering of the link methods in the link rule.

The link rule is specified by the user and can combine any number of methods in any order.

In addition, the link rule can also specify certain partitions or system libraries to be passed over by the linker when searching for each unit. This allows the user greater control as to how units are included in the linking process. Specifying the **-***part* modifier after the appropriate method in the link rule instructs the linker to exclude a particular partition or system library.

To exclude the archive partition notme and the system library **libux.so** from the partition rulexamp, you would issue the following command:

```
 a.partition -rule object,archive-notme,shared_object--lux ruleexamp
```
Note that the notation to exclude a system library is slightly different (the **-l***name* follows the **-**, appearing in the link rule as two dashes in a row).

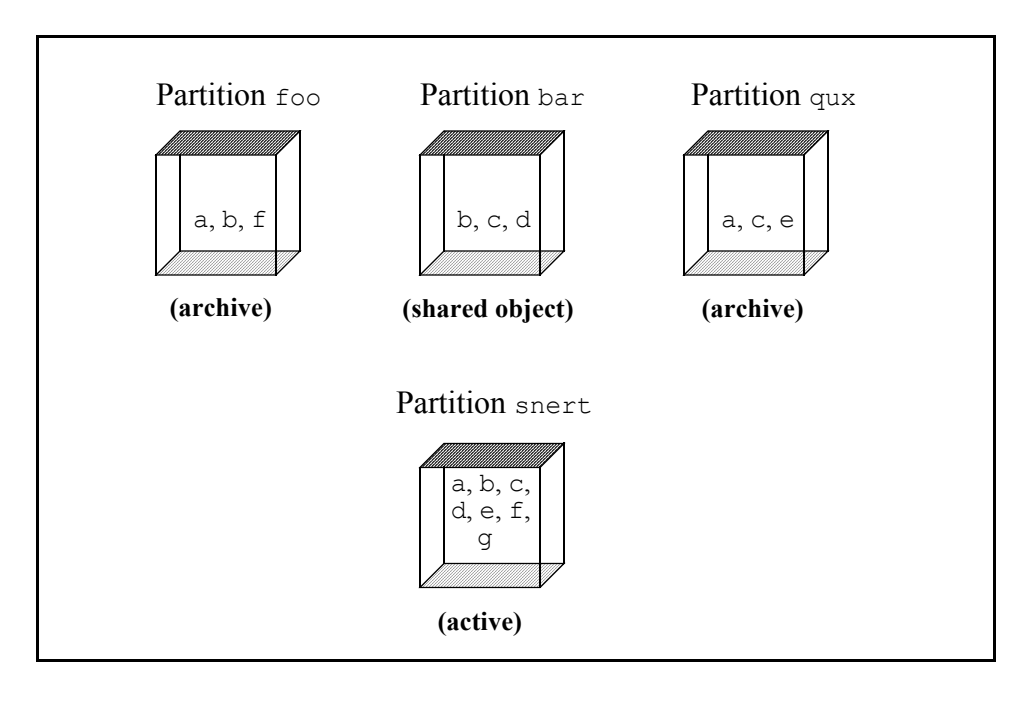

Consider a more complicated example:

<span id="page-176-0"></span>**Figure 4-3. Link Rule Example**

In [Figure 4-3,](#page-176-0) the following is given:

- partition foo is an archive partition and contains units a, b, and f
- partition bar is a shared object partition and contains units b, c, and d
- partition qux is an archive partition and contains units  $a, c,$  and  $e$
- partition snert is an active partition and contains units a, b, c, d, e, f, and g

If the following link rule is specified for partition snert

```
-rule archive,shared_object,object
```
the units will be used from the following partitions:

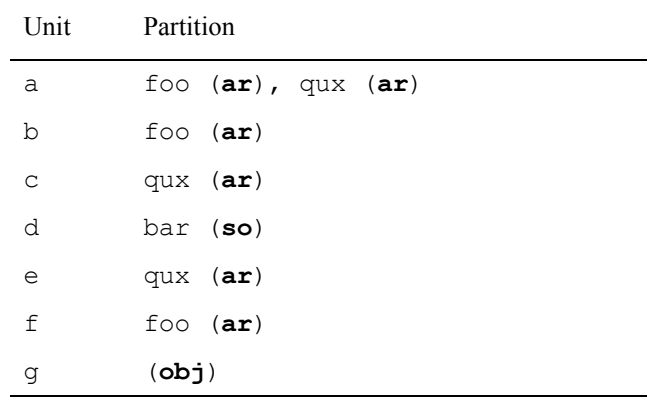

The linker tries to use the appropriate method for each unit. For example, when searching for unit d, the linker first looks in all archive partitions in the current environment and on the Environment Search Path. Since none of the archive partitions on the Environment Search Path contain unit d, the linker then searches all shared objects on the Environment Search Path. It finds unit d in shared object partition bar and uses it.

Note that the linker will decide arbitrarily which of the two partitions will be used for unit a.

Also note that since no archives or shared objects on the Environment Search Path contained unit g, the linker will use the object file for this unit.

By using the -*part* option with **-rule**, the determination of which methods to use for each unit can be more precise.

If the following link rule is specified for partition snert

**-rule archive-foo,shared\_object,object**

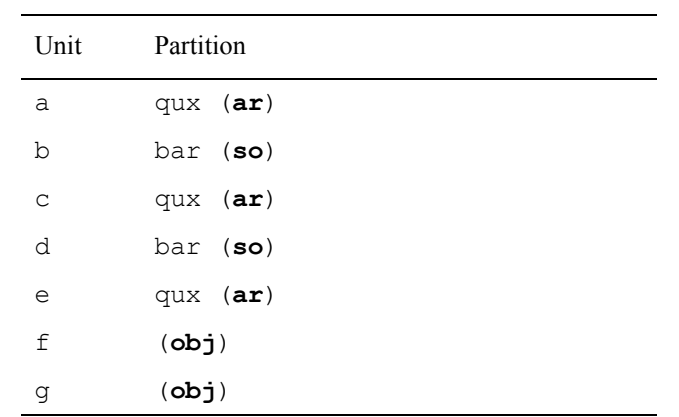

the units will be used from the following partitions:

Since foo was excluded as a potential archive partition, the ambiguity of which partition is to be used for unit a no longer exists. Also, shared object partition bar is used for unit b because there were no archive partitions that contained that unit. And lastly, since foo was the only partition that contained unit  $f$ , the linker will not be able to find this unit in any of the partitions on the Environment Search Path and therefore will use the object for unit f.

See also ["Partitions" on page 3-12](#page-65-0) for more information.

# <span id="page-179-0"></span>**Implicitly-Included Libraries**

The following are libraries which may be included implicitly during the linking phase:

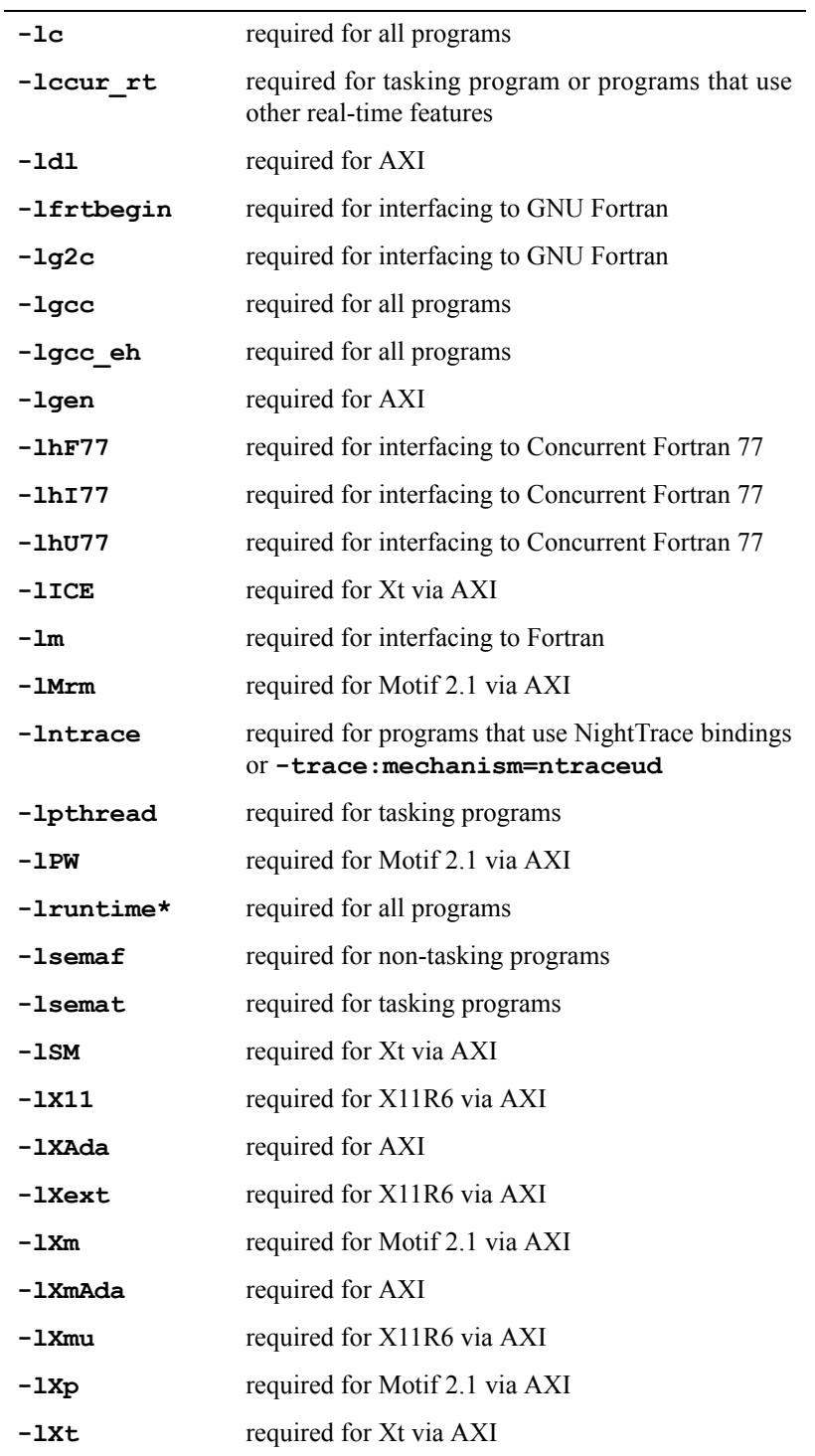
### **NOTE**

The **-lpthread** library must be linked as a shared object. If the link rule is changed to use archives even for system libraries, this must not be done for **-lpthread**. A link rule like **object,archive--lpthread,shared\_object** can be used to indicate that archives are preferred for every system library except **-lpthread**.

In addition, on Linux, the following object files are included in the link phase:

**/usr/lib/crt1.o /usr/lib/crti.o /usr/lib/crtbeginT.o /usr/lib/crtend.o /usr/lib/crtn.o**

# **a.path** <sup>4</sup>

### **Display or change the Environment Search Path for an environment**

The syntax of the **a.path** command is:

**a.path [***options***]**

The following represents the **a.path** options:

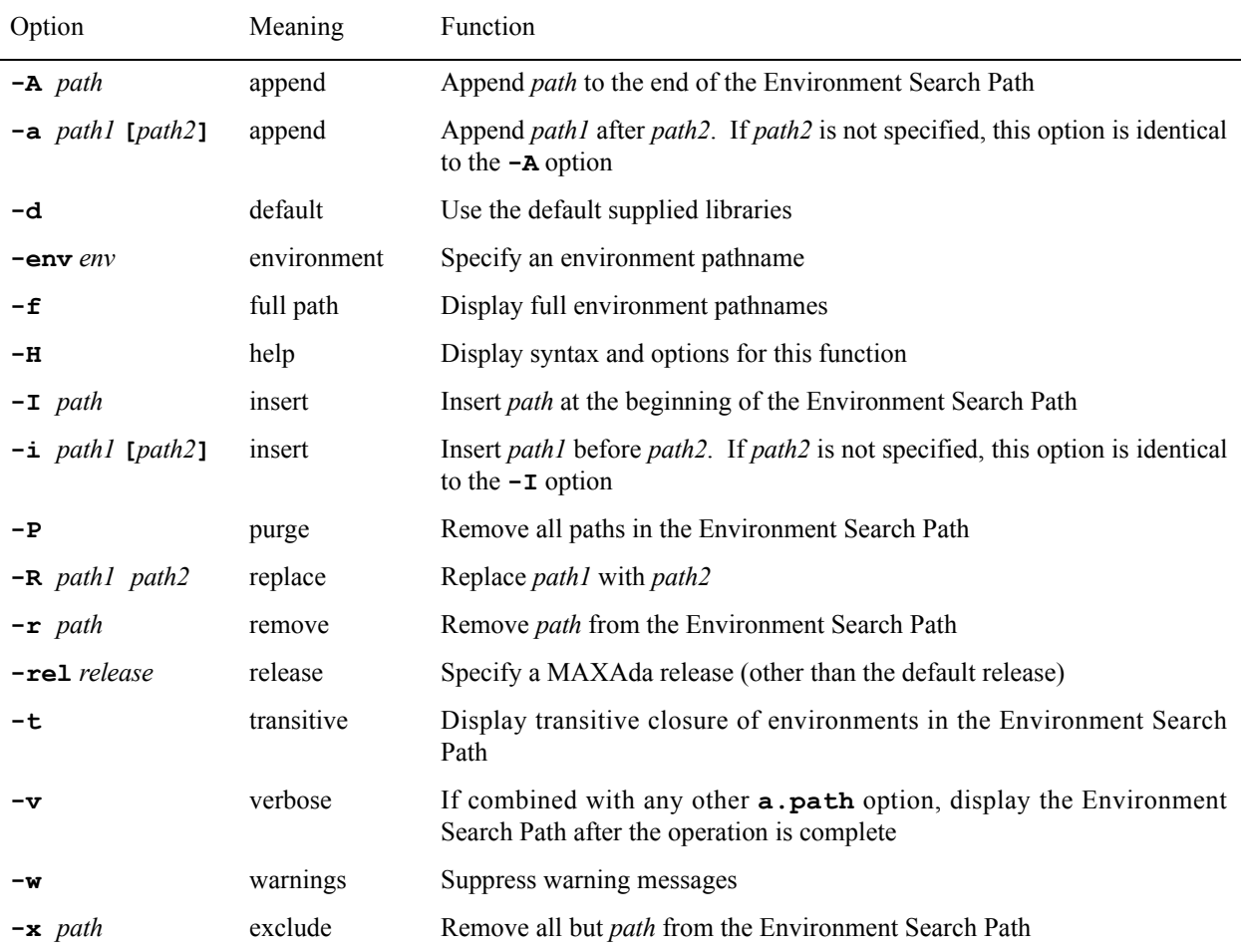

MAXAda uses the concept of an Environment Search Path to allow users to specify that units from environments other than the current environment should be made available in the current environment. See ["Environment Search Path" on page 3-2](#page-55-0) for a more complete discussion.

MAXAda supplies a number of environments with the product. These environments are listed in [Chapter 9,](#page-308-0) "[Support Packages](#page-308-0)".

The **predefined** environment is automatically added to the path when **a.mkenv** is used to create an environment. Any of the other environments may be added to the path, if desired. They can be specified by their full pathnames or by their "keywords". See [Chapter 9](#page-308-0) for a list of these keywords.

# a.pclookup

## **Filter standard input adding symbolic descriptions for pc values**

The syntax of the **a.pclookup** command is:

**a.pclookup [***options***]** *executable-file*

The following represents the **a.pclookup** options:

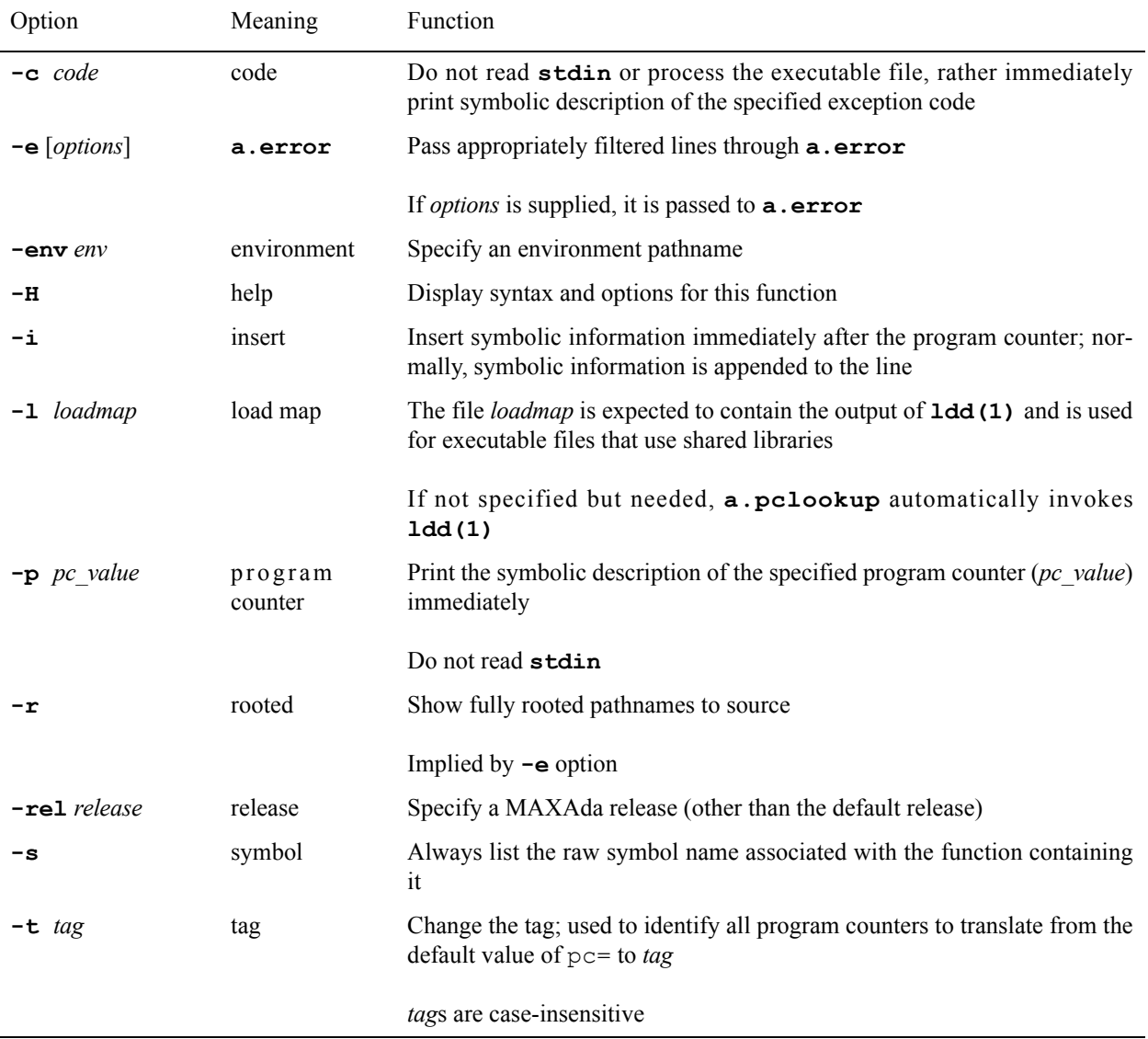

# **a.pp** 4. *a.pp* **4.** *A***.pp** 4. *a.pp* **4.** *A***.pp** 4. *a.pp* **4.** *A***.pp** 4. *a.pp* **4.** *A***.pp**

### **Preprocess a source file**

### **INTERNAL UTILITY**

This tool is used internally by **a.build** which is the recommended utility for compilation and program generation.

**a.pp** is not intended for general usage.

The syntax of the **a.pp** command is:

**a.pp [***options***] [***in\_source\_file* **[***out\_source\_file***]]** 

The following represents the **a.pp** options:

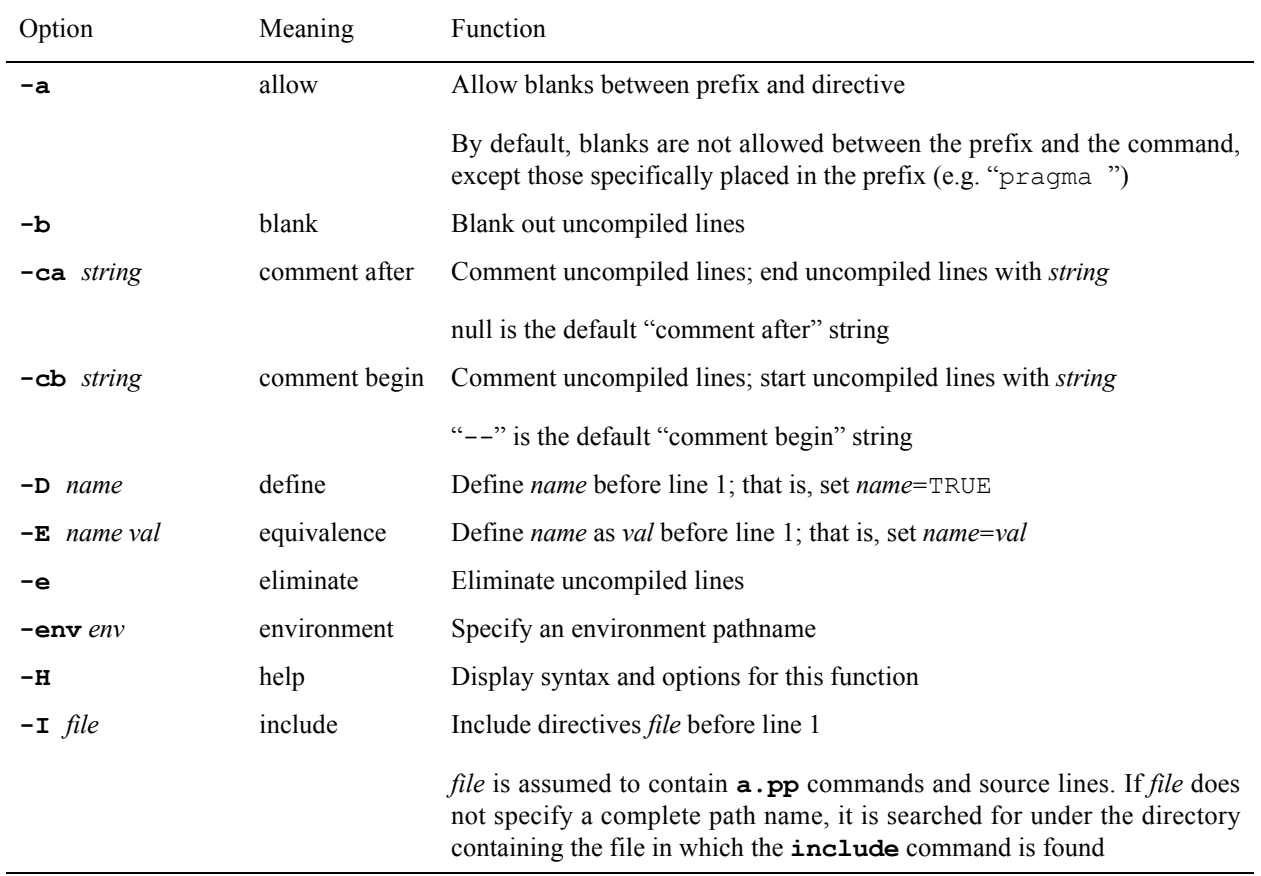

#### *MAXAda for RedHawk Linux Reference Manual*

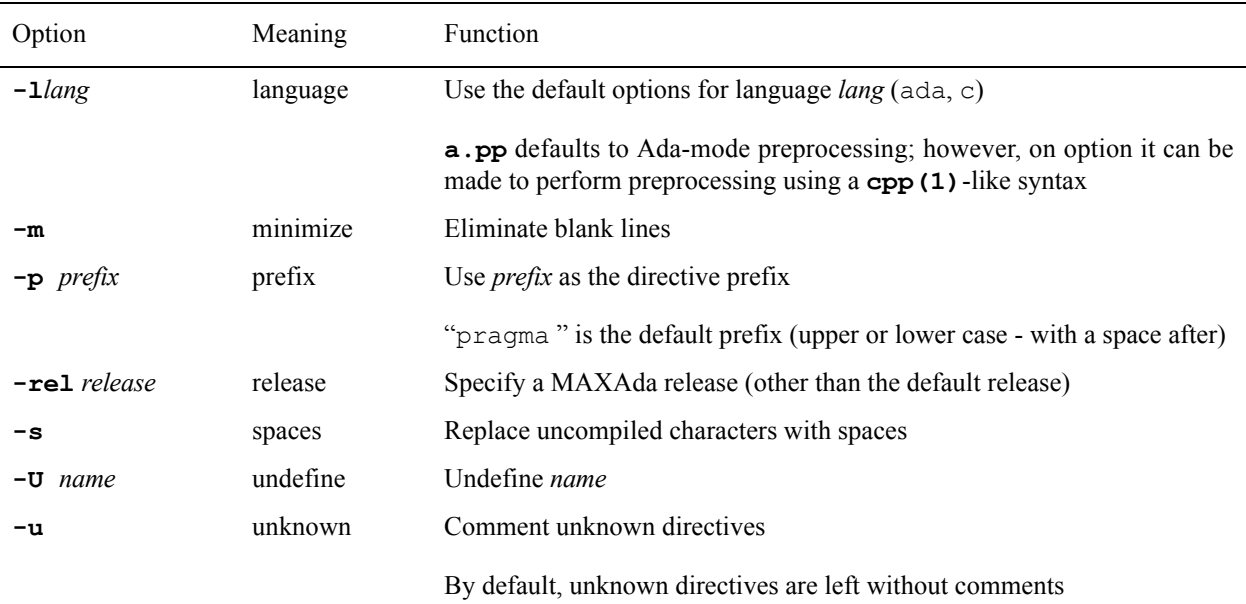

### **NOTE**

If **a.pp** is invoked automatically by MAXAda, it is treated essentially as a pass of the compiler for the given source. Output from **a.pp** goes to a temporary file which is destroyed after the compilation like any other intermediate file in the compilation.

**a.pp** automatically includes the command file **.pprc** from the source file directory before any options are processed, if it exists. If file names are not given on the command line it reads from **stdin** and writes to **stdout**.

**a.pp** is not case sensitive. Any directive or argument (except file names) may be given in upper case or lower case.

Users may explicitly invoke **a.pp** to produce a preprocessed, pure Ada, **.a** source file. However, several of the MAXAda tools will automatically invoke **a.pp** on a unit if its corresponding source file name has a **.pp** suffix.

Also, if a unit is introduced with the **-P** option to **a.intro**, it will be preprocessed by **a.pp** automatically, regardless of the extension of its corresponding source file. Conversely, if a unit is introduced with the **-!P** option, it will not be preprocessed, regardless of its source file extension. (See ["a.intro" on page 4-30](#page-137-0) for more information.)

The input to the **a.pp** preprocessor consists of command lines and source lines. Command lines begin with a specific prefix, which can be set by the **-p** option. Source lines are written to the output file unchanged.

It's handy when you need the character positions within the resultant file to be the same as the character positions in the original.

The default behavior of **a.pp** (or when using the **-b** option) results in a line-to-line correspondence with the original file. The **-s** option is provided when a full character-to-character correspondence is needed.

See ["Defaults" on page 4-81](#page-188-0) for information on the default behavior of **a.pp** and the default values of its options.

See ["Examples" on page 4-81](#page-188-1) for some examples of using **a.pp**.

# **Commands**

Command lines begin with a specific prefix, which can be set by the **-p** option.

Commands must appear on the same line as the prefix, and there may be intervening whitespace only between the command and the prefix if the **-a** option is specified.

The following commands are available:

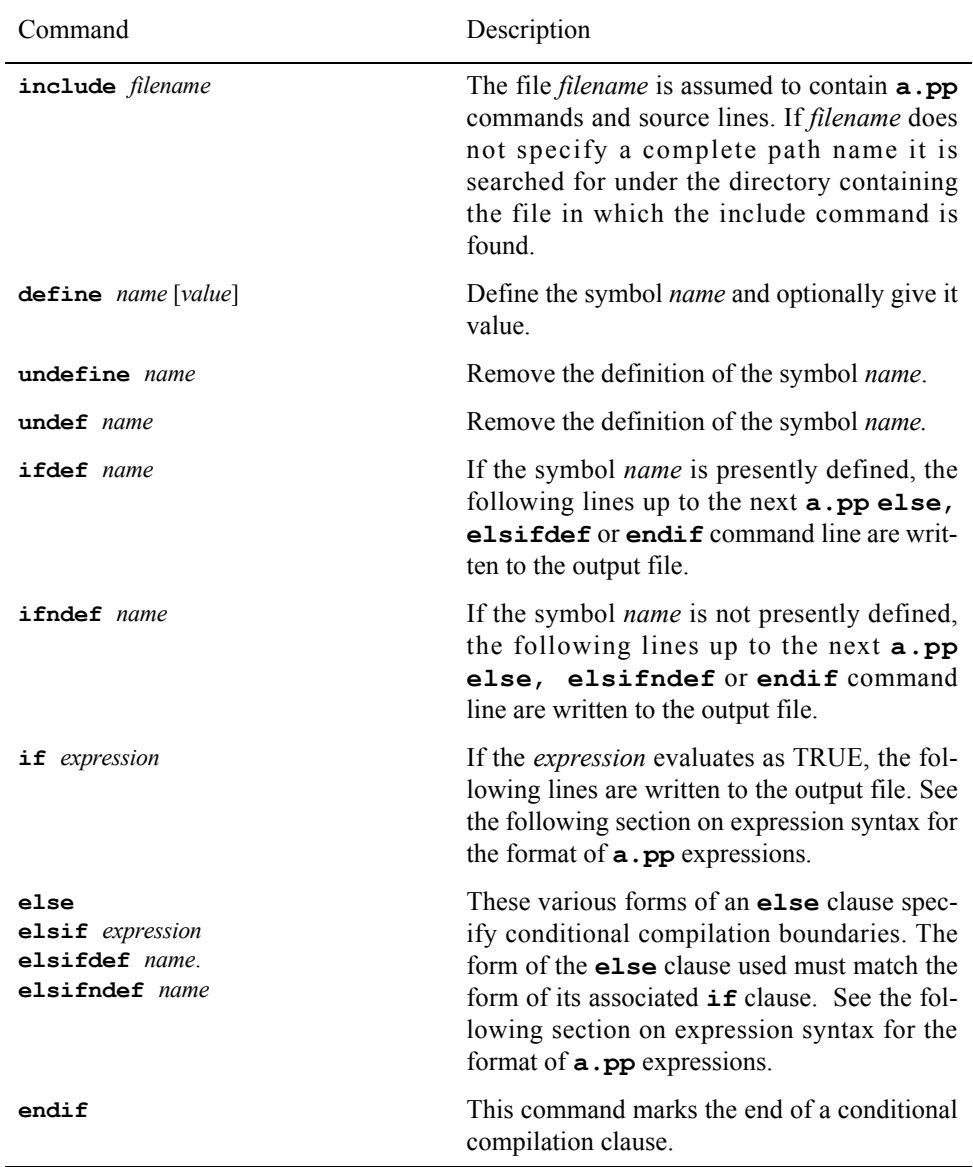

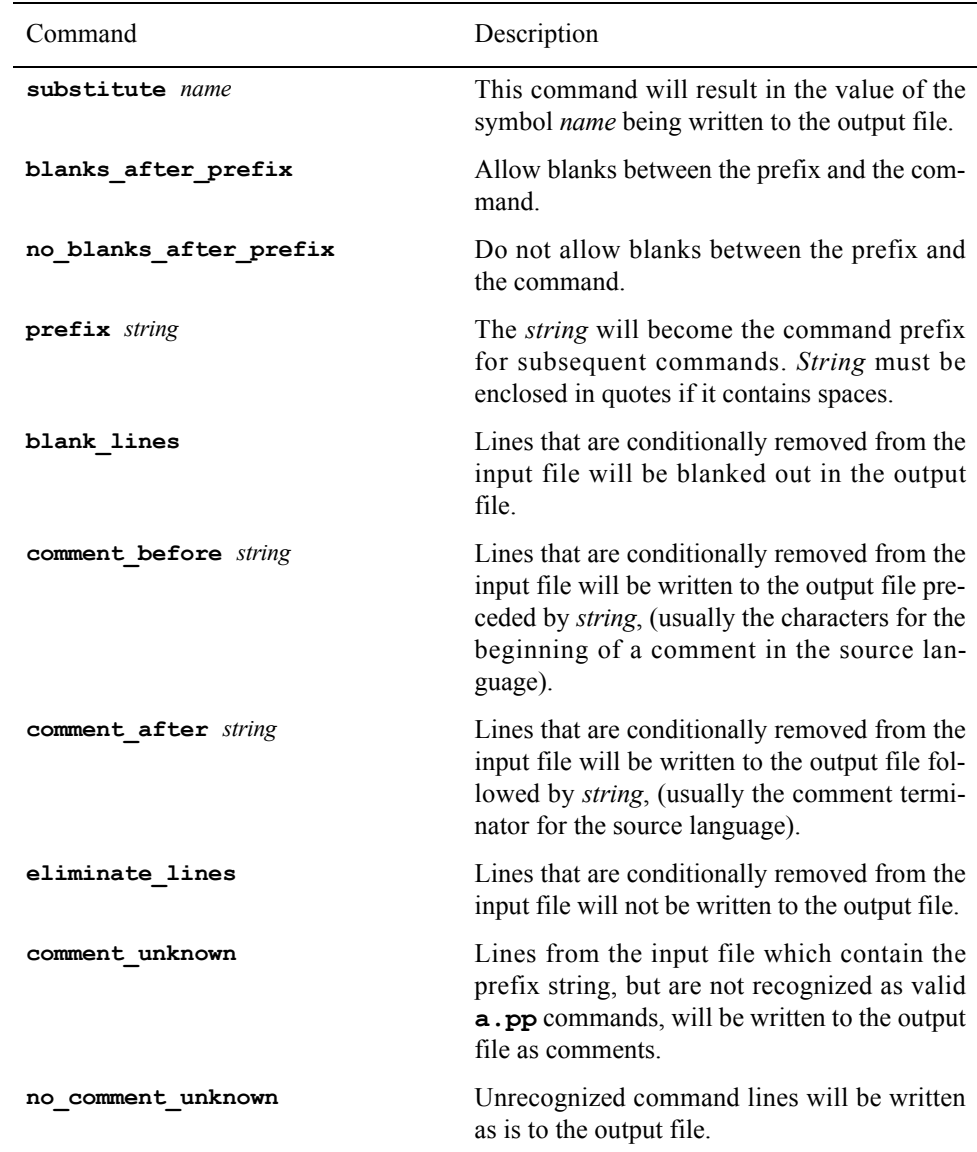

Commands to **a.pp** can be embedded in the actual source file; however, this is not recommended for commands that define or undefine names, or control global behavior of **a**.pp. An appropriate place for such commands is the **.pprc** file, or in separate command files that may be included using the  $-I$  option of  $a$ . pp.

See the following section on expression syntax for the format of **a**.pp expressions.

# **Expressions**

The expression syntax of **a.pp** is similar to that of the C preprocessor. The arguments to the equality operators may be performed as character string arguments (either with or

without quotes) and with *names* defined through the use of other commands. Expressions and sub-expressions can be placed within parentheses as desired.

The following operators are available in **a.pp**:

```
not 
and, && 
\circr, ||
=, =/ =, !=
```
**defined(***name***)** gives the functionality of **ifdef** and **ifndef** in an **if** directive.

### <span id="page-188-0"></span>**Defaults** 4

By default,

- **•** The command prefix is *"*pragma *"* (in upper or lower case)
- **•** Unknown directives are left without comments
- **• Comment\_before** is set to "--"
- **• Comment\_after** is set to null
- **•** Blanks are not allowed between the prefix and the command, except for the one blank already in the prefix

### **NOTE**

This default mode differs slightly from the mode **a.pp** enters when the **-lada** option is given. Under that option, the prefix is set to "pragma", **comment\_before** to "--", **comment\_after** to null, and one or more spaces are allowed between the prefix and the command.

### <span id="page-188-1"></span>**Examples**

[Screen 4-5](#page-188-2) and [Screen 4-6](#page-189-0) show possible contents of the **.pprc** and **test.pp** files, respectively.

```
pragma define long_form 1 
pragma define short_form 2 
pragma define ez_form 3 
pragma define form short_form
```
<span id="page-188-2"></span>**Screen 4-5. File .pprc**

```
 package tax_options is 
pragma if form = short_form || form = ez_form
 itemize : boolean := FALSE; 
pragma elsif form = long_form
     itemize : boolean := TRUE;
pragma else 
      null; 
pragma endif 
      end tax_options;
```
### <span id="page-189-0"></span>**Screen 4-6. File test.pp**

If the compilation utility encounters a file that needs to be preprocessed, it automatically invokes **a.pp** with the following command line:

\$ **a.pp -lada test.pp test.a**

and then compiles the file **test.a**. [Screen 4-7](#page-189-1) shows the contents of **test.a**.

```
 package tax_options is 
-- pragma if form = short_form || form = ez_form
 itemize : boolean := FALSE; 
-- pragma elsif form = long_form
-- itemize : boolean := TRUE; 
-- pragma else
            null;
-- pragma endif 
         end tax_options;
```
### <span id="page-189-1"></span>**Screen 4-7. File test.a**

Details on the interaction of MAXAda with **a.pp** are as follows.

- **•** Invocations of **a.build** with a *unit\_name* cause **a.build** to check all units required to make *unit name*. If any out-of-date unit has a corresponding source file that ends with **.pp**, or the **-P** option was specified for that unit when it was introduced, it is preprocessed with **a**. **pp** prior to recompilation. The preprocessed source is sent to a temporary file which is removed after the recompilation. Any error messages refer to the **.pp** source file.
- The **-ev** compile option causes source errors (if any) to be embedded into the corresponding source file automatically. **a.build** will reprocess the source file if the user selects recompilation after entering the editor.
- **•** Any MAXAda unit that was produced by a compilation involving **a.pp** will be preprocessed automatically if recompiled by **a.build**.

# **a.release** <sup>4</sup>

### **Display release installation information**

The syntax of the **a.release** command is:

#### **a.release [***options***]**

The following represents the **a.release** options:

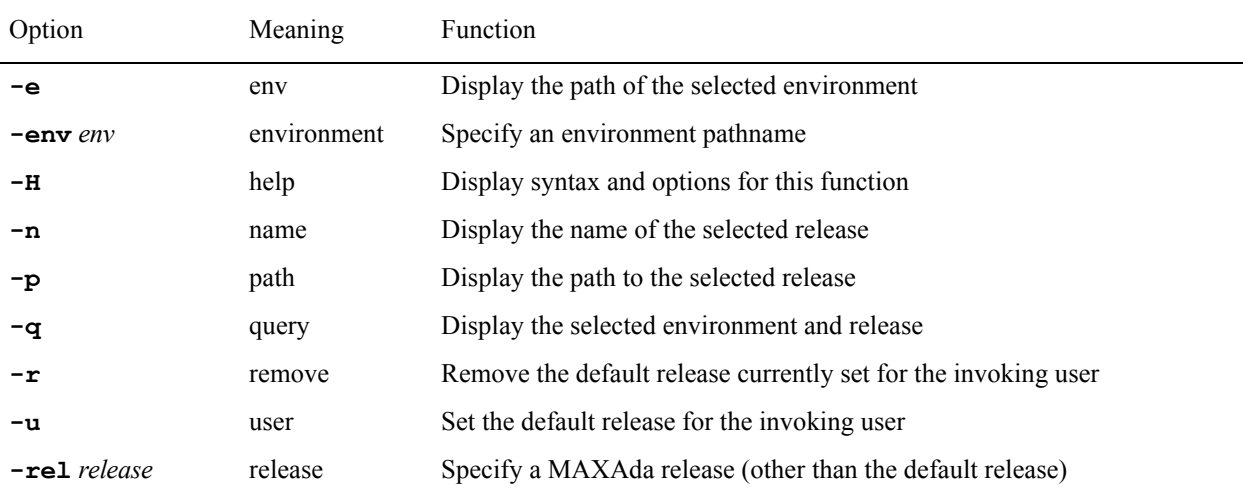

If invoked without options, **a.release** lists all available release installations on the current host. For example,

#### \$ **a.release**

provides output similar to the following:

```
The following releases are available on machine name:
    Name Path
----<br>
ada95 /usr/ada/ada95<br>
* phase1 /usr/ada/phase1<br>
power_3.1 /usr/ada/power_3.1<br>
preval /usr/ada/preval
(*) Designates the system default release
The predefined release installation, "default", is also available, 
and refers to the system default release , phase1.
```
### **Screen 4-8. a.release output**

The **-q** option displays the release for the specified environment (or the local environment if no environment is specified). For example,

\$ **a.release -q**

in a MAXAda environment named **earth** provides the following output:

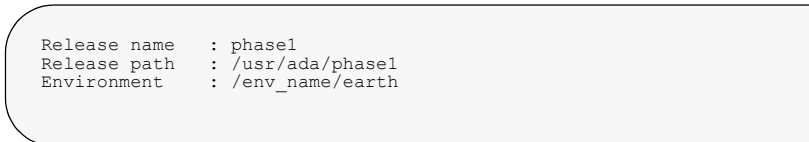

### **Screen 4-9. a.release -q output**

**a.release** may be invoked with any combination of **-rel** and/or **-env** options. All remaining options are mutually exclusive, and may not be combined in a single invocation of **a.release**.

### **a.resolve**

### **Resolve ambiguities created when a unit exists in multiple source files**

The syntax of the **a.resolve** command is:

**a.resolve [***options***]** *unit-id*

The following represents the **a**. resolve options:

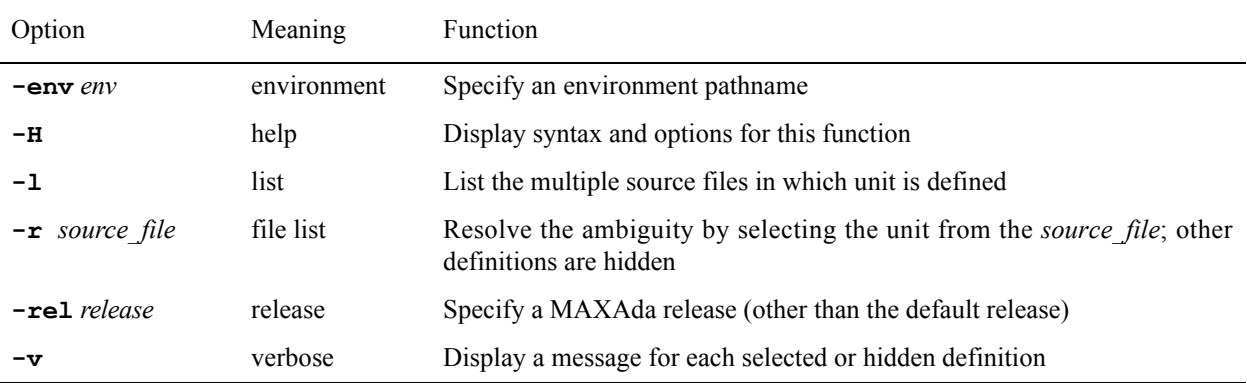

*unit-id* is defined by the following syntax:

### *unit***[/***part***]**

where *part* is the **specification** or **body**; abbreviations are accepted.

Upon introducing a unit having the same name as a previously introduced unit, MAXAda labels both units as *ambiguous*. It will then refuse to perform any operations on either of the two versions, or on any units depending on the ambiguous unit. The user will be forced to choose which of the two units should actually exist in the environment by "removing" the other. This can be done using the **a**. **resolve** tool.

The **-r** option essentially "hides" the other units involved in the ambiguity.

See ["a.hide" on page 4-27](#page-134-0) for another way to resolve ambiguities and also ["Hello Again...](#page-48-0) [Ambiguous Units" on page 2-15](#page-48-0) for an example of this type of scenario and its resolution.

## **a.restore**

### **Restore a damaged environment**

The syntax of the **a**. restore command is:

**a.restore [***options***]**

The following represents the **a**. **restore** options:

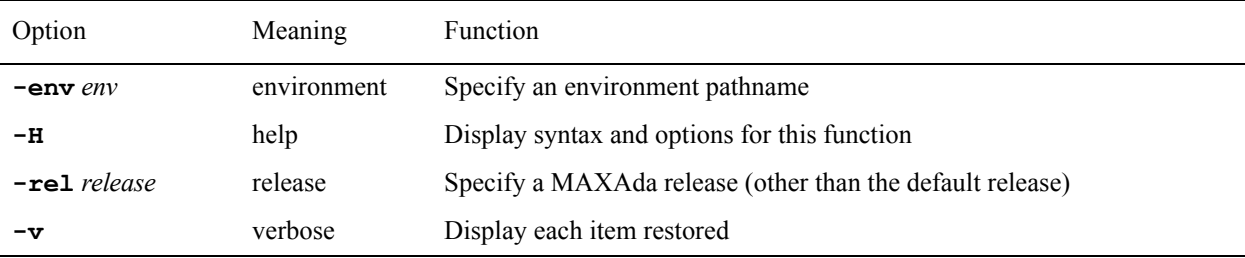

In rare circumstances, an environment may become damaged. This is usually caused by a system crash or power failure that leaves files in an inconsistent state. MAXAda is unable to detect such situations, because its internal files may be corrupted in various ways. If tools consistently fail with unusual non-transient errors, and no other cause can be found for them (such as a full disk), it is possible that the environment was damaged. In that case, **a.restore** is able to recover the environment using backup information that is part of every environment. If possible, **a.restore** will restore the environment completely intact. However, if some of the backup information was damaged also, then some recompilation may be necessary for the units or partitions whose backup files were damaged and any other units or partitions that depend upon them. Cases where the backup information was damaged will be reported as warnings.

If executed when the current working directory is that of an environment, then it can be executed simply as:

**a.restore**

# **a.rmenv** 4. *a.rmenv* 4. *a.rmenv* 4. *a.rmenv* 4. *a.rmenv*

### **Destroy an environment; compilation, linking, etc. no longer possible**

The syntax of the **a. rmenv** command is:

**a.rmenv [***options***]** *environment\_pathname*

The following represents the **a**. **rmenv** options:

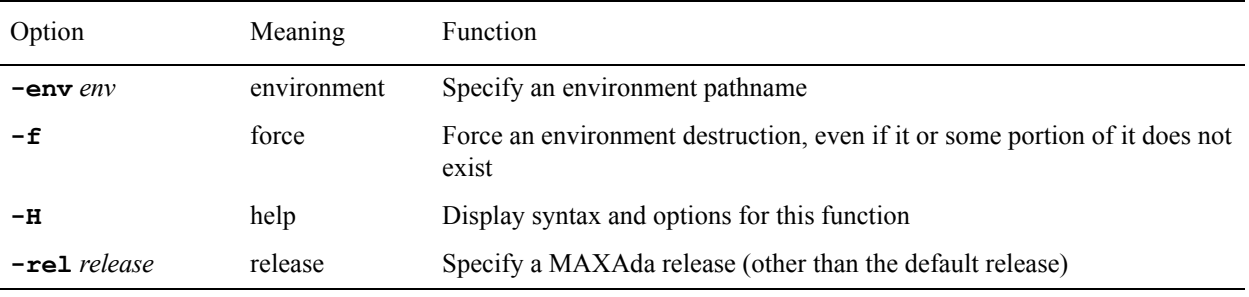

Removes an environment, including all units, their state information, and any partition definitions. The source files and any built partitions are left intact after this operation.

The **-f** option can be used to force an environment's destruction, even if some portion of it does not exist. For example, if the **a.mkenv** utility was interrupted during its execution (due to not enough disk space, power failure, etc.), the environment may not have been successfully created. If the environment cannot be recognized as valid, MAXAda will fail with a message similar to the following:

a.rmenv: fatal: invalid environment: /env path/env name

The **-f** option will force this environment to be removed, thereby overriding such error messages.

The environment can be re-created with **a.mkenv** (see page [4-53](#page-160-0)), but it will be empty and any state will have to be reconstructed by the user.

# **a.rmsrc** <sup>4</sup>

## **Remove knowledge of source files (and units therein) from the environment**

The syntax of the **a.rmsrc** command is:

**a.rmsrc [***options***] [***source\_file ...***]**

The following represents the **a.rmsrc** options:

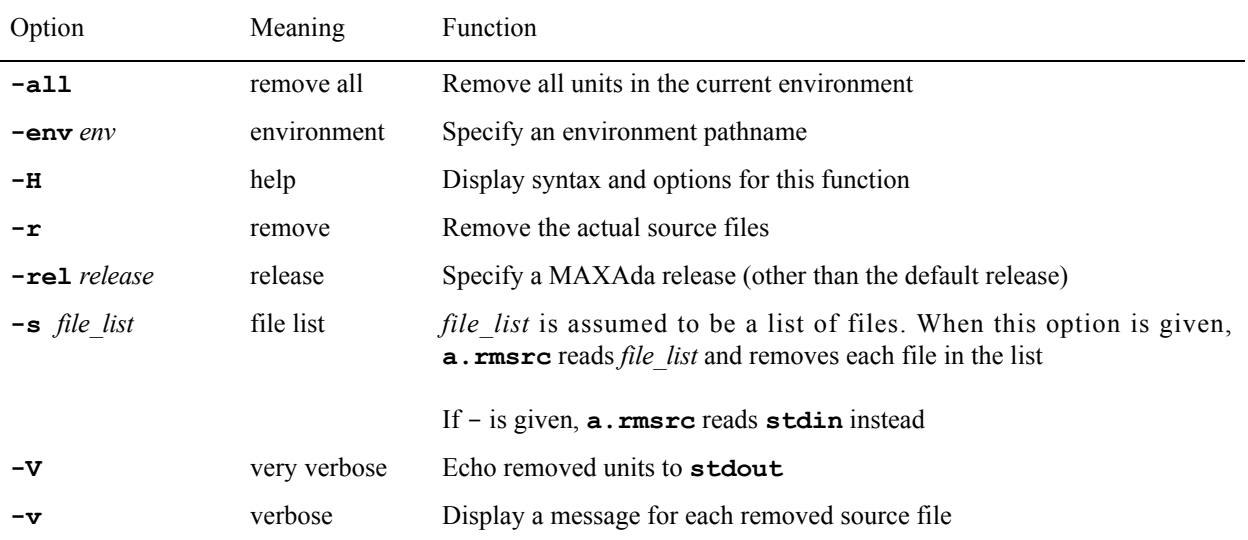

The **a.intro** tool can be used to re-associate the source files (and units therein) with the environment, but those units will be re-created in the uncompiled state.

# **a.script** 4.0 **a.m. 2.1 a.m. 2.1 a.m. 2.1 a.m. 2.1 a.m. 2.1 a.m. 2.1 a.m. 2.1 a.m. 2.1 a.m. 2.1 a.m. 2.1 a.m. 2.1 a.**

### **Create script that will reproduce environment or part thereof**

The syntax of the **a.script** command is:

**a.script [***options***] [***partition* **...]**

The following represents the **a.script** options:

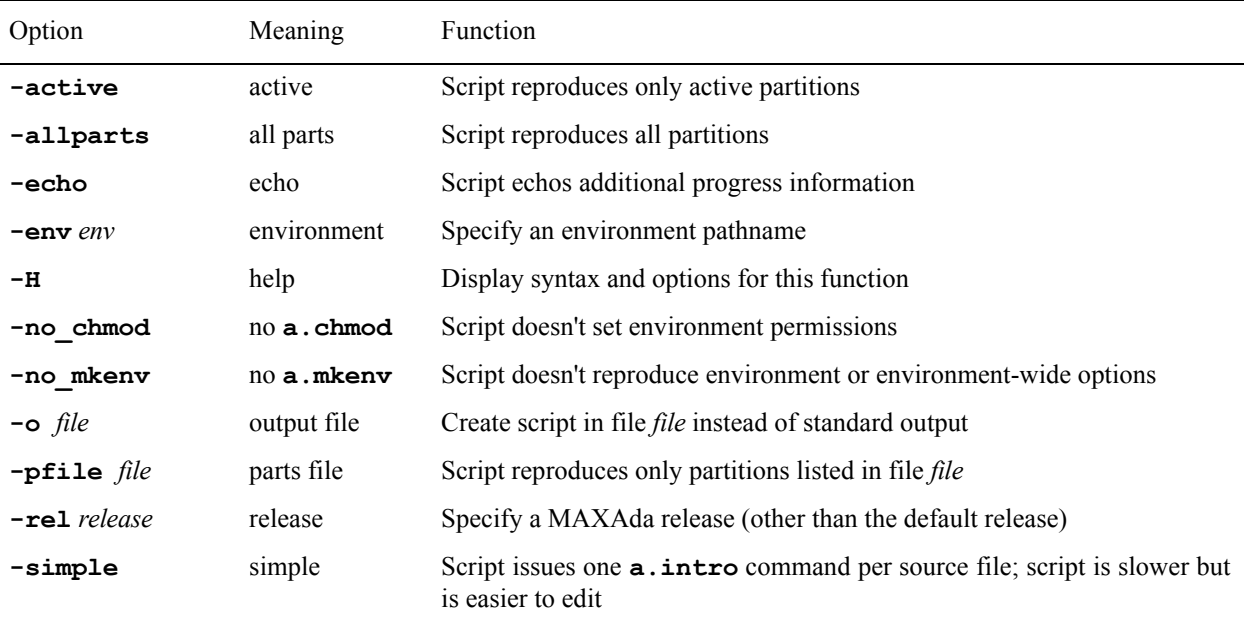

**a.script** generates a **sh(1)** script that can be used to re-create the current environment (or an environment specified with the **-env** option). The **sh** script, when executed, will create the environment, set up all the environment-wide options, set up the *Environment Search Path*, introduce all the same files as in the original environment, fetch all the same units, resolve all the same ambiguities, define all the same partitions, set the environment permissions, etc. The only difference between the environment created by the script and the one on which **a.script** was run is that nothing will be built in the one created by the script.

Normally, the generated script is written to standard output. The output can be redirected to a file or the **-o** option may be used to specify a filename. The specified file will be created with execute permissions.

Normally, the generated script creates the environment using the *same* release as the environment on which you ran **a.script**. The **-rel** option will override that and make the script create an environment using the release specified. This is quite useful for re-creating an existing environment after installing a new release of MAXAda.

Normally, the generated script ensures that the created environment has the same permissions as the one in which **a.script** was run. If **a.script** is run on a read-only environment, this could prove troublesome when a build is attempted in the created environment since the permissions on the created environment will be read-only as well. The -no chmod option prevents the generated script from setting the environment permissions when creating the new environment so that a build may be performed in the created environment immediately.

The **-no\_mkenv** skips creation of the environment. This allows the user to create the environment and set up the environment-wide options manually, only using the script to populate the environment.

Normally, the generated script issues only a small number of **a.intro** commands, specifying large numbers of source files to those few invocations. (In fact, most of the time, only a single **a.intro** command is necessary.) The **-simple** option issues one **a.intro** command per source file in the generated **sh** script. This allows the user to easily understand and modify the script after it has been generated. However, using this option results in a much slower-executing script.

The environment is created as an exact replica of the one on which **a.script** was run. If the source files were introduced with relative pathnames in the original environment, either the generated script should be executed in the same directory where **a.script** was originally run, or all the source files in the original environment should be copied to the directory where the **sh** script will be executed so that it has access to them. (Note that the source files are mentioned in the script relative to the location where the command was run, not relative to the environment.)

If partition names are passed on the command line to **a.script** or if any of the following options are specified,

- **• -active** to reproduce only active partitions
- **• -allparts** to reproduce all partitions
- **• -pfile** *file* to reproduce those partitions listed in file *file*

the generated script will avoid introducing, fetching or hiding any units in the generated environment, and will define only those partitions indicated by the above options and/or arguments. This is primarily useful for creating a new environment with all the same partition definitions as an earlier one if planning to add the original environment to the generated environment's path.

The **-echo** option makes the generated script emit more verbose information with respect to its progress when it is run.

In addition, the generated script may be executed with certain options. (See ["Generated](#page-198-0) [Script - Options" on page 4-91](#page-198-0)).

# <span id="page-198-0"></span>**Generated Script - Options**

### **Reproduce environment on which a.script was executed**

The syntax for the script generated by **a.script** is:

*generated-script* **[***options***]**

where *generated-script* is the name of the script generated by **a.script**.

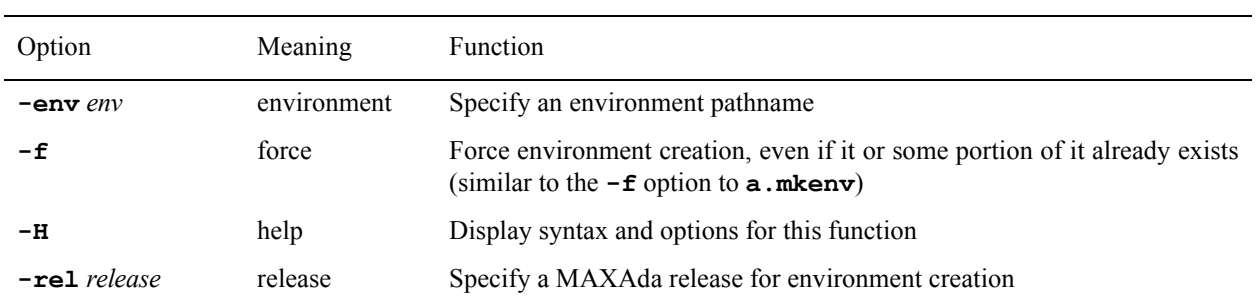

The following represents the *generated-script* options:

# **a.syntax**

### **Check the syntax of source files**

The syntax of the **a.syntax** command is:

**a.syntax [***options***] [***source\_file ...***]**

The following represents the **a.syntax** options:

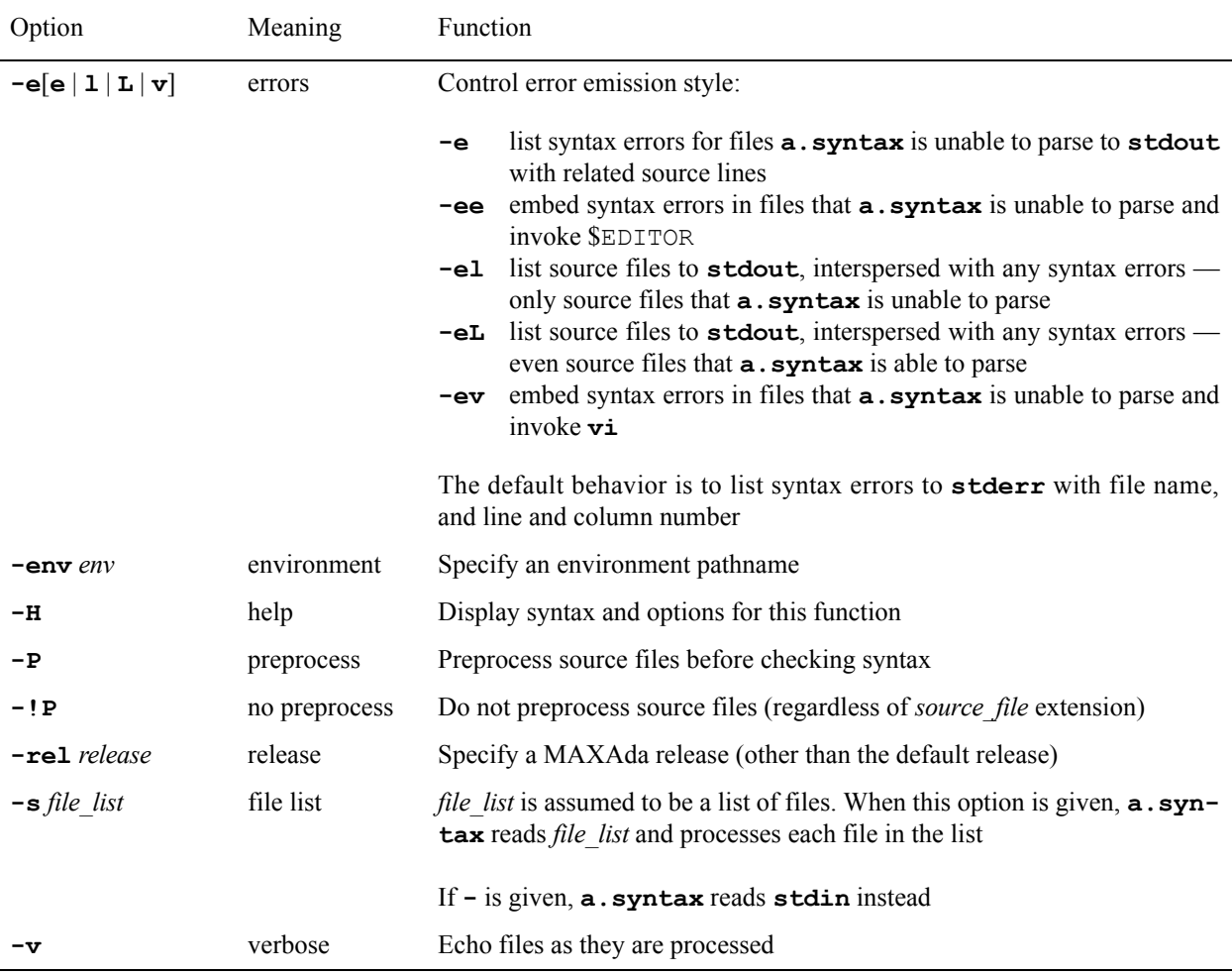

**a.syntax** automatically preprocesses files with a **.pp** extension, unless the **-!P** option is given. The **-P** option must be specified for files with an extension other than **.pp** that require preprocessing.

The error emission options allow you to process error messages in a number of ways. Syntactic errors in the file that **a.syntax** is parsing are listed to **stdout** when the **-e** option is specified. This lists only the erroneous lines with an explanation for each error.

More useful perhaps is the **-el** option which lists entire source files with errors to stdout with error messages interspersed at the positions where they occur. This option also lists

the line number for each line in the source file and displays a banner with the source file's name at the top of the listing. The **-eL** option provides the same functionality but will list the source file even if no errors have occurred.

The **-ev** option embeds the errors directly into the source file, and then opens the source file with the **vi** editor. Error messages are marked with the pattern ###, and the editor is positioned in the file with the cursor at the point of the first error. Each error is marked where it is found in the file and an explanation is given. Each error line is prefixed with --, which denotes an Ada comment so that the compiler can still process that file if the error messages have not been deleted. MAXAda prompts to recheck syntax when editing is completed. The **-ee** option provides the same functionality but opens the source file with the editor designated by the EDITOR environment variable.

The **-s** option takes as its argument a *file\_list* containing the names of all the files to be processed by **a.syntax**. This is useful in order to check the syntax of many files at once. Each file must be on a separate line in the *file\_list*.

If **-** is specified for *file\_list*, **a.syntax** uses input from **stdin**. This is provided mainly so that users can pipe output from another UNIX command to **a.syntax**.

# **a.tags** <sup>4</sup>

### **Generate a cross reference file**

The syntax of the **a. tags** command is:

**a.tags [***options***]** *source\_file ...*

The following represents the **a.tags** options:

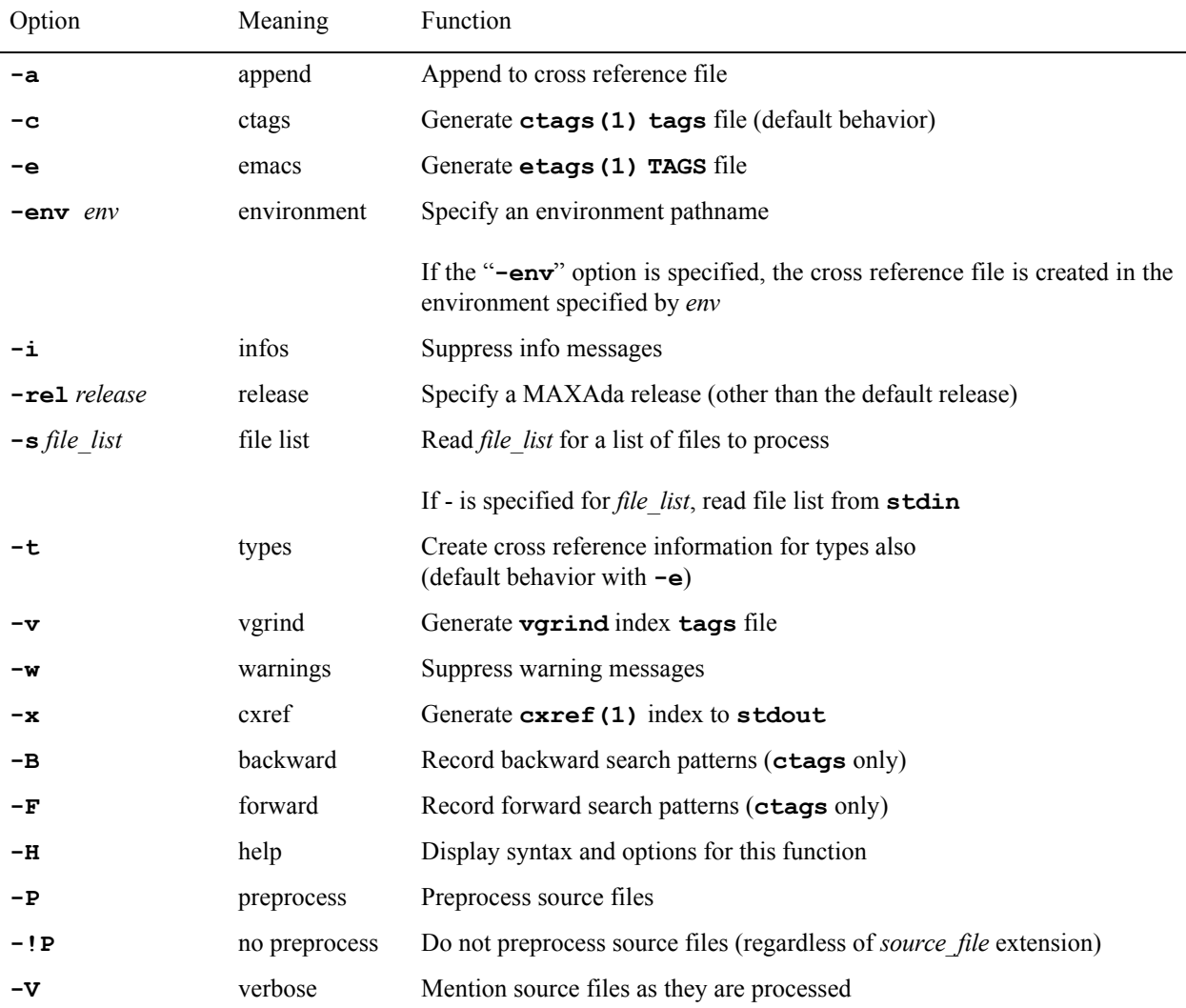

The **a.tags** command is analogous to the **ctags(1)** or **etags(1)** commands, providing cross referencing of Ada units and, optionally, of types as well. **a.tags** can be used to prepare an index of where and in which file a particular unit is defined. It also can be used to create a file usable by several editors (including **vi(1)** and **emacs(1)**) that allows a unit to be directly edited without knowing the file in which it is defined.

In [Screen 4-10,](#page-202-0) the user is positioned in a MAXAda environment containing Ada source code and gets an indexed listing because of the **-x** option.

```
$ a.tags  –x  *.a<br>HANOI10 hanoi.aprocedure HANOI is<br>HANOI.DRAW_START72 hanoi.aprocedure DRAW RING<br>HANOI.DRAW_START72 hanoi.aprocedure DRAW_START is
HANOI.SOLVE93 hanoi.aprocedure SOLVE
TERMINAL2 termbody.apackage body TERMINAL is
s#TERMINAL2 termspec.package TERMINAL is
```
#### <span id="page-202-0"></span>**Screen 4-10. a.tags -x Example**

The output gives the locations of packages, subprograms, tasks, protected units, entries, and generic units. The **-t** option adds types to the preceding list. Each line contains the name of the construct, line number, file in which it is defined, and the program text at that line.

The command

\$ **a.tags -t \*.a**

executed in the same MAXAda environment as the previous example creates a file named **tags** containing the same type of information, but in a form readable by the **vi** editor. The **tags** file contains entries for types as well as units.

The command

\$ **a.tags -t -e \*.a**

executed in the same MAXAda environment as the previous example creates a file named **TAGS** containing the same type of information, but in a form readable by the **emacs** editor. The **TAGS** file contains entries for types as well as units.

The command

\$ **vi -t HANOI.SOLVE**

then calls the **vi** text editor, locates the proper file, and places the cursor at the definition of the named type or unit ready for editing. While in **vi**, the command

#### **:ta TERMINAL**

searches for the file in which TERMINAL is defined, enters the file, and again places the cursor at the named type or unit. Alternately, you may achieve the same effect by placing the cursor on the first character of a unit and then pressing the <CONTROL> key and the <]> key simultaneously.

The **emacs** command find-tag, normally bound to M-., will prompt for a unit name, and the location of a **TAGS** file the first time it is used. When they are entered, it will load the file containing the unit, and position the cursor on the line containing the declaration of the named unit or type.

Both Ada specifications and incomplete types are named by adding the prefix  $s$  # to the Ada name, bodies are named with the unmodified Ada name, and stubs for separates are named by adding the prefix stub# to the Ada name. These constructs are listed with their simple name (including the  $s$ # or  $stub$ # if present) only if that simple name is unique across all other tags. The fully expanded name is always given so that the user may search for either the simple name (if unique) or the fully expanded name.

Overloaded subprograms are *not* differentiated when generating **ctags(1) tags** output, or either **vgrind** or **cxref(1)** output. However, the tag can identify the correct file, and repeated application of the search pattern will find the desired subprogram. The search pattern is generalized to match all versions of the overloaded subprogram. This generalization can cause the pattern to match things other than the desired unit. Overloaded subprograms are differentiated when generating **etags(1) TAGS** output.

### **NOTE**

When using  $\vec{v}$  **-t**, the desired unit or type must be in the same case (upper case or lower case) as it appeared in the source file, unless the **vi** ignorecase option is used. See the **vi(1)** man page.

# **a.touch** <sup>4</sup>

### **Make the environment consider a unit consistent with its source file's timestamp**

The syntax of the **a.touch** command is:

**a.touch [***options***] [***unit-id ...***]**

The following represents the **a. touch** options:

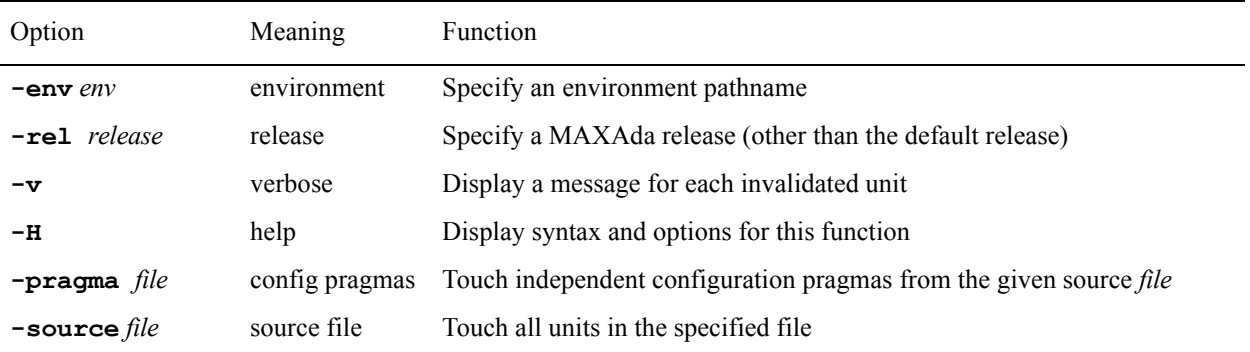

*unit-id* is defined by the following syntax:

*unit***[/***part***] | all[/***part***]**

where *part* is the **specification**, **body**, or **all**; abbreviations are accepted.

The **a. touch** tool is used to force a unit to be considered consistent with its source file, usually to keep it from being rebuilt by **a.build**. Note that it may still be considered inconsistent for other reasons, such as a required unit being changed.

The **a.invalid** tool is provided to allow the opposite functionality. See ["a.invalid" on](#page-139-0) [page 4-32](#page-139-0) for details.

### **NOTE**

The *file* specified by the **-pragma** option may only contain independent configuration pragmas.

# **a.trace** 4. *A*

### **Format and display raw trace records**

The syntax of the **a.trace** command is:

**a.trace [***options***]** *executable\_file* **|** *trace\_data\_file* **[***task ...***]**

The following represents the **a. trace** options:

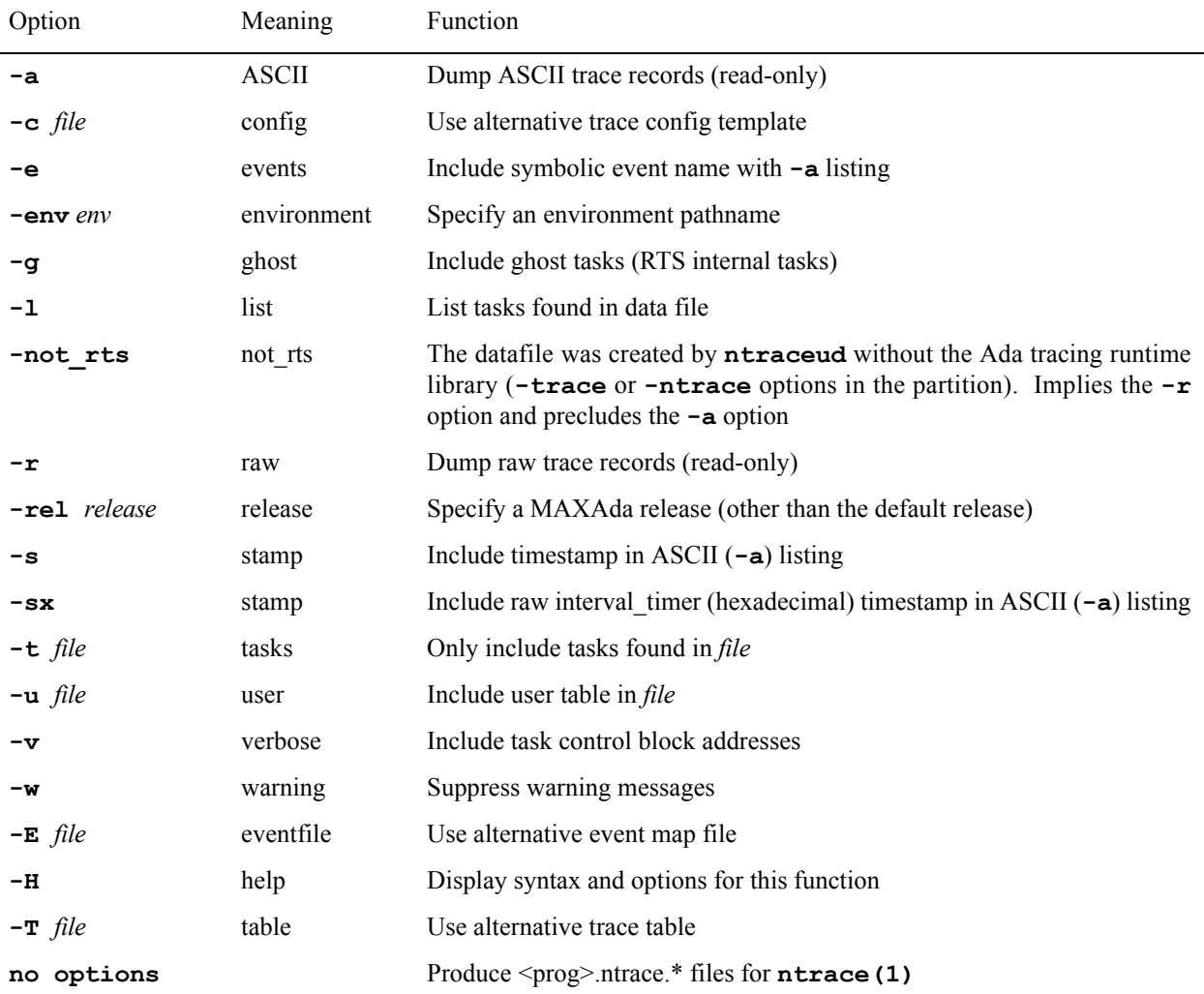

When "-u *file"* is used, event lookups will occur for all Ada events logged with the ccur.user trace package using the sub id as the table key. The format table specified must be named "ada\_user\_trace".

See ["Viewing Trace Events with a.trace" on page 11-25](#page-372-0) for more details.

# <span id="page-206-0"></span>**Compile Options**

The following options may be issued to **a.mkenv** and **a.options** (as well as **a.compile**).

See ["Compile Options" on page 3-20](#page-73-0) for a conceptual discussion of compile options within an environment.

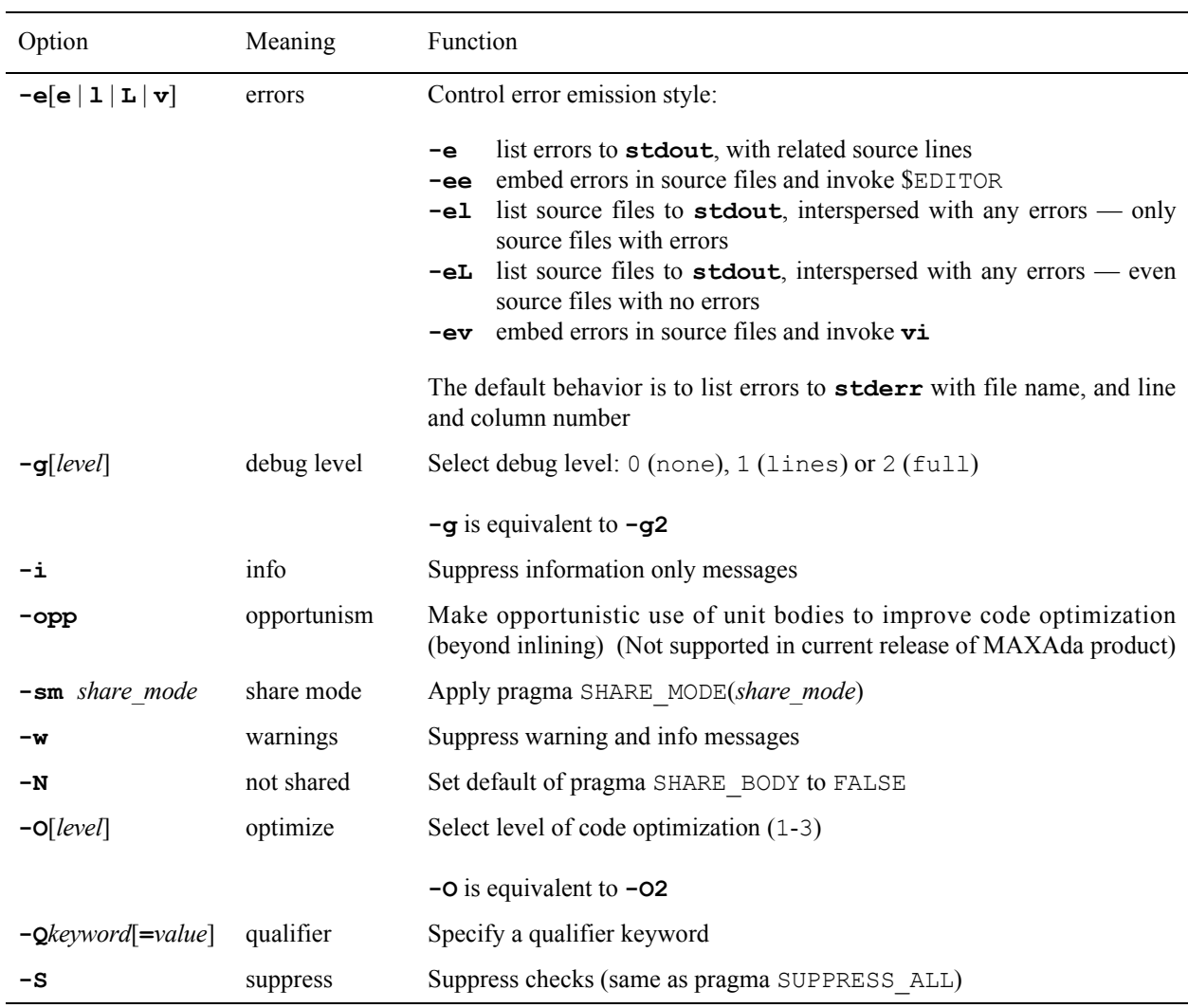

# **Negation (!)** <sup>4</sup>

Compile options may be preceded by **!** to negate them (e.g. **-!S**). This is useful for overriding a more general option that enabled them. See ["Compile Options" on page 3-20.](#page-73-0)

Options which disallow arguments behave as though they were never specified when they are negated.

Options which allow arguments take on values that effectively disable them when negated:

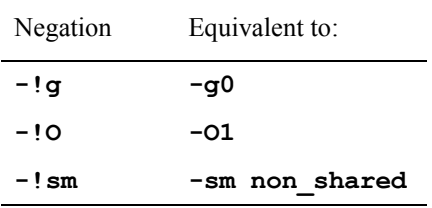

Negating a **-Q** option sets it to its default value. See ["Qualifier Keywords \(](#page-212-0)-Q options)" [on page 4-105](#page-212-0).

See ["Compile Options" on page 4-99](#page-206-0) for a complete list of compile options.

# **Debug Level (-g[***level***])** <sup>4</sup>

This parameter controls the level of debug information generated for compilations in a given environment. This parameter can apply to a single unit or to an entire environment.

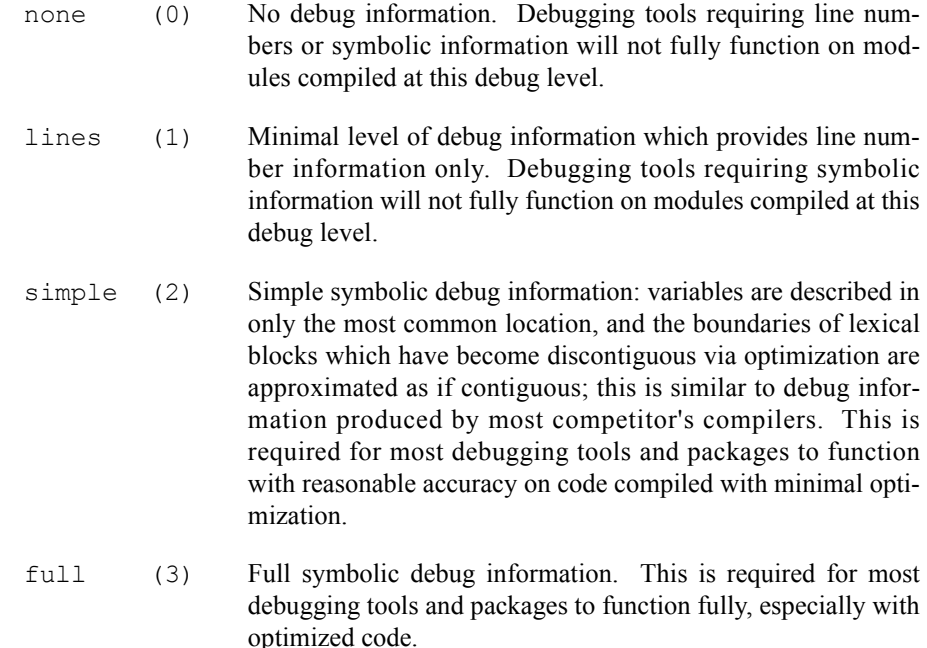

When new environments are created, the value of this parameter is set at the default value, none (0).

If specified as a command-line parameter without a value (**-g**), the debug level is set to full (3).

See ["Debugging" on page 3-38](#page-91-0) for more information.

See ["Compile Options" on page 4-99](#page-206-0) for a complete list of compile options.

# **Opportunism (-opp)** <sup>4</sup>

Make opportunistic use of unit bodies to improve code optimization (beyond inlining). This option is not supported in the current release of MAXAda.

See ["Compile Options" on page 4-99](#page-206-0) for a complete list of compile options.

# **Share Mode (-sm)** <sup>4</sup>

You control whether units are compiled for ordinary static linking (for use directly or in an archive) or as position independent code (for inclusion in a shared object). Since position independent code is not yet supported on RedHawk, the only possible value for this option is:

non shared Compilations generate code that will be statically linked. Units with this share mode cannot be included in a shared object partition, but may be included in an archive or used directly in an active partition.

See ["Compile Options" on page 4-99](#page-206-0) for a complete list of compile options.

# **Not Shared (-N)** <sup>4</sup>

The implementation-defined pragma SHARE\_BODY indicates whether or not an instantiation is to be shared. For this release, the default for pragma SHARE\_BODY is not to share any generics.

This option sets the default to not share any generics, but since this is already the default, it has no effect. The default is to share all generics that can be shared. This option negates this and sets the default to FALSE.

See ["Pragma SHARE\\_BODY" on page M-127](#page-560-0) for more information.

See ["Compile Options" on page 4-99](#page-206-0) for a complete list of compile options.

# **Optimization Level (-O[***level***])** <sup>4</sup>

The MAXAda compiler is capable of performing various levels of program object code optimization. There are three levels of optimization available: MINIMAL (**-O1**), GLO-BAL (**-O2**), and MAXIMAL (**-O3**). Each higher level of optimization is a superset of the level of optimization which precedes it.

The quality of code produced by the compiler is representative of the level of optimization at which it was compiled.

- Optimization level MINIMAL produces less efficient code, but allows for faster compilation times and easier debugging.
- Level GLOBAL produces highly optimized code at the expense of greater compilation times.
- MAXIMAL is an extension of GLOBAL that is capable of producing even better code, but may change the behavior of the program in some cases. MAXIMAL attempts strength reduction operations that may raise OVERFLOW\_ERROR exceptions when dealing with values that approach the limits of the architecture of the machine.

The default for the optimization level is MINIMAL.

If specified as a command-line parameter without a value (**-O**), the optimization level is set to GLOBAL (**-O2**).

[Table 4-4](#page-209-0) shows these optimizations:

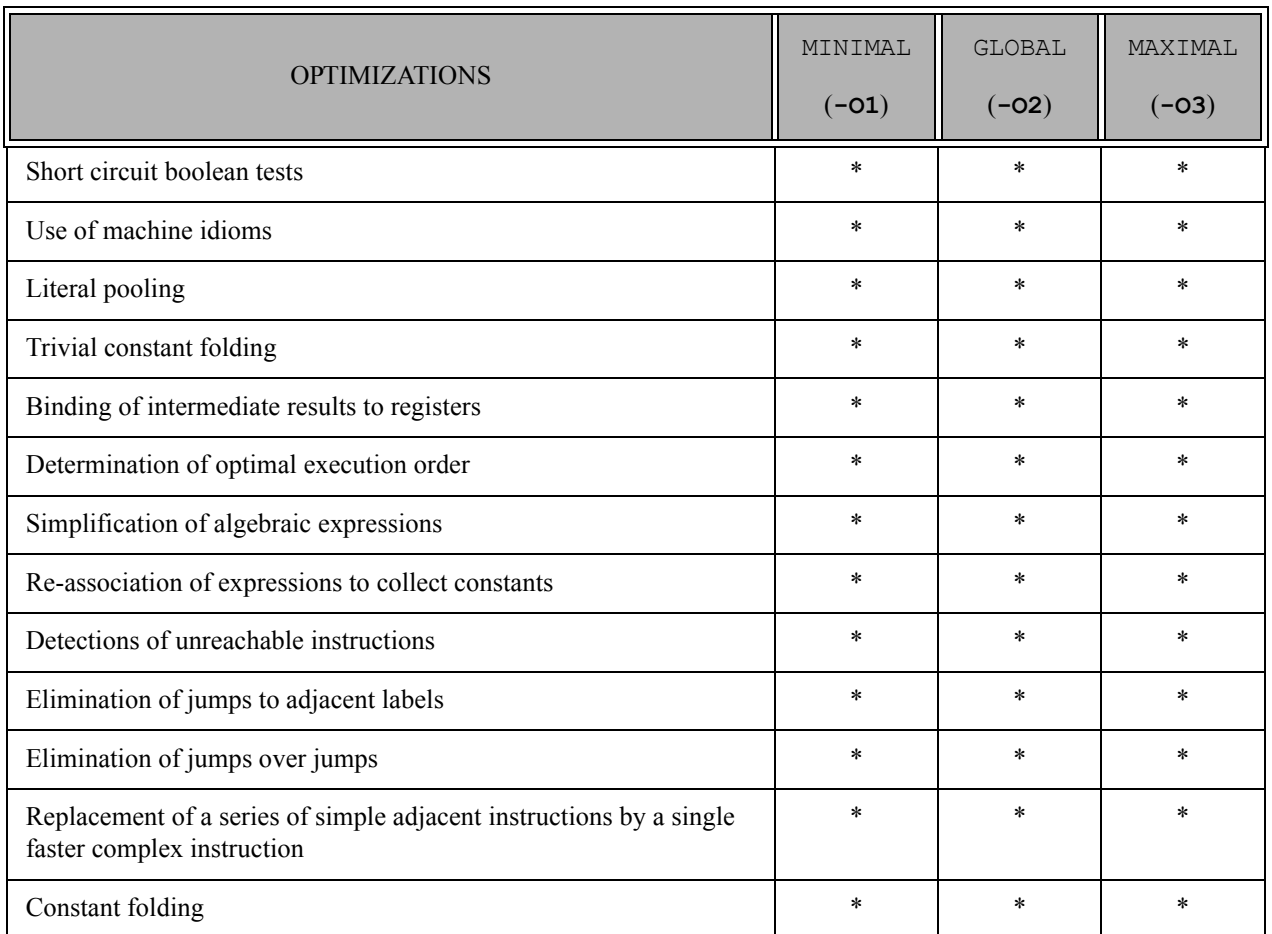

### <span id="page-209-0"></span>**Table 4-4. Levels of Optimization**

.

## **Table 4-4. Levels of Optimization (Cont.)**

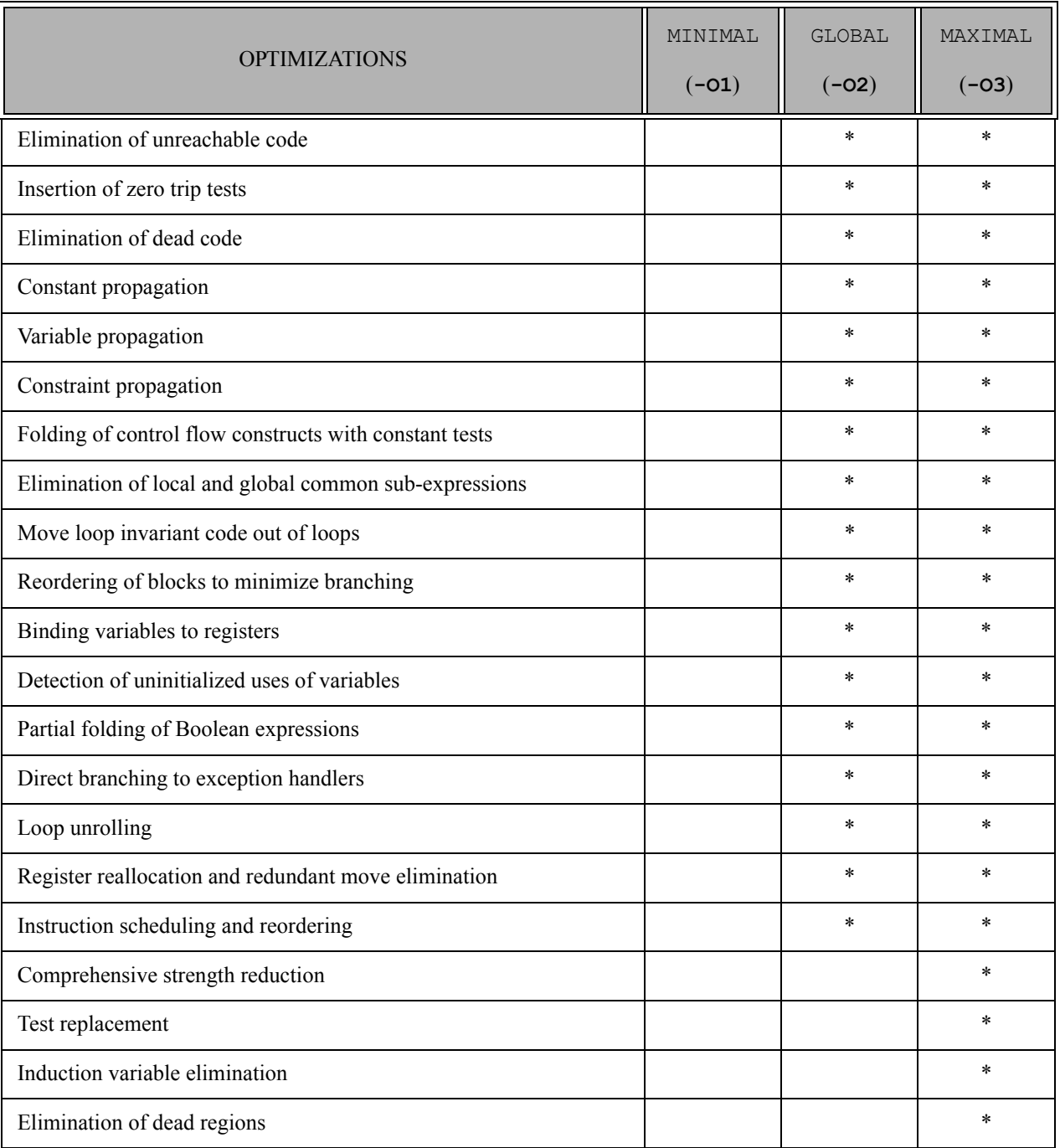

### **NOTE**

Additional optimizations are performed when given the **-O3** option that do not get performed when the MAXIMAL OPT LEVEL pragma is applied alone. This is also true with respect to the relationship between the **-O2** option and the GLO-BAL OPT LEVEL pragma. In order to take full advantage of optimization at a given level, it is recommended that the **-O** option be used instead of the pragmas.

Also, if pragma OPT\_LEVEL is used to optimize code, only code within the scope of the pragma is optimized. See ["Pragma](#page-554-0) OPT LEVEL" on page M-121 for more information.

See ["Compile Options" on page 4-99](#page-206-0) for a complete list of compile options.

# **Qualifier Keyword (-Q***keyword*[**=***value*]**)** <sup>4</sup>

Qualifier keywords (or **-Q** options as they are more widely known) can be specified by using this option. See "Qualifier Keywords (-Q [options\)" on page 4-105](#page-212-0) for a list of these options. Also, **a.options -HQ** provides this list.

See ["Compile Options" on page 4-99](#page-206-0) for a complete list of compile options.

# **Suppress Checks (-S)** <sup>4</sup>

Suppresses all language-defined checks. Equivalent to pragma SUPPRESS\_ALL.

See ["Pragma SUPPRESS\\_ALL" on page M-131](#page-564-0) for more information.

See ["Compile Options" on page 4-99](#page-206-0) for a complete list of compile options.

# <span id="page-212-0"></span>**Qualifier Keywords (-Q options)** <sup>4</sup>

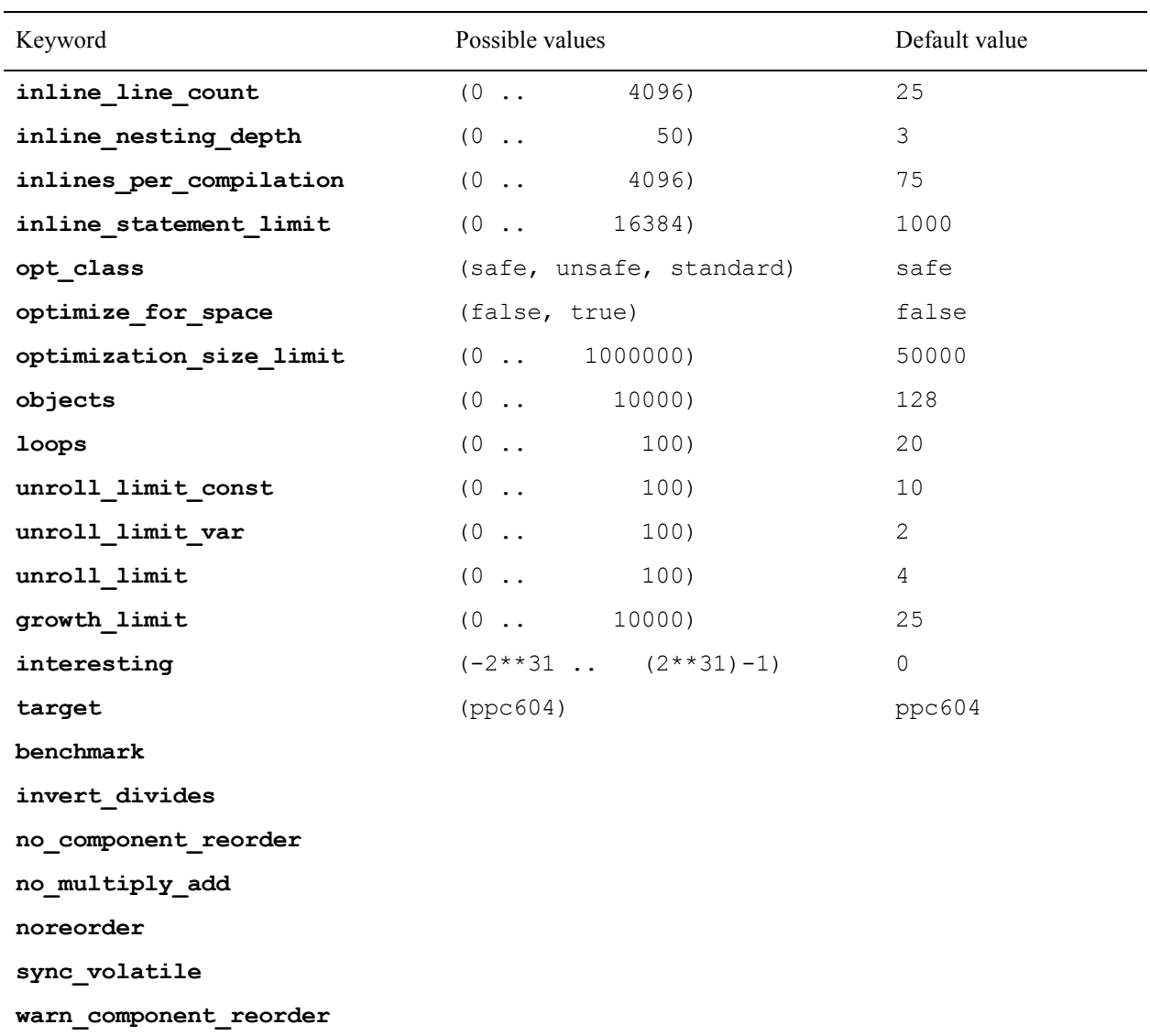

### **inline\_line\_count**

The maximum number of statements allowed within an inline expanded subprogram. The default value is 25 lines. In other words, if the default is used, then only those subprograms which contain 25 or fewer lines will be expanded inline.

#### **inline\_nesting\_depth**

The maximum depth level of inline expanded subprograms. For example, if this value is 3, the compiler will perform nested inlines up to and including three levels deep. Any nested inline calls greater than three levels deep will not be expanded inline. The default value for this parameter is 3.

#### **inlines\_per\_compilation**

The maximum number of inline expansions that will be performed in a single compilation. Once this number of inline expansions has been performed for a given compilation, no other inline expansions will be performed by the compiler. The default value for this parameter is 75.

#### **inline\_statement\_limit**

The maximum number of Ada statements that will be inlined. When the running total of statements included within inline-expanded subprograms exceeds this limit, then all subsequent inline expansions will not be performed. The default value for this parameter is 1,000.

### **opt\_class**

Acceptable values for this parameter are safe, unsafe, and standard. Currently, safe and standard have the same effect. safe is the default value. If set to unsafe, additional optimizations will be performed that do not ensure that a program will perform correctly. (For instance, if set to unsafe, a loop test replacement may cause a program to loop infinitely).

#### **optimize\_for\_space**

A boolean value that determines whether *all* routines in a compilation will be optimized for space regardless of the values of other compiler directives. By default, this parameter is false.

### **optimization\_size\_limit**

The maximum number of "expressions" that will be processed at the GLOBAL or MAXIMAL level of optimization. If this number of expressions is reached, the compiler performs all remaining optimization at level MINIMAL. The default value for this parameter is set at a relatively high number because the number of "expressions" processed during a compilation are not easily identified by inspection of the Ada source code. This parameter is best used as a ceiling to prevent the compiler from growing dangerously large (resulting in excessive swapping or perhaps the exhaustion of available system memory). The default value for this parameter is 50,000.

#### **objects**

The maximum number of objects (per routine) that will be optimized. An *object* is any scalar program variable or compiler-generated temporary variable that is a unique object in the eyes of the compiler. For example, if this number is set to 100, then only the 100 most-used objects in a given routine will be considered as "real" objects by the compiler. *Real objects* are the only objects taken into consideration by the optimizer when it comes time to perform optimizations such as copy propagation and dead-code elimination. By default, only the 128 most often used objects will be considered for optimizations.

#### **loops**

The maximum number of loops (per routine) that will be considered for optimization. Loop optimizations that occur at the higher levels of optimization are loop unrolling, test replacement, strength reduction, and code motion. By default, only the 20 most deeply nested loops in a given routine will be optimized.

#### **unroll\_limit\_const=***N*

Limit the number of times a loop with a number of iterations known at compile time may be unrolled. For more information see the "Program Optimization" chapter of the *Compilation Systems Volume 2 (Concepts)* (0890460). *N* must be an integer greater than or equal to 0. The default on Series 6000 with global or maximal optimization is 10.

Note that while unrolling a loop body, the bounds of a small array may be exceeded within the copies, though the loop itself is iterated just a very few times. This will result in a "possibly exceeded array bounds" message during compilation, which will not appear if the unroll limit is set to less than the number of elements in the small array. This is an unlikely situation, and in any event the code is executed correctly.

#### **unroll\_limit\_var=***N*

Limit the number of times a loop with a number of iterations not known at compile time may be unrolled. For more information see the "Program Optimization" chapter of the *Compilation Systems Volume 2 (Concepts)* (0890460). *N* must be an integer greater than or equal to 0. The default on Series 6000 with global or maximal optimization is 2, as analysis indicates this is most profitable on Series 6000.

#### **unroll\_limit**

This options determines the unroll limit for both constants and variables in the absence of either of **-Qunroll\_limit\_var** or **-Qunroll\_limit\_const**. Obviously, if either is specified, it overrides **-Qunroll\_limit**. And if both are specified, **-Qunroll\_limit** is completely ignored.

#### **growth\_limit**

The growth limit parameter is a raw percentage that specifies the percentage increase allowed in a program's size due to the optimization performed on the program. By default, the combined effect of all optimizations which trade space for time cannot increase the size of a program by more than 25 percent. The raw percentage argument is an integer value that represents the percentage in size above 100 percent that the program may grow to be.

### **interesting**

This option indicates that the default degree of interest for every object in the compilation shall be the specified value, unless the degree of interest for that object is overridden by a pragma INTERESTING in the source (see ["Pragma INTEREST-](#page-548-0)[ING" on page M-115](#page-548-0)).

#### **no\_component\_reorder**

Normally, the compiler reorders record components without representation clauses in order to better utilize memory (filling in holes in records caused by alignment, etc.). This behavior occurs even for unpacked types.

The **-Qno\_component\_reorder** option prevents such reordering.

### **warn\_component\_reorder**

Normally, the compiler reorders record components without representation clauses in order to better utilize memory (filling in holes in records caused by alignment, etc.). This behavior occurs even for unpacked types.

The **-Qwarn** component reorder option causes the compiler to issue an info diagnostic when reordering does occur. See ["Informational Messages" on page](#page-84-0) [3-31](#page-84-0).
# <span id="page-216-0"></span>**Link Options**

MAXAda supports a set of link options for each partition. These link options are persistent and may be specified using any of the methods discussed in ["Link Options" on page](#page-87-0) [3-34](#page-87-0).

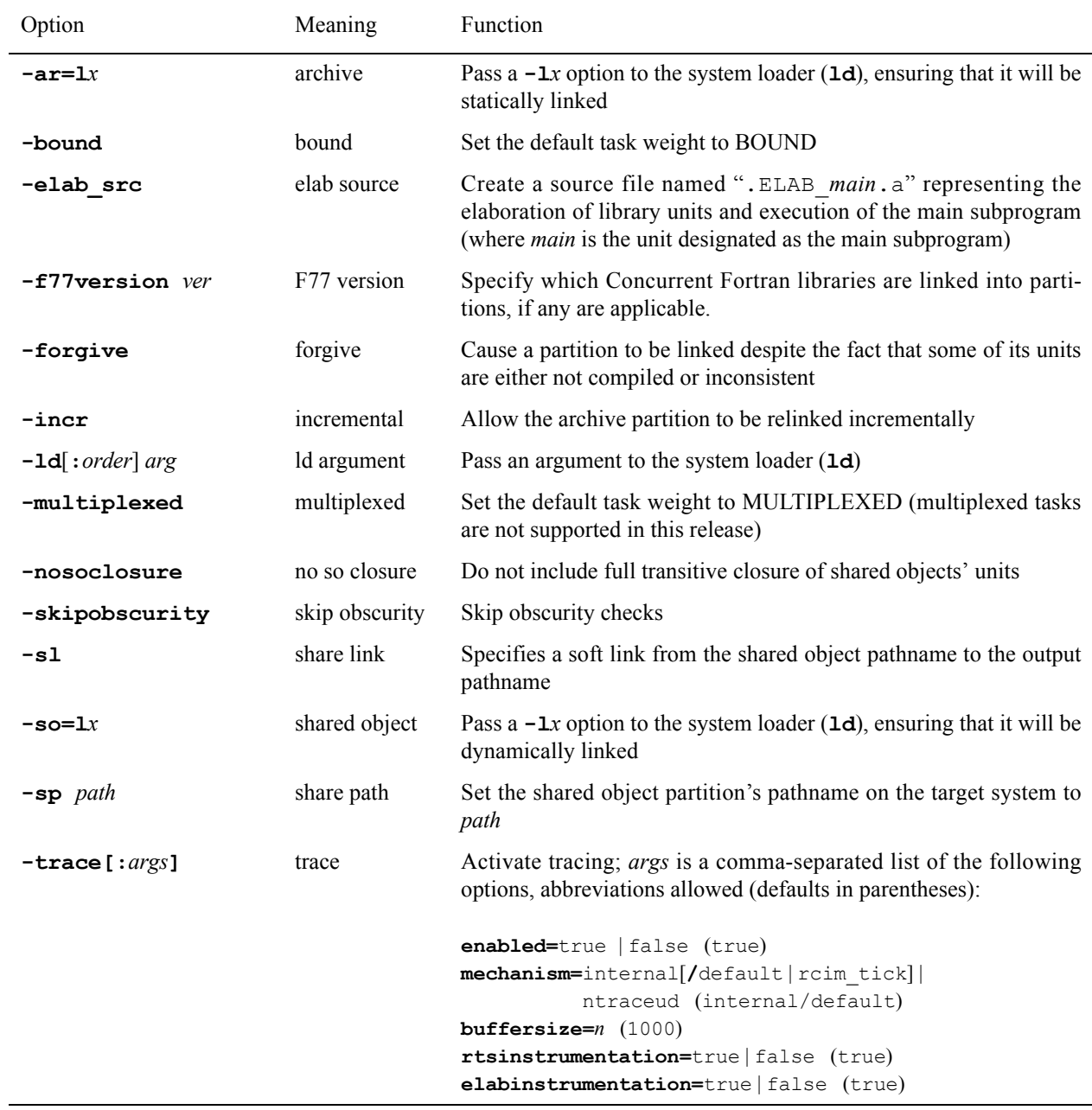

### **Fortran Libraries**

The **-f77version** link option affects which Concurrent Fortran libraries are linked into partitions, if any are applicable.

If specified for a partition or for an environment which contains a partition (see ["a.mkenv"](#page-160-0) [on page 4-53](#page-160-0)), the partition is linked with the specified Concurrent Fortran version, and if using any shared objects, will run properly on a target system with the specified Concurrent Fortran version shared objects installed.

If no **-f77version** link option is specified, the partition is linked with the default Concurrent Fortran release on the system where it is linked. The default version can be determined with the **c.release** tool if Concurrent Fortran version 6.1 or later is installed. If no default version can be determined yet only a single Concurrent Fortran version is installed, it will be used.

The appropriate version(s) of the Concurrent Fortran 77 RPM(s) must be installed. That is:

```
ccur-f77-x.y
ccur-f77-tools-x.y
ccur-f77help-x.y
ccur-f77libs-x.y
```
where *x***.***y* is the Concurrent Fortran 77 version.

Note that the *x***.***y* version number is part of the RPM name instead of the RPM version number. This allows support for building partitions for multiple Concurrent Fortran 77 versions from a single Linux system.

### **Share Path**

The **-sp** option specifies the shared object partition's pathname on the target system. It does not cause the shared object to be created in the specified path; the shared object will still be built at the pathname specified for the target. However, all user programs created that require units from this shared object will expect the shared object to be in that location when they begin execution. The shared object must be placed at the *path* specified by **-sp** on the target system before any executables using it can be run.

With the **-s1** option, a soft link is created from the shared object's pathname to the output pathname. Using this option in conjunction with the **-sp** option removes the need for the shared object to be explicitly placed at the *path* specified by the **-sp** option.

See ["Share Path" on page 3-14](#page-67-0) for more information.

See ["Link Options" on page 4-109](#page-216-0) for a complete list of link options.

## **Incrementally Updateable Partition**

When  $\text{-}\texttt{incr}$  is specified on an archive partition, the result is an an incrementally updateable partition. If any units contained within this partition are changed, only those units will be updated when the partition is relinked. In order to reduce implementation overhead, the partition will be completely rebuilt if units that could have been included in the partition are removed from the environment.

The timestamp of the partition is used to determine which object files need to be replaced within it when the partition is relinked.

#### **WARNING**

The user must never change the timestamp of the target file for a partition configured with this option. If the target file's timestamp were changed and then relinked, the target file might contain stale object files.

See ["Link Options" on page 4-109](#page-216-0) for a complete list of link options.

# **ld Argument**

The **-ld**[**:***order*] option exists so that the user may specify arbitrary arguments, including options, object files, libraries, etc. to the system linker (**ld**), or archiver (**ar**).

Frequently, the [**:***order*] suffix is not required. It is only needed when an argument must appear at a specific place among the other arguments in the **ld** command (or **ar** command). In that case, the order determines the place, with **-1d** options with lower-numbered orders appearing before **-ld** options with higher-numbered orders. Ordering of multiple options with the same ordering is determined by certain rules (see ["Link](#page-87-0) [Options" on page 3-34\)](#page-87-0).

The user can determine the place among the options specified by **a.link** too, because those options are given predefined orders.

For active and shared object partitions, the predefined orders for options to **ld** are:

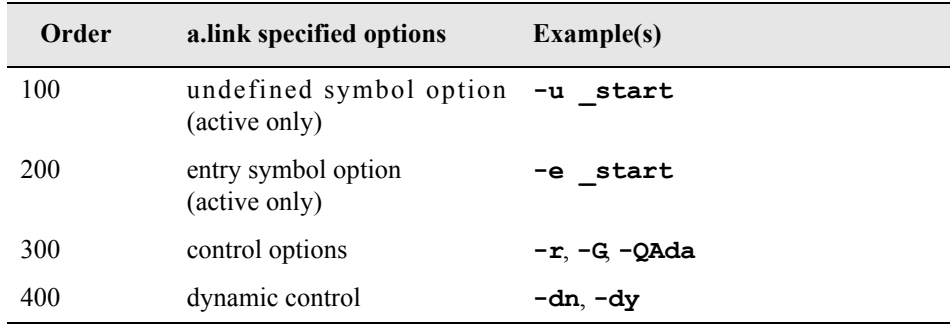

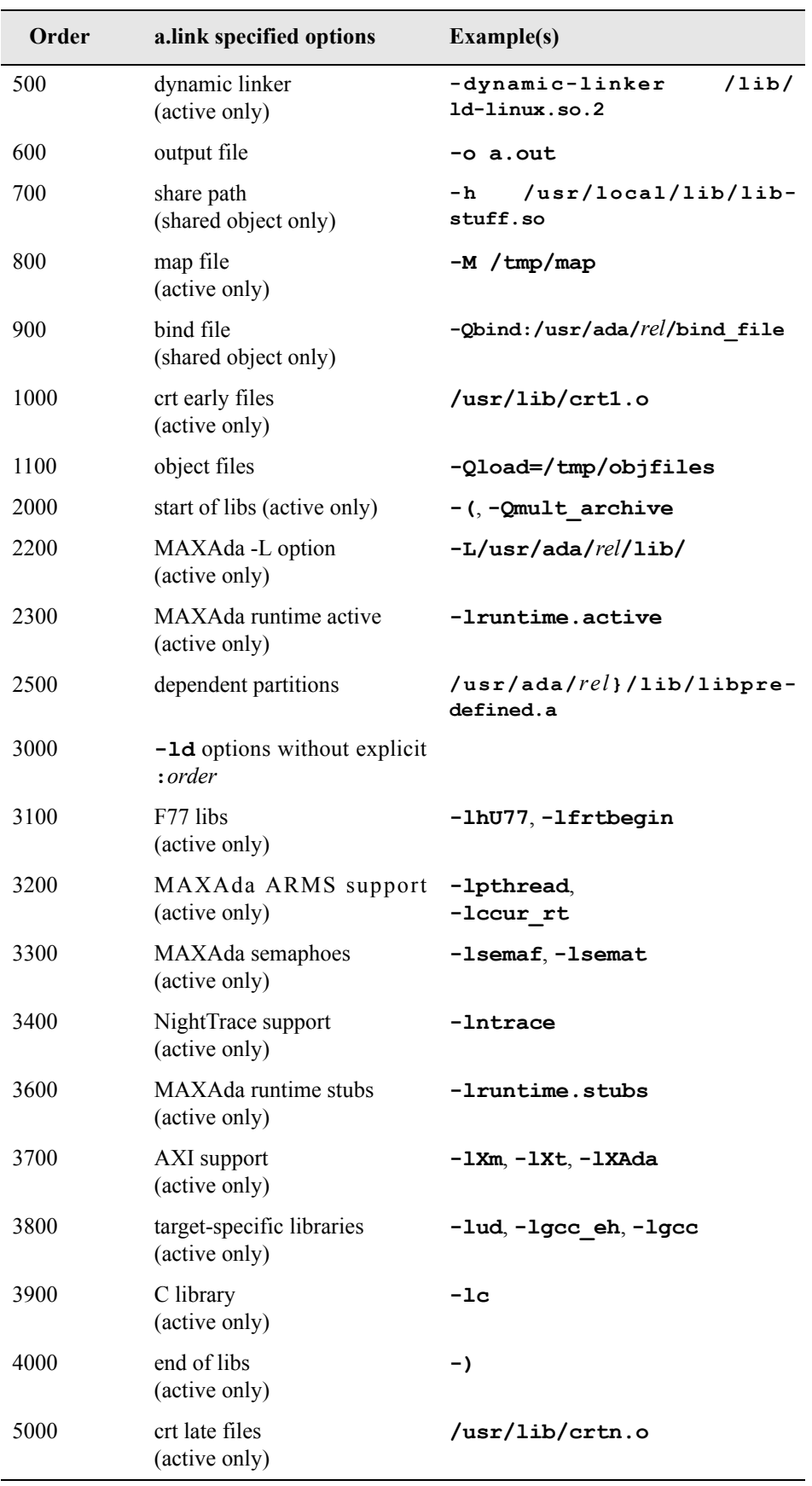

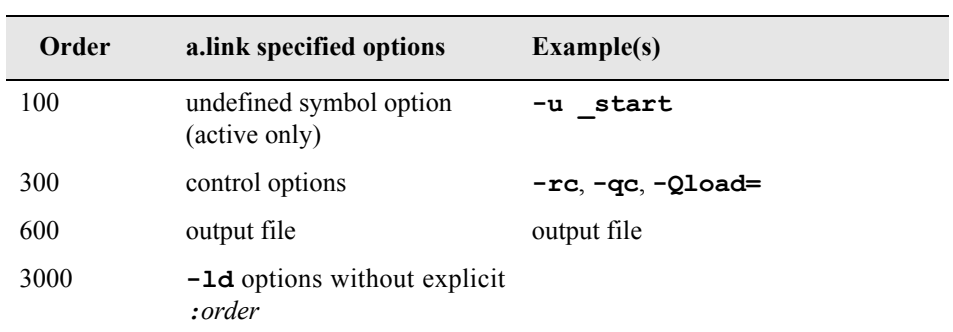

For archive partitions, the predefined orders for options to **ar** are:

Users should avoid using the order numbers in the above table, because MAXAda does not guarantee the order of options which share the same order.

# **Tracing** 4

The **-trace** option exists so that the linker can select an appropriate runtime library to link for tracing.

When linked with this tracing option, the resulting executable will generate tracing output when executed as specified by the attributes provided to this option. The syntax of this option is:

#### **-trace[:***args***]**

where *args* is a comma-separated list of the following options (defaults in parentheses):

```
enabled=true | false (true)
mechanism=internal[/default | rcim_tick] | 
           ntraceud (internal/default)
buffersize=n (1000)
rtsinstrumentation=true | false (true)
elabinstrumentation=true | false (true)
```
Each of the above keywords may be abbreviated to any degree so long as its meaning remains unambiguous. Also, all the keywords are case-insensitive.

#### **NOTE**

The prefix **-trace** *is* case-sensitive like the other link options and so must be in lowercase.

The output may be analyzed with the **a.trace** utility or with the Concurrent NightTrace utility, **ntrace**, if it is available on your system. For more about tracing, see [Chapter 11](#page-348-0), specifically ["Tracing Options" on page 11-14](#page-361-0).

See ["Link Options" on page 4-109](#page-216-0) for a complete list of link options.

# **Task Weight**

The **-bound** and **-multiplexed** options set the task weight for the partitions to which they are applied, however multiplexed tasks are not supported in this release. These options override any other specifications such as those obtained from pragmas. For more information, see ["Task Weights" on page 5-3](#page-234-0) and ["Pragma TASK\\_WEIGHT" on page 6-9](#page-256-0).

See ["Link Options" on page 4-109](#page-216-0) for a complete list of link options.

## <span id="page-221-0"></span>**Shared Object Transitive Closure**

Normally, if a shared object partition is included in another partition, then all units in that shared object partition are included, including any that might not be required because of normal Ada semantic dependence (see RM 10.1.4). As a result, further units may be included, and even further archive or shared object partitions (and this may propagate to even further units and partitions as a result of the latter). This is necessary to ensure that linker errors do not result because of undefined external symbols.

This behavior can be disabled with the **-nosoclosure** link option. If used, units in a shared object that are not required by Ada semantic dependence rules are not considered, nor are any units or partitions on which they might depend.

Caution must be exercised when using the **-nosoclosure** option, or linker errors may result. Even though any extra units in a shared object are not being considered, the shared object is being included, and those units cannot be separated from the shared object. So any symbol references from those units must be satisfied with external symbol definitions or the system linker will produce undefined external symbol reference errors. The system linker option **-Znodefs** may be used to suppress those errors so long as they are never really used as the program executes. The link options would then include:

```
-nosoclosure -ld -Znodefs
```
#### **NOTE**

If **-Znodefs** was used to link, and any undefined external symbols really are referenced as the program executes, the program most probably will abort with SIGSEGV, SIGBUS, or SIGILL.

See ["Link Options" on page 4-109](#page-216-0) for a complete list of link options.

# **Obscurity Checks**

When a shared object partition is included in a program, it may include units in addition to those required by Ada semantics dependence (see RM 10.1.4). Also, because of shared object transitive closures (see ["Shared Object Transitive Closure" on page 4-114\)](#page-221-0), any units required by those additional units will be included. If the shared object partition is from a *foreign environment*, it is possible that the additional units may have been replaced in the current environment (or any environment nearer than the foreign one) with alternate versions. Those local (or nearer) versions are said to *obscure* the foreign versions.

Because shared objects must be included as a whole, those foreign versions must be included as well. **a.link** makes every possible effort to ensure that programs behave correctly in these cases, but there are a handful of cases where it is impossible, and **a.link** is forced to issue an error.

Please note in the following diagrams:

- The environments are named **LOCAL** and **FOREIGN**.
- The arrows a ---> b indicate that a requires b.
- The shaded areas indicate grouping in shared objects.
- The units marked with a **\*** are included in the link.
- The unit named **alpha** is always the main unit, and is always in the *local environment*.
- The units marked with either **info** or **error** indicate that an info or error diagnostic is emitted for an obscurity associated with that unit.

#### **Case 1)**

If the obscuring versions are not required by the program and the obscured versions are required only to satisfy the shared object transitive closure, **a.link** will include them, but they will never be used so they are harmless.

Example:

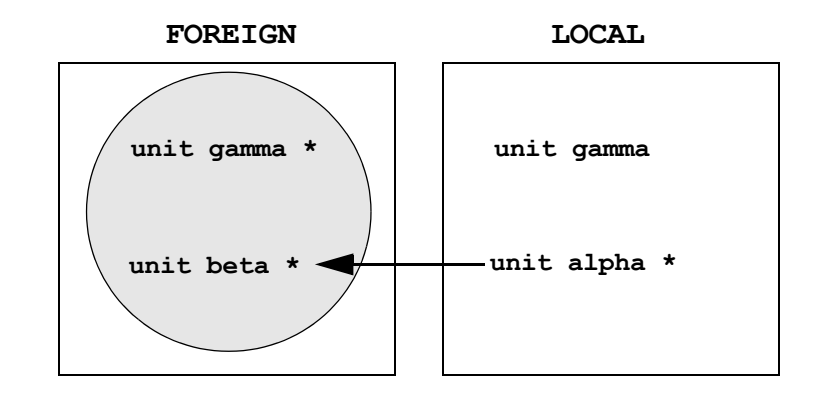

Because **gamma** is not required by Ada semantic dependence, the version in **LOCAL** will not be included in the link. The version in **FOREIGN** is never used but is included in the link because it is in the same shared object as **beta** (which is required by **alpha**).

#### **Case 2)**

If the obscuring versions are required and the obscured versions are in required shared objects, then **a.link** will ensure via ordering of options to the system linker that the obscuring versions are used at run-time in preference to the obscured versions, even though both versions are present in the program. An informational diagnostic is emitted, but the program will work properly.

Example:

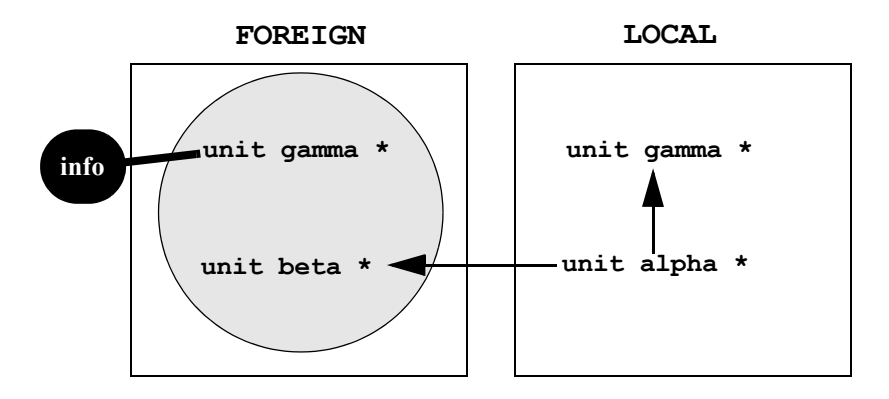

In this example, all the units will be included in the link, but MAXAda ensures that the version of **gamma** in **LOCAL** is used in preference to the version in **FOREIGN**.

### **Case 3)**

If the obscuring versions are required and the obscured versions are in non-shared objects, then **a.link** is forced to issue an error. This situation happens as follows:

Example:

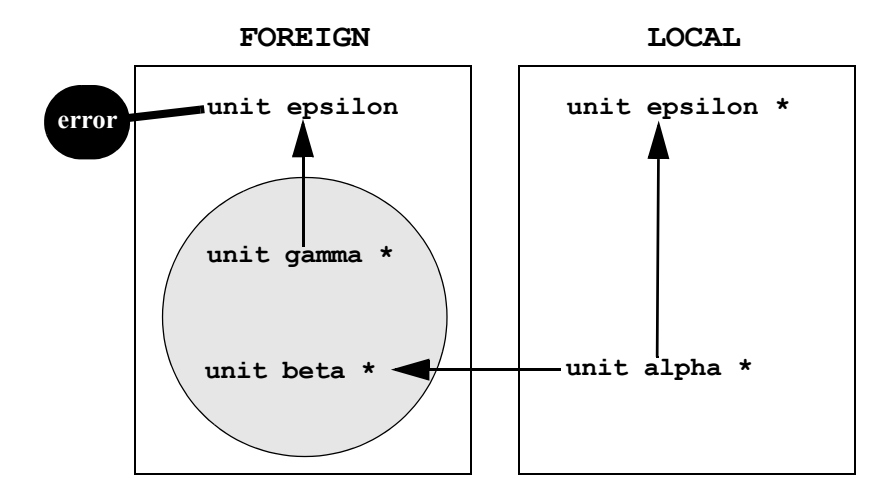

In this case, Ada semantic dependence requires the version of **epsilon** from **LOCAL**. The shared object transitive closure (see ["Shared Object Transitive Closure" on page](#page-221-0) [4-114\)](#page-221-0) requires the version of **epsilon** from **FOREIGN**. Because they are both non-shared objects, it is impossible for them to coexist in the same program. So, **a.link** issues an error.

The **-skipobscurity** option will override this behavior and force the version of **epsilon** from **LOCAL** to be included in the program, and the version of **epsilon** from **FOREIGN** (and any units it requires that are not required by the version of **epsilon** in **LOCAL**) to be discarded. If the two versions of **epsilon** are not substantially different, such as when the version in **LOCAL** contains a simple bugfix and adds no new units, this will work as expected. If the two versions are substantially different, undefined external symbol references may result. In that case, the system linker option **-Znodefs** may be used to suppress those errors so long as the references are never really used as the program executes. The link options would then include:

**-skipobscurity -ld -Znodefs**

### **NOTE**

If **-Znodefs** was used to link, and any undefined external symbols are referenced as the program executes, the program most probably will abort with SIGSEGV, SIGBUS, or SIGILL.

See ["Link Options" on page 4-109](#page-216-0) for a complete list of link options.

*MAXAda for RedHawk Linux Reference Manual*

**Replace with Part 2 tab**

*MAXAda for RedHawk Linux Reference Manual*

# **Part 2 - Run-Time**

### Part 2 Run-Time

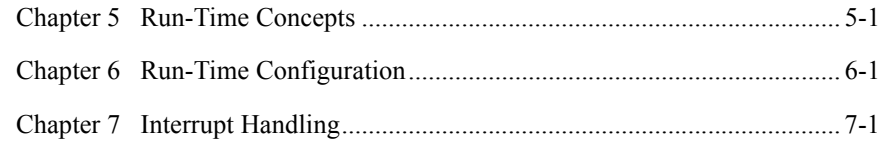

*MAXAda for RedHawk Linux Reference Manual*

# **[5](#page-232-1) [Run-Time Concepts](#page-232-2)**

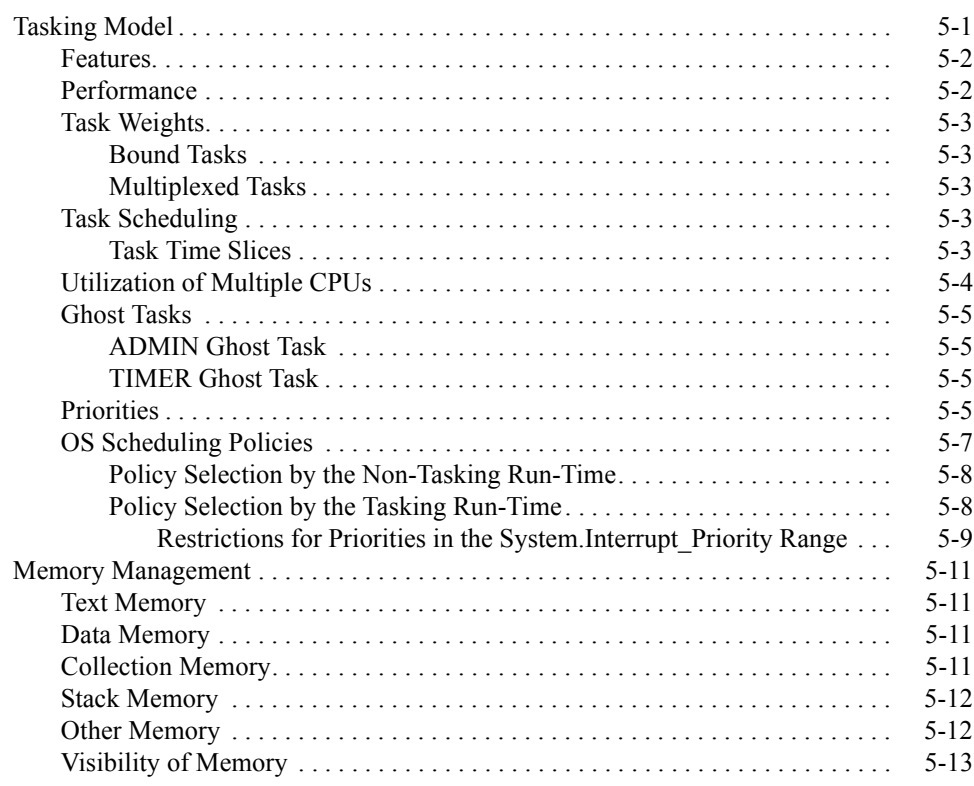

*MAXAda for RedHawk Linux Reference Manual*

# <span id="page-232-0"></span>**5 Run-Time Concepts**

<span id="page-232-2"></span><span id="page-232-1"></span>The MAXAda run-time system, also called the Ada Real-time Multiprocessor System (ARMS), is a flexible run-time system which has been designed to meet the needs of a wide range of Ada applications, including: time-sharing, low-priority, single threaded applications, multi-program shared-memory applications, and the most critical, real-time, multi-processor, multi-tasking applications.

It includes the following features:

- **•** Implementation of all Ada language-defined run-time features
- **•** Memory management
- **•** Automatic distribution of tasks across CPUs
- **•** True parallel task execution
- Predictable task scheduling
- **•** Hardware and software interrupt handling
- **•** Static and dynamic configuration control

# <span id="page-232-3"></span>**Tasking Model**

The multithreaded, preemptive run-time executive supports standard Ada tasking as defined by ANSI/ISO/IEC-8652:1995.

Within this part of this manual, *program* or *application* refers to the ENVIRONMENT task (the main subprogram) and the entire set of Ada tasks that are included in the Ada program as defined by its dependencies (e.g., a single executable image on disk, such as **a.out**).

On RedHawk Linux targets, tasks are executed by a *clone*. A clone is an operating system process which shares almost all of its attributes with its parent, including: the address space, file descriptors, signal actions, etc. See **clone(2)** for more information.

The basic execution entity in the tasking model is a *server*. A server is an anonymous entity that actually executes on a CPU. Servers are implemented as clones. Servers are identified by entities called *server groups*, which are collections of one or more servers. Server groups are considered the execution resources that are available to Ada tasks. Server groups can be either named or anonymous, depending on their usage.

Ada tasks are assigned servers based on their task *weight*, which is either *bound* or *multiplexed*.

By default, all Ada tasks, including the ENVIRONMENT task (main subprogram), have unique clones dedicated for their execution. This is termed a completely *bound* configuration.

#### **NOTE**

Technically, the ENVIRONMENT task is not a clone, as it is the original operating system process that was created to represent the program (i.e. **exec(2)**). This distinction is not important with respect to this manual.

Alternatively, a completely *multiplexed* configuration specifies that all Ada tasks, including the ENVIRONMENT task (main subprogram), share the resources of a single pool which is served by a single clone. The number of clones which serve that pool is configurable.

#### **NOTE**

Multiplexed task weights are not currently implemented.

Many configuration options exist which provide for a mixture of the multiplexed and bound configuration models, even within a single application. See ["Pragma](#page-256-0) TASK WEIGHT" on page 6-9.

### <span id="page-233-0"></span>**Features** 5 **Features** 5 **Features** 5 **Features** 5 **Features** 5 **Features** 5 **Features**

Tasking is implemented to meet the following requirements:

- **•** Compliance with ANSI/ISO/IEC-8652:1995
- **•** Highest possible performance
- Predictable task scheduling
- **•** Sensible utilization of multiple CPUs
- **•** Flexible tasking model configuration

## <span id="page-233-1"></span>**Performance**

The run-time executive achieves its high performance task rendezvous speeds by minimizing kernel interaction during inter-clone communication and synchronization. Specialized kernel-free semaphores combined with low-contention, multithreaded use of system client/server services provide unequaled task performance.

## <span id="page-234-1"></span><span id="page-234-0"></span>**Task Weights**

Every task in an Ada program has an attribute called its *weight*. There are two categories of weight: bound, and multiplexed.

### <span id="page-234-2"></span>**Bound Tasks**

*Bound* tasks are served by anonymous server groups, each containing exactly one server. As each bound task is activated, its anonymous server group and server are created, and begin to execute the task. The newly created server group exists only to execute the single task for which it was created. It will never execute any other task. When the task terminates, its server group is destroyed. The servers contained in that group may be cached in the server cache for inclusion in other server groups later (see ["Pragma](#page-560-0) [SERVER\\_CACHE\\_SIZE" on page M-127\)](#page-560-0) or simply destroyed. Server groups associ-ated with bound tasks can be configured only by referencing their tasks.

### <span id="page-234-3"></span>**Multiplexed Tasks**

Multiplexed task weights are not currently implemented.

# <span id="page-234-4"></span>**Task Scheduling**

Ada tasks are cooperatively scheduled by the run-time executive and the real-time Power-MAX OS kernel. Task activation, rendezvous, and termination are implemented using real-time synchronization services designed for Ada tasking. Such scheduling adheres to the requirements set forth in RM D.2.1 (The Task Dispatching Model).

When the task dispatching policy is set to FIFO\_WITHIN\_PRIORITIES, scheduling occurs as per RM D.2.2. Other scheduling policies are described in ["Pragma](#page-249-0) [TASK\\_DISPATCHING\\_POLICY" on page 6-2.](#page-249-0)

### <span id="page-234-5"></span>**Task Time Slices**

Apart from activation, rendezvous, abort, delay, termination, and priority, task scheduling is also dependent on its time slice. A task's time slice is determined by its quantum attribute. A *quantum* is the length of time an entity actually spends executing on an execution resource before begin preempted by other entities at the same priority waiting to run.

Under the FIFO WITHIN PRIORITES task dispatching policy, tasks quanta are required to be infinite (i.e. tasks are never preempted by other tasks or programs executing at the same priority).

Otherwise, the value of a task's quantum can be changed via pragmas (see ["Pragma](#page-261-0) TASK\_QUANTUM" on page 6-14) and run-time calls (see the ccur.runtime configuration package on page [9-11\)](#page-318-0).

The effect of task quanta are dependent on the task dispatching policy in effect, as discussed in the following sections.

# <span id="page-235-0"></span>**Utilization of Multiple CPUs**

By default, servers are automatically distributed across all available CPUs on the system. However, applications are also provided precise control over server distribution with the concept of the CPU bias.

A *CPU bias* is a mask in which the relative bit number identifies a CPU number (LSB corresponds to CPU #0). For example:

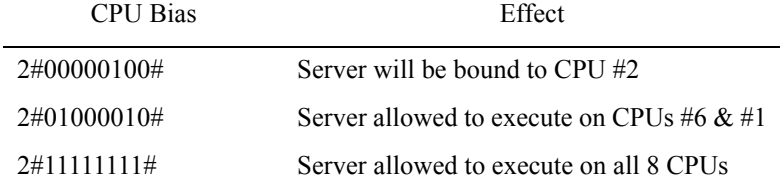

Note that when more than 1 bit is set in a CPU bias, the kernel continually employs CPU load-balancing techniques and migrates the server to the least busy CPU specified in the bias.

If the application is utilizing physical "local memory" pools, the kernel's load-balancing algorithms will not automatically migrate tasks to CPUs without direct access to those physical pools. However, explicit task CPU bias specifications will allow such migration. See ["Pragma MEMORY\\_POOL" on page M-119](#page-552-0) for information about the implementation-defined pragma MEMORY\_POOL and physical "local memory" utilization.

### **NOTE**

Specifying a CPU bias of zero causes a run-time diagnostic to be emitted and preserves the CPU bias inherited from the environment.

See ["Pragma TASK\\_CPU\\_BIAS" on page 6-12](#page-259-0) and ["Pragma GROUP\\_CPU\\_BIAS" on](#page-266-0) [page 6-19](#page-266-0) as well as **cpu\_bias(2)** for more information on CPU biases.

### **NOTE**

Hyper-threading is a feature of the Intel Pentium Xeon processor that allows for a single physical processor to appear to the operating system as two logical processors ("sibling CPUs"). It is important to note that hyper-threading affects CPU utilization. For example, if two tasks are scheduled with each one bound to a specific sibling CPU, each will be affected by the execution of the other since they share the same physical CPU. Refer to the section titled "Hyper-threading" in Chapter 2 of the *RedHawk*TM *Linux*® *User's Guide* (0898004).

### <span id="page-236-0"></span>**Ghost Tasks**

*Ghost tasks* are tasks artificially created by the run-time executive for various internal purposes. They are solely for the use of the run-time executive and do not ever execute any user code. However, it is sometimes useful to know of their existence and to know what language constructs may cause them to exist. MAXAda also allows certain attributes associated with them to be configured as with ordinary tasks.

MAXAda currently has five kinds of ghost tasks:

- ADMIN (See ["ADMIN Ghost Task" on page 5-5.](#page-236-1))
- **•** TIMER (Se[e"TIMER Ghost Task" on page 5-5.](#page-236-2))
- **•** SHADOW (See ["SHADOW Ghost Tasks" on page 7-4.](#page-283-0))
- **•** COURIER (See ["COURIER Ghost Tasks" on page 7-3.](#page-282-0))
- **•** INTR\_COURIER (See ["INTR\\_COURIER and COURIER Ghost Tasks"](#page-284-0) [on page 7-5](#page-284-0).)

### <span id="page-236-1"></span>**ADMIN Ghost Task**

The *ADMIN ghost task* exists only in programs that contain tasking (other than the ENVI-RONMENT task). If it exists, it is a bound task that is responsible for the creation of all named server groups and for the creation of the ENVIRONMENT task. It also detects the termination of all other tasks and performs cleanup operations on those tasks, including deallocation of memory associated with those tasks.

### <span id="page-236-2"></span>**TIMER Ghost Task**

The *TIMER ghost task* exists only in programs that contain multiplexed tasks (other than the ENVIRONMENT task). If it exists, it is a bound task that is responsible for all timing operations associated with multiplexed tasks. These operations include delay statements, select statements with delay alternatives, timed entry calls, and preemption based on time-slices. The TIMER task acts as an "alarm clock" that triggers rescheduling events when certain times have been reached because of these operations.

### <span id="page-236-4"></span><span id="page-236-3"></span>**Priorities** 5

The Ada95 language defines priorities in terms of the discrete subtypes defined in the package System. The subtype any\_priority spans the entire priority range supported by the implementation while the subtypes priority and interrupt priority divide that range into standard user-level priorities and interrupt priorities (those which require the blocking of one or more interrupts).

[Figure 5-1](#page-237-0) is a graphical representation of the various RedHawk Linux scheduling policies and associated priority mappings. (Cross-hatched priority ranges are not available.)

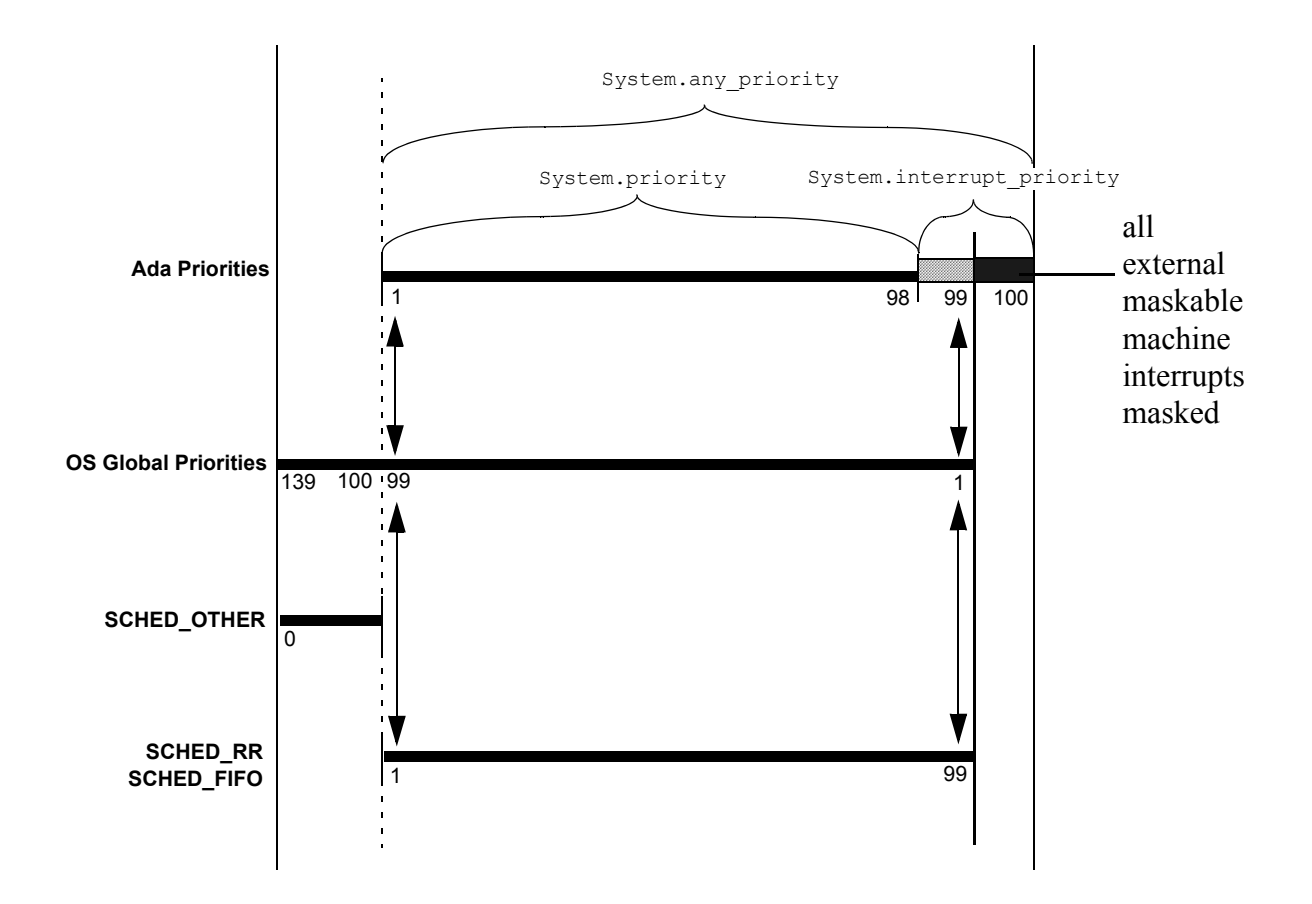

### <span id="page-237-0"></span>**Figure 5-1. Mapping of Various Priority Interpretations on RedHawk Linux**

RedHawk Linux offers three different POSIX-compliant scheduling policies; one for normal non-critical processes (SCHED\_OTHER), and two fixed-priority policies for real-time applications (SCHED\_RR and SCHED\_FIFO).

The RedHawk kernel internally has a global priority range that includes values from 1..139. The priority ranges of each of the POSIX scheduling policies are distributed across the range of global priorities. The manner in which they are distributed is dependent on the policy.

Processes are scheduled by their global priority value, with 1 being the most urgent priority, and 139 the least urgent. Priorities within the global priority range 1..99 are reserved for the SCHED\_RR and SCHED\_FIFO policies. Priorities in the range 100..139 are reserved for the SCHED\_OTHER policy.

SCHED OTHER is the default policy; it employs a universal time-sharing algorithm designed to favor interactive processes. The range of SCHED\_OTHER priorities is 0..0. A SCHED OTHER process is initially given a global priority midway between the global priority range 100..139. The global priority is adjusted by the kernel as the process executes, but it will remain within the 100..139 range. The **nice(2)** value associated with such processes is related to its position within the 100..139 range.

SCHED\_RR and SCHED\_FIFO policies are most appropriate for processes with strict timing constraints. Priorities in the SCHED\_RR and SCHED\_FIFO policies are mapped into the global priority range 1..99 and remain fixed -- they are not adjusted by the kernel as the process executes. The mapping of these priorities is a reverse-linear relationship; SCHED FIFO priority 99 is mapped to global priority 1, the most urgent, whereas SCHED FIFO priority 1 is mapped to global priority 99, the least urgent in the real-time range.

The SCHED\_RR policy differs from SCHED\_FIFO policy only insomuch as SCHED\_RR processes are round-robin scheduled. They will be preempted by other processes of the same priority once their quanta (a.k.a. time-slice) has expired. SCHED FIFO processes are never preempted by other processes of the same priority due to time-slicing. They continue to execute on the CPU until they yield the CPU, require an unavailable system resource (e.g. a page needed to fetched from disk), or are preempted by higher priority processes.

The priority range defined by the Ada package System is 1..100. The System priorities in the range 1..99 are mapped to priorities in the POSIX scheduling policies based on the task dispatching policy (see ["Policy Selection by the Tasking Run-Time" on page 5-8\)](#page-239-1).

Use of System. interrupt priority'last (100) is reserved for protected actions. All external maskable machine interrupts are masked during such actions. Programs which use this priority value must lock their address space in memory (e.g. pragma Pool Lock State(default, locked)) and must exercise exterme care inside protected actions. Misuse of this priority value can cause system panics and/or have significant effects on system performance and determinism.

By default, as per the Ada95 language standard, in the absence of a Priority pragma, all Ada tasks execute at priority 49.

Non-tasking Ada programs do not specifically set their priority in any way; they inherit the priority and scheduling policy of the invoking program, typically the shell.

See the *RedHawk Linux User's Guide* (0898004) for more detailed information about process scheduling and scheduling policies.

### <span id="page-238-0"></span>**OS Scheduling Policies**

The operating system schedules *clones* based on their scheduling policy and priority.

The selection of the scheduling policy depends upon which run-time executive is used by the program:

- non-tasking run-time executive (see ["Policy Selection by the Non-Task](#page-239-0)[ing Run-Time" on page 5-8](#page-239-0))
- tasking run-time executive (see ["Policy Selection by the Tasking Run-](#page-239-1)[Time" on page 5-8\)](#page-239-1)

Once a task's priority has been determined, the run-time executive selects the most appropriate operating system scheduling policy for its server (clone). This selection depends upon the presence or absence of Ada tasking and other real-time Ada features

### <span id="page-239-0"></span>**Policy Selection by the Non-Tasking Run-Time**

For programs that do not utilize any of the features that require the tasking run-time (see ["Run-Time Systems" on page 1-5](#page-28-0)), the non-tasking run-time is employed. The non-tasking run-time does not alter the operating system scheduling policy or priority of the program in any way.

Note that technically, as required by the language, the main subprogram (ENVIRONMENT task) is still executing at the Ada priority which is midway within the range defined by System. Priority. However, with the non-tasking run-time, that priority has no relation to the operating system priority of the clone serving the main subprogram; it has no effect on the scheduling of the program with respect to other programs on the system. Thus for these "non-tasking" programs, the operating system scheduling policy and priority is determined by the spawning process, normally the shell, which usually selects the SCHED OTHER (interactive) POSIX scheduling policy with an initial priority of zero.

### <span id="page-239-1"></span>**Policy Selection by the Tasking Run-Time**

The tasking run-time assigns an operating system policy and priority to match the Ada priority of each task and the task dispatching policy in effect.

See ["Run-Time Systems" on page 1-5](#page-28-0) for the full set of features that require the tasking run-time.

The assignment of operating system class and priority is done in the following manner. When the task dispatching policy is:

- FIFO WITHIN PRIORITIES

On RedHawk Linux systems, the SCHED\_FIFO POSIX policy is selected. The priority of the task is mapped directly to the SCHED\_FIFO priority.

Priorities are *not* adjusted due to CPU utilization and tasks are never preempted by other tasks/programs executing at the same (or lower) priority.

- ROUND ROBIN PRIORITIES

On RedHawk Linux systems, the SCHED\_RR POSIX policy is selected. The priority of the task is mapped directly to the priority of the SCHED\_RR policy.

Tasks are time-sliced as per their quantum but their priority is *not* adjusted due to CPU utilization.

See ["Pragma TASK\\_QUANTUM" on page 6-14](#page-261-0) for more information.

- ROUND ROBIN ADJUSTABLE PRIORITIES

On RedHawk Linux systems, the SCHED\_OTHER (interactive) POSIX policy is selected.

The priority of the task controls the initial **nice** value for the task. The full range of Ada task priorities 1..99 is mapped over the available **nice** range: -20..19. Thus the mapping is not 1:1.

The operating system adjusts priorities as the task executes based on CPU utilization and other factors.

- unspecified

When the task dispatching policy is unspecified, it defaults to FIFO WITHIN PRIORITIES.

#### **NOTE**

Use of protected objects and the CEILING\_LOCKING locking policy (the default locking policy - see ["Pragma](#page-250-0) [LOCKING\\_POLICY" on page 6-3\)](#page-250-0), requires the task dispatching policy FIFO\_WITHIN\_PRIORITIES (see ["Pragma](#page-249-0) [TASK\\_DISPATCHING\\_POLICY" on page 6-2\)](#page-249-0). Thus, the use of protected objects will cause selection of the operating system AD (Ada) scheduling class for all tasks.

With the tasking run-time, task priorities have a direct correspondence to operating system priorities (see [Figure 5-1\)](#page-237-0). As such, the process spawning the program has no effect on the priority of the main subprogram (ENVIRONMENT task), since the language requires it to execute midway within the range of System.Priority (unless otherwise specified by the user with a priority pragma). In other words, the command

#### **nice -4 a.out**

does not have an effect on a task's priority or the priority of the program as a whole. However, in anticipation of the need for priorities relative to that of the spawning process, the implementation-defined package  $ccur$ . runtime configuration (see page [9-11](#page-318-0)) includes the constant PRIORITY\_OF\_ENVIRONMENT. That constant is elaborated during program start-up, before any user packages are elaborated. It can be used in a priority pragma to achieve an effect similar to **nice -4**. For example:

pragma TASK PRIORITY (runtime configuraiton.priority of environment-4);

would ensure that the task in question would execute at a operating system priority lower (by 4) than that of the spawning process.

#### <span id="page-240-0"></span>**Restrictions for Priorities in the System.Interrupt\_Priority Range** 5

MAXAda does not allow application of Pragma Interrupt Priority to normal tasks unless the value specified in the pragma is Interrupt Priority'First. Tasks which execute at System. Interrupt Priority'First are unrestricted.

Execution at higher priorities is restricted to:

**•** Protected subprograms and entries

Code executed at priorities higher than System. Interrupt Priority'First is restricted as follows:

**•** May not enter the operating system kernel

- **•** May not perform any tasking actions (other than protected subprogram calls and Ada.Synchronous\_Task\_Control calls)
- **•** May not execute delay or asynchronous select statements
- **•** May not cause machine exceptions (page faults, floating point machine exceptions, etc. Note that use of such interrupt\_priority values causes the applications pages to be locked in memory by the Ada executive, thus pages faults would not occur except by unusual user interaction.)

### **NOTE**

Use of restricted priorities should be done only in a controlled manner by those with an understanding of external interrupts and their interaction with the operating system kernel.

All maskable external interrupts are **masked** during execution of code at these restricted priorities.

Misuse of this capability may have significant impact on the execution of the system.

# <span id="page-242-0"></span>**Memory Management**

The run-time system segments memory via the following classification:

- **•** Machine instructions (text)
- **•** Library-level variables (data)
- **•** Collections
- **•** Subprogram/task data (stack)
- **•** Other

For each of the various types of memory region discussed here, the following attributes are configurable:

- Physical location (memory pool)
- **•** Locking behavior (lock state)
- **•** Cache mode
- **•** Size and extensibility

See ["Memory Attributes" on page 6-20](#page-267-0) for details on configuration.

## <span id="page-242-1"></span>**Text Memory**

Machine instructions, literals, and some constant data are allocated in statically sized segments commonly referred to as *text*. Text is typically allocated at the low end of the application's virtual address space (e.g., 0x1nnnnnnn). Generally, the size of text is determined statically by the linker.

## <span id="page-242-2"></span>**Data Memory**

Library-level variables, such as those in library-level packages, are allocated in statically sized segments commonly referred to as *data*. Data is typically allocated in the middle of the application's virtual address space after the ENVIRONMENT task's stack segment (e.g., 0x3nnnnnnn). Generally, the size of data is determined statically by the linker.

# <span id="page-242-3"></span>**Collection Memory**

The default collection, or default heap, is a region of memory used for designated objects of user-defined access types, dynamically sized objects, internal run-time structures, etc. The maximum size of the default collection may be virtually unlimited or may be specified statically. If unlimited, the heap will grow as required by the application. Default collection addresses are assigned dynamically by the operating system and tend to be at the high end of the application's virtual address space (e.g., 0xbnnnnnn). The default collection is created by the run-time system. Its extensibility and size are configurable.

Additional collections are allocated to implement user-defined access types that have specific size requirements (e.g., use of 'STORAGE\_SIZE on an access type). Such collections are allocated dynamically when the corresponding access type is elaborated. If the access type is defined within a task or subprogram, the collection is allocated out of memory associated with the task or subprogram's stack. If the access type is defined in a library level package, the collection is allocated out of new memory at an address dynamically assigned by the operating system. Usually, the system automatically reclaims memory locations associated with collections allocated out of stack frames when those stack frames are exited. (See ["Memory Attributes" on page 6-20](#page-267-0)). Memory associated with other heaps is reclaimed only when the application exits.

# <span id="page-243-0"></span>**Stack Memory**

Subprogram and task data, including temporary variables generated by the compiler, are allocated and freed in stack frames associated with subprograms and task bodies as they are executed. Each task has a limit imposed by the run-time system on the total amount of stack space available for its use (except for the ENVIRONMENT stack, which may be virtually unlimited in size). All stack size limits are configurable.

The stack associated with the ENVIRONMENT task is allocated by the operating system at program start-up time and is the only stack that can grow dynamically. Hence, it is the only task that can have an UNLIMITED stack size. This merely indicates that the size of the stack is not limited by the MAXAda compilation system. The stack still obeys the RLIMIT\_STACK limit imposed by the operating system. See **getrlimit(2)** and **setrlimit(2)**, or the shell special command **ulimit** for details on determining and affecting this limit. (Note that not all shells support setting the stack limit.)

It is possible to change the memory aspects of the ENVIRONMENT task stack but only the amount that is currently allocated by the operating system. Therefore, the size of the ENVIRONMENT task stack must be specified by the user before attempting to modify any of these aspects. If not specified, the ENVIRONMENT stack size will be set to 1 Mb.

The ENVIRONMENT task's stack is typically allocated in the middle of the application's virtual address space before the data segment (e.g., 0x2fnnnnnn).

Stacks associated with tasks are allocated and freed dynamically by the run-time system (during creation and termination) out of the default collection. As such, stack addresses tend to be at the high end of the application's virtual address space (e.g., 0xbnnnnnnn).

### <span id="page-243-1"></span>**Other Memory**

Other memory may be part of the application's address space, due to the application's use of pragmas, packages, or tools.

# <span id="page-244-0"></span>**Visibility of Memory**

All tasks in an application have actual access to all memory locations in the application's virtual address space. Visibility to these memory locations is limited programmatically by the compiler's enforcement of the Ada language rules. However, through use of unchecked\_conversion, pragma SUPPRESS, erroneous programming, or other mechanisms outside the scope of the Ada language, every task has the ability to read (and perhaps modify) any memory location within the application's virtual address space.

*MAXAda for RedHawk Linux Reference Manual*

# **[6](#page-248-1) [Run-Time Configuration](#page-248-2)**

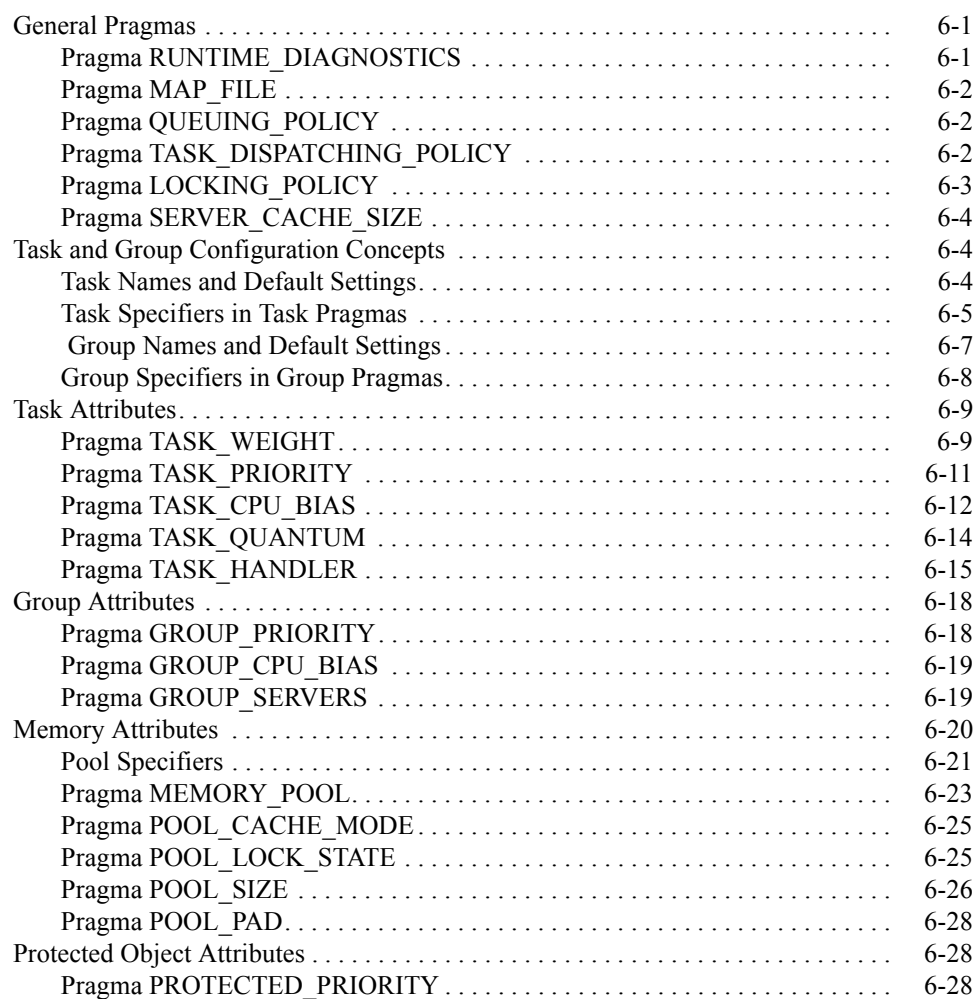

*MAXAda for RedHawk Linux Reference Manual*

<span id="page-248-2"></span><span id="page-248-1"></span><span id="page-248-0"></span>Although [Appendix M](#page-434-0) discusses all pragmas, it focuses on pragmas that influence the software development environment, compiling, and linking. This chapter discusses pragmas that affect configuration of the whole run-time system, task execution, and memory utilization. It also provides some information about the underlying implementation of tasking and memory resources.

# <span id="page-248-3"></span>**General Pragmas**

The following pragmas affect the run-time system as a whole:

- **•** [Pragma RUNTIME\\_DIAGNOSTICS](#page-248-4) (see page [6-1\)](#page-248-4)
- **•** [Pragma MAP\\_FILE](#page-249-1) (see page [6-2\)](#page-249-1)
- **•** [Pragma QUEUING\\_POLICY](#page-249-2) (see page [6-2](#page-249-2))
- **•** [Pragma TASK\\_DISPATCHING\\_POLICY](#page-249-3) (see page [6-2\)](#page-249-3)
- Pragma LOCKING POLICY (see page [6-3\)](#page-250-1)
- [Pragma SERVER\\_CACHE\\_SIZE](#page-251-0) (see page [6-4](#page-251-0))

# <span id="page-248-4"></span>**Pragma RUNTIME\_DIAGNOSTICS**

The implementation-defined pragma RUNTIME\_DIAGNOSTICS may occur in any declarative part. It controls whether or not the run-time emits warning diagnostics.

### **pragma RUNTIME\_DIAGNOSTICS (***boolean***);**

*boolean*

A static boolean enumeration literal. TRUE means run-time warning diagnostics will be emitted. FALSE means run-time warning diagnostics will not be emitted. The default is TRUE. At run-time, you can specify this value via a call to ccur.runtime\_configuration.set\_runtime\_diagnostics.

See ["General Pragmas" on page 6-1](#page-248-3) for a list of other pragmas that affect the run-time system as a whole. In addition, ["RM Annex L: Pragmas" on page M-102](#page-535-0) lists all implementation-dependent and implementation-defined pragmas.

# <span id="page-249-1"></span>**Pragma MAP\_FILE** 6

The implementation-defined pragma MAP\_FILE may occur in any declarative part. It causes the linker to automatically emit at link time a map file containing an ASCII description of pragma entries and comments that define the layout of the file. This file is useful with the **a.map** tool described in ["a.map" on page 4-47](#page-154-0). If this pragma is absent, then no map file is produced.

**pragma MAP\_FILE (***file\_name***);** 

*file\_name*

A static string of non-zero length specifying the name of the map file.

See ["General Pragmas" on page 6-1](#page-248-3) for a list of other pragmas that affect the run-time system as a whole. In addition, ["RM Annex L: Pragmas" on page M-102](#page-535-0) lists all implementation-dependent and implementation-defined pragmas.

# <span id="page-249-2"></span>**Pragma QUEUING\_POLICY** 6

The implementation-dependent pragma QUEUING\_POLICY may occur as a configuration pragma. It sets the entry queuing policy.

```
pragma QUEUING_POLICY (policy_identifier);
```
*policy\_identifier*

The keyword FIFO QUEUING means the entry queuing policy as defined in the Ada 95 Reference Manual section D.4.

PRIORITY QUEUING means the entry queuing policy as defined in Ada 95 Reference Manual section D.4.

The default is FIFO QUEUING.

See ["General Pragmas" on page 6-1](#page-248-3) for a list of other pragmas that affect the run-time system as a whole. In addition, ["RM Annex L: Pragmas" on page M-102](#page-535-0) lists all implementation-dependent and implementation-defined pragmas.

# <span id="page-249-3"></span><span id="page-249-0"></span>**Pragma TASK\_DISPATCHING\_POLICY** 6

This implementation-dependent pragma TASK\_DISPATCHING\_POLICY may occur as a configuration pragma. It sets the task dispatching policy.

**pragma TASK\_DISPATCHING\_POLICY (***policy\_identifier***);**

*policy\_identifier*

The keyword FIFO\_WITHIN\_PRIORITIES indicates the task dispatching policy as defined in the Ada 95 Reference Manual section D.2.2.

In addition, other policies are implemented as defined below:

ROUND\_ROBIN\_PRIORITIES

This policy is the same as FIFO\_WITHIN\_PRIORITIES, except that time-slicing occurs.

ROUND\_ROBIN\_ADJUSTABLE\_PRIORITIES

This policy is similar to ROUND\_ROBIN\_PRIORITIES, except that priorities are adjusted by the operating system based on CPU utilization. This policy has a drastic effect on the relation of Ada priorities to System priorities. See ["Priorities" on page 5-5](#page-236-4) for more information.

By default, programs without tasks (other than the **ENVIRONMENT** task), without protected objects, and without implementation-defined memory configuration pramgas (e.g. MEMORY POOL, POOL LOCK STATE, etc.) have a task dispatching policy of ROUND\_ROBIN\_ADJUSTABLE\_PRIORITIES. All other programs have a default task dispatching policy of FIFO\_WITHIN\_PRIORITIES.

The implementation requires that the task dispatching policy be FIFO WITHIN PRIORITIES if the program contains any protected objects with a locking policy of CEILING\_LOCKING (which is the only locking policy currently implemented).

See ["General Pragmas" on page 6-1](#page-248-3) for a list of other pragmas that affect the run-time system as a whole. In addition, ["RM Annex L: Pragmas" on page M-102](#page-535-0) lists all implementation-dependent and implementation-defined pragmas.

### <span id="page-250-1"></span><span id="page-250-0"></span>**Pragma LOCKING\_POLICY** 6

This implementation-dependent pragma LOCKING\_POLICY may occur as a configuration pragma. It sets the protected object locking policy.

```
pragma LOCKING_POLICY (policy_identifier);
```
*policy\_identifier*

The keyword CEILING\_LOCKING indicates the protected object locking policy as defined in the Ada 95 Reference Manual section D.3.

The default locking policy is CEILING\_LOCKING. This is currently the only locking policy that is implemented.

When the CEILING LOCKING policy is in use and a protected action is underway for a specific protected object, attempts by other tasks (on other CPUs) to start a protected action on the same protected object will keep their CPUs busy (i.e. other tasks spin waiting to start the protected action on that protected object).

If the locking policy is explicitly specified or the program contains protected objects, the implementation requires that the task dispatching policy be FIFO WITHIN PRIORITIES. If the task dispatching policy has not explicitly been set, the implementation will automatically set it to FIFO\_WITHIN\_PRIORITIES if the program contains protected objects.

See ["General Pragmas" on page 6-1](#page-248-3) for a list of other pragmas that affect the run-time system as a whole. In addition, ["RM Annex L: Pragmas" on page M-102](#page-535-0) lists all implementation-dependent and implementation-defined pragmas.

# <span id="page-251-0"></span>**Pragma SERVER\_CACHE\_SIZE** 6

The implementation-defined pragma SERVER\_CACHE\_SIZE may occur in any declarative part. It sets the size of the server cache. The server cache contains execution servers that are currently unneeded by the application, but which can be placed back into service when they become necessary. These include the anonymous servers for terminated bound tasks, as well as servers from server groups which were reduced in size by the run-time. (For more information about bound tasks, see ["Pragma TASK\\_WEIGHT" on page 6-9](#page-256-2).)

```
pragma SERVER_CACHE_SIZE (cache_size);
```
*cache\_size*

A static, non-negative number specifying the maximum number of servers allowed in the cache (i.e., the server cache size). The default is 8. This value can also be set at run-time via a call to ccur.runtime\_configuration.set\_server\_cache\_size. See the specification of ccur.runtime\_configuration in **vendorlib**.

See ["General Pragmas" on page 6-1](#page-248-3) for a list of other pragmas that affect the run-time system as a whole. In addition, ["RM Annex L: Pragmas" on page M-102](#page-535-0) lists all implementation-dependent and implementation-defined pragmas.

# <span id="page-251-1"></span>**Task and Group Configuration Concepts**

# <span id="page-251-2"></span>**Task Names and Default Settings**

To make good use of task pragmas, it is necessary to understand some terminology.

#### **ENVIRONMENT** *task*

At start-up, the run-time creates this one task that performs library-level package elaboration and executes the main program.

#### **DEFAULT** *pseudo task*

This non-executing pseudo task sometimes provides default task-attribute values for other tasks. The user may change these default values with task pragmas or with calls to routines in package ccur.runtime\_configuration. See the specification of ccur.runtime\_configuration in **vendorlib**.

*ghost task*
An automatically generated overhead task. Ghost tasks are described in ["Ghost Tasks" on page 5-5.](#page-236-0)

For any actual task (excluding objects of task types) or the ADMIN or TIMER ghost task, if a configuration pragma is omitted for that task, the value specified for the **DEFAULT** pseudo task is used instead.

For objects of task types, the following steps indicate the search order for configuration pragma values.

- 1. If the object is a variable and the pragma exists for that variable, that pragma is used.
- 2. If the pragma exists for its task type, that pragma is used.
- 3. If the task type is a derived type, the pragma of the nearest ancestor type is used if found.
- 4. If no such pragma is found, the **DEFAULT** pseudo task is checked for the pragma, and that pragma is used if found.
- 5. If no pragma has been found, the default value is used.

The same steps take place simultaneously for any SHADOW, COURIER, and INTR\_COURIER ghost tasks associated with a user's real task or with a user's protected attachments. (See ["Ghost Tasks" on page 5-5.](#page-236-0))

### <span id="page-252-0"></span>**Task Specifiers in Task Pragmas** 6

The following task specifiers appear in task pragmas.

*task\_specifier*

::= {*ordinary\_task* | *ghost\_task* | **ENVIRONMENT** | **SPEC**}

*ordinary\_task*

::= {*task\_type\_*name | *task\_variable\_*name | **DEFAULT**}

### *ghost\_task*

::= {*companion\_ghost\_task | companion\_po\_ghost\_task* | **ADMIN** | **TIMER**}

*companion\_ghost\_task*

::= {*shadow\_ghost* | *courier\_ghost* | *intr\_courier\_ghost*}

*companion\_po\_ghost\_task*

::= {*shadow\_po\_ghost* | *courier\_po\_ghost* | *intr\_courier\_po\_ghost*}

*shadow\_ghost*

::= *ordinary\_task*, **SHADOW**, *task\_entry*

*courier\_ghost*

::= *ordinary\_task*, **COURIER**, *task\_entry*

*intr\_courier\_ghost*

::= *ordinary\_task*, **INTR\_COURIER**, *task\_entry*

*shadow\_po\_ghost*

::= *protected\_procedure\_*handler, **SHADOW** [, *attachment\_*index]

*courier\_po\_ghost*

::= *protected\_procedure\_*handler, **COURIER** [, *attachment\_*index]

*intr\_courier\_po\_ghost*

::= *protected\_procedure\_*handler, **INTR\_COURIER** [, *attachment\_*index]

*task\_entry*

::= {*entry\_name* | **DEFAULT**}

#### **ADMIN**

The pragma sets the task attribute to the specified value for the ADMIN task. For more information about the ADMIN task, see ["ADMIN Ghost Task" on](#page-236-1) [page 5-5.](#page-236-1)

### **COURIER**

The pragma sets the task attribute to the specified value for the **COURIER** task. See also ["COURIER Ghost Tasks" on page 7-3](#page-282-0) for more information.

### **DEFAULT**

The pragma sets the task attribute to the specified value for the **DEFAULT** pseudo task, and therefore for all tasks, unless otherwise specified for a task.

#### **ENVIRONMENT**

The pragma sets the task attribute to the specified value for the **ENVIRON-MENT** task.

### **INTR\_COURIER**

The pragma sets the task attribute to the specified value for the **INTR\_COURIER** task. See also ["INTR\\_COURIER and COURIER Ghost](#page-284-0) [Tasks" on page 7-5](#page-284-0) for more information.

### **SHADOW**

The pragma sets the task attribute to the specified value for the **SHADOW** task. See also ["SHADOW Ghost Tasks" on page 7-6](#page-285-0) for more information.

#### **SPEC**

The pragma must occur in the declarative part of a task specification. It then applies to all tasks identified with that specification.

### **TIMER**

The pragma sets the task attribute to the specified value for the TIMER task. For more information about the TIMER task, see ["TIMER Ghost Task" on](#page-236-2) [page 5-5.](#page-236-2)

#### *attachment\_*index

The pragma is associated with the ghost task that corresponds to that particular attachment numbered in textual order. If no *attachment\_*index is specified, the pragma selects all ghost tasks corresponding to all attachments on the specified handler.

Only positive integer literals or the identifier DYNAMIC is allowed.

If the identifier DYNAMIC is specified as the *attachment\_*index, the pragma is associated with the ghost task that corresponds to the dynamic attachment on the protected procedure handler, if it exists.

### *protected\_procedure\_*handler

A protected procedure to which either pragma INTERRUPT\_HANDLER or ATTACH\_HANDLER applies. See Section C.3.1 of the Ada 95 Reference Manual.

#### *task\_type\_*name

The pragma applies to all task objects of that task type, regardless of where the task objects are actually declared, unless overridden for derived types or task variables.

#### *task\_variable\_*name

The pragma must appear in the same declarative part as the declaration of the task variable. In this case, the pragma affects the task attribute of the specified task, regardless of any other task pragmas associated with defaults or task specifications.

### **NOTE**

Pragmas TASK\_WEIGHT, TASK\_PRIORITY, TASK\_CPU\_BIAS, TASK\_QUANTUM, and TASK\_HANDLER let you omit the *task\_specifier*. This has the same effect as **SPEC**.

### **Group Names and Default Settings**

To make good use of group pragmas, it is necessary to understand some terminology.

### *server group*

Server groups allow users to restrict the resources their tasks use. These groups are designated by simple identifiers and are defined when they are used. However, they are not Ada program entities. They cannot be referenced anywhere except within the appropriate pragmas. In fact, they exist in a namespace which is separate from the Ada language's namespaces. This separate namespace is completely flat. That is, there is no hierarchical nesting to the namespace based on the units in which these pragmas appear. The same group name can be specified in two separate and unrelated units, and it will indicate the same group. See ["Tasking Model" on page 5-1](#page-232-0) for more information about server groups.

#### **PREDEFINED** *group*

At start-up, the run-time creates this one **PREDEFINED** group that includes and executes the **ENVIRONMENT** task. By default, the **DEFAULT** pseudo task is also in this group.

### **DEFAULT** *pseudo group*

This pseudo group provides default group-attribute values for other groups that omit any group configuration pragmas. The user may change these default values with group pragmas or with calls to routines in package ccur.runtime\_configuration.

To add tasks to any group, see ["Pragma TASK\\_WEIGHT" on page 6-9](#page-256-0).

### <span id="page-255-0"></span>**Group Specifiers in Group Pragmas** 6

The following server group specifiers appear in group pragmas.

*group\_spec* **::= {DEFAULT | PREDEFINED |** *group\_name***}**

#### **DEFAULT**

The pragma sets the group attribute for the **DEFAULT** pseudo group, and therefore for all groups, to the specified value.

### **PREDEFINED**

The pragma sets the group attribute for the **PREDEFINED** group to the specified value.

#### *group\_name*

The pragma applies only to the group specified by *group\_name*.

# <span id="page-256-1"></span>**Task Attributes**

Users can control the execution of tasks: specifically, tasks' scheduling priority, time-slice duration, physical CPU binding, and weight. Control may be static through implementation-defined pragmas, and may be changed dynamically via supplied routines in the ccur.runtime\_configuration package. See the specification of ccur.runtime\_configuration in **vendorlib**.

In addition, the user may specify a procedure to be called for a task that is terminating because of an unhandled exception.

The task attribute pragmas can be applied to any user task. There are certain restrictions on tasks within generic units, however. The task attribute pragmas may be applied to such tasks, but they cannot be applied to a task in a particular instantiation of the generic. The pragma must be applied to the task in the generic, and the effect of the pragma will extend to *all* instantiations of that generic. Finally, note that task attribute pragmas applied to tasks in generic units cannot be changed via the **a.map** tool, as can other task attribute pragmas. See ["a.map" on page 4-47](#page-154-0) for more details.

The following pragmas are associated with task attributes:

- **•** [Pragma TASK\\_WEIGHT](#page-256-0) (see page [6-9\)](#page-256-0)
- **•** [Pragma TASK\\_PRIORITY](#page-258-0) (see page [6-11\)](#page-258-0)
- **•** [Pragma TASK\\_CPU\\_BIAS](#page-259-0) (see page [6-12](#page-259-0))
- **•** [Pragma TASK\\_QUANTUM](#page-261-0) (see page [6-14](#page-261-0))
- **•** [Pragma TASK\\_HANDLER](#page-262-0) (see page [6-15\)](#page-262-0)

# <span id="page-256-0"></span>**Pragma TASK\_WEIGHT** 6

The implementation-defined pragma TASK\_WEIGHT specifies the weight of a task.

```
pragma TASK_WEIGHT (weight[, task_specifier ]);
```
*weight*

BOUND

*Bound tasks* are served by an anonymous group, distinct from all other groups, containing a single server.

### MULTIPLEXED, *group\_spec*

*Multiplexed tasks* are served by named groups, specified by *group\_spec*, and are associated with multiple servers. Multiplexed tasks are not supported in this release.

*group\_spec*

See ["Group Specifiers in Group Pragmas" on page 6-8](#page-255-0). These server groups are configured via other pragmas. (See ["Group](#page-265-0) [Attributes" on page 6-18](#page-265-0).)

For more information about task weights, see ["Task Weights" on page 5-3](#page-234-0).

### *task\_specifier*

If specified, then the pragma must appear in the same declarative part as the referenced task.

If *task\_specifier* is omitted, then the pragma must occur in the declarative part of a task specification. It then applies to all tasks identified with that specification.

See ["Task Specifiers in Task Pragmas" on page 6-5](#page-252-0).

The weight of default tasks can be overridden by certain link options.

**-bound** overrides as:

pragma TASK WEIGHT (BOUND, DEFAULT);

**-multiplexed** overrides as:

pragma TASK\_WEIGHT(MULTIPLEXED, PREDEFINED, DEFAULT); pragma GROUP SERVERS(1, PREDEFINED);

In the absence of any such link options, by default, the following pragmas apply:

pragma TASK WEIGHT (BOUND, DEFAULT);

In other words, by default, the task weight for all tasks, including the **ENVIRONMENT** task, is bound. Of course, these defaults are overridden by user-specified pragmas or link options. For more information about link options, see ["a.link" on page 4-33](#page-140-0) and ["Link](#page-216-0) [Options" on page 4-109.](#page-216-0)

### **NOTE**

This pragma will not be accepted for any ghost tasks. SHADOW ghost tasks have no associated weight. COURIER and INTR\_COURIER ghost tasks are always bound. The ADMIN and TIMER ghost tasks, if they exist, are always bound.

See ["Task Attributes" on page 6-9](#page-256-1) for a list of other pragmas associated with task attributes. In addition, ["RM Annex L: Pragmas" on page M-102](#page-535-0) lists all implementationdependent and implementation-defined pragmas.

# <span id="page-258-0"></span>**Pragma TASK\_PRIORITY** 6

The implementation-defined pragma TASK\_PRIORITY is primarily used to set the task scheduling priority. For a bound task, it also sets the operating system scheduling priority of the bound task's anonymous group.

```
pragma TASK_PRIORITY (scheduling_priority [, task_specifier ]);
```
*scheduling\_priority*

A required integer expression, possibly a program variable, specifying the scheduling priority. It should be in the range System. Priority' Range.

Values greater than System.Priority'Last will be truncated to System.Priority'Last by the run-time executive.

Values less than 0 are considered to be values relative to System. Priority'Last+1. The following pragmas are equivalent:

pragma TASK PRIORITY (System. Priority'Last); pragma TASK\_PRIORITY (-1);

For information about priority values, see ["Task Scheduling" on page 5-3.](#page-234-1)

*task\_specifier*

If specified, then the pragma must appear in the same declarative part as the referenced task.

If task specifier is omitted, then the pragma must occur in the declarative part of a task specification. It then applies to all tasks identified with that specification.

For information about task specifiers, see ["Task Specifiers in Task Pragmas"](#page-252-0) [on page 6-5](#page-252-0).

See ["Task Names and Default Settings" on page 6-4](#page-251-0) to find out how a task without an explicit pragma TASK PRIORITY setting gets its scheduling priority. Specifically, if no TASK PRIORITY or PRIORITY pragma has been applied to a task and no TASK\_PRIORITY pragma has been applied with a task specifier of **DEFAULT**, then a task's priority is inherited from its creator, as per RM D.1(19).

As discussed in ["Task Scheduling" on page 5-3](#page-234-1), the *task scheduling priority* of a task determines how the Ada run-time selects tasks for execution within a group. Similarly, the *operating system scheduling priority* determines how the real-time kernel selects task groups for execution.

As previously mentioned, for a bound task, this pragma sets the operating system scheduling priority of the bound task's anonymous group. The sequence:

```
pragma TASK_WEIGHT (BOUND, t);
pragma TASK_PRIORITY (prio, t);
```
is equivalent to:

pragma GROUP SERVERS (1, *anon group spec*); pragma TASK\_WEIGHT (**MULTIPLEXED**, *anon\_group\_spec*, *t*); pragma GROUP\_PRIORITY (*prio*, *anon\_group\_spec*); pragma TASK\_PRIORITY (*prio*, *t*);

As specified in the Ada 95 Reference Manual section D.1(19), if a pragma Priority does not apply to the main subprogram, the initial base priority of the **ENVIRONMENT** task is System. Default Priority.

### **NOTE**

If an application is linked with the tasking run-time, the operating system priority associated with that task is also System. Default Priority. If the application is not linked with the tasking run-time, then the operating system priority is inherited from the environment that invoked the application (usually the shell).

Unless otherwise specified, the default value of *scheduling\_priority* for the other ghost tasks is as follows:

> pragma TASK\_PRIORITY(DEFAULT, SHADOW, DEFAULT, -1); pragma TASK PRIORITY(DEFAULT, COURIER, DEFAULT, -1); pragma TASK PRIORITY(DEFAULT, INTR COURIER, DEFAULT, -1); pragma TASK PRIORITY(TIMER, -1);

Use of this pragma requires the CAP\_SYS\_NICE capability (see ["Capabilities" on page](#page-26-0) [1-3](#page-26-0)).

Pragma TASK\_PRIORITY differs from the language-defined pragma PRIORITY in that it can be applied to entities that pragma PRIORITY cannot; for example, individual task objects, implementation-defined tasks, etc.

### **NOTE**

The task scheduling priority can also be set at run-time via a call to Ada.Dynamic\_Priorities.Set\_Priority. See the specification of Ada.Dynamic\_Priorities in **predefined**.

See ["Task Attributes" on page 6-9](#page-256-1) for a list of other pragmas associated with task attributes. In addition, ["RM Annex L: Pragmas" on page M-102](#page-535-0) lists all implementationdependent and implementation-defined pragmas.

# <span id="page-259-0"></span>**Pragma TASK\_CPU\_BIAS** 6

The implementation-defined pragma TASK\_CPU\_BIAS provides for the binding of bound tasks to individual CPUs or a set of CPUs, associating a CPU bias with one or more bound tasks. This is necessary because pragma GROUP CPU BIAS is not available for bound tasks (see ["Pragma GROUP\\_CPU\\_BIAS" on page 6-19](#page-266-0) for more information).

**pragma TASK\_CPU\_BIAS (***cpu\_bias* **[,** *task\_specifier* **]);**

*cpu\_bias*

A required CPU bias, possibly a program variable, specifying CPUs that are valid for the machine configuration where the application will run. See ["Utili](#page-235-0)[zation of Multiple CPUs" on page 5-4](#page-235-0).

For information about CPU biases, see ["Utilization of Multiple CPUs" on](#page-235-0) [page 5-4.](#page-235-0)

*task\_specifier*

If specified, then the pragma must appear in the same declarative part as the referenced task.

If task specifier is omitted, then the pragma must occur in the declarative part of a task specification. It then applies to all tasks identified with that specification.

For information about task specifiers, see ["Task Specifiers in Task Pragmas"](#page-252-0) [on page 6-5](#page-252-0).

See ["Task Names and Default Settings" on page 6-4](#page-251-0) to find out how a task without an explicit pragma TASK\_CPU\_BIAS setting gets its CPU bias.

The sequence:

pragma TASK\_WEIGHT (BOUND, *t*); pragma TASK\_CPU\_BIAS (*bias*, *t*);

is equivalent to:

pragma GROUP SERVERS (1, *anon group spec*); pragma TASK\_WEIGHT (MULTIPLEXED, *anon\_group\_spec*, *t*); pragma GROUP\_CPU\_BIAS (*bias*, *anon\_group\_spec*);

With the judicious use of pragmas MEMORY\_POOL, TASK\_CPU\_BIAS, and GROUP CPU BIAS, an Ada application can take full advantage of all the CPU and memory resources of Series 6000 systems. See ["Pragma MEMORY\\_POOL" on page 6-23](#page-270-0) and ["Pragma GROUP\\_CPU\\_BIAS" on page 6-19](#page-266-0) for more information.

Use of this pragma requires the CAP SYS NICE capability (see ["Capabilities" on page](#page-26-0) [1-3](#page-26-0)).

### **NOTE**

The CPU bias can also be set at run-time via a call to ccur.runtime\_configuration.set\_task\_cpu\_bias. See the specification of ccur.runtime\_configuration in **vendorlib**.

See ["Task Attributes" on page 6-9](#page-256-1) for a list of other pragmas associated with task attributes. In addition, ["RM Annex L: Pragmas" on page M-102](#page-535-0) lists all implementationdependent and implementation-defined pragmas.

### **NOTE**

Hyper-threading is a feature of the Intel Pentium Xeon processor that allows for a single physical processor to appear to the operating system as two logical processors ("sibling CPUs"). It is important to note that hyper-threading affects CPU utilization. For example, if two tasks are scheduled with each one bound to a specific sibling CPU, each will be affected by the execution of the other since they share the same physical CPU. Refer to the section titled "Hyper-threading" in Chapter 2 of the *RedHawk Linux User's Guide* (0898004).

# <span id="page-261-0"></span>**Pragma TASK\_QUANTUM** 6

The implementation-defined pragma TASK\_QUANTUM is used to set the task quantum for multiplexed tasks, and the operating system quantum for the anonymous server group of bound tasks.

```
pragma TASK_QUANTUM (quantum [, task_specifier ]);
```
*quantum*

A non-zero number, possibly a program variable, of 100Hz clock ticks.

*task\_specifier*

If specified, then the pragma must appear in the same declarative part as the referenced task.

If *task* specifier is omitted, then the pragma must occur in the declarative part of a task specification. It then applies to all tasks identified with that specification.

For information about task specifiers, see ["Task Specifiers in Task Pragmas"](#page-252-0) [on page 6-5](#page-252-0).

See ["Task Names and Default Settings" on page 6-4](#page-251-0) to find out how a task without an explicit pragma TASK\_QUANTUM setting gets its quantum.

The *task quantum* of a task determines how often the Ada run-time preempts tasks executing within a group. Similarly, the *operating system quantum* determines how the real-time kernel preempts task groups executing on a physical CPU.

Use of this pragma requires the CAP\_SYS\_NICE capability (see ["Capabilities" on page](#page-26-0) [1-3](#page-26-0)).

#### **NOTE**

The following task dispatching policies will cause all task quanta specified to be ignored:

- FIFO WITHIN PRIORITIES

The FIFO policies require that all task quanta are infinite. Use ROUND\_ROBIN policies when task time-slicing is desired. Note the use of protected objects with a locking policy of CEILING\_LOCKING (currently the only locking policy implemented) requires the FIFO\_WITHIN\_PRIORITIES task dispatching policy.

### **NOTE**

The task quantum can also be set at run time via a call to ccur.runtime configuration.set task quantum. See the ccur.runtime configuration specification in **vendorlib**.

### **NOTE**

Tasks quanta values are mapped to step values supported by the operating system. Issue the following command:

#### **run --quantum=list**

to see the step values available.

See ["Task Attributes" on page 6-9](#page-256-1) for a list of other pragmas associated with task attributes. In addition, ["RM Annex L: Pragmas" on page M-102](#page-535-0) lists all implementationdependent and implementation-defined pragmas.

### <span id="page-262-0"></span>**Pragma TASK\_HANDLER** 6

The implementation-defined pragma TASK\_HANDLER calls the specified procedure when the task to which it is applied completes because of an unhandled exception.

#### **pragma TASK\_HANDLER (** *handler\_*name **[,** *task\_specifier* **]);**

*handler\_*name

The handler must denote a library-level procedure. It must be either parameterless or contain only a single formal parameter of mode **in** and of type Ada.Exceptions.Exception\_Occurrence.

If the procedure contains a formal parameter of type Ada.Exceptions.Exception\_Occurrence, then the actual value of this parameter will be the Exception Occurrence for the exception that caused the termination of the task.

### *task\_specifier*

If specified, then the pragma must appear in the same declarative part as the referenced task.

If *task specifier* is omitted, then the pragma must occur in the declarative part of a task specification. It then applies to all tasks identified with that specification.

For information about task specifiers, see ["Task Specifiers in Task Pragmas"](#page-252-0) [on page 6-5](#page-252-0).

If a task to which this pragma is applied is about to complete because of an unhandled exception, then the denoted procedure will be called by the task before that task completes.

This pragma is especially useful when applied to the **ENVIRONMENT** task. It will be called for any unhandled exception that would cause completion of the ENVIRONMENT task, and thus of the application.

It is also especially useful when applied to the **DEFAULT** task. It will be called for any unhandled exception that would cause completion of any task which otherwise happens silently without any notification to the user.

Consider the following example. The task first task will raise a Constraint Error when it executes its code. Because there is no exception handler in the task itself, the procedure handler specified by pragma TASK\_HANDLER is called. (This procedure appears below and also utilizes the formal parameter of type Ada.Exceptions.Exception\_Occurrence.) Any processing with respect to this unhandled exception may occur in this procedure before the task completes.

```
with ada.text io;
with handler;
procedure test_handler is
--
   task my_task is
      entry start;
  end my task;
    task body my_task is
       subtype scale is integer range 1..10;
       i : scale;
   begin
       accept start do
         ada.text io.put line ("my task: in rendezvous");
          i := scale'last;
         i := i + 1; -- will raise a constraint error
         ada.text io.put line ("This line won't be printed");
       end start;
  end my task;
--
```

```
begin
--
   ada.text io.put line ("test handler: starting");
    begin
      my_task.start;
    exception
    when others =>
       null;
    end;
    ada.text_io.put_line ("test_handler: exiting");
--
end test handler;
pragma task handler (handler, default);
-- and the handler itself...
with ada.text io;
with ada.exceptions;
with ada.task identification;
procedure handler (occurrence : 
ada.exceptions.exception_occurrence) is
begin
   ada.text io.put line ("handler: Exception """ &
                       ada.exceptions.exception name(occurrence) &
                         """ terminated """ &
                         ada.task_identification.image(
                        ada.task_identification.current_task) &
                            """.");
end handler;
```
The output from running the test handler procedure is as follows:

```
test handler: starting
my_task: in rendezvous
handler: Exception "CONSTRAINT_ERROR" terminated 
"test_handler.my_task".
test handler: exiting
```
#### **WARNING**

Be cautious when using packages within a handler that may not be elaborated at the time the handler is called. For instance, in the above example, if procedure handler is called before ada.text\_io is elaborated, a PROGRAM\_ERROR exception may be raised and handled by this same procedure, resulting in an infinite loop. This can be remedied by using the write function of the ccur.posix\_1003\_1 binding in the handler instead of calling ada.text\_io.put\_line.

See ["Task Attributes" on page 6-9](#page-256-1) for a list of other pragmas associated with task attributes. In addition, ["RM Annex L: Pragmas" on page M-102](#page-535-0) lists all implementationdependent and implementation-defined pragmas.

# <span id="page-265-0"></span>**Group Attributes**

Users can control the operating system scheduling priority, physical CPU binding, and number of servers in a group. Control may be static through implementation-defined pragmas or through the run-time configuration package, and may be changed dynamically via supplied routines that interface to the run-time executive.

The following pragmas manage group attributes:

- [Pragma GROUP\\_PRIORITY](#page-265-1) (see page [6-18\)](#page-265-1)
- **•** [Pragma GROUP\\_CPU\\_BIAS](#page-266-0) (see page [6-19\)](#page-266-0)
- Pragma GROUP SERVERS (see page [6-19\)](#page-266-1)

# <span id="page-265-1"></span>**Pragma GROUP\_PRIORITY** 6

The implementation-defined pragma GROUP\_PRIORITY may occur in any declarative part. It specifies the operating-system scheduling priority of all the servers in a given group. It does not specify the task scheduling priority of particular tasks within the group. If this pragma is not specified for a particular group, the group acquires the operating-system scheduling priority of the environment that spawned it.

**pragma GROUP\_PRIORITY (***scheduling\_priority***,** *group\_spec***);**

### *scheduling\_priority*

A static integer expression specifying the operating system scheduling priority. It is in the range 0..Max\_Priority, as defined by the package ccur.runtime\_configuration. A run-time call to ccur.runtime\_configuration.set\_group\_priority can also be used to set this value. See the ccur.runtime\_configuration specification in **vendorlib**.

Values greater than Max Priority will be truncated to Max Priority by the run-time executive.

Values less than 0 are considered to be values relative to Max Priority+1.

For information about priority values, see ["Task Scheduling" on page 5-3.](#page-234-1)

*group\_spec*

For information about group specifiers, see ["Group Specifiers in Group Prag](#page-255-0)[mas" on page 6-8](#page-255-0).

Use of this pragma requires the CAP SYS NICE capability (see ["Capabilities" on page](#page-26-0) [1-3](#page-26-0)).

See ["Group Attributes" on page 6-18](#page-265-0) for a list of other pragmas that manage group attributes. In addition, ["RM Annex L: Pragmas" on page M-102](#page-535-0) lists all implementationdependent and implementation-defined pragmas.

# <span id="page-266-0"></span>**Pragma GROUP\_CPU\_BIAS** 6

The implementation-defined pragma GROUP\_CPU\_BIAS may occur in any declarative part. It specifies the CPU bias for all the servers in a given group. If this pragma is not specified for a particular group, the default bias is acquired from the environment, which indicates any CPUs.

**pragma GROUP\_CPU\_BIAS (***cpu\_bias***,** *group\_spec***);**

*cpu\_bias*

A static CPU bias specifying CPUs that are valid for the machine configuration where the application will run. See ["Utilization of Multiple CPUs" on](#page-235-0) [page 5-4](#page-235-0) for more information about CPU biases. At run time, this value can be set with a call to ccur.runtime\_configuration.set\_group\_cpu\_bias. See the ccur.runtime\_configuration specification in **vendorlib**.

For information about CPU biases, see ["Utilization of Multiple CPUs" on](#page-235-0) [page 5-4.](#page-235-0)

*group\_spec*

For information about group specifiers, see ["Group Specifiers in Group Prag](#page-255-0)mas" on page  $6-8$ .

With the judicious use of pragmas MEMORY\_POOL, TASK\_CPU\_BIAS, and GROUP CPU BIAS, an Ada application can take full advantage of all the CPU and memory resources of Series 6000 systems. See ["Pragma MEMORY\\_POOL" on page 6-23](#page-270-0) and ["Pragma TASK\\_CPU\\_BIAS" on page 6-12](#page-259-0) for more information.

Use of this pragma requires the CAP SYS NICE capability (see ["Capabilities" on page](#page-26-0) [1-3](#page-26-0)).

See ["Group Attributes" on page 6-18](#page-265-0) for a list of other pragmas that manage group attributes. In addition, ["RM Annex L: Pragmas" on page M-102](#page-535-0) lists all implementationdependent and implementation-defined pragmas.

# <span id="page-266-1"></span>**Pragma GROUP\_SERVERS**

The implementation-defined pragma GROUP\_SERVERS may occur in any declarative part. It controls the number of servers for a particular group, including the **PREDEFINED** group.

**pragma GROUP\_SERVERS (***group\_size***,** *group\_spec***);**

*group\_size*

A static non-negative number indicating the quantity of servers in a group. If, for *any* group, no GROUP SERVERS pragma is specified, then the default size for that group is 1. At run time, a call to ccur.runtime\_configuration.set\_group\_servers can be used to set this value. See the ccur.runtime\_configuration specification in **vendorlib**.

### *group\_spec*

For information about group specifiers, see ["Group Specifiers in Group Prag](#page-255-0)[mas" on page 6-8](#page-255-0).

See ["Group Attributes" on page 6-18](#page-265-0) for a list of other pragmas that manage group attributes. In addition, ["RM Annex L: Pragmas" on page M-102](#page-535-0) lists all implementationdependent and implementation-defined pragmas.

# <span id="page-267-0"></span>**Memory Attributes**

Memory attributes can be specified for any of the following classifications of memory:

- Machine instructions (text)
- **•** Library-level variables (data)
- **•** Collections
- **•** Subprogram/task data (stack)

For each of the various types of memory region discussed here, the following attributes are configurable:

- **•** Physical location (memory pool)
- **•** Locking behavior (lock state)
- **•** Cache mode
- **•** Size and extensibility

The following pragmas modify memory attributes:

- **•** [Pragma MEMORY\\_POOL](#page-270-0) (see page [6-23](#page-270-0))
- Pragma POOL CACHE\_MODE (see page [6-25](#page-272-0))
- **•** [Pragma POOL\\_LOCK\\_STATE](#page-272-1) (see page [6-25](#page-272-1))
- Pragma POOL SIZE (see page [6-26](#page-273-0))
- Pragma POOL PAD (see page [6-28\)](#page-275-0)

#### **NOTE**

If any memory attribute is specified for a region of memory that is normally dynamically allocated (collections and stacks), then those regions of memory continue to be dynamically allocated. However, those allocations do not come from the default collection, as would normally be the case. Furthermore, those regions of memory cannot ever be deallocated during the lifetime of the program.

### <span id="page-268-0"></span>**Pool Specifiers**

The following memory pool specifiers appear in memory pool pragmas.

*pool\_spec*

::= {*text\_pool* | *stack\_pool* | *data\_pool* | *collection\_pool* | *default\_pool*}

*sizeable\_spec*

::= {*stack\_pool* | *collection\_pool*}

*paddable\_spec*

::= {*stack\_pool*}

*default\_pool*

::= **DEFAULT**

*text\_pool*

::= **TEXT**

*stack\_pool*

::= **STACK**, {*task\_specifier*}

*data\_pool*

::= **DATA**, {**PKG** | **DEFAULT**}

*collection\_pool*

::= **COLLECTION**, {**DEFAULT** | *access\_type*}

### **DEFAULT**

This value means the *memory\_spec* is applied to all memory in the program for which a specific memory pool was not already specified.

#### **TEXT**

For the entire text image (machine instructions), specify a value.

#### **STACK**

For a specific task, an object of a task type, the **ENVIRONMENT** task, or the **DEFAULT** pseudo task, the stack may be allocated out of dynamic pools bound to local or global memory.

In this form, the pragma may occur in any declarative part. If the second parameter is **ENVIRONMENT**, then the pragma affects the **ENVIRONMENT** task's stack. If the second parameter is **SPEC**, then the pragma must be immediately enclosed by a task specification and will affect all associated tasks. If the second parameter is **DEFAULT**, the pragma applies to all stack frames for all tasks not marked with their own explicit pragma MEMORY\_POOL specification. If the second parameter is not any of these three keywords, then it must be the name of a task type or a task variable in the same declarative part.

There are certain restrictions on which tasks can be specified by **STACK** memory pool specifiers. Tasks within generic units may be specified. However, tasks in particular instantiations of a generic cannot. If a task in a generic unit is specified, the effect of the particular pragma in which it is specified will extend to that task in *all* instantiations of the generic. Finally, note that pragmas applied to tasks in generic units cannot be changed via the **a.map** tool, as can other memory pool pragmas. See ["a.map" on page 4-47](#page-154-0) for more details.

#### **DATA**

For the static memory associated with a specific package, or for all other packages, specify a value.

In this form the pragma must occur in the immediate declarative part of a library-level package specification, a library-level package body, or a librarylevel subprogram. If the second parameter is **PKG**, it must occur in the package specification or body. When in a package specification, the pragma affects all static data for the package specification and for the package body, unless another pragma is applied to the body. When in a package body, the pragma affects all static data for the package body, regardless of any pragmas associated with the package specification. When the second parameter is **DEFAULT**, the pragma affects all static data including memory associated with packages unless a specific pragma exists for a particular package.

#### **COLLECTION**

For the memory associated with an access type with a 'Storage Size clause, specify a value. When a pragma is applied to a COLLECTION, that collection is allocated from heap memory and can never be deallocated. It is recommended that this be done only in library-level packages.

In this form the pragma must occur in the same declarative part as the specification of the supplied *access\_type*. The *access\_type* must have a 'Storage\_Size length clause associated with it before the pragma is encountered. When the second parameter is DEFAULT, the pragma affects all dynamically allocated data including memory associated with collections unless a specific pragma exists for a particular collection.

# <span id="page-270-0"></span>**Pragma MEMORY\_POOL** 6

The implementation-defined pragma MEMORY POOL is used to change physical memory pool attributes from their default values for a memory pool. The pragma affects the mapping of abstract memory to physical memory.

**pragma MEMORY\_POOL (***pool\_spec***,** *memory\_spec***);**

*pool\_spec*

See ["Pool Specifiers" on page 6-21](#page-268-0) for more information.

*memory\_spec*

*memory*  $spec ::= \{ global\ spec \mid local\ spec \mid physical\ spec\}$ 

Specifies new values for memory pool attributes. If the MEMORY\_POOL pragma is not specified for a particular pool (or for the DEFAULT pool), the default value for the *memory\_spec* for that pool is determined from the environment (see **run(1)**).

### **GLOBAL**

Uses physical global memory.

**LOCAL**, *mp\_cpu\_bias* [, *hardness*]

Uses physical local memory.

*mp\_cpu\_bias*

*cpu\_bias*

Identifies which physical local memory pool to utilize. Distinct physical local memory pools are identified by specifying a CPU bias which contains a (partial) list of CPU numbers corresponding to a CPU board. A CPU bias is a mask in which the relative bit number identifies a CPU number (LSB corresponds to CPU #0). Note that the *cpu\_bias* must specify at least one CPU (cannot be zero). The *cpu\_bias* is used to locate a CPU board's local memory pool.

The *cpu* bias is searched starting with the LSB (least significant bit) and the first CPU specified by the bias determines which CPU board is selected.

For example, assume that a user provides a *cpu\_bias* with bits that specified CPUs existing on two different CPU boards. In that case, the CPU board selected would be the board that holds the lowest numbered CPU.

#### **HOME**

Allocates the memory pool from the LOCAL memory associated with the CPU on which the appropriate task is running. For TEXT and DATA memory pools, the appropriate task is the **ENVIRONMENT** task and the allocation occurs before the **ENVIRONMENT** task executes any Ada code. For COLLECTION memory pools, the appropriate task is the task that elaborates the access type associated with the memory pool and the allocation occurs at the time of that elaboration. For STACK memory pools, the appropriate task is the one that will be using the stack during its execution, and the allocation occurs when that task is created. In any of these cases, if a task migrates to another CPU after the allocation occurs, the memory will *not* also migrate.

### *hardness*

Controls usage of physical global memory if insufficient physical local memory is available.

#### **PHYSICAL**, *address*

Uses a specified physical memory address. (Note that this can only be used for non-DEFAULT STACK, COLLECTION, or DATA pools.)

#### *address*

The physical memory address at which the first storage unit of the given pool should be located. It is the user's responsibility to ensure that actual physical memory of some kind is located at the given address and is of a sufficient size for the given pool.

On Series 6000 systems, there are two kinds of physical memory pools:

- **•** Global memory (1 pool)
- **•** Local memory (up to 4 pools, 1 per CPU board)

*Global memory* is available to all CPUs via a system-wide bus. *Local memory* is available to CPUs via a local bus physically located on the same CPU board as the local memory. Accessing local memory from a foreign board CPU is allowed but is extremely costly and should be prevented in all time-critical areas.

### **NOTE**

RedHawk does not currently support Non Uniform Memory Architectures (NUMA).

Use of this pragma requires the CAP\_SYS\_NICE capability (see ["Capabilities" on page](#page-26-0) [1-3](#page-26-0)).

See ["Memory Attributes" on page 6-20](#page-267-0) for a list of other pragmas that modify memory attributes. In addition, ["RM Annex L: Pragmas" on page M-102](#page-535-0) lists all implementationdependent and implementation-defined pragmas.

# <span id="page-272-0"></span>Pragma POOL\_CACHE\_MODE

The implementation-defined pragma POOL\_CACHE\_MODE defines the cache mode for a memory pool.

**pragma POOL\_CACHE\_MODE (***pool\_spec***,** *cache\_mode***);**

*pool\_spec*

See ["Pool Specifiers" on page 6-21](#page-268-0) for more information.

### *cache\_mode*

The optional *cache\_mode* sets the specified system cache attribute on the associated memory pool (see the **memadvise(2)** service for more information). This parameter can be either COPYBACK or NCACHE.

#### COPYBACK

Use the operating system's COPYBACK cache mode. In COPYBACK cache mode, only a single task is usually modifying a semi-private data area at any given point in time and other tasks will not read the update immediately. This mode does not cause a cache flush or memory bus access until another CPU reads the data

If there is no DEFAULT pool, this parameter value is COPYBACK.

See ["Memory Attributes" on page 6-20](#page-267-0) for a list of other pragmas that modify memory attributes. In addition, ["RM Annex L: Pragmas" on page M-102](#page-535-0) lists all implementationdependent and implementation-defined pragmas.

# <span id="page-272-2"></span><span id="page-272-1"></span>**Pragma POOL\_LOCK\_STATE** 6

The implementation-defined pragma POOL\_LOCK\_STATE defines the lock state of a memory pool.

**pragma POOL\_LOCK\_STATE (***pool\_spec***,** *lock\_state***);**

*pool\_spec*

See ["Pool Specifiers" on page 6-21](#page-268-0) for more information.

*lock\_state*

The keyword LOCKED or UNLOCKED.

LOCKED

means the memory pages are physically locked in memory and cannot be swapped out by the operating system.

```
UNLOCKED
```
means the memory pages can be swapped out by the operating system.

The default is the value specified for the DEFAULT pool. If there is no DEFAULT pool, the default is UNLOCKED.

By default, all pages are unlocked. In contrast, if a program specifies

pragma POOL LOCK STATE (DEFAULT, LOCKED);

then by default, all pages are locked, even if allocated via user system calls.

If a program specifies that DATA, DEFAULT or COLLECTION, DEFAULT is to be locked in local memory, then task migrations to foreign CPU boards are inhibited.

Other actions cause memory to be locked as well, including:

**•** User invocation of system services such as **plock(2)**, **mlock(2)**, etc.

Use of this pragma to request page locking requires the CAP\_IPC\_LOCK capability (see ["Capabilities" on page 1-3](#page-26-0)).

See ["Memory Attributes" on page 6-20](#page-267-0) for a list of other pragmas that modify memory attributes. In addition, ["RM Annex L: Pragmas" on page M-102](#page-535-0) lists all implementationdependent and implementation-defined pragmas.

### <span id="page-273-0"></span>**Pragma POOL\_SIZE**

The implementation-defined pragma POOL SIZE permits the setting of the size for a STACK or COLLECTION memory pool.

```
pragma POOL_SIZE (sizeable_spec, size_spec);
```
*sizeable\_spec*

See ["Pool Specifiers" on page 6-21](#page-268-0) for more information.

*size\_spec*  $::= {size | UNLIMITED}$ 

*size*

A static non-negative number that controls the amount of space allocated for an Ada program's use.

UNLIMITED

A value that is allowed only for the COLLECTION, DEFAULT and STACK, ENVIRONMENT memory pools.

This pragma, if specified for the STACK, DEFAULT pool, will not affect the size of the STACK, ENVIRONMENT pool. This is the only pragma where such a statement is true. The implementation is this way so that the stack size for the **ENVIRONMENT** task can continue to be UNLIMITED, which is its default value. This value can always be overridden explicitly, though.

If this pragma is not specified for the **ENVIRONMENT** task's STACK pool, the default value is UNLIMITED. If this pragma is not specified for a task type's STACK pool, the default value is the task type's 'Storage Size value if it exists, and 20,480 otherwise. If no POOL SIZE pragma is valid for a task object or a task other than the **ENVI**-**RONMENT** task, the default value for that real task is 20,480. The default values for ghost tasks are as follows:

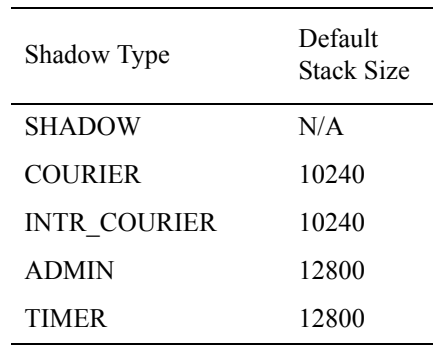

### **Table 6-1. Stack Pool Sizes for Ghost Tasks**

If this pragma is unspecified for the COLLECTION, DEFAULT pool, its value is UNLIMITED. If this pragma is unspecified for any other COLLECTION pool, then its default value is the value of the 'Storage Size attribute for the collection.

### **WARNING**

A shell's default stack limit occasionally causes storage problems for the compiler and other large compiled programs because it may provide too little stack space for the **ENVIRONMENT** task (main program). To resolve these problems, users may need to alter the shell's stack limit and recompile.

Most Bourne shell implementations do not allow stack sizes to be modified.

To reset the default stack size in the either the bash or Korn shell, users execute the following shell command:

\$ **ulimit -s** *kbytes*

The C shell allows its default stack size of 512K bytes to be reset as high as the default process size. To alter the default stack size for the C shell, users execute the following shell command:

#### \$ **limit stacksize** *number*

See ["Memory Attributes" on page 6-20](#page-267-0) for a list of other pragmas that modify memory attributes. In addition, ["RM Annex L: Pragmas" on page M-102](#page-535-0) lists all implementationdependent and implementation-defined pragmas.

## <span id="page-275-0"></span>Pragma POOL\_PAD

The implementation-defined pragma POOL\_PAD sets the pad for a STACK memory pool.

**pragma POOL\_PAD (***paddable\_spec***,** *size***);**

*paddable\_spec* ::= {*stack\_pool*}

See ["Pool Specifiers" on page 6-21](#page-268-0) for more information.

*size*

A non-negative number that controls the amount of additional pad after the stack size. This value has no meaning when the stack size for the same pool is UNLIMITED.

This additional space is intended only for use by the run-time system or for signal handlers. For ADMIN ghost tasks, the default is 12,800; otherwise, it is 8,192.

See ["Memory Attributes" on page 6-20](#page-267-0) for a list of other pragmas that modify memory attributes. In addition, ["RM Annex L: Pragmas" on page M-102](#page-535-0) lists all implementationdependent and implementation-defined pragmas.

# **Protected Object Attributes**

### **Pragma PROTECTED\_PRIORITY** 6

The implementation-defined pragma PROTECTED\_PRIORITY sets the scheduling priority for a protected object. Protected object priority values determine the priorities of tasks during protected actions as described in sections D.1 and D.3 of the Ada 95 Reference Manual.

**pragma PROTECTED\_PRIORITY (***scheduling\_priority*  **[,***protected\_object\_specifier* **]);**

*scheduling\_priority*

A required integer expression specifying the scheduling priority. It is in the range System. Any Priority' Range as defined in the package System. See ["Task Scheduling" on page 5-3](#page-234-1) for more information.

Values that fall within System.Interrupt\_Priority'Range will be truncated to the actual maximum interrupt priority allowed on the target system executing the program.

Values less than 0 are considered to be values relative to System.Priority'Last+1. The following pragmas are equivalent:

```
 pragma PROTECTED_PRIORITY
     (System.Priority'Last);
```

```
pragma PROTECTED PRIORITY (-1);
```
*protected\_object\_specifier* ::= *ordinary\_protected\_object*

The two-parameter form of pragma PROTECTED\_PRIORITY must appear in the same declarative part as the referenced protected object.

The one-parameter form must appear within the protected object itself. The protected object is assumed to be that in whose context the pragma appears.

Priorities in excess of System. Interrupt Priority' First will cause all code associated with the protected object to execute with all external maskable machine interrupts masked. See ["Priorities" on page 5-5](#page-236-3) for a discussion of interrupt level execution and associated restrictions.

The PROTECTED\_PRIORITY pragma differs from the language-defined pragma PRI-ORITY in that it can be applied to additional entities that pragma PRIORITY cannot (e.g. protected objects themselves, implementation-defined tasks associated with protected object interrupt handlers, etc).

See ["RM Annex L: Pragmas" on page M-102](#page-535-0) for a list of all implementation-dependent and implementation-defined pragmas.

*MAXAda for RedHawk Linux Reference Manual*

# **[7](#page-280-0) [Interrupt Handling](#page-280-1)**

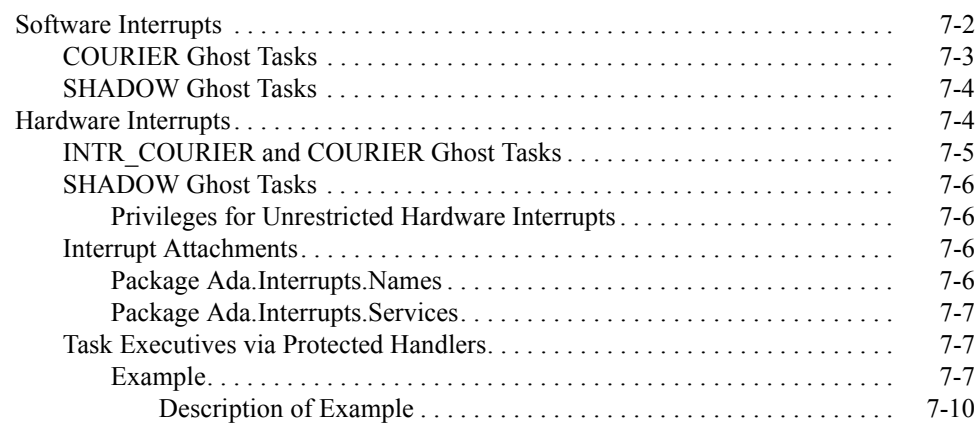

*MAXAda for RedHawk Linux Reference Manual*

# **7 Interrupt Handling**

<span id="page-280-1"></span><span id="page-280-0"></span>MAXAda supports both software and hardware interrupt handlers. Software interrupt handlers allow applications to recieve and process operating system signals (see **signal(2)**) as calls to protected procedures or task entries. Hardware interrupt handlers allow applications to receive and process machine-generated interrupts as calls to protected procedures or task entries. Hardware interrupts include: real-time clocks (RTC), edge-triggered interrupts (ETI), and all system, VME, and PCI interrupts.

A list of software and hardware interrupts are defined in the **predefined** package ada.interrupts.names. This package includes predefined values of type ada.interrupts.interrupt id which represent the software interrupts (signals) and all the real-time clock and edge-triggered interrupts.

Additional implementation-defined support packages are provided in **vendorlib**:

• ada.interrupts.distrib control

The ada. interrupts.distrib control package provides services for the configuration and manipulation of distributed devices associated with closely-coupled systems. See **rcim\_distrib\_intr(4)** for more information.

**•** ada.interrupts.eti\_control

The package ada.interrupts.eti control provides services for the configuration, programming, and manipulation of edge-triggered interrupt devices. See **rcim\_eti(4)** for more information.

**•** ada.interrupts.names.services

The package ada.interrupts.names.services provides textual information on device names, CPU biases, and reserved names associated with interrupt devices and values of ada. interrupts. interrupt id.

**•** ada.interrupts.pig\_control

The package ada.interrupts.pig control provides services for the configuration and manipulation of programmable interrupt generation devices associated with closely-coupled systems. See **rcim** pig(4) for more information.

**•** ada.interrupts.rtc\_control

The package ada.interrupts.rtc\_control provides services for the configuration, programming, and manipulation of real-time clock devices. See **rcim\_rtc(4)** for more information.

**•** ada.interrupts.services

The package ada.interrupts.services provides for the encoding, enabling, and decoding of values of ada. interrupts. interrupt id.

The recommended mechanism for handling interrupts in Ada programs is to use pragma INTERRUPT\_HANDLER, pragma ATTACH\_HANDLER, or ada.interrupts.attach\_handler with protected procedures. However, MAXAda still supports the obsolescent form of interrupt handling via task entries. An alternative method for handling interrupts is to bypass the language defined mechanisms completely and interface directly to the operating system. In the case of software interrupts (signals), this is relatively easy and maintainable. However, in the case of hardware interrupts it is complex and dangerous; utilization of the language-defined and implementation-supported mechanism is highly recommended instead.

The following definitions, paraphrased from RM C.3(2), are presented as they are important in subsequent discussions.

*Generation* of an interrupt is the event in the underlying hardware or system that makes the interrupt available to the program.

*Delivery* [of an interrupt] is the action that invokes part of the program as response to the interrupt.

An *occurrence* of an interrupt is separable into generation and delivery.

Between generation and delivery, the interrupt is *pending*.

When an interrupt is *blocked*, all generated instances of that interrupt are prevented from being delivered.

MAXAda considers delivery to be the execution of the protected handler associated with the interrupt (or the rendezvous with the task entry associated with the interrupt).

Unfortunately, the operating system utilities and services use similar terminology in a slightly different manner. Subsequent discussions within this chapter will use these terms as defined above (paraphrased from RM  $C.3(2)$ ), not as they normally appear in system service descriptions.

# <span id="page-281-0"></span>**Software Interrupts** <sup>7</sup>

Software interrupts are based on the operating system concept of signals (see **signal(2)**).

The signals SIGFPE, SIGSEGV, and SIGADA are used by the run-time system. [Table 7-1](#page-282-2) shows the type of erroneous program behavior that can result from intercepting these signals with user-defined signal handlers.

| Signal Used       | Erroneous Behavior                                                                        |
|-------------------|-------------------------------------------------------------------------------------------|
| SIGFPE            | certain types of numeric exceptions may no longer be<br>detected                          |
| SIGSEGV           | STORAGE ERROR will no longer be raised when such a sig-<br>nal occurs                     |
| $SIGRTMIN+15(47)$ | task preemption may cease to function, and certain kinds of<br>task interactions may fail |

<span id="page-282-2"></span>**Table 7-1. Erroneous Behavior Due to User-Defined Signal Handlers**

The following set of software signals are reserved (and therefore not available to be attached to protected procedures):

- **•** SIGRTMIN+15 (47)
- **•** SIGKILL
- **•** SIGSTOP
- **•** Signal values above 64
- **•** SIGSEGV (if the POSIX package is in use)
- **•** SIGALRM (if the POSIX package is in use)
- **•** SIGFPE
- **•** SIGILL (if the POSIX package is in use)
- **•** SIGRTMIN+1 (33) (if tasking, real-time features or **libpthread** is used)
- **•** SIGRTMIN+2 (34) (on RedHawk 1.*x* if tasking, real-time features or **libpthread** is used)
- **•** SIGRTMIN+3 (35) (on RedHawk 1.*x* if tasking, real-time features or **libpthread** is used)

### <span id="page-282-1"></span><span id="page-282-0"></span>**COURIER Ghost Tasks**

After a signal is generated, it is scheduled by the operating system for interception by the MAXAda run-time system which addresses it properly for subsequent delivery. An implementation-provided ghost task, called a COURIER task, is responsible for delivery of the addressed signal. If the interrupt is currently blocked, then it is queued internally by the COURIER task and will be delivered subsequently. An interrupt would be blocked only if its associated protected object had an ongoing protected action (or if its associated task, in the obsolescent model, was not suspended at an (open) accept for its entry) or other tasks executing in the system.interrupt priority range were using resources which

prevented delivery (e.g. they were executing on the CPU at the time). Once a signal is intercepted by the run-time system, a subsequent attempt at delivery will be made; such signals are not lost, they are queued.

The time taken for addressing an interrupt is extremely short; it is unrelated to the delivery of the signal or the execution of the associated protected procedure itself. Once interception of the signal is scheduled by the operating system, the signal mask of the interceptee contains the signal number of interest; it is not cleared until interception is complete (see sigprocmask (2)). If another instance of the same signal is generated while the interceptee has the signal number set in its signal mask, the operating system will either queue or discard the new signal. Whether or not such signals are discarded is dependent on how the signal was initiated (see **sigaction(2)**).

Therefore, when a protected procedure handler is executed, only signals associated with that handler are blocked. They are blocked in the RM sense that they cannot be delivered to the protected handler; they are not necessarily blocked in the operating system sense of signal blocking (see **sigprocmask(2)**). Note that the execution of the handler will not be interrupted by interception of that signal number; task dispatching rules coupled with the priority of the protected object ensure this.

### <span id="page-283-0"></span>**SHADOW Ghost Tasks**

There is a ghost task associated with a software interrupt task handler, called a SHADOW task. It is not a physical task in any real sense. It merely acts as the virtual caller of the interrupt handler. It does not, however, physically execute on any server or CPU.

# <span id="page-283-1"></span>**Hardware Interrupts** <sup>7</sup>

Hardware interrupts are machine-generated interrupts. Machine interrupt handling is based on the specific driver associated with the device generating the interrupt. The interrupt courier task blocks in an **ioctl** call waiting for the interrupt to occur.

Machine interrupts are further divided into two categories: "restricted" and "unrestricted". A "restricted" interrupt places restrictions upon the code executed by its handler. An "unrestricted" interrupt places no such restrictions; the handler may execute any legal Ada statement.

A handler which handles a "restricted" interrupt will execute at operating system interrupt priority level (IPL); these priorities correspond to the Ada priorities in the range:

interrupt priority'first+1 .. interrupt priority'last

as presented in ["Priorities" on page 5-5.](#page-236-3) Such a handler must follow the restrictions indicated in ["Restrictions for Priorities in the System.Interrupt\\_Priority Range" on page 5-9](#page-240-0). Violating those restrictions almost always will result in a system hang or panic.

#### **NOTE**

Restricted interrupts are not currently supported on RedHawk.

However, use of protected action handlers whose ceiling priority exceeds interrupt priority'first are supported. While such protected actions are executed, all external maskable machine interrupts are masked.

See ["Restrictions for Priorities in the System.Interrupt\\_Priority](#page-240-0) [Range" on page 5-9.](#page-240-0)

### <span id="page-284-1"></span><span id="page-284-0"></span>**INTR COURIER and COURIER Ghost Tasks**

An INTR\_COURIER ghost task is provided by the implementation for each protected procedure handler or task which handles a machine interrupt.

When a machine interrupt is generated, the INTR\_COURIER for the associated interrupt returns from its blocking **ioctl** call.

The INTR COURIER has the following responsibilities:

- 1. It addresses the interrupt for subsequent delivery.
- 2. Depending on circumstances described below, it may deliver the interrupt itself or notify the COURIER task of the interrupt.

Addressing the interrupt for delivery is a very fast operation; it simply involves determining which handler is currently attached to the interrupt.

For protected procedure handlers, if the interrupt is designated as "restricted", then the INTR\_COURIER will deliver the interrupt itself. Delivery for a protected procedure handler involves initiating a protected action which invokes the associated protected procedure. If a protected action cannot be initiated (because a protected action is already underway for the associated protected object), the INTR\_COURIER will spin on its CPU waiting for the action to complete. Note that an appropriate choice of the ceiling priority associated with the protected object, in combination with task dispatching rules, ensures that the interrupt will not preempt a protected action for that protected object (otherwise the INTR\_COURIER might spin forever). When handling a "restricted" machine interrupt, the user must ensure that the ceiling priority of the associated protected object matches (or exceeds) the priority of the interrupt; otherwise, when the attempt at delivery is made, the INTR\_COURIER will cause a ceiling violation and the exception PROGRAM\_ERROR will be raised. The exception will be handled by the INTR\_COURIER task and the interrupt will be lost (a (suppressible) message is printed by the MAXAda run-time when this occurs). For "restricted" interrupts, it is important to understand that the computer system as a whole is prevented from handling machine interrupts of like or lower priority, on the same CPU, while the INTR\_COURIER delivers the interrupt or when protected actions for the associated protected object are executed in general.

Alternatively, for protected procedure handlers, if the interrupt is "unrestricted", the INTR\_COURIER will notify another ghost task, the COURIER task, who will deliver the interrupt. If another instance of the same interrupt is generated before the COURIER delivers the previous interrupt, it will be queued by the MAXAda run-time system for subsequent delivery. Thus, the computer system as a whole is not prevented from handling machine interrupts of like or lower priority while the COURIER delivers an interrupt or during protected actions associated with the protected object.

For task handlers, the INTR\_COURIER simply notifies the COURIER task of the interrupt unless the user has specified that the address space of the entire application is to be locked into memory (see ["Pragma POOL\\_LOCK\\_STATE" on page 6-25\)](#page-272-2). In this case, the INTR\_COURIER attempts to obtain critical access to the task in a non-blocking manner. If it is able to obtain access to the task and the task is blocked with an open accept alternative for the entry, the INTR\_COURIER delivers the interrupts; otherwise it notifies the COURIER task of the interrupt. If the COURIER task is already busy delivering a previous interrupt, then the interrupt is queued by the MAXAda run-time system for subsequent delivery.

### <span id="page-285-1"></span><span id="page-285-0"></span>**SHADOW Ghost Tasks**

The SHADOW task associated with a hardware interrupt handler for a task entry serves the same purpose as that for a software interrupt handler. It acts as the virtual caller of the interrupt handler. It does not physically execute on any server or CPU.

### <span id="page-285-2"></span>**Privileges for Unrestricted Hardware Interrupts** 7

The permissions on the associated device files must be readable and writable by the user process; e.g. **/dev/rcim/rtc1**.

### <span id="page-285-3"></span>**Interrupt Attachments** 7

The language-defined package, ada.interrupts, is the basis for all interrupt attachments. It defines the type interrupt id, which is an encoded integer which represents an interrupt. It also includes language-defined procedures for attaching and detaching interrupts.

MAXAda provides additional child packages to ada.interrupts which aid the user.

### <span id="page-285-4"></span>**Package Ada.Interrupts.Names** 7

The package ada.interrupts.names provides predefined interrupt IDs for signals and commonly handled hardware devices. Note that the constants defined in that package may not have the same internal encoded value across architectures or systems. The constants are set by the MAXAda run-time system upon program elaboration.

These constants may be specified in ATTACH\_HANDLER pragmas or calls to subprograms in the ada.interrupts package.

### <span id="page-286-0"></span>**Package Ada.Interrupts.Services** 7

Since values of ada.interrupt id are encoded integers, this package (subsequently referred to as AIS in this chapter), provides a mechanism for encoding the values based on the common identifier for the interrupt; either a signal number or a machine interrupt identifier.

To obtain an interrupt\_id for a signal, invoke the routine ais.encode\_signal\_interrupt\_id and supply the signal number. To obtain the signal number associated with a value of interrupt id, first check that the interrupt ID is indeed an encoded signal via the function ais.is\_signal\_interrupt\_id and then invoke ais.decode signal interrupt id.

#### **NOTE**

Currently on RedHawk, the only machine devices for which MAXAda supports interrupt handling are those listed in ada.interrupts.names.

### <span id="page-286-1"></span>**Task Executives via Protected Handlers** 7

Protected objects naturally lend themselves to providing efficient task scheduling. The following example utilizes the receipt of an interrupt to begin the execution of a frame in a cyclic scheduler.

```
package executive is
    protected executive is
          procedure interrupt;
          entry wait for interrupt;
     private
         execute : boolean := false;
    end executive;
end executive;
package body executive is
    protected body executive is
          procedure interrupt is
          begin
               execute := true;
          end interrupt;
          entry wait for interrupt when execute is
          begin
               if wait for interrupt'count = 0 then
                   execute := false;
               end if;
          end wait for interrupt;
    end executive;
end executive;
```
<span id="page-286-2"></span>**Example** 7 *Complete 7 <b><i>Complete 7 <b>7* 

A complete example is provided to illustrate this concept:

```
with system ;
generic
   type tasks is (<>) ;
package cyclic_scheduler is
--
    type cycles is mod 2**32 ;
   type cycle counts is array (tasks) of cycles ;
    protected type scheduler (priority : system.interrupt_priority) is
     entry start cycle (tasks) (overran, finished : out boolean) ;
       procedure interrupt ;
      procedure shut down ;
     function current cycle return cycles ;
    private
     pragma interrupt handler (interrupt) ;
     pragma interrupt priority (priority) ;
      cycle : cycles := 0 ;
     counts : cycle counts := (others => 0) ;
     stop : boolean := false ;
   end scheduler ;
--
end cyclic scheduler ;
package body cyclic_scheduler is
--
   protected body scheduler is
    --
      procedure interrupt is
      begin
         cycle := cycle + 1 ;
       end interrupt ;
      entry start cycle (for t in tasks) (overran, finished : out boolean)
      when counts(t) / = cycle or stop is
       begin
          if stop then
            finished := true ;
            overran := false ;
          else
             finished := false ;
            counts(t) := counts(t) + 1 ;
            overran := counts(t) /= cycle ;
          end if ;
      end start cycle ;
       procedure shut_down is
       begin
         stop := true ;
      end shut down ;
       function current_cycle return cycles is
       begin
         return cycle ;
      end current cycle ;
 --
    end scheduler ;
--
end cyclic scheduler ;
with cyclic scheduler ;
with system ;
package scheduler_example is
--
 type tasks is (cpu 0, cpu 1) ;
```
```
 task type t (id : tasks; priority : system.priority; cpu_bias : integer) 
is
      pragma task_priority (priority) ;
     pragma task cpu bias (cpu bias) ;
   end +:
  package sched is new cyclic scheduler (tasks) ;
   scheduler : sched.scheduler (interrupt.priority'first) ;
  done : boolean := false ;
--
end scheduler example ;
with ada.text_io ;
package body scheduler example is
--
  workload : integer := 100000 ;
   procedure work is
     x : long float := 0.0 ; begin
      for i in integer range 1..workload loop
       x := x * x ; end loop ;
    end work ;
    task body t is
     overran : boolean ;
      finished : boolean ;
    begin
       loop
        scheduler.start cycle(id) (overran, finished) ;
        exit when overran or else finished ;
         work ;
      end loop ;
      if overran then
        ada.text io.put line ("Task " & tasks'image(id) & " overran") ;
      end if ;
     ada.text io.put line ("Task " & tasks'image(id) & " complete.") ;
   end t ;
--
end scheduler example ;
with ada.interrupts ;
with ada.interrupts.names ;
with ada.interrupts.rtc control ;
with ada.interrupts.services ;
with ada.text io ;
procedure scheduler_example.main is
--
   package ai renames ada.interrupts ;
  cpu0 task : t (id => cpu 0, priority => -10, cpu bias => 2#0001#) ;
  cpul task : t (id => cpu 1, priority => -11, cpu bias => 2#0010#) ;
  rtc : ai.rtc control.rtc id ;
--
begin
--
  ai.attach handler (scheduler.interrupt'access,
                      ai.names.rtc2c1) ;
   rtc := ai.rtc_control.configure_rtc (cycle_time_msec => 16.6666666,
                                         id => ai.names.rtc2c1) 
;
```

```
ai.rtc control.start rtc (rtc) ;
    loop
      exit when done ;
       delay 1.0 ;
      ada.text io.put line ("cycles =" &
                              sched.cycles'image(scheduler.current_cycle));
    end loop ;
   ai.rtc control.stop rtc (rtc) ;
    delay 0.020 ;
   scheduler.shut down ;
--
end scheduler example.main ;
```
#### **Description of Example**

In the example above, a protected object is used to coordinate the cyclic scheduling of multiple tasks using a real-time clock as an external timing source.

It is handy to run the **a.monitor** tool to track the execution of the test. Invoke **a.monitor** with the name of the program file for the test (e.g. **a.monitor a.out**). Select the Tasks menu item from the View menu to track the number of interrupts delivered and the status of each task.

Receipt of the machine interrupt associated with expiration of the clock defines the start of a cycle. In the example, all tasks are scheduled to start execution at the beginning of a cycle.

Each task registers with the protected object when it is ready via a protected entry call to start cycle. The tasks will block on that entry call until the beginning of the next cycle.

An entry family is used simply to detect cycle overruns for the tasks; otherwise a single entry might be used.

Under normal operation (i.e. if there are no overruns), all the tasks in the scheduler will be blocked on their entry call to start\_cycle. Upon receipt of an interrupt, a protected action is started and the protected procedure interrupt is called, incrementing the current cycle count cycle by one.

As part of finishing the protected action (immediately after returning from procedure interrupt), the entry queues are services (see RM 9.5.3(13)). All tasks which blocked on the entry start cycle before the interrupt occurred are released (since the entry barrier condition will now evaluate to TRUE (see RM 9.5.3(7)).

Inside the entry body, overruns for each task are detected by comparing the current cycle number to the cycle number when that task was last released.

Finally, when all tasks have been released, the protected action completes.

Note that if one of the tasks is released, completes its processing, and then makes another entry call to start cycle before all the other tasks have been released, it will remain queued until the next interrupt occurs due to the barrier condition for that entry index (i.e. counts(id) will equal cycle until the next interrupt occurs).

The priority and cpu bias of the tasks are set using pragmas and per-object expressions.

The priority of the protected object is set similarly.

*MAXAda for RedHawk Linux Reference Manual*

# **3 General Features**

**Replace with Part 3 tab**

*MAXAda for RedHawk Linux Reference Manual*

# **Part 3 - General Features**

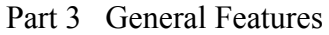

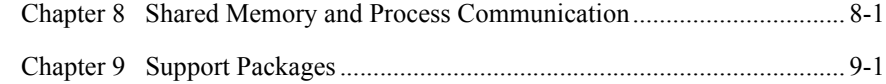

*MAXAda for RedHawk Linux Reference Manual*

# **[Shared Memory and Process Communication](#page-298-2)**

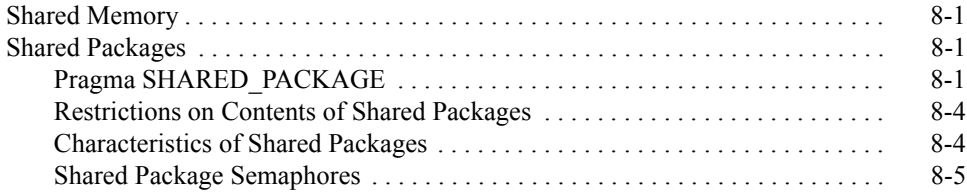

*MAXAda for RedHawk Linux Reference Manual*

# <span id="page-298-2"></span><span id="page-298-1"></span><span id="page-298-0"></span>**Shared Memory and Process Communication**

This chapter describes how to use MAXAda to communicate between distinct processes. Through the use of implementation-defined pragmas and attributes, a user can write programs in the Ada programming language that interface to objects in other programs. Some of these other programs may even be written in languages other than Ada. These communications are provided only through implementation-defined features.

# <span id="page-298-3"></span>**Shared Memory**

With the use of pragma SHARED PACKAGE, Ada programs can interface to separate programs, possibly running on different CPUs on a multiple-CPU system.

This communication is achieved internally by utilizing shared memory services, such as, **shmget(2)**, **shmat(2)**, etc.

# <span id="page-298-4"></span>**Shared Packages**

MAXAda has provided an implementation-defined pragma SHARED\_PACKAGE. This provides for the sharing and communication of Ada objects in library-level packages between distinct Ada programs.

All variables declared in the specification of a package marked with pragma SHARED PACKAGE (henceforth referred to as a *shared package*) are allocated in shared memory that is created and maintained by the implementation. As such, all Ada programs that reference the shared packages can communicate through variables in the specifications of those packages. Note that variables declared in the body of a shared package are *not* shared. Any objects declared in specifications of packages nested within shared packages are also shared as part of the same shared memory segment.

See also ["4.1.4\(12\) Implementation-defined attributes" on page M-14](#page-447-0) for more information related to pragma SHARED\_PACKAGE.

# <span id="page-298-5"></span>**Pragma SHARED\_PACKAGE**

The implementation-defined pragma SHARED\_PACKAGE provides for the sharing and communication of data declared within the specification of library-level packages.

Its syntax is:

**8**

#### **pragma SHARED\_PACKAGE[("***params***")];**

*params*

an optional argument, that, if specified, must be a string constant containing a comma-separated list of system shared-segment configuration parameters, as defined below

The SHARED\_PACKAGE pragma must appear within the specification of the library-level package. The pragma may also be repeated in the package body to allow the user to override the shared memory configuration parameters that were associated with the pragma in the specification. However, the pragma still affects only objects declared in the specification of the package.

The following is a list of the shared-segment configuration parameters that pragma SHARED PACKAGE may accept:

key=*name*

Identifies the system shared-segment key to be used in subsequent **shmget(2)** system calls. These calls are done automatically by the implementation in configuring the shared segment.

*name* is considered to be the name of an existing file. This filename will then be translated to a shared segment key using the **ftok(3C)** service. Note that relative pathnames may be specified but will cause key translation to be dependent on the user's current working directory when program execution is initiated. If *name* is a numeric literal (a decimal integer or Ada octal- or hexadecimal-based literal), MAXAda interprets this as the actual system key, and does not translate it using the **ftok** service.

If no key is specified, MAXAda creates an empty file by the name:

*{absolute MAXAda environment path}*/.ada/shmem/*package\_name* 

and uses that file as the key for the SHARED\_PACKAGE pragma.

ipc=(IPC\_CREAT, IPC\_EXCL, IPC\_PRIVATE)

Allows the user to specify details about the initialization of the shared segment. By default, MAXAda applies ipc=(IPC\_CREAT) to the shared package, thereby creating the shared segment if it did not previously exist. If any ipc parameters are given, they entirely replace the default ipc specification.

SHM\_RDONLY

Specifies that the segment is available only for READ operations. MAXAda defaults shared package segments to READ/WRITE.

#### **CAUTION**

The current shared memory implementation does not allow the use of the 'LOCK and 'UNLOCK attributes with a SHM\_RDONLY shared memory segment. Any use of these attributes with a package marked SHM\_RDONLY will raise PROGRAM\_ERROR at run time. See ["Shared Package Semaphores" on page 8-5](#page-302-0).

#### mode=*n*

Where *n* is assumed to be an octal number defining the access to the shared segment. By default, MAXAda applies mode=644 to the shared package, (owner read/write, group read, other read). The specified value for mode is ORed into the *shmflgs* parameter that MAXAda uses for the **shmget(2)** call. Additional bits can be supplied via mode to control caching, etc. (e.g., "mode =  $8#200644$ #" would specify SHM\_COPYBACK, as well as the 644 mode). For more information, see the *PowerMAX OS Programming Guide*.

#### SHM\_LOCAL

Requests that pages for the shared segment be allocated from the local memory pool. If a program attempts to attach to a segment which has been allocated from local memory on a different CPU, then the attachment will fail. See **shmget(2)**.

Specifies that virtual memory pages be locked into physical memory at program start-up time. Doing this makes these pages immune to swapping.

SHM\_HARD

When used in conjunction with SHM\_LOCAL, specifies that pages for the shared segment *must* be allocated from the local memory pool. If pages are not available from local memory then the signal SIGSEGV is delivered to the process. See **shmget(2)**.

no\_bsem

Prohibits the use of the shared package lock attributes 'LOCK and 'UNLOCK. In shared packages marked with this parameter, binary semaphore space is not initialized in the shared memory segment. Any attempt to make use of the lock attributes in a shared package marked with no\_bsem will raise PROGRAM\_ERROR at run time. Unlike RDONLY shared packages, packages marked by no\_bsem have READ/ WRITE capability.

bind=*n* 

Where *n* is assumed to be an octal number. The segment will be attached to the physical memory address specified by *n*. This parameter requires the CAP IPC LOCK capability (see ["Capabilities" on page 1-3](#page-26-0)).

A detailed explanation of the IPC and SHM flags, and access modes may be found in the following man pages: **shmget(2)**, **ipcs(1)**, **ipcrm(1)**, and **chmod(1)**.

SHM\_LOCK

# <span id="page-301-0"></span>**Restrictions on Contents of Shared Packages**

The implementation restricts the kinds of objects that can be declared in a shared package. Objects that cannot be declared in a shared package include:

- **•** Unconstrained or dynamically sized objects
- **•** Access type objects
- **•** Generic instantiations

If any of these restrictions are violated, a warning message is issued and the package is not shared. These restrictions apply to nested packages as well. Note that if a nested package violates one of the preceding restrictions, it prevents the sharing of all enclosing packages as well.

Task objects are allowed within shared packages, however, the tasks as well as the data defined within those tasks are not shared.

Packages that require initialization should not be marked with the pragma unless the user is prepared to deal with concurrency issues. The compiler does not reject the pragma in these cases; however, every program that uses the shared package will initialize it during program elaboration. Initialization can occur as a result of an explicit initialization by the user (e.g.,  $a :$  integer := 54 ;) or implicitly due to an object's representation (an array or record with gaps). The compiler issues a warning message in either case.

## <span id="page-301-1"></span>**Characteristics of Shared Packages**

With the valid application of pragma SHARED PACKAGE to a library-level package, the following assumptions can be made about the objects declared in the specification of the package:

- **•** The lifetime of such objects can be greater than the lifetime defined by the complete execution of a single program.
- The lifetime of such objects is guaranteed to extend from the elaboration of the shared package by the first concurrent program until the termination of execution of the last concurrent program.
- **•** A program that elaborates a shared package inherits the state of the objects within it, if their lifetime, as defined before, has not expired.

In the preceding assumptions, a *concurrent program* is defined to be any Ada program that elaborates the body of a shared package, whose span of execution, from elaboration of such a package to termination, overlaps that of another such program.

In actuality, the shared memory segments created by these programs remain even after the last concurrent program has exited. The values of objects within these segments remain valid until the segment is destroyed, or until the system is rebooted. Segments may be explicitly destroyed through the shared memory service **shmctl(2)**, to which an interface is provided in the MAXAda package ccur.shared memory support. Alternatively, the user may obtain information about active shared memory segments through the **ipcs(1)** utility. These segments may be removed via the **ipcrm(1)** utility.

Objects declared in shared packages that have not been implicitly or explicitly initialized may have invalid representations if of a scalar type, or may be abnormal otherwise. It is a bounded error for a program to evaluate an object with an invalid representation, and it is erroneous for a program to evaluate an abnormal object. This implementation does not prevent these evaluations. See RM 13.9.1(9) for more details.

The preceding discussion describes the intent that several Ada programs may begin, continue and complete their execution simultaneously, with the contents of the variables in the shared packages consistent with the execution of those programs.

The association of a system shared memory segment with the shared package occurs during the elaboration of the package body. If this association should fail due to system shared memory constraints, access, or improper use of shared memory configuration parameters, an error message is issued and the PROGRAM\_ERROR exception is raised.

#### **WARNING**

If the **shmbind(2)** attempt fails due to EBUSY, the implementation will ignore the error and continue, assuming that another program has already bound the segment to the desired location. Shared memory segments bound to physical memory should be freed manually by the user via **ipcrm(1)**.

#### **CAUTION**

By default, every shared package that is available for READ/ WRITE has a binary semaphore initialized which starts 12 bytes before the end of the segment and extends to the end of the segment. If a shared package is bound to a device using the bind= parameter, be aware that the contents of these bytes may change if the 'LOCK and 'UNLOCK attributes are utilized. The only exceptions are those shared packages which are defined as SHM\_RDONLY or those marked by the no\_bsem parameter. In these cases, the semaphore space is not initialized, but it is still present.

# <span id="page-302-0"></span>**Shared Package Semaphores**

Because programs may wish to define critical sections to reference and update variables within the shared packages, MAXAda has provided semaphore operations, P'LOCK and P'UNLOCK, with which this can be accomplished.

The following programs illustrate a use of pragma SHARED\_PACKAGE, 'LOCK and 'UNLOCK.

#### **Example:**

```
--
-- shared_data.a
--
```

```
package shared_data is
-- 
   -- Data definitions 
   initialization_complete : boolean ; 
  writer count : integer ;
   -- Message Buffer Definitions 
  subtype message range is integer range 0..20 ;
  message : array (message range) of string (1..3) ;
   message_index : integer ; 
-pragma shared package ;
-- 
end shared data ;
package body shared_data is 
begin 
-\,- -- Every program which uses this shared package 
   -- will execute this code at elaboration time. 
 -- 
    -- This holds all programs (they all wait till this flag is true) 
   initialization_complete := false ; 
-- 
end shared data ;
--- init.a
-with shared data ;
procedure init is 
begin 
-- 
 shared data.message index := -1 ;
  shared_data.writer_count := 0 ; 
-- 
end init ; 
--
-- starter.a
--
with shared data ;
procedure starter is 
begin 
-- 
 shared data.initialization complete := true ;
--end starter ; 
--
-- writer.a
--
with ada.command line;
with shared data ;
procedure writer is 
   index : integer ; 
begin 
-- 
  -- Increment the writer count
```

```
shared data'lock ;
   shared data.writer count := shared data.writer count - 1 ;
   shared data'unlock ;
    -- Wait for starter program 
    while not shared_data.initialization_complete loop 
      delay 1.0; 
    end loop ; 
    -- Allocate slots in the shared message buffer and fill them in 
   while shared data.message index < shared data.message'last loop
 -- 
       -- Lock the package 
      shared data'lock ;
       -- Reserve this index 
      if shared data.message index >= shared data.message'last then
        exit ; -- Might have changed already
       end if ; 
      shared data.message index := shared data.message index + 1 ;
      index := shared data.message index ;
       -- Unlock the package 
      shared data'unlock ;
       -- Write the argument supplied to this routine to the buffer 
      shared data.message(index) := ada.command line.argument(1)(1..3) ;
       -- Waste some time 
       delay 1.0 ; 
    -- 
    end loop ; 
    -- Tell the reader we are done 
   shared data'lock ;
   shared data.writer count := shared data.writer count + 1 ;
   shared_data'unlock ; 
-- 
end writer ; 
--
-- reader.a
--
with ada.text io ;
with shared data ;
procedure reader is 
begin 
-- 
   -- Wait for the initialization program to complete 
   while not shared data.initialization complete loop
      delay 1.0 ; 
    end loop ; 
    -- Wait for all writers to finish 
   while shared data.writer count < 0 loop
      delay 1.0 ; 
    end loop ; 
    -- Write out the messages 
   for index in shared data.message range loop
      ada.text io.put line (shared_data.message(index)) ;
```
 end loop ; - end reader ;

Introduce the source files (your environment should already exist - if not, create one with **a.mkenv**):

```
$ a.intro shared_data.a init.a starter.a writer.a
    reader.a
```
Now create an active partition for each of the units:

\$ **a.partition -create active init**  \$ **a.partition -create active writer**  \$ **a.partition -create active reader**  \$ **a.partition -create active starter** 

Now build all of the partitions:

```
$ a.build -allparts
```
From the shell, invoke the programs in the following order. Note that the **&** character instructs the shell to execute the program in the background.

\$ **init**  \$ **writer one &**  \$ **writer two &**  \$ **writer thr &**  \$ **reader &**  \$ **starter** 

The **reader** program will wait until all **writer** programs have finished and then print the contents of the message buffer. The message buffer will reflect the fact that all three **writer**s are writing simultaneously.

# $\boldsymbol{9}$ **Support Packages**

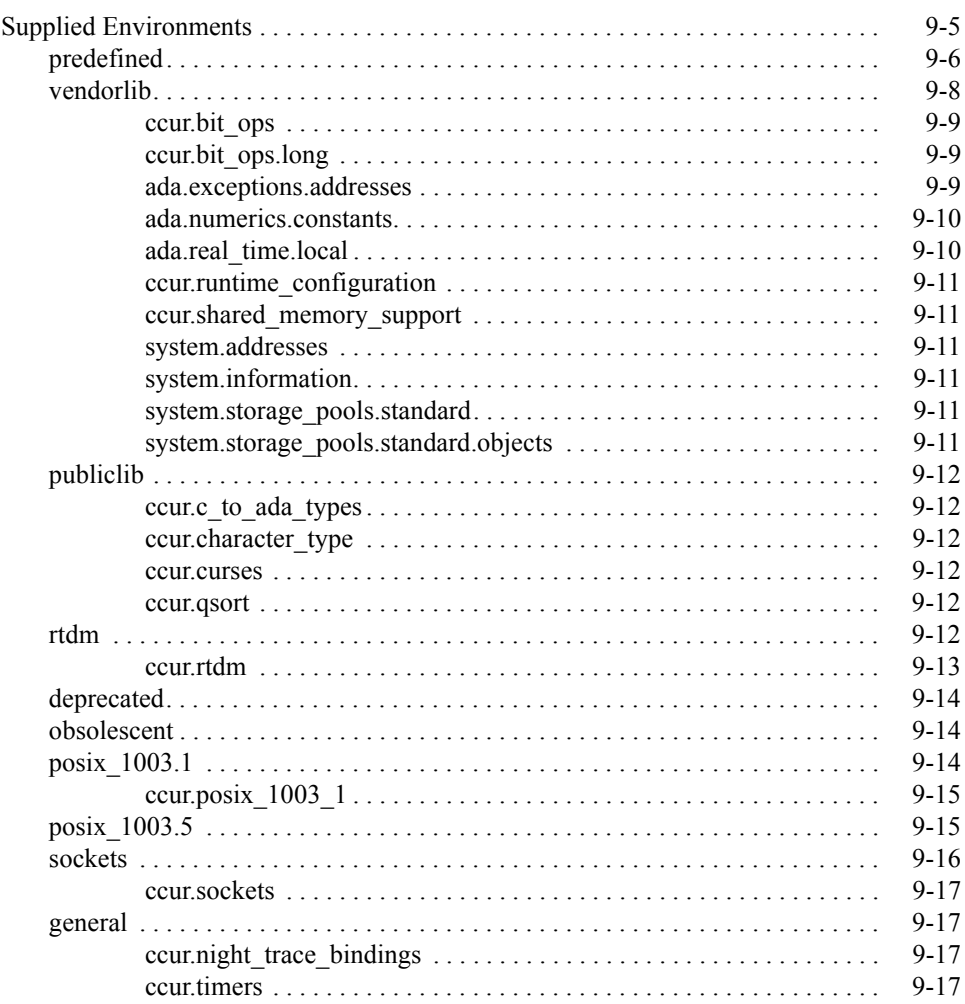

*MAXAda for RedHawk Linux Reference Manual*

<span id="page-308-2"></span><span id="page-308-1"></span><span id="page-308-0"></span>MAXAda supplies a number of environments containing various packages that can be used for program development.

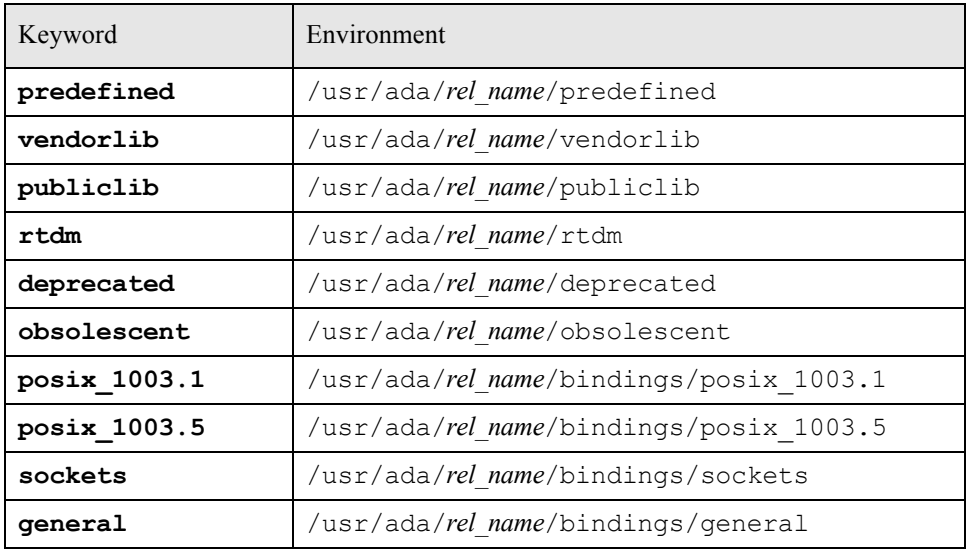

#### **Table 9-1. Support environments**

where *rel\_name* is the name of the MAXAda release.

[Table 9-2](#page-308-3) lists the MAXAda support packages and the environments in which they are contained.

#### <span id="page-308-3"></span>**Table 9-2. Support packages**

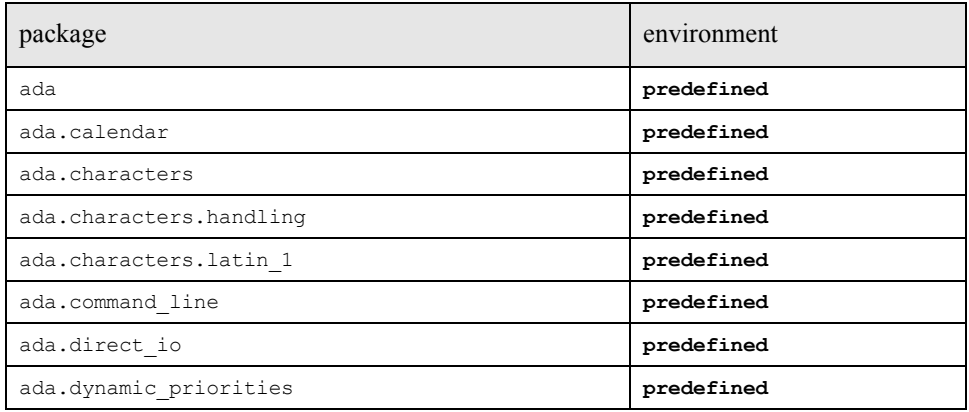

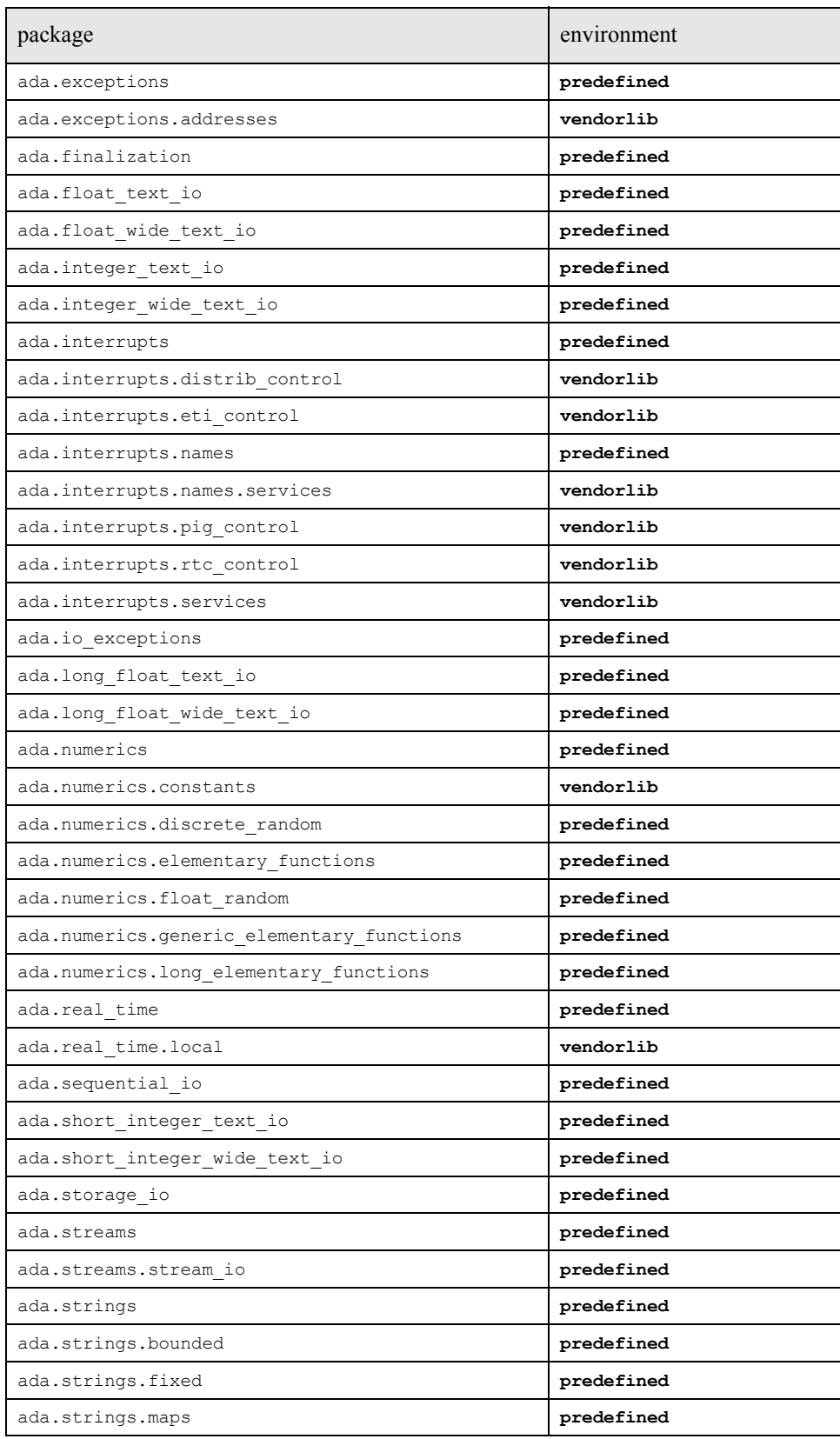

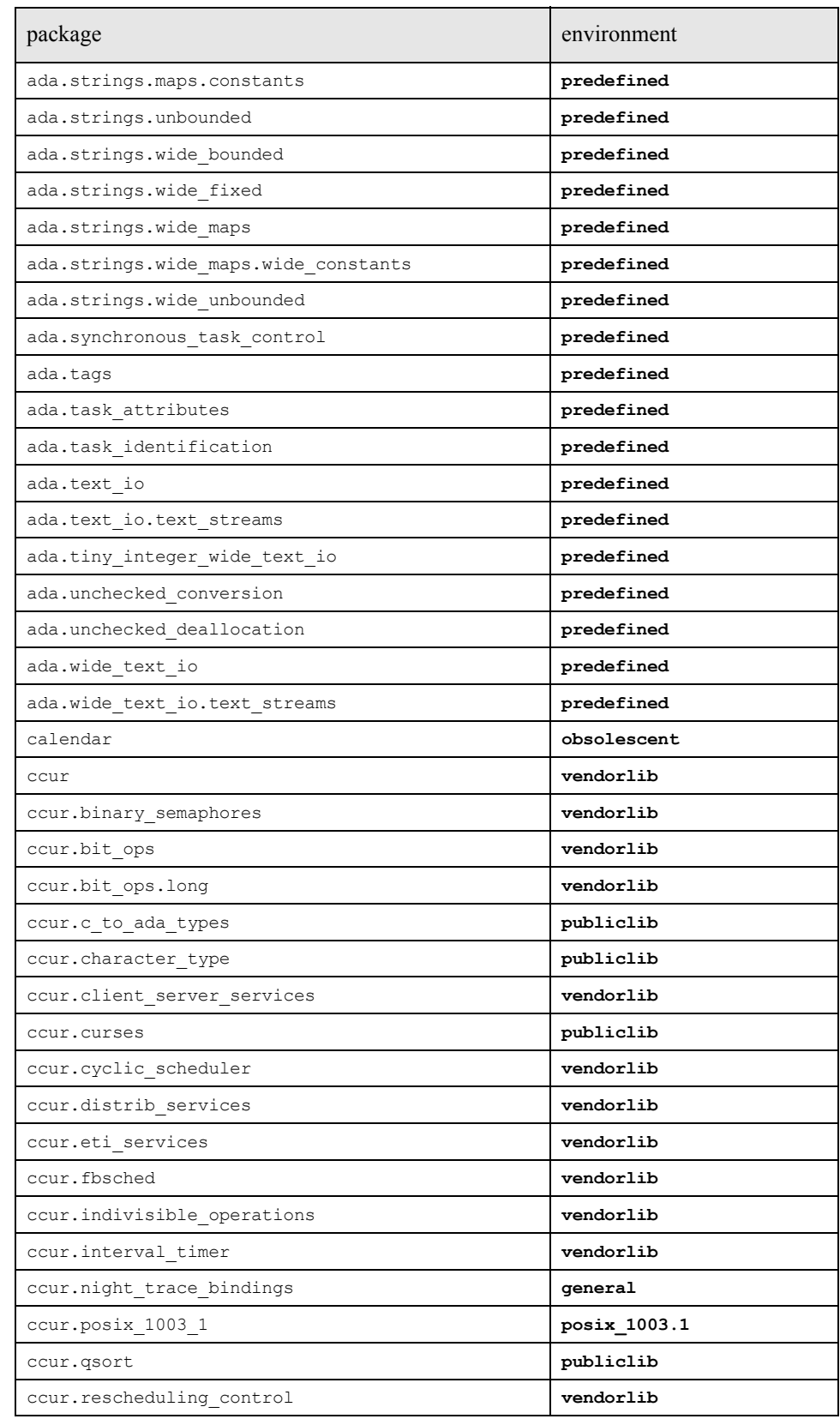

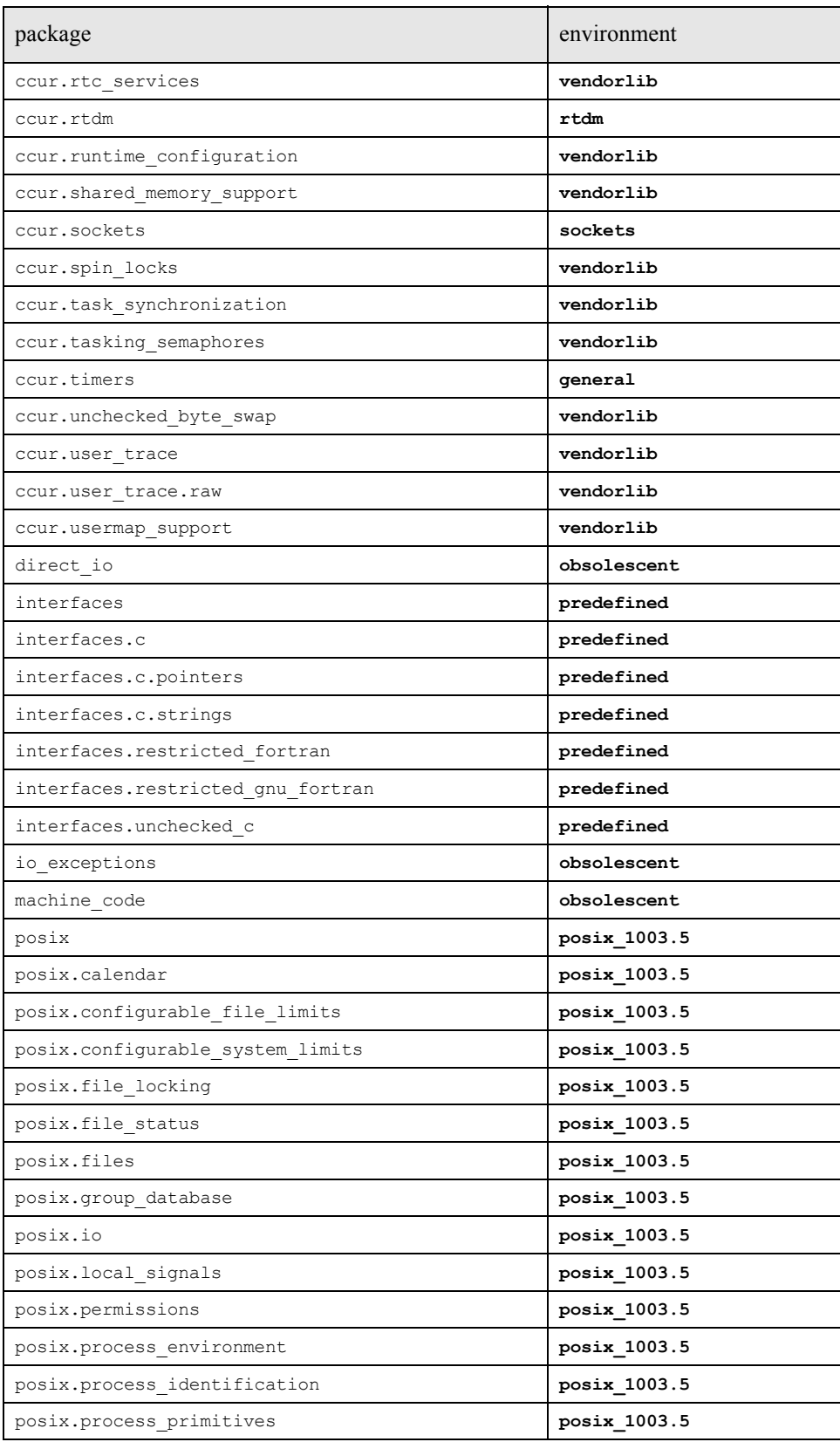

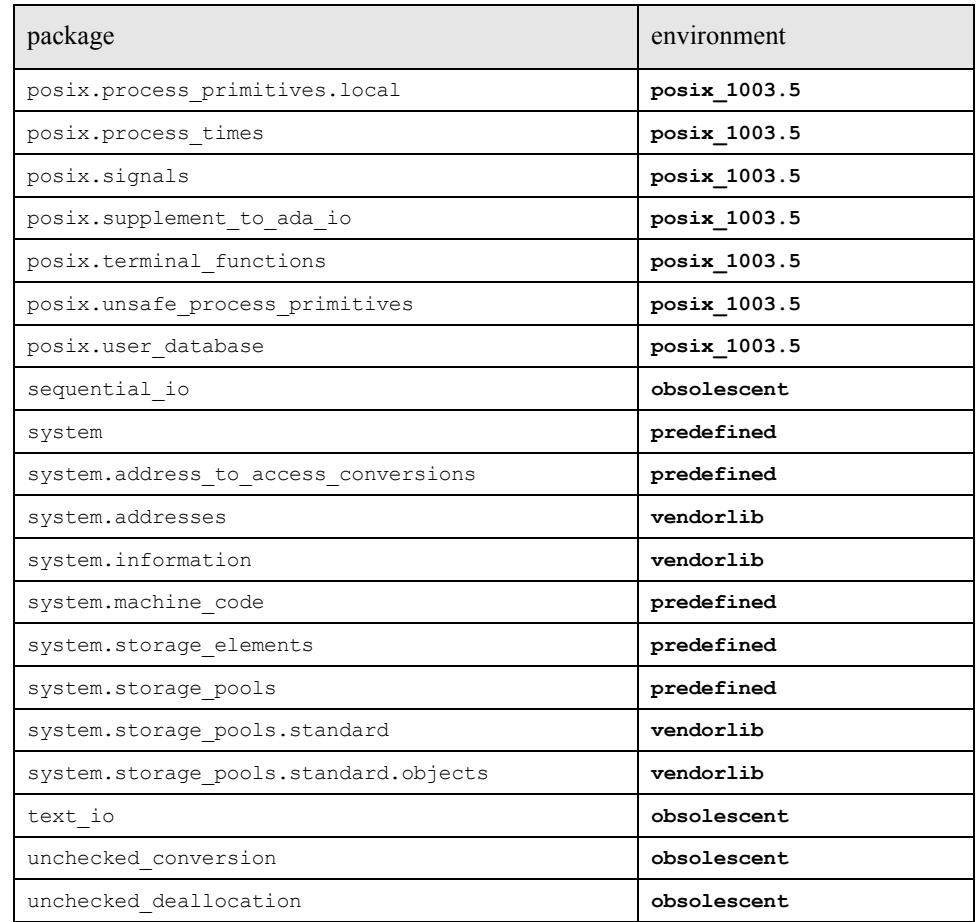

# <span id="page-312-0"></span>**Supplied Environments**

The following environments are supplied with MAXAda:

- **•** ["predefined" on page 9-6](#page-313-0)
- **•** ["vendorlib" on page 9-8](#page-315-0)
- **•** ["publiclib" on page 9-12](#page-319-0)
- **•** ["rtdm" on page 9-12](#page-319-5)
- **•** ["deprecated" on page 9-14](#page-321-0)
- **•** ["obsolescent" on page 9-14](#page-321-1)
- **•** ["posix\\_1003.1" on page 9-14](#page-321-2)
- **•** ["posix\\_1003.5" on page 9-15](#page-322-1)
- **•** ["sockets" on page 9-16](#page-323-0)

**•** ["general" on page 9-17](#page-324-1)

# <span id="page-313-0"></span>**predefined**

MAXAda provides the Predefined Language Environment (**predefined**) which contains packages as defined in Annex A of the Ada 95 Reference Manual. According to the Reference Manual, the library units listed in this Annex "shall be provided by every implementation".

#### **Table 9-3. predefined environment**

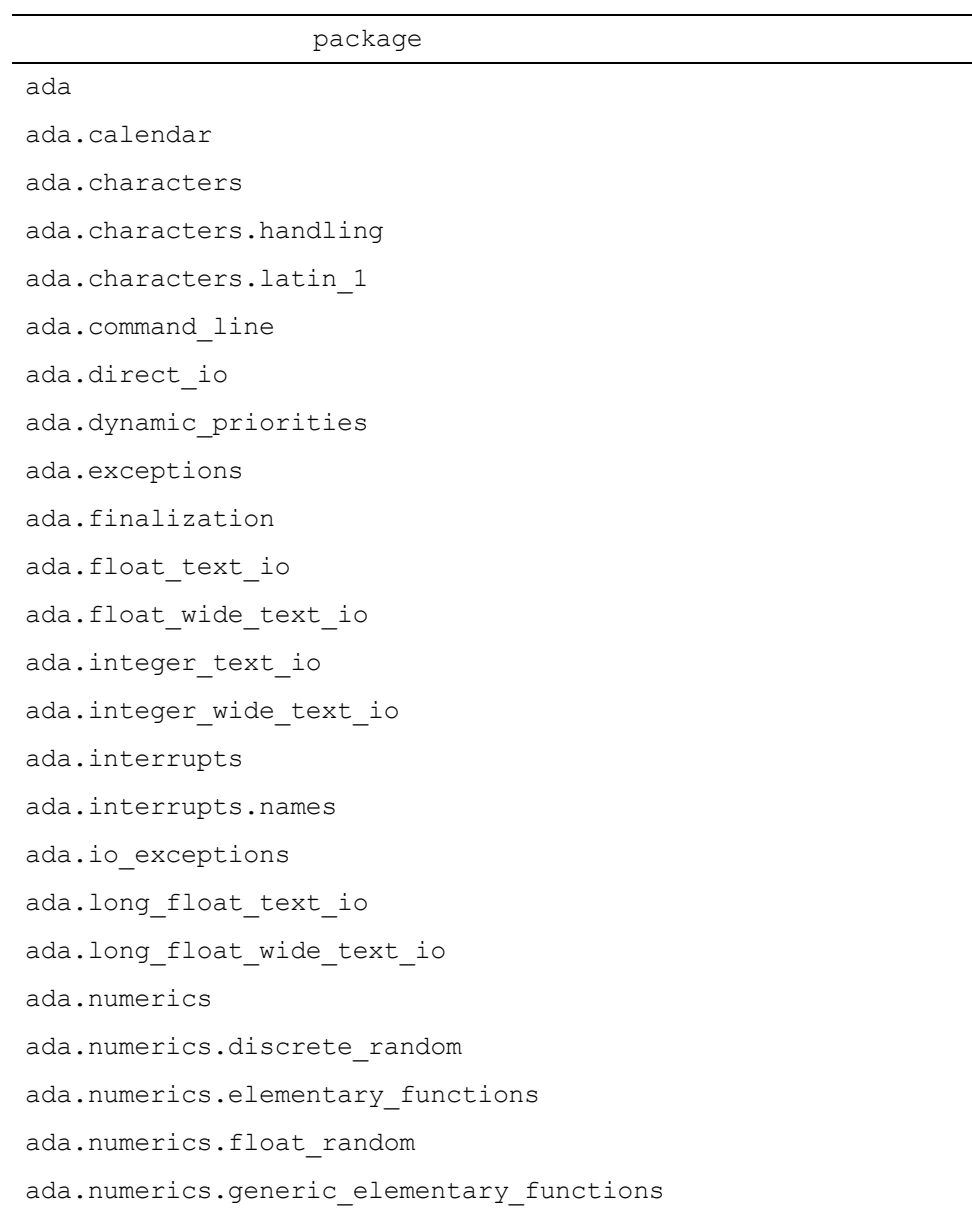

# **Table 9-3. predefined environment (Cont.)**

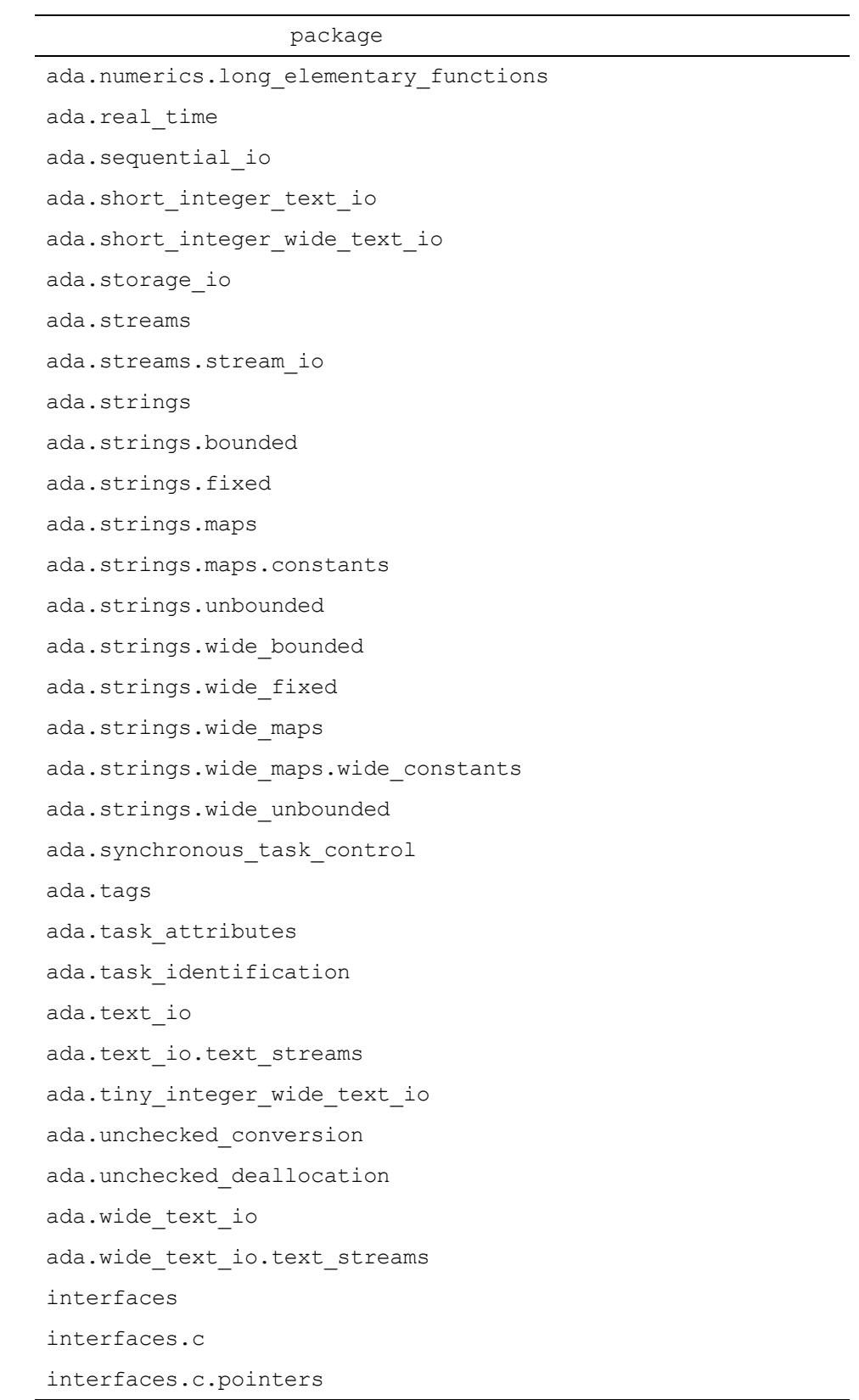

### **Table 9-3. predefined environment (Cont.)**

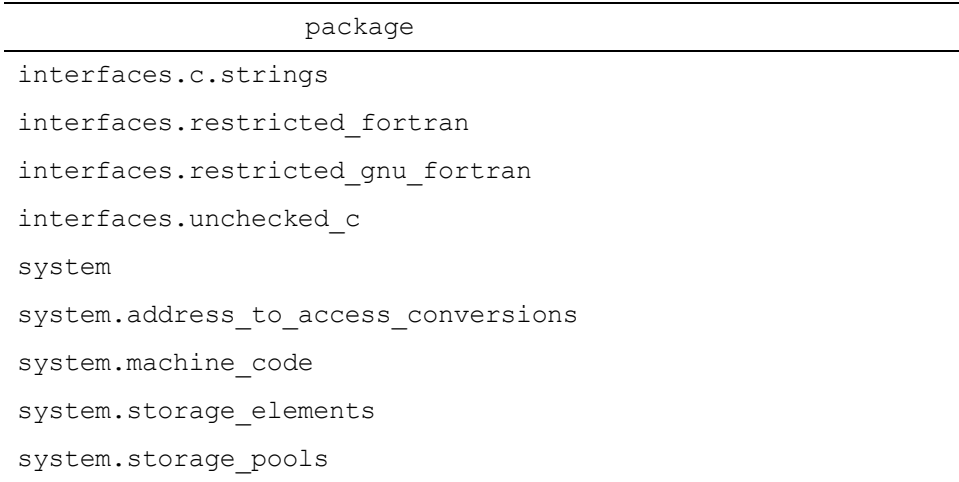

# <span id="page-315-0"></span>vendorlib

This environment contains packages that do not collectively represent an Ada binding but serve as a collection of utility packages and thin bindings to Concurrent-specific services.

#### **Table 9-4. vendorlib environment**

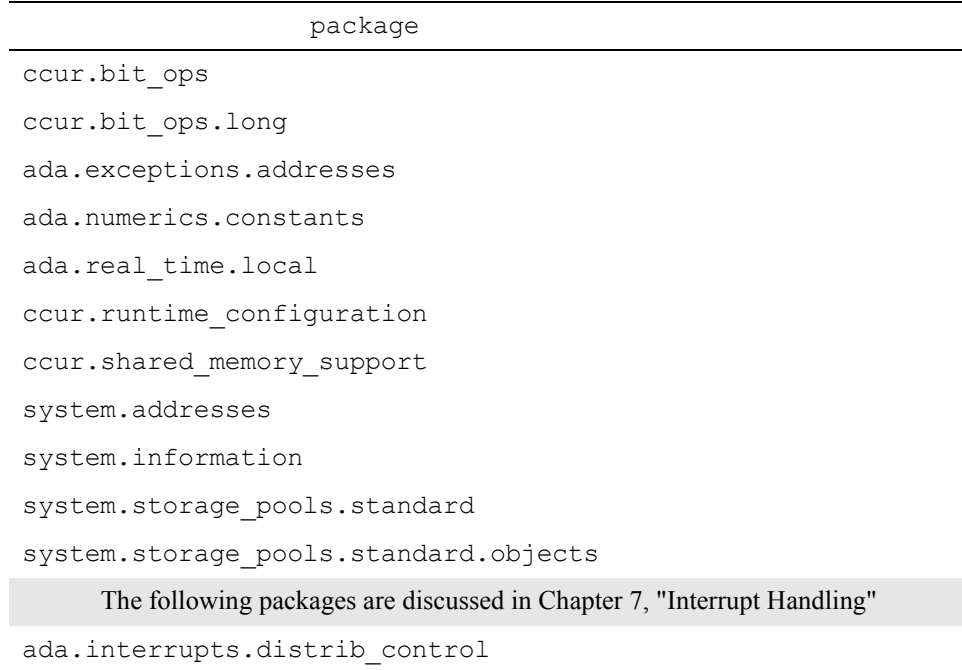

#### **Table 9-4. vendorlib environment (Cont.)**

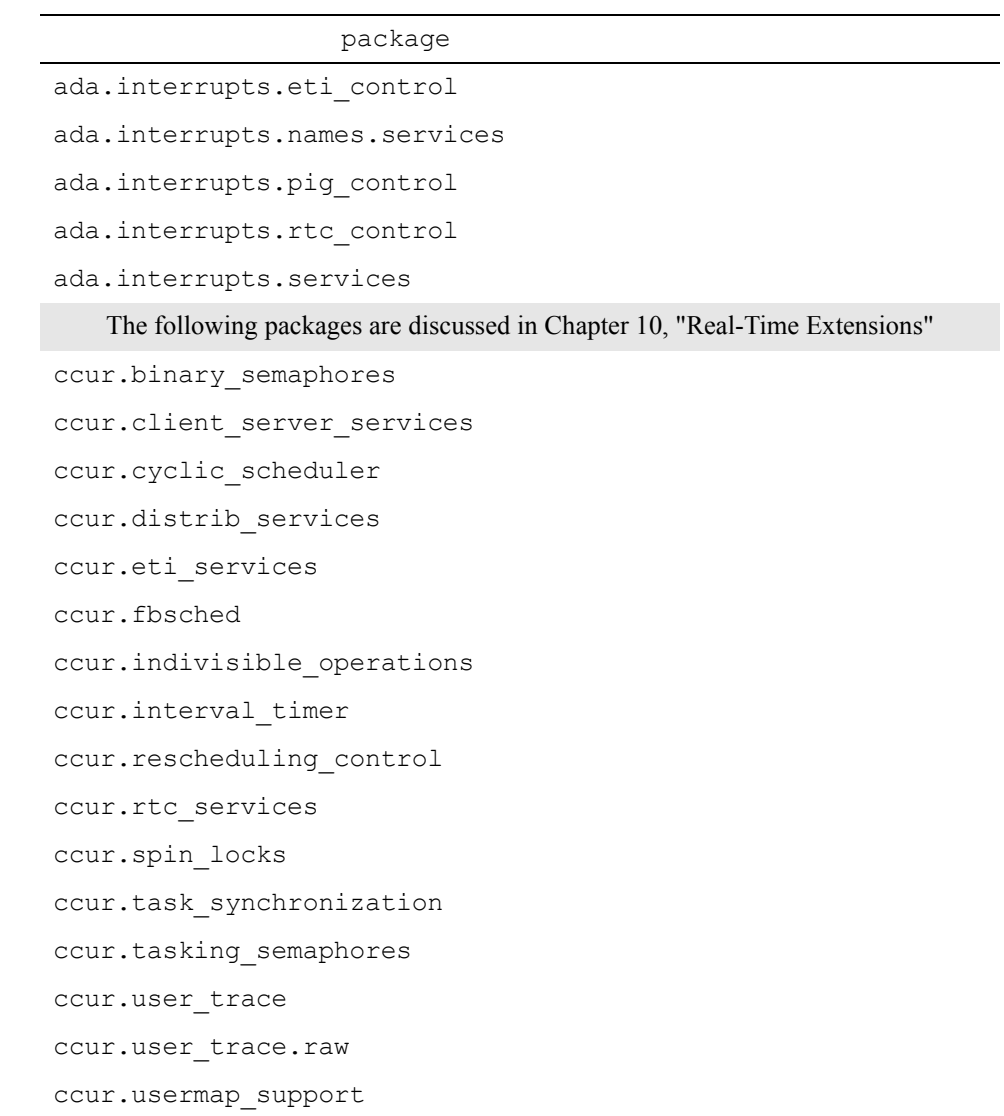

#### <span id="page-316-0"></span>ccur.bit\_ops

The ccur.bit\_ops package consists of bit-manipulation routines for type integer.

#### <span id="page-316-1"></span>ccur.bit\_ops.long

The ccur.bit ops.long package consists of bit-manipulation routines for type long integer.

#### <span id="page-316-2"></span>**ada.exceptions.addresses** 9

The ada.exceptions.addresses package contains two functions that deal with exceptions:

- originating instruction

This function returns the address of the instruction which raised the exception associated with the supplied exception occurrence.

- propagation map

This function returns the list of instructions associated with the most recently raised exception in the calling task. The first entry in the list corresponds to the address of the instruction which raised the exception. Subsequent entries refer to instruction addresses along which the exception was propagated (or reraised) before reaching a handler.

This function need not be called directly from the handler; it always reports on the last exception raised by the calling task.

#### <span id="page-317-0"></span>**ada.numerics.constants** 9

The ada.numerics.constants package contains constants whose values have been taken from the following sources:

- 1. *CRC Handbook of Tables for Mathematics*, Fourth Ed., Robert C. Weast (ed.), 1970, The Chemical Rubber Co.
- 2. Knuth, Donald E., 'Fundamental Algorithms', Vol. 1 of '*The Art of Computer Programming*', 2nd ed., 1973. (Appendix B).
- 3. Davis, Harold T. and Fisher, Vera J., 'Arithmetical Tables', Vol. III of '*Tables of the Mathematical Functions*', The Principia Press, Texas, 1962.
- 4. Fletcher, A. et al., '*An Index of Mathematical Tables*', Scientific Computing Service Limited, London, 1962.

Where values exist in more than one source, such values have been cross checked. In all cases, such values agree except for possibly a value of one in the last digit. In such cases of difference, the higher value is used, under the assumption that it is a rounded value and that the lower value is a truncated value.

#### <span id="page-317-1"></span>**ada.real\_time.local** 9

The ada.real time.local package contains two convenient functions that convert values of type Ada.Real Time.Time Span to Long Float.

The values returned are in units of seconds.

function to\_seconds (t : time\_span) return long\_float; function fast (t : time span) return long float;

The fast function utilizes an algorithm that does the conversion more efficiently than the to\_seconds function, but it loses precision for large time spans.

#### <span id="page-318-0"></span>**ccur.runtime\_configuration** 9

The ccur.runtime\_configuration package provides support for the retrieval and modification of certain run-time attributes.

#### <span id="page-318-1"></span>ccur.shared\_memory\_support

The ccur.shared memory support package contains Ada types, subprogram definitions, and interfaces to aid the user in manually interfacing to the shared memory system services.

This includes:

- **•** System *defines* and records layouts as defined by the C programming language include files **<sys/shm.h>** and **<sys/ipc.h>**.
- **•** Interface specifications to shared memory system calls: **shmget(2)**, **shmat(2)**, **shmctl(2)**, **shmdt(2)**.

#### <span id="page-318-2"></span> $s$ ystem.addresses

The system.addresses package provides routines to convert between integer types and system.address, associate a variable with a machine register, and associate a variable with a location in physical (machine; not virtual!) memory. It also includes other conversion, arithmetic, and comparison functions.

#### <span id="page-318-3"></span> $system.information$

The system.information package is a thick/abstract binding to the **sysinfo(2)** service. See the specification of system.information for more information.

#### <span id="page-318-4"></span>**system.storage\_pools.standard** 9

The system.storage pools.standard package contains the standard storage pool types used by the implementation for access types without 'Storage Pool clauses.

The Predefined Storage Pool type is used for those access types for which no 'Storage Size clause is present. There is a single object of this type (system.storage\_pools.standard.objects.predefined). It is erroneous to attempt to create any other object of this type.

The Collection Storage Pool type is used for those access types for which a 'Storage\_Size clause is present. The implementation creates a distinct object of this type for each such access type. It is illegal to attempt to create any object of this type directly. However, it is possible to reference the implementation-created object via the 'Storage\_Pool attribute.

#### <span id="page-318-5"></span>**system.storage\_pools.standard.objects** 9

The system.storage pools.standard.objects package contains the predefined storage pool object used by the implementation for access types with neither 'Storage Pool nor 'Storage Size clauses.

# <span id="page-319-0"></span>publiclib

The **publiclib** environment contains general-purpose, public-domain Ada packages. Note that Concurrent neither owns nor supports any of the packages in **publiclib**; these packages are provided as a courtesy to users.

#### **Table 9-5. publiclib environment**

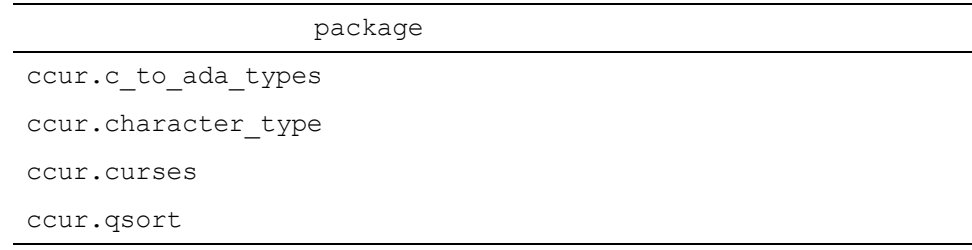

#### <span id="page-319-1"></span>**ccur.c\_to\_ada\_types** 9

This package provides Ada type definitions for C types (int, char, bool, ...).

#### <span id="page-319-2"></span>ccur.character\_type

This package contains commonly used routines that test and manipulate characters (isalpha, isupper, islower, ...).

#### <span id="page-319-3"></span>**ccur.curses** 9

The ccur.curses package provides an Ada interface to the **curses(3X)** library containing terminal information and screen-manipulation routines.

For more information about using routines in the ccur.curses package, refer to the *Character User Interface Programming* manual.

#### <span id="page-319-4"></span>**ccur.qsort** 9

A generic sort. The generic implements Knuth's Algorithm Q [Knuth, "Searching and Sorting", *The Art of Computer Programming*, Volume 3, Addison-Wesley, ppg 116-7].

The only parameter to the instantiated procedure is the array to be sorted.

### <span id="page-319-5"></span>**rtdm** 9

This environment contains a package which provides a flexible interface to the key features of data monitoring.

#### **Table 9-6. rtdm environment**

package

ccur.rtdm

#### <span id="page-320-0"></span>**ccur.rtdm** 9

This package contains subprograms that allow you to specify executable programs that contain Ada, C, or FORTRAN variables to be monitored, obtain and modify the values of selected variables by specifying their names, and obtain such information about the variables as their virtual addresses, types, and sizes.

The interface provided allows for viewing and modifying data objects without knowledge a priori of the set of data objects or their data type. The current implementation supports a limited set of data items, including:

- **•** integer objects
- **•** floating point objects
- **•** fixed point objects
- **•** enumeration objects
- **•** array components
- **•** record fields
- **•** pointers
- **•** limited expressions involving pointer indirection

The ccur.rtdm package also makes use of an interest threshold to filter out less interesting data items when using get, set or list activities. If the interest level of a data item is lower than the interest threshold of its associated program\_descriptor, it is as if that data item did not exist.

Interest levels for particular data items are set using the implementation-defined pragma INTERESTING (see ["Pragma INTERESTING" on page M-115\)](#page-548-0) or the -Qinteresting compilation option (see "Qualifier Keywords (-Q [options\)" on page 4-105](#page-212-0)). By default, all data items have an interest level of zero.

This information is only useful if full debug information is enabled (see ["Pragma](#page-540-0) [DEBUG" on page M-107](#page-540-0) or "Debug Level (-g[level][\)" on page 4-100](#page-207-0).

For more information about using routines in the ccur.rtdm package, see the *Data Monitoring Reference Manual*.

# <span id="page-321-0"></span>deprecated

This environment contains packages which are provided for compatibility with previous releases only. This environment, and all the packages in it, will be removed in a future release of MAXAda.

## <span id="page-321-1"></span>**obsolescent** 9

The **obsolescent** environment contains those packages whose functionality is largely redundant with other features defined in the Ada 95 Reference Manual. Use of these features is not recommended in newly written programs.

Descriptions of these features of the language can be found in Annex J of the Ada 95 Reference Manual.

#### **Table 9-7. obsolescent environment**

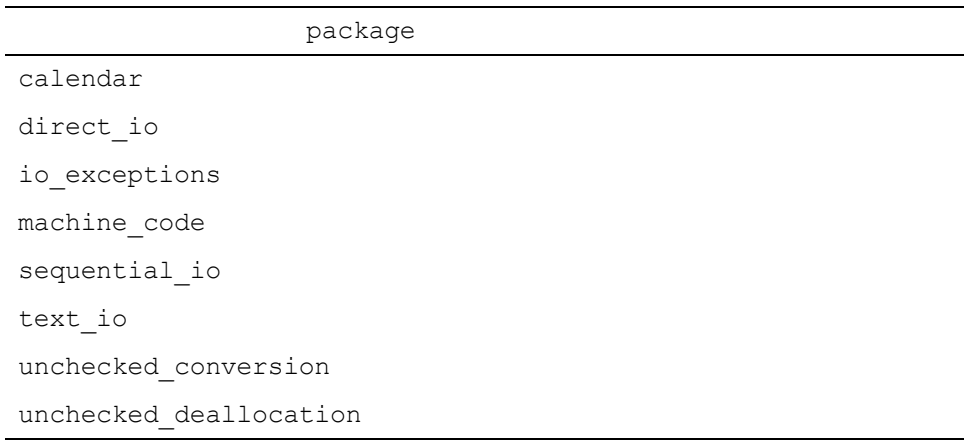

# <span id="page-321-2"></span>posix\_1003.1

This environment contains a package that provides a thin Ada binding to all header files and subprograms defined in the IEEE-Std-1003.1 (POSIX 1003.1) and IEEE-Std-1003.1b (POSIX 1003.1b) standards for UNIX operating systems.

#### **Table 9-8. posix\_1003.1 environment**

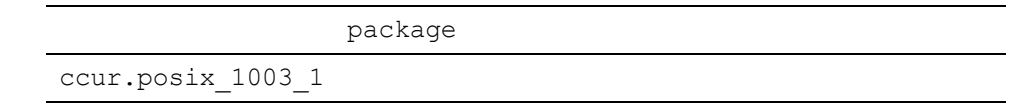

#### <span id="page-322-0"></span>**ccur.posix\_1003\_1** 9

The ccur.posix 1003 1 package provides a thin Ada binding to all header files and subprograms defined in the IEEE-Std-1003.1 (POSIX 1003.1) and IEEE-Std-1003.1b (POSIX 1003.1b) standards for UNIX operating systems.

Certain services available in POSIX 1003.1 require use of additional OS support libraries (e.g. **librt.a**, **libpthread.a**). The easiest way to ensure that the required library is included in the link is to put the following pragma in any Ada unit that uses these services:

pragma linker options ("-lpthread") ;

It is not included automatically in all programs because it would introduce unnecessary overhead in applications which do not use such services, tasking, or other real-time features.

# <span id="page-322-1"></span>**posix\_1003.5**

This environment contains packages whose specifications were extracted from *IEEE Std 1003.5-1992, IEEE Standard for Information Technology--POSIX Ada Language Interfaces--Part 1: Binding System Application Program Interface*, copyright (c)1992 by the Institute of Electrical and Electronics Engineers, Inc. The IEEE Std 1003.5-1992 must be used in conjunction with these package specifications in order to claim conformance.

The Concurrent implementation of this binding is fully compliant with the standard and thus allows the user to write fully compliant Ada applications.

| package                          |
|----------------------------------|
| posix                            |
| posix.calendar                   |
| posix.configurable file limits   |
| posix.configurable system limits |
| posix.file locking               |
| posix.file status                |
| posix.files                      |
| posix.group database             |
| posix.io                         |
| posix.local signals              |
| posix.permissions                |

**Table 9-9. posix\_1003.5 environment** 

#### **Table 9-9. posix\_1003.5 environment (Cont.)**

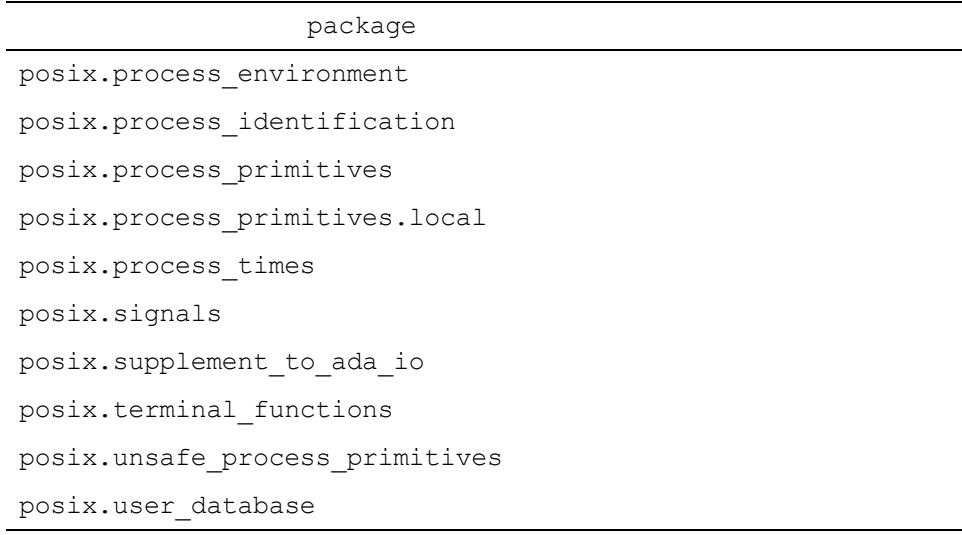

This environment contains an implementation of POSIX.5. In addition to the packages defined in that standard, a child package of posix.process\_primitives is provided:

```
package posix.process_primitives.local is
--
   type a procedure is access procedure (void : integer);
   procedure set child process callback (
                       template : in out process template;
                        routine : in a_procedure;
                       param : in integer := 0);
--
end posix.process_primitives.local;
```
Use of set child process callback will result in the supplied user routine to be called after the process forks but before it execs. The value of param is provided on the call.

This is a convenient way to set process attributes that are not addressed by the POSIX.5 standard.

### <span id="page-323-0"></span>**sockets** 9

This environment contains a package that provides a direct thin Ada binding to UNIX sockets.
#### **Table 9-10. sockets environment**

package

ccur.sockets

### **ccur.sockets** 9

This package provides a direct thin Ada binding to sockets.

## **general** 9

This environment contains Ada bindings to some general purpose services including an Ada interface to some of the system timing devices and a thin binding to the NightTrace service routines.

## **Table 9-11. general environment**

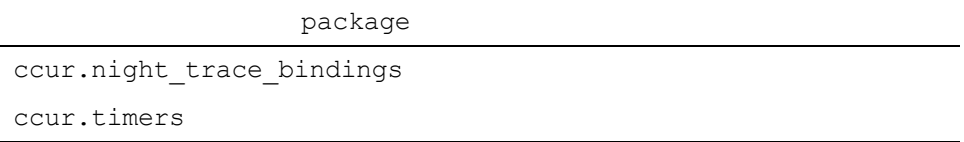

## **ccur.night\_trace\_bindings** 9

This package contains a "thin/abstract" binding to the Ntrace service routines as described in **ntrace(3x)**.

## **ccur.timers** 9

This package contains interfaces to various OS timings services.

*MAXAda for RedHawk Linux Reference Manual*

# **4 Real-Time Features**

**Replace with Part 4 tab**

*MAXAda for RedHawk Linux Reference Manual*

# **Part 4 - Real-Time Features**

## Part 4 Real-Time Features

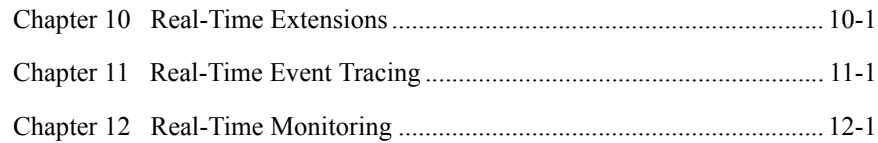

*MAXAda for RedHawk Linux Reference Manual*

# **[10](#page-332-2) [Real-Time Extensions](#page-332-3)**

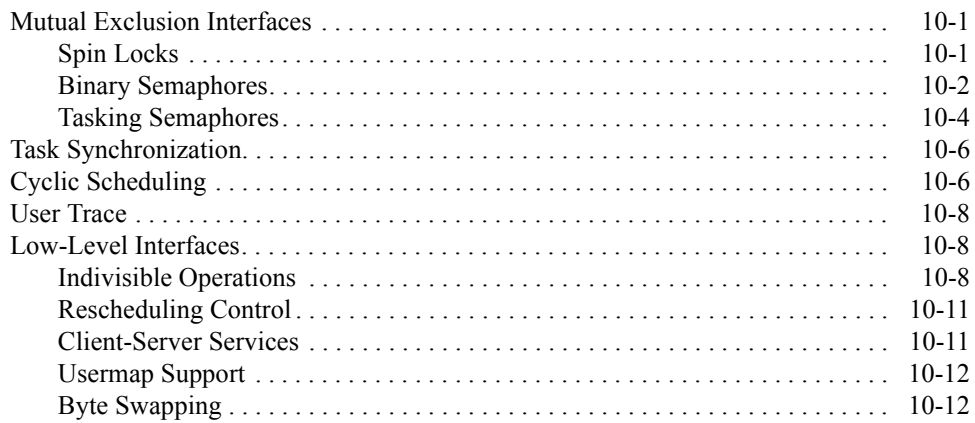

*MAXAda for RedHawk Linux Reference Manual*

# <span id="page-332-1"></span><span id="page-332-0"></span>**10 Real-Time Extensions**

<span id="page-332-3"></span><span id="page-332-2"></span>This chapter describes a variety of Ada extensions to MAXAda that can be utilized with Concurrent real-time services. Because the majority of the interfaces to real-time services are C language library routines, MAXAda provides an Ada interface to these services through packages in the **vendorlib** environment. These packages provide a complete Ada binding to the real-time library routines and data structures for the real-time services mentioned before. This capability provides users with an Ada interface to real-time services without having to go outside of the Ada language.

The following real-time packages are available in **vendorlib**:

```
ccur.binary_semaphores
ccur.client_server_services
ccur.cyclic_scheduler
ccur.distrib_services
ccur.eti_services
ccur.fbsched
ccur.indivisible_operations
ccur.rescheduling_control
ccur.rtc_services
ccur.spin_locks
ccur.task_synchronization
ccur.tasking_semaphores
ccur.user_trace
ccur.user_trace.raw
ccur.usermap_support
ccur.unchecked_byte_swap
```
# <span id="page-332-4"></span>**Mutual Exclusion Interfaces**

## <span id="page-332-5"></span>**Spin Locks**

The ccur.spin\_locks package provides an efficient and reliable means of performing busy-wait mutual exclusion between two or more programs. A spin lock must be allocated within a shared memory region (a MAXAda shared package, for instance) for it to be visible to more than one program. See ["Shared Memory" on page 8-1.](#page-298-0)

Spin locks are most efficient when the critical sections they guard are short. I/O operations, system calls, and extended computations should be avoided when spin locks are locked.

Special privileges are needed to use this package because it makes use of the ccur.rescheduling\_control package. Refer to ["Rescheduling Control" on page](#page-342-0) [10-11](#page-342-0) for proper use of the ccur.rescheduling control package.

Use of this package requires the CAP\_SYS\_RAWIO capability (see ["Capabilities" on page](#page-26-0) [1-3](#page-26-0)).

## <span id="page-333-0"></span>**Binary Semaphores**

The ccur.binary semaphores package provides an efficient means of performing sleepy-wait mutual exclusion between two or more *programs* using the PowerMAX OS client/server synchronization services. The "sleep" operation is performed using the priority inheritance protocol which limits the length of time a high-priority process must wait for a low-priority process to release the semaphore.

Once a semaphore is locked, the locking thread may perform any actions desired, including I/O and system calls.

The most common means of using this package is to declare a shared package containing an object of type ccur.binary semaphores.semaphore. For example:

```
with ccur.binary semaphores;
package sync_package is 
-- 
  pragma elaborate_body;
  -- -- A binary semaphore for arbitration of exclusive access to
  -- some unnamed shared resource shared among multiple programs.
   -- 
  sema : ccur.binary semaphores.semaphore;
--- -- This flag is set to TRUE when the first program calls 
  -- sema init to initialize sema.
--- initialized : boolean; 
  pragma shared_package;
 pragma pool lock state (default, locked);
  -- 
 end sync package;
package body sync_package is 
begin 
-- 
    sync_package'lock; 
     if not initialized then 
       ccur.binary semaphores.sema init (sema);
       initialized := True; 
     end if; 
     sync_package'unlock; 
-- 
end sync_package;
```
Programs may specify sync\_package and ccur.binary\_semaphores in with clauses to obtain mutually exclusive access to any shared resource.

The following operations on binary semaphores are provided:

```
-- 
-- Initialize a semaphore. 
-- 
procedure sema init (sema : in out semaphore);
-- 
-- Lock a semaphore. If the semaphore is already locked, the 
-- caller blocks until the lock can be gained and the owner of the 
-- lock will inherit its priority. 
-- 
procedure sema lock (sema : in out semaphore);
-- 
-- Unlock a semaphore. If the calling process has had its priority 
-- adjusted through priority inheritance this call may result in a 
-- rescheduling operation. 
-- 
procedure sema unlock (sema : in out semaphore);
-- 
-- Return true if the semaphore is currently locked. 
-- 
procedure sema is locked (sema : in out semaphore; result : out boolean);
-- 
-- Destroy the semaphore. Any waiting threads will be released 
-- and will have semaphore error raised within them. This operation
-- is provided to aid in recovery, and is not needed for deallocation 
-- or other such "normal" circumstances. 
-procedure sema destroy (sema : in out semaphore);
```
The sema init procedure must be called with any semaphore prior to calling sema\_lock, sema\_unlock, or sema\_is\_locked. In the preceding example, the package body provides for the initialization of the semaphore at elaboration time. All programs that specify the shared package containing the binary semaphore in a with clause will execute this elaboration code, so an "initialized" flag is provided in the package body. In this way, the first program to elaborate the package will initialize the semaphore, and others will use its pre-existing state. The shared package 'LOCK and 'UNLOCK attribute procedures are used to arbitrate access to the initialization flag. This is the recommended procedure for initializing binary semaphores.

Once a semaphore has been initialized, sema\_lock and sema\_unlock may be used to obtain and release the semaphore. The sema\_is\_locked procedure is provided as a means of detecting a locked semaphore without blocking, but it should be noted that blocking may still occur if another program obtains the lock after a call to sema is locked, but before a subsequent call to sema lock.

The exception, ccur.binary\_semaphores.SEMAPHORE\_ERROR, may be raised under the following circumstances:

- If any one of sema\_lock, sema\_unlock, sema\_is\_locked is called with an uninitialized semaphore.
- If any one of sema\_lock, sema\_unlock, sema\_is\_locked is called with a destroyed semaphore.
- The sema lock procedure is called with a semaphore owned by a thread that no longer exists.
- The sema lock procedure is called with a semaphore owned by a thread with a different real or effective user id.
- The sema unlock procedure is called with a semaphore owned by another thread.
- The sema unlock procedure is called and the waking service returns an error status when attempting to wake waiting threads.

Use of this package requires the CAP\_SYS\_RAWIO capability (see ["Capabilities" on page](#page-26-0) [1-3](#page-26-0)).

#### **NOTE**

On RedHawk, the maximum number of waiting processes is bounded by a constant in the private part of the package specification.

If this limit is insufficient, copy both the specification and body source files to another environment, increase the limit, and compile the package locally.

## <span id="page-335-0"></span>**Tasking Semaphores**

The ccur.tasking semaphores package provides a simple and fast means of performing sleepy-wait mutual exclusion between two or more Ada *tasks* within a single Ada program.

Once a semaphore is locked, the locking task may perform any actions desired, including I/O and system calls.

The semaphore defined by this package is valid only within the context of a single Ada program, and therefore, is meaningless to other processes that might have access to the semaphore object if it is placed in shared memory. For multi-programming binary semaphores, see ["Binary Semaphores" on page 10-2](#page-333-0).

The following operations on tasking semaphores are provided:

```
 -- 
 -- Initialize a semaphore. 
 -- 
procedure sema init (sema : out semaphore);
 -- 
 -- Lock a semaphore. If the semaphore is already locked, the 
 -- caller blocks until the lock can be gained. 
 -- 
procedure sema lock (sema : in semaphore);
 -- 
 -- Unlock a semaphore. 
-procedure sema unlock (sema : in semaphore);
 -- 
 -- Return true if the semaphore is currently locked.
```

```
 -- 
function sema is locked (sema : in semaphore) return boolean;
 -- 
 -- Return true if the semaphore is currently locked. 
 -- 
procedure sema is locked (sema : in semaphore; result : out boolean);
-- -- Destroy the semaphore. Any waiting tasks will be released 
 -- and will have tasking_error raised within them. This operation is 
 -- provided to aid in recovery, and is not needed for deallocation 
 -- or other such "normal" circumstances. 
 -- 
procedure sema destroy (sema : in out semaphore);
```
The sema init procedure should be called once per program. For semaphores defined in a package, it is recommended that sema\_init be called in the elaboration code portion of the package body. If this is done, it is also recommended to include the following line after the context clause portion of the package body:

```
pragma ELABORATE (ccur.tasking_semaphores)
```
For example:

```
with ccur.tasking semaphores ;
package sync_package is
  sema : ccur.tasking_semaphores.semaphore ;
end sync package ;
with ccur.tasking semaphores ;
pragma elaborate (ccur.tasking semaphores) ;
package body sync_package is 
begin
  ccur.tasking semaphores.sema init (sema) ;
end sync package ;
```
Once a semaphore has been initialized, sema\_lock and sema\_unlock may be used to obtain and release the semaphore. The sema\_is\_locked function is provided as a means of detecting a locked semaphore without blocking, and the sema\_is\_locked procedure is provided to remain as compatible as possible with the ccur.binary semaphores package. Note that blocking may still occur if another task obtains the lock after a call to sema\_is\_locked, but before a subsequent call to sema\_lock.

The exception, ccur.tasking semaphores.SEMAPHORE ERROR, may be raised under the following circumstances:

- If any one of sema\_lock, sema\_unlock, sema\_is\_locked is called with an uninitialized semaphore.
- If any one of sema\_lock, sema\_unlock, sema\_is\_locked is called with a destroyed semaphore.

## <span id="page-337-0"></span>**Task Synchronization**

The ccur.task synchronization package provides an extremely efficient mechanism for synchronizing tasks. Synchronization of two tasks is naturally expressed within the Ada language as task rendezvous. Synchronization of more than two tasks becomes more complicated. The ccur.task synchronization package provides a method for easily synchronizing more than two tasks.

Use of this package requires the CAP\_SYS\_RAWIO capability (see ["Capabilities" on page](#page-26-0) [1-3](#page-26-0)).

# <span id="page-337-1"></span>**Cyclic Scheduling**

The real-time features provided with the run-time executive make cyclic scheduling designs extremely efficient and easy to implement.

Using the rtc\_control package, cyclic scheduling can be implemented with three Ada statements:

1. Configure clock at desired frequency and attach to task entry

```
use system; 
clock : address := rtc control.configure clock
(cycle time msec => 16.6,
  device name => " / dev/rtc/0c2");
for entry 1 use at clock;
```
2. Start the clock

rtc\_control.start\_clock (clock);

3. Stop the clock

rtc\_control.stop\_clock (clock);

The generic package ccur.cyclic scheduler supplied with MAXAda automatically multithreads a set of work loads and schedules them at a specified frequency. Features include:

- **•** Automatic distribution of work loads across CPUs
- **•** Specification of timing source (RTC) and simulation rate
- **•** Binding of work loads to CPUs
- **•** Specification of individual periods for each work load
- **•** Specification of individual priorities for each work load
- **•** Overrun detection/handling
- **•** Start/stop simulation

#### **NOTE**

The ccur.cyclic\_scheduler included with MAXAda is not related to the Concurrent frequency-based scheduler (FBS). Any similarities between the two interfaces is purely coincidental.

Use of this package requires the following capabilities: CAP\_SYS\_NICE and CAP SYS RAWIO (see ["Capabilities" on page 1-3](#page-26-0)).

Following is an example program that makes use of the ccur.cyclic\_scheduler package.

#### **Example:**

```
with ccur.cyclic_scheduler; 
procedure cyclic_example is 
-- 
   procedure foo; 
   procedure bar; 
    procedure print; 
    type workloads is new integer range 1..3; 
   type workload info is array (workloads) of integer;
    package simulation is new ccur.cyclic_scheduler ( 
workload id => workloads,
workload info => workload info,
     cycle duration \Rightarrow 500.0,
     first cycles \Rightarrow (2, 2, 1),
     periods \Rightarrow (2, 2, 2),<br>workload 1 \Rightarrow foo,
     workload 1
     workload 2 => bar,
      workload 3 => print
\hspace{0.1cm});
   initial value : constant := 2 ** 9; foo_value : integer := initial_value; 
  bar value : integer := initial value;
   procedure foo is separate; 
   procedure bar is separate; 
   procedure print is separate; 
-- 
begin 
- simulation.executive.enable; 
   delay 10.0; 
   simulation.executive.disable; 
   simulation.executive.termination; 
-- 
end cyclic example;
separate (cyclic_example) 
procedure foo is 
begin 
  foo value := foo value * 2;
end foo;
```

```
separate (cyclic_example) 
procedure bar is 
begin 
  bar_value := bar_value / 2;
end bar; 
with ada.text io;
separate (cyclic example)
procedure print is 
begin 
  ada.text io.put line ("foo value =" & integer'image(foo value));
  ada.text io.put line ("bar value =" & integer'image(bar value));
end print;
```
# <span id="page-339-0"></span>**User Trace**

See ["ccur.user\\_trace package" on page 11-3](#page-350-0) for information about the ccur.user\_trace tracing package.

See "ccur.user trace.raw package" on page 11-6 for information about the ccur.user\_trace.raw tracing package.

## <span id="page-339-1"></span>**Low-Level Interfaces**

The following sections describe the low-level interfaces to various system services:

- ["Indivisible Operations" on page 10-8](#page-339-2)
- ["Rescheduling Control" on page 10-11](#page-342-0)
- ["Client-Server Services" on page 10-11](#page-342-1)
- ["Usermap Support" on page 10-12](#page-343-0)
- ["Byte Swapping" on page 10-12](#page-343-1)

## <span id="page-339-2"></span>**Indivisible Operations**

The ccur. indivisible operations package provides subprograms that implement indivisible operation for process synchronization. For maximum efficiency, they are implemented as compiler intrinsics, whenever possible.

The memory location associated with the formal parameter memory in the supplied test and set, fetch and store, fetch and add, fetch\_and\_increment, and fetch\_and\_decrement subprograms, is modified according to the respective subprogram being invoked.

with system ;

```
package ccur.indivisible_operations is
--
   pragma preelaborate ;
 --
   -- The memory location associated with the supplied operand is set to 1
   -- and the previous value is returned as a boolean (TRUE if 1, FALSE if
   -- 0). Only values of 0 and 1 are expected; other values will yield
   -- erroneous results.
 --
function test and set( memory : boolean ) return boolean ;
function test and set( memory : tiny integer ) return boolean ;
function test and set( memory : short integer ) return boolean ;
function test and set( memory : integer ) return boolean ;
function test and set( memory : long integer ) return boolean ;
   function test_and_set( memory : system.address ) return boolean ;
 --
    -- These forms work the same as the function forms above, except that
    -- they return the result of the test in the out parameter "result".
 --
  procedure test and set( memory : in out boolean ;
                           result : out boolean ) ;
  procedure test and set( memory : in out tiny integer ;
                          result : out boolean ) ;
  procedure test and set( memory : in out short integer ;
                           result : out boolean ) ;
   procedure test_and_set( memory : in out integer ;
                           result : out boolean ) ;
  procedure test and set( memory : in out long integer ;
                           result : out boolean ) ;
  procedure test and set( memory : in out system.address ;
                           result : out boolean ) ;
 --
   -- The variable "memory" is set to 1 and the previous value of "memory"
   -- is returned in the out parameter "result".
 --
  procedure fetch and store( memory : in out boolean ;
                             result : out boolean ) ;
  procedure fetch_and_store( memory : in out tiny integer ;
                            result : out tiny integer ) ;
  procedure fetch_and_store( memory : in out short integer ;
                            result : out short integer ) ;
  procedure fetch and store( memory : in out integer ;
                             result : out integer ) ;
  procedure fetch_and_store( memory : in out long integer ;
                             result : out long integer ) ;
  procedure fetch and store( memory : in out system.address ;
                              result : out system.address ) ;
 --
   -- The variable "memory" is set to the value in the parameter "value"
   -- and the previous value of "memory" is returned in the out parameter
   -- "result".
 --
  procedure fetch and store( memory : in out boolean ;
                             value : in boolean ;
                            result : out boolean ) ;
  procedure fetch_and_store( memory : in out tiny integer ;
                             value : in tiny integer ;
                             result : out tiny integer ) ;
```

```
 procedure fetch_and_store( memory : in out short_integer ;
                            value : in short integer ;
                            result : out short integer ) ;
   procedure fetch_and_store( memory : in out integer ;
                            value : in integer ;
                             result : out integer ) ;
  procedure fetch_and_store( memory : in out long integer ;
                            value : in long integer ;
                             result : out long integer ) ;
   procedure fetch_and_store( memory : in out system.address ;
                             value : in system.address ;
                              result : out system.address ) ;
 --
   -- The variable "memory" is incremented by the value in the parameter
   -- "value" and the previous value of "memory" is returned in the out
   -- parameter "result".
   --
  procedure fetch and add( memory : in out tiny integer ;
                           value : in tiny integer ;
                           result : out tiny integer ) ;
  procedure fetch and add( memory : in out short integer ;
                          value : in short integer ;
                           result : out short integer ) ;
  procedure fetch_and add( memory : in out integer ;
                           value : in integer ;
                            result : out integer ) ;
   procedure fetch_and_add( memory : in out long_integer ;
                           value : in long integer ;
                           result : out long integer ) ;
 --
   -- The variable "memory" is incremented (or decremented) by 1 and the
   -- previous value of "memory" is returned in the out parameter "result".
 --
  procedure fetch and increment( memory : in out tiny integer ;
                                 result : out tiny_integer ) ;
  procedure fetch and decrement( memory : in out tiny integer ;
                                 result : out tiny_integer ) ;
  procedure fetch and increment( memory : in out short integer ;
                                 result : out short integer ) ;
  procedure fetch and decrement( memory : in out short integer ;
                                result : out short integer ) ;
  procedure fetch and increment( memory : in out integer ;
                                 result : out integer ) ;
  procedure fetch and decrement( memory : in out integer ;
                                 result : out integer ) ;
   procedure fetch_and_increment( memory : in out long_integer ;
                                  result : out long_integer ) ;
  procedure fetch and decrement( memory : in out long integer ;
                                 result : out long integer ) ;
 --
   -- The variable "memory" is incremented (or decremented) by 1.
 --
  procedure increment ( memory : in out tiny integer ) ;
  procedure increment ( memory : in out short integer ) ;
   procedure increment( memory : in out integer ) ;
  procedure increment ( memory : in out long integer ) ;
  procedure decrement ( memory : in out tiny integer ) ;
  procedure decrement ( memory : in out short integer ) ;
   procedure decrement( memory : in out integer ) ;
  procedure decrement ( memory : in out long integer ) ;
--
```

```
private
--
  pragma dont elaborate ;
  pragma import (intrinsic, test and set) ;
  pragma import (intrinsic, fetch and store) ;
  pragma import (intrinsic, fetch and add) ;
  pragma import (intrinsic, fetch and increment) ;
  pragma import (intrinsic, fetch and decrement) ;
   pragma import (intrinsic, increment) ;
   pragma import (intrinsic, decrement) ;
--
end ccur.indivisible operations ;
with ccur.indivisible operations ;
package indivisible operations renames ccur.indivisible operations ;
```
The operations available in the ccur.indivisible operations package are highly dependent on the target architecture, and as such, may not be available in the same form on other architectures.

## <span id="page-342-0"></span>**Rescheduling Control**

The ccur.rescheduling control package is an interface to the operating system rescheduling control services. Control over rescheduling is useful for low-level synchronization services. For example, a non-priority-inverting and very fast implementation of busy-wait mutual exclusion may be implemented by combining rescheduling control with a target machine test\_and\_set instruction.

See the **vendorlib** package ccur.spin locks for an example. See ["Spin Locks" on](#page-332-5) [page 10-1.](#page-332-5)

The ccur.rescheduling control package allows Ada applications to set a flag which signals the operating system not to perform a context switch.

Use of this package requires the CAP SYS RAWIO capability (see ["Capabilities" on page](#page-26-0) [1-3](#page-26-0)).

All Ada tasking programs have a rescheduling variable registered with the operating system. (The run-time system creates, registers, and initializes this variable.) This package provides an interface to the rescheduling services for manipulation of that rescheduling variable.

## <span id="page-342-1"></span>**Client-Server Services**

The ccur.client server services package provides an interface to the client/ server communication services. These services use a priority inheritance protocol to implement efficient and deterministic client and server interactions. They may be used to create a variety of "higher-level" inter-process communication protocols.

#### **NOTE**

These services should be used only very carefully with the Ada run-time executive. The **server\_wake1(2)** and **server** wakevec (2) should *not* be issued unless the user is certain that the processes being waked contain absolutely *no* tasking or are already blocked (via the **server\_block(2)** service). See "Client/Server Services" on page  $A-3$  for more details.

Use of rescheduling variables in combination with this package requires the CAP SYS RAWIO capability (see ["Capabilities" on page 1-3](#page-26-0)).

## <span id="page-343-0"></span>**Usermap Support**

The ccur.usermap support package provides an abstract binding to the **usermap(2)** system service (which maps memory pages of an executing program into the address space of the calling process).

This package automatically tracks calls to **usermap(2)** in an effort to minimize it's use; each call to **usermap** (2) will allocate a new attachment to the calling processes address space, regardless of whether an attachment to the same target address was made earlier. (i.e. the OS doesn't do the bookkeeping).

This package deals with unsigned address arithmetic.

This package also allows the user to check-in a range of address that have already been mapped into the address space by some other means (shmat(2) perhaps), for consideration on subsequent ccur.usermap support.usermap calls.

## <span id="page-343-1"></span>**Byte Swapping**

The ccur.unchecked\_byte\_swap generic function implements byte swapping operations that are optimized for the target. Generally, they are used when transforming data between a Big Endian device or target and a Little Endian device or target.

The declaration of this interface is as follows:

```
 generic
   type t (\langle \rangle) is limited private ;
function ccur.unchecked byte swap (s : t) return t ;
```
To be used, it must be instantiated with a type or subtype. The type must be an elementary type (i.e. a scalar type or an access type) with a byte, halfword, word, or doubleword size.

The instantiated function takes an argument of the given subtype and returns an argument of that subtype. However, the operation is unchecked, and so there is no guarantee that the result value is within the range of the given subtype. Because of this, it is recommended that the generic be instantiated with a subtype where any pattern of bits constitues a valid

value within its range, so that no subsequent constraint checks will fail. Some predefined types that meet this criterion are:

```
 short_integer
 integer
 long_integer
 interfaces.integer_16
 interfaces.integer_32
 interfaces.integer_64
 interfaces.unsigned_16
 interfaces.unsigned_32
 interfaces.unsigned_64
wide character
 duration
```
With scalar subtypes which have ranges or representations for which there are some bit patterns which are invalid values, it may be necessary to compile with certain checks, such as range check, suppressed. Some predefined types and subtypes for which this is true are:

 natural positive float long float *MAXAda for RedHawk Linux Reference Manual*

# **[11](#page-348-2) [Real-Time Event Tracing](#page-348-3)**

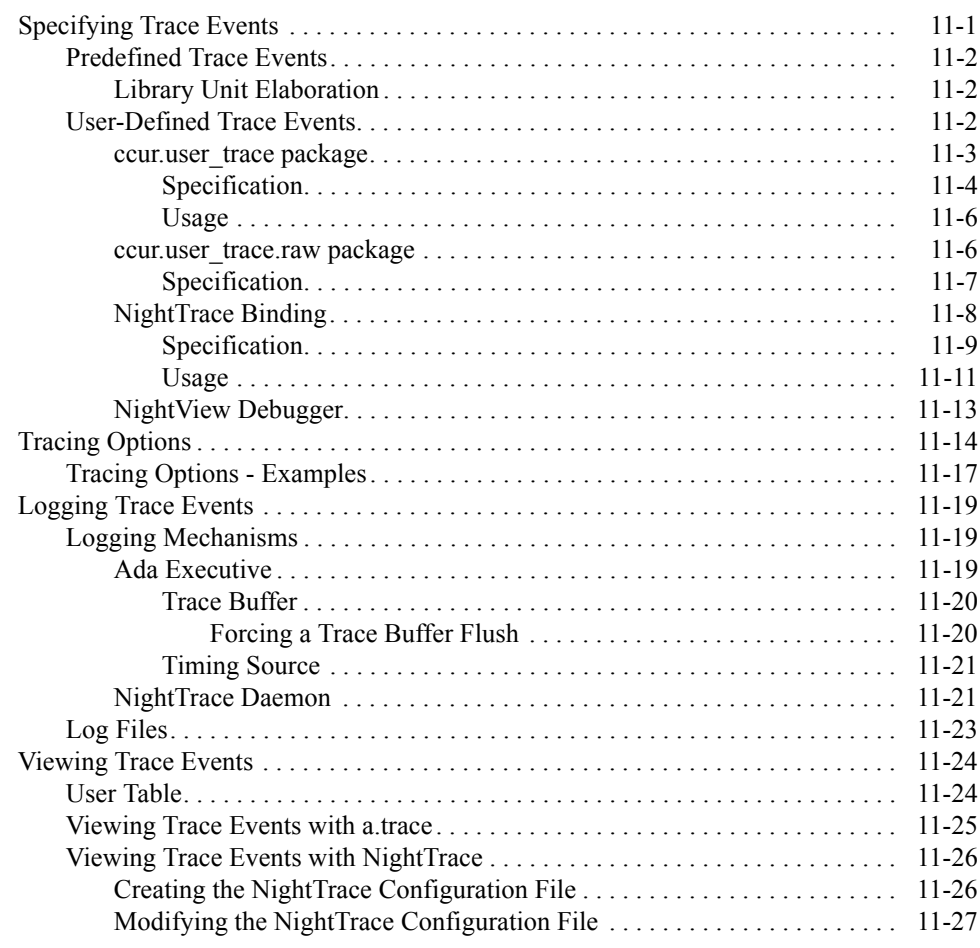

*MAXAda for RedHawk Linux Reference Manual*

<span id="page-348-3"></span><span id="page-348-2"></span><span id="page-348-1"></span><span id="page-348-0"></span>Real-time event tracing is one way to debug and analyze the performance of Ada applications, including multi-tasking applications. It allows the user to gather information about important events in an application, such as event occurrences, timings, and data values.

MAXAda has established two types of trace events: predefined trace events and user-defined trace events. This chapter will discuss these in further detail, including how trace events are specified. In addition, examples of usage are provided.

Tracing behavior is controlled via the **-trace** link option to **a.partition**. Details about this option and its associated attributes are presented in this chapter.

Also discussed are the available mechanisms used for logging trace events as well as the utilities used to view the resultant log files, including the MAXAda **a.trace** utility and the NightTrace tool.

# <span id="page-348-4"></span>**Specifying Trace Events**

A *trace point* is a location within an application at which information is logged. The information logged is termed a *trace event*. At a minimum, it includes a trace event ID number and a timestamp; it may be accompanied by additional data as well.

Logging of a trace event is done via a procedure call to one of various tracing mechanisms. These mechanisms are discussed in ["Logging Mechanisms" on page 11-19.](#page-366-1)

A special version of the Ada runtime executive (see ["Ada Executive" on page 11-19\)](#page-366-2) is provided with a significant number of trace points which log *predefined trace events*. These events describe the execution of the user's Ada application in terms of tasking, interrupt handling, exception occurrence and handling, protected actions, and elaboration of library units.

The specification of certain attributes to the **-trace** link option causes the selection of a version of the Ada runtime executive which contains these trace points. See ["Tracing](#page-361-0) [Options" on page 11-14](#page-361-0) for details.

Additionally, the user may define trace points in his source code. At each *user-defined trace point*, the user must provide an event ID and optional data arguments. The exact time that each trace point is encountered is included in the trace event.

A single clock is utilized to timestamp the events so that, regardless of the logging method chosen, all trace events may be combined and sorted chronologically by analysis tools.

Trace points might be placed at:

**•** suspected bug locations

- **•** process, subprogram, or loop entry and exits
- **•** timing points
- **•** sychronization points/multi-process interaction
- endpoints of atomic operations
- endpoints of shared memory access code

Careful trace point placement may aid you in identifying patterns and anomalies in your application.

## <span id="page-349-0"></span>**Predefined Trace Events**

Predefined trace events are generated by tracing versions of the Ada runtime executive and by library elaboration code generated for the ENVIRONMENT task. They typically describe execution in terms of tasking, interrupt handling, exception occurrence and handling, and protected actions.

Setting the **rtsinstrumentation** attribute of the **-trace** link option to true for a partition generates predefined trace events. See ["Tracing Options" on page 11-14](#page-361-0) for details.

## <span id="page-349-1"></span>**Library Unit Elaboration**

A pair of trace events (entry and exit) for the elaboration of every library unit in the partition may be generated by setting the **elabinstrumentation** attribute of the **-trace** link option to true. See ["Tracing Options" on page 11-14](#page-361-0) for details.

### **NOTE**

The user may wish to increase the length of the trace buffer used for logging trace events if there are a large number of library units to be traced. (See ["Trace Buffer" on page 11-20](#page-367-0) for more information).

## <span id="page-349-2"></span>**User-Defined Trace Events**

User-defined trace events generate information at specified points within the source code that are of particular interest to the user. By placing these trace points strategically, users can determine locations of suspected bugs, values of certain variables, and errors in timing or synchronization. Patterns of irregular or erroneous behavior of an application can be discovered by careful placement of the trace points.

Trace points are selected and placed within the source code. The source code is then recompiled, the application is relinked and executed, and the resultant trace event file is analyzed.

MAXAda supports three methods of establishing user-defined trace points:

- the MAXAda-supplied ccur.user trace package
- **•** bindings to the NightTrace services
- **•** support of trace points embedded by the NightView debugger

## <span id="page-350-1"></span><span id="page-350-0"></span>ccur.user\_trace package

The ccur.user trace package consists of all the procedures and functions necessary for placing user-defined trace points within source code and generating a resultant trace event file to be later viewed and analyzed. This package is supplied with MAXAda in the **vendorlib** environment in the file **user\_trace.a**. See [Chapter 9](#page-308-0), "[Support Pack](#page-308-0)[ages"](#page-308-0) for more information about the **vendorlib** environment.

The ccur.user trace package can be used independently of any other vendor-supplied tracing mechanism, and the trace events generated by this package can be viewed and analyzed by tools supplied with MAXAda, specifically the **a. trace** utility.

## **NOTE**

The ccur.user\_trace.raw package is provided to allow users to easily switch between the ccur.user trace and ccur.night\_trace\_bindings packages. See ["ccur.user\\_trace.raw package" on page 11-6](#page-353-2) for more information.

### <span id="page-351-0"></span>**Specification**

The specification of the ccur.user\_trace package is:

```
with ccur.interval timer ;
with ada.task_identification ;
package ccur.user trace is
--
    --
    -- trace_mode
 --
    -- Specifies whether trace points logging is enabled or disabled.
 --
    type trace_mode is (DISABLED, ENABLED) ;
 --
    -- trace_user_type
 --
   -- Defines a type whose value must be zero. This distinguishes<br>-- user trace points from internal trace points Trace log
 -- user trace points from internal trace points. Trace log
 -- entries for user trace points are marked with "USER_TRACE".
 --
    type trace_user_type is range 0..0 ;
    --
    -- user_trace_event_number
    --
   -- Defines the value of all trace events logged via this<br>-- Dackage (see ptrace(1))
        package (see ntrace(1)).
    --
    user_trace_event_number : constant := 4402 ;
    --
    -- trace_sub_id
    --
   -- Defines a broad integer range of values representing<br>-- user events / trace points These values are echoed
   -- user events / trace_points. These values are echoed<br>-- in the trace log.
         in the trace log.
    --
   subtype trace sub id is natural range 0..2**16-1 ;
 --
   -- The following package is present only for performance reasons;
    -- do not utilize any portions of this nexted package directly.
 --
    package private_package is
procedure log0 (sub id : trace sub id) ;
procedure log1 (sub id : trace sub id ; data1 : integer) ;
      procedure log2 (sub_id : trace_sub_id ; data1, data2 : integer) ;
    end private_package ;
    package pp renames private_package ;
    --
    -- log
    --
   -- These overloaded procedures cause individual trace points<br>-- to be logged (assuming that the current mode is set to end
          to be logged (assuming that the current mode is set to enabled).
 --
    procedure log (sub_id : trace_sub_id) renames pp.log0 ;
   procedure log (sub_id : trace_sub_id ; data1 : integer) renames pp.log1 ;
    procedure log (sub_id : trace_sub_id ; data1 : integer ;
                                                   data2 : integer) renames pp.log2 ;
 --
    -- buffer_length
    --
   -- The length of the trace buffer for each task (# of entries)<br>-- is specified by the following value Buffer allocation
          is specified by the following value. Buffer allocation
   -- occurs during task creation if tracing is ENABLED, or on<br>-- the first "set trace mode" call that ENABLE tracing for
   -- the first "set_trace_mode" call that ENABLE tracing for a<br>-- task Each trace buffer entry consumes approximately 24
          task. Each trace buffer entry consumes approximately 24 bytes.
    --
          The default value is 1000 entries.
 --
    trace_buffer_length : integer ;
```

```
 --
    -- set trace mode
     --
           By default, the trace mode for the environment task is
    -- DISABLED. When linking with the tracing runtime system<br>-- the trace mode is automatically set to ENARLED
           the trace mode is automatically set to ENABLED.
     --
           When a task is created, its trace mode is inherited from
     -- its parent task (or environment task).
    \mathbf{L}-- In the event that tracing is specified for a particular<br>-- task for the first time via "set trace mode", the trace
    -- task for the first time via "set_trace_mode", the trace<br>-- buffer is allocated at that time STORAGE ERROR is rai
    -- buffer is allocated at that time. STORAGE_ERROR is raised<br>-- if that allocation fails
           if that allocation fails.
     --
    -- The "function" form of this utility returns the previous<br>-- trace mode for the specified task
           trace mode for the specified task.
    procedure set_trace_mode_all (mode : in trace_mode) ;
    procedure set_trace_mode (mode : in trace_mode ;
                                      task_id : in ada.task_identification.task_id :=
                                                     ada.task_identification.null_task_id);
   function swap trace mode (mode : in trace mode ;
                                      task_id : in ada.task_identification.task_id :=
                                                     ada.task_identification.null_task_id)
                                         return trace mode \overline{\phantom{a}}\mathbf{L} -- dump
     --
    -- This routine can be called from any task and results in the<br>-- trace records for ALL tasks (active and terminated) to be
     -- trace records for ALL tasks (active and terminated) to be
          dumped.
     --
    procedure dump ;
     --
     -- reset
     --
    -- When the tracing mechansim is internal, this procedure immediately<br>-- and efficiently empties all trace buffers for all tasks causing
           and efficiently empties all trace buffers for all tasks causing
    -- all previously generated trace events (not already dumped to disk<br>-- by a previous call to user trace dump) to be discarded
           by a previous call to user_trace.dump) to be discarded.
   \mathbb{Z}^+When the tracing mechanism is ntraceud, this procedure has no effect.
     --
    procedure reset ;
     --
     -- Deprecated interfaces
     --
    -- The following subprograms are provided only for backward compatibility.<br>-- Their use should be avoided
           Their use should be avoided.
    function clock return interval timer.time renames interval timer.clock ;
   procedure trace (id : in trace_user_type := 0 ; --\frac{1}{\text{arg MUST}} be zero sub_id : in trace_sub_id := 0 ;
                          sub_id : in trace\_sub_idtime : in interval_timer.time := interval_timer.time_zero;<br>data1 : in integer : = 0 ;
                         data2 : in integer := 0) ;
--
private
--
   type task id type is new integer ;
    SELF : constant task_id_type := 0 ;
pragma import (Ada, trace, \qquad \qquad \qquad \qquad \qquad \text{''}, \qquad \text{``A$?rts trace user''$) ;} pragma import (Ada, swap_trace_mode, "", "A$rts_trace_set_mode") ;
 pragma import (Ada, trace_buffer_length, "", "A$rts_trace_buffer_length") ;
    pragma special_feature (trace_dump) ;
--
end ccur.user trace ;
with ccur.user trace :
package user_trace renames ccur.user_trace ;
```
#### <span id="page-353-1"></span>**Usage** 11 **Usage** 11 **Usage** 11 **Usage 12 June 22 12 12 12 13 14 15 16 17 17 18 17 18 17 18 17 18 17 18 17 18 17 18 17 18 17 18 17 18 17 18 17 18 17 18 17 18 17 18 17 18 17 18 17 18 17 18 17 18 17 18 17 18 17 18 17 18 17**

The call to log a user trace event using the ccur.user trace package might look like:

ccur.user trace.log (sub id => 47, data1 => x, data2 => y) ;

This example uses named notation to specify the parameters in the procedure call.

A NightTrace event with a trace event ID of 4402 is logged for every invocation of ccur.user\_trace.log, with the following correspondence:

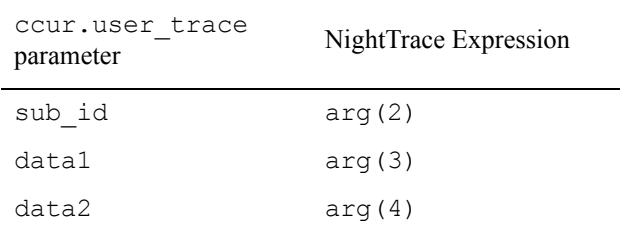

### **NOTE**

The NightTrace exrepssion arg(1) will hold the task id of the task that issued the trace point.

### <span id="page-353-2"></span><span id="page-353-0"></span>ccur.user\_trace.raw package

The ccur.user trace.raw package is provided to allow users to easily switch between the ccur.user trace and ccur.night trace bindings packages. (See "ccur.user trace package" on page 11-3 and ["NightTrace Binding" on page 11-8](#page-355-0) for more information on these packages.)

The ccur.user trace.raw package differs from the parent ccur.user trace package only in that it does absolutely *no* transformation on the event or arguments passed to these routines.

Consider a scenario where the user wants to use **ntraceud** and the ccur.night trace bindings to log and capture data. If the user then switches to the internal tracing mechanism (using the **-trace** link option to **a.partition**), the arguments in the resultant trace events will differ (see below). The ccur.user\_trace.raw package is supplied to conveniently switch between the bindings; the user only needs to change the with and the use clauses, since trace event is defined for both.

The mapping between the parameters to ccur.user\_trace.raw.trace\_event and NightTrace expressions is:

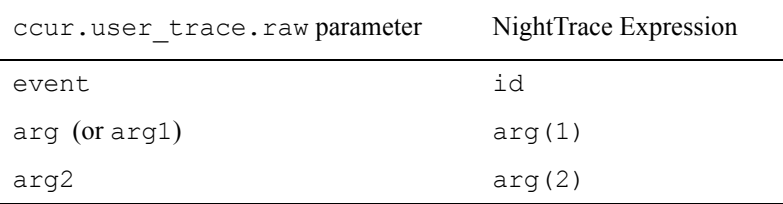

whereas the mapping between ccur.user trace.log parameters and NightTrace expressions is:

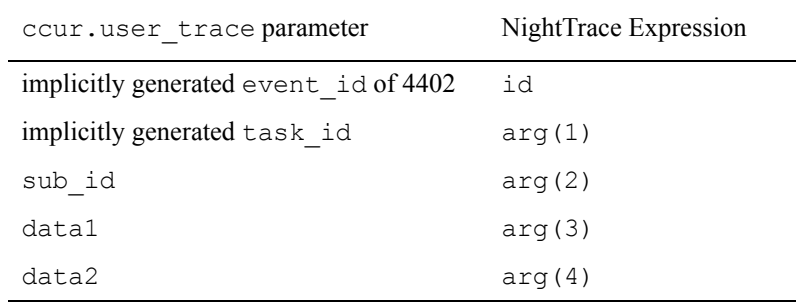

See ["ccur.user\\_trace package" on page 11-3](#page-350-1) for more information on the abovementioned transformations.

## <span id="page-354-0"></span>**Specification**

The specification of the ccur.user trace.raw package is:

```
package ccur.user_trace.raw is
--
  subtype event_type is integer ; -- Must be in range 0..4095
   procedure trace_event (event : event_type) ;
   procedure trace_event (event : event_type ;
                        arg : integer) ;
 procedure trace_event (event : event_type ;
 arg : long_float) ;
   procedure trace_event (event : event_type ;
arg1 : integer ;
 arg2 : integer) ;
--
end ccur.user_trace.raw ;
```
## <span id="page-355-0"></span>**NightTrace Binding**

NightTrace is an interactive debugging and performance analysis tool that is available separately from MAXAda. NightTrace allows users to generate user-defined trace events by making certain NightTrace procedure and function calls within their source code. After the events are generated, NightTrace allows the users to display the trace event information as numerical statistics and as graphical images.

The framework of the graphical display can be configured by the user for more meaningful analysis of the information generated by the trace events.

MAXAda provides a thin binding to the NightTrace services. This binding can be found in the MAXAda-supplied **general** environment in the file **night\_trace.a**. See [Chapter 9](#page-308-0), ["Support Packages"](#page-308-0) for more information about the **general** environment.

### **NOTE**

Use of the ccur.night trace bindings package precludes the use of any other MAXAda tracing mechanisms. This binding can not be used in conjunction with either the **-trace** or **-ntrace** link options, the ccur.user\_trace package, or the **a.trace** utility.

#### <span id="page-356-0"></span>**Specification**

#### The specification of the NightTrace binding is:

```
package ccur.night trace bindings is
--
    type ntrace_error is (
        NTNOERROR,
        NTIO,
        NTNODAEMON,
         NTNOTRACEFILE,
         NTINVALID,
         NTPERMISSION,
        NTALREADY,
        NTNOSHMID,
         NTRESOURCE,
        NTFLUSH,
        NTINIT,
        NTMAPSPLREG,
        NTMAPTIMER,
        NTLOSTDATA,
         NTEXISTS,
        NTBUSY,
        NTPGLOCK,
        NTNOMEM,
        NTMAPCLOCK,
        NTBADVERSION,
        NTFILETRASHED,
        NTLISTEN
                                  ) ;
   type event type is range 0..4095 ;
     type ntclock_t is (NT_USE_ARCHITECTURE_CLOCK, NT_USE_RCIM_TICK_CLOCK) ;
    for ntclock_\text{t} use (NT\text{USE}_\text{ARCHITECTURE}\text{CLOCK} => 0, NT_USE_RCIM_TICK_CLOCK => 1) ;
    for ntclock t'size use 32^-;
 --
    -- Private Bindings
   \mathbf{I}Do not reference specifications within "private package".
 --
    package private_bindings is
function arg (e : event_type; arg : integer)     return ntrace_error ;<br>function flt (e : event_type; arg : float)     return ntrace_error ;<br>function flt2 (e : event_type; al,a2 : float)     return ntrace_error ;
function dbl (e : event type; arg : long float) return ntrace error ;
       function dbl2 (e : event_type; a1,a2 : long_float) return ntrace_error ;
procedure parg (e : event type; arg : integer) ;
 procedure pflt (e : event_type; arg : float) ;
        procedure pflt2 (e : event_type; a1,a2 : float) ;
        procedure pdbl (e : event_type; arg : long_float) ;
        procedure pdbl2 (e : event_type; a1, a2 : long_float) ;
       function arg4 (e : event_type; a1, a2, a3, a4: integer) return ntrace_error;
         procedure parg4 (e : event_type; a1,a2,a3,a4:integer) ;
 function dis (e : event_type; f : event_type) return ntrace_error ;
 function ena (e : event_type; f : event_type) return ntrace_error ;
 procedure pdis (e : event_type; f : event_type) ;
 procedure pena (e : event_type; f : event_type) ;
    private
pragma import (C, arg,   "", "trace_event_arg") ;<br>pragma import (C, flt,   "", "trace_event_flt") ;<br>pragma import (C, flt2,  "", "trace_event_two_flt") ;
 pragma import (C, dbl, "", "trace_event_dbl") ;
 pragma import (C, dbl2, "", "trace_event_two_dbl") ;
 pragma import (C, parg, "", "trace_event_arg") ;
 pragma import (C, pflt, "", "trace_event_flt") ;
 pragma import (C, pflt2, "", "trace_event_flt") ;
       pragma import (C, pdbl, "", "trace_event_dbl") ;
 pragma import (C, pdbl2, "", "trace_event_two_dbl") ;
 pragma import (C, arg4, "", "trace_event_four_arg") ;
 pragma import (C, parg4, "", "trace_event_four_arg") ;
 pragma import (C, dis, "", "trace_disable_range") ;
 pragma import (C, pdis, "", "trace_disable_range") ;
 pragma import (C, ena, "", "trace_enable_range") ;
pragma import (C, pena, "", "trace_enable_range") ;<br>end private bindings ;
```
 -- -- Administrative: start, end, etc - function trace\_begin (trace\_file : string ;<br>buffer size : integer := 1024 \* 16 ; use  $sp1$  : boolean := true ; use\_sp-<br>use resched : boolean := false ; lock\_pages : boolean := true ;  $\begin{array}{ccc} \texttt{clock} & \texttt{:} & \texttt{ntclock\_t} \texttt{:}= \\ \end{array}$ NT\_USE\_ARCHITECTURE\_CLOCK; shmid perm : integer := 8#666# ; inherit : boolean := true) *return ntrace\_error ;*<br>procedure trace\_begin (trace\_file : string procedure trace begin (trace file : string ; buffer\_size : integer := 1024\*16 ;  $use_sp1$  : boolean := true ; use\_resched : boolean := false ; lock\_pages : boolean := true ;<br>
clock : ntclock t := NT\_USE\_ARCHITECTURE\_CLOCK; shmid\_perm : integer := 8#666# ; inherit : boolean := true) ; function trace end  $r$  return ntrace error ; procedure trace\_end ; function trace\_open\_thread (threadname : string) return ntrace\_error ;<br>procedure trace open thread (threadname : string) ; function trace close thread  $r$  return ntrace error ; procedure trace\_close\_thread ; function trace flush return ntrace error ; procedure trace flush ; function trace trigger return ntrace error ; procedure trace\_trigger ; --<br>-- Logging Trace Events - function trace\_event (event : event\_type) return ntrace\_error ;<br>procedure trace\_event (event : event\_type) ; pragma import  $(\overline{C})$ , trace\_event) ; function trace\_event (event : event\_type ; arg : integer) return ntrace\_error renames private\_bindings.arg ; procedure trace\_event (event : event\_type ; arg : integer) renames private\_bindings.parg ; function trace\_event (event : event\_type ; arg : long\_float) return ntrace\_error renames private\_bindings.dbl ; procedure trace\_event (event : event\_type ; arg : long\_float) renames private\_bindings.pdbl ; function trace\_event (event : event\_type ;<br>arg1 : integer ; arg1 : integer ;<br>arg2 : integer ; arg2 : integer ;<br>arg3 : integer ; arg3 : integer ;<br>arg4 : integer) : integer) return ntrace error renames private bindings.arg4 ; procedure trace\_event (event : event\_type ;<br>arg1 : integer :  $\begin{array}{lll}\n \text{arg1} & \text{: integer} \\
 \text{arg2} & \text{: integer}\n \end{array}$ : integer ; arg3 : integer ;<br>arg4 : integer) : integer) renames private\_bindings.parg4 ; -- -- Enable/Disable Trace Events function trace\_enable function trace\_enable (event : event\_type) return ntrace\_error ;<br>procedure trace\_enable (event : event\_type) ; pragma import (C, trace\_enable) ; function trace enable (event low : event type ; event\_high : event\_type)

```
return ntrace_error renames private_bindings.ena ;<br>procedure trace_enable (event_low : event_typ
                                    e (event low : event type ;
                                         event_high : event_type)
       renames private bindings.pena ;
   \begin{tabular}{llll} function & trace\_display & (event & : event\_type) return three_error \\ procedure & trace\_display & (event & : event\_type) & ; \end{tabular}procedure trace_disable       (event     : event_type) ;<br>pragma import (C, trace disable) ;
   function trace disable (event_low : event_type ;
                                        event_high : event_type)
        return ntrace_error renames private_bindings.dis ;
    procedure trace_disable (event_low : event_type ;
                                        event high : event type)
        renames private_bindings.pdis ;
   function trace_enable_all return ntrace_error ;
    procedure trace_enable_all ;
   function trace_disable_all return ntrace_error ;
    procedure trace_disable_all ;
    -- Deprecated interfaces
function trace start (trace file : string) return ntrace error ;
 procedure trace_start (trace_file : string) ;
--
private
--
    for ntrace_error use (
      NTNOERROR \overline{PQ}R => 0,<br>NTIO => 1,
                            \Rightarrow 1,<br>=> 2,
       NTNODAEMON
       NTNOTRACETILE => 3,<br>NTINVALID => 4.
       NTINVALID => 4,<br>NTPERMISSION => 5,
       NTPERMISSION => 5,<br>NTALREADY => 6,NTALREADY => 6,<br>NTNOSHMID => 7,
       NTNOSHMID => 7,<br>NTRESOURCE => 8,
      NTRESOURCE
       NTFLUSH => 9,<br>NTTNIT => 10.
                            \Rightarrow 10,NTMAPSPLREG \implies 11,<br>NTMAPTIMER \implies 12.NTMAPTIMER \implies 12,<br>NTLOSTDATA \implies 13,NTLOSTDATA = > 13,<br>NTEXISTS = > 14,
       NTEXISTS
       NTBUSY \implies 15,<br>NTPGLOCK \implies 16,NTPGLOCK \implies 16,<br>NTNOMEM \implies 17,
NTNOMEM => 17,
NTMAPCLOCK \implies 18,
       NTBADVERSION => 19,<br>NTFILETRASHED => 20,
       NTFILETRASHED => 20<br>NTLISTEN => 21
        NTLISTEN => 21
                      ) ;
    for ntrace_error'size use 32 ;
   for event type'size use 32 ;
   pragma import (C, trace enable all) ;
   pragma import (C, trace disable all) ;
pragma import (C, trace_flush) ;<br>pragma import (C, trace_close_thread) ;<br>pragma import (C, trace end) ;
    pragma import (C, trace_trigger) ;
--
end ccur.night trace bindings ;
with ccur.night trace bindings ;
package night_trace_bindings renames ccur.night trace bindings ;
```
<span id="page-358-0"></span>**Usage** 11

Follow these steps to use the NightTrace binding:

1. Edit an Ada application and insert calls to the NightTrace services using the ccur.night trace bindings package. This makes it possible to log user-defined trace events at user-defined trace points. (See **ntrace(3X)**.) Some sample calls might be:

```
retval := ccur.night trace bindings.trace begin ("my trace file");
retval := ccur.night trace bindings.trace open thread (trace thread);
retval := ccur.night trace bindings.trace event (event id, data);
retval := ccur.night trace bindings.trace close thread;
retval := ccur.night_trace_bindings.trace_end;
```
Placement of trace begin and trace open thread calls is critical to the tracing strategy of Ada tasking programs. Performing these calls before task elaboration causes all tasks to log to the same thread name. This can be done with the following type of statement:

```
Trace begin stat : ntrace error := trace begin("tracefile") ;
Trace open thread stat : ntrace error := trace open thread ("my prog");
```
2. Make the bindings visible, compile, and link the application. For example,

```
$ a.path -a general 
$ a.build main
```
3. Start **ntraceud**, the NightTrace user daemon, to capture trace events in a trace-event log file. (Note: this file should have the same name as the file specified in the trace\_start call.) (See **ntraceud(1)**.) For example,

```
$ ntraceud my trace file
```
4. Run the application and simultaneously log trace-event information into a file. For example,

\$ **a.out** 

5. Stop **ntraceud**, the NightTrace user daemon, when the application completes. For example,

\$ ntraceud --quit my trace file

6. From an X server, set the DISPLAY environment variable to the server name. This needs to be done only once per login. An example of setting this variable in the Bourne shell for a terminal named "eagle" follows:

```
$ DISPLAY=eagle:0.0 
$ export DISPLAY
```
7. From an X server, view the trace-event information from the trace-event log file with **ntrace**, the NightTrace graphical display tool. (See **ntrace(1)**.) For example,

```
$ ntrace my_trace_file
```
See the *NightTrace User's Guide* for further information.
## **NightView Debugger**

The NightView Debugger provides a means of modifying an executable program so that it logs trace events.

See the *NightView User's Guide* for details.

## <span id="page-361-0"></span>**Tracing Options**

Tracing behavior is controlled via the **-trace** link option to **a.partition**. See ["Link](#page-216-0) [Options" on page 4-109](#page-216-0) for more information.

Examples of usage are provided in ["Tracing Options - Examples" on page 11-17](#page-364-0).

The format for this option is:

```
-trace[:attributes]
```
where *attributes* is a comma-separated list of the following (the defaults appear in parentheses):

```
 enabled=true | false (true)
 mechanism=internal[/default | rcim_tick] | ntraceud
             (internal/default)
 buffersize=n (1000)
 rtsinstrumentation=true | false (true)
 elabinstrumentation=true | false (true)
```
Note that any of the keywords for the above attributes can be abbreviated to their shortest non-ambiguous form.

The following steps will help determine which *attributes* are necessary to obtain the desired tracing behavior.

1. Determine whether tracing should be activated for this executable.

**-trace**

When this option is specified, tracing support will be included in the output file, allowing the logging of trace events.

If no attributes are specified, the default values for the attributes are used. In particular, tracing is automatically enabled. To override this default, you may set the **enabled** attribute for the **-trace** option to false.

## **NOTE**

If the partition is linked with the **-trace** option, tracing may be subsequently enabled or disabled at runtime without the need for relinking by calling ccur.user\_trace.set\_trace\_mode or ccur.user trace.set trace mode all. See "ccur.user trace package" on page 11-3 for more information.

In addition, tracing may be enabled or disabled without the need for relinking by using **a.map**. See ["a.map" on page 4-47](#page-154-0) for more information.

If tracing support is not desired, then there is no need to specify the **-trace** option to **a.partition**. However, if tracing is subsequently desired, the program must be relinked with this option.

2. Determine whether tracing should be enabled.

**enabled=**true | false (true)

This attribute allows the user to control initially whether or not trace events are to be logged to a trace buffer. When the **-trace** option is specified, logging is automatically enabled.

#### **enabled=**true

Enables logging of predefined and user-defined trace events to the trace buffer. (See ["Predefined Trace Events" on page 11-2](#page-349-0) and ["User-Defined](#page-349-1) [Trace Events" on page 11-2](#page-349-1) for more information.)

#### **enabled=**false

Disables logging of predefined and user-defined trace events.

Tracing may be enabled or disabled at runtime by calling ccur.user trace.set trace mode or ccur.user\_trace.set\_trace\_mode\_all. (See ["ccur.user\\_trace package"](#page-350-0) [on page 11-3](#page-350-0) for more information.)

## **NOTE**

If the partition was linked with the **-trace** option, tracing may be enabled or disabled without the need for relinking by using **a.map**. (See ["a.map" on page 4-47](#page-154-0) for more information.)

3. Determine the mechanism used to log trace events.

**mechanism=**internal[**/**[default|rcim\_tick]] | ntraceud (internal/default)

Real-time event tracing can be performed by either the MAXAda-supplied executive (internal) or the NightTrace daemon (ntraceud). See ["Logging Mecha](#page-366-0)[nisms" on page 11-19](#page-366-0) for more information.

### **NOTE**

If the partition was linked with the **-trace** option, the mechanism may be specified without the need for relinking by using **a.map**. (See ["a.map" on page 4-47](#page-154-0) for more information.) This is only applicable if the executable was originally linked with the **mechanism** setting of ntraceud.

#### **mechanism=**internal

This attribute specifies that logging shall be performed by the Ada executive independent of the NightTrace product. See ["Ada Executive" on page 11-19](#page-366-1) for more information.

The Ada executive logs trace events to wraparound trace buffers in memory (one buffer per task). When a trace buffer becomes full, the newest trace events overwrite the oldest trace events in that buffer.

When the Ada executive is selected as the mechanism to log trace events, further attributes may be specified:

i. Select the mechanism used to determine timestamps for trace events. See ["Timing Source" on page 11-21](#page-368-0) for more information.

**mechanism=**internal/default

By default, when the internal mechanism is chosen, the timing device used to determine timestamps for trace events is the default high-precision clock for the architecture where the program runs; specifically, the interval timer (NightHawk 6000 Series), the Time Base Register (Power Hawk/PowerStack), or the Time Stamp Counter (TSC) for Pentium or AMD64 systems.

**mechanism=**internal/rcim\_tick

If you are running on a closely-coupled system that has a Real-Time Clock and Interrupt Module (RCIM) attached, you may specify the synchronized tick clock on the RCIM as the trace timing source.

See the *Real-Time Clock and Interrupt Module User's Guide* (0891082) for more information about this device.

ii. Specify the size of the trace buffer that the Ada executive uses to log trace events. See ["Trace Buffer" on page 11-20](#page-367-0) for more information.

#### **buffersize=***n* (1000)

The length specified is the maximum number of trace events for each task that can be contained within the buffer. For instance, it may be desirable to specify a fairly large buffer length if there are in excess of 500 library units being traced. In such a case, the ENVIRONMENT task will have logged a minimum of 1000 trace events (an entry and exit of each library unit elaboration) before the main subprogram even executes.

If the partition was linked with the **-trace** option, the size of the trace buffer may be specified without the need for relinking by using **a.map**. (See ["a.map" on page 4-47](#page-154-0) for more information.)

#### **mechanism=**ntraceud

This attribute specifies that logging shall be performed via the NightTrace user daemon, **ntraceud**. This method allows greater flexibility, providing a number of options to tailor the tracing to the needs of the user. See ["Night-](#page-368-1)[Trace Daemon" on page 11-21](#page-368-1) for more information. Also, see **ntraceud(1)** and the *NightTrace User's Guide* (0890398) for more information about the NightTrace user daemon.

The NightTrace user daemon has its own option for selecting a timing source. See the section titled **Option to Select Timestamp Source (-clock)** in Chapter 4 of the *NightTrace User's Guide* (0890398).

In addition, the NightTrace user daemon has its own option for setting the shared memory buffer size. See the section titled **Option to Define Shared Memory Buffer Size (-memsize)** in Chapter 4 of the *NightTrace User's Guide* (0890398).

4. Determine whether runtime events are desired.

```
rtsinstrumentation=true | false (true)
```
When set to true, this attribute causes the tracing version of the Ada executive to generate predefined trace events as the application executes. These trace events describe execution mostly in terms of tasking, interrupt handling, exception occurrence and handling, and protected actions.

See ["Predefined Trace Events" on page 11-2](#page-349-0) for more information.

5. Determine whether library unit elaboration events are desired.

**elabinstrumentation=**true | false (true)

When set to true, this attribute causes the generation of a pair of trace events (entry and exit) for the elaboration of every library unit in the partition.

#### **NOTE**

The user may wish to increase the length of the trace buffer used for logging trace events if there are a large number of library units to be traced. This is specified using the **buffersize** attribute of the **-trace** option.

## <span id="page-364-0"></span>**Tracing Options - Examples**

The following are some examples of using the **-trace** link option:

#### **-trace:enabled=false**

Specifies that tracing is activated but no logging of trace points will occur (unless the user subsequently modifies the **enabled** setting via the **a.map** tool or calls the set trace mode subprograms from the ccur.user trace package at runtime - see "ccur.user trace package" on page 11-3 for more information.).

In addition, the default settings for other trace attributes specify that library unit elaboration and runtime events would be traced, the tracing **mechanism** would be the Ada executive (i.e. not **ntraceud**) using the default timing source, and the size of the per-task trace buffer is 1000 (events).

#### **-trace:rts=false,elab=true,mech=ntraceud**

Specifies that tracing is activated and enabled and that library unit elaboration will be traced but runtime events will not.

In addition, the default settings for other trace attributes specify that the tracing mechansim is **ntraceud**; this requires the user to start the NightTrace user daemon (**ntraceud**) before executing the program being traced.

#### **-trace:mech=internal/rcim\_tick**

Specifies that tracing is activated and enabled and that library unit elaboration and runtime events will be traced and that the tracing mechanism is the Ada executive (i.e. not **ntraceud**) using the RCIM synchronized tick clock as the timing source and the size of the per-task trace buffer is 1000 (events). Use of the RCIM sychronized tick clock as the timing source is required for subsequent trace analysis if multiple trace files from multiple single board computers are to be combined (which in turn requires that each of the single board computers have an RCIM all connected in the same chain).

## **Logging Trace Events**

This section discusses the available mechanisms used to log trace events and the resultant log files from the tracing activity.

## <span id="page-366-0"></span>**Logging Mechanisms**

Logging of trace events is done by either the MAXAda-supplied executive or the Night-Trace daemon.

## <span id="page-366-1"></span>**Ada Executive**

The Ada executive can log predefined and user-defined trace events. It does not require the use of the NightTrace product.

This mechanism is specified by setting the **mechanism** attribute of the **-trace** option to internal. See ["Tracing Options" on page 11-14](#page-361-0) for details.

Because of the **-trace** link option (and the default values for its associated attributes) in the following example, predefined trace events will be generated by the Ada executive in addition to any user-defined ccur.user trace events (see ["Tracing Options" on page](#page-361-0) [11-14](#page-361-0) for details). The **a.partition** command which sets the **-trace** option is not required if only user-defined ccur.user\_trace events are desired. However, in such a case, the **enabled** attribute defaults to false so no trace events will be generated until the mode is changed (either via the **a.map** tool or at runtime via a call to ccur.user trace.set trace mode or ccur.user trace.set trace mode all).

### **Example**

- 1. Introduce the source file
	- \$ **a.intro some\_tasking\_program.a**
- 2. Create the partition
	- \$ **a.partition -create active some\_tasking\_program**
- 3. Select Ada executive logging
	- \$ **a.partition -oset "-trace" some\_tasking\_program**
- 4. Build the partition
	- \$ **a.build some\_tasking\_program**

5. Invoke the application

#### \$ **some\_tasking\_program**

## **NOTE**

The **-trace** option could be specified at the same time the partition is created. The command would look like:

### **\$ a.partition -create active -oset "-trace" some\_tasking\_program**

#### <span id="page-367-0"></span>**Trace Buffer** 11 **August 2018** 12 **August 2018** 12 **August 2018** 12 August 2019 12:00:00 12:00:00 12:00:00 12:00:00 12:00:00 12:00:00 12:00:00 12:00:00 12:00:00 12:00:00 12:00:00 12:00:00 12:00:00 12:00:00 12:00:00 12:00:

The Ada executive logs trace events to a separate wraparound trace buffer in memory. When a trace buffer is full, the newest trace events overwrite the oldest trace events in that buffer.

Each task has its own trace buffer in memory so there is never any buffer contention when logging trace events. The default size of these buffers is 1000 entries (approximately 24 bytes per entry) and may be configured by setting the trace buffer length variable in the cour.user trace package. These buffers are allocated during task creation. A storage error exception is raised if the allocation fails.

Additionally, the size of the buffer can be specified using the **buffersize** attribute to the **-trace** option. See ["Tracing Options" on page 11-14](#page-361-0) for details.

#### **NOTE**

If the partition was linked with the **-trace** option, the size of the trace buffer may be specified without the need for relinking by using **a.map**. (See ["a.map" on page 4-47](#page-154-0) for more information.)

The trace events are dumped only when specified by the user or when the application exits. They are then dumped to a trace file. Because the user controls when the events are written to the trace file, there is no extraneous disk activity. See "[Log Files"](#page-370-0) below for more information about these trace files.

#### Forcing a Trace Buffer Flush

When using the Ada executive mechanism for tracing, trace events remain in trace buffers until the program is ready to exit, at which point they are written to disk.

In some situations, it is useful to force the buffers to be written to disk before the program terminates (e.g., if a program aborts abnormally before the runtime system has a chance to dump the buffers, or if the program hangs).

Several methods are available:

**•** Using NightView

If you are debugging the program with NightView, use the following techniques:

- Stop the program and then resume it with the SIGPROF signal; e.g.:

#### **stop resume sigprof**

- If your user application includes the user trace package, then stop the program and force it to call the user\_trace.dump routine; e.g.

```
 stop
 set user_trace.dump
```
Alternatively, you could set a one-shot patchpoint without stopping the process which would cause a single call to user trace.dump; e.g.

 **patch** *file***:***line* **/disable eval user\_trace.dump enable/once .**

**•** Sending a signal

Send the process the SIGPROF signal; e.g.

**kill -PROF** *pid*

#### <span id="page-368-0"></span>**Timing Source**

By default, the timing device used to determine timestamps for trace events is the default high-precision clock for the architecture where the program runs; specifically, the interval timer (NightHawk 6000 Series), the Time Base Register (Power Hawk/PowerStack), or the Time Stamp Counter (TSC) for Pentium or AMD64 systems.

If you are running on a closely-coupled system that has a Real-Time Clock and Interrupt Module (RCIM) attached, you may specify the synchronized tick clock on the RCIM as the trace timing source. See the *Real-Time Clock and Interrupt Module User's Guide* (0891082) for more information about this device.

The timing source can be specified using the **mechanism** attribute to the **-trace** option. See ["Tracing Options" on page 11-14](#page-361-0) for details.

## <span id="page-368-1"></span>**NightTrace Daemon**

The NightTrace user daemon, **ntraceud**, can log predefined and user-defined trace events. It is part of the NightTrace product, which is sold separately from MAXAda.

This mechanism is selected by setting the **mechanism** attribute of the **-trace** option to ntraceud (see ["Tracing Options" on page 11-14](#page-361-0) for details). All trace events will be logged to a singular global memory buffer controlled by **ntraceud**. It is the **ntraceud** tool itself that dumps the actual trace events from the global memory buffer to the actual trace file.

#### **NOTE**

The NightTrace daemon, **ntraceud**, must be invoked before the Ada application is run. In addition, **ntraceud** must be terminated when the application completes. See the example below.

The NightTrace daemon, **ntraceud**, allows greater flexibility using the buffers and trace files by providing a number of options to tailor the tracing to the needs of the user. See **ntraceud(1)** for more information about the NightTrace user daemon

#### **Example**

1. Introduce the source file

\$ **a.intro some\_tasking\_program.a**

2. Create the partition

```
$ a.partition -create active some_tasking_program
```
3. Select NightTrace user daemon logging

\$ **a.partition -oset "-trace:mech=ntraceud" some\_tasking\_program**

4. Build the partition

```
$ a.build some_tasking_program
```
5. Invoke the NightTrace user daemon (note the file specified)

\$ **ntraceud some\_tasking\_program.trace.data**

6. Invoke the application

```
$ some_tasking_program
```
7. After the application finishes, stop the NightTrace user daemon

\$ **ntraceud --quit some\_tasking\_program.trace.data**

#### **NOTE**

The selection of the NightTrace user daemon could be made at the same time the partition is created. The command would look like:

**\$ a.partition -create active -oset "-trace:mech=ntraceud" some\_tasking\_program**

## <span id="page-370-0"></span>**Log Files**

Two files are created with respect to trace event logging, regardless of which method of logging is chosen:

1. *program\_name***.trace.data**

This binary trace event file contains sequences of trace event information that the application logged.

2. *program\_name***.trace.tables**

This ASCII configuration file contains dynamically generated string tables of textual information about the tasks in the Ada application.

## **Viewing Trace Events**

Once the trace events have been logged, they must be viewed for analysis. MAXAda provides two methods of viewing the trace event log files. MAXAda supplies a utility, **a.trace**, for viewing the trace event logging results. In addition, the results may be viewed using the NightTrace product.

Refer to [Figure 11-1](#page-371-0) to see how each method is used for viewing trace events.

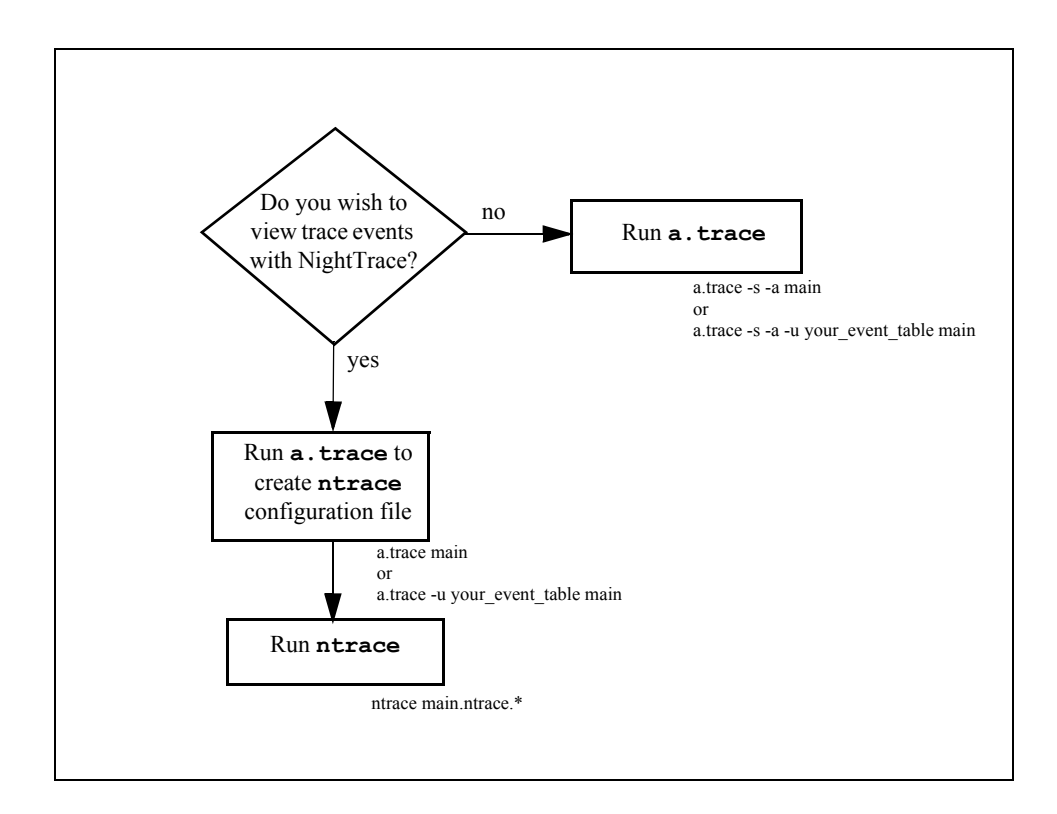

**Figure 11-1. Viewing Trace Events**

## <span id="page-371-1"></span><span id="page-371-0"></span>**User Table**

A *user table* contains a format table that associates specific ccur.user trace trace events with particular character strings. The user table can be used:

- by **a.trace** when viewing trace events or
- by **a.trace** when creating the configuration files needed by NightTrace

The **-u** option to **a.trace** is used to specify the name of the file containing the user table.

The user table uses each trace event sub\_id as a table key, associating a particular character string with each event. Formatting for these character strings and optional values displayed within the string can be specified for each trace event. Events not specified in the user table are displayed using the formatting for the default item.

See the *NightTrace User's Guide* (0890398) for details on format tables and specifying these values.

#### **NOTE**

The format table *table\_name* specified must be named ada user trace.

An example of the contents of a simple user table file might look like:

```
format table (ada user trace) = {
        default item = "<who knows>" ;
        item = \overline{1}, "Start it: data1=%d, data2=%d", "arg3", "arg4";
        item = 2, "End it: data1=%d, data2=%d", "arg3", "arg4";
} ;
```
When viewed, trace events with a sub  $\pm$ d of 1 will produce a string similar to the following:

Start it: data1=2, data2=2

containing the particular runtime values for data1 and data2 at the time the trace event was logged.

## **Viewing Trace Events with a.trace**

MAXAda provides the **a.trace** utility as a stand-alone method of viewing Ada executive predefined trace events as well as user-defined ccur.user\_trace trace events. There is no requirement for either NightTrace or for an X server. The resultant listing of trace events is displayed in ASCII format in chronological order. High-level symbolic information, trace-event time stamps, and raw-trace dumps are also available.

**a.trace** uses *program\_name***.trace.data** and *program\_name***.trace.tables**. See ["Log Files" on page 11-23](#page-370-0) for more information about these files.

To view trace event information in ASCII:

**a.trace -a** *program\_name***.trace.data**

or optionally,

**a.trace -a** *program\_name*

#### **NOTE**

The **.trace.data** extention is optional when invoking **a.trace**. **a.trace** will append **.trace.data** to the *program\_name* when invoked if it is not specified.

Additionally, a user table file can be specified by using the **-u** option to **a.trace**. For example:

**a.trace -u** *user\_table\_file* **-a** *program\_name*

will display the ccur.user trace trace events according to the formatting specified in the format table contained in *user\_table\_file*. See ["User Table" on page 11-24](#page-371-1) for more details.

See ["a.trace" on page 4-98](#page-205-0) for more information about this utility and its options.

## **Viewing Trace Events with NightTrace**

In order to view trace events with the NightTrace graphical display utility, **ntrace**, a configuration file must be created for use with NightTrace. The MAXAda utility **a.trace** creates this NightTrace configuration file for viewing predefined trace events and user-defined ccur.user\_trace trace events with **ntrace**.

## <span id="page-373-0"></span>**Creating the NightTrace Configuration File**

The MAXAda-supplied utility, **a.trace** uses the *program\_name***.trace.data** file from the trace event logging to create the files needed by NightTrace before it can display graphically the information obtained from the tracing. See ["Log Files" on page 11-23](#page-370-0) for more information about this file.

**a.trace** takes the *program\_name***.trace.data** file as its only argument to generate the necessary files. (Note: no options should be specified to **a.trace** when generating the NightTrace files.)

To create the files needed for NightTrace to view the tracing information, issue the following command:

**a.trace** *program\_name***.trace.data**

Optionally, a user table file can be specified by using the **-u** option to **a.trace**. For example:

**a.trace -u** *user\_table\_file program\_name*

will use the formatting specified in the format table contained in *user table file* when creating the NightTrace configuration file. See ["User Table" on page 11-24](#page-371-1) for more details.

Either of these commands creates the following two files:

#### 1. *program\_name***.ntrace.data**

This file is a hard link to *program\_name***.trace.data**. See ["Log Files" on page](#page-370-0) [11-23](#page-370-0) for more information about this file.

#### 2. *program\_name***.ntrace.config**

This file contains string tables, format tables, and a NightTrace display page, including descriptions of NightTrace display objects for this application's trace events. It combines information from the **template** and **table** files in the **sup/trace** directory and the file created by the execution of the application, *program\_name***.trace.data**.

These two files then are given as input to the NightTrace graphical display tool, **ntrace**, to view the trace event information generated by the run of the application.

The tracing information from the application, *program\_name*, can then be viewed using **ntrace** by issuing the following command:

**ntrace** *program\_name***.ntrace.\***

## **Modifying the NightTrace Configuration File**

The NightTrace configuration file, *program\_name***.ntrace.config**, may be modified and reused on subsequent tracings of *program\_name*. This holds true only for programs which create their tasks in a deterministic order.

## **NOTE**

For programs which do not create their tasks in a deterministic order, the internal representation of specific Ada tasks may change with each run, thereby invalidating a previously created (and perhaps modified) configuration file

In cases such as this, the configuration file, *program\_name***.ntrace.config**, must be recreated by executing **a.trace** on the latest trace event files. See ["Creating the](#page-373-0) [NightTrace Configuration File" on page 11-26](#page-373-0) for details.

If **a.trace** is executed on the latest trace event files, modifications to the previous configuration files will be not be retained.

*MAXAda for RedHawk Linux Reference Manual*

# $12$ **Real-Time Monitoring**

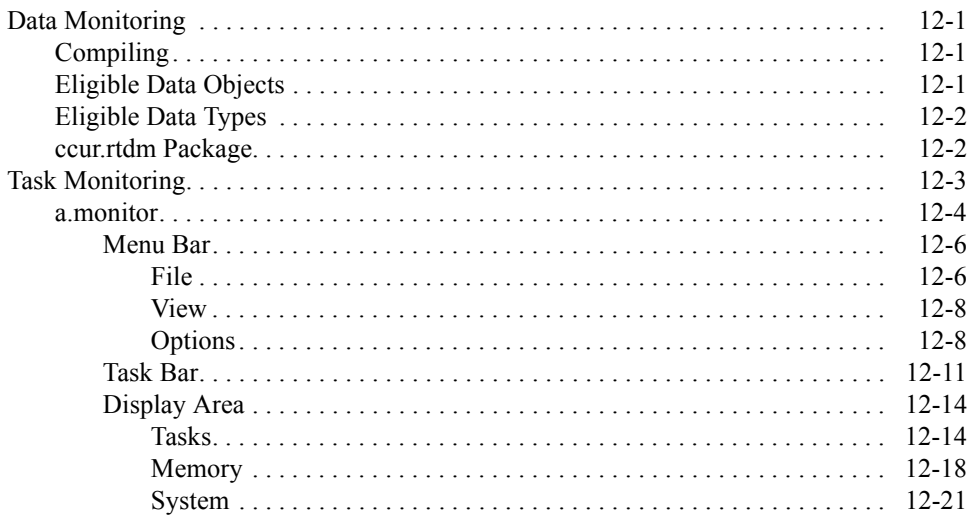

*MAXAda for RedHawk Linux Reference Manual*

# **12 Real-Time Monitoring**

<span id="page-378-1"></span><span id="page-378-0"></span>Real-time monitoring involves observing and changing the values of program variables and displaying task states and system utilization. This chapter describes the **a.monitor** real-time monitoring utility.

## <span id="page-378-2"></span>**Data Monitoring**

This section describes how to use MAXAda to perform data monitoring for debugging real-time applications. Currently, several ways are available in which to use the data monitoring capabilities. The following sections include information for:

- **•** Compiling Ada source code for data monitoring
- **•** Eligibility of data objects for data monitoring
- **•** Using the **rtdm** ccur.rtdm package

In order to monitor programs whose effective user ID differs from the monitoring process, the CAP SYS ADMIN capability is required (see ["Capabilities" on page 1-3\)](#page-26-0).

## <span id="page-378-3"></span>**Compiling**

Ada source code must be compiled with the **-g** option or pragma DEBUG to allow the resulting program to produce symbolic debug information required for data monitoring.

## <span id="page-378-4"></span>**Eligible Data Objects**

The implementation of data monitoring supports monitoring and modifying only those data objects that have static addresses, such as the variables declared in an Ada librarylevel package. Variables declared in Ada procedures or tasks, or objects in an access type's collection, are allocated dynamically, and are, therefore, ineligible for data monitoring.

The following criteria are used to determine if a data object is eligible for data monitoring:

- **•** The compilation unit containing the object must be a library-level package specification or body. Objects declared in nested packages inside a librarylevel package are also eligible.
- **•** The object must *not* be declared in a generic or in the instantiation of a generic.
- **•** The object must have a size and representation which is statically determined at compile time.
- **•** The object may be declared in a library-level package marked with pragma SHARED\_PACKAGE. (See ["Pragma SHARED\\_PACKAGE" on page](#page-562-0) [M-129](#page-562-0).)

## <span id="page-379-0"></span>**Eligible Data Types**

The following data types are eligible for data monitoring:

- **•** Any integer, fixed-point or floating-point type or subtype.
- **•** Any character, Boolean or enumeration type or subtype.
- **•** Access types.
- **•** Array and record types (for records with variant parts, only components that have a statically determined component offset are eligible).
- **•** Task types are *not* eligible types.

## <span id="page-379-1"></span>ccur.rtdm Package

See ["rtdm" on page 9-12](#page-319-0) for an overview of this package.

A detailed description of all interfaces and services can be found in the *Data Monitoring Reference Manual* (0890493).

# <span id="page-380-0"></span>**Task Monitoring**

This section describes how to use MAXAda to perform real-time task monitoring for debugging real-time applications. No special options or pragmas are required in the program to be monitored. Task monitoring is accomplished through use of the **a.monitor** tool.

## <span id="page-381-0"></span>**a.monitor**

The MAXAda **a.monitor** utility provides users with a full-screen real-time program monitor. It provides an interactive menu interface that allows users to cyclically monitor task and memory information Currently, **a.monitor** can only monitor Ada tasking programs.

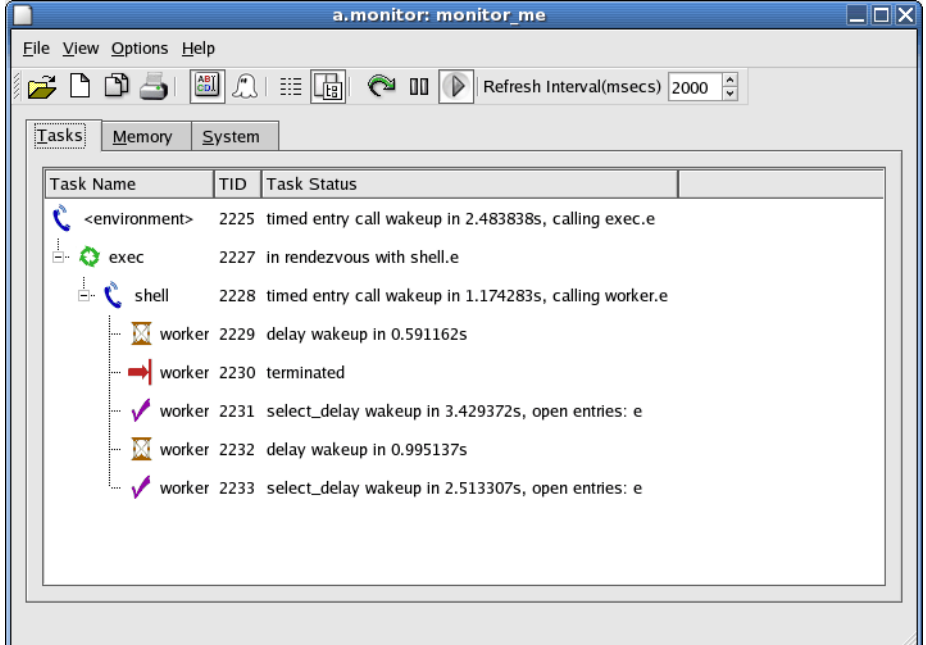

**Figure 12-1. a.monitor**

The **a.monitor** utility:

- **•** is non-intrusive. It operates independently of target applications.
- **•** can monitor an Ada program in real-time by displaying system utilization and the activities of individual Ada tasking threads of execution
- **•** is a stand-alone monitor that does not require an entire compilation environment

Use of **a.monitor** requires the CAP SYS ADMIN privilege (see ["Capabilities" on page](#page-26-0) [1-3](#page-26-0)) when monitoring processes whose effective user IDs are other than that of the user invoking **a.monitor**.

**a.monitor** can also be used in a non-graphical mode in situations where a graphical display is unavailable or unwanted. Depending on supplied options, **a.monitor** will generated standard ASCII text to **stdout**. See ["a.monitor" on page 4-55](#page-162-0) for command-line syntax and a list of options.

The **a.monitor** graphical user interface consists of the following components:

- Menu Bar (see ["Menu Bar" on page 12-6](#page-383-0))
- **•** Task Bar (see ["Task Bar" on page 12-11\)](#page-388-0)
- **•** Display Area (see ["Display Area" on page 12-14\)](#page-391-0)

## <span id="page-383-0"></span>**Menu Bar** 12 **Menu Bar** 12 **Menu Bar** 12 **Menu Bar** 12 **Menu Bar** 12 **Menu Bar** 12 Menu Bar 12 Menu Bar 12 Menu Bar 12 Menu Bar 12 Menu Bar 12 Menu Bar 12 Menu Bar 12 Menu Bar 12 Menu Bar 12 Menu Bar 12 Menu Bar 12 Menu B

The **a.monitor** menu bar provides access to the following menus:

- **•** File (see ["File" on page 12-6](#page-383-1))
- View (see ["View" on page 12-8](#page-385-0))
- **•** Options (see ["Options" on page 12-8](#page-385-1))

#### <span id="page-383-1"></span>**File** 2002 **Property of the Community Community Community Community Community Community Community Community Community**

The File menu allows the user to specify which program to monitor in the current window and provides the user with the option to create either a new window in which to monitor a different program or a clone window in which to monitor a different view of the current program. The user may also print a snapshot of the data displayed in the Display Area to a printer or to a file.

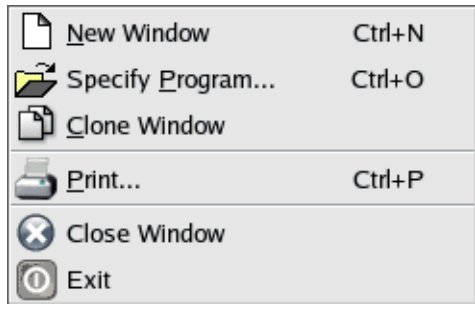

**Figure 12-2. a.monitor - File menu**

## <span id="page-383-3"></span>**New Window**

The New Window item creates a new window that initially has all the same attributes of the window from which New Window is initiated. However, unlike Clone Window, changes to the program specification do not affect the parent window. Thus, New Window can be used to monitor an additional program simultaneously. Use of Clone Window subsequently from a New Window will create a new *clone window group*.

## <span id="page-383-2"></span>**Specify Program...**

This menu item launches the Program Selection dialog which instructs **a.monitor** as to which program should be monitored. Programs may be specified on the **a.monitor** command line or selected via this dialog.

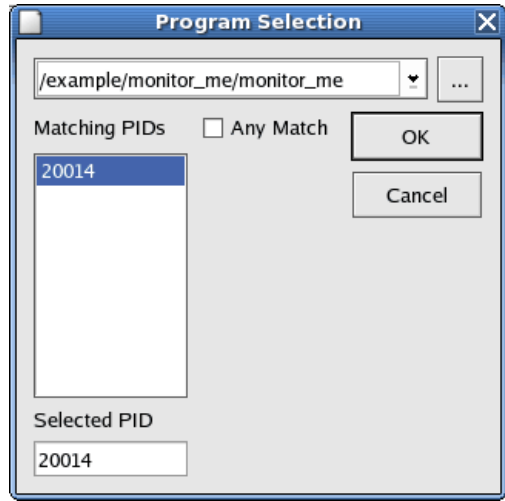

**Figure 12-3. Program Selection dialog**

The Program Selection dialog presents a standard file browser for selection of the executable file representing your program. The lower portion of the dialog provides for selection of an operating system process ID (PID). The Matching PIDs list is populated with PIDs of currently executing processes which match the executable file selection. You can select any of the PIDs from that list, type in a specific PID in the Selected PID field, or check the Any Match checkbox. When Any Match is selected, **a.monitor** will choose one of the existing PIDs or, if no processes currently exist that match the executable file name, **a.monitor** will enter *scan mode*.

*Scan mode* is a state in which **a**.monitor stops displaying program information because the program being monitored has exited or does not exist. In this state, **a.monitor** periodically scans the system for a matching PID. Once a PID is located, *monitoring mode* is automatically re-initiated.

In *monitoring mode*, **a.monitor** continues to iteratively display information on the program until the user exits the tool, the program exits, or the user specifies a new program/process. Thus **a.monitor** can be invoked with a program file name and left running to monitor all subsequent invocations of the program.

## <span id="page-384-0"></span>**Clone Window**

The Clone Window item creates a new window with the same attributes of the window from which Clone Window is initiated. It retains the program specification relationship with its parent window, but all other changes to the window remain properties of the clone. Clones of clones are all members of a *clone window group* they all share the same Program Specification. If a new program is selected in any window of a *clone window group*, then it instantly applies to all windows in the *clone window group*.

#### **Print...**

Opens the Setup Printer dialog allowing the user to print a snapshot of the data in the Display Area (see ["Display Area" on page 12-14](#page-391-0)) to a printer or to a file.

### **Close Window**

The Close Window item closes the current window. It does not affect any other open windows. If the current window is the only window open, **a.monitor** exits.

#### **Exit**

Exits the **a.monitor** tool.

#### <span id="page-385-0"></span>**View** 12

The View menu allows the user to select the type of information displayed by **a.monitor**.

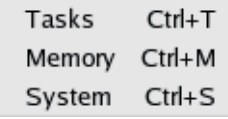

**Figure 12-4. a.monitor - View menu**

### **Tasks**

Selecting the Tasks view displays information about the state of all active tasks in the program. See ["Tasks" on page 12-14](#page-391-1).

#### **Memory**

When the Memory view is selected, **a.monitor** provides information about the virtual address space of the program. See ["Memory" on page 12-18.](#page-395-0)

### **System**

Selecting the System view displays system information such as the TID, PID, CPU bias, and scheduling priority for all active tasks. See ["System" on page 12-21.](#page-398-0)

#### <span id="page-385-1"></span>**Options** 12

The Options menu provides the user with options regarding the amount of information displayed in the Display Area (see ["Display Area" on page 12-14\)](#page-391-0), whether ghost tasks are displayed, and whether the information in the Tasks view (see ["Tasks" on page](#page-391-1) [12-14](#page-391-1)) should be displayed in columnar format or in a hierarchical manner.

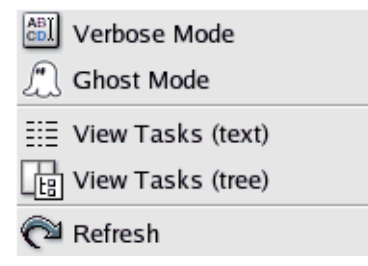

**Figure 12-5. a.monitor - Options menu**

### <span id="page-386-0"></span>**Verbose Mode**

The Verbose Mode item toggles the amount of infomation displayed in the Display Area (see ["Display Area" on page 12-14\)](#page-391-0). When Verbose Mode is selected, the following information is displayed:

- time-out values for delay, timed entry call, and timed accept statements
- open entry names for entry call, accept, and select statements
- interrupt counts for interrupt attachments to tasks or protected objects

## <span id="page-386-1"></span>**Ghost Mode**

Use of the Ghost Mode item toggles whether *ghost tasks* are displayed in the Display Area (see ["Display Area" on page 12-14](#page-391-0)). Ghost tasks are tasks created by the MAXAda run-time system for interrupt handling and delivery as well as administrative actions. When Ghost Mode is selected, ghost tasks are included in the Display Area When Ghost Mode is not selected, they are omitted from the display. See ["Ghost Tasks" on page 5-5](#page-236-0) for more information.

### <span id="page-386-2"></span>**View Tasks (text)**

Displays information on the Tasks page of the Display Area (see ["Display Area"](#page-391-0) [on page 12-14](#page-391-0)) in columnar format as shown in [Figure 12-6](#page-387-0):

| ,<br>Tasks<br><del>!</del> | Memory<br>System |                                                                                |  |
|----------------------------|------------------|--------------------------------------------------------------------------------|--|
| <b>TID</b>                 | Task Name        | <b>Task Status</b>                                                             |  |
| 2225                       |                  | <environment> timed entry call (ready to wakeup), calling exec.e</environment> |  |
| 2227                       | $\bullet$ exec   | in rendezvous with shell.e                                                     |  |
| 2228                       | C.<br>shell      | timed entry call wakeup in 1.235710s, calling worker.e                         |  |
| 2229                       | worker           | delay (ready to wakeup)                                                        |  |
| 2230                       | worker           | terminated                                                                     |  |
| 2231                       | → worker         | terminated                                                                     |  |
| 2232                       | worker           | delay (ready to wakeup)                                                        |  |
| 2233                       | → worker         | terminated                                                                     |  |
|                            |                  |                                                                                |  |
|                            |                  |                                                                                |  |
|                            |                  |                                                                                |  |

**Figure 12-6. a.monitor - View Tasks (text)**

#### <span id="page-387-1"></span><span id="page-387-0"></span>**View Tasks (tree)**

Displays information on the Tasks page of the Display Area (see ["Display Area"](#page-391-0) [on page 12-14](#page-391-0)) in a hierarchical manner illustrating graphically the relationships between the tasks. This is shown in [Figure 12-6](#page-387-0):

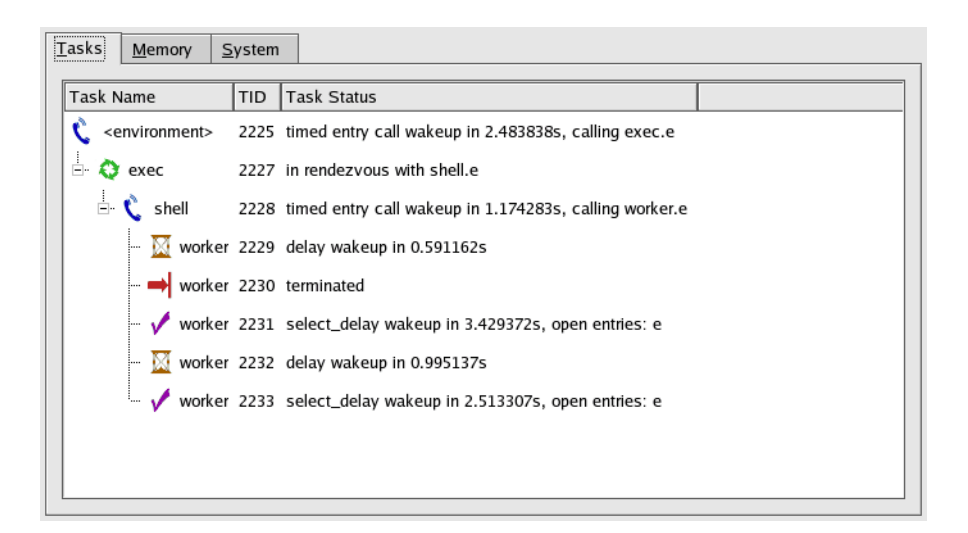

**Figure 12-7. a.monitor - View Tasks (tree)**

## **Refresh**

Updates the Display Area (see ["Display Area" on page 12-14\)](#page-391-0) with the most recent information.

## <span id="page-388-0"></span>**Task Bar** 12

**a.monitor** provides a task bar for quick access to some of the more commonly-used features of this utility.

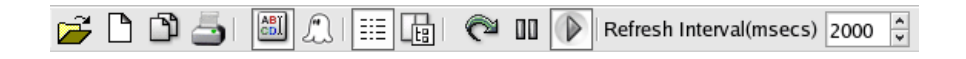

#### **Figure 12-8. a.monitor Task Bar**

The following describe each item on the task bar:

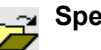

### **Specify Program**

Launches the Program Selection dialog which instructs **a.monitor** as to which program should be monitored.

See ["Specify Program..." on page 12-6](#page-383-2) for more information.

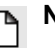

## **New Window**

The New Window item creates a new window that initially has all the same attributes of the window from which New Window is initiated. However, unlike Clone Window, changes to the program specification do not affect the parent window. See ["New Window" on page 12-6](#page-383-3) for more information.

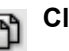

## **Clone Window**

The Clone Window item creates a new window with the same attributes of the window from which Clone Window is initiated. It retains the program specification relationship with its parent window, but all other changes to the window remain properties of the clone.

See ["Clone Window" on page 12-7](#page-384-0) for more information.

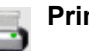

**Print**

Opens the Setup Printer dialog allowing the user to print a snapshot of the data in the Display Area (see ["Display Area" on page 12-14\)](#page-391-0) to a printer or to a file.

#### **Verbose Mode**  $\frac{AB}{CD}$

The Verbose Mode item toggles the amount of infomation displayed in the Display Area (see ["Display Area" on page 12-14\)](#page-391-0).

See ["Verbose Mode" on page 12-9](#page-386-0) for more information.

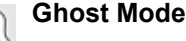

Use of the Ghost Mode item toggles whether *ghost tasks* are displayed in the Display Area (see ["Display Area" on page 12-14](#page-391-0)).

See ["Ghost Mode" on page 12-9](#page-386-1) for more information.

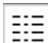

#### **View Tasks (text)**

Displays information on the Tasks page of the Display Area (see ["Display](#page-391-0) [Area" on page 12-14\)](#page-391-0) in columnar format.

See ["View Tasks \(text\)" on page 12-9](#page-386-2) for more information.

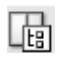

## **View Tasks (tree)**

Displays information on the Tasks page of the Display Area (see ["Display](#page-391-0) [Area" on page 12-14](#page-391-0)) in a hierarchical manner illustrating graphically the relationships between the tasks.

See ["View Tasks \(tree\)" on page 12-10](#page-387-1) for more information.

#### **Refresh** ര

Updates the Display Area (see ["Display Area" on page 12-14\)](#page-391-0) with the mostrecent information.

#### **Pause Data** m

Temporarily halts updating of the information in the Display Area (see ["Dis](#page-391-0)[play Area" on page 12-14](#page-391-0)).

# **Action**

Resumes updating of the information in the Display Area (see ["Display Area"](#page-391-0) [on page 12-14](#page-391-0)).

## **Refresh Interval**

Duration of time (in milliseconds) before updating the information in the Display Area (see ["Display Area" on page 12-14](#page-391-0)).

## <span id="page-391-0"></span>**Display Area**

The bottom portion of the **a.monitor** GUI is divided into three pages that show different views of the information being monitored.

These views are:

- Tasks (see page [12-14\)](#page-391-1)
- Memory (see page [12-18\)](#page-395-0)
- System (see page [12-21](#page-398-0))

#### <span id="page-391-1"></span>**Tasks** 12

When the Tasks menu item is selected from the View menu of  $a$ . monitor (see ["View"](#page-385-0) [on page 12-8](#page-385-0)), information is provided about the state of all active tasks in the program.

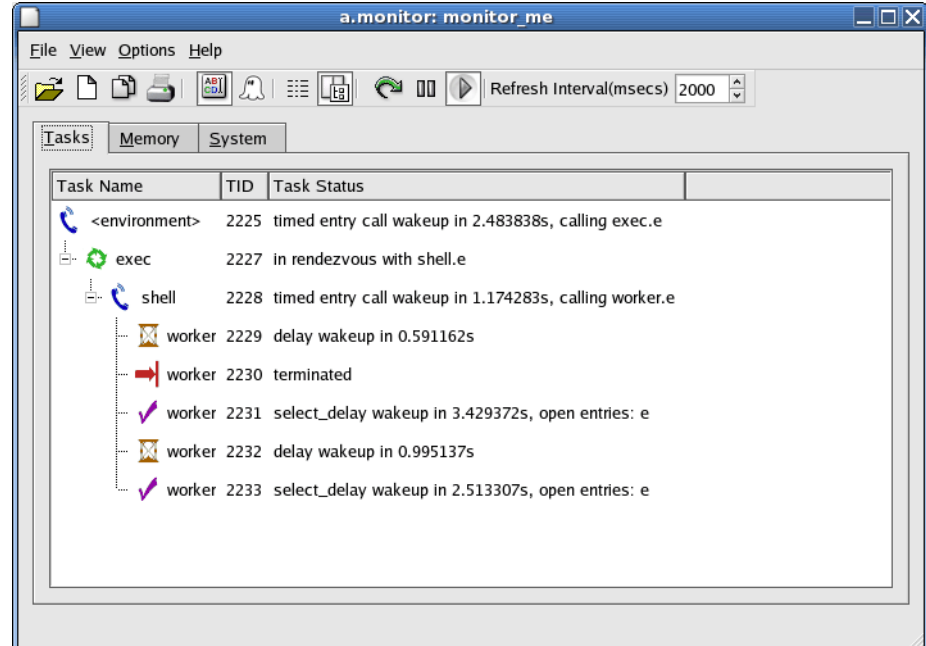

**Figure 12-9. a.monitor - Tasks view**

## **NOTE**

The information in the Display Area (see ["Display Area" on page](#page-391-0) [12-14](#page-391-0)) can be sorted by clicking on the desired column header.

Three columns of information are presented.

## **TID**

The task identifier (TID) is the process ID (PID) of the displayed task. Some ghost tasks do not have processes associated with them; their TID will be zero. Otherwise, a TID uniquely identifies a task.

## **Task Name**

The Task Name provides the name of the task using the simple name of the task object from the user's source code. For allocators or components of composite types, the simple name of the task type is used.

The name *<environment>* is used to identify the *environment task* (as per section 10.2 of the *Ada Reference Manual*).

*Ghost tasks* also include notations within *<angle-brackets*> to identify a specific type of ghost task.

In addition, an icon precedes the task name indicating the state of that particular task:

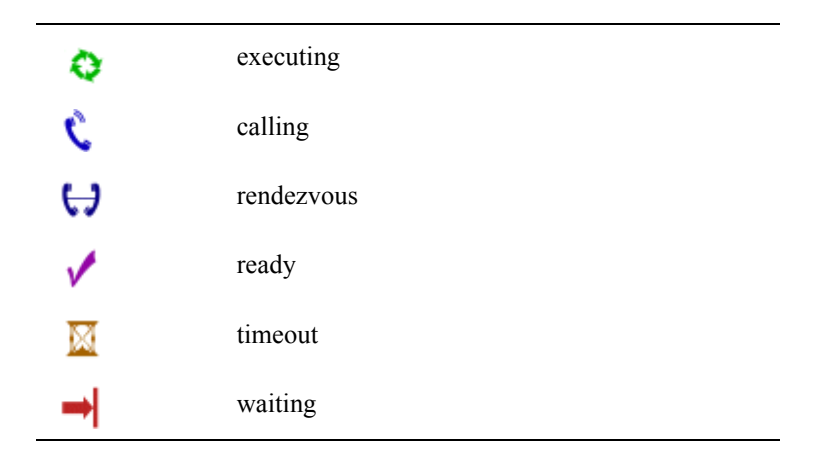

Right-clicking on a particular task name presents the following menu:

Trace System Calls... Change Scheduling Attributes... Debug Program with NightView...

These menu items are described below:

## **Trace System Calls...**

Selecting this menu item launches a scrollable text dialog which shows system call activity (using the **strace** utility) of an individual task.

### **Change Scheduling Attributes...**

Displays the following dialog, allowing the user to change scheduling attributes of an individual task including the POSIX scheduling policy, scheduling priority, and the CPU affinity.

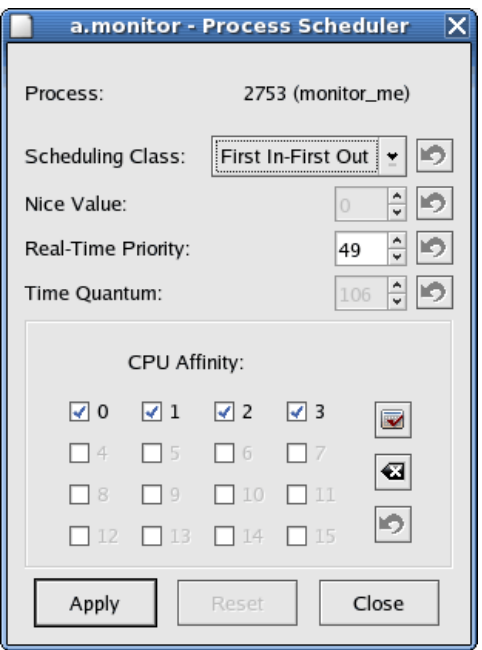

## **Debug Program with NightView...**

Selecting this menu item launches the NightView debugger which will automatically attach to the process. NightView fully supports debugging multi-

tasking programs. NightView attaches to all tasks in the program; therefore, selecting this menu item for a single task affects the entire program.

### **Task Status**

The Task Status column provides a description of the state of the task in terms relating to activities defined specifically by the Ada language. Typically these includes delay statements, task and protected object entry calls, and accept and select statements. When a task is described as *executing*, it is executing in the Ada language sense - not blocked on a resource or timing event directly related to an Ada language statement. This does not necessarily imply that the task is actually executing on a CPU. It may be executing on a CPU, blocked in a system call or may be available for execution by a CPU which is currently executing another task or process.

## **NOTE**

The task information screen is available only for Ada tasking programs. It will display:

Not an Ada program. No tasks available

if the program is not an Ada tasking program, has not yet been fully elaborated, or has had all symbolic information stripped from the executable file.

#### <span id="page-395-0"></span>**Memory** 12

When the Memory menu item is selected from the View menu of **a.monitor** (see ["View" on page 12-8](#page-385-0)), information is provided about the virtual address space of the program.

| a.monitor: monitor me                                                                                             |                  |        |       |                                       |   |  |  |  |  |  |
|----------------------------------------------------------------------------------------------------|------------------|--------|-------|---------------------------------------|---|--|--|--|--|--|
| File View Options Help                                                                                            |                  |        |       |                                       |   |  |  |  |  |  |
| $\frac{AB}{CD}$<br>$\mathbb{R}$<br><b> [品]</b><br>$\frac{1}{2}$<br>Refresh Interval(msecs) 2000<br>$\sim$<br>00 I |                  |        |       |                                       |   |  |  |  |  |  |
|                                                                                                    |                  |        |       |                                       |   |  |  |  |  |  |
| Tasks<br>Memory:<br>System                                                                                        |                  |        |       |                                       |   |  |  |  |  |  |
|                                                                                                    |                  |        |       |                                       |   |  |  |  |  |  |
| Segment Address<br>Perm                                                                                           | Offset           | Device | Inode | Description                           |   |  |  |  |  |  |
| 0x08048000-0x08093000r-xp                                                                                         | 0x0000000003:05  |        |       | 3745180/example/monitor_me/monitor_me |   |  |  |  |  |  |
| 0x08093000-0x080a5000 rw-p                                                                                        | 0x0004b00003:05  |        |       | 3745180/example/monitor_me/monitor_me |   |  |  |  |  |  |
| 0x080a5000-0x080c6000 rwxp                                                                                        | 0x0000000000:00  |        | 0     |                                       |   |  |  |  |  |  |
| 0x40000000-0x40015000r-xp                                                                                         | 0x0000000003:05  |        |       | 539619 /lib/ld-2.3.2.so               |   |  |  |  |  |  |
| 0x40015000-0x40016000 rw-p                                                                                        | 0x0001400003:05  |        |       | 539619 /lib/ld-2.3.2.so               |   |  |  |  |  |  |
| 0x40016000-0x40017000 rw-p                                                                                        | 0x0000000000:00  |        | 0     |                                       |   |  |  |  |  |  |
| 0x4002b000-0x40038000r-xp                                                                                         | 0x0000000003:05  |        |       | 1062893/lib/tls/libpthread-0.60.so    |   |  |  |  |  |  |
| 0x40038000-0x40039000 rw-p                                                                                        | 0x0000c00003:05  |        |       | 1062893/lib/tls/libpthread-0.60.so    |   |  |  |  |  |  |
| 0x40039000-0x4003b000 rw-p                                                                                        | 0x0000000000:00  |        | 0     |                                       |   |  |  |  |  |  |
| 0x4003b000-0x40043000r-xp                                                                                         | 0x0000000003:05  |        |       | 1226500/usr/lib/libccur_rt.so.2.0.0   |   |  |  |  |  |  |
| 0x40043000-0x40044000 rw-p                                                                                        | 0x0000700003:05  |        |       | 1226500/usr/lib/libccur_rt.so.2.0.0   |   |  |  |  |  |  |
| 0x40044000-0x40176000r-xp                                                                                         | 0x0000000003:05  |        |       | 1062888/lib/tls/libc-2.3.2.so         |   |  |  |  |  |  |
| 0v40176000.0v40179000 mu.n                                                                                        | 0^00131000.03.05 |        |       | 1062888 /lih/tlc/lihr_2 3 2 co.       | ٠ |  |  |  |  |  |
| VM (KB) : size=2488 resident=1028 locked=24                                                                       |                  |        |       |                                       |   |  |  |  |  |  |
| : data=160 stack=28 executable=300 libraries=1392                                                                 |                  |        |       |                                       |   |  |  |  |  |  |
| : heap_size=511 heap_usage=60%                                                                                    |                  |        |       |                                       |   |  |  |  |  |  |
|                                                                                                    |                  |        |       |                                       |   |  |  |  |  |  |
|                                                                                                    |                  |        |       |                                       |   |  |  |  |  |  |
|                                                                                                    |                  |        |       |                                       |   |  |  |  |  |  |

**Figure 12-10. a.monitor - Memory view**

### **NOTE**

The information in the Display Area (see ["Display Area" on page](#page-391-0) [12-14](#page-391-0)) can be sorted by clicking on the desired column header.

For each segment of the virtual address space, the following information is displayed:

#### **Segment Address**

The Segment Address column shows the virtual address range of a segment of memory that shares the set of attributes in the remaining columns.

#### **Perm**

The Perm column describes the permissions associated with the address segment, using the notation  $r$ wxp which indicates whether the segment is readable, writable, executable, private (or shared). Thus a description of  $r$ -xp would indicate that the
segment is readable, not writable, executable (typically containing machine instructions), and is private (not shared).

#### **Offset**

The Offset column indicates the offset, if any, from the base object associated with the segment. This is most often a segment of a file which has been memory mapped. Examples include the .text and .data segments of an executable file.

#### **Device**

The Device column indicates the device major and minor numbers associated with the file memory mapped to the specified segment. The major and minor numbers are displayed in hexadecimal format.

#### **Inode**

The Inode column indicates the inode of the corresponding file, if any, which is memory mapped to the specified segment.

#### **Description**

The Description column includes a textual description of the segment, when available. Segments for which information is available typically include the pathname of the executing program, pathnames to any required shared libraries, and names of Ada packages and collections. Ada package names are not available unless they have memory-related pragmas associated with them.

The summary statistics sections of the screen are also dynamically updated. They include:

#### **Virtual Size**

The size in KB of all virtual pages associated with the program. Pages included in this statistic may be currently swapped out and therefore not currently allocated to physical memory.

#### **Resident Size**

The size in KB of all pages within the program currently occupying physical memory.

#### **Locked Size**

The size in KB of all pages locked into physical memory.

#### **Data Size**

The size in KB of all pages associated with data, collections, stack, as well as anonymous pages **mmaped** into the address space (e.g. **/dev/zero**), not including any static data pages associated with required shared libraries.

#### **Stack Size**

The size in KB of the *environment task* stack. This does not include stacks allocated for Ada tasks. If the program includes memory-related pragmas which select a nonstandard set of attributes for the *environment task* stack, additional space is allocated for that stack and it is not included in this statistic.

#### **Executable Size**

The size in KB of all executable pages associated with the program, not including executable pages from any required shared libraries.

#### **Library Size**

The size in KB of all pages associated with shared libraries required by the program.

#### **Heap Size Heap Usage**

For Ada programs, information on the state of the main collection (often referred to as a *heap*), which is used to allocate space for dynamically sized variables, Ada allocators, and Ada task stacks. It includes the size in KB of the heap and the percentage of the heap that has been utilized. The heap may grow in size as the program executes, unless the user has put a specific limit on it via memory-related pragmas.

#### **System** 12

When the System menu item is selected from the View menu of **a.monitor** (see ["View" on page 12-8\)](#page-385-0), system information such as the TID, PID, CPU bias, and scheduling priority is provided for all active tasks.

| a.monitor: monitor me                                                                                                    |         |        |      |             |             |             |          |        | $\Box$ $\Box$ $\times$ |          |
|----------------------------------------------------------------------------------------------------|---------|--------|------|-------------|-------------|-------------|----------|--------|------------------------|----------|
| File View Options Help                                                                                                    |         |        |      |             |             |             |          |        |                        |          |
| $\boxed{\frac{\text{AB}}{\text{CD}}}$<br>$\mathbb{R}$<br>$\bullet$<br>$\frac{1}{2}$<br>F B B 5<br>圃∥<br>睚<br>$\mathbb{Z}$ $\mathbb{R}$<br>Refresh Interval(msecs) 2000 |         |        |      |             |             |             |          |        |                        |          |
|                                                                                                    |         |        |      |             |             |             |          |        |                        |          |
| Tasks<br>System<br>Memory                                                                                                    |         |        |      |             |             |             |          |        |                        |          |
| Task Name                                                                                                    | Task ID | Parent | %CPU | CPU         | <b>Bias</b> | Nice        | Priority | Policy | <b>RT Priority</b>     | State    |
| <environment> 2225</environment>                                                                                                    |         | 2224   | 0.00 | 0           | 0x3         | 0           | $-50$    | FF     | 49                     | sleeping |
| exec                                                                                                    | 2227    | 2225   | 0.00 | 0           | 0x3         | 0           | $-50$    | FF     | 49                     | sleeping |
| shell                                                                                                    | 2228    | 2227   | 0.00 | $\mathbf 1$ | 0x3         | 0           | $-50$    | FF     | 49                     | sleeping |
| worker                                                                                                    | 2229    | 2228   | 0.00 | $\mathbf 1$ | 0x3         | $\mathbf 0$ | $-50$    | FF     | 49                     | sleeping |
| worker                                                                                                    | 2230    | 2228   | 0.00 | 1           | 0x3         | 0           | $-50$    | FF     | 49                     | sleeping |
| worker                                                                                                    | 2231    | 2228   | 0.00 | 0           | 0x3         | 0           | $-50$    | FF     | 49                     | sleeping |
| worker                                                                                                    | 2232    | 2228   | 0.00 | 0           | 0x3         | 0           | $-50$    | FF     | 49                     | sleeping |
| worker                                                                                                    | 2233    | 2228   | 0.00 | $\mathbf 0$ | 0x3         | $\mathbf 0$ | $-50$    | FF     | 49                     | sleeping |
|                                                                                                    |         |        |      |             |             |             |          |        |                        |          |
|                                                                                                    |         |        |      |             |             |             |          |        |                        |          |
|                                                                                                    |         |        |      |             |             |             |          |        |                        |          |
|                                                                                                    |         |        |      |             |             |             |          |        |                        |          |
|                                                                                                    |         |        |      |             |             |             |          |        |                        |          |
|                                                                                                    |         |        |      |             |             |             |          |        |                        |          |

**Figure 12-11. a.monitor - System view**

#### **NOTE**

The information in the Display Area (see ["Display Area" on page](#page-391-0) [12-14](#page-391-0)) can be sorted by clicking on the desired column header.

Right-clicking on a particular task name presents the following menu:

Trace System Calls... Change Scheduling Attributes... Debug Program with NightView...

These menu items are described below:

#### **Trace System Calls...**

Selecting this menu item launches a scrollable text dialog which shows system call activity (using the **strace** utility) of an individual task.

#### **Change Scheduling Attributes...**

Displays the following dialog, allowing the user to change scheduling attributes of an individual task including the POSIX scheduling policy, scheduling priority, and the CPU affinity.

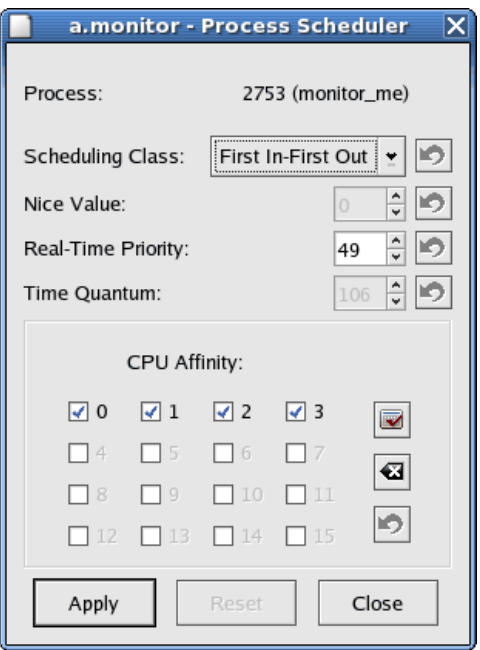

#### **Debug Program with NightView...**

Selecting this menu item launches the NightView debugger which will automatically attach to the process. NightView fully supports debugging multitasking programs. NightView attaches to all tasks in the program; therefore, selecting this menu item for a single task affects the entire program.

# **5 Appendixes and Index**

**Replace with Part 5 tab**

# **Part 5 - Appendixes, Glossary, and Index**

## Part 5 Appendixes and Index

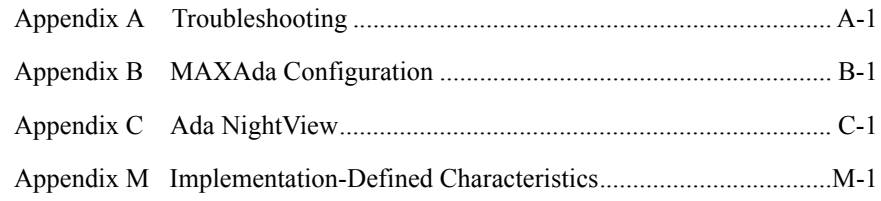

# **[A](#page-408-1) [Troubleshooting](#page-408-2)**

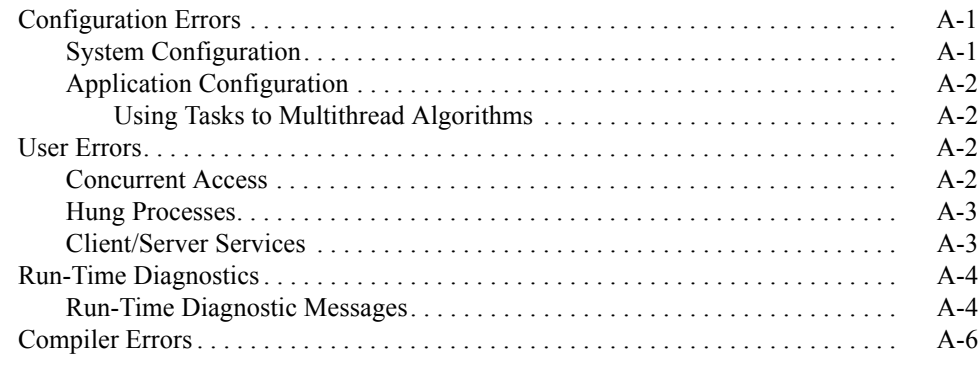

<span id="page-408-0"></span>Typically, problems can be categorized into configuration errors and user errors.

## <span id="page-408-3"></span><span id="page-408-2"></span><span id="page-408-1"></span>**Configuration Errors**

Configuration issues may involve many areas of the computer system depending on the features that are used. These areas include: kernel, administrative, hardware, and application software.

## <span id="page-408-4"></span>**System Configuration**

As described in [Appendix B](#page-418-0), Ada applications require special privileges in order to execute. See ["MAXAda Configuration" on page B-1](#page-418-0) for details on kernel and privilege configuration.

If an invalid system configuration exists or sufficient privileges cannot be granted, the following scenarios are possible:

- **•** Program fails to initialize
	- Due to system constraints on number of processes
	- Due to system constraints on the amount of real memory or swap space (see the system administrator).
	- Due to insufficient capabilities. See ["Capabilities" on page 1-3.](#page-26-0)
- **•** Task activation raises TASKING\_ERROR
	- Due to system constraints on total number of processes system-wide.
	- Due to system constraints on total number of processes per-user.
	- Due to invalid hardware interrupt requests (bad device, device busy, bad vector number, etc.)
- **•** Task elaboration diagnostics issued
	- Due to insufficient capability (e.g., pragma TASK PRIORITY requires CAP\_SYS\_NICE; pragma TASK\_CPU\_BIAS requires CAP\_SYS\_NICE)
	- Due to invalid hardware configuration (e.g., pragmas MEMORY\_POOL or TASK\_CPU\_BIAS specifying CPUs which do not exist)

## <span id="page-409-0"></span>**Application Configuration**

Typical application configuration problems are those associated with the size of the environment task stack and default collection. By default there is no run-time-enforced limit on the size of the environment task stack or the default collection; however, absolute limits may be specified. When absolute limits are specified, allocation of the associated memory pages occurs at program start-up time. This is often advantageous for real-time applications as all pages can be faulted in and locked in memory, if needed.

For information on how to change these two values, see ["Pragma POOL\\_SIZE" on page](#page-273-0) [6-26](#page-273-0) and the ccur.runtime configuration specification in **vendorlib**.

Another typical problem: a user-defined task may attempt to exceed its statically determined maximum stack size, resulting in STORAGE\_ERROR being raised within the task. This often results in the task simply completing (assuming the user does not supply a handler for the STORAGE\_ERROR exception). The application may then appear to hang if it is expecting activity from the task.

#### <span id="page-409-1"></span>**Using Tasks to Multithread Algorithms**

With bound tasks (or tasks within a group which contains multiple servers), Ada tasks can be used as an easy and effective method to multithread parallel algorithms. (E.g., one might use multiple tasks to implement a quick sort on large amounts of data.) When using this method, applications should take into account the stack requirements of their algorithms. The maximum size of a task stack frame may be set using the language-defined method of applying a 'STORAGE\_SIZE length clause to the task type specification, or via pragma POOL\_SIZE (See ["Pragma POOL\\_SIZE" on page 6-26](#page-273-0)).

## <span id="page-409-2"></span>**User Errors**

Other than normal application errors, this chapter attempts to describe typical errors associated with utilizing parallel programming language techniques.

### <span id="page-409-3"></span>**Concurrent Access**

In a multi-programmed model, (e.g., multiple non-tasking programs), access to variables that are shared between multiple processes is usually explicitly defined by the user. When programming with tasks, the user does not need to take extra steps to share data between them. Because the user does not need to explicitly mark items to be shared, it is easier to overlook concurrency problems.

Users should take steps to define critical sections where necessary. Critical sections can be defined with task rendezvous and/or protected types.

Additionally, there may be occasions where tasks poll variables which are being modified by other tasks. By default, if these variables are in library-level packages, the MAXAda

compiler ensures that all modifications are eventually stored to memory. However, the compiler is free to keep local copies of the variables in registers for short periods of time. When dealing with local (stack-based) variables, the compiler has even more freedom for register allocation.

In cases where the application needs to ensure that all references and modifications are applied *immediately* to memory, the user should apply implementation-defined pragma VOLATILE. (See ["Pragma VOLATILE" on page M-133.](#page-566-0))

Concurrency issues are not isolated to variables, but also apply to Ada I/O operations, interface routines, and programming on the whole.

### <span id="page-410-0"></span>**Hung Processes**

In addition to tasking deadlock conditions, applications may hang.

For example, if an Ada task is aborted due to some non-Ada event (e.g., segmentation fault, abort external from Ada, etc.) then the run-time executive may still consider the task to be in a runnable state when the actual task is no longer executing.

This situation may be accompanied with an error message from the run-time executive if tasking operations are requested by some other task. However, an error message may not occur if tasking operations are quiescent.

## <span id="page-410-1"></span>**Client/Server Services**

The run-time executive utilizes the client/server services of the operating system to implement task activation, rendezvous, and completion.

The services it uses are:

- **• server\_block(2)**
- **• server\_wake1(2)**
- **• server\_wakevec(2)**

Users may use these operating services directly; however, care must be taken so as not to interfere with the run-time executive.

A simple rule should be followed:

Only issue a **server\_wake1(2)**or **server\_wakevec(2)** call if the process(es) that are to wake up contain absolutely *no* tasking or are indeed already blocked by a user's call to the respective blocking service (**server\_block(2)**).

If the user were to issue a **server\_wake1(2)** call on a process that was currently blocked in the run-time executive on a **server\_block(2)** call, it would wake up prematurely and would probably execute erroneously (or abort).

## <span id="page-411-0"></span>**Run-Time Diagnostics**

Run-time diagnostic messages may be issued due to invalid system configuration, invalid user requests (pragmas, hardware interrupts, etc.), abnormal task termination, and internal executive failures.

All diagnostics are accompanied by a severity level, a message type, and a text description. The diagnostic severity level is either: information, warning, fatal, or panic.

Panic and fatal diagnostics occur when at least one task has terminated abnormally preventing the entire application from normal termination. Panic diagnostics are also used in cases where the integrity of the run-time system has been violated. (These are internal errors.)

Warning diagnostics may or may not prevent the completion of the operation causing them. If associated with task activation, TASKING\_ERROR is raised when appropriate in the activator.

Run-time diagnostic messages are written to stderr and may be suppressed via pragma RUNTIME\_DIAGNOSTICS (See ["Pragma RUNTIME\\_DIAGNOSTICS" on page 6-1](#page-248-0)) or via calls available in the ccur.runtime\_configuration package (See the specification for ccur.runtime\_configuration).

If internal errors occur, contact Concurrent Customer Support.

### <span id="page-411-1"></span>**Run-Time Diagnostic Messages**

#### Message:

configuration: unable to lock pages in memory, memcntl(2) failed.

#### Cause/Correction:

Insufficient physical memory. Adjust local/global bindings. Add memory.

#### Message:

configuration: bind of package to memory pool failed, mmap(2).

Cause/Correction:

Invalid CPU bias for configuration. Insufficient local memory. Change pragma.

#### Message:

configuration: specified bias applies to multiple local memory pools.

#### Cause/Correction:

CPU bias does not identify a single CPU board. Change pragma.

#### Message:

configuration: unable to set task cpu bias (mpadvise(3C)); configuration: unable to set task priority; configuration: unable to set task quantum;

#### Cause/Correction:

Invalid configuration. Invalid access. **errno** supplied with message.

#### Message:

```
configuration: unable to set cpu_bias = 128, mpadvise: errno = 
21
```
Cause/Correction:

Specification of inactive CPUs. Insufficient privilege. **errno** supplied. Change pragma.

#### Message:

panic: ...

Cause/Correction:

Abnormal termination of task. Internal errors.

## <span id="page-413-0"></span>**Compiler Errors**

Message(s):

fatal: unable to open ...; errno = 24 (Too many open files) fatal: unable to create ...; errno = 24 (Too many open files) fatal: unable to determine current directory; errno = 24 (Too many open files) fatal: cannot allocate DWARF memory: open() failure; errno = 24 (Too many open files) fatal:  $\ldots$ ; errno = 24 (Too many open files)

#### Cause/Correction:

The tool has exceeeded the maximum allowable number of file descriptors. That maximum must be increased. If the user has sufficient privileges, this can be done with the **ulimit** -n command. To determine the current maximum number of file descriptors:

**# ulimit -n** 64

To increase the number to 256 file descriptors:

#### **# ulimit -n 256**

Message(s):

```
unit name is damaged: net (net name) is older than expected
(unit_time)
unit name is damaged: net (net name) is missing
unit_name is damaged: backup (backup_name) is older than 
expected (unit_time)
unit_name is damaged: backup (backup_name) is missing
unit_name is damaged: nonshared object (object) is older than 
expected (unit_time)
unit name is damaged: nonshared object (object) is missing
unit name is damaged: shared object (object) is older than
expected (unit_time)
unit name is damaged: shared object (object) is missing
```
Cause/Correction:

Something has happened to the internal representation of the unit.

Run **a.build** in the home environment for the damaged units, so that it can correct any such problems.

Message(s):

TEXT\_IO not defined

Cause/Correction:

This package is now a child of the package Ada and resides in the **predefined** environment. See ["predefined" on page 9-6](#page-313-0) for more information about this environment. However, MAXAda allows you to continue using the package Text\_IO. You may do so by adding the **obsolescent** environment to your path. See ["a.path" on page 4-74](#page-181-0) and also ["obsolescent" on page 9-14](#page-321-0) for more information.

# **[B](#page-418-1) [MAXAda Configuration](#page-418-2)**

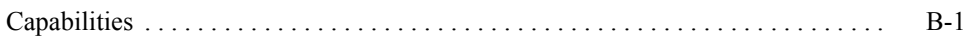

## <span id="page-418-0"></span>**B MAXAda Configuration**

<span id="page-418-2"></span><span id="page-418-1"></span>The MAXAda tools and run-time utilize sensitive real-time system services that require special capabilities that are not generally available to all users and processes. The manner in which privileges are granted to users and processes depends on the specific security configuration of the system.

Additionally, the operating system kernel may need to be reconfigured to activate features utilized by the run-time.

## <span id="page-418-3"></span>**Capabilities**

[Table B-1](#page-419-0) shows the features, pragmas, and tools that require capabilities.

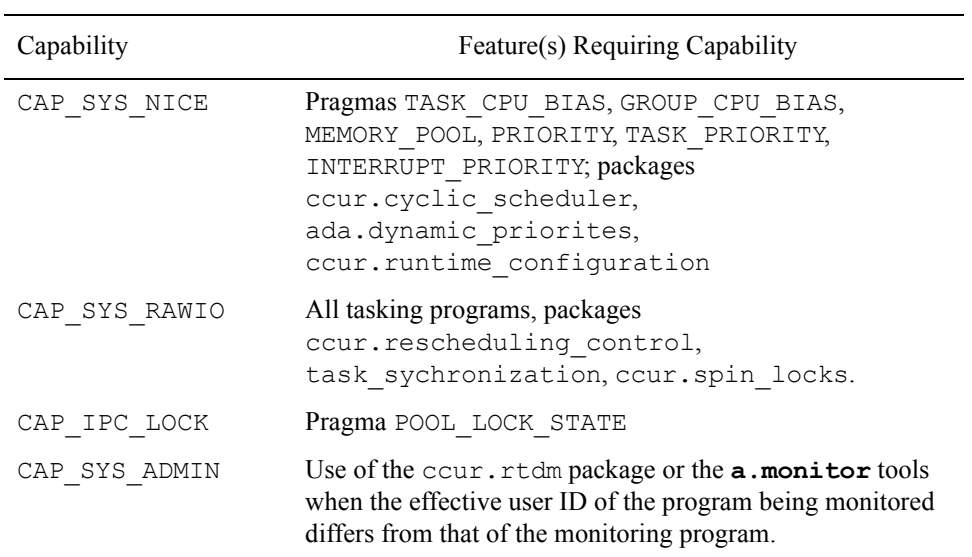

## <span id="page-419-0"></span>**Table B-1. Required Capabilities**

# **[C](#page-422-1) [Ada NightView](#page-422-2)**

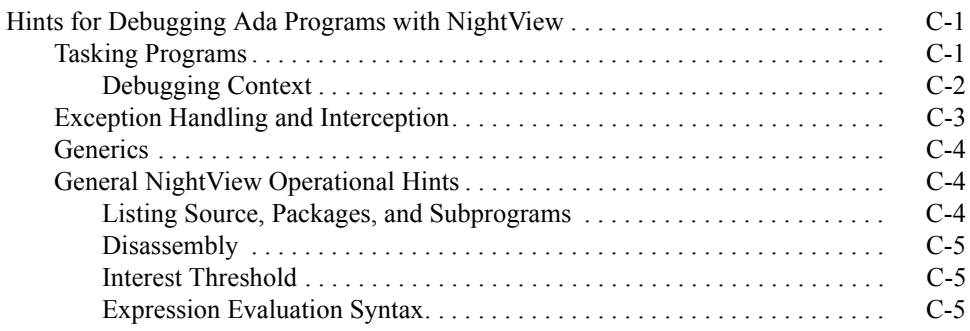

<span id="page-422-2"></span><span id="page-422-1"></span><span id="page-422-0"></span>This appendix discusses debugging Ada programs with the NightView symbolic debugger. Specific topics include:

- **•** Debugging tasking programs
- **•** Understanding the debugging context, NightView's **select-context** command, and MAXAda-supplied macros
- **•** Debugging with exception handling and interception using NightView's **handle/exception** and **x** commands
- **•** Debugging generics
- **•** Debugging overloaded subprograms
- **•** Listing source, packages, and subprograms
- **•** Disassembling
- **•** Evaluating expressions

For more information about NightView, see the *NightView User's Guide* and NightView's on-line help.

## <span id="page-422-3"></span>**Hints for Debugging Ada Programs with NightView**

The "Debugging Ada Programs" section of the *NightView User's Guide* provides an overview of this topic. The following section contains hints that may also be useful, but they should not be considered a substitute for the *NightView User's Guide*.

## <span id="page-422-4"></span>**Tasking Programs**

First, some review on the implementation of Ada tasks.

Ada tasks are implemented by the run-time system in various manners that are dependent on pragmas and linker options you specify.

A task has a weight which is one of:

- **•** Bound
- **•** Multiplexed
- **•** Passive

A *bound task* always has a single clone associated with it. As such, a task's context (register set) is always represented by the registers associated with its clone.

A *multiplexed task* is served by one or more clones. At any point in time, the task's context may be represented by either:

- **•** A server clone which is actively serving the task
- **•** Its task control block (TCB), if no clone is actively serving the task (Note that the term *actively* means that the clone is currently acting on behalf of the assigned task; it does not necessarily mean that the clone is actually executing on a CPU.)

A *passive task* is served by the task it is in rendezvous with. A passive task's context is represented either by its TCB or by the clone that is currently serving it.

Consult [Chapter 5](#page-232-0) for more information on the run-time tasking implementation.

### <span id="page-423-0"></span>**Debugging Context**

When the operating system gives the debugger control of a process due to a debugging event (e.g., hitting a breakpoint, receiving a signal, etc.), all clones in the process are stopped by the debugger. If multiple task processes stop at once, NightView writes messages for each one, and makes one the current context.

The NightView Data Window allows you to display variables, registers, and tasks.

| X Night View Data Window    |                   | 18                                                                                    |  |  |  |  |  |
|-----------------------------|-------------------|---------------------------------------------------------------------------------------|--|--|--|--|--|
| NightView File Options      | Display<br>Tools  | Help                                                                                  |  |  |  |  |  |
| Threads                     | local: 18241      |                                                                                       |  |  |  |  |  |
| □ Ada Tasks                 |                   |                                                                                       |  |  |  |  |  |
| III s                       | 0x40016570        |                                                                                       |  |  |  |  |  |
| + Frame 0 locals            | #0 0x08048520     | in ⟨s type⟩() at tsk.a line 8                                                         |  |  |  |  |  |
| ±ll t                       | $\leq$ 0x4000e9f0 |                                                                                       |  |  |  |  |  |
| Ŧ<br>≺admin>                | 0x40006db0        |                                                                                       |  |  |  |  |  |
| <environment></environment> | 0x40000420        |                                                                                       |  |  |  |  |  |
| <u>+</u> Frame 0 locals     | 0x0804836b<br>#() | in tsk() at tsk.a line 15                                                             |  |  |  |  |  |
| <u>+</u> Frame 1 locals     |                   | #1 0x0804822d in <environment>() at <environment< td=""></environment<></environment> |  |  |  |  |  |
| ±∥PIDs                      |                   |                                                                                       |  |  |  |  |  |

**Figure C-1. NightView Data Window**

The list of active tasks includes a description of the name of the task, its Task Control Block (TCB) address, and, optionally, its stack walkback.

You can switch to the context of any task in the list by right-clicking on the "+" or "-" sign to the left of the task name and choosing Select Frame.

The NightView source display will change to the topmost stack frame for the newly selected task. All references to process state are now in the context of the selected task.

Alternatively, you can use the **select-context** command. (The **select-context** command may be abbreviated as **sel**.)

The formats of the command include:

```
select-context task=expr
select-context pid=pid
select-context default
```
The first form of the command sets the current context to that associated with the task as specified by *expr*. The second form of the command sets the context to that associated with the process as specified by *pid*. The third form of the command sets the context to that which was presented when the debugger was last given control of the process.

The first form of the command is usually appropriate for tasking programs. In this form, *expr* should be an Ada expression that identifies a task object (task variable, task body proper, or an expression which evaluates to a task type). Alternatively, *expr* can be an integer literal that identifies the address of the Task Control Block (TCB) for the task of interest. The TCB address of a task is available through:

- MAXAda ccur.runtime configuration.current task subprogram call
- **•** MAXAda tool **a.monitor**
- **•** the description supplied for each task in the Data Window when threads are selected to be displayed (by choosing the Threads menu item from the Display menu)

The MAXAda-supplied tool, **a.monitor**, provides dynamic snapshots of all the tasks associated within a single process. Such snapshots include the task ID of each active task. The task ID is actually the clone's PID. By running **a.monitor** in parallel with Night-View, you can always determine the \${*taskid*} of any active task in the process as well as its Ada "task status".

Once the debugging context has been changed, you can peruse stack frames, view variables, set breakpoints, etc.

For a more complete description, see **select-context** in the *NightView User's Guide*.

### <span id="page-424-0"></span>**Exception Handling and Interception**

Exceptions raised in your program can be intercepted by the debugger before being delivered to the process. The NightView **handle/exception** command is effective in doing this.

Note that the exception will be delivered to the process regardless of whether it is intercepted by the debugger. Interception simply delays delivery until the process is resumed again.

The **handle/exception** command allows for intercepting all exceptions or specific exceptions you specified. For more information, see **handle** and **info exception** in the *NightView User's Guide*.

### <span id="page-425-0"></span>**Generics** Constanting Constanting Constanting Constanting Constanting Constanting Constanting Constanting Constanting Constanting Constanting Constanting Constanting Constanting Constanting Constanting Constanting Constan

NightView does not currently fully support debugging generic instantiations. For example, you cannot set a breakpoint on a routine by specifying the name of a generic subprogram or the file/line-number of a file that contains a generic body. Similarly, you cannot view variables that are associated with portions of shared generic instantiations.

The debugger does support setting breakpoints on the instantiated unit name of a generic.

Once a breakpoint has been reached inside a generic body, single stepping, advancing, and setting breakpoints via line number function correctly.

## <span id="page-425-1"></span>**General NightView Operational Hints**

The following is not meant as complete description of NightView commands, rather as some helpful hints about useful commands for Ada programmers. Consult the *NightView User's Guide* for more information.

#### <span id="page-425-2"></span>**Listing Source, Packages, and Subprograms**

In Ada, more so than in other languages, programmers tend to think of source code via its corresponding unit name (package, procedure, function) rather than by the name of the source file containing the source code.

To list the names of functions, subroutines, or Ada unit names recorded in the debug tables, use the following NightView command:

**info functions** *regexp*

To list the source for a specific unit, simply supply the unit name.

#### **Examples:**

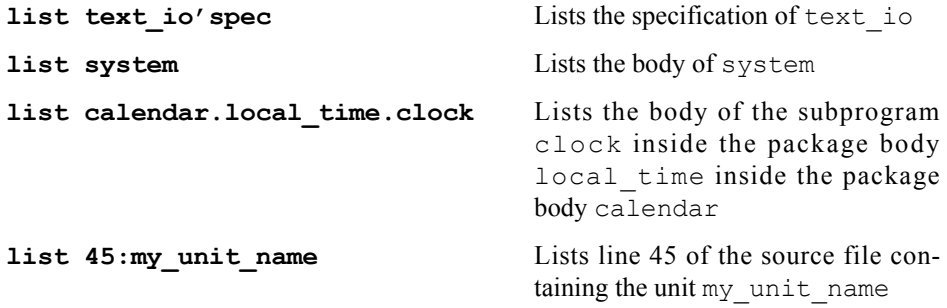

To list a file by file name, the file name should be a quoted string. Otherwise, the string may be ambiguous. For example:

**list "myfile.a"**

#### <span id="page-426-0"></span>**Disassembly**

Users can select the Disassembly Preferred menu item from the View menu in the NightView Debug Window to aid in assembly-level debugging. In disassembly-preferred mode, the NightView debug source display shows disassembly when possible. If the debugger tries to show a file that does not have any corresponding instructions, then it will show the file with no disassembly.

NightView also offers a mixed-preferred mode in which the debugger shows a line of source followed by the instructions that correspond to that line. Source lines that do not produce code are not shown. Only one source line is shown for each group of instructions, so statements that span lines are only partially shown. This mode is selected by choosing the Mixed Preferred menu item from the View menu in the NightView Debug Window.

### <span id="page-426-1"></span>**Interest Threshold**

By default, NightView considers locations in the program which don't have debug information associated with them to be uninteresting. As such, it attempts to automatically back up to a stack frame which is associated with a routine with debug information. You can change this behavior by setting the interest threshold to the minimum:

#### **interest threshold min**

See information about the **interest** comand in the "Command-Line Interface" chapter of the *NightView User's Guide* (0890395) for more information.

#### <span id="page-426-2"></span>**Expression Evaluation Syntax**

NightView automatically parses commands and expressions you supply based on the effective language setting. The **set-language** command allows you to let NightView automatically determine the language based on the current debugging context (**setlanguage auto**) or allows you to specify a constant value. To specify Ada as the default language, use the command:

#### **set-language ada**

For example, the following command has two drastically different effects based on the effective language setting:

#### **print** *variable* **= 3**

If the effective language is Ada, the preceding command prints TRUE or FALSE, depending on whether *variable* has the value 3 or not. However, if the effective language is C, the preceding command assigns the value 3 to *variable*!

In many other cases, if you attempt a command using Ada syntax and the effective language setting is not Ada, the debugger does not recognize the syntax and issues an error.

For example, if the effective language setting is C, the following commands have the following effect:

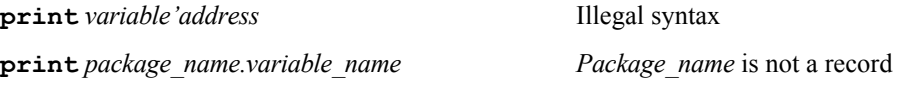

Ensure that your language setting is as you desire. You can set the language to **auto** in which case the debugger automatically changes the language to that of the routine where the process is stopped.

# **[Implementation-Defined Characteristics](#page-434-2)**

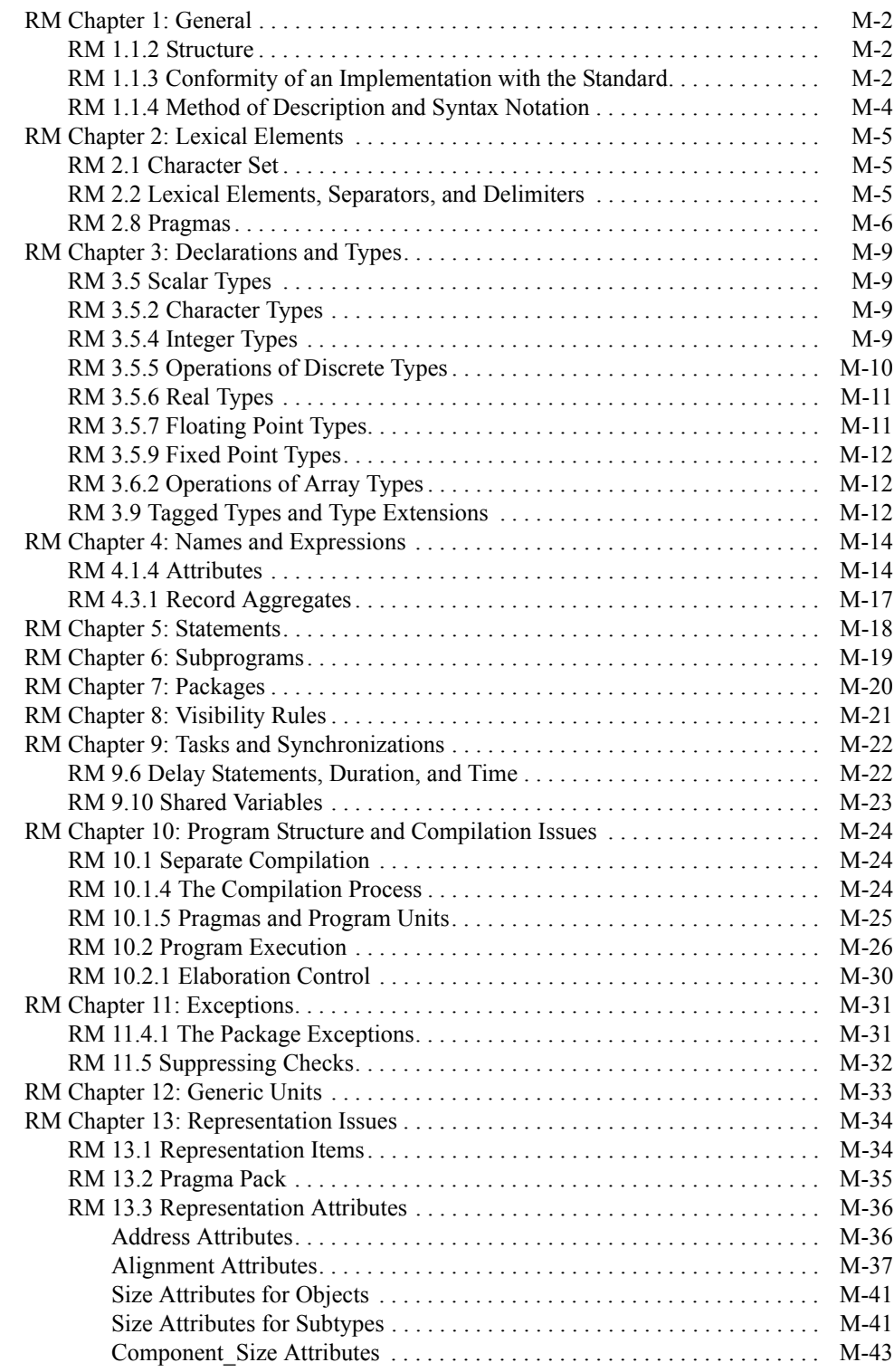

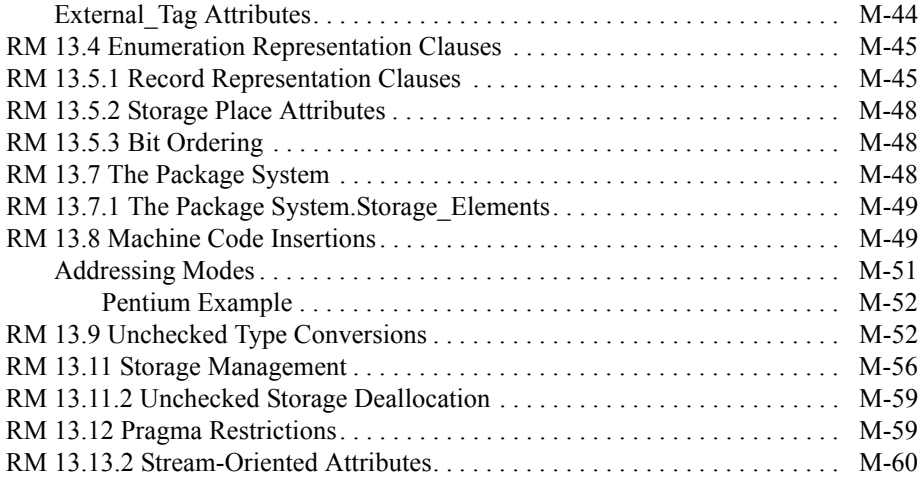

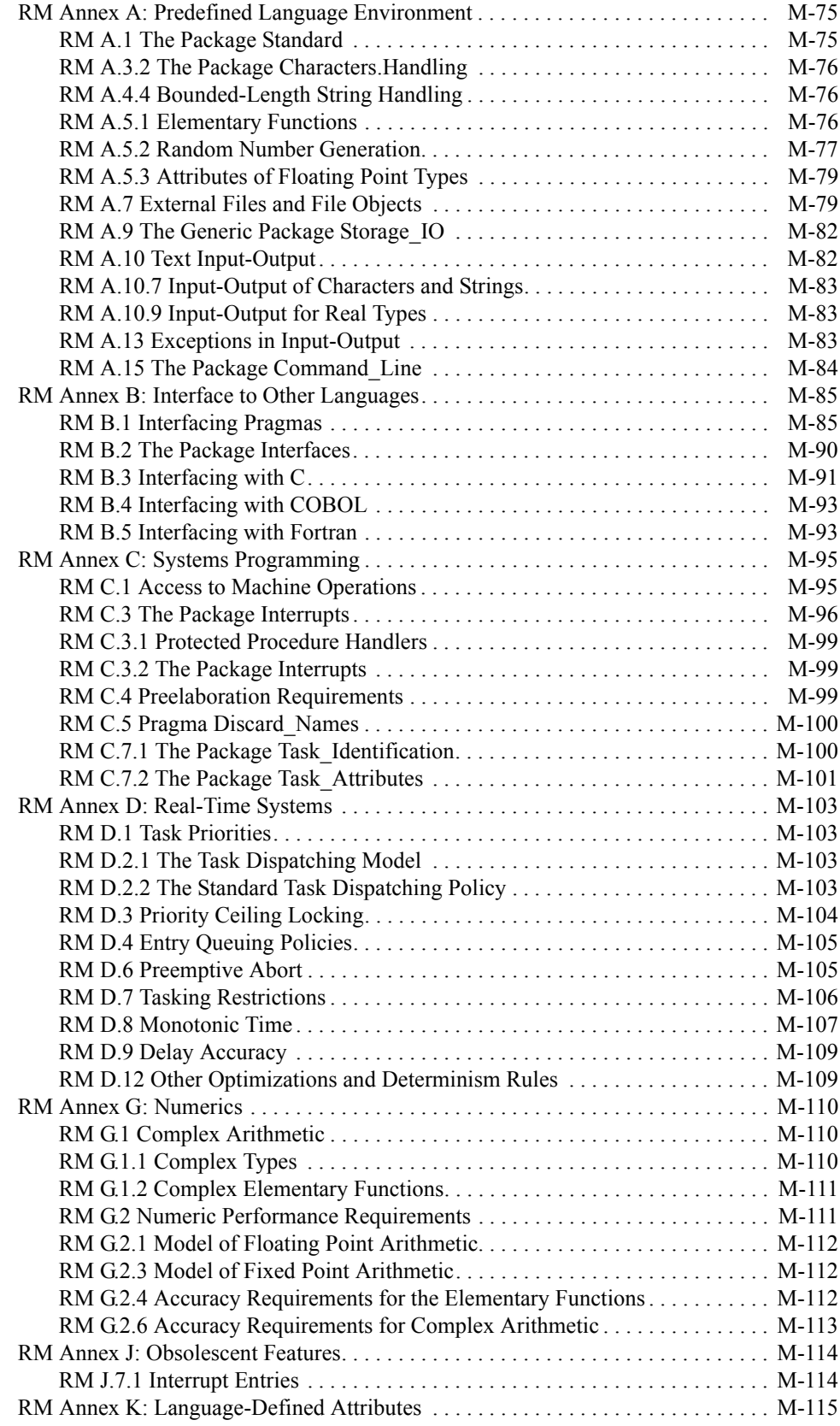
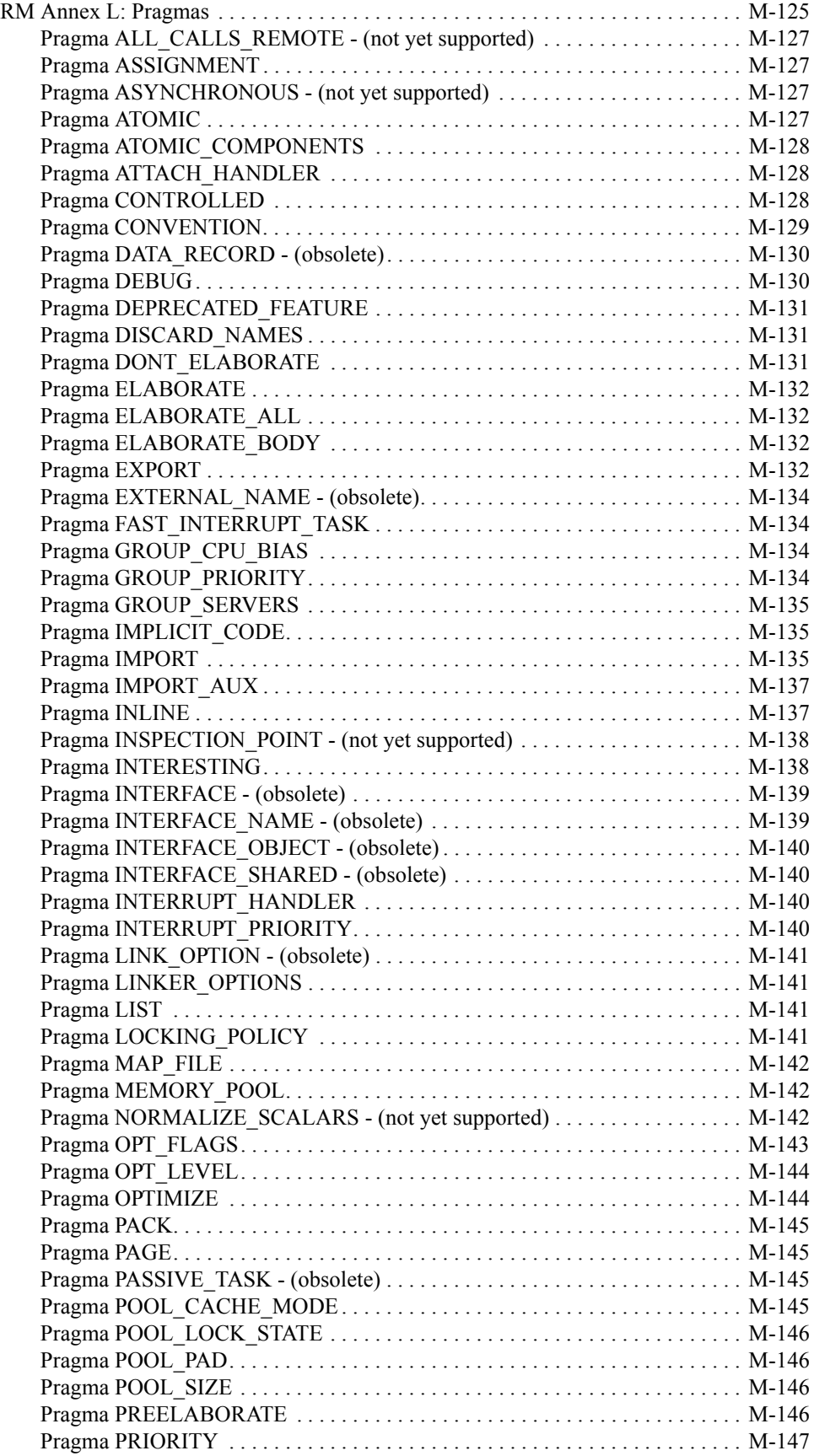

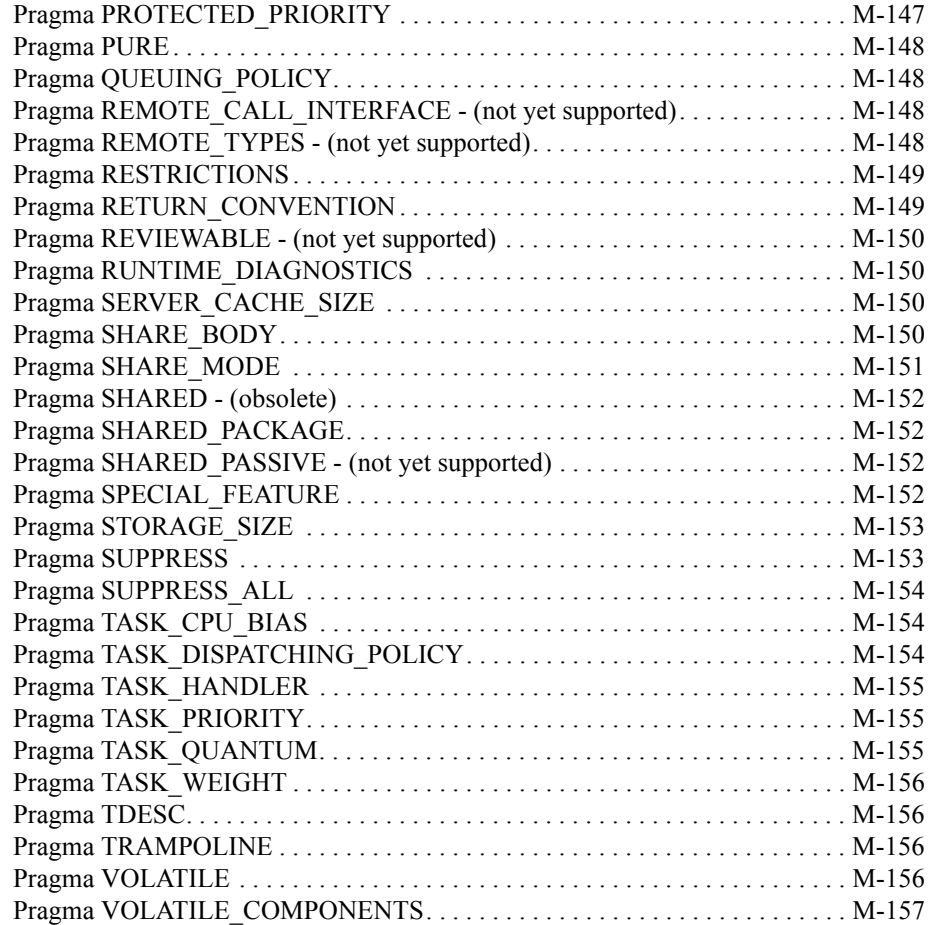

## **M Implementation-Defined Characteristics**

This appendix describes amendments to the Ada 95 Reference Manual for the Ada Programming Language, ANSI/ISO/IEC-8652:1995.

The appendix is organized parallel to the RM, with one section for each RM chapter. Headings specify RM subsections and paragraphs where appropriate.

In the following text, syntactic categories, such as *range\_constraint* and *unit*, are italicized.

## **RM Chapter 1: General**

### **RM 1.1.2 Structure**

**Implementation Advice** 

**1.1.2(37) Whether or not each recommendation given in Implementation Advice is followed**

Each recommendation given in Implementation Advice is listed within this appendix parallel to its appropriate section in the RM. Each of these sections contains the heading IMPLEMENTATION ADVICE under which is listed each specific paragraph that appears in the RM and whether or not MAXAda has followed the given advice.

### **RM 1.1.3 Conformity of an Implementation with the Standard**

#### **Implementation Requirements**

#### **1.1.3(3) Capacity limitations of the implementation**

**•** Source files are limited to 4,294,967,295 lines

Excessively long subprogram bodies or declarative areas requiring generation of code can result in long compiler times or even exhaustion of internal code generator limits. A practical limit of 100,000 lines per source file is recommended.

- **•** Source lines are limited to 500 characters
- **•** Rooted names are limited in length such that no symbol name may exceed 800 characters in length. Symbols name lengths are usually similar in length to rooted names, but will include additional characters. They always include an 'A  $'$  prefix. If the rooted name contains any overloadable entities other than a child unit name, then the name will also contain overload resolution substrings of the form 'llllllSccc' or 'llllllBccc' for each such overloadable entity. The sequence '111111' is the line number and the sequence 'ccc' is the column number of the declaration of the overloadable entity. The line number and column number will not contain leading zeros and so will be variable length. They will usually be much shorter than these worst-case examples.
- **•** The number of individual declarative items associated with a single subprogram body, entry body, or task body (including declarations within nested packages) is limited by the addressing modes used for the target machine architecture.

The actual limitation is dependent on the ordering and size of the individual declarative items in each body; the limitation could be as small as  $\sim$ 3,000 items or as large as  $\sim$ 16,000 items.

• Static data is limited only by any virtual memory limitations enforced by the operating system, and by limitations of the system linker.

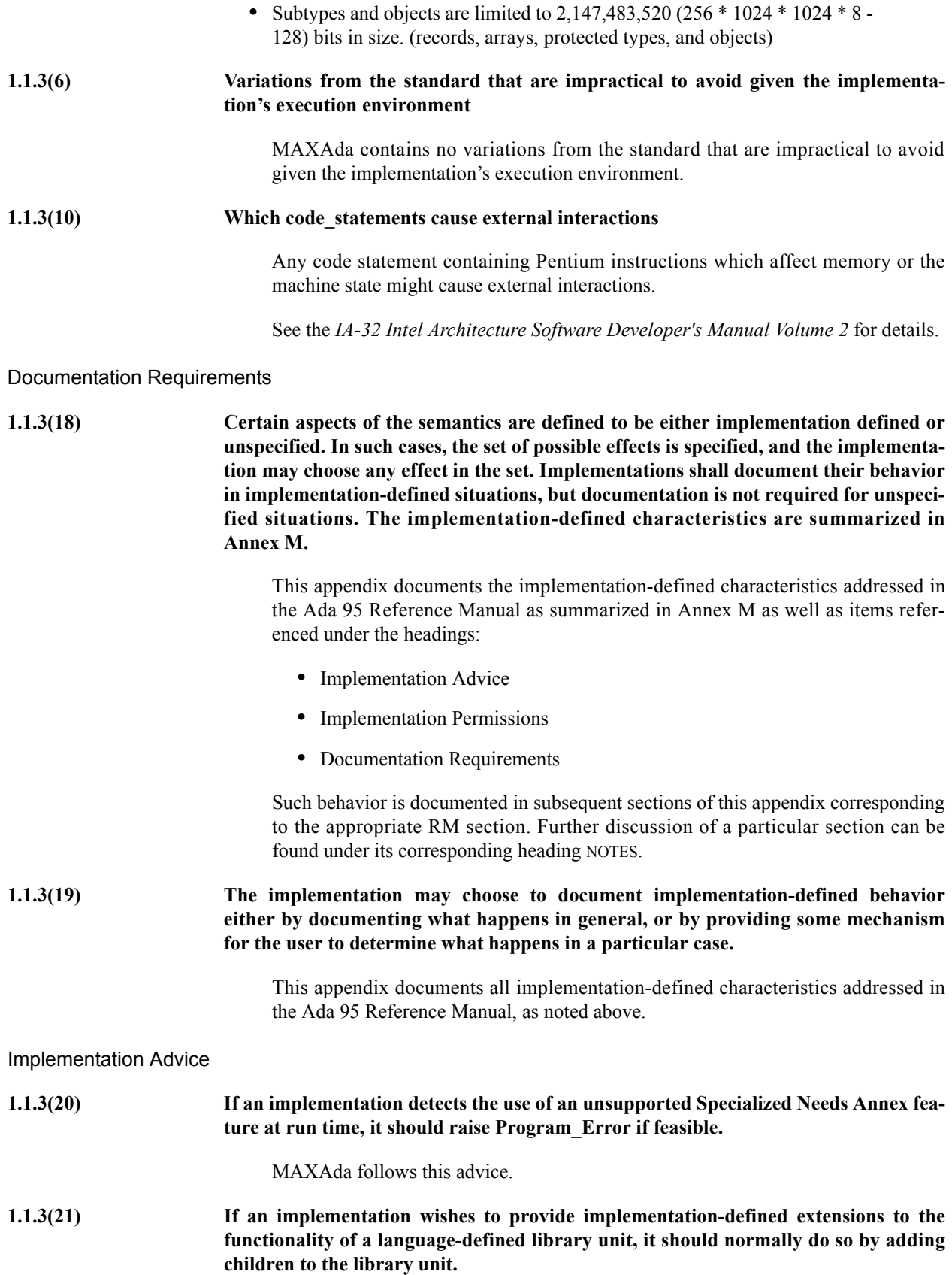

MAXAda follows this advice.

## **RM 1.1.4 Method of Description and Syntax Notation**

**Implementation Advice** 

**1.1.4(12) If an implementation detects a bounded error or erroneous execution, it should raise Program\_Error.**

MAXAda follows this advice.

## **RM Chapter 2: Lexical Elements**

## **RM 2.1 Character Set**

### **Static Semantics**

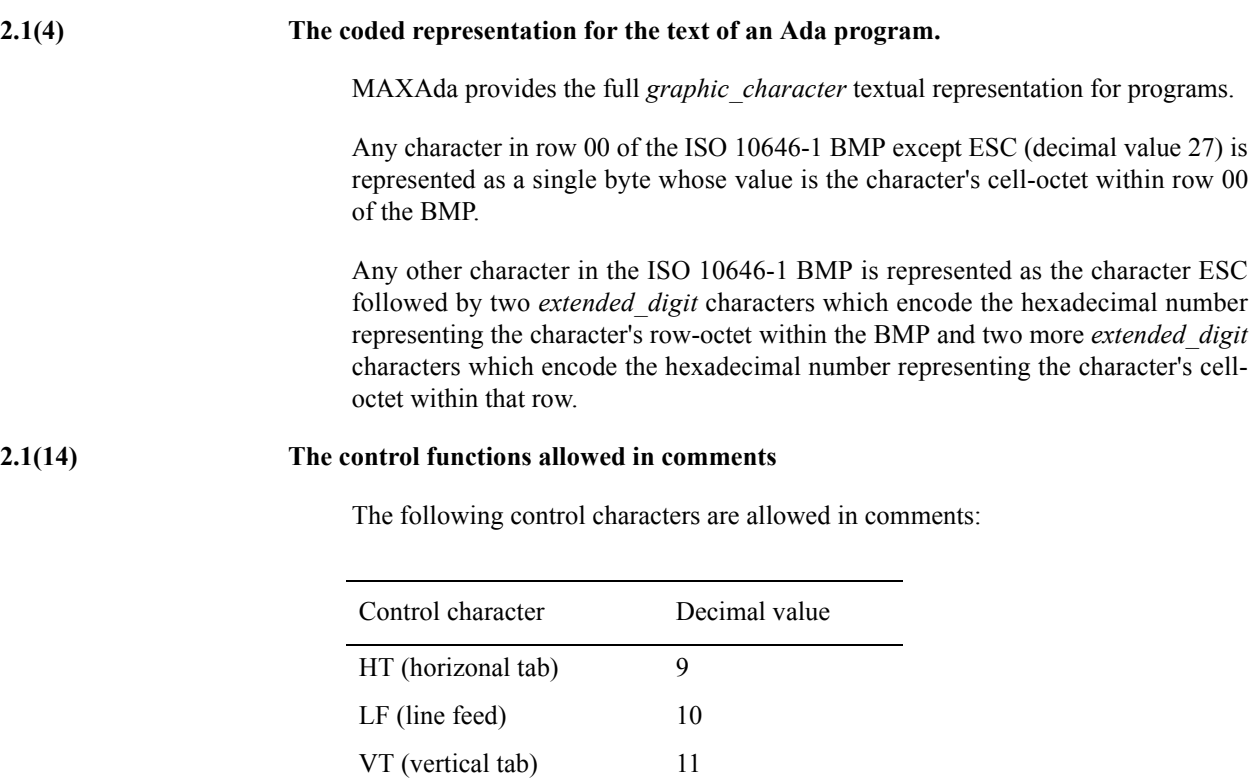

# **RM 2.2 Lexical Elements, Separators, and Delimiters**

FF (form feed) 12 CR (carriage return) 13

### **Static Semantics**

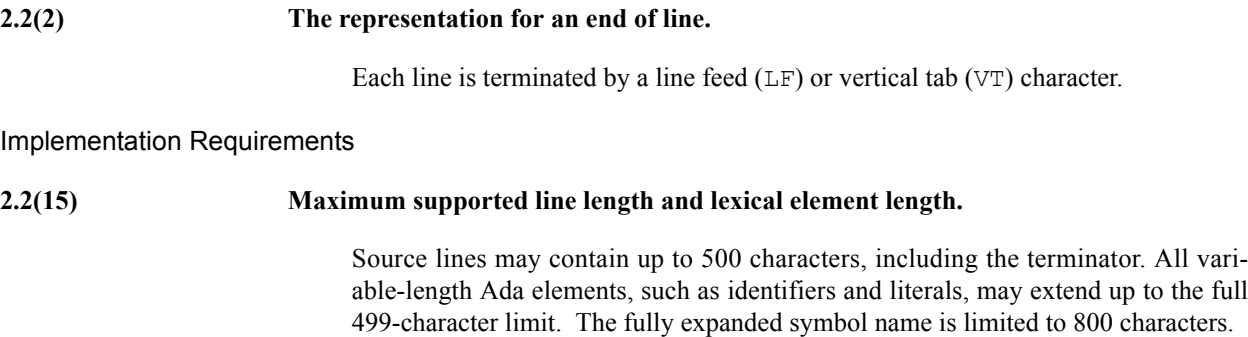

### **RM 2.8 Pragmas**

### **Implementation Permissions**

### **2.8(14) Implementation-defined pragmas.**

Implementation-defined pragmas are listed along with Language-Defined Pragmas in ["RM Annex L: Pragmas" on page M-102.](#page-535-1)

Specifically, they are:

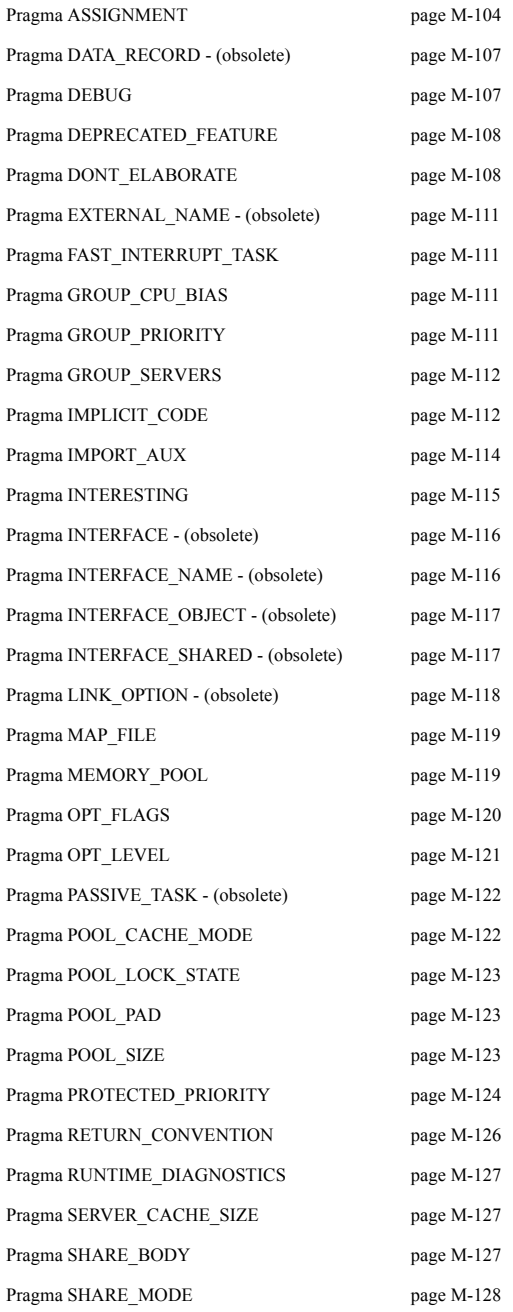

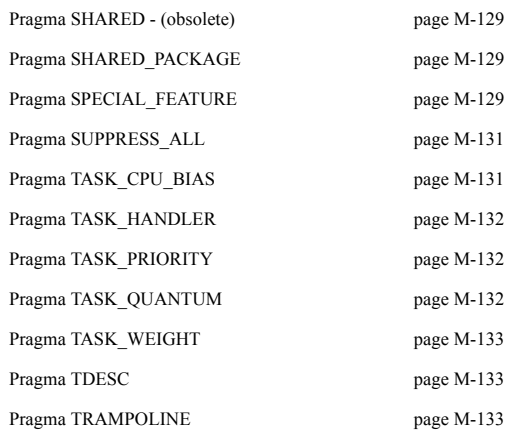

**Implementation Advice** 

**2.8(16) Normally, implementation-defined pragmas should have no semantic effect for error-free programs; that is, if the implementation-defined pragmas are removed from a working program, the program should still be legal, and should still have the same semantics.**

> The following implementation-defined pragmas can have a semantic effect on errorfree programs; their removal from a working program could have a semantic effect.

- **•** DONT\_ELABORATE
- **•** GROUP\_PRIORITY
- **•** IMPLICIT\_CODE
- **•** IMPORT\_AUX
- **•** MEMORY\_POOL
- **•** OPT\_FLAGS
- **•** OPT\_LEVEL
- **•** POOL\_SIZE
- **•** PROTECTED\_PRIORITY
- **•** RUNTIME\_DIAGNOSTICS
- **•** SHARED\_PACKAGE
- **•** SPECIAL\_FEATURE
- **•** SUPPRESS\_ALL
- **•** TASK\_HANDLER
- **•** TASK\_PRIORITY
- **•** TASK\_WEIGHT
- **•** TDESC

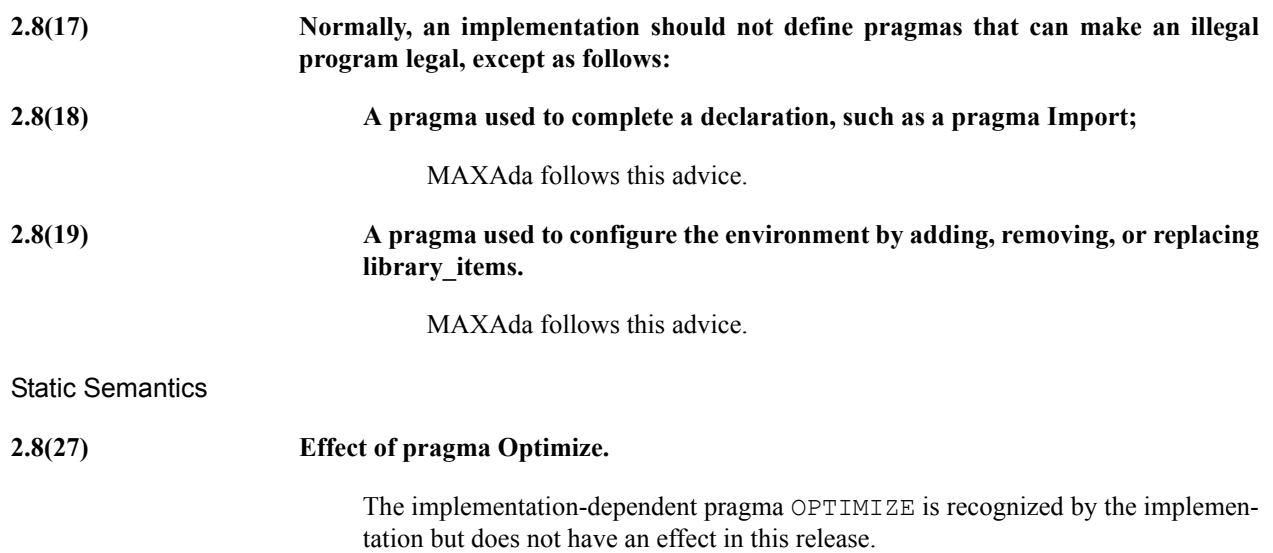

## **RM Chapter 3: Declarations and Types**

### **RM 3.5 Scalar Types**

Dynamic Semantics

**3.5(37) The sequence of characters of the value returned by S'Image when some of the graphic characters of S'Wide\_image are not defined in Character**

> For S' Image, when some of the characters in S' Wide Image are not defined in Character, the sequence of characters returned is the same as that returned by S' Wide Image except that each character not defined in Character is replaced with a space character.

### **RM 3.5.2 Character Types**

**Implementation Advice** 

**3.5.2(5) If an implementation supports a mode with alternative interpretations for Character and Wide\_Character, the set of graphic characters of Character should nevertheless remain a proper subset of the set of graphic characters of Wide\_Character. Any character set ``localizations'' should be reflected in the results of the subprograms defined in the language-defined package Characters.Handling (see A.3) available in such a mode. In a mode with an alternative interpretation of Character, the implementation should also support a corresponding change in what is a legal identifier\_letter.**

> MAXAda does not support a mode with alternative interpretations for Character and Wide Character; therefore, this advice is not relevant.

## **RM 3.5.4 Integer Types**

**Implementation Permissions** 

#### **3.5.4(25) The predefined integer types declared in Standard**

Four predefined integer types are declared in Standard:

```
type integer is range -2_147_483_648 .. 2_147_483_647;
type short integer is range -32768 .. 32767;
type tiny integer is range -128 .. 127;
```
#### On Pentium:

type long integer is range -2 147 483 648 .. 2 147 483 647;

On AMD64:

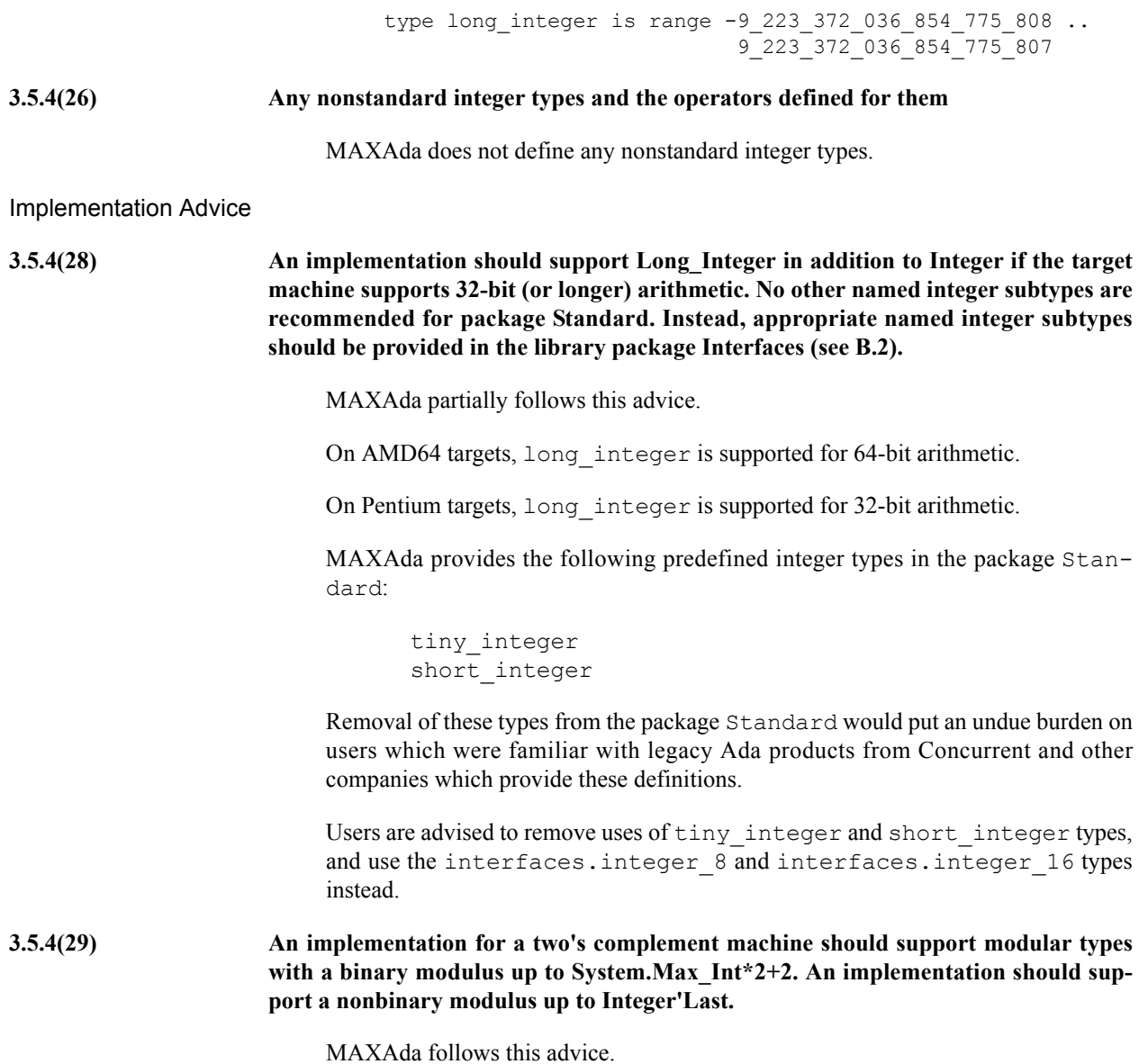

## **RM 3.5.5 Operations of Discrete Types**

#### **Implementation Advice**

**3.5.5(8) For the evaluation of a call on S'Pos for an enumeration subtype, if the value of the operand does not correspond to the internal code for any enumeration literal of its type (perhaps due to an uninitialized variable), then the implementation should raise Program\_Error. This is particularly important for enumeration types with noncontiguous internal codes specified by an enumeration\_representation\_clause.**

MAXAda follows this advice.

### **RM 3.5.6 Real Types**

**Implementation Permissions** 

**3.5.6(8) Any nonstandard real types and the operators defined for them**

There are not any nonstandard real types defined in MAXAda.

## **RM 3.5.7 Floating Point Types**

**Legality Rules** 

**3.5.7(7) What combinations of requested decimal precision and range are supported for floating point types**

> MAXAda provides two floating-point types in addition to universal real: FLOAT and LONG\_FLOAT.

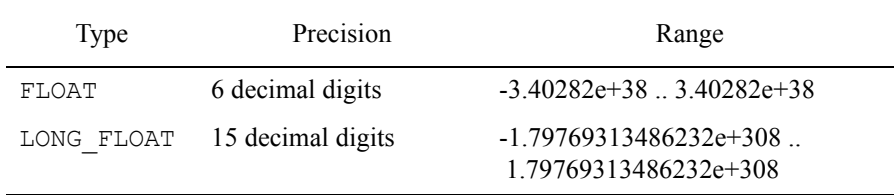

### **Implementation Permissions**

### **3.5.7(16) The predefined floating point types declared in Standard**

Two predefined floating point types are declared in Standard:

type float is digits 6 ; type long float is digits 15 ;

**Implementation Advice** 

**3.5.7(17) An implementation should support Long\_Float in addition to Float if the target machine supports 11 or more digits of precision. No other named floating point subtypes are recommended for package Standard. Instead, appropriate named floating point subtypes should be provided in the library package Interfaces (see B.2).**

MAXAda follows this advice.

FLOAT is implemented in MAXAda with 6 digits of precision.

LONG FLOAT is implemented in MAXAda with 15 digits of precision.

There are no other floating point types defined in the package Standard.

### **RM 3.5.9 Fixed Point Types**

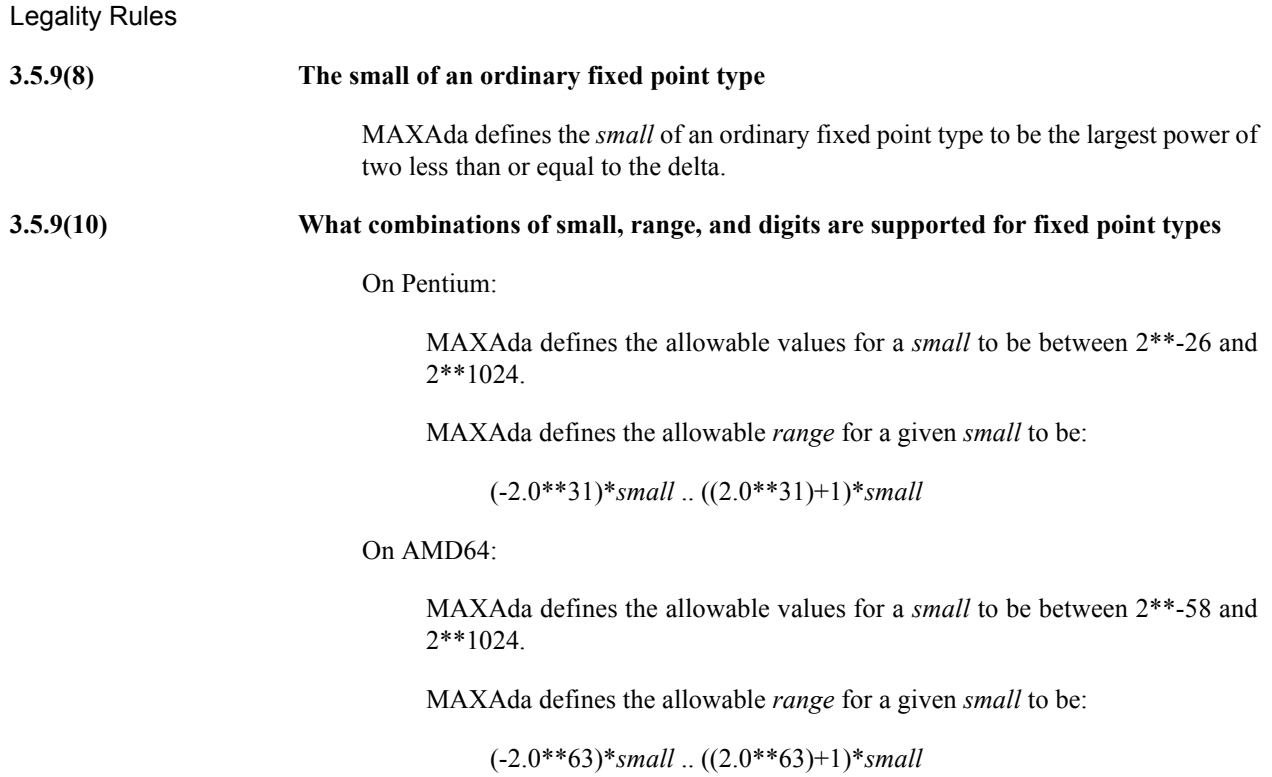

MAXAda does not support decimal types; therefore, *digits* is not supported.

## **RM 3.6.2 Operations of Array Types**

**Implementation Advice** 

**3.6.2(11) An implementation should normally represent multidimensional arrays in rowmajor order, consistent with the notation used for multidimensional array aggregates (see 4.3.3). However, if a pragma Convention(Fortran, ...) applies to a multidimensional array type, then column-major order should be used instead (see B.5, ``Interfacing with Fortran'').**

MAXAda follows this advice.

## **RM 3.9 Tagged Types and Type Extensions**

**Static Semantics** 

**3.9(10) The result of Tags.Expanded\_Name for types declared within an unnamed block\_statement**

The result is the expanded name of the first subtype of the type of the prefix subtype with an automatically generated anonymous block id inserted at the place of the unnamed block statement.

## **RM Chapter 4: Names and Expressions**

### **RM 4.1.4 Attributes**

**Implementation Permissions** 

### **4.1.4(12) Implementation-defined attributes**

**•** MAXAda has defined the following attributes for use in conjunction with the implementation-defined pragma SHARED\_PACKAGE (see ["Pragma](#page-562-5) SHARED PACKAGE" on page M-129):

```
P'Key 
P'SHM_ID 
P'Lock 
P'Unlock
```
where the prefix P denotes a package marked with pragma SHARED\_PACKAGE.

The 'Key attribute is an overloaded function without parameters that returns the key used to identify the system shared segment associated with the package. One specification of the function returns the predefined type String and returns a value specifying the file name used in the key translation (**ftok(3C)**). If an integer literal key was specified in the pragma SHARED\_PACKAGE parameters, this function returns a null string. The other specification of the function returns the predefined type universal\_integer, and returns a value specifying the translated integer key. The latter form of the function raises the predefined exception Program\_Error if the shared package body has not yet been elaborated.

The 'SHM\_ID attribute is a function without parameters that returns the shared memory segment identifier for the system shared memory segment associated with the shared package P. This identifier corresponds to the identifier that is returned by the shared memory service **shmget(2)** upon creation of the shared package.

The 'SHM\_ID attribute raises Program\_Error if the call to **shmget** failed when the segment associated with the shared package P was created.

The 'Lock and 'Unlock attributes are procedures without parameters that manipulate the "state" of a shared package. MAXAda defines all shared packages to have two states: Locked and Unlocked. Upon return from the 'Lock procedure, the state of the package will be Locked. If upon invocation, 'Lock finds the state already Locked, it waits until it becomes Unlocked before altering the state and returning. 'Unlock sets the state of the package to Unlocked and then returns. At the point of unlocking the package, if another process waiting in the 'Lock procedure has a more favorable operating system priority, the system immediately schedules its execution.

Note that if 'Lock is waiting, it may be interrupted by the MAXAda run-time system's time slice for tasks which may cause another task within the process to become active. Eventually, MAXAda will again transfer control to the 'Lock procedure in the original task, and it will continue waiting or return to the task.

The state of the package is meaningful only to the 'Lock and 'Unlock attribute procedures that set and query the state. A Locked state *does not prevent concurrent access* to objects in the shared package. These attributes provide indivisible operations only for the setting and testing of implicit semaphores that could be used to control access to shared package objects.

### **CAUTION**

The current shared memory implementation does not allow the use of the 'Lock and 'Unlock attributes with a SHM\_RDONLY shared memory segment or a shared package marked with the no\_bsem parameter.

**•** MAXAda has defined the following attribute for use in machine code insertions:

X'Ref

where X denotes an object or label.

See ["RM 13.8 Machine Code Insertions" on page M-49](#page-482-0) for details about this attribute.

**•** MAXAda has defined the following attribute:

X'Addr

For a prefix that denotes an object, program unit, or label, it behaves exactly as does the 'Address attribute defined in RM 13.3(10-11). For a prefix that denotes an exception, it denotes the first of the storage elements allocated to X. The value is equivalent to an unchecked conversion to System.Address of X'Identity, but without the semantic dependence on Ada.Exceptions.

Addr may not be specified via an attribute definition clause.

• MAXAda has defined the following attributes:

P'Unrestricted\_Access X'Unrestricted\_Access

For a prefix P that denotes a subprogram, all rules and semantics that apply to P'Access apply also to P'Unrestricted\_Access, except that it is as if P were declared immediately within a library package. In other words, accessibility checks are not performed, and it is possible to pass a more-nested subprogram as a parameter to a less-nested subprogram. An attempt to call a dereferenced morenested subprogram that is no longer in scope is erroneous, and it is the programmer's responsibility to ensure that this does not happen.

For a prefix X that denotes an aliased view of an object, all rules and semantics that apply to X'Unchecked\_Access apply also to X'Unrestricted\_Access.

**•** MAXAda has defined the following attribute:

S'Has\_Tag

For a prefix S that is a formal subtype, it yields True if the actual subtype corresponding to S is a tagged record type or a derivation of a type whose private view is non-tagged but whose full view is tagged; otherwise it yields False. The value of this attribute is of the predefined type Boolean.

**•** MAXAda has defined the following attribute:

S'Tagged

For a prefix S that is a formal subtype, it yields True if the actual subtype corresponding to S is a tagged record type; otherwise it yields False. The value of this attribute is of the predefined type Boolean.

**•** MAXAda has defined the following attribute:

S'Has\_Discriminants

For a prefix S that is a formal subtype, it yields True if the actual subtype corresponding to S has discriminants; otherwise it yields False. The value of this attribute is of the predefined type Boolean.

**•** MAXAda has defined the following attribute:

S'Part\_Has\_Tag

For a prefix S that is a formal subtype, it yields True if the actual subtype corresponding to S is a composite type with any part which is a tagged record type or a derivation of a type whose private view is non-tagged but whose full view is tagged; otherwise it yields False. The value of this attribute is of the predefined type Boolean.

**•** MAXAda has defined the following attribute for future use:

S'Internal\_Tag

where S denotes a subtype of a tagged type.

Its meaning is currently undefined.

**•** MAXAda also supports the following attributes for backward compatibility with Ada 83. A warning will be issued when any of these attributes are used:

```
Emax
Epsilon
Large
Mantissa
Safe_Emax
Safe_Large
Safe_Small
```
## **RM 4.3.1 Record Aggregates**

Dynamic Semantics

**4.3.1(19) For the evaluation of a record\_component\_association\_list, any per-object constraints (see 3.8) for components specified in the association list are elaborated and any expressions are evaluated and converted to the subtype of the associated component. Any constraint elaborations and expression evaluations (and conversions) occur in an arbitrary order, except that the expression for a discriminant is evaluated (and converted) prior to the elaboration of any per-object constraint that depends on it, which in turn occurs prior to the evaluation and conversion of the expression for the component with the per-object constraint.**

> In order to support efficient renaming of dynamic non-dependent subcomponents of record objects, the implementation will reorder subcomponents of record objects and aggregates in memory such that no data for any dynamic component whose subtype does not depend upon a discriminant ever follows data for a subcomponent whose subtype depends upon a discriminant. In order to also minimize the memory size and execution time involved in elaborating record objects and aggregates, the implementation will evaluate record\_component\_association\_lists in the order in which the component data is physically laid out in memory.

> The order of evaluation of expressions involved in a record component association list may be different than the textual order of the expressions in the user's source code. Source code should not be written so as to implicitly depend upon the order of evaluation of the expressions in an aggregate or extension aggregate, or the order of evaluation of component initialization expressions for a default-initialized record object.

## **RM Chapter 5: Statements**

There are no MAXAda amendments to Chapter 5 of the RM.

## **RM Chapter 6: Subprograms**

There are no MAXAda amendments to Chapter 6 of the RM.

## **RM Chapter 7: Packages**

There are no MAXAda amendments to Chapter 7 of the RM.

## **RM Chapter 8: Visibility Rules**

There are no MAXAda amendments to Chapter 8 of the RM.

## **RM Chapter 9: Tasks and Synchronizations**

## **RM 9.6 Delay Statements, Duration, and Time**

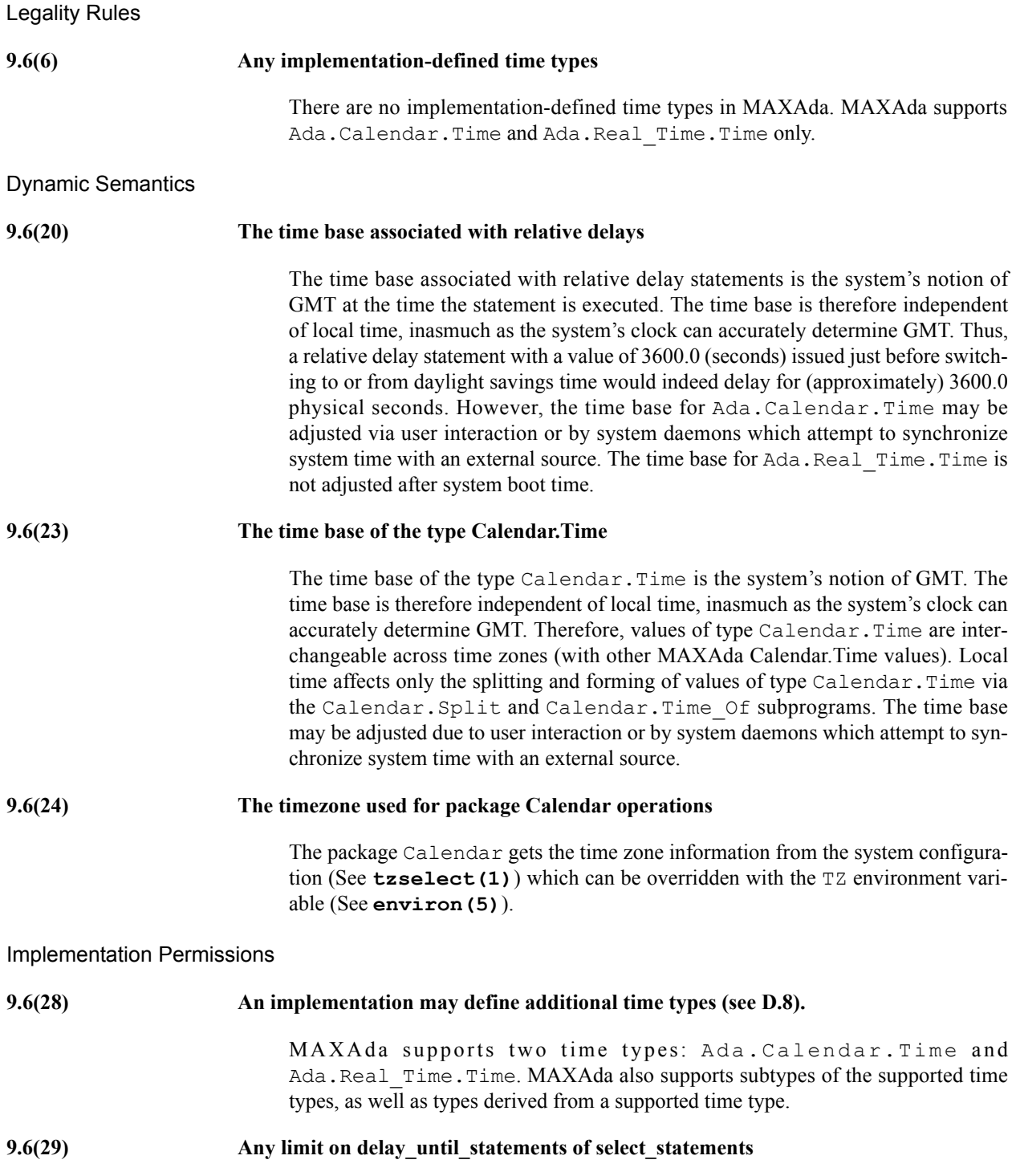

The expression in a delay until statement of a select statement may not specify a time in excess of a value corresponding to approximately 19 Jan 2038.

### **Implementation Advice**

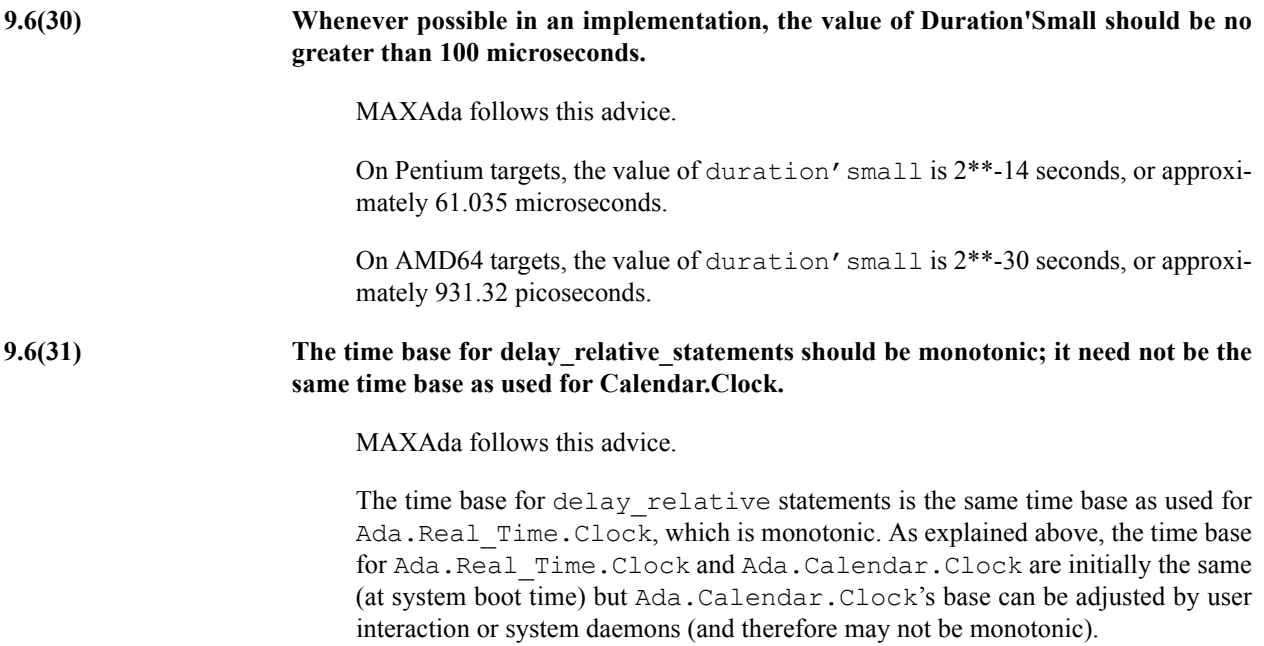

## **RM 9.10 Shared Variables**

### **Static Semantics**

**9.10(1) Whether or not two nonoverlapping parts of a composite object are independently addressable, in the case where packing, record layout, or Component\_Size is specified for the object**

These are not independently addressable in the MAXAda implementation.

## **RM Chapter 10: Program Structure and Compilation Issues**

### **RM 10.1 Separate Compilation**

## **10.1(2) The representation for a compilation** A compilation may be: **•** The portion of an ASCII source file containing a single compilation unit together with any preceding configuration pragmas (even configuration pragmas that are not immediately preceding), OR **•** The entire source file for an ASCII source file that contains only configuration pragmas. **Implementation Permissions 10.1(4) Any restrictions on compilations that contain multiple compilation\_units** Compilations may not contain multiple compilation units. This should not pose considerable hardship, however, because multiple compilation units within a particular source file may be compiled as distinct compilations. See ["a.build" on page 4-3](#page-110-0) for more information.

### **RM 10.1.4 The Compilation Process**

### **10.1.4(3) The mechanisms for creating an environment and for adding and replacing compilation units**

MAXAda uses **a.mkenv** to create an environment. MAXAda will set up its internal directory structure for that environment within the current, or a specified, directory. For more information, see ["a.mkenv" on page 4-53.](#page-160-0)

The tool **a. rmenv** is provided to remove an existing environment. It removes an environment, including all units, their state information, and any partition definitions. The source files and any built partitions are left intact after this operation. See ["a.rmenv" on page 4-87](#page-194-0) for more details.

This implementation requires that a unit be *introduced* to an environment before it can be used in any way. Compilation units are introduced using the **a.intro** tool. See ["a.intro" on page 4-30](#page-137-0).

After having been introduced, though, a unit is still not visible (i.e. it has still not been added to the environment) until it has been compiled successfully.

Further, if multiple versions of the same unit are introduced, possibly from different source files, none are visible (i.e. appropriate removals are performed such that none

exist in the environment) until the user has manually resolved the ambiguity in favor of one of the versions.

To be precise, our environment is defined to include those units which are introduced to the environment, which have been compiled, and which are still semantically consistent, unless those units are obscured by other units. Units can be obscured in the following cases:

- 1. Having been manually *hidden*. Units can be hidden from the environment using the **a.hide** utility. More information about this tool can be found on page [4-27](#page-134-0).
- 2. Having been hidden by a resolution in favor of another version of that unit. MAXAda provides the **a.resolve** tool as one way of resolving an ambiguity between units. See ["Ambiguous](#page-63-0) [Units" on page 3-10](#page-63-0) for a more detailed discussion. For an example of this situation and its resolution, see ["Hello Again...](#page-48-0) [Ambiguous Units" on page 2-15.](#page-48-0)
- 3. Being a body for which a specification of the same name is already introduced to the environment, where the body cannot possibly be a completion for the specification (e.g. the specification is a package, whereas the body is a subprogram).

We consider this functionality desirable because it detects situations which, in real programs, are most probably user errors. It occasionally happens in large source trees that the same unit will be declared twice in two different source files. Certain compilation systems may arbitrarily select one to be compiled, perhaps without any indication that such an arbitrary choice had been made. Our system detects this case and forces the user to choose the intended version.

Further, the accidental introduction of a unit which causes an ambiguity can be resolved in favor of the original version without damaging the consistency of any units in the environment which might have depended upon the original version.

Finally, the accidental introduction of a subprogram body will not affect the consistency of any non-subprogram declaration with the same name unless specifically desired by the user. Once again, this permits the user to select the non-subprogram declaration as the correct version, without damaging the consistency of any units in the environment which might have depended upon it.

Units can also be removed from the environment completely using the **a.rmsrc** tool. This tool removes knowledge of source files (and units therein) from the environment. The syntax and usage of this tool can be found on page [4-88](#page-195-0).

### **RM 10.1.5 Pragmas and Program Units**

**Implementation Permissions** 

**10.1.5(9) An implementation may place restrictions on configuration pragmas, so long as it allows them when the environment contains no library\_items other than those of the predefined environment.**

Configuration pragmas that appear in a compilation with no compilation\_units may only be successfully compiled when all units local to an environment are either uncompiled or inconsistent. See ["Configuration Pragmas"](#page-62-0) [on page 3-9](#page-62-0) for more information.

### **RM 10.2 Program Execution**

### Post-Compilation Rules

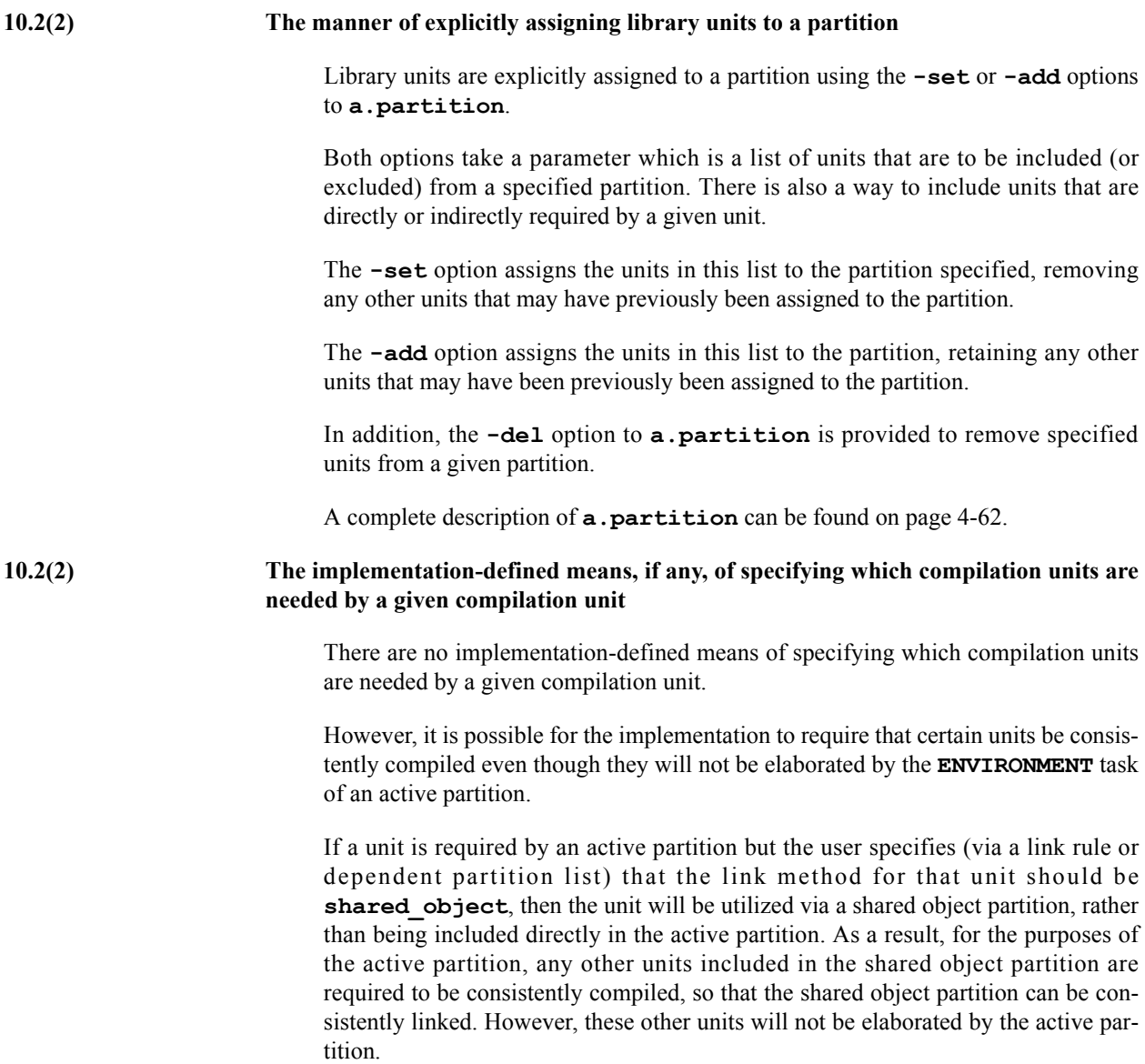

### **NOTE**

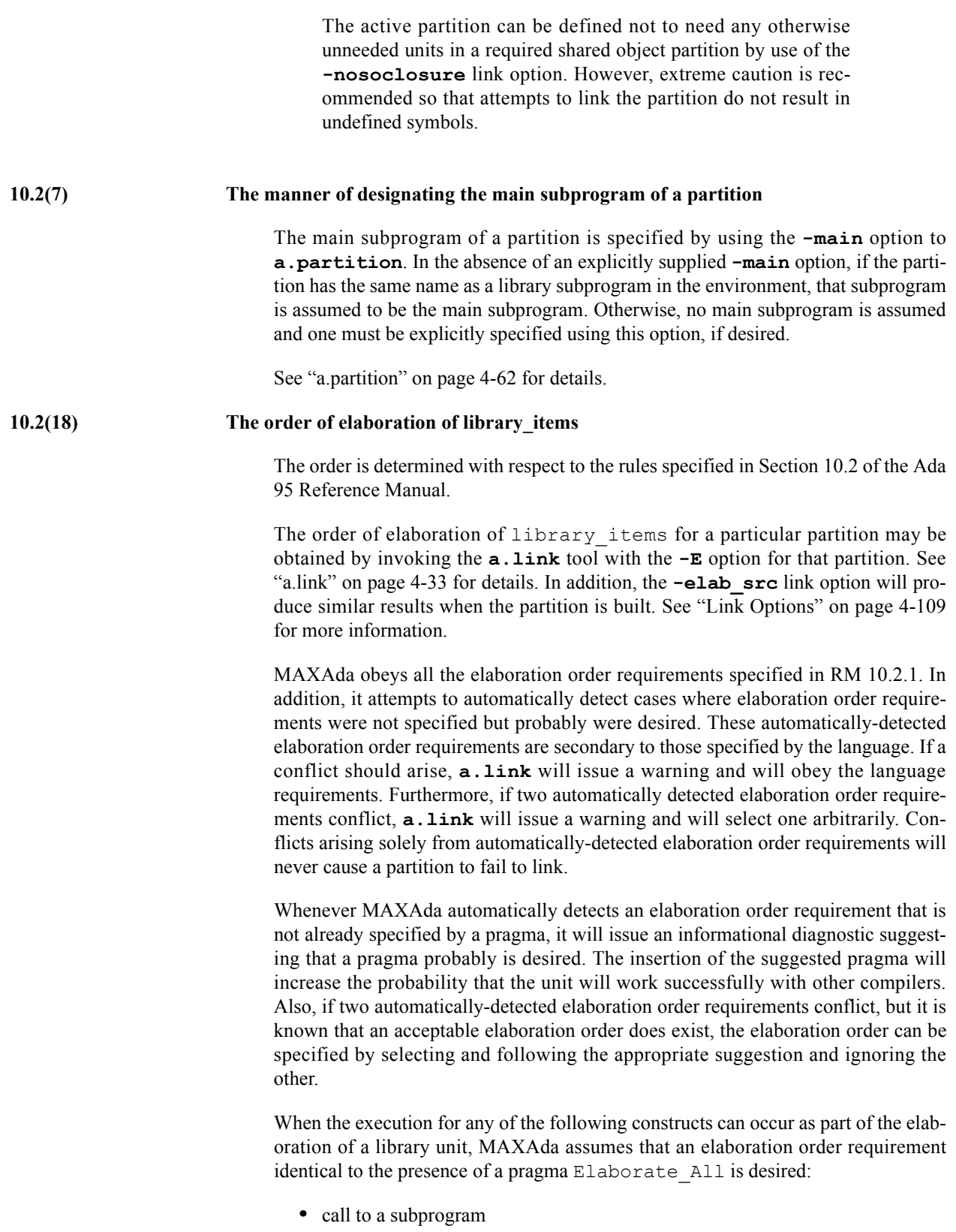

**•** call to a protected operation

- creation of a task object
- **•** evaluation of a 'Access attribute whose prefix is a subprogram or protected operation
- **•** call to a task entry

This first three items correspond to the elaboration checks required by RM 3.11(9- 12). The item related to 'Access is present to provide safety for calls to dereferenced access-to-subprogram objects. The item related to task entry calls is present to provide safety against deadlock or inconsistent rendezvous behavior with a task whose body has not been elaborated and therefore has not been activated. For calls, the elaboration order requirement indicates the library unit that contains the callable entity. For the creation of a task object, it indicates the library unit that contains the task type. For evaluation of 'Access attributes, it indicates the library unit that contains the callable entity denoted by the prefix.

When the execution for the following construct can occur as part of the elaboration of a library unit, MAXAda assumes that an elaboration order requirement identical to the presence of a pragma Elaborate is desired:

**•** instantiation of a generic

This corresponds to the elaboration check required by RM 3.11(13). The elaboration order requirement indicates the library unit that contains the generic. In addition, the content of an instance of a generic is checked for any of the constructs listed above.

If the elaboration of a library unit includes constructs that are only executed conditionally, MAXAda assumes the worst: that all the constructs present can be executed. So, it assumes elaboration order requirements for all the possible executions.

Unfortunately, it is impossible to detect automatically all elaboration order requirements. In particular, the execution of the following constructs as part of the elaboration of a library unit probably will require a particular elaboration order, but the nature of that requirement cannot be determined automatically:

- **•** dispatching call
- **•** a library unit whose elaboration calls one of its own subunits which calls another of its subunits which executes any of the constructs listed above.

The execution in a task declared at library level of the any of the constructs listed earlier also can cause an elaboration order requirement. These are not detected automatically because, in general practice, library level tasks are written to postpone their execution until after the elaboration of library units.

#### **10.2(21) Parameter passing and function return for the main subprogram**

A main subprogram may not have any formal parameters and therefore no actual parameters are provided.

A main subprogram may be either a procedure or a function returning Standard.Integer (predefined type).

Unless overridden, the result of the call to a function main subprogram is used as the exit status of the program.

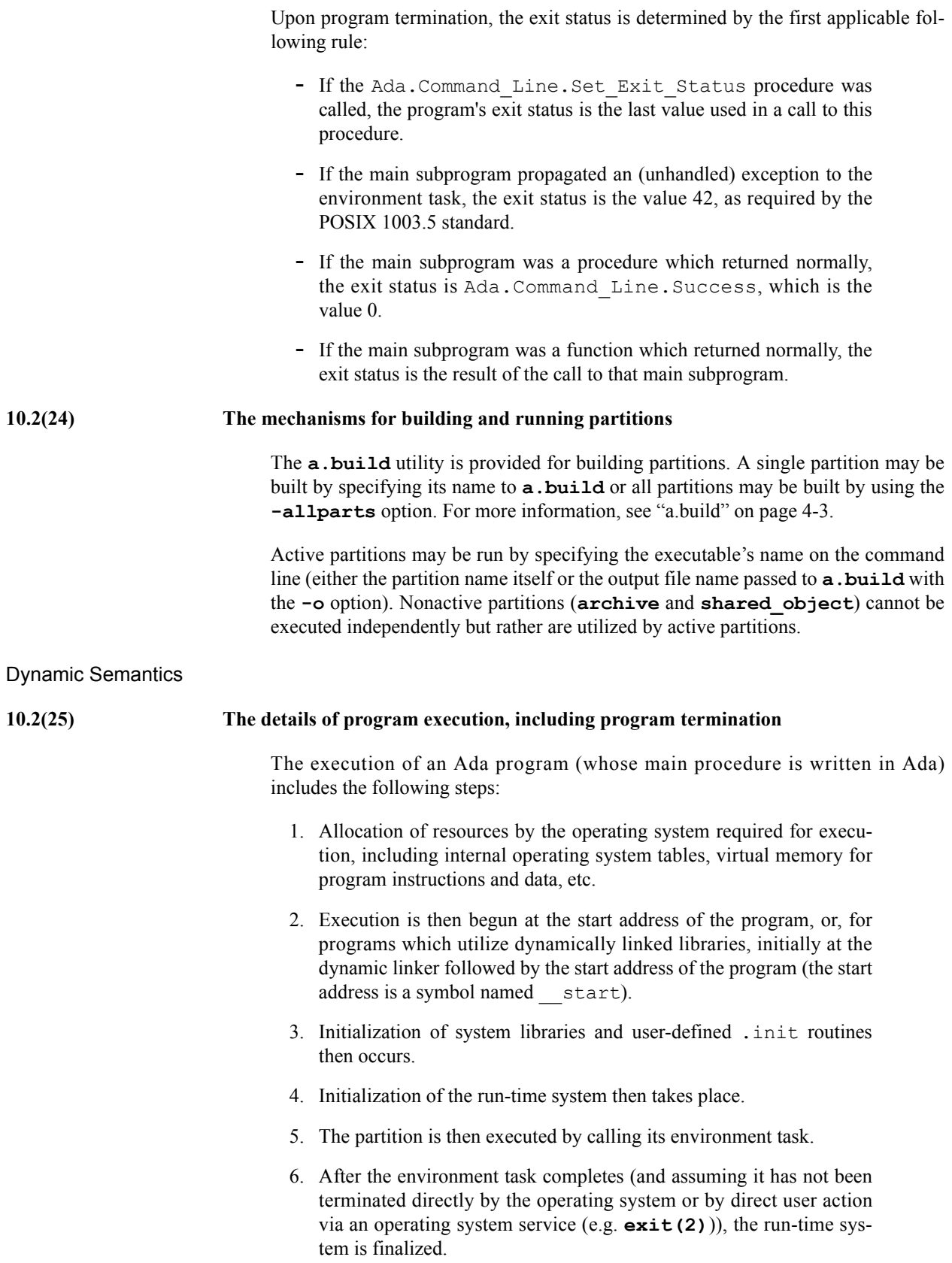

- 7. Finalization of system libraries and (non-Ada) user-defined .fini routines then occurs.
- 8. Execution of the program is then completed via the operating system service **exit(2)**.

### **Implementation Permissions**

**10.2(28) The semantics of any nonactive partitions supported by the implementation**

**archive** and **shared\_object** are two nonactive partitions supported by MAX-Ada. Neither of these types of partitions can be elaborated or executed independently. They are associated with an **active** partition at static link time (for an **archive** partition) or dynamic link time (for a **shared\_object** partition). The **active** partition is responsible for elaboration and execution of any units in an **archive** or **shared\_object** partition.

### **RM 10.2.1 Elaboration Control**

### **Implementation Advice**

**10.2.1(12) In an implementation, a type declared in a preelaborated package should have the same representation in every elaboration of a given version of the package, whether the elaborations occur in distinct executions of the same program, or in executions of distinct programs or partitions that include the given version.**

MAXAda follows this advice.

## **RM Chapter 11: Exceptions**

### **RM 11.4.1 The Package Exceptions**

Static Semantics

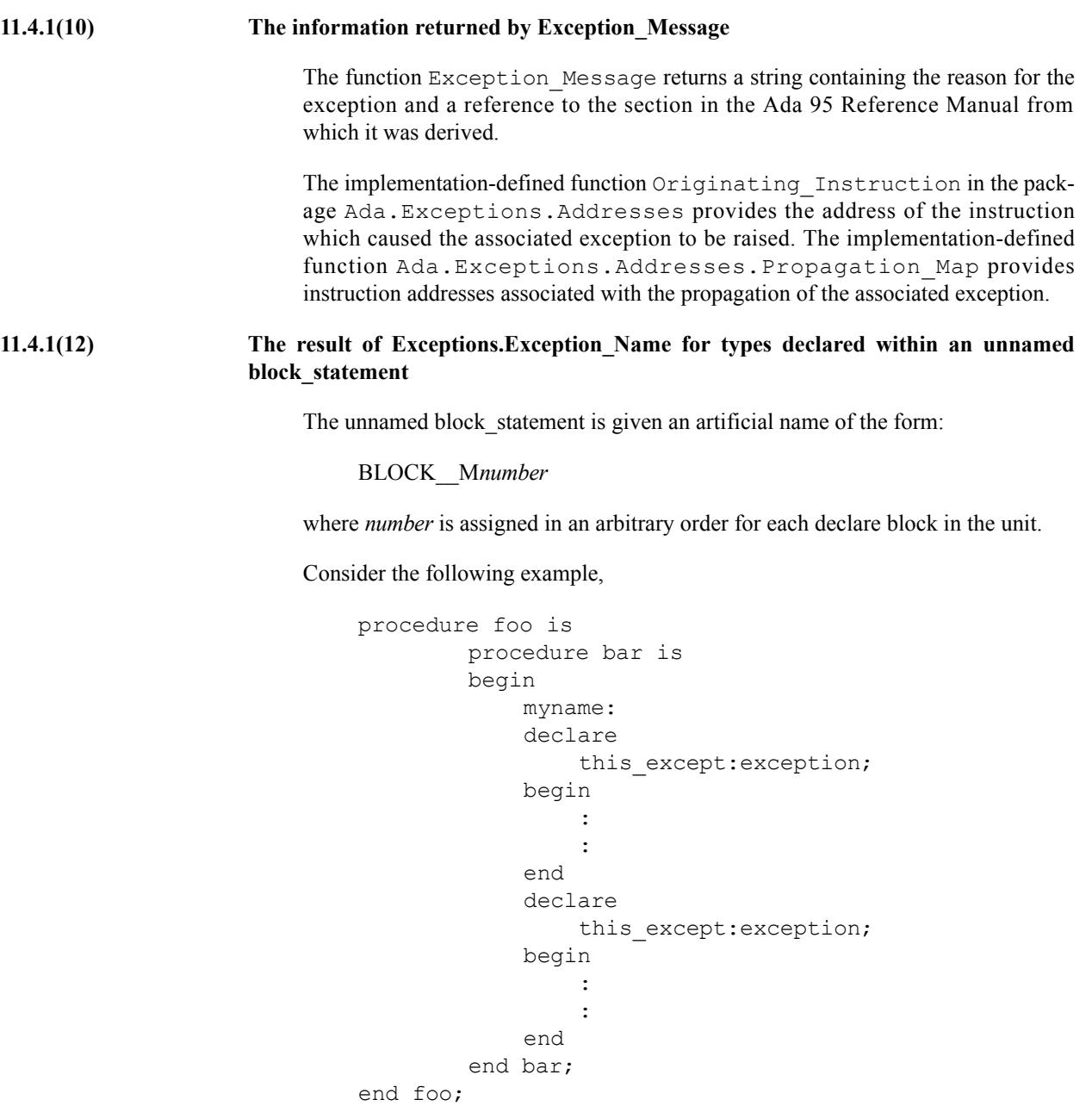

In this example, there is a named block statement and an unnamed block statement. The exception in the named block\_statement has a fully expanded name of foo.bar.myname.this\_except. The exception in the unnamed block\_statement has a fully expanded name of

foo.bar.BLOCK\_\_M1.this\_except (where the *number* 1 has been arbitrarily assigned).

### **11.4.1(13) The information returned by Exception\_Information**

The function Exception\_Information returns a string containing the Exception Name, Exception Message, and the value of the program counter where the exception occurred.

#### **Implementation Advice**

**11.4.1(19) Exception\_Message (by default) and Exception\_Information should produce information useful for debugging. Exception\_Message should be short (about one line), whereas Exception\_Information can be long. Exception\_Message should not include the Exception\_Name. Exception\_Information should include both the Exception\_Name and the Exception\_Message.**

> The function Exception Message returns a string containing the reason for the exception and a reference to the section in the Ada 95 Reference Manual from which it was derived.

> The function Exception Information returns a string containing the Exception Name, Exception Message, and the value of the program counter where the exception occurred. Additional information can be obtained via the implementation-defined function Propagation\_Map in the package Ada.Exceptions.Addresses.

### **RM 11.5 Suppressing Checks**

**Implementation Permissions** 

#### **11.5(27) Implementation-defined check names**

There are no implementation-defined check names in addition to those defined by the RM.

**Implementation Advice** 

**11.5(28) The implementation should minimize the code executed for checks that have been suppressed.**

MAXAda does not strictly follow this advice.

In general, MAXAda will minimize code executed for checks that have been suppressed, but not always. Specifically, when a pragma Suppress is applied to a specific named entity, MAXAda does NOT minimize such code (i.e. the pragma has no effect in such circumstances).

## **RM Chapter 12: Generic Units**

There are no MAXAda amendments to Chapter 12 of the RM.

## **RM Chapter 13: Representation Issues**

## **RM 13.1 Representation Items**

### **Implementation Permissions**

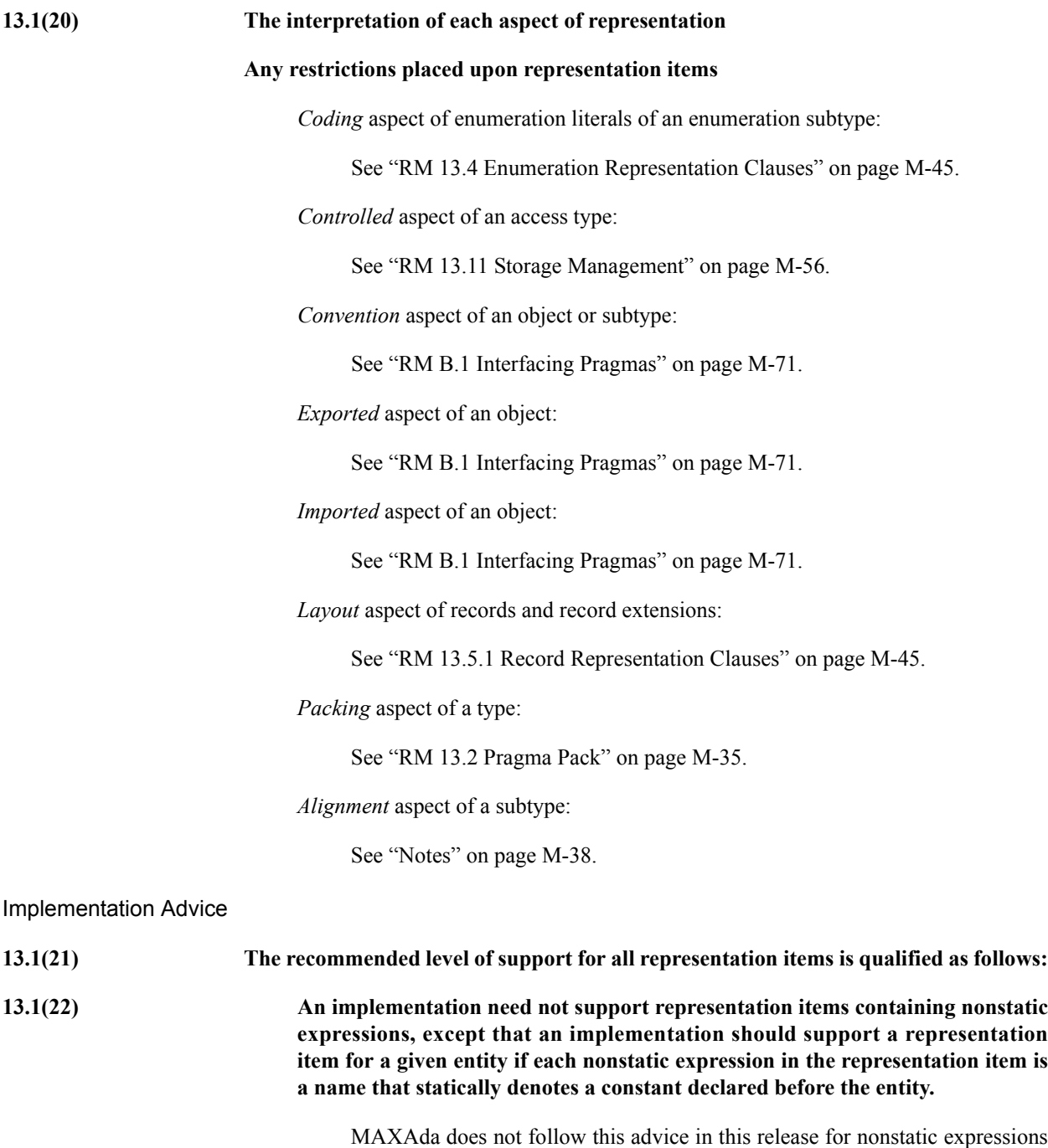

that are names denoting a constant declared before the entity.
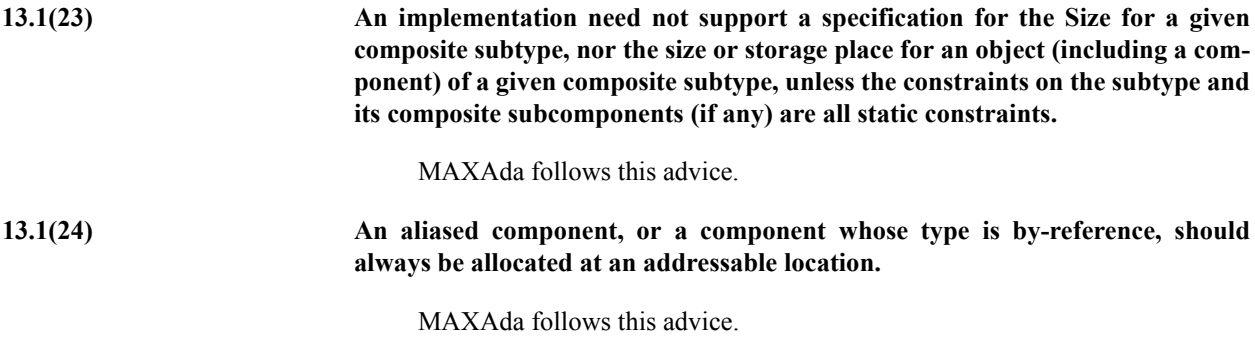

# **RM 13.2 Pragma Pack**

Implementation Advice

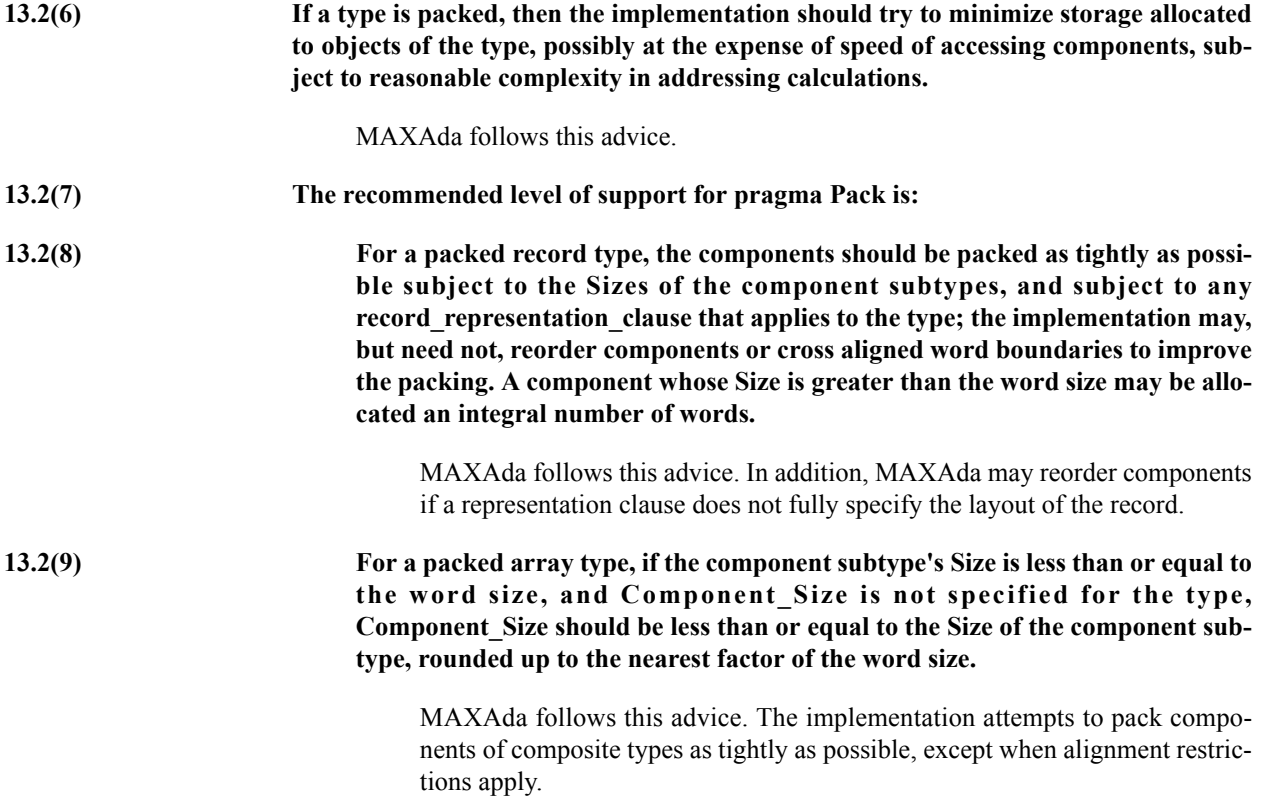

# **RM 13.3 Representation Attributes**

## **Address Attributes**

**Implementation Advice** 

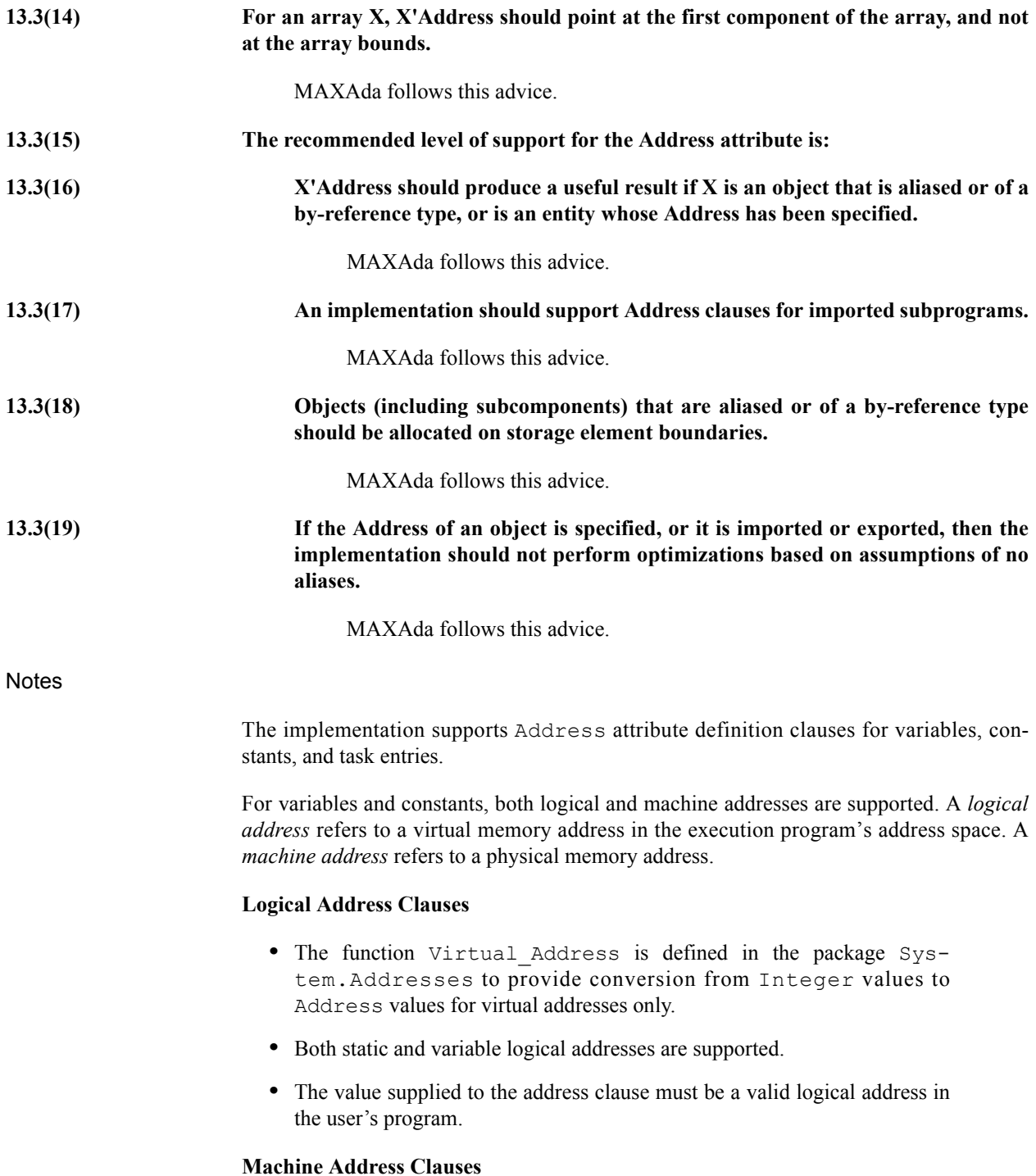

- **•** When a machine address is desired, the expression supplied on the address clause *must* be an invocation of the function Machine\_Address, found in the implementation-defined package System.Addresses. Any other expression supplied to the address clause will cause it to be interpreted as a virtual address.
- **•** Both static and variable machine addresses are supported.
- If the argument to Machine Address is an integer literal, then static address translation can occur, thereby removing any additional overhead involved in accessing the variable at run time.
- **•** In order to use machine address clauses, you must have permission to read and write the file **/dev/mem**.

## **WARNING**

It is the user's responsibility to ensure that the supplied address is a valid physical memory address.

Memory copies done through address clauses will require a bus access for each word.

## **Alignment Attributes**

Implementation Advice

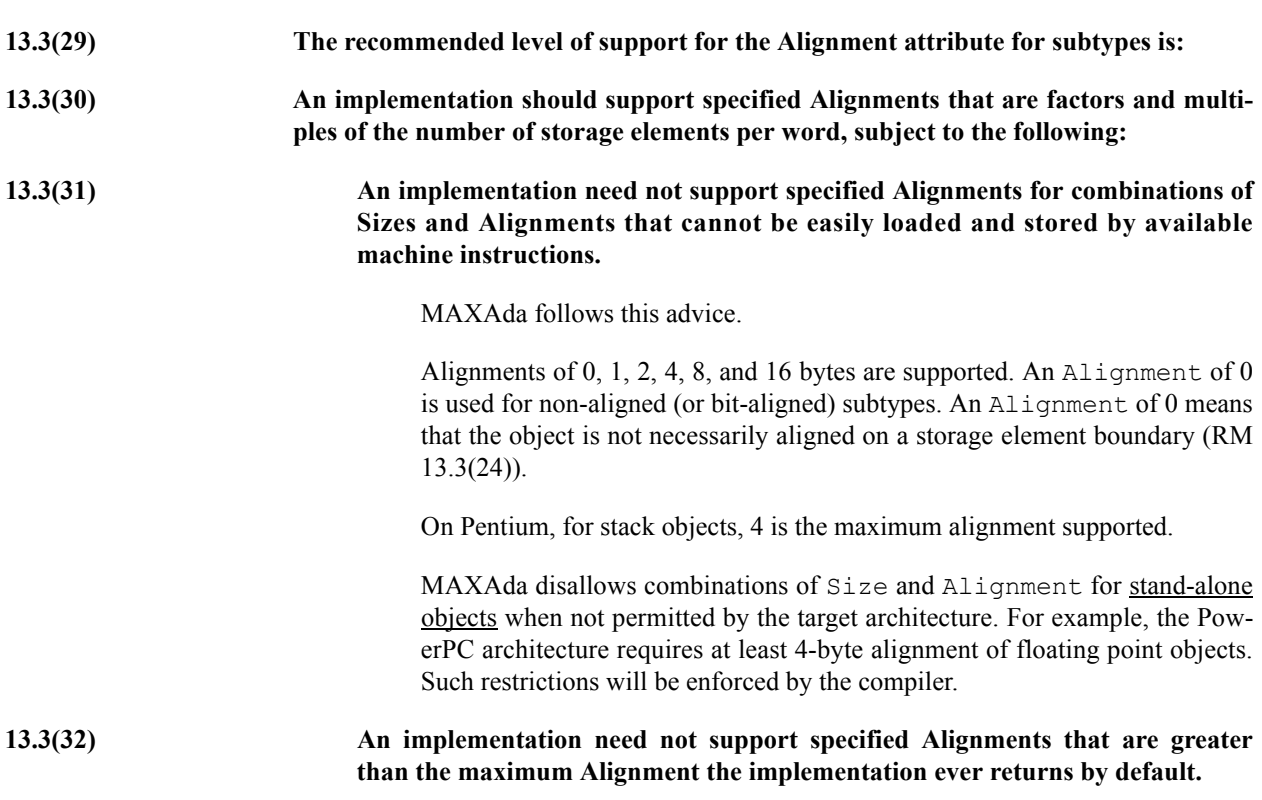

MAXAda follows this advice.

Alignments greater than 16 bytes will not be supported for a subtype.

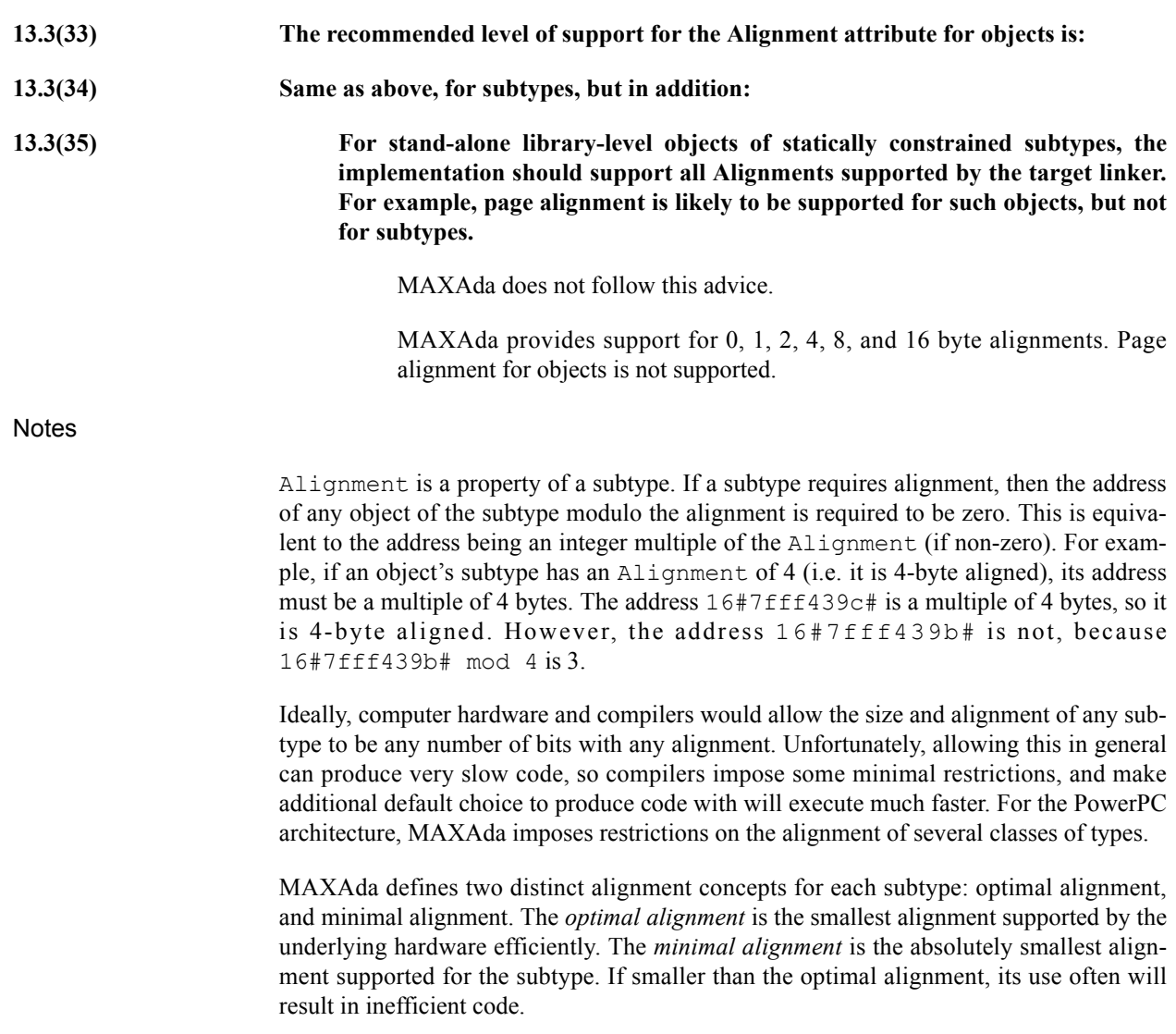

The following table summarizes the optimal and minimal alignments for each class of types:

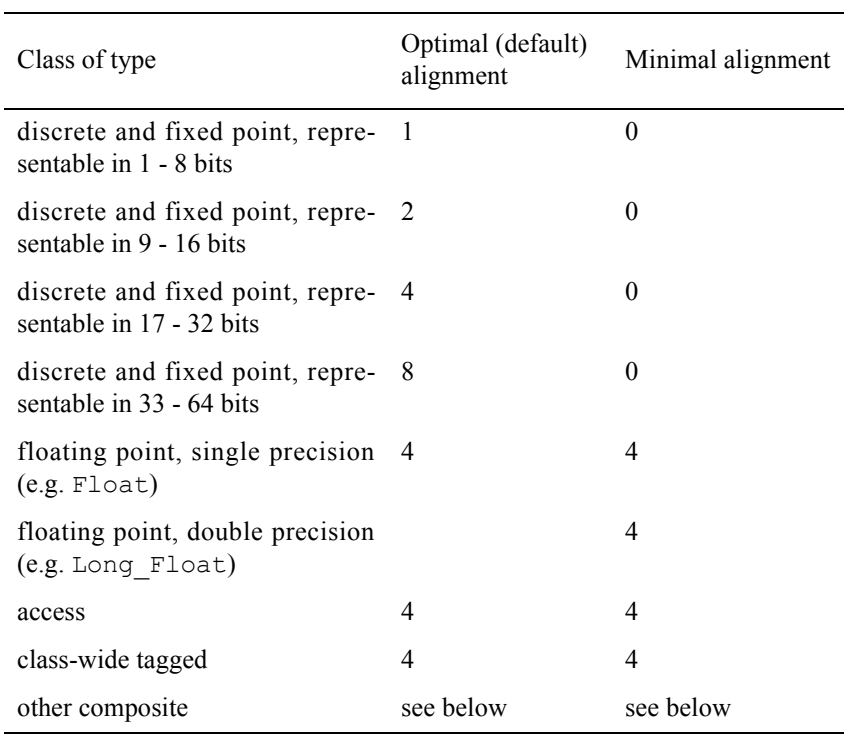

### **Table M-1. Alignment Restrictions**

#### **NOTE**

Notwithstanding the above table, the minimal alignment of an atomic or by-reference subtype is equal to its optimal alignment. Furthermore, for an aliased or atomic object, its subtype is treated as though its minimal alignment was equal to its optimal alignment.

When a subtype is packed, its default  $\text{Alignment}$  is equal to its minimal alignment. Otherwise, its default Alignment is equal to its optimal alignment.

### **Discrete and fixed point**

MAXAda imposes no minimal alignment restrictions on any discrete or fixed point subtypes. Components of these subtypes may be aligned to any arbitrary bit with record representation clauses, and arrays of these subtypes can be packed perfectly with attribute definition clauses or pragma Pack.

## **Floating point**

MAXAda imposes a minimal alignment of 4 bytes for floating point subtypes. The PowerPC architecture imposes a large penalty loads and stores of misaligned objects of floating point subtypes, so allowing smaller alignments is counterproductive.

The optimal alignment for single precision (32 bit) floating point subtypes (e.g. Float) also is 4 bytes.

The optimal alignment for double precision (64 bit) floating point subtypes (e.g. Long Float) is 4 bytes.

#### **Access**

On Pentium targets, MAXAda imposes a minimal alignment of 4 bytes for access subtypes, in order to ensure fast dereference operations. The optimal alignment also is 4 bytes.

On AMD64 targets, MAXAda imposes a minimal alignment of 8 bytes for access subtypes, in order to ensure fast dereference operations. The optimal alignment also is 8 bytes.

#### **Composite**

Except for class-wide tagged subtypes (see below), the minimal and optimal alignments are determined, respectively, by the largest minimal and optimal alignments of all the component and subcomponent subtypes. For example, if a record subtype contains an object whose subtype is an array of an access subtype, then the array subtype has both a minimal and optimal alignment of 4 bytes, and the record subtype has both a minimal and optimal alignment of at least 4 bytes (although the alignments could be larger because of other components).

Composite subtypes may contain implementation-defined components which affect alignment, also. The following classes of types contain implementation-defined components with minimal and optimal alignment of 4 bytes, causing a minimal and optimal alignment of the composite subtype of at least 4 bytes:

- **•** record types with components or subcomponents of dynamic size (e.g. array components with variable or discriminant bounds)
- task types (contain a pointer to a task control block)
- protected types (contain a pointer to runtime protected information)
- **•** tagged types (contain a tag component)
- **•** controlled types (contain a tag component)

#### **Class-wide tagged**

An object nominally of a class-wide tagged subtype may actually denote an object of the root tagged type of the class, or of any type derived (directly or indirectly) from the root. Because an extension of the root is capable of adding components of any subtype, the minimum alignment for any class-wide subtype is the largest Alignment allowed for any subtype, 4 bytes.

# **Size Attributes for Objects**

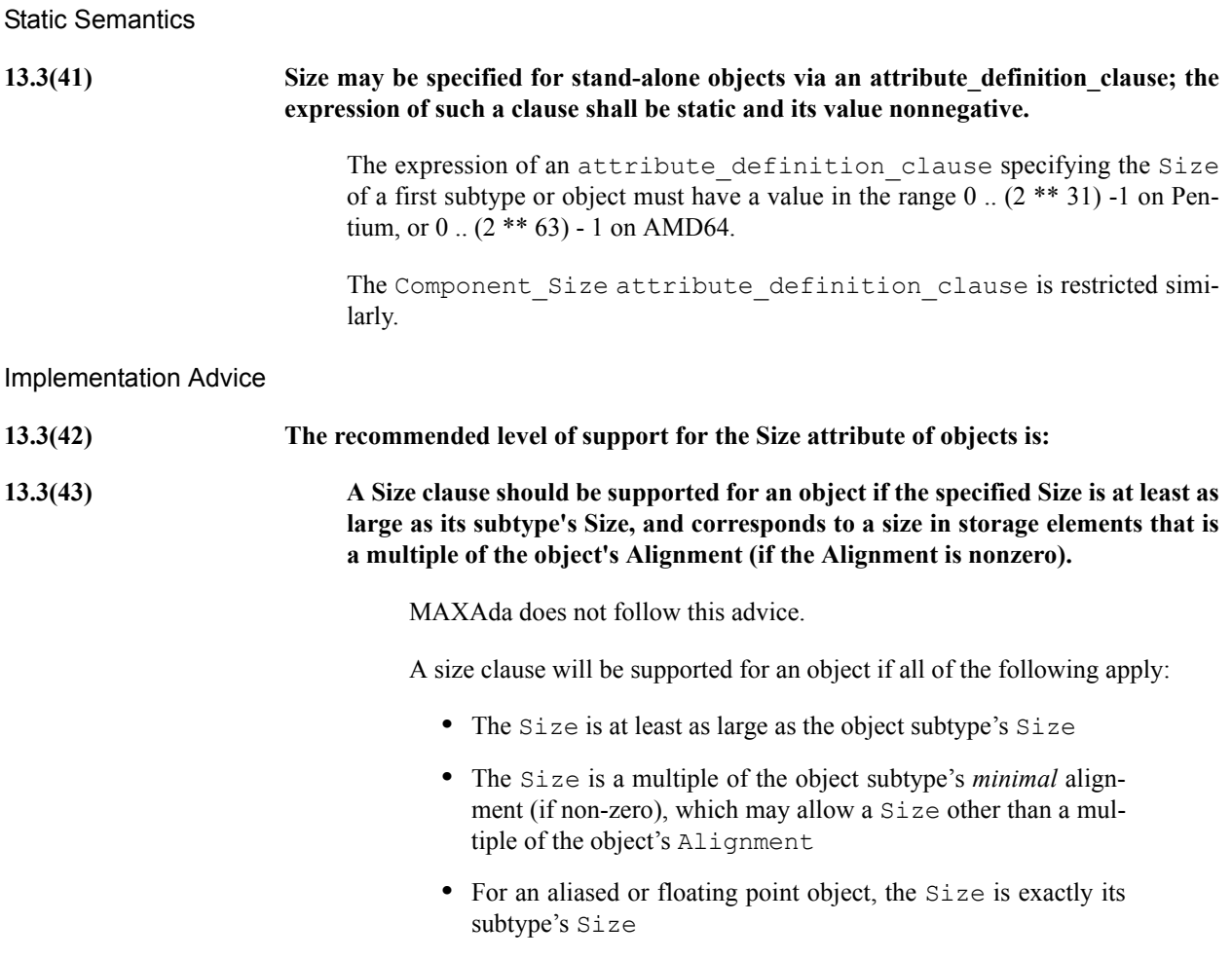

## **Size Attributes for Subtypes**

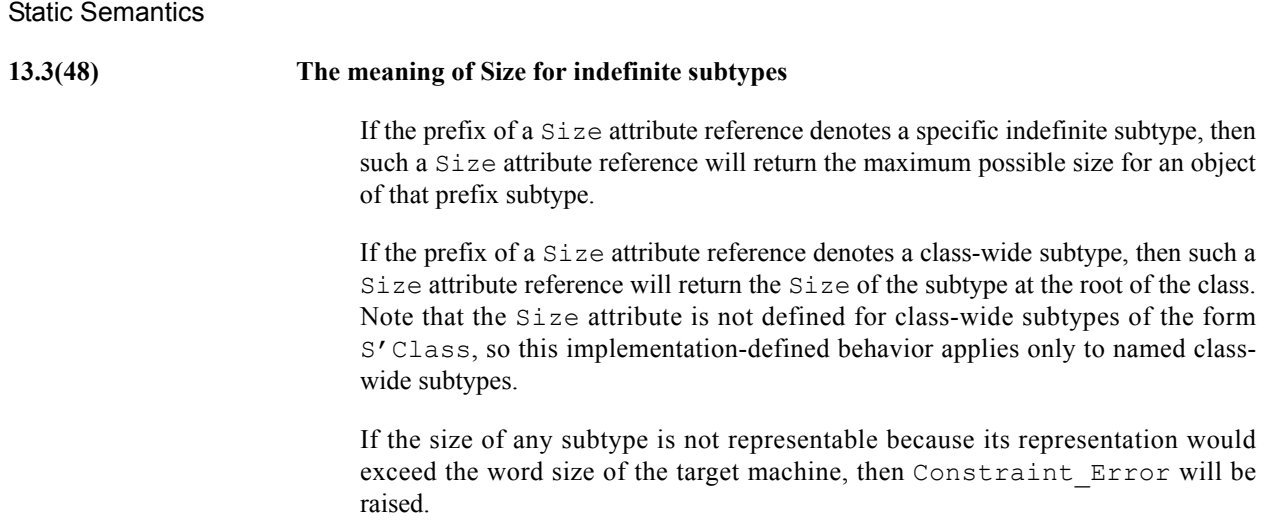

The expression of an attribute definition clause specifying the Size of a first subtype or object must have a value in the range 0 .. (2 \*\* 31) -1 on Pentium, or  $0 \cdot (2^{**} 63) - 1$  on AMD64.

## **Implementation Advice**

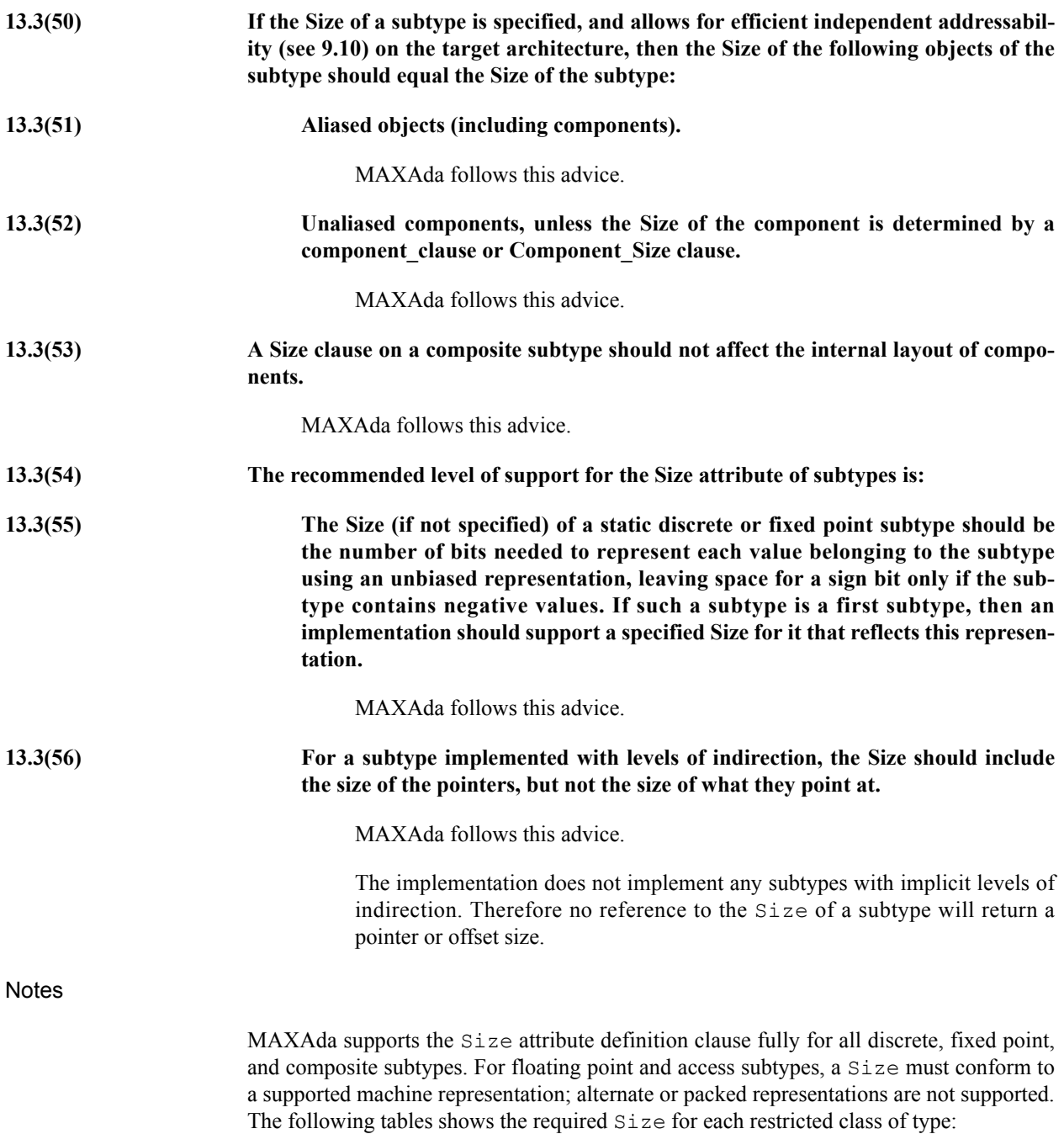

## Pentium:

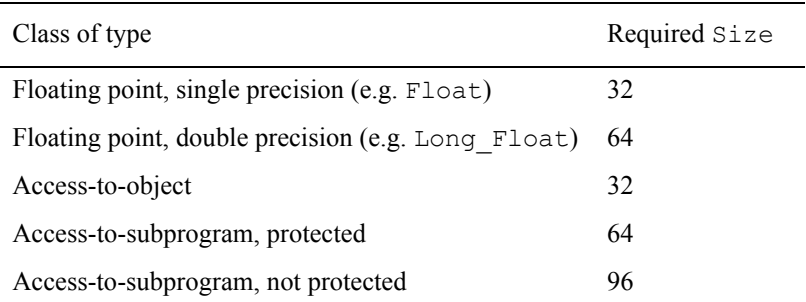

## AMD64:

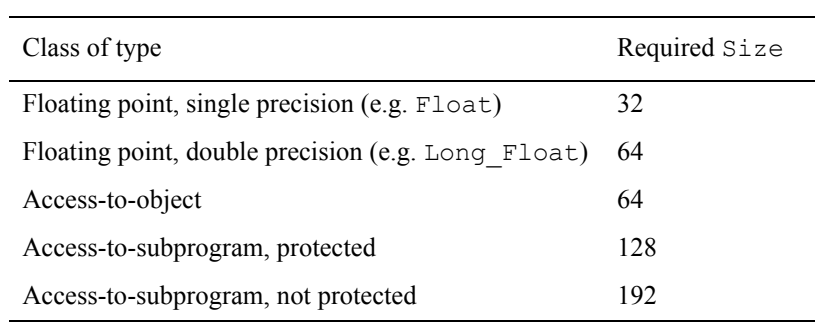

# **Component\_Size Attributes**

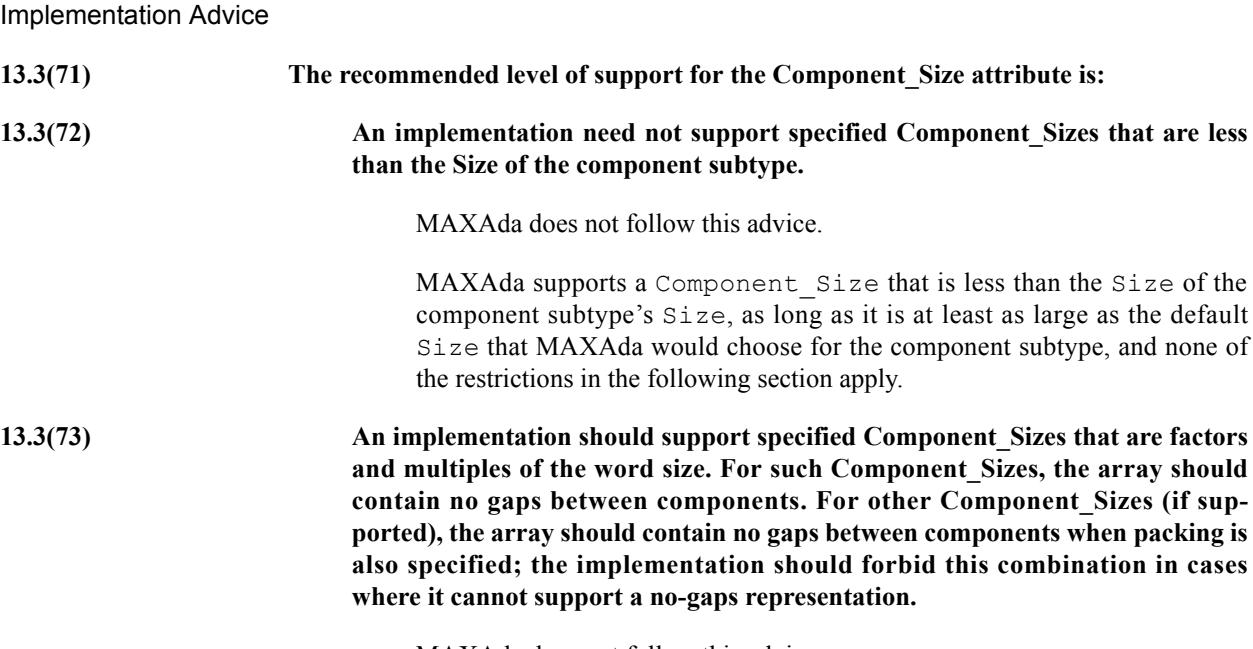

MAXAda does not follow this advice.

MAXAda supports a Component Size only if all of the following apply:

- The Component Size is at least as large as the component subtype's Size
- The Component Size is an integer multiple of the component subtype's *minimal* alignment (if non-zero), which may allow a Size other than a multiple of the subtype's Alignment
- **•** For an aliased or floating point component subtype, the Component Size is exactly its subtype's Size

On Pentium targets, for a Component Size of 1, 2, 4, 8, 16, or integer multiples of 32 bits, MAXAda will not place gaps between components.

On AMD64 targets, for a Component\_Size of 1, 2, 4, 8, 16, 32, or integer multiples of 64 bits, MAXAda will not place gaps between components.

For any other Component Size, MAXAda will not place gaps between components when packing also is specified (e.g. via pragma Pack).

## **External Tag Attributes**

Static Semantics

### **13.3(75) The default external representation for a type tag**

The default external tag representation of a tagged subtype is the expanded name of the first subtype of the type of the prefix subtype with the following implementation-defined names inserted:

- **•** At the place of an unnamed block statement, or package elaboration block, an automatically generated anonymous block id.
- **•** At the place of an accept statement, an automatically generated unique accept statement id.
- **•** At the place of an unnamed loop statement, an automatically generated anonymous loop id.
- **•** At the place of an Others exception handler, an automatically generated anonymous clause id.
- **•** At the place of an inline expanded subprogram call, an automatically generated inline label id.
- **•** At the place of an overloaded subprogram, an automatically generated overload resolution suffix is appended to the subprogram's name.

The implementation-defined names allow unique identification of tagged types defined within the associated language constructs.

### **Implementation Requirements**

#### **13.3(76) What determines whether a compilation unit is the same in two different partitions**

If a compilation unit is not recompiled between building two different partitions that utilize it, it is considered "the same" compilation unit in both partitions. For purposes relating to the formation of the external tag of tagged types declared in such compilation units, the restrictions are not as stringent. The user can be assured that the external tag will be formed in the same manner for compilation units in multiple partitions if the source text of the compilation unit (and all compilation units upon which it depends) are identical, the compilation options are identical, the configuration pragmas in effect are identical, the target architectures are identical, and the version of the compiler is identical.

## **RM 13.4 Enumeration Representation Clauses**

#### **Implementation Advice**

13.4(9) The recommended level of support for enumeration representation clauses is: **13.4(10) An implementation should support at least the internal codes in the range System.Min\_Int..System.Max\_Int. An implementation need not support enumeration\_representation\_clauses for boolean types.**

MAXAda follows this advice.

MAXAda implements the recommended level of support for an enumeration\_representation\_clause:

- **•** The implementation will support internal codes in the range System.Min Int .. System.Max Int. Internal codes outside the supported range will be rejected at compile time.
- **•** enumeration\_representation\_clauses are not supported for boolean types in this release.

## **RM 13.5.1 Record Representation Clauses**

The simple expression following the keywords at mod in an alignment clause specifies the Storage Unit alignment restrictions for the record and must be one of the following values: 0, 1, 2, 4, 8, or 16.

The simple expression following the keyword at in a component clause specifies the Storage Unit (relative to the beginning of the record) at which the following range is applicable. The static range following the keyword range specifies the bit range of the component. Components may overlap word boundaries (4 Storage\_Units on Pentium or 8 Storage Units on AMD64).

A component clause applied to a component that is a composite type does not imply packing for that component. For such component types, the implementation requires that pragma PACK or a record representation clause be applied to the subtype of the component

if packing beyond the component's default size is desired. No component may be given a component clause which specifies a component size smaller than the Size of the component's subtype.

## **Implementation Permissions**

<span id="page-479-0"></span>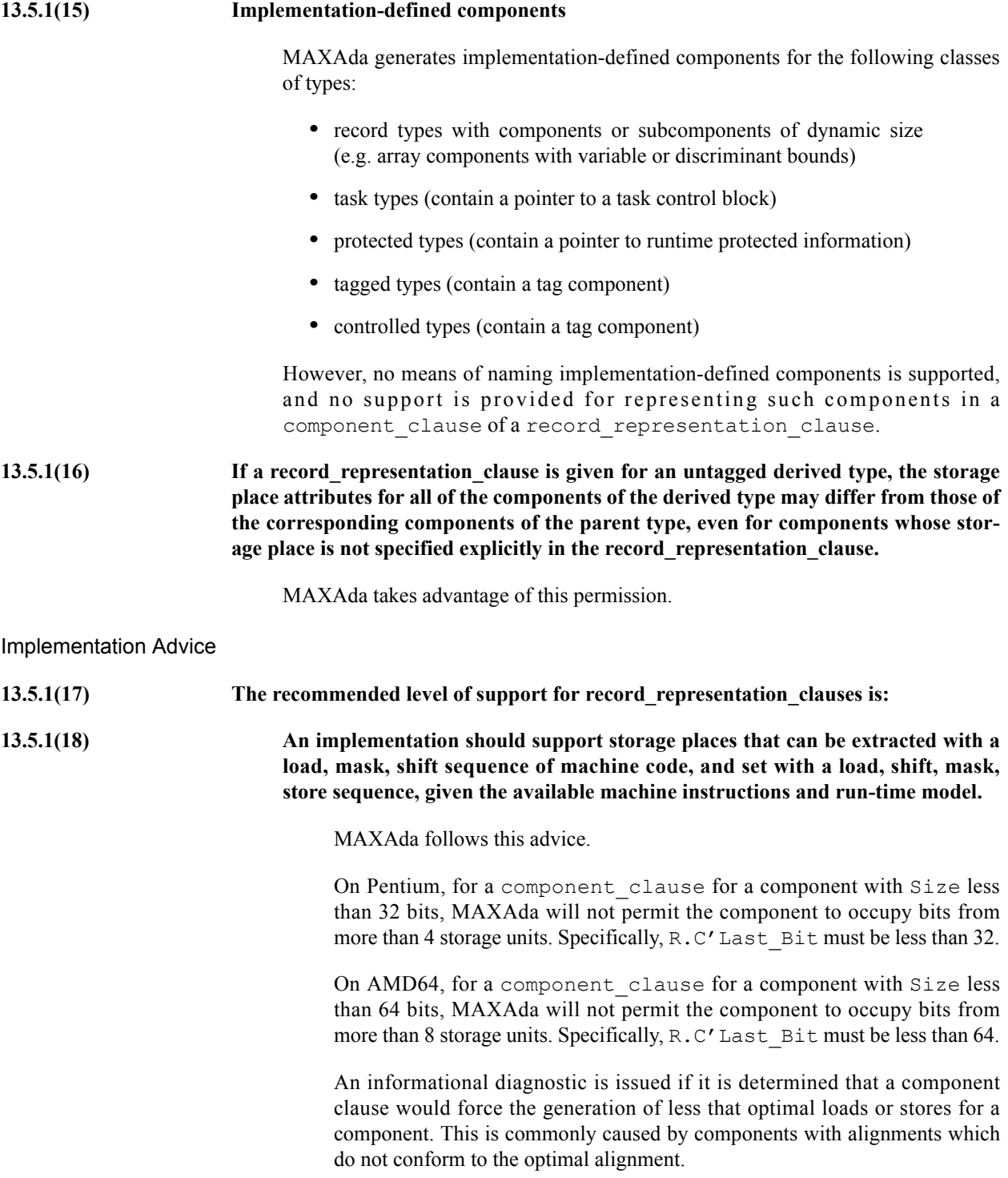

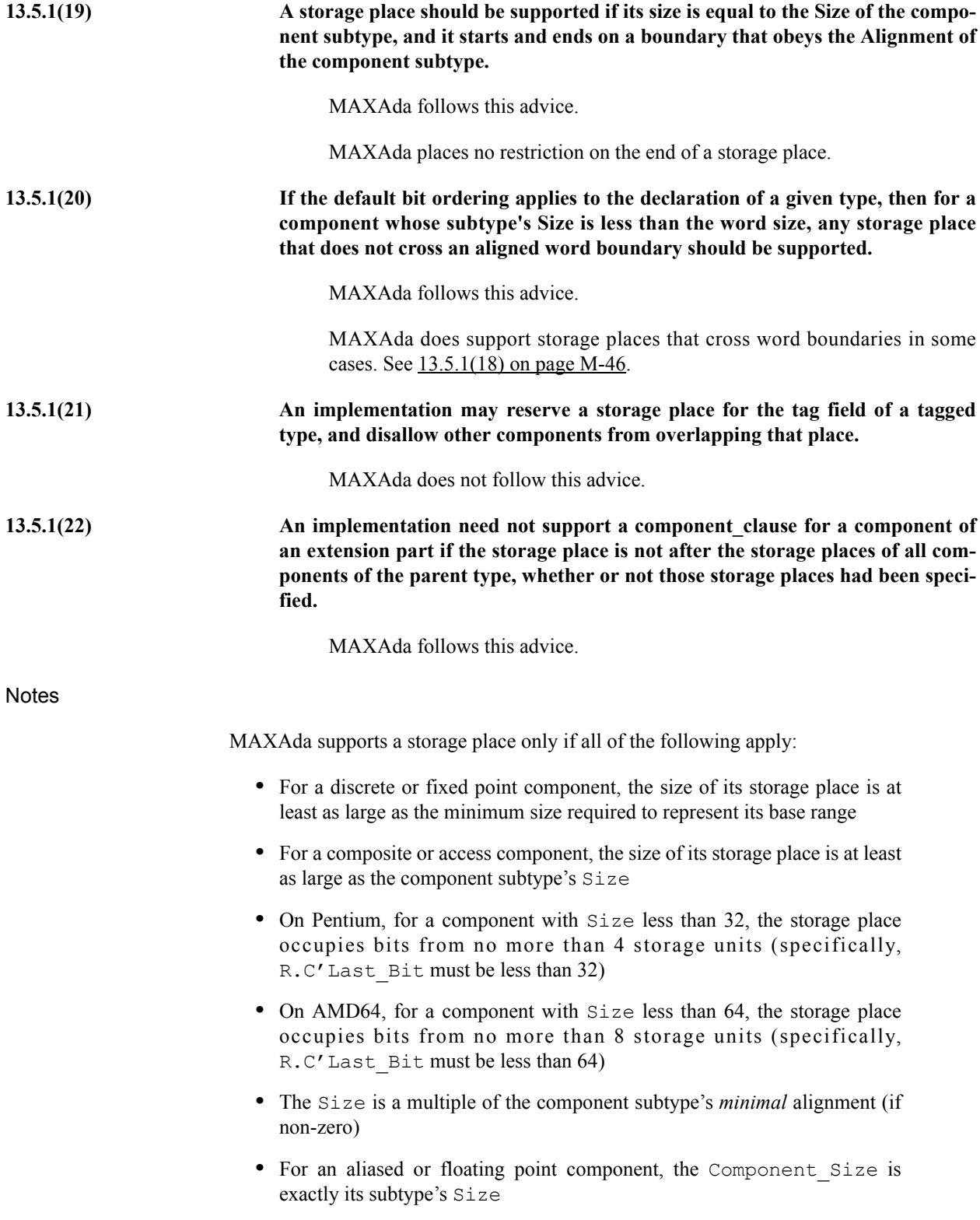

## **RM 13.5.2 Storage Place Attributes**

**Implementation Advice** 

**13.5.2(5) If a component is represented using some form of pointer (such as an offset) to the actual data of the component, and this data is contiguous with the rest of the object, then the storage place attributes should reflect the place of the actual data, not the pointer. If a component is allocated discontiguously from the rest of the object, then a warning should be generated upon reference to one of its storage place attributes.**

MAXAda follows this advice.

# **RM 13.5.3 Bit Ordering**

Static Semantics

**13.5.3(5) If Word\_Size = Storage\_Unit, the default bit ordering is implementation defined. If Word\_Size > Storage\_Unit, the default bit ordering is the same as the ordering of storage elements in a word, when interpreted as an integer.**

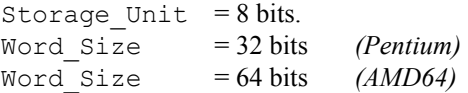

The implementation supports only the default bit ordering.

The default bit ordering is dependent upon the conventions of the target machine architecture.

MAXAda on the Pentium uses Low Order First ("little endian") bit ordering.

**Implementation Advice** 

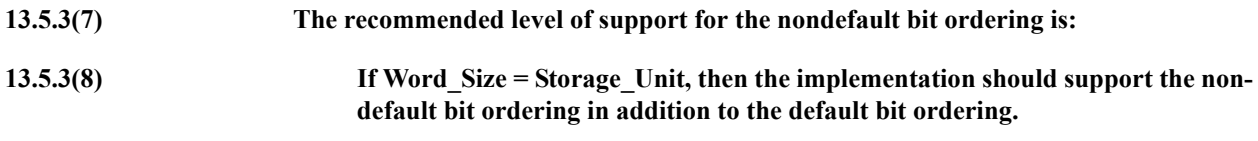

Since Word\_Size /= Storage\_Unit, this advice is not relevant.

# **RM 13.7 The Package System**

Static Semantics

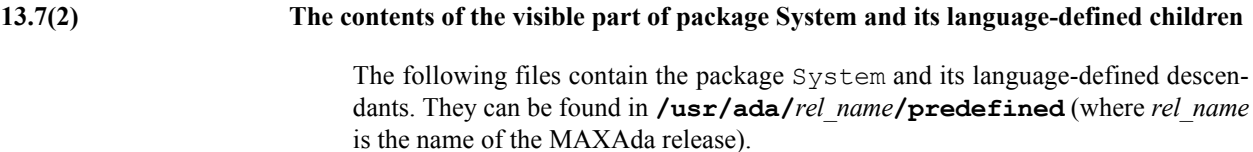

- **•** System.a
- **•** System.Storage\_Elements.a
- **•** System.Storage\_Pools.a
- **•** System.Address\_To\_Access\_Conversions.a
- **•** System.Machine\_Code.a

**Implementation Advice** 

**13.7(37) Address should be of a private type.**

MAXAda follows this advice.

# **RM 13.7.1 The Package System.Storage\_Elements**

Implementation Advice

**13.7.1(16) Operations in System and its children should reflect the target environment semantics as closely as is reasonable. For example, on most machines, it makes sense for address arithmetic to "wrap around." Operations that do not make sense should raise Program\_Error.**

MAXAda follows this advice.

In particular, the address arithmetic operations in the System.Addresses package "wrap around".

## **RM 13.8 Machine Code Insertions**

**Static Semantics** 

**13.8(7) The contents of the visible part of package System.Machine\_Code, and the meaning of code\_statements**

> The following file can be found in **/usr/ada/***rel\_name***/predefined** (where *rel\_name* is the name of the MAXAda release).

**•** System.Machine\_Code.a

### **WARNING**

Inline expansion of machine-code procedures is supported, but the user should exercise caution. It is not recommended practice to inline-expand machine-code procedures, as the compiler does not track register uses and definitions made by machine-code procedures.

#### Notes and the contract of the contract of the contract of the contract of the contract of the contract of the contract of the contract of the contract of the contract of the contract of the contract of the contract of the

The general definition of the package Machine\_Code provides an assembly language interface for the target machine including the record types needed in the code statement, an enumeration type containing all of the opcode mnemonics, a set of register definitions, and a set of addressing mode functions. Also supplied (for use only in units that with Machine Code) is the implementation-defined attribute 'Ref.

The general syntax for a machine-code statement is

code\_*n*' (*opcode*, *operand* {, *operand*});

In the following example,  $\c{code}$  1 is a record 'format' whose first argument is an enumeration value of the type Opcode, followed by a single operand of type Operand:

code 1' (call, disp("some routine"));

The *opcode* must be an enumeration literal (i.e., it cannot be an object, an attribute, or a rename).

The Machine Code package supports the opcodes and registers defined in:

#### **/usr/ada/***rel***/predefined/system.machine\_code.a**

Machine-code statements accept operands of type Operand, a private type that can describe every assembler literal or address mode for the target. An operand only can be produced by a entity defined in Machine\_Code, or the 'Ref attribute.

The 'Ref attribute denotes the effective address of the first of the storage units allocated to its prefix. For a label, it refers to the address of the machine code associated with the corresponding body or statement. The attribute is of type Operand defined in the package Machine Code and is allowed only within a machine code procedure. 'Ref is supported only for simple objects, formal parameters and labels declared immediately within the subprogram containing the reference. Using 'Ref on a formal parameter forces the formal parameter to be stored in memory and reference via memory.

#### **NOTE**

The most efficient way to access a formal parameter is to reference its associated register directly, instead of using 'Ref.

The general syntax for a Machine Code data statement is:

data\_*aggregate*' (*format*, *value* {, *value*});

In the following example, data n is a record 'format' whose first argument is an enumeration value of the type Data\_Format, followed by an array of operands of type Operand\_Seq:

data n' (short,  $(+1, +2, +3)$ );

The syntax for a Machine Code directive statement is:

directive' (*string\_literal*);

The single argument is a string literal which provides for the capability to insert any text directly into the assembly stream for that routine.

## **Addressing Modes**

The supported Pentium and AMD64 addressing modes include:

Displacements/Literals:

function immed (value : integer) return operand; function "+" (value : integer) return operand; function "-"(value : integer) return operand;

References to symbols/routines:

function disp (name : string) return operand;

The disp function may be used to identify an externally-defined symbol, a location at a given offset from an externally-defined symbol, or the address of an externallydefined symbol or offset from an externally-defined symbol, such as:

```
disp("external_symbol")
disp("external_symbol+4")
disp("$external_symbol")
disp("$external_symbol+4")
```
Effective Address = [reg] and [reg+disp] *(Intel)*  $=$  (%reg) and disp(%reg) *(AT&T)* function base (req : operand) return operand; function base (disp : integer; reg : operand) return operand; Effective Address = [reg\*s] and [reg\*s + disp] *(Intel)* = (%reg,,s) and disp(%reg,,s) *(AT&T)* type scale is (one, two, four, eight); function index (req : operand; s : scale := one) return operand; function index (disp : integer; reg : operand; s : scale := one) return operand; Effective Address =  $\lceil \text{reg1 + reg2 * s} \rceil$  and  $\lceil \text{reg1 + reg2 * s + disp} \rceil$  *(Intel)*  = (%reg1,%reg2,s) and disp(%reg1,%reg2,s) *(AT&T)* function indr index (reg1 : operand; reg2 : operand;

s : scale := one) return operand; function indr index (disp : integer; reg1 : operand; reg2 : operand; s : scale := one) return operand;

#### **Pentium Example**

The following example uses machine code to add two numbers and return the result:

```
function add (x, y : integer) return integer is
    pragma implicit code(off);
begin
    -- First argument is at (esp)+4
    code 2' (movl, base(4,esp), eax);
    code 2' (addl, base(8,esp), eax);
    -- Return values for scalars go into eax
    code 0' (op => ret);
end add;
```
# **RM 13.9 Unchecked Type Conversions**

Dynamic Semantics

#### **13.9(11) The effect of unchecked conversion**

Unchecked Type Conversions are implemented both for cases which do and do not meet the criteria in RM 13.9(6-10). The behavior for both cases is described here. This behavior is consistent with the semantics described in RM 13.9(5) for those cases that do meet the criteria in RM 13.9(6-10), and is a reasonable behavior for other cases.

The implementation treats an unchecked conversion as if some number of bits of the representation of the source expression are interpreted as, or moved to a target object.

The source expression is the actual expression passed to the formal parameter, S, of the instantiation. The target object is the result returned by an instantiation of the unchecked conversion function.

If the target subtype is an unconstrained composite subtype, then the result will have the maximum size possible for any object of that type. Otherwise, the result will have the same size as the size of the target subtype. This is referred to as the target size.

If the target subtype of an unchecked conversion is indefinite, then the value of the source expression is interpreted as a value of the target subtype. It is the user's responsibility to ensure that the source expression is a valid representation of a value of the target subtype, and that the Size of the source expression is sufficient to represent a value of the target subtype. If not, Storage Error may be raised when the result of the unchecked conversion is used, or else the value of the result may contain garbage data.

The size of the source expression is simply the size of the value of the actual expression. This is referred to as the source size.

The representation of the result will be determined by effectively moving N bits from the actual expression to the result object. The number of bits moved, N, is the smaller of the source size and the target size.

The implementation will take advantage of permission granted in 13.9(12), and return the result by reference when appropriate. However, the implementation currently goes beyond the granted permission and returns the result by reference even for by-copy types if the result is indistinguishable from returning the result by copy.

Additional explanation is necessary in cases where the source size and target size are not the same. The meaning of such conversions depends upon the class of types involved, as well as which of the source or target sizes is larger.

## **Justification:**

The implementation considers all objects of elementary types to be "left-justified" within the storage allocated, and all objects of composite types to be "left-justified". If, for alignment reasons, an object is placed in storage which is larger than the object's Size, the representation of an object of an elementary type is placed in the least-significant bits of storage, left-justified, with any padding in the most-significant bits.

Likewise, should an object of a composite type be allocated storage which is larger than the object's Size, the representation is placed in the most-significant bits of storage, left-justified, with any padding in the least-significant bit.

## **Elementary Type to Elementary Type Conversions:**

For all elementary types, calls to instantiations of unchecked conversions are implemented using the most efficient block move instruction to move a 1, 2, 4, or 8 byte source expression object to the target object. However, a bit move will be used if the size aspect of the object's representation has been specified in a size attribute definition clause to be a value which is not a power of two.

If the source size and target size differ, then the smaller size is used.

If the target size is larger than the source size, then the bits of the source object's representation are moved to the least-significant bits of the target object. If the target object's subtype is signed, then the most-significant bit of the source object's representation is sign-extended through the most-significant bits of the target object's representation. Otherwise, the most-significant bits of the target object's representation are zero-filled.

If the target size is smaller than the source size, then the least-significant bits of the source object's representation are moved to the target object.

### **Composite Type to Composite Type Conversions:**

All composite-to-composite type conversions occur transferring bits starting with the lowest addressable bit of the source object to bits starting at the lowest addressable bit of the target object.

If the source size and target size differ, then the smaller size is used.

If the target size is larger than the source size, then the remaining bits of the target object's representation are zero-filled.

If the target size is smaller than the source size, the highest addressable bits from the source object are discarded.

## **Elementary Type to Composite Type Conversions:**

Conversions from elementary types to composite types are implemented by moving least-significant bits of the representation of the source object to the lowest addressable bits of the target object.

If the source size and target size differ, then the smaller size is used.

If the target size is larger than the source size, then the remaining bits of the target object's representation are zero-filled.

If the target size is smaller than the source size, then the least-significant bits of the source object's representation are moved to the target object.

## **Composite Type to Elementary Type Conversions:**

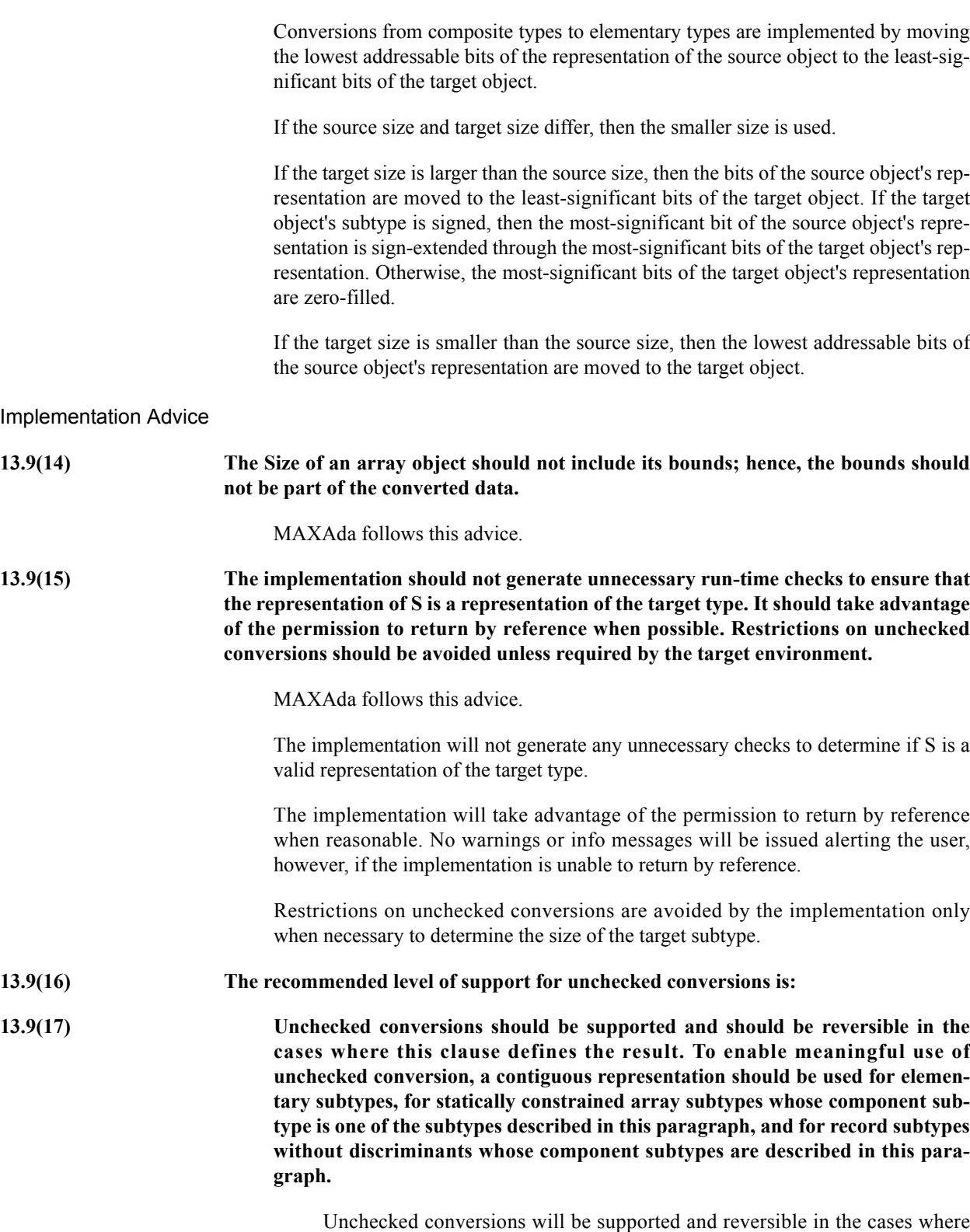

RM95 13.9 defines the result (with the exception that the implementation defines S'Size and Target'Size differently from the RM).

A contiguous representation will be used for elementary subtypes, for statically constrained array subtypes whose component subtype is one of the subtypes described in RM95 13.9(17), and for record subtypes without discriminants whose component subtypes are described in RM95 13.9(17).

The implementation will additionally support unchecked conversion for S'Size /= Target'Size. The smaller of the two sizes will be used, and the excess target space, if any, will be sign extended or zero filled as needed.

# **RM 13.11 Storage Management**

### **Static Semantics**

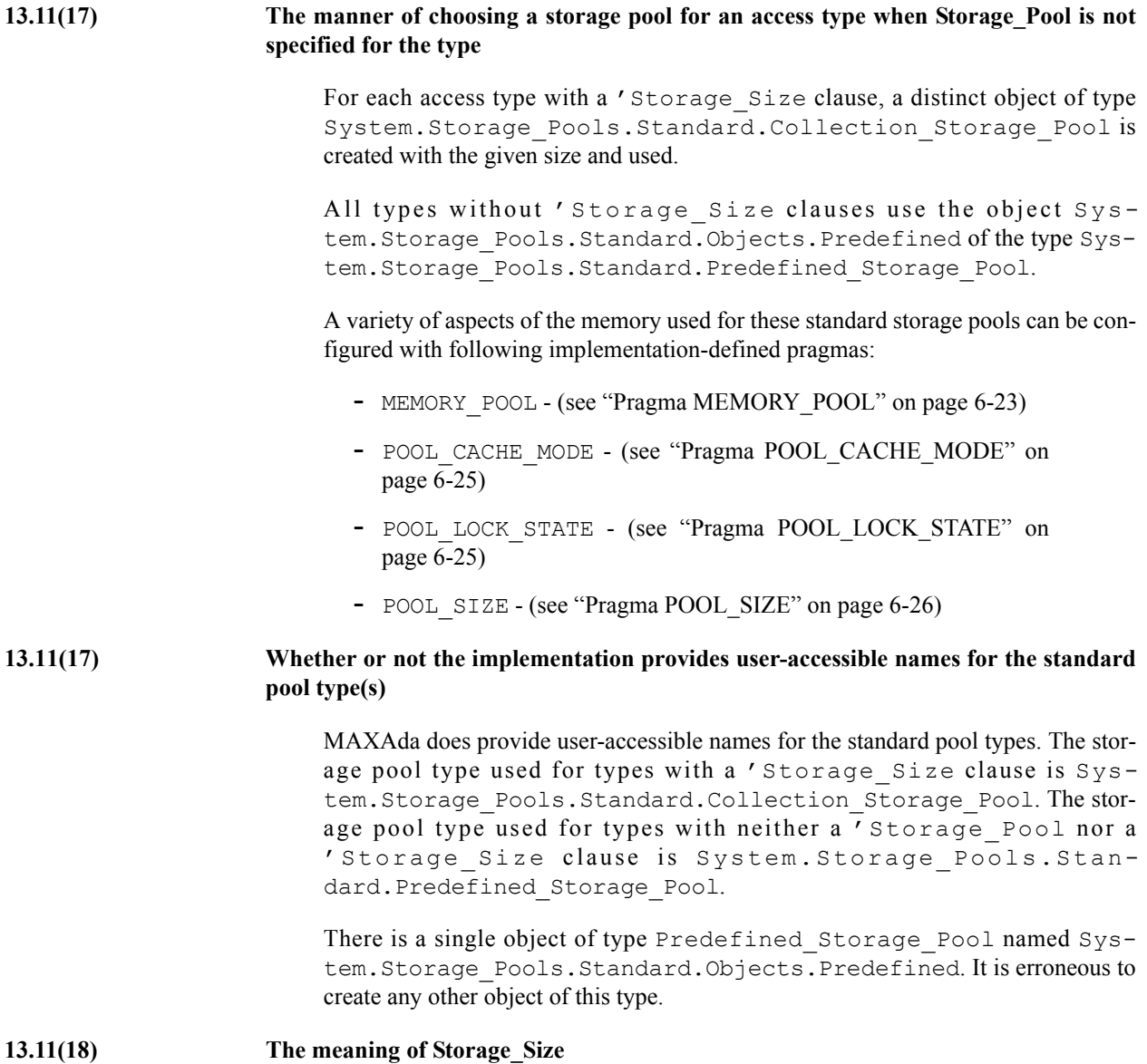

If neither 'Storage Size nor 'Storage Pool is specified for a particular access type, Storage Size for that type is defined to return the value  $-1$ . The Storage Size does not include the TCB (Task Control Block) for the task.

## **13.11(20) The effect of calling Allocate and Deallocate for a standard storage pool directly (rather than implicitly via an allocator or an instance of Unchecked\_Deallocation) is unspecified.**

The primitives Allocate and Deallocate operate on memory directly. They are unaware of the manner in which that memory will be used. As such, it is erroneous to attempt to allocate or deallocate a controlled object by directly calling these routines. Instead, an allocator or an instance of Ada.Unchecked\_Deallocation should be used.

## Documentation Requirements

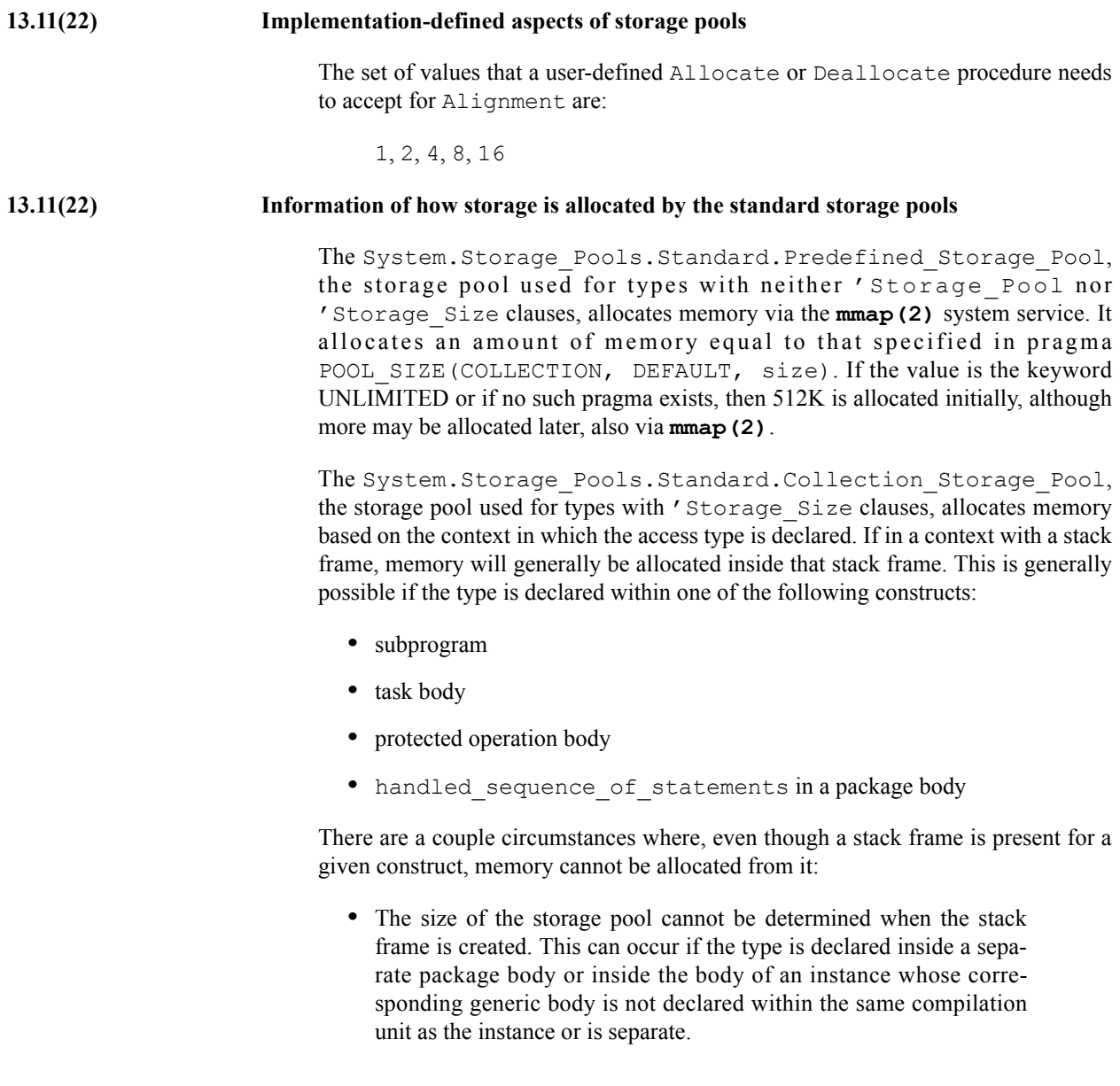

**•** The memory attributes (see ["Memory Attributes" on page 6-20\)](#page-267-0) of the collection differ from those specified for the stack.

In any case where memory cannot be allocated from a stack frame, it is allocated instead from the System.Storage\_Pools.Standard.Object.Predefined storage pool.

#### **Implementation Advice**

### **13.11(23) An implementation should document any cases in which it dynamically allocates heap storage for a purpose other than the evaluation of an allocator.**

MAXAda performs dynamic implicit heap allocations for the following operations:

- **•** creation of a task, or object of a type with task parts
- creation of a protected object, or object of a type with protected parts
- **•** creation of an object with controlled parts
- creation of a package body stub
- elaboration of a package instance whose corresponding generic is not declared within the same compilation unit as the instance or is separate
- **•** elaboration of an instance of Ada.Task\_Attributes
- **•** elaboration of a shared instance whose generic environment (the memory space containing information required to differentiate a shared instance from other shared instances of the same generic) is larger than 51.2 Kb. See ["Pragma SHARE\\_BODY" on page M-127.](#page-560-0)
- call to the function Ada. Exceptions. Save Occurrence (but not the procedure)
- **•** elaboration of a master, other than that associated with the ENVI-RONMENT task, which contains any of the following declarations:
	- access type
	- separate body
	- instance whose corresponding generic is not declared within the same compilation unit as the instance or is separate
- **•** any of the following operations performed at library-level (i.e. any operation not performed within a subprogram or task):
	- creation of an object of a dynamically constrained type
	- conversion of a value of a dynamically constrained type
	- string catenation producing a dynamically constrained result
	- non-string catenation
	- logical or not operator expression involving dynamically constrained arrays of booleans

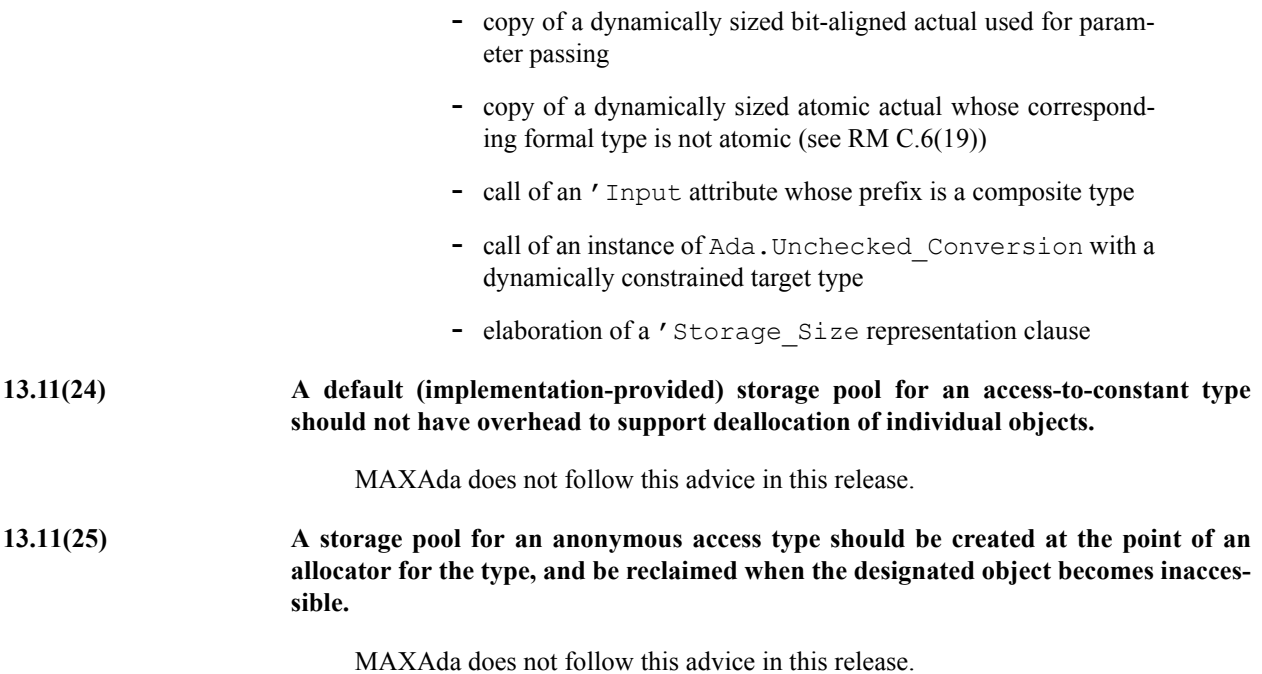

# **RM 13.11.2 Unchecked Storage Deallocation**

**Implementation Advice** 

**13.11.2(17) For a standard storage pool, Free should actually reclaim the storage.** MAXAda follows this advice.

## **Implementation Permissions**

**13.11.3(8) An implementation need not support garbage collection, in which case, a pragma Controlled has no effect.**

> Pragma CONTROLLED will be accepted, but will have no effect since this implementation does not perform garbage collection.

# **RM 13.12 Pragma Restrictions**

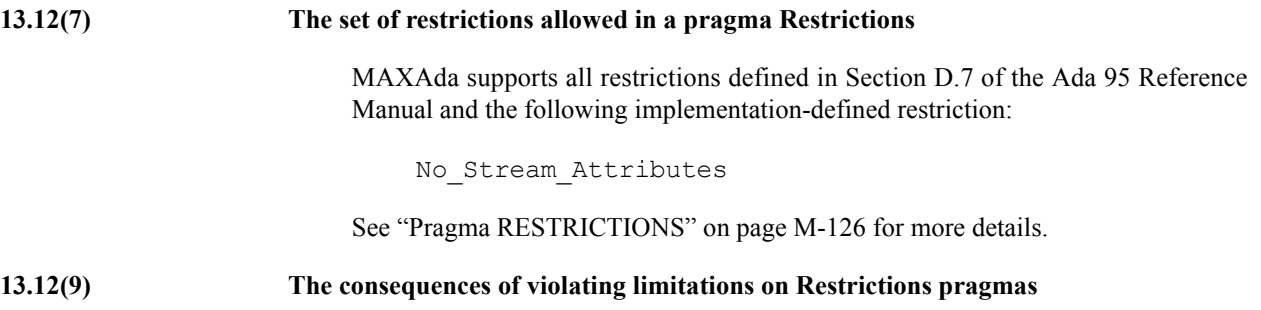

An expression in a pragma RESTRICTIONS may contain only static, nonnegative values whose values are in the range of the type Integer. Any other values will result in a compilation error.

Because none of the restrictions defined in Section D.7 of the Ada 95 Reference Manual currently have an actual effect on the run-time, there are no further limitations.

# **RM 13.13.2 Stream-Oriented Attributes**

### **13.13.2(9) The representations used by Read and Write attributes of elementary types in terms of stream elements**

A stream element is a value of the type Ada.Streams.Stream\_Element. This is the smallest unit of data that is read from or written to a stream. For this implementation, a stream element is an 8-bit byte. Its size is the same as that of a storage element, defined in 13.3(8).

The implementation follows the advice of 13.13.2(9) for the Read and Write attributes:

**•** For a scalar type, the implementation will use the smallest number of stream elements that will represent all the values of the base range of the type. The normal, in-memory storage element representation will be used for the stream element representation of the value, with the stream elements ordered according to the Bit\_Order aspect of the type. For this implementation, highest order first, lowest order last.

If the Size of the type is smaller than the bits of the stream element representation, signed scalar values will be sign-extended. The extra highest order bits of a modular value will be zeroed.

- For access-object types, the value will be emitted as four stream elements, high order first, as for an object of type System.Address.
- **•** For access-subprogram types, the value will be emitted as a sequence of 2 .. 3 values of access-object format:
	- **•** subprogram entry address
	- protected object address | static link address
	- **•** generic environment address, when necessary.

#### **Implementation Advice**

**13.13.2(17) If a stream element is the same size as a storage element, then the normal in-memory representation should be used by Read and Write for scalar objects. Otherwise, Read and Write should use the smallest number of stream elements needed to represent all values in the base range of the scalar type.**

MAXAda follows this advice.

# **RM Annex A: Predefined Language Environment**

**Implementation Permissions** 

**A(4) The implementation may restrict the replacement of language-defined compilation units. The implementation may restrict the children of language-defined library units (other than Standard).**

> MAXAda restricts the replacement of any of the following units or any children of the following units:

```
Ada.Asynchronous_Task_Control
Ada.Calendar
Ada.Dynamic_Priorities
Ada.Exceptions
Ada.Finalization
Ada.Interrupts
Ada.Real_Time
Ada.Task_Attributes
Ada.Task_Identification
Ada.Tags
Interfaces.Restricted_Fortran
Interfaces.Restricted_Gnu_Fortran
System
System.Machine_Code
System.Storage_Elements
System.Storage_Pools
System.Storage_Pools.Standard
System.Storage_Pools.Standard.Objects
```
In addition, MAXAda restricts the replacement of any of the units within the following package or any of the units within its children:

Ada.RTS

# **RM A.1 The Package Standard**

**Static Semantics** 

**A.1(3) The names and characteristics of the numeric subtypes declared in the visible part of package Standard**

> subtype natural is integer range 0 .. integer'last; subtype positive is integer range 1 .. integer'last;

where, in this implementation, the type Integer is defined as:

type Integer is range  $-2**31$  ..  $2**31-1$ ;

#### **Implementation Advice**

**A.1(52) If an implementation provides additional named predefined integer types, then the names should end with ``Integer'' as in ``Long\_Integer''. If an implementation provides additional named predefined floating point types, then the names should end with ``Float'' as in ``Long\_Float''.**

MAXAda follows this advice.

MAXAda supplies the following additional named predefined types:

Long\_Integer Short Integer (for compatibility only; its use is not recommended) Tiny Integer (for compatibility only; its use is not recommended) Long\_Float

# **RM A.3.2 The Package Characters. Handling**

**Implementation Advice** 

**A.3.2(49) If an implementation provides a localized definition of Character or Wide\_Character, then the effects of the subprograms in Characters.Handling should reflect the localizations. See also 3.5.2.**

> MAXAda does not provide localized definitions of Character or Wide Character; thus the advice is not relevant.

# **RM A.4.4 Bounded-Length String Handling**

**Implementation Advice** 

**A.4.4(106) Bounded string objects should not be implemented by implicit pointers and dynamic allocation.**

MAXAda does not follow this advice in this release.

# **RM A.5.1 Elementary Functions**

**A.5.1(1) The accuracy actually achieved by the elementary functions**

These functions use the underlying math library, **libm.a**. Function results are expressed in float or long float, which equate to C float or double. Ada float has 6 digits of precision, where long float has 15 digits of precision.

## **Implementation Requirements**

**A.5.1(46) The sign of a zero result from some of the operators or functions in Numerics.Generic\_Elementary\_Functions, when Float\_Type'Signed\_Zeros is True**

> The sign of a prescribed zero result in the aforementioned cases would be positive  $(+0.0)$ .

# **RM A.5.2 Random Number Generation**

**Static Semantics** 

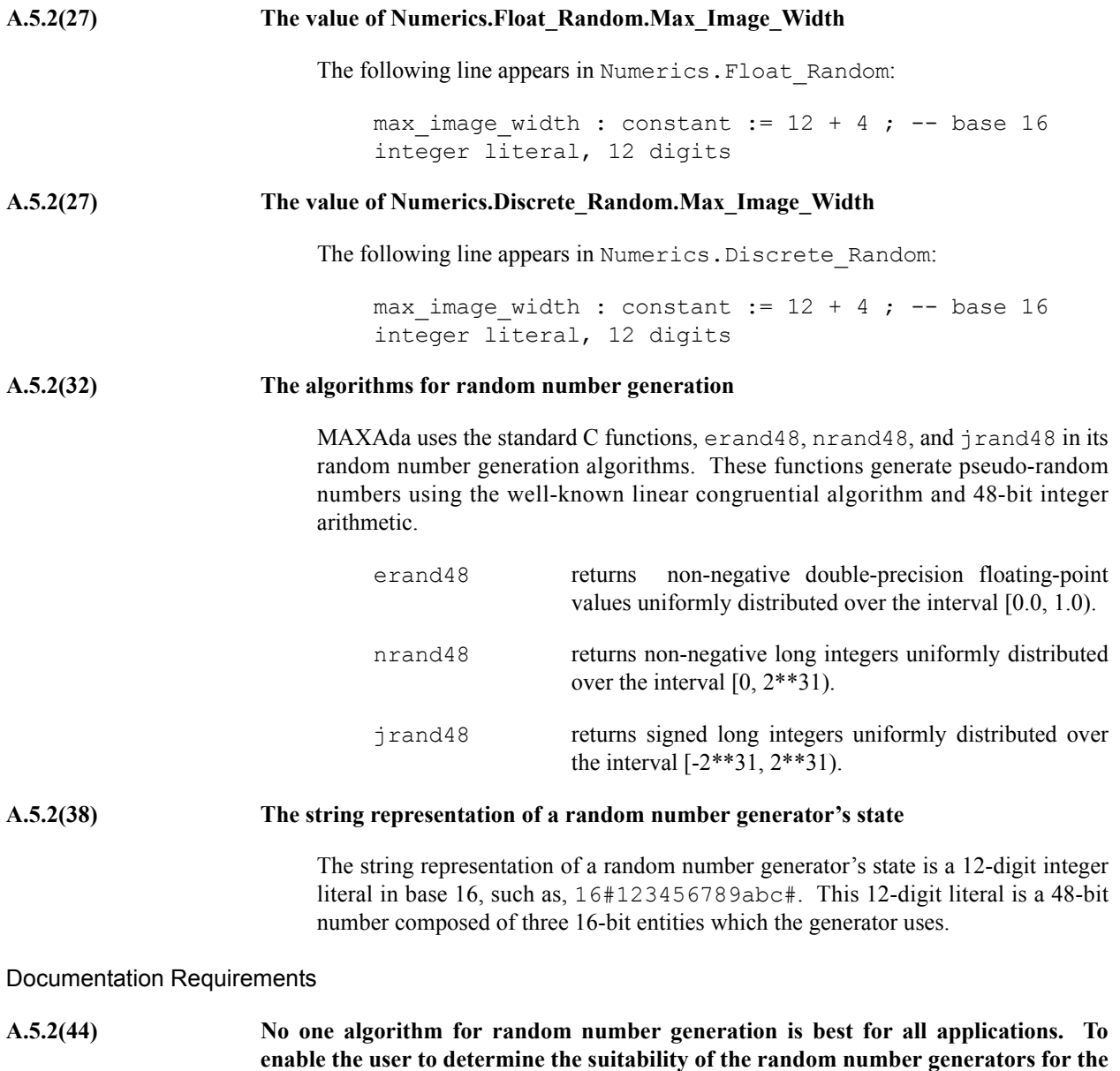

**intended application, the implementation shall describe the algorithm used and shall give its period, if known exactly, or a lower bound on the period, if the exact period is**

*M-63*

#### **unknown. Periods that are so long that the periodicity is unobservable in practice can be described in such terms, without giving a numerical bound.**

The base algorithm of erand48, nrand48, and jrand48 for generating 48 bit random numbers is a linear congruential scheme with the formula:

 $X(n+1) = (a * X(n) + c) \mod(m)$ 

where the arithmetic is carried out using 48 bit arithmetic.

nrand48 returns the high order 31 bits of  $X(n+1)$ 

 $j$ rand48 returns the high order 32 bits of  $X(n+1)$ 

erand48 returns all 48 bits of  $X(n+1)$  considered as a fraction with the binary point before the first bit.

 $a = 0x5$ deece66d, c=0x0b, and m=2^48.

*Knuth - Art of Computer Programming, Seminumerical Algorithms Vol II 3.2.1.1 pg 15 Theorem A* states that:

The linear congrential sequence has a period of length m if and only if

- i. c is relatively prime to m;
- ii.  $b = a-1$  is a multiple of p, for every prime p dividing m;
- iii.  $\bar{b}$  is a multiple of 4, if m is a multiple of 4.

In our case:

- i.  $\epsilon$  = 11 which is a prime so it is relatively prime to 2^48
- ii.  $b = 0x5$ deece66c is divisible by 2, and 2 is the only prime dividing 2^48
- iii. m is divisible by 4 as is  $b = 0x5$  deece 66c.

Hence the period is  $2^{\wedge}48$ .

#### **A.5.2(45) The minimum time interval between calls to the time-dependent Reset procedure that are guaranteed to initiate different random number sequences**

The time-dependent Reset procedure is based on a value from ada.real\_time.clock.

The actual rate at which the clock ticks is dependent on the specific system type where the application runs.

Thus, minimum time interval between successive calls to the Reset procedure that are guaranteed to initiate different random number sequences is zero.

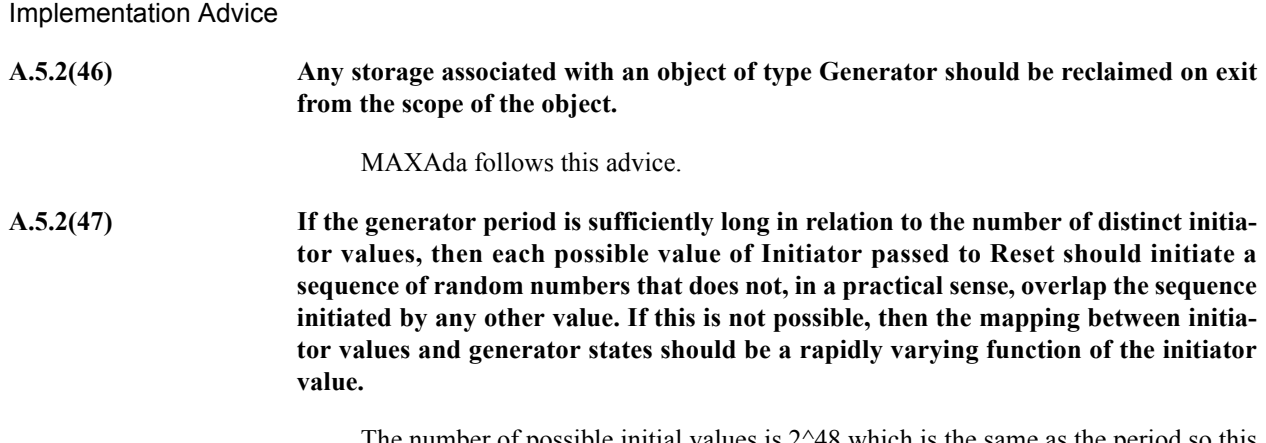

The number of possible initial values is  $2^{\wedge}48$  which is the same as the period so this is not applicable to MAXAda.

# **RM A.5.3 Attributes of Floating Point Types**

## **Static Semantics**

**A.5.3(72) The values of the Model\_Mantissa, Model\_Emin, Model\_Epsilon, Model, Safe\_First, and Safe\_Last attributes, if the Numerics Annex is not supported**

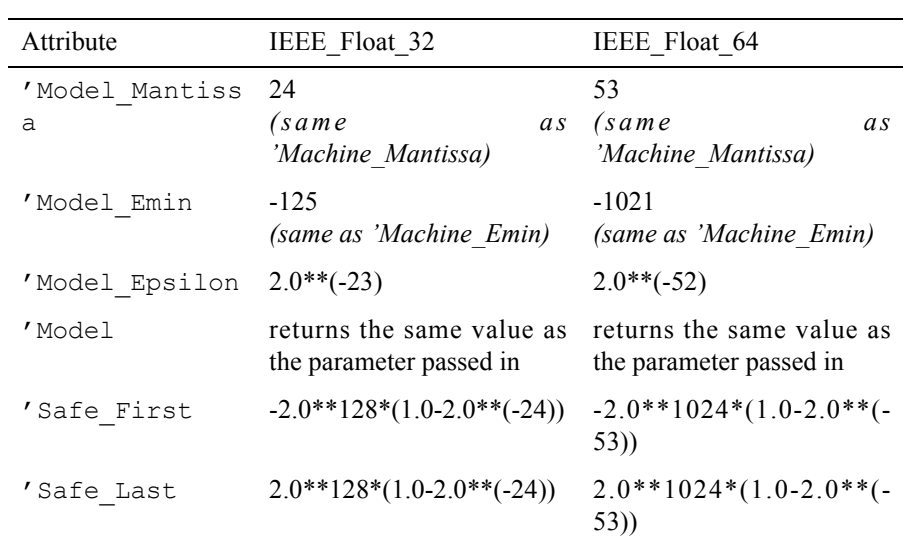

The Numerics Annex is not supported in this release of MAXAda.

# **RM A.7 External Files and File Objects**

### **Static Semantics**

**A.7(14) Any implementation-defined characteristics of the input-output packages**

The MAXAda implementation of the standard Ada I/O packages support form parameters of the following syntax and semantics for the Open and Create subprograms:

*form\_parameters* ::= [ *form\_specification* {, *form\_specification*} ] *form\_specification* ::= *form\_name* => *form\_value*

The following list defines the supported *form\_name* and *form\_values*:

```
Append => True | False
```
When specified to the Open subprogram:

- If the mode is out file or inout file, then if the form value is True, the file will be opened in append mode, and if the form\_value is False, the file will be truncated.
- If the mode is append file, then this form parameter is ignored and the file is opened in append mode.
- If the mode is in file, then this form parameter is irrelevent and ignored.

Use\_Error is raised if specified to the Create subprogram.

Owner => read | write | execute | read write | ... Group => read | write | execute | read write |  $\ldots$ Other => read | write | execute | read write | ...

The file being created will have the permissions as defined by *form\_name* and *form\_value*. Note that *form\_value* may be any combination of read, write, or execute, separated by an underscore (e.g., write read execute).

Use Error is raised if specified to the Open subprogram.

File Descriptor => *n* 

This specifies that the high-level file type be associated with an existing open file descriptor, as specified by *n*. *n* should be of a form consistent with integer'image.

Use\_Error is raised if specified to the Create subprogram.

Page Terminators => True | False

If False, then page terminators are not output to the external file. If Ada.Characters.Latin\_1.FF is encountered while reading from the external file, it is interpreted as a character Ada.Characters.Latin\_1.FF and not as a page terminator. Use\_Error will be raised upon explicit calls to Ada.Text\_IO.New\_Page or to Ada.Text\_IO.Set\_Line when the current line number exceeds the specified argument.

If True, page termination on output will result in Ada.Characters.Latin\_1.FF being written to the external file. Encountering Ada.Characters.Latin\_1.FF on input is interpreted as a new page (e.g. Ada.Text\_IO.Get would never see an Ada.Characters.Latin\_1.FF returned to it). True is the default.

Terminal\_Input => Lines | Characters

If Lines, terminal input shall be done in canonical mode. This is the default.

If Characters, terminal input shall be done in non-canonical mode, such that the minimum input count is 1 character, and the minimum input time is 0 seconds.

This form specification has no effect if the associated file type is not used for terminal input.

 $Echo \Rightarrow True \mid False$ 

If True, echoing of characters is done on input operations to the associated terminal device. This is the default.

If False, echoing of characters is not done on input operations to the associated terminal device for non-canonical processing. Use\_Error is raised if the non-canonical processing has not been specified.

File Structure => Regular | Fifo

If Fifo, then the file being created will be a named FIFO file. Otherwise, the file being created will be a regular file, which is the default.

Use\_Error is raised if specified to the Open subprogram.

Blocking => Tasks | Program

If all the tasks in the running program have *task\_weight* bound, then the *form\_value* must be Tasks; otherwise, Use\_Error is raised.

If all the tasks in the running program have *task\_weight* multiplexed, then the *form\_value* must be Program; otherwise, Use\_Error is raised.

If the running program has tasks of both bound and multiplexed *task\_weight*, then the *form\_value* must be Program; otherwise, Use\_Error is raised. This use of Program blocking behavior is intended to indicate that if a task blocks while performing I/O on the associated file, other tasks in the program may be blocked. The actual blocking behavior depends on the *task\_weight* of a blocked task.

 $WCEM \implies n | h$ 

If n, wide characters are not allowed to be written or read. An attempt to write a character that is not in type Character will result in Use\_Error. On a read, any encoded wide\_character will be interpreted only as the constituent characters of the encoding.

If h, wide characters are allowed to be written and read. Any character that is in type Character except ESC (decimal value 27) is written and read normally. Any other character is written or read in a hex-encoded format: an ESC character followed by four hexadecimal digits that represents the character's 2 digit row-octet followed by its 2 digit cell-octet. An attempt to read an ESC followed by anything other than 4 hexadecimal digits will result in Data Error.

This form parameter has no effect on types other than Ada.Text\_IO.File\_Type and Ada.Wide\_Text\_IO.File\_Type.

The default value for Ada. Text IO. File Type is 'n'. The default value for Ada.Wide\_Text\_IO.File\_Type is 'h'.

Implementation-defined exception propagations in I/O packages are not known at this time.

# **RM A.9 The Generic Package Storage\_IO**

**Static Semantics** 

**A.9(10) The value of Buffer\_Size in Storage\_IO**

(Element\_Type'Size + System.Storage\_Unit - 1) / System.Storage\_Unit

# **RM A.10 Text Input-Output**

**Static Semantics** 

**A.10(5) external files for standard input, standard output, and standard error**

The following are the external files for standard input, standard output, and standard error:

- **• stdin** standard input
- **• stdout** standard output
- **• stderr** standard error

# **RM A.10.7 Input-Output of Characters and Strings**

**Implementation Advice** 

**A.10.7(23) The Get\_Immediate procedures should be implemented with unbuffered input. For a device such as a keyboard, input should be "available" if a key has already been typed, whereas for a disk file, input should always be available except at end of file. For a file associated with a keyboard-like device, any line-editing features of the underlying operating system should be disabled during the execution of Get\_Immediate.**

MAXAda follows this advice.

# **RM A.10.9 Input-Output for Real Types**

**Implementation Permissions** 

**A.10.9(36) The accuracy of the value produced by Put**

Values of type float have 6 digits of precision.

Values of type long float have 15 digits of precision.

# **RM A.13 Exceptions in Input-Output**

## Documentation Requirements

**A.13(15) The implementation shall document the conditions under which Name\_Error, Use\_Error and Device\_Error are propagated.**

Name\_Error

- When a null string is used to create a temporary file
- When mkfifo or open return ENOTDIR or ENOENT (i.e an invalid filename is provided to an "open" call)

Use\_Error

- When mkfifo or open return an error other than ENOENT or ENOTDIR
- If status for the file cannot be obtained
- If a file is opened for writing but the opener does not have write access
- If a file is opened for reading but the opener does not have read access
- If the file cannot be opened for any reason
- If the supplied file descriptor for an open is invalid
- If a file is already open but the file position is unknown
- A semaphore used to control file locking fails
- An invalid file descriptor is used in an attempt to close a file
- If an attempt is made to "put" a wide character when the file\_encoding mode prohibits it
- If a file name is reused in a form string
- If create and append are used in the same form string
- When one of owner, group or other is not used in association with create in a form string
- If a null file or file descriptor is passed to text support.name
- If the file structure form parameter is used without the create parameter
- If the file descriptor form parameter is used with the create parameter

Device\_Error

- If an error occurs while reading a file (other than EOF)
- If an error occurs opening or reading from a tty device
- If an fstat operation performed by a read, write or open call returns an error status

# **RM A.15 The Package Command\_Line**

#### **A.15(1) The meaning of Argument\_Count, Argument, and Command\_Name**

These functions are implemented as transformations of the standard C parameters, argc and argv:

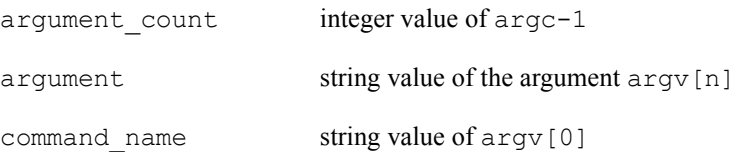
# **RM Annex B: Interface to Other Languages**

### <span id="page-504-0"></span>**RM B.1 Interfacing Pragmas**

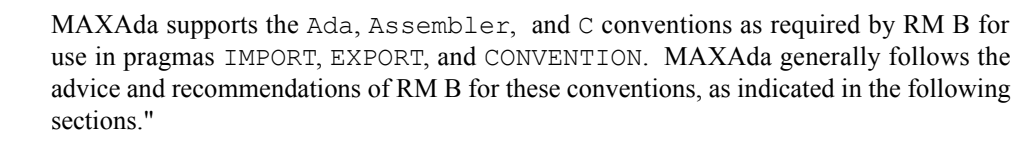

MAXAda also supports the Unchecked\_C and Restricted\_Fortran, Restricted Gnu Fortran conventions, as well as the internal conventions Intrinsic, Protected, and Entry.

The COBOL and Fortran, and Restricted Gnu Fortran conventions are not supported in this implementation.

The implementation supports elaboration by a foreign language program in a slightly more versatile manner than that specified in Ada 95 Reference Manual B.1(39). See ["a.partition" on page 4-62](#page-169-0) and ["Elaboration and Finalization Methods" on page 3-16](#page-69-0) for more information.

See also ["Interface to Other Languages" on page 3-41.](#page-94-0)

#### **Legality Rules**

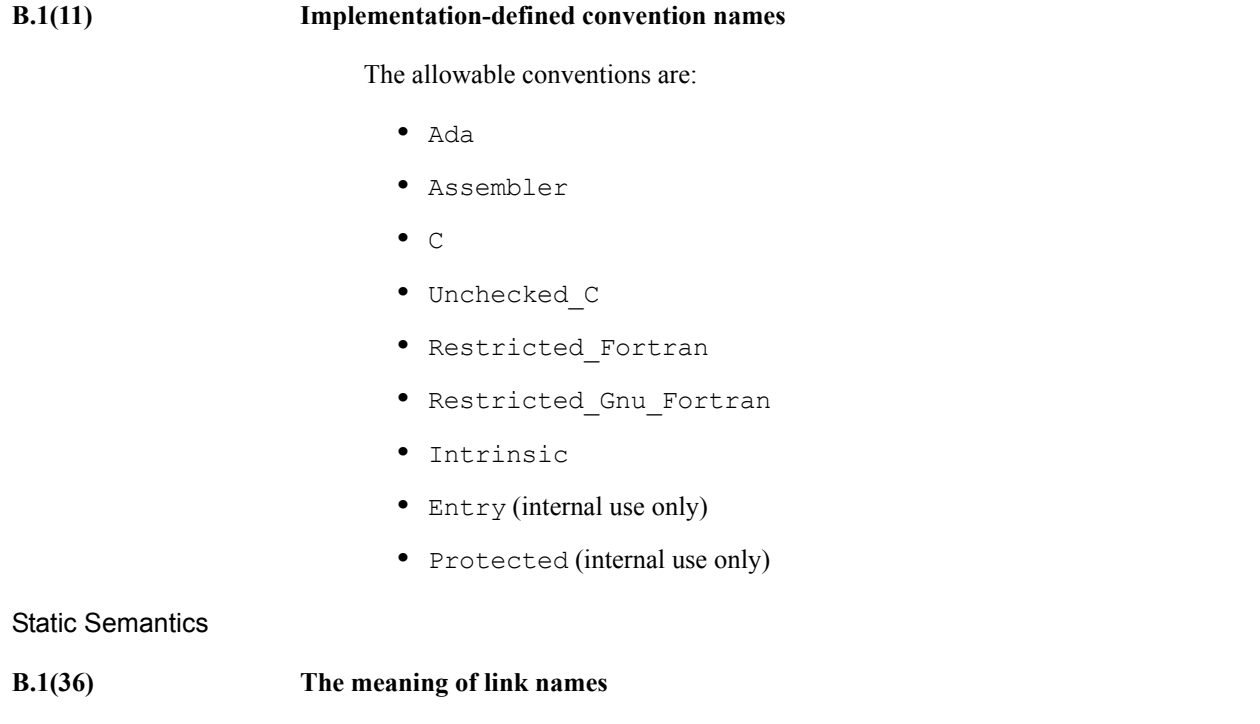

The link name passed to the system linker is identical to the Link Name parameter as specified in a pragma IMPORT or EXPORT.

#### **B.1(36) The manner of choosing link names when neither the link name nor the addresses of an imported or exported entity is specified**

If a link name is not specified, then the link name is obtained according to the following rules for the specified conventions:

- **•** Ada, Assembler, Intrinsic:
	- If an *external\_name* is specified, then the link name is obtained by prepending a "A\_" prefix to the reversed *expanded\_name* specified in the *external\_name* string. For example, an *external\_name* of "my\_package.my\_subprogram" will be transformed to a link name of "A my subprogram.my package".
	- If no *external\_name* is specified, then the link name is obtained by prepending "A\_" prefix to the reversed fully *expanded\_name* of the entity with implementation-defined names inserted for unnamed constructs and overload resolution.
- **•** C and Unchecked\_C:
	- If the *external\_name* is specified, it is used verbatim as the link name.
	- If no *external\_name* is specified, the entity's simple Ada name is used as the link name converted to lowercase.
- **•** Restricted\_Fortran:

If the *external\_name* is specified then:

- Any object where the *external name* contains a '/' will be interpreted as a Fortran datapool element. The link name is obtained by appending two underscores after the datapool name and by prepending a '\$' to the datapool element; i.e. an *external\_name* of "/dp/aa" will be transformed to a link name of "dp\_ \$aa".
- For a subprogram, the link name will be obtained by appending an underscore to the *external\_name*.
- For any other entity, if the external name is the empty string, "", the link name will be BLNK.
- For any other entity, the link name will be obtained by appending two underscores to the *external\_name*.

If the *external\_name* is not specified then:

- For a subprogram, the link name will be obtained by appending an underscore to the entity's simple Ada name.
- For any other entity, the link name will be obtained by appending two underscores to the entity's simple Ada name.
- **•** Restricted\_Gnu\_Fortran:

If the *external\_name* is specified then:

- If the external\_name is the empty string, "", the link name will be BLNK.
- If the external name contains an underscore, the link name will be obtained by appending two underscores to the *external\_name*.
- For any other entity, the link name will be obtained by appending an underscore to the *external\_name*.

If the *external\_name* is not specified then:

- If the entity's simple Ada name contains an underscore, the link name will be obtained by appending two underscores to it.
- For any other entity, the link name will be obtained by appending an underscore to the the entity's simple Ada name.

**B.1(37) The effect of pragma Linker\_Options**

Pragma LINKER OPTIONS has one required parameter, a string within quotes containing the link options to be passed to the linker (**a.link**). Multiple link options within this string can be separated by spaces or tabs.

Link options specified within a compilation unit via this pragma will be added to the set of linker options for the resultant partition. The ordering of link options within a compilation unit will be preserved. But the ordering of link options between units is chosen arbitrarily. Link options specified by this pragma within mulitiple compilation units are arbitrarily combined and added to the set of link options for the resultant partition.

Any conflicts (such as those between **-trace**/**-notrace**) will be resolved as necessary.

Link options **-bound**, **-multiplexed**, **-skipobscurity**, **-nosoclosure**, and **-forgive** are not supported by this pragma in this release of MAXAda.

See ["Pragma LINKER\\_OPTIONS" on page M-118](#page-551-0) for more details about this pragma.

See ["Link Options" on page 4-109](#page-216-0) for more information about link options.

#### **Implementation Advice**

**B.1(39) If an implementation supports pragma Export to a given language, then it should also allow the main subprogram to be written in that language. It should support some mechanism for invoking the elaboration of the Ada library units included in the system, and for invoking the finalization of the environment task. On typical systems, the recommended mechanism is to provide two subprograms whose link names are "adainit" and "adafinal". Adainit should contain the elaboration code for library units. Adafinal should contain the finalization code. These subprograms should have no effect the second and subsequent time they are called.**

MAXAda follows this advice with the following exceptions:

- The user is not forced to use the names adainit and adafinal for the subprograms. These names are user-configurable and are specified at the time of partition creation. The elaboration and finalization routines for these units may be called by the user. Of course, the user is free to choose the names adainit and adafinal.

Optionally, the user may specify that these routines are automatically called. In this case, MAXAda will create elaboration and finalization routines with internal names not available to the user.

See ["a.partition" on page 4-62](#page-169-0) and ["Elaboration and Finalization](#page-69-0) [Methods" on page 3-16](#page-69-0) for more information.

- Calling adainit and adafinal more than once is defined differently than described by the RM. A second (or subsequent) call to adainit will not generally cause the elaboration library units to be elaborated. It will, however, be remembered that the second (or subsequent) call occurred. Calls to adafinal will not have an effect until it has been called an equal number of times as adainit was called. Calls to adainit after an effective call to adafinal will cause re-elaboration to occur. This results in nested elaboration/ finalization behavior. For example, if the adainit and adafinal routines are called as described below, only those marked as effective will actually elaborate or finalize library units:

```
 adainit -- effective
   adainit
      adainit
      adafinal
      adainit
      adafinal
   adafinal
    adainit
      adainit
      adafinal
   adafinal
 adafinal -- effective
adainit -- effective
   adainit
   adafinal
 adafinal -- effective
```
See ["Elaboration and Finalization Methods" on page 3-16](#page-69-0) and ["Linking Ada](#page-94-1) [Partitions into Applications with non-Ada Main Subprograms" on page 3-41](#page-94-1) for more information.

**B.1(40) Automatic elaboration of preelaborated packages should be provided when pragma Export is supported.**

MAXAda does not follow this advice.

<span id="page-507-0"></span>**B.1(41) For each supported convention L other than Intrinsic, an implementation should support Import and Export pragmas for objects of L-compatible types and for subprograms, and pragma Convention for L-eligible types and for subprograms, pre-**

#### **suming the other language has corresponding features. Pragma Convention need not be supported for scalar types.**

MAXAda supports the IMPORT, EXPORT, and CONVENTION pragmas for each of the supported conventions with the following restrictions applicable to all conventions:

- It is illegal to apply more than one of the interfacing pragmas to an entity.
- The EXPORT pragma cannot be applied to a *local\_name* that is ambiguous.
- The IMPORT, EXPORT and CONVENTION pragma cannot be applied to formal parameters.
- The IMPORT and EXPORT pragma cannot be applied to components.

In addition, the following restrictions apply specifically to each of the conventions listed below:

- **•** Ada
	- The EXPORT and CONVENTION pragmas can only be applied to subprograms that are declared at the library level.
- **•** Assembler
	- The EXPORT and CONVENTION pragmas can only be applied to subprograms that are declared at the library level.
- **•** C
- The EXPORT and CONVENTION pragma are disallowed for subprograms containing unconstrained array formals and/or result types.
- The IMPORT, EXPORT, and CONVENTION pragmas are disallowed for functions returning an array type.
- The EXPORT and CONVENTION pragma can only be applied to subprograms that are declared at the library level.
- The IMPORT, EXPORT and CONVENTION pragmas are disallowed for subprograms containing by-refence record formals of mode **in** or by-reference record return types.
- Private and incomplete types whose full type is not visible are not considered C-compatible.

In addition, only the types listed below are considered to be C-compatible:

- Scalar types with the exception of fixed-point types.
- System.Address and its derivatives.
- Array types with an unconstrained or a statically-constrained first subtype, if its component type is C-compatible.
- Non-tagged record types having components with staticallyconstrained subtypes, if each component type is C-compatible.
- Access-to-object type, if its designated type is C-compatible.
- Access-to-subprogram type, if its designated profile's parameter and result types are all C-compatible.
- A type derived from a C-compatible type.

If a C declaration contains an ellipsis, pragma IMPORT\_AUX must be specified with **Ellipsis** after to ensure correct operation on all architectures (see "Pragma IMPORT $\overline{AUX}$ " on page M-114).

- **•** Unchecked\_C
	- No additional restrictions.

If a C declaration contains an ellipsis, pragma IMPORT\_AUX must be specified with **Ellipsis** after to ensure correct operation on all architectures (see ["Pragma IMPORT\\_AUX" on page M-114\)](#page-547-0).

See Notes on page [M-79](#page-512-0) for more information about Unchecked C.

- **•** Restricted\_Fortran and Restricted\_Gnu\_Fortran
	- Private and incomplete types whose full type is not visible are not considered Restricted\_Fortran-compatible.
	- The EXPORT and CONVENTION pragma can only be applied to subprograms that are declared at the library level.

Only the types listed below are considered Restricted\_Fortran compatible:

- Types declared in Interfaces. Restricted Fortran and their derivatives.
- System.Address and its derivatives.
- Standard.Integer and its derivatives.
- Standard.Long\_Integer and its derivatives. *(AMD64 only)*

See Notes on page M-80 for more information about Restricted\_Fortran.

#### **RM B.2 The Package Interfaces**

**B.2(1) The contents of the visible part of package Interfaces and its language-defined descendants**

> The following files contain the package Interfaces and its language-defined descendants. They can be found in **/usr/ada/***rel\_name***/predefined** (where *rel\_name* is the name of the MAXAda release).

- **•** Interfaces.a
- **•** Interfaces.C.a
- **•** Interfaces.C.Pointers.a
- **•** Interfaces.C.Strings.a

#### **Implementation Permissions**

#### **B.2(11) Implementation-defined children of package Interfaces. The contents of the visible part of package Interfaces**

The implementation-defined children of package Interfaces are:

- **•** Interfaces.Restricted\_Fortran.a
- **•** Interfaces.Restricted\_Gnu\_Fortran.a
- **•** Interfaces.Unchecked\_C.a

The contents of the visible part of package Interfaces can be found in **/usr/ ada/***rel\_name***/predefined/interfaces.a** (where *rel\_name* is the name of the MAXAda release).

#### **Implementation Advice**

**B.2(12)** For each implementation-defined convention identifier, there should be a child pack**age of package Interfaces with the corresponding name. This package should contain any declarations that would be useful for interfacing to the language (implementation) represented by the convention. Any declarations useful for interfacing to any language on the given hardware architecture should be provided directly in Interfaces.**

MAXAda provides the implementation-defined packages:

- **•** Interfaces.Restricted\_Fortran
- **•** Interfaces.Restricted\_Gnu\_Fortran
- **•** Interfaces.Unchecked\_C

MAXAda does not provide a child package of package Interfaces for the convention identifier Assembler.

**B.2(13) An implementation supporting an interface to C, COBOL, or Fortran should provide the corresponding package or packages described in the following clauses.**

MAXAda follows this advice.

### **RM B.3 Interfacing with C**

#### **Implementation Advice**

**B.3(63) An implementation should support the following interface correspondences between Ada and C.**

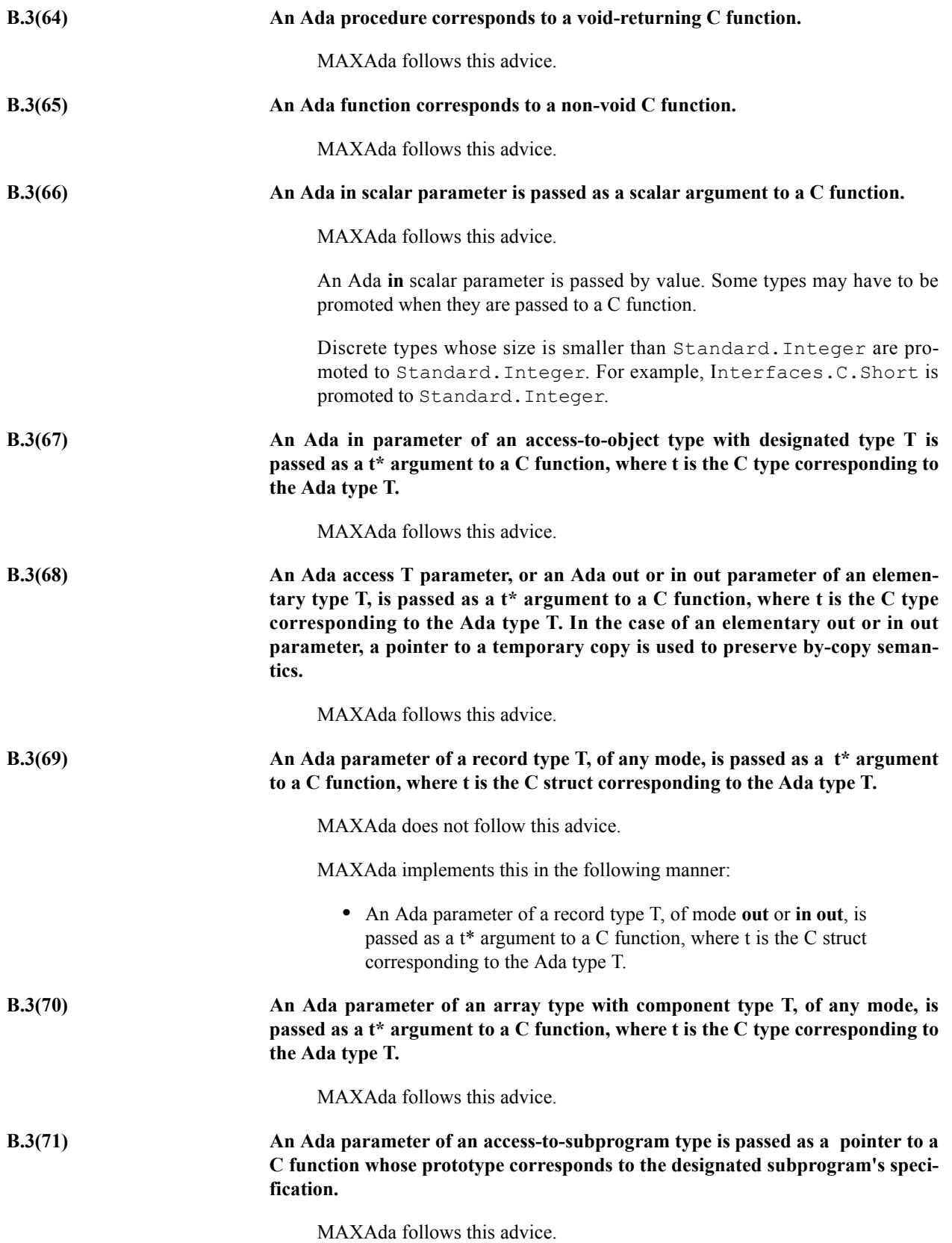

#### <span id="page-512-0"></span>Notes and the contract of the contract of the contract of the contract of the contract of the contract of the contract of the contract of the contract of the contract of the contract of the contract of the contract of the

Additional conventions are as follows:

 $\mathcal{C}$ 

Parameter passing conventions:

**•** System.Address and its derivatives are passed by value.

Return conventions:

- **•** Elementary types are returned by value.
- **•** Composite types are returned by copying the contents of the composite object to the address passed in by the caller as the dummy first argument.

Unchecked\_C

Same as the C convention for C-compatible entities. All other entities are handled as by the Ada convention. Exceptions to non C-compatible entities being passed as by the Ada convention are listed below:

**•** Records and arrays are passed by reference; however, no additional information (ie. dope vectors and constraint flags) is passed.

See **B(1).41** on page [M-74](#page-507-0) for more information about Unchecked\_C as well as other conventions.

### **RM B.4 Interfacing with COBOL**

#### **Static Semantics**

**B.4(50) The types Floating, Long\_Floating, Binary, Long\_Binary, Decimal\_Element, and COBOL\_Character; and the initializations of the variables Ada\_To\_COBOL and COBOL\_To\_Ada, in Interfaces.COBOL**

Interfaces.COBOL is not supported by MAXAda.

### **RM B.5 Interfacing with Fortran**

**Implementation Advice** 

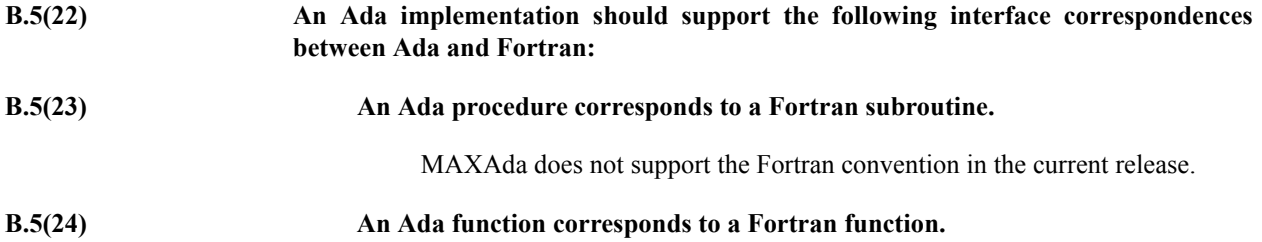

<span id="page-513-0"></span>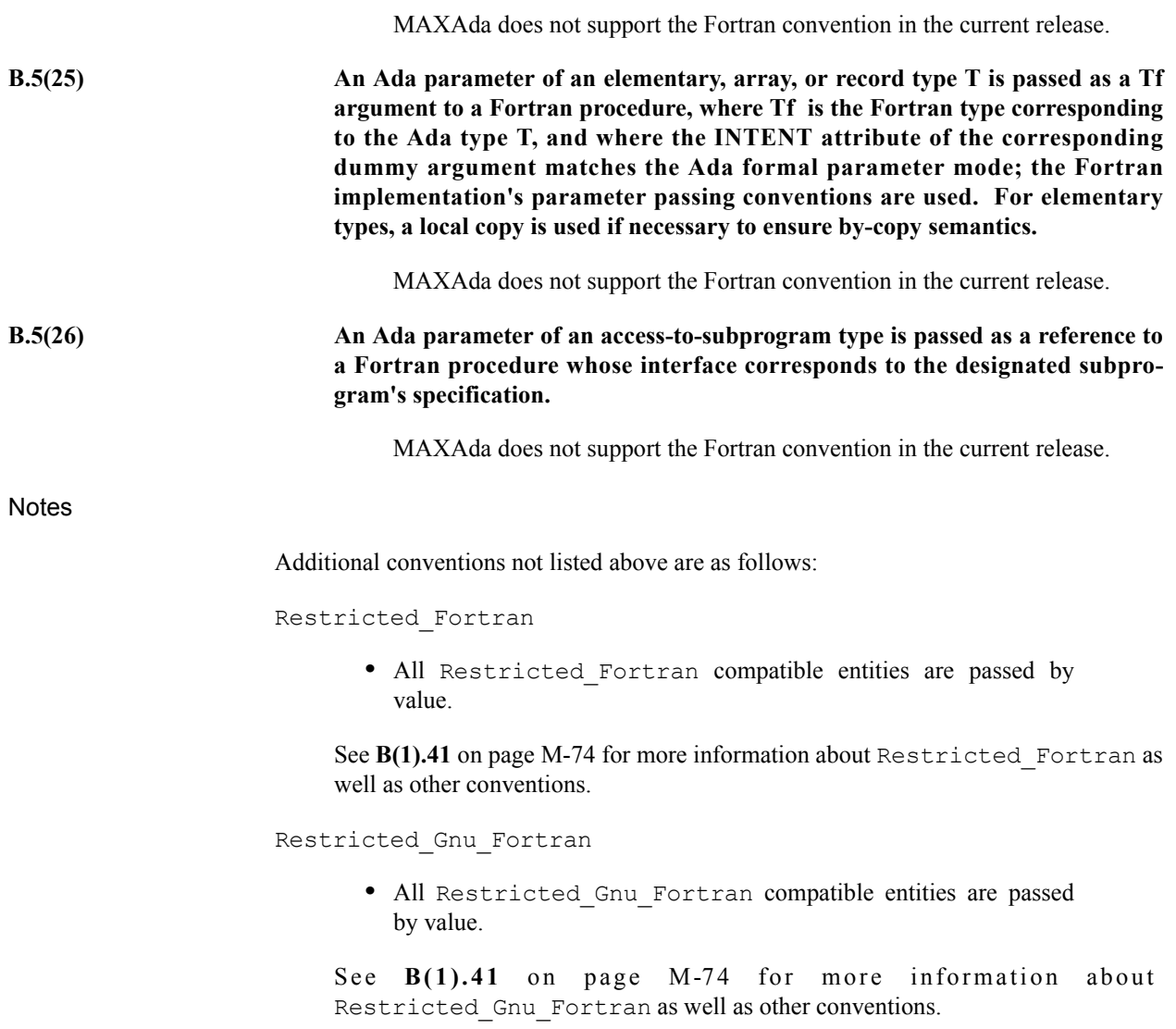

# **RM Annex C: Systems Programming**

# **RM C.1 Access to Machine Operations**

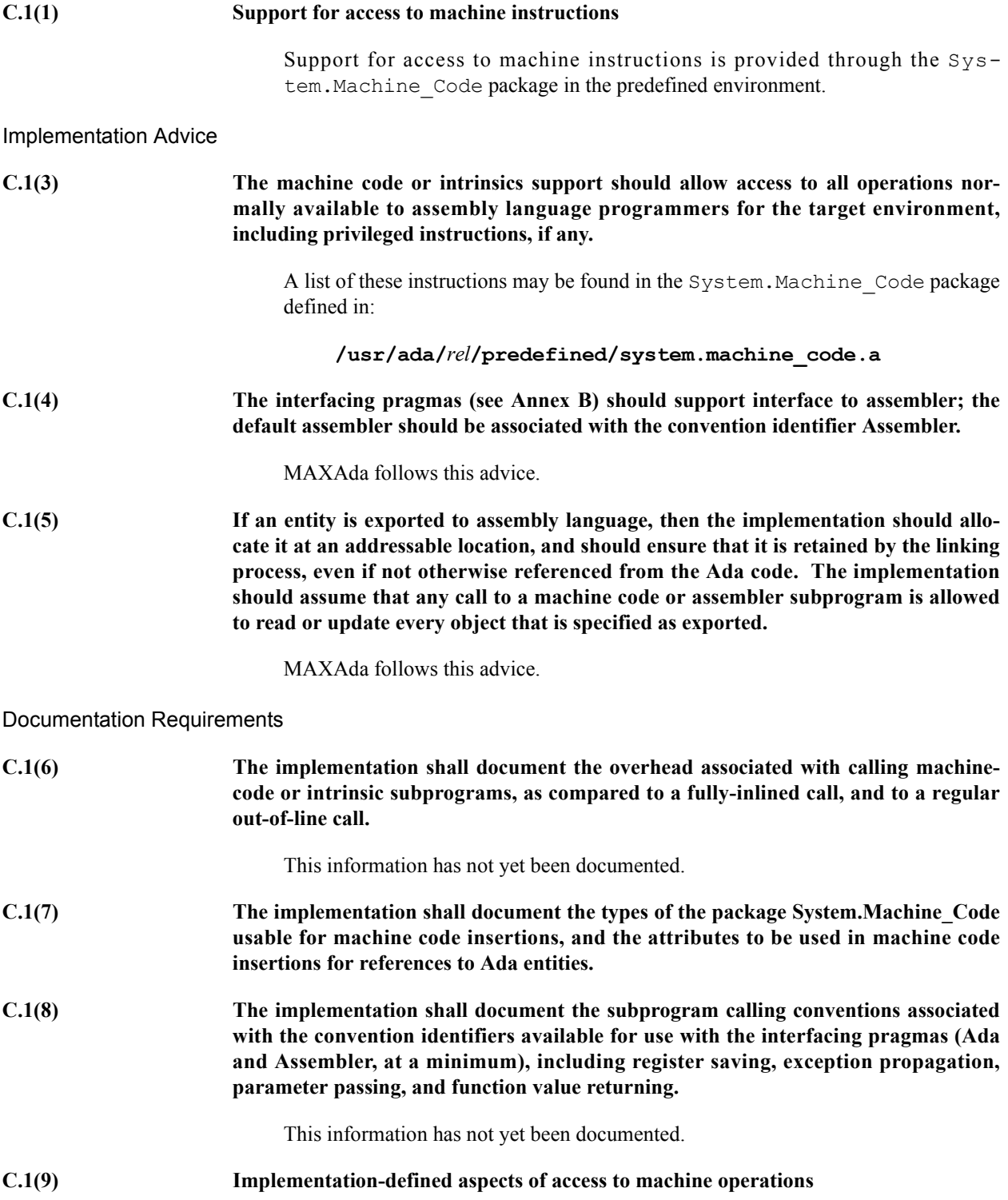

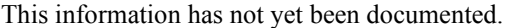

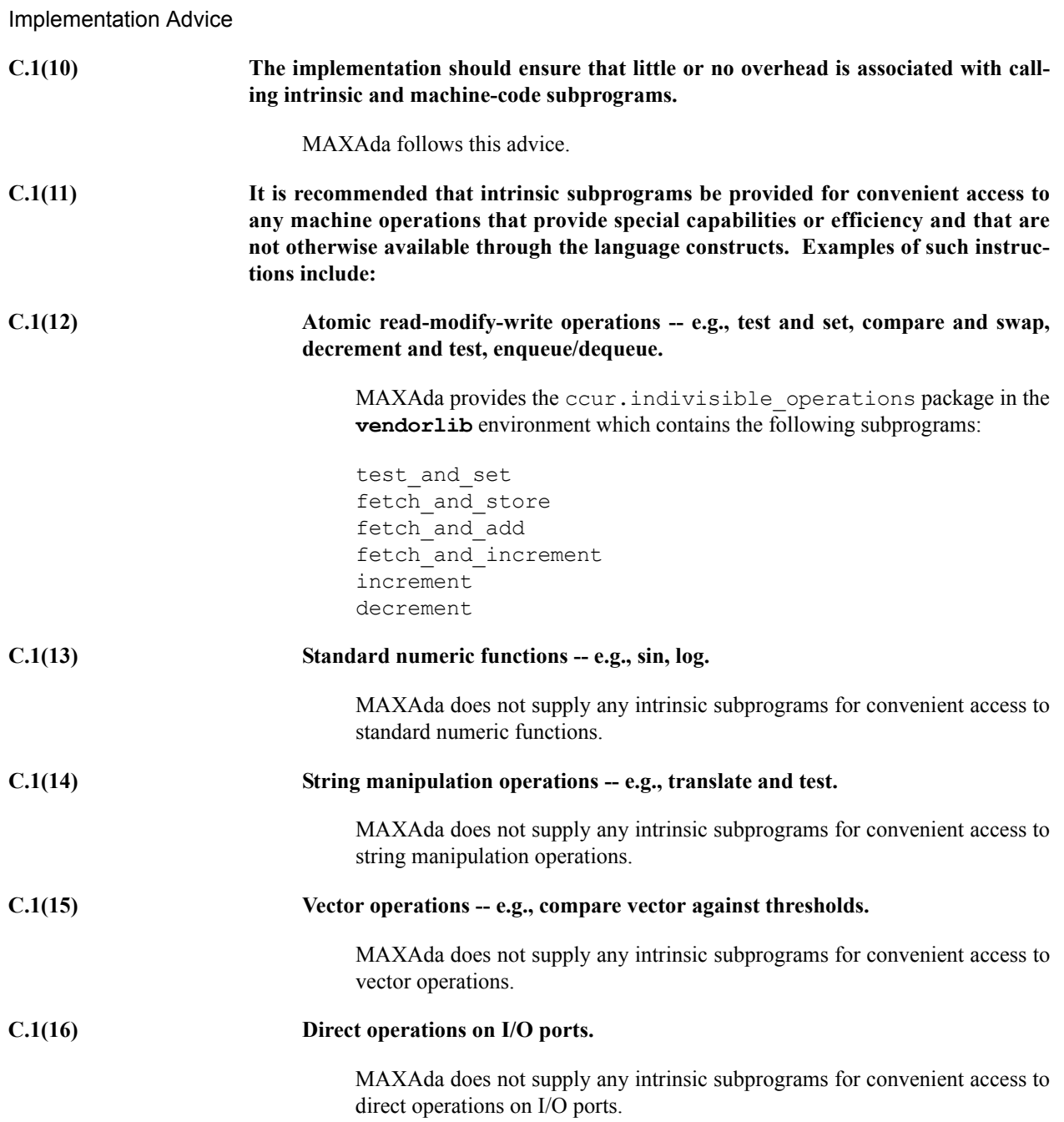

# **RM C.3 The Package Interrupts**

Dynamic Semantics

**C.3(2) Implementation-defined aspects of interrupts**

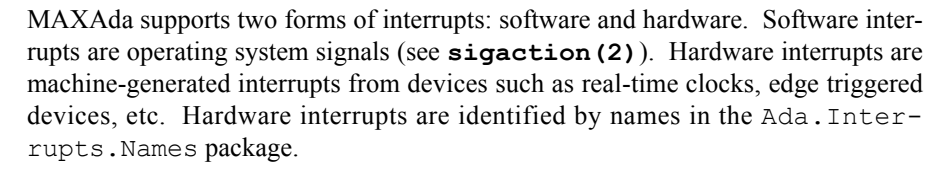

Consult the user-defined package Ada.Interrupts.Services and [Chapter 7](#page-280-0) - [Interrupt Handling](#page-280-0) for important information on using interrupts.

#### Documentation Requirements

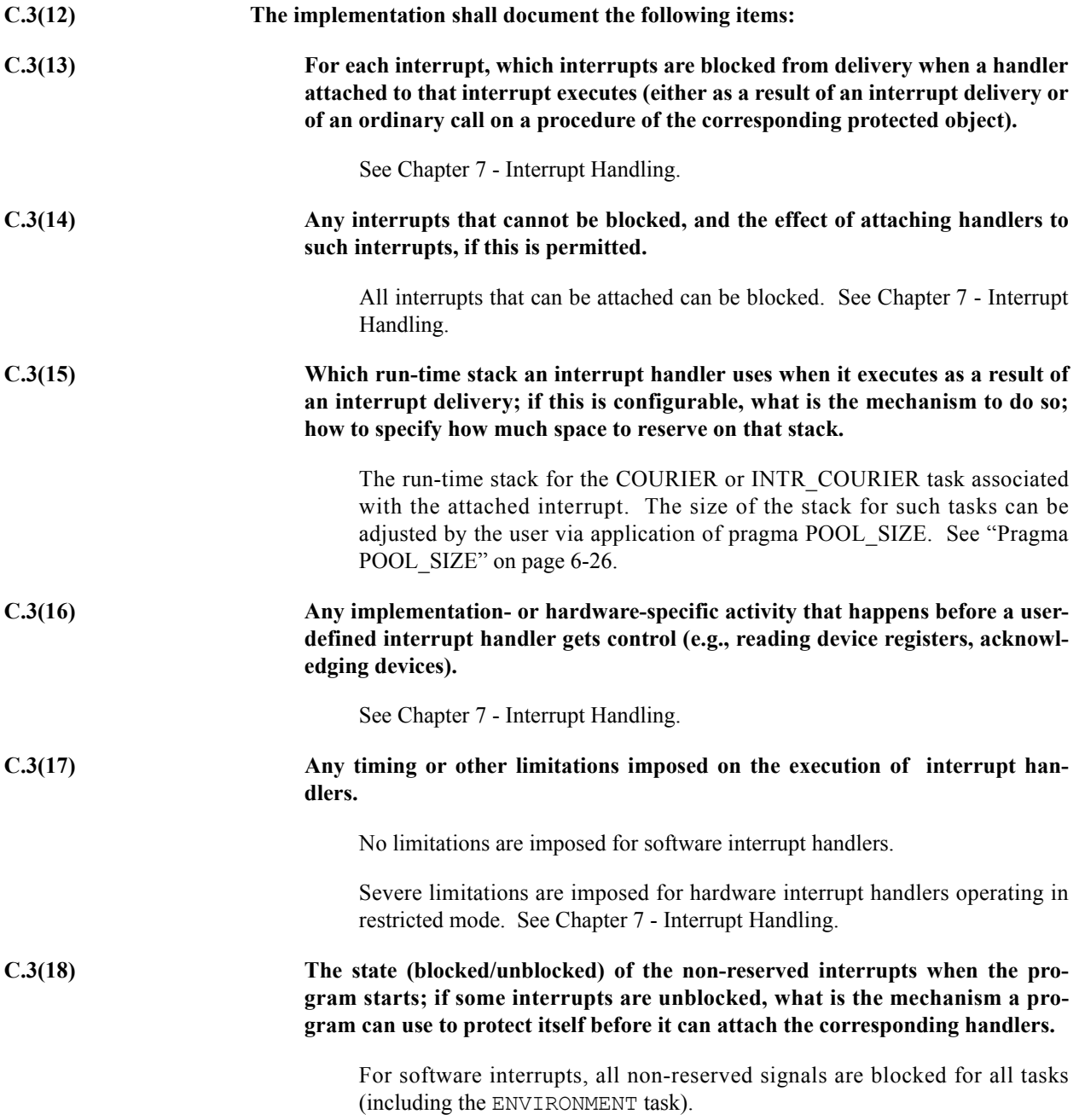

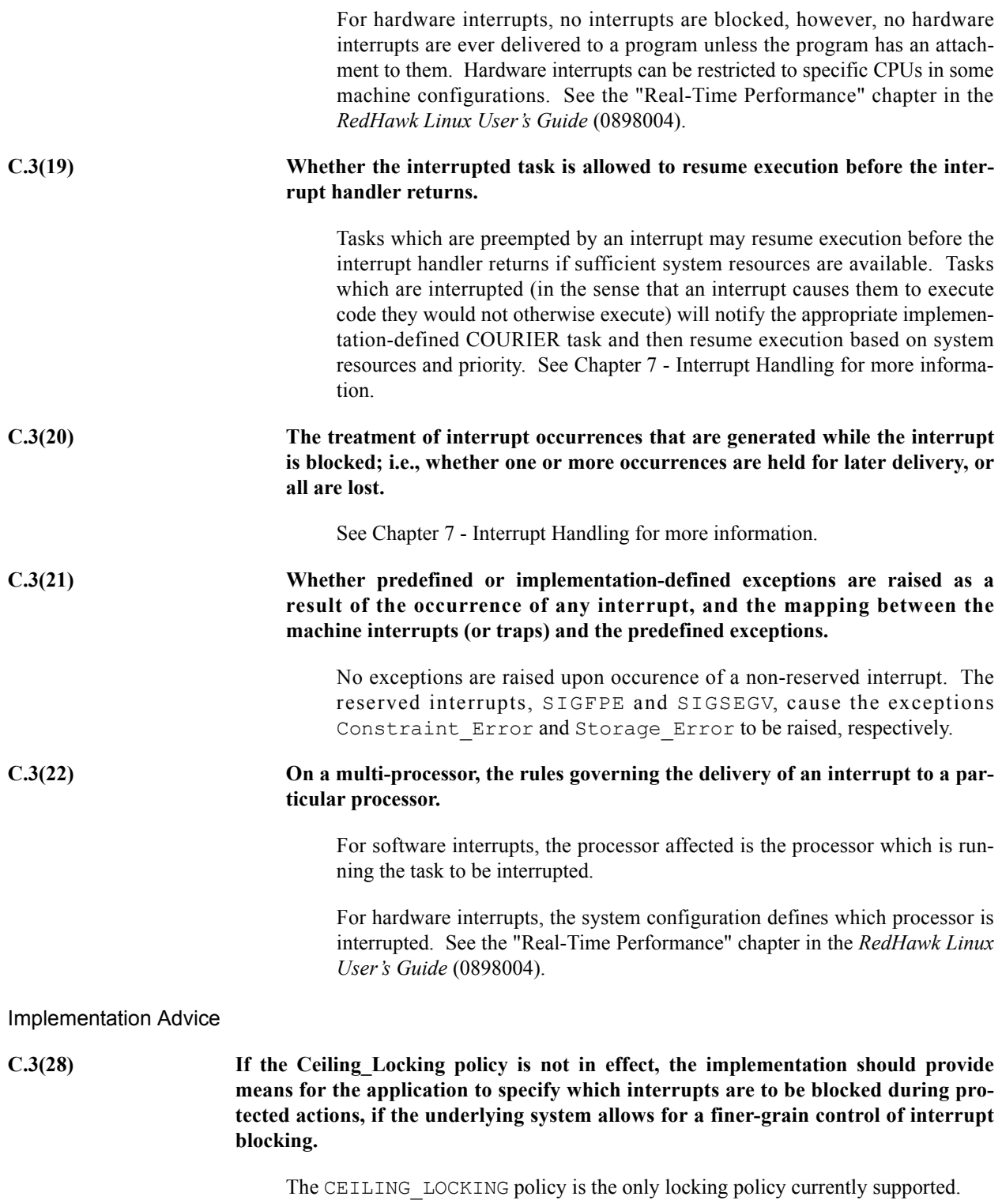

### **RM C.3.1 Protected Procedure Handlers**

**Implementation Advice** 

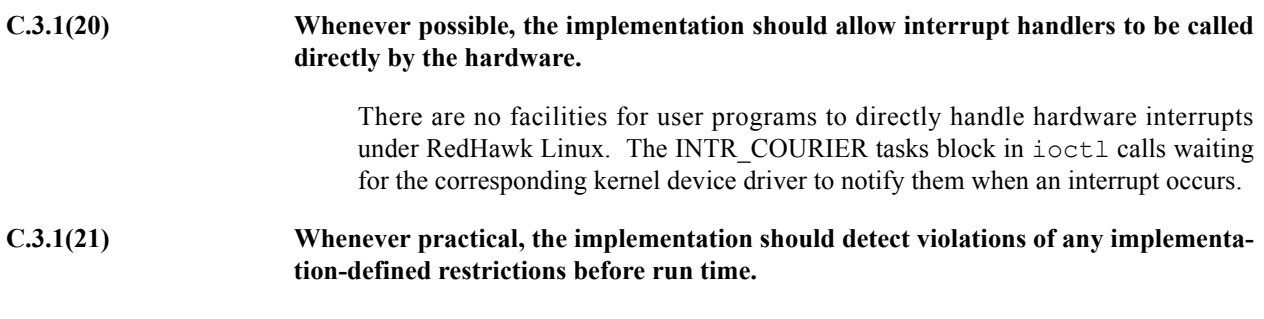

MAXAda generally does not follow this advice.

### **RM C.3.2 The Package Interrupts**

Documentation Requirements

**C.3.2(24) If the Ceiling\_Locking policy (see D.3) is in effect the implementation shall document the default ceiling priority assigned to a protected object that contains either the Attach\_Handler or Interrupt\_Handler pragmas, but not the Interrupt\_Priority pragma. This default need not be the same for all interrupts.**

> The ceiling priority for protected objects with ATTACH\_HANDLER or INTERRUPT\_HANDLER pragmas but not INTERRUPT\_PRIORITY pragma is System.Interrupt\_Priority'First.

**Implementation Advice** 

**C.3.2(25) If implementation-defined forms of interrupt handler procedures are supported, such as protected procedures with parameters, then for each such form of a handler, a type analogous to Parameterless\_Handler should be specified in a child package of Interrupts, with the same operations as in the predefined package Interrupts.**

> MAXAda does not provide implementation-defined forms of protected procedure handlers.

### **RM C.4 Preelaboration Requirements**

Documentation Requirements

**C.4(12) The implementation shall document any circumstances under which the elaboration of a preelaborated package causes code to be executed at run time.**

> Preelaboration is not fully implemented in this release of MAXAda. Specific documentation on when code is generated for Preelaborated packages is not currently available. Generally, application of pragma Preelaborate does not affect whether code is generated for the elaboration of such packages. However, MAXAda adheres

to all legality rules for this pragma and elaborates all "preelaborated" packages before any other packages.

#### **C.4(13) Implementation-defined aspects of preelaboration**

Preelaboration is not fully implemented in this release of MAXAda.

#### **Implementation Advice**

**C.4(14) It is recommended that preelaborated packages be implemented in such a way that there should be little or no code executed at run time for the elaboration of entities not already covered by the Implementation Requirements.**

MAXAda does not follow this advice.

### **RM C.5 Pragma Discard\_Names**

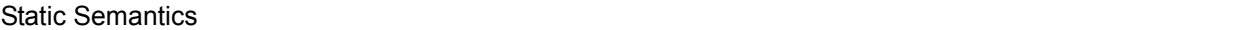

#### **C.5(7) The semantics of pragma Discard\_Names**

In the current release of MAXAda, pragma DISCARD\_NAMES does not reduce the storage of entities to which it is applied. Therefore, the semantics of the various attributes and functions ('Wide\_Image, 'Wide\_Value, Text IO.Enumeration IO, Tags.Expanded Name, and Exceptions.Exception\_Name) are the same as if the pragma had not been applied.

#### **Implementation Advice**

**C.5(8) If the pragma applies to an entity, then the implementation should reduce the amount of storage used for storing names associated with that entity.**

> MAXAda does not follow this advice. In the current release of MAXAda, pragma DISCARD\_NAMES does not reduce the storage of entities to which it is applied.

### **RM C.7.1 The Package Task Identification**

#### Dynamic Semantics

**C.7.1(7) The result of the Task\_Identification.Image attribute**

For an actual parameter which is a non-null Task ID obtained from:

• a task object declared by a single task declaration:

Image returns the defining\_identifier that appears in the corresponding single\_task\_declaration.

**•** a stand-alone variable or constant of a task subtype:

Image returns the defining identifier from the corresponding object\_declaration.

**•** any other expression of a task subtype (after any implicit dereference):

Image returns the defining\_identifier from the corresponding task type declaration.

A Task ID is obtained from a task using the Ada.Task Identification.Current Task function, or by applying the 'Identity attribute to the task object.

#### Bounded (Run-Time) Errors

**C.7.1(17) The value of Current\_Task when in a protected entry or interrupt handler**

Current\_Task returns the task ID of whatever task is actually executing the protected entry at the time of the call (this is not necessarily the task which made the entry call).

Current Task returns Null Task ID when called from a protected procedure interrupt handler (during the execution of the interrupt).

#### Documentation Requirements

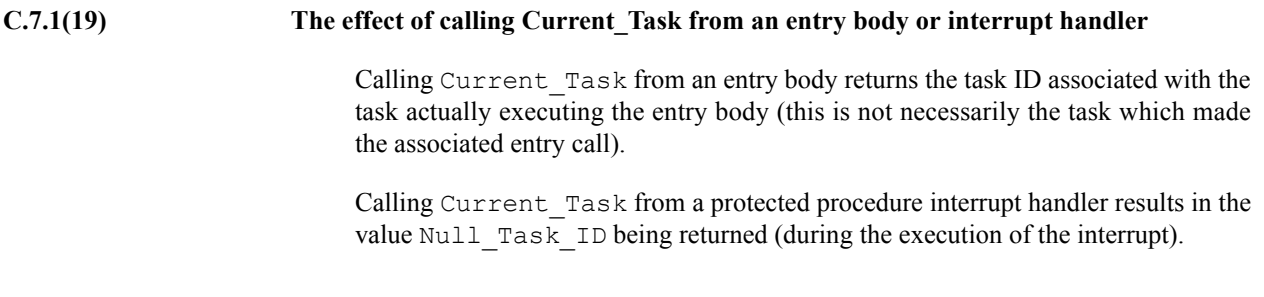

### **RM C.7.2 The Package Task Attributes**

#### Documentation Requirements

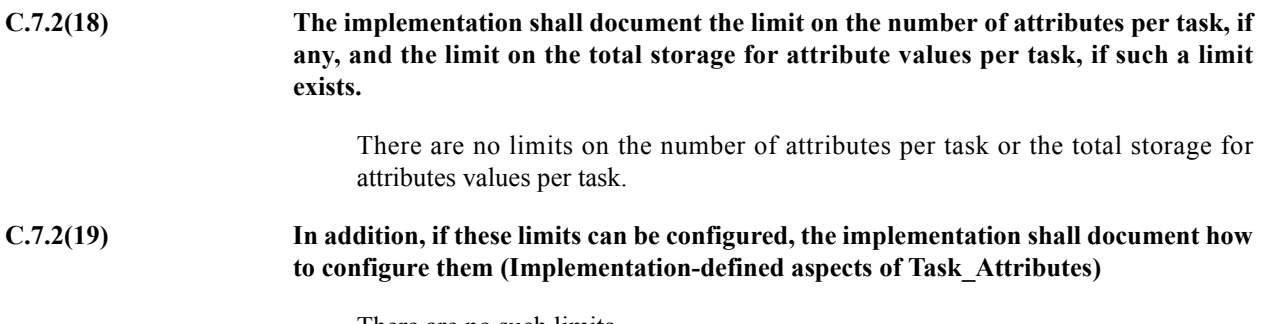

There are no such limits.

#### **Implementation Advice**

**C.7.2(30) Some implementations are targeted to domains in which memory use at run time must be completely deterministic. For such implementations, it is recommended that the storage for task attributes will be pre-allocated statically and not from the heap. This can be accomplished by either placing restrictions on the number and the size of the task's attributes, or by using the pre-allocated storage for the first N attribute objects, and the heap for the others. In the latter case, N should be documented.**

> MAXAda currently uses dynamic heap allocation for the implementation of task attributes.

# **RM Annex D: Real-Time Systems**

**Metrics** Material Contract of the contract of the contract of the contract of the contract of the contract of the contract of the contract of the contract of the contract of the contract of the contract of the contract of

**D(2) Values of all Metrics**

The metrics as required by Annex D are not available at the time of this release of MAXAda.

### **RM D.1 Task Priorities**

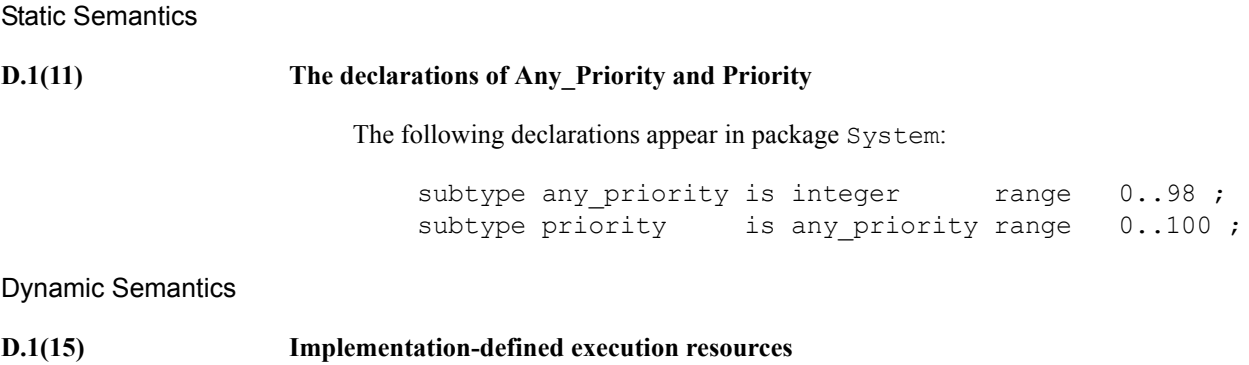

## **RM D.2.1 The Task Dispatching Model**

# Dynamic Semantics **D.2.1(3) Whether, on a multiprocessor, a task that is waiting for access to a protected object keeps its processor busy** This depends on the locking policy in use. The only available locking policy in this release is CEILING\_LOCKING. A task with this locking policy that is waiting for access to a protected object keeps its processor busy. **Implementation Permissions D.2.1(9) The affect of implementation defined execution resources on task dispatching**

### **RM D.2.2 The Standard Task Dispatching Policy**

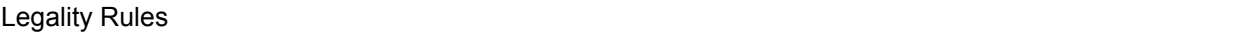

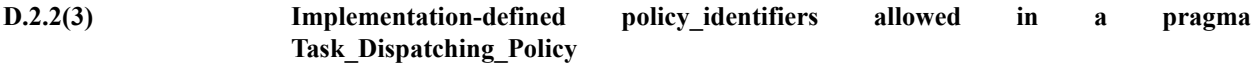

The following *policy* identifiers are valid for pragma task dispatching policy:

- **•** DEFAULT
- **•** FIFO\_WITHIN\_PRIORITIES
- **•** ROUND\_ROBIN\_PRIORITIES
- **•** ROUND\_ROBIN\_ADJUSTABLE\_PRIORITIES

See ["Pragma TASK\\_DISPATCHING\\_POLICY" on page 6-2](#page-249-0) for a detailed description of these policy identifiers.

#### Documentation Requirements

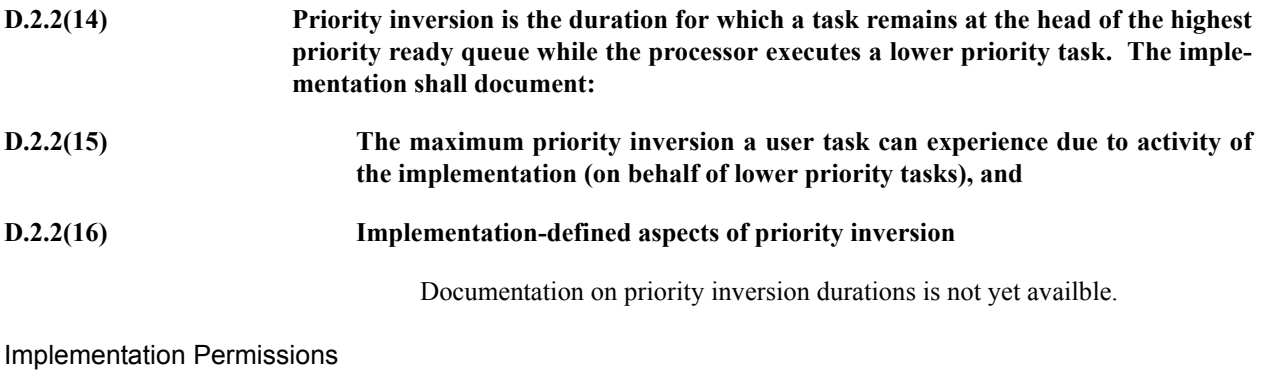

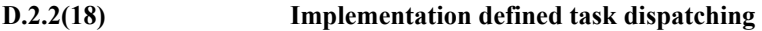

### **RM D.3 Priority Ceiling Locking**

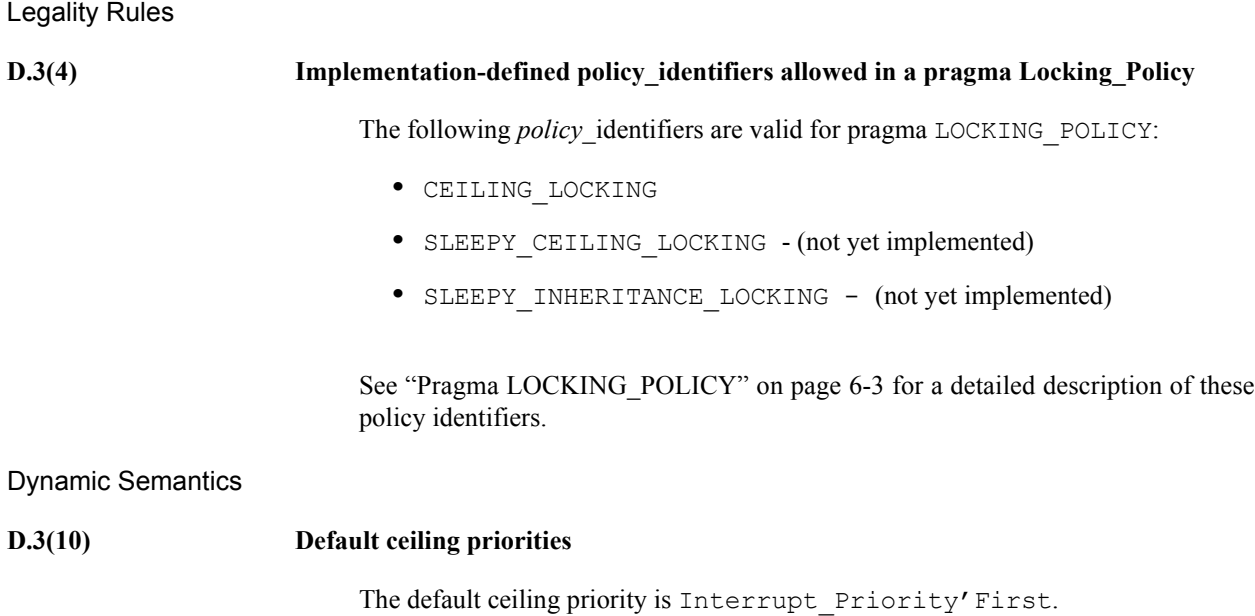

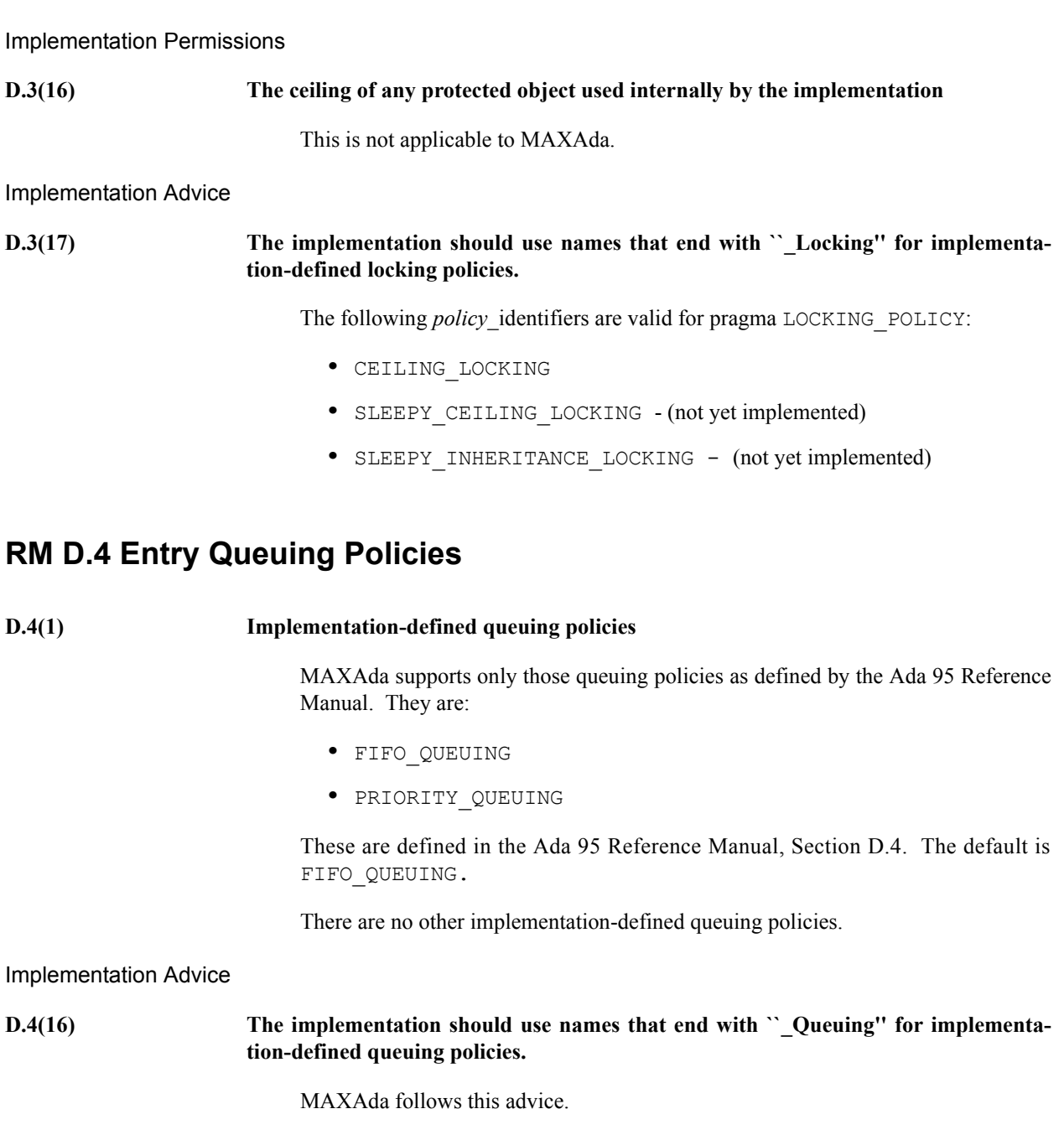

### **RM D.6 Preemptive Abort**

Documentation Requirements

**D.6(3) On a multiprocessor, any conditions that cause the completion of an aborted construct to be delayed later than what is specified for a single processor**

Documentation on preemptive abort is not yet available.

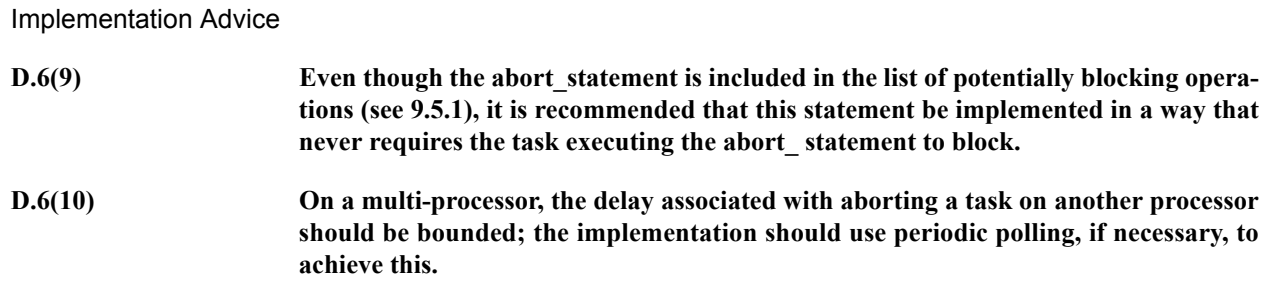

# **RM D.7 Tasking Restrictions**

#### **Static Semantics**

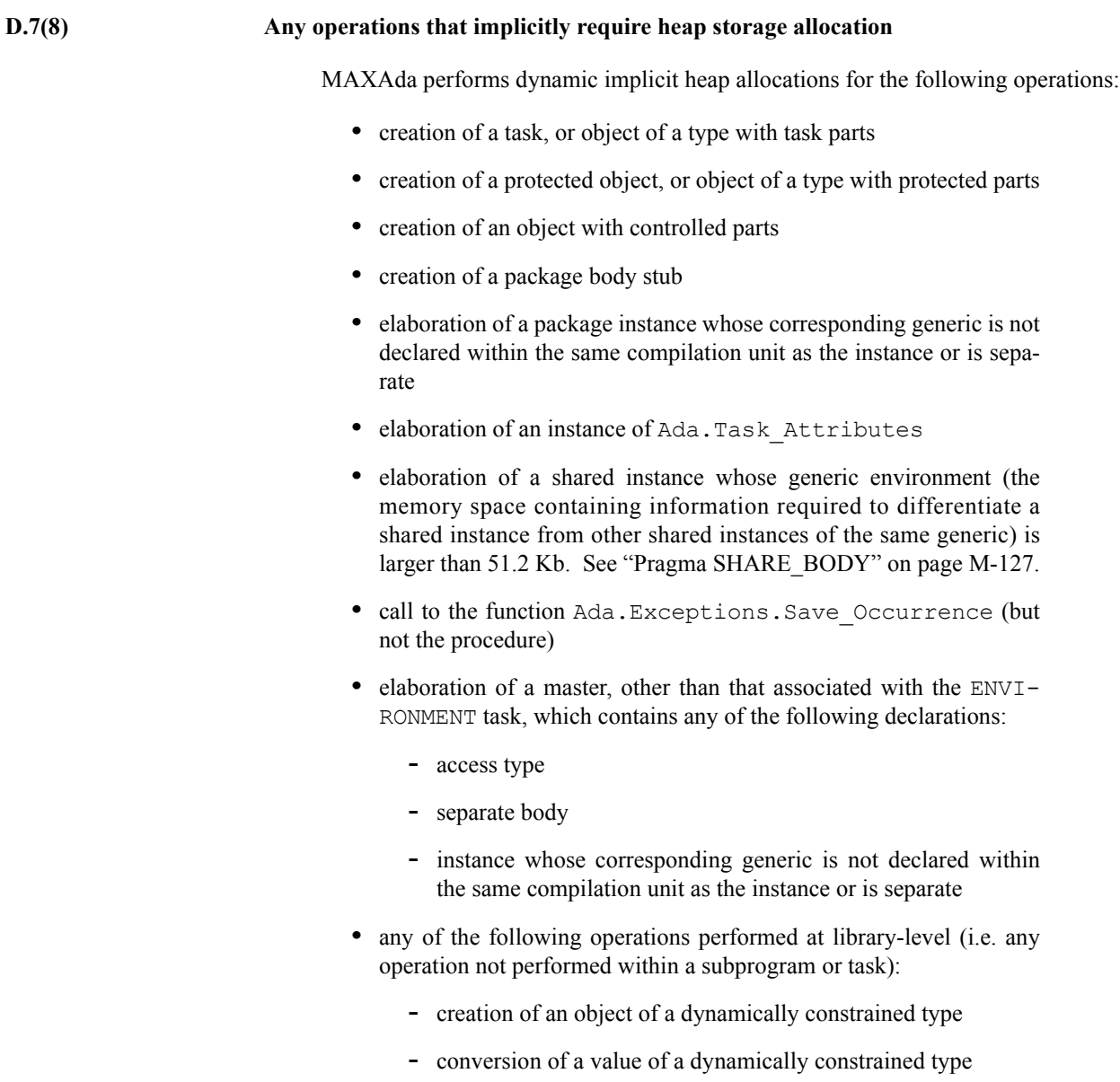

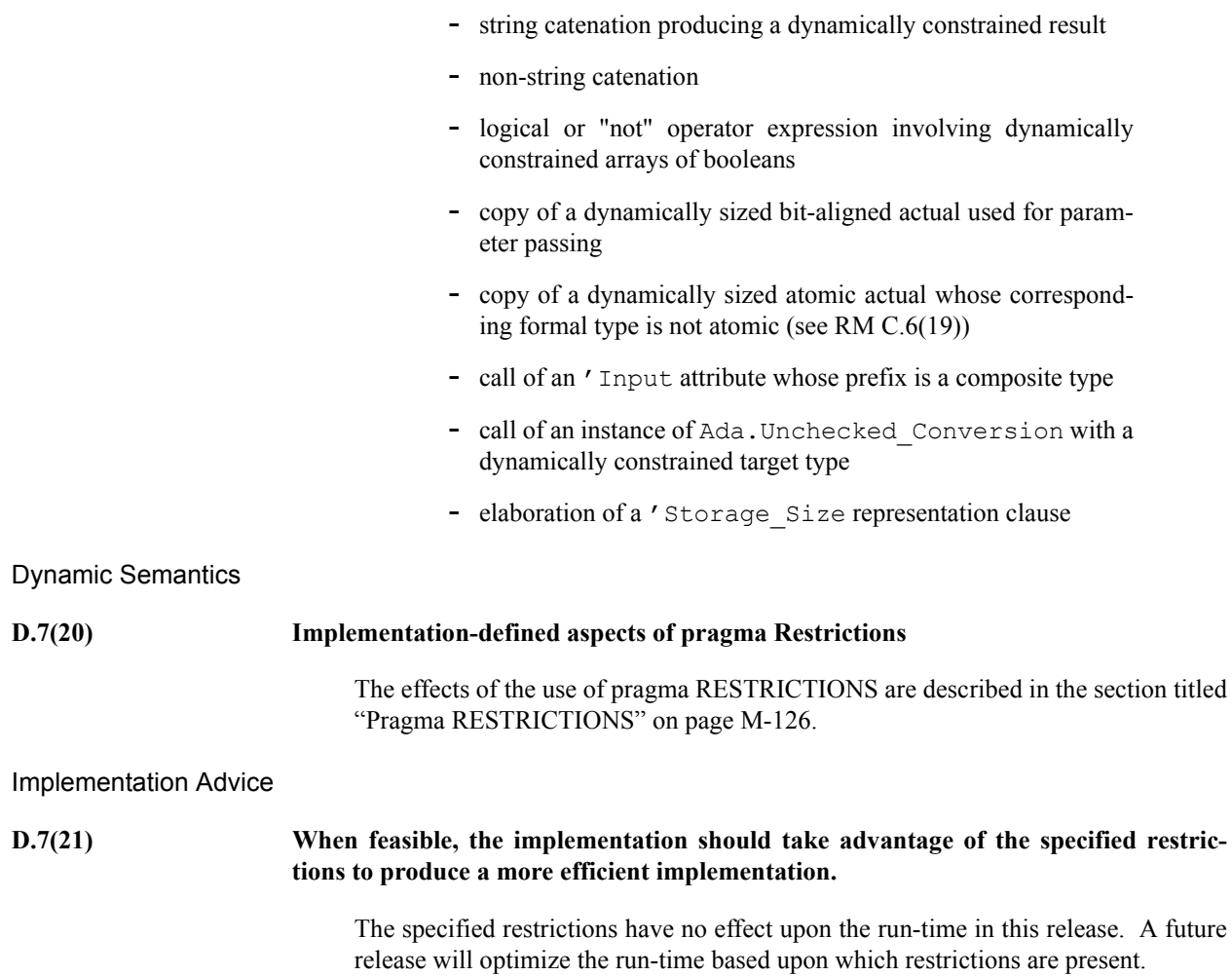

### **RM D.8 Monotonic Time**

**Static Semantics** 

#### **D.8(17) Implementation-defined aspects of package Real\_Time**

Most of the implementation-defined aspects are dependent on the speed of the specific system.

The following table provides a representative example of a Pentium system:

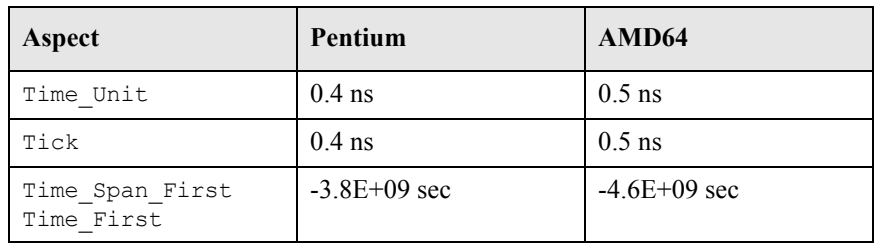

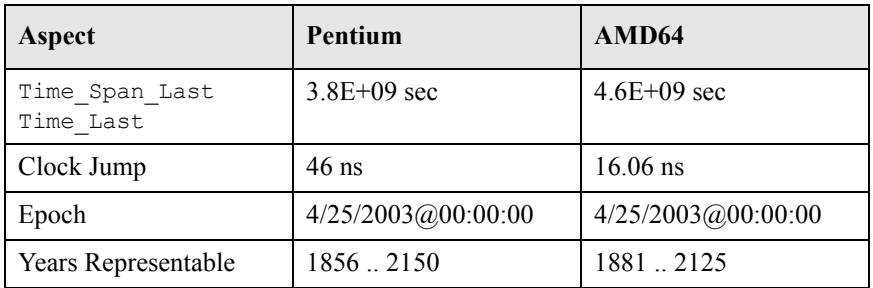

The above implementation-defined items are declared in package Ada.Real\_Time.

#### Documentation Requirements

#### **D.8(33)** The implementation shall document the values of Time First, Time Last, **Time\_Span\_First, Time\_Span\_Last, Time\_Span\_Unit, and Tick.**

On Pentium, all of the following values are internally represented using a record which emulates a signed 64-bit integer number of machine clock ticks:

Time First := (low => 0, high =>  $-2**31$ ) Time Last := (low =>  $2**32-1$ , high =>  $2**31-1$ ) Time Span First := (low => 0, high =>  $-2**31$ ) Time Span Last := (low =>  $2**32-1$ , high =>  $2**31-1$ ) Time\_Span\_Zero :=  $(\text{low} \Rightarrow 0, \text{high} \Rightarrow 0)$ Time Span Unit := (low => 1, high => 0) Tick :=  $(\text{low} \Rightarrow 1, \text{high} \Rightarrow 0)$ 

On AMD64, all of the following values are internally represented using a 64-bit integer number of machine clock ticks:

```
Time First := -2**63Time Last := 2**63-1Time Span First := -2**63Time Span Last := 2**63-1Time Span Zero := 0
Time Span Unit := 1
Tick := 1
```
**D.8(34) The implementation shall document the properties of the underlying time base used for the clock and for type Time, such as the range of values supported and any relevant aspects of the underlying hardware or operating system facilities used.**

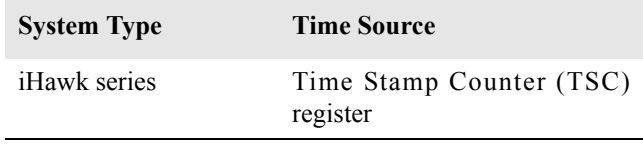

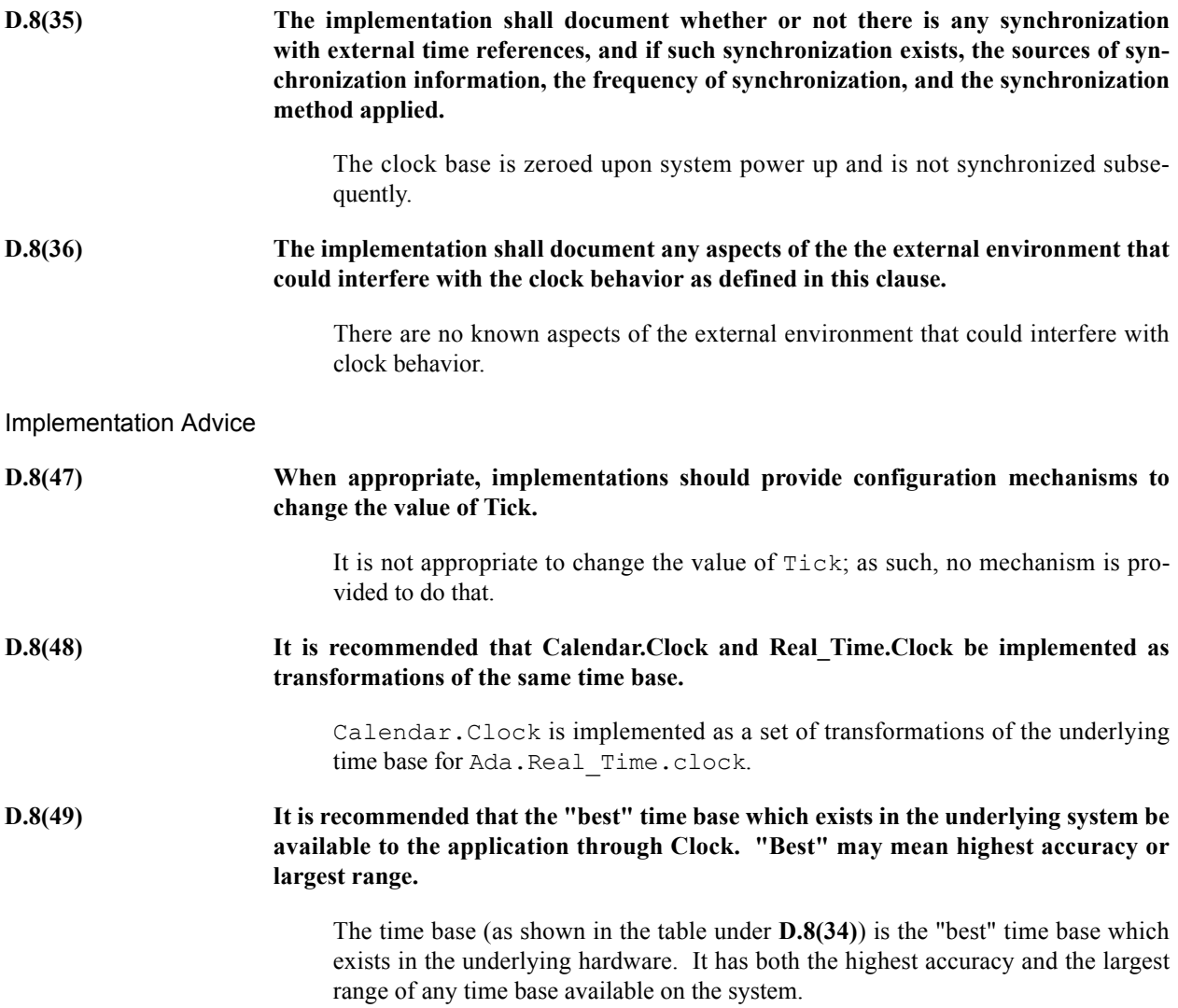

# **RM D.9 Delay Accuracy**

Documentation Requirements

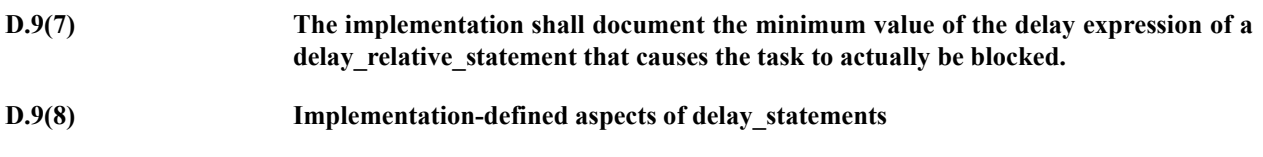

# **RM D.12 Other Optimizations and Determinism Rules**

Documentation Requirements

**D.12(5)** The upper bound on the duration of interrupt blocking caused by the implementa**tion**

## **RM Annex G: Numerics**

**Implementation Advice** 

**G(7) If Fortran (respectively, C) is widely supported in the target environment, implementations supporting the Numerics Annex should provide the child package Interfaces.Fortran (respectively, Interfaces.C) specified in Annex B and should support a convention\_identifier of Fortran (respectively, C) in the interfacing pragmas (see Annex B), thus allowing Ada programs to interface with programs written in that language.**

> Interfaces.C is supplied by MAXAda. Accordingly, the convention\_identifier C is supported by the interfacing pragmas.

### **RM G.1 Complex Arithmetic**

**G.1(1) The accuracy actually achieved by the complex elementary functions and by other complex arithmetic operations**

MAXAda does not provide complex arithmetic packages in this release.

### **RM G.1.1 Complex Types**

#### **Implementation Requirements**

**G.1.1(53) The sign of a zero result (or a component thereof) from any operator or function in Numerics.Generic\_Complex\_Types, when Real'Signed\_Zeros is True**

MAXAda does not provide complex arithmetic packages in this release.

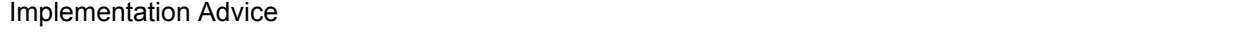

**G.1.1(56) Because the usual mathematical meaning of multiplication of a complex operand and a real operand is that of the scaling of both components of the former by the latter, an implementation should not perform this operation by first promoting the real operand to complex type and then performing a full complex multiplication. In systems that, in the future, support an Ada binding to IEC 559:1989, the latter technique will not generate the required result when one of the components of the complex operand is infinite. (Explicit multiplication of the infinite component by the zero component obtained during promotion yields a NaN that propagates into the final result.) Analogous advice applies in the case of multiplication of a complex operand and a pureimaginary operand, and in the case of division of a complex operand by a real or pure-imaginary operand.**

MAXAda does not provide complex arithmetic packages in this release.

**G.1.1(57) Likewise, because the usual mathematical meaning of addition of a complex operand and a real operand is that the imaginary operand remains unchanged, an implementation should not perform this operation by first promoting the real operand to com-**

**plex type and then performing a full complex addition. In implementations in which the Signed\_Zeros attribute of the component type is True (and which therefore conform to IEC 559:1989 in regard to the handling of the sign of zero in predefined arithmetic operations), the latter technique will not generate the required result when the imaginary component of the complex operand is a negatively signed zero. (Explicit addition of the negative zero to the zero obtained during promotion yields a positive zero.) Analogous advice applies in the case of addition of a complex operand and a pure-imaginary operand, and in the case of subtraction of a complex operand and a real or pure-imaginary operand.**

MAXAda does not provide complex arithmetic packages in this release.

**G.1.1(58) Implementations in which Real'Signed\_Zeros is True should attempt to provide a rational treatment of the signs of zero results and result components. As one example, the result of the Argument function should have the sign of the imaginary component of the parameter X when the point represented by that parameter lies on the positive real axis; as another, the sign of the imaginary component of the Compose\_From\_Polar function should be the same as (resp., the opposite of) that of the Argument parameter when that parameter has a value of zero and the Modulus parameter has a nonnegative (resp., negative) value.**

MAXAda does not provide complex arithmetic packages in this release.

### **RM G.1.2 Complex Elementary Functions**

#### **Implementation Requirements**

**G.1.2(45) The sign of a zero result (or a component thereof) from any operator or function in Numerics.Generic\_Complex\_El ementary\_Functions, when Complex\_Types.Real'Signed\_Zeros is True**

MAXAda does not provide complex arithmetic packages in this release.

**Implementation Advice** 

**G.1.2(49) Implementations in which Complex\_Types.Real'Signed\_Zeros is True should attempt to provide a rational treatment of the signs of zero results and result components. For example, many of the complex elementary functions have components that are odd functions of one of the parameter components; in these cases, the result component should have the sign of the parameter component at the origin. Other complex elementary functions have zero components whose sign is opposite that of a parameter component at the origin, or is always positive or always negative.**

MAXAda does not provide complex arithmetic packages in this release.

### **RM G.2 Numeric Performance Requirements**

**Implementation Permissions** 

**G.2(2) Whether the strict mode or the relaxed mode is the default**

MAXAda uses the relaxed mode as the default.

### **RM G.2.1 Model of Floating Point Arithmetic**

#### **Implementation Requirements**

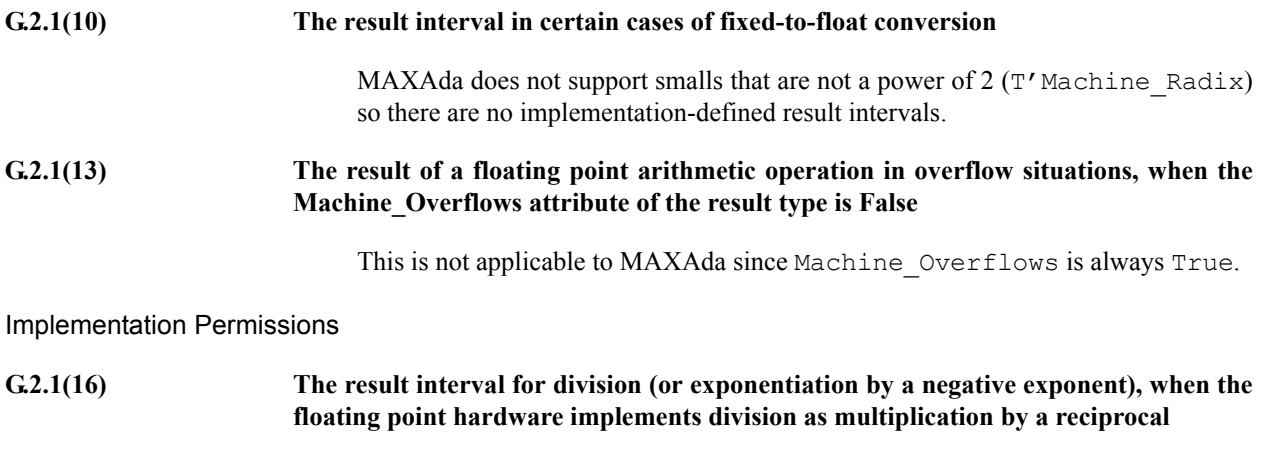

This is not applicable to MAXAda. Floating point division is based on exponent subtraction and division of significands.

### **RM G.2.3 Model of Fixed Point Arithmetic**

**Implementation Requirements** 

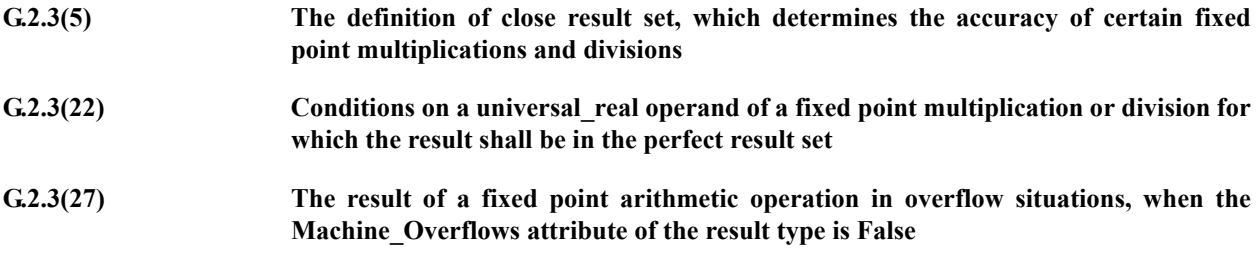

This is not applicable to MAXAda since machine overflows is always True.

### **RM G.2.4 Accuracy Requirements for the Elementary Functions**

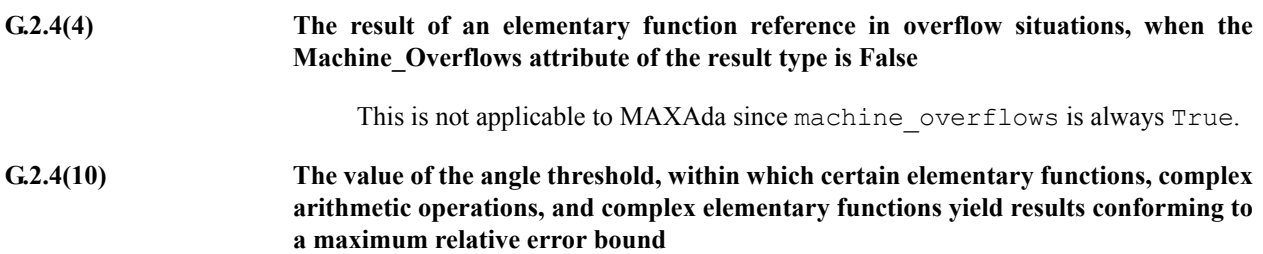

**The accuracy of certain elementary functions for parameters beyond the angle threshold**

#### **Implementation Advice**

**G.2.4(19) The versions of the forward trigonometric functions without a Cycle parameter should not be implemented by calling the corresponding version with a Cycle parameter of 2.0\*Numerics.Pi, since this will not provide the required accuracy in some portions of the domain. For the same reason, the version of Log without a Base parameter should not be implemented by calling the corresponding version with a Base parameter of Numerics.e.**

MAXAda follows this advice.

### **RM G.2.6 Accuracy Requirements for Complex Arithmetic**

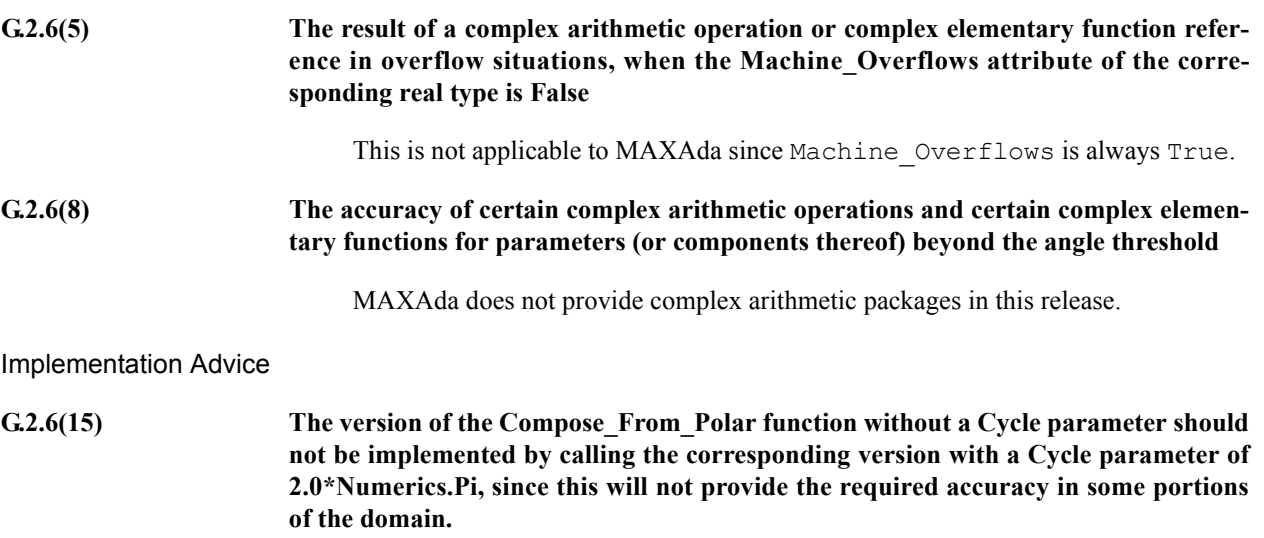

MAXAda does not provide complex arithmetic packages in this release.

# **RM Annex J: Obsolescent Features**

### **RM J.7.1 Interrupt Entries**

Documentation Requirements

- **J.7.1(12) The implementation shall document to which interrupts a task entry may be attached.**
- **J.7.1(13) The implementation shall document whether the invocation of an interrupt entry has the effect of an ordinary entry call, conditional call, or a timed call, and whether the effect varies in the presence of pending interrupts.**

**Implementation Permissions** 

**J.7.1(17) The implementation is allowed to impose restrictions on the specifications and bodies of tasks that have interrupt entries.**

> A *requeue\_statement* is not allowed within the *handled\_sequence\_of\_statements* of an *accept* statement if the corresponding entry is an interrupt entry.

# **RM Annex K: Language-Defined Attributes**

The implementation-defined attributes of MAXAda are discussed in ["4.1.4\(12\) Imple](#page-447-0)[mentation-defined attributes" on page M-14.](#page-447-0)

# <span id="page-535-0"></span>**RM Annex L: Pragmas**

The following lists all implementation-dependent and **implementation-defined** pragmas.

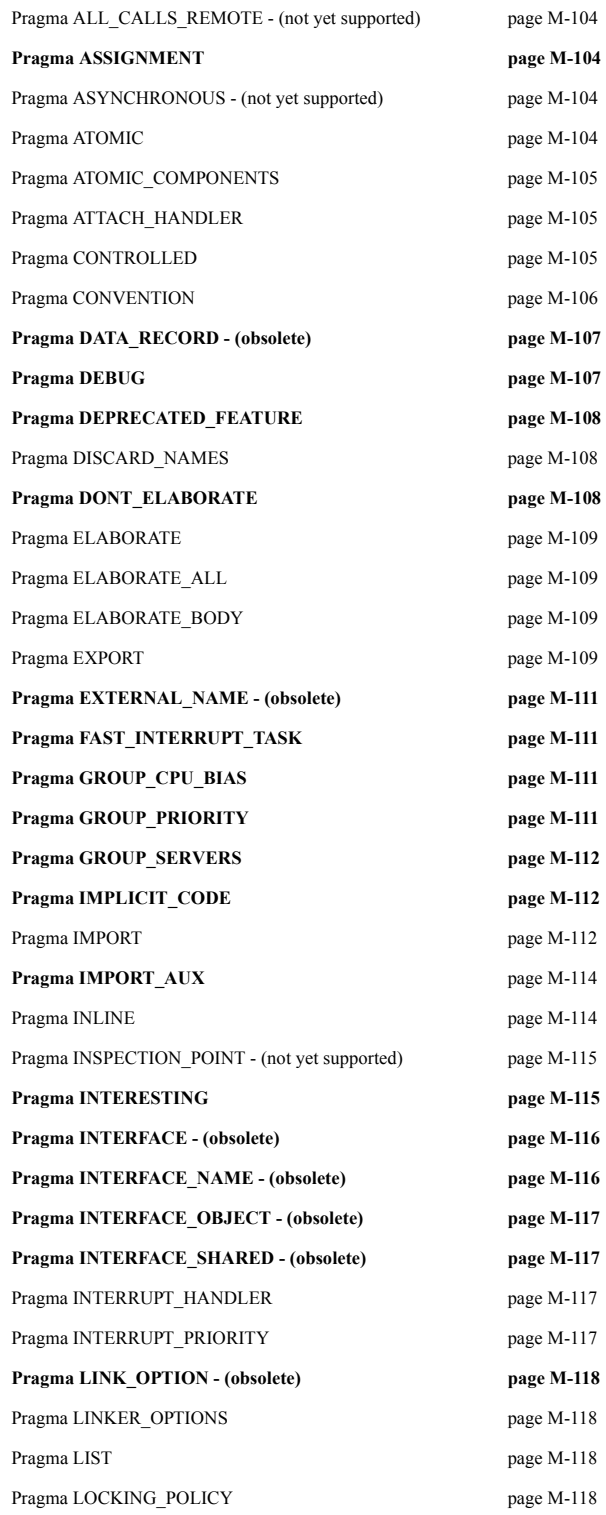

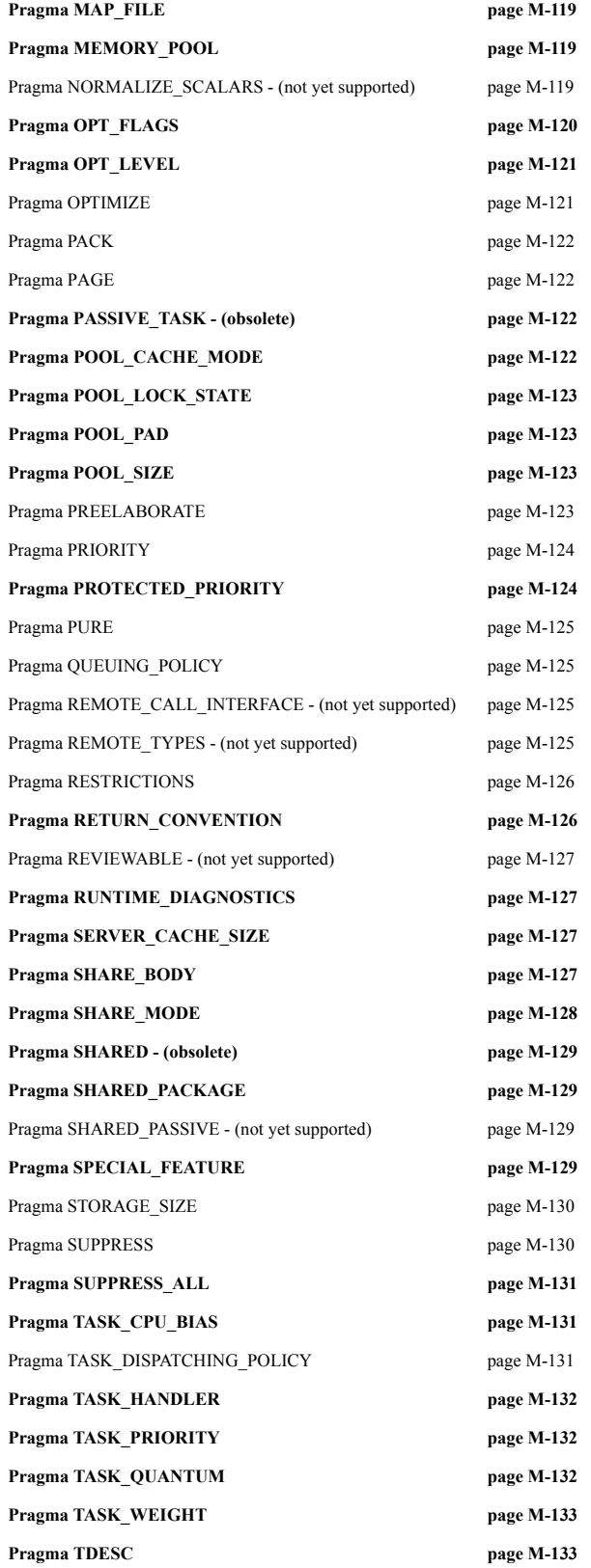

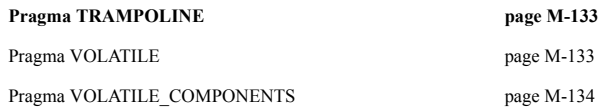

### <span id="page-537-0"></span>**Pragma ALL\_CALLS\_REMOTE - (not yet supported)** M

Pragma ALL\_CALLS\_REMOTE is not supported in this release.

See ["RM Annex L: Pragmas" on page M-102](#page-535-0) for a list of all implementation-dependent and implementation-defined pragmas.

### <span id="page-537-1"></span>**Pragma ASSIGNMENT**

#### **NOTE**

Pragma ASSIGNMENT is reserved for internal MAXAda use only; it is not intended for use in user-defined code.

See ["RM Annex L: Pragmas" on page M-102](#page-535-0) for a list of all implementation-dependent and implementation-defined pragmas.

### <span id="page-537-2"></span>**Pragma ASYNCHRONOUS - (not yet supported)** M

Pragma ASYNCHRONOUS is not supported in this release.

See ["RM Annex L: Pragmas" on page M-102](#page-535-0) for a list of all implementation-dependent and implementation-defined pragmas.

### <span id="page-537-3"></span>**Pragma ATOMIC**

Pragma ATOMIC is implemented as described in Section C.6 of the Ada 95 Reference Manual.

Its syntax is:

```
pragma ATOMIC(local_name);
```
This pragma accepts a single variable name which must be of a type which can be atomic for the pragma to apply. All reads and updates of an atomic object are indivisible. An atomic object is also defined to be volatile (see ["Pragma VOLATILE" on page M-133\)](#page-566-3).

Pragma ATOMIC should be used on any variable that may be modified concurrently by different threads of a program (e.g. semaphores).

See ["RM Annex L: Pragmas" on page M-102](#page-535-0) for a list of all implementation-dependent and implementation-defined pragmas.

### <span id="page-538-0"></span>**Pragma ATOMIC\_COMPONENTS**

Pragma ATOMIC COMPONENTS is implemented as described in Section C.6 of the Ada 95 Reference Manual.

Its syntax is:

**pragma ATOMIC\_COMPONENTS(***array***\_local\_name);**

This pragma accepts an array name, the components of which must be of a type which can be atomic for the pragma to apply. All reads and updates of an atomic object are indivisible. An atomic object is also defined to be volatile (see ["Pragma VOLATILE" on page](#page-566-3) [M-133](#page-566-3)).

Pragma ATOMIC COMPONENTS should be used on variables that may be modified concurrently by different threads of a program (e.g. semaphores).

See ["RM Annex L: Pragmas" on page M-102](#page-535-0) for a list of all implementation-dependent and implementation-defined pragmas.

### <span id="page-538-1"></span>**Pragma ATTACH\_HANDLER**

Pragma ATTACH\_HANDLER is implemented as described in Section C.3.1 of the Ada 95 Reference Manual.

Its syntax is:

**pragma ATTACH\_HANDLER(***handler***\_name,expresion);**

See ["RM Annex L: Pragmas" on page M-102](#page-535-0) for a list of all implementation-dependent and implementation-defined pragmas.

### <span id="page-538-2"></span>**Pragma CONTROLLED**

Pragma CONTROLLED is recognized by the implementation but does not have an effect in this release.

Its syntax is:

**pragma CONTROLLED(***first\_subtype\_***local\_name);**

Pragma CONTROLLED is used to prevent any automatic reclamation of storage for the objects created by allocators of a given access type.

This pragma accepts a single argument which shall be the defining identifier of a nonderived access type declaration.

Pragma CONTROLLED has no effect in this release of MAXAda as garbage collection is not supported. (Ada 95 Reference Manual 13.11.3(8))

See Section 13.11.3 of the Ada 95 Reference Manual for more information about this pragma.

See ["RM Annex L: Pragmas" on page M-102](#page-535-0) for a list of all implementation-dependent and implementation-defined pragmas.

### <span id="page-539-0"></span>**Pragma CONVENTION**

Pragma CONVENTION is implemented as described in Section B.1 of the Ada 95 Reference Manual.

Its syntax is:

#### **pragma CONVENTION([Convention=>]***convention***\_identifier, [Entity=>]local\_name);**

This pragma is used to specify that an Ada entity should use the conventions of another language. This pragma is referred to in the Ada 95 Reference Manual as an *interfacing pragma*.

An interfacing pragma defines the convention of the entity denoted by  $local$  name. The convention represents the calling convention or representation convention of the entity.

The *convention*\_identifier is the name of a *convention*. The convention names represent the calling conventions of foreign languages, language implementations, or specific run-time models.

The allowable conventions are:

- **•** Ada
- **•** Assembler
- **•** C
- **•** Unchecked\_C
- **•** Restricted\_Fortran
- **•** Restricted\_Gnu\_Fortran
- **•** Entry (internal use only)
- **•** Intrinsic (internal use only)
- **•** Protected (internal use only)

See ["RM B.1 Interfacing Pragmas" on page M-71](#page-504-0) for details on the implementation of this pragma with respect to the Ada 95 Reference Manual.

See ["RM Annex L: Pragmas" on page M-102](#page-535-0) for a list of all implementation-dependent and implementation-defined pragmas.
# **Pragma DATA\_RECORD - (obsolete)** M

The implementation-defined pragma DATA\_RECORD is obsolete. It will be removed in a future release and should not be used. Use ["Pragma DEBUG" on page M-107](#page-540-0) and possibly ["Pragma INTERESTING" on page M-115](#page-548-0) instead.

In this release, if pragma DATA\_RECORD is used, pragma DEBUG will be activated instead.

See ["RM Annex L: Pragmas" on page M-102](#page-535-0) for a list of all implementation-dependent and implementation-defined pragmas.

### <span id="page-540-0"></span>**Pragma DEBUG**

The implementation-defined pragma DEBUG specifies the debug level for a compilation unit from within the Ada source code.

Its syntax is:

**pragma DEBUG([***unit\_name***,]** *debug\_level***);** 

where *unit name*, if specified, is the name of the compilation unit for which the debug level is being specified, and where *debug\_level* is the debug level which should be used for that compilation unit. The possible values for *debug\_level* are NONE, LINES, SIMPLE, and FULL.

The single-parameter form of this pragma is allowed only immediately within a library unit or as a configuration pragma. When specified within a library unit, it applies only to that library unit. When specified as a configuration pragma, it applies to all units within the same compilation, if any, or to all units in the environment, if none. The two-parameter form of this pragma is allowed only immediately following the unit which is specified as the *unit name* argument. It applies only to the unit which is specified.

If applied to a specification, the debug level does *not* apply to the body or any separate bodies of the unit. If applied to a body, the debug level does *not* apply to any separate bodies of the unit. If the debug level is desired for any such units, it must be specified for them, too.

The pragma is meaningless when applied to a generic unit. If so applied, it will not be applied to any instantiations of that generic. The debug level applied to an instantiation is the debug level of the unit which contains it, or if the instantiation is library-level, is determined in the same way as for any other library-level unit.

See ["Real-Time Debugging" on page 3-38](#page-91-0) for more information.

# **Pragma DEPRECATED FEATURE**

#### **NOTE**

Pragma DEPRECATED\_FEATURE is reserved for internal MAX-Ada use only; it is not intended for use in user-defined code.

This pragma marks packages that have been deprecated and may be significantly changed or completely removed in future releases of MAXAda. Whenever a compilation unit requires another unit (via a with clause) that has been marked with this pragma, a compiler alert (diagnostic) is issued. The alert consists of a standard MAXAda diagnostic header followed by the exact text of the string that is the single required argument of the pragma.

See ["RM Annex L: Pragmas" on page M-102](#page-535-0) for a list of all implementation-dependent and implementation-defined pragmas.

### **Pragma DISCARD\_NAMES**

Pragma DISCARD\_NAMES is recognized by the implementation but does not have an effect in this release.

Its syntax is:

```
pragma DISCARD_NAMES[([On=>]local_name)];
```
See Section C.5 of the Ada 95 Reference Manual for more information about this pragma.

See ["RM Annex L: Pragmas" on page M-102](#page-535-0) for a list of all implementation-dependent and implementation-defined pragmas.

# **Pragma DONT\_ELABORATE**

The implementation-defined pragma DONT\_ELABORATE prevents dynamic elaboration of any library units to which it applies.

Its syntax is:

```
pragma DONT_ELABORATE[(library_unit_name)];
```
# **Pragma ELABORATE**

Pragma ELABORATE is implemented as described in Section 10.2.1 of the Ada 95 Reference Manual.

Its syntax is:

**pragma ELABORATE(***library\_unit***\_name{,***library\_unit***\_name});**

See ["RM Annex L: Pragmas" on page M-102](#page-535-0) for a list of all implementation-dependent and implementation-defined pragmas.

# **Pragma ELABORATE\_ALL**

Pragma ELABORATE\_ALL is implemented as described in Section 10.2.1 of the Ada 95 Reference Manual.

Its syntax is:

**pragma ELABORATE\_ALL(***library\_unit***\_name{,***library\_unit***\_name});**

See ["RM Annex L: Pragmas" on page M-102](#page-535-0) for a list of all implementation-dependent and implementation-defined pragmas.

# **Pragma ELABORATE\_BODY**

Pragma ELABORATE\_BODY is implemented as described in Section 10.2.1 of the Ada 95 Reference Manual.

Its syntax is:

**pragma ELABORATE\_BODY[(***library\_unit***\_name)];**

See ["RM Annex L: Pragmas" on page M-102](#page-535-0) for a list of all implementation-dependent and implementation-defined pragmas.

#### <span id="page-542-0"></span>**Pragma EXPORT**

Pragma EXPORT is implemented as described in Section B.1 of the Ada 95 Reference Manual.

Its syntax is:

```
pragma EXPORT([Convention=>]convention_identifier,
                [Entity=>]local_name 
                [,[External_Name=>]string_expression]
                [,[Link_Name=>]string_expression]);
```
This pragma is used to export an Ada entity to a foreign language, thus allowing an Ada subprogram to be called from a foreign language, or an Ada object to be accessed from a foreign language. This pragma is referred to in the Ada 95 Reference Manual as an *interfacing pragma*.

An interfacing pragma defines the convention of the entity denoted by  $local$  name. The convention represents the calling convention or representation convention of the entity.

The *convention*\_identifier is the name of a *convention*. The convention names represent the calling conventions of foreign languages, language implementations, or specific run-time models.

The allowable conventions are:

- **•** Ada
- **•** Assembler
- **•** C
- **•** Unchecked\_C
- **•** Restricted\_Fortran
- **•** Restricted\_Gnu\_Fortran
- **•** Entry (internal use only)
- **•** Intrinsic (internal use only)
- **•** Protected (internal use only)

Pragma EXPORT optionally specifies an entity's external name, link name, or both.

An External Name is a string value for the name used by the foreign language program for referring to an entity that an Ada program exports.

A Link Name is a string value for the name of the exported entity, based on the conventions of the foreign language's compiler in interfacing with the system's linker tool.

The meaning of link names is implementation defined. If neither a link name nor the Address attribute of an imported entity is specified, then a link name is chosen in an implementation-defined manner, based on the external name if one is specified. If both the external name and the link name are specified, the external name is ignored.

See ["RM B.1 Interfacing Pragmas" on page M-71](#page-504-0) for details on the implementation of this pragma with respect to the Ada 95 Reference Manual.

# **Pragma EXTERNAL\_NAME - (obsolete)**

The implementation-defined pragma EXTERNAL\_NAME is obsolete. It will be removed in a future release and should not be used. Use ["Pragma IMPORT" on page M-112](#page-545-0) or ["Pragma EXPORT" on page M-109](#page-542-0) instead.

In this release, if pragma EXTERNAL\_NAME is used with pragma INTERFACE (see ["Pragma INTERFACE - \(obsolete\)" on page M-116\)](#page-549-0), pragma IMPORT will be activated instead. Otherwise, pragma EXPORT will be activated instead.

See ["RM Annex L: Pragmas" on page M-102](#page-535-0) for a list of all implementation-dependent and implementation-defined pragmas.

# **Pragma FAST\_INTERRUPT\_TASK** M

The implementation-defined pragma FAST\_INTERRUPT\_TASK provides extremely fast interrupt handling.

Its syntax is:

#### **pragma FAST\_INTERRUPT\_TASK;**

This pragma has no effect in this release.

See ["RM Annex L: Pragmas" on page M-102](#page-535-0) for a list of all implementation-dependent and implementation-defined pragmas.

# **Pragma GROUP\_CPU\_BIAS**

The implementation-defined pragma GROUP\_CPU\_BIAS specifies the CPU bias for all the servers in a given group.

Its syntax is:

**pragma GROUP\_CPU\_BIAS(***cpu\_bias***,** *group\_spec***) ;**

See ["Pragma GROUP\\_CPU\\_BIAS" on page 6-19](#page-266-0) for a complete description.

See ["RM Annex L: Pragmas" on page M-102](#page-535-0) for a list of all implementation-dependent and implementation-defined pragmas.

# **Pragma GROUP\_PRIORITY**

The implementation-defined pragma GROUP\_PRIORITY specifies the operating system scheduling priority of all the servers in a given group.

Its syntax is:

**pragma GROUP\_PRIORITY(***scheduling\_priority***,** *group\_spec***) ;**

See ["Pragma GROUP\\_PRIORITY" on page 6-18](#page-265-0) for a complete description.

See ["RM Annex L: Pragmas" on page M-102](#page-535-0) for a list of all implementation-dependent and implementation-defined pragmas.

#### **Pragma GROUP\_SERVERS**

The implementation-defined pragma GROUP\_SERVERS controls the number of servers for a particular group, including the PREDEFINED group.

Its syntax is:

**pragma GROUP\_SERVERS(***group\_size***,** *group\_spec***) ;**

See ["Pragma GROUP\\_SERVERS" on page 6-19](#page-266-1) for a complete description.

See ["RM Annex L: Pragmas" on page M-102](#page-535-0) for a list of all implementation-dependent and implementation-defined pragmas.

#### **Pragma IMPLICIT\_CODE**

The implementation-defined pragma IMPLICIT\_CODE provides a way to eliminate the stack frame and the copying of parameters when using the machine\_code package.

Its syntax is:

**pragma IMPLICIT\_CODE(***flag***) ;**

This pragma takes a single argument (ON or OFF). When OFF, it does not generate code for the argument copies, nor does it generate any return code upon exiting. It can be used as an optimization for writing Machine\_Code routines to eliminate the generation of the implicit code.

See ["RM Annex L: Pragmas" on page M-102](#page-535-0) for a list of all implementation-dependent and implementation-defined pragmas.

#### <span id="page-545-0"></span>**Pragma IMPORT**

Pragma IMPORT is implemented as described in Section B.1 of the Ada 95 Reference Manual.

Its syntax is:

**pragma IMPORT([Convention=>]***convention***\_identifier, [Entity=>]local\_name [,[External\_Name=>]***string***\_expression] [,[Link\_Name=>]***string***\_expression]);**

This pragma is used to import an entity defined in a foreign language into an Ada program, thus allowing a foreign-language subprogram to be called from Ada, or a foreignlanguage variable to be accessed from Ada. This pragma is referred to in the Ada 95 Reference Manual as an *interfacing pragma*.

An interfacing pragma defines the convention of the entity denoted by  $local$  name. The convention represents the calling convention or representation convention of the entity.

The *convention*\_identifier is the name of a *convention*. The convention names represent the calling conventions of foreign languages, language implementations, or specific run-time models.

The allowable conventions are:

- **•** Ada
- **•** Assembler
- **•** C
- **•** Unchecked\_C
- **•** Restricted\_Fortran
- **•** Restricted\_Gnu\_Fortran
- **•** Entry (internal use only)
- **•** Intrinsic (internal use only)
- **•** Protected (internal use only)

Pragma IMPORT optionally specifies an entity's external name, link name, or both.

An External Name is a string value for the name used by the foreign language program for the entitiy that an Ada program imports.

A Link Name is a string value for the name of the imported entity, based on the conventions of the foreign language's compiler in interfacing with the system's linker tool.

The meaning of link names is implementation defined. If neither a link name nor the Address attribute of an imported entity is specified, then a link name is chosen in an implementation-defined manner, based on the external name if one is specified. If both the external name and the link name are specified, the external name is ignored.

See ["RM B.1 Interfacing Pragmas" on page M-71](#page-504-0) for details on the implementation of this pragma with respect to the Ada 95 Reference Manual.

See ["Pragma IMPORT\\_AUX" on page M-114](#page-547-0) to specify additional information for a C function with an ellipsis in its declaration.

#### <span id="page-547-0"></span>**Pragma IMPORT\_AUX**

The implementation-defined pragma IMPORT\_AUX augments pragma IMPORT (see ["Pragma IMPORT" on page M-112](#page-545-0)) by providing additional information needed for calling conventions on some architectures.

Its syntax is:

**pragma IMPORT\_AUX( [Entity =>]** *local\_name***, [, [Ellipsis\_after =>]** *identifier***]);**

The **Ellipsis** after argument is meaningful if the *local name* is an imported C subprogram, and should be used if the C declaration contains an ellipsis. The identifier should indicate the formal in the Ada specification which corresponds to the last formal before the ellipsis in the C declaration.

For example, the C open function has a declaration like this:

```
extern int open(const char *, int, ...);
```
It might be imported into Ada as follows:

```
function open (path : in system.address;
               oflag : in integer;
              mode : in mode t := 0 return integer;
pragma import (unchecked_c, open);
pragma import aux (open, ellipsis after => oflag);
```
#### **Pragma INLINE**

Pragma INLINE is implemented as described in Section 6.3.2 of the Ada 95 Reference Manual.

Its syntax is:

**pragma INLINE(name{,name});**

However, there are a number of restrictions on inline subprogram expansion. The compiler will issue a warning, not perform the inline expansion, and output code for a subprogram call if any of these restrictions are violated or exceeded.

The restrictions and limitations on inline subprogram expansion include:

- **•** The body of the subprogram must be compiled before it can be expanded inline. The **a.build** utility, when the **-IO** option is specified with a value other than 0, attempts to compile bodies that define inline subprograms before bodies that use inline subprograms, however, if two bodies contain mutual inline dependencies, **a.build** chooses, in an arbitrary manner, which to compile first.
- **•** There are a number of Ada constructs that prevent inline expansion if they appear in the declarations of a subprogram marked with pragma INLINE.

These constructs include tasks, most generic instantiations, and (inner) subprograms that perform up-level addressing.

- **•** Direct or indirect recursive calls are never inline-expanded.
- **•** The actual parameters to the inline expanded subprogram must not contain task objects, must not contain dependent arrays, and must have complete type declarations.
- **•** Subprograms marked with pragma INTERFACE are never inlineexpanded.

The uncontrolled use of inline expansion can adversely affect the performance of the MAXAda compiler itself. Inline expansion can be controlled by using MAXAda configuration management described in "Qualifier Keywords (-Q [options\)" on page 4-105](#page-212-0).

Subprograms that contain machine-code insertion statements are always inline expanded if they are marked with pragma INLINE, regardless of any configuration limits.

#### **WARNING**

Inline expansion of machine-code procedures is supported, but the user should exercise caution. It is not recommended practice to inline-expand machine-code procedures, as the compiler does not track register uses and definitions made by machine-code procedures.

See ["RM Annex L: Pragmas" on page M-102](#page-535-0) for a list of all implementation-dependent and implementation-defined pragmas.

### **Pragma INSPECTION\_POINT - (not yet supported)** M

Pragma INSPECTION POINT is not supported in this release.

See ["RM Annex L: Pragmas" on page M-102](#page-535-0) for a list of all implementation-dependent and implementation-defined pragmas.

### <span id="page-548-0"></span>**Pragma INTERESTING**

The implementation-defined pragma INTERESTING specifies the degree of interest of a named entity.

Its syntax is:

#### **pragma INTERESTING(***static\_***expression[,***simple\_***name]);**

The specified *static\_*expression must be a static integer value. The *simple\_*name is an optional argument denoting an entity visible at the place of the pragma and declared within the same declarative part as the pragma. If omitted, the pragma must be in a declarative part and then applies to that declarative part.

This pragma indicates in the debug information the degree of interest of a named entity. This information is only useful if full debug information is enabled (see ["Pragma](#page-540-0) [DEBUG" on page M-107](#page-540-0) or "Debug Level ( $-g$ [level][\)" on page 4-100](#page-207-0)).

This information is useful in conjunction with the  $ccur$ .  $rtdm$  package. A minimum interest "threshold" may be specified to restrict the set of objects or components to be monitored using the interest threshold parameter (see ["rtdm" on page 9-12\)](#page-319-0).

This information is also useful in conjunction with the NightView debugger. A minimum interest threshold may be specified via the **interest** command to restrict the set of routines to be displayed in various circumstances.

In addition, the -Qinteresting compile option may be used to indicate the default degree of interest for every entity in the compilation. See "Qualifier Keywords  $(-\mathcal{Q})$ [options\)" on page 4-105](#page-212-0) for more information.

See ["RM Annex L: Pragmas" on page M-102](#page-535-0) for a list of all implementation-dependent and implementation-defined pragmas.

# <span id="page-549-0"></span>**Pragma INTERFACE - (obsolete)**

The implementation-defined pragma INTERFACE is obsolete. It will be removed in a future release and should not be used. Use ["Pragma IMPORT" on page M-112](#page-545-0) instead.

In this release, if pragma INTERFACE is used, pragma IMPORT will be activated instead.

See ["RM Annex L: Pragmas" on page M-102](#page-535-0) for a list of all implementation-dependent and implementation-defined pragmas.

# **Pragma INTERFACE\_NAME - (obsolete)**

The implementation-defined pragma INTERFACE\_NAME is obsolete. It will be removed in a future release and should not be used. Use ["Pragma IMPORT" on page M-112](#page-545-0) instead.

In this release, if pragma INTERFACE\_NAME is used, pragma IMPORT will be activated instead.

# **Pragma INTERFACE\_OBJECT - (obsolete)** M

The implementation-defined pragma INTERFACE\_OBJECT is obsolete. It will be removed in a future release and should not be used. Use ["Pragma IMPORT" on page](#page-545-0) [M-112](#page-545-0) instead.

In this release, if pragma INTERFACE\_OBJECT is used, pragma IMPORT will be activated instead.

See ["RM Annex L: Pragmas" on page M-102](#page-535-0) for a list of all implementation-dependent and implementation-defined pragmas.

# **Pragma INTERFACE SHARED - (obsolete)**

The implementation-defined pragma INTERFACE\_SHARED is obsolete. It will be removed in a future release and should not be used. Use ["Pragma IMPORT" on page](#page-545-0) [M-112](#page-545-0) with ["Pragma VOLATILE" on page M-133](#page-566-0) instead.

In this release, if pragma INTERFACE SHARED is used, pragma IMPORT and pragma VOLATILE will be activated instead.

See ["RM Annex L: Pragmas" on page M-102](#page-535-0) for a list of all implementation-dependent and implementation-defined pragmas.

### **Pragma INTERRUPT\_HANDLER**

Pragma INTERRUPT HANDLER is implemented as described in Section C.3.1 of the Ada 95 Reference Manual.

Its syntax is:

**pragma INTERRUPT\_HANDLER(***handler***\_name);**

See ["RM Annex L: Pragmas" on page M-102](#page-535-0) for a list of all implementation-dependent and implementation-defined pragmas.

# **Pragma INTERRUPT\_PRIORITY**

Pragma INTERRUPT PRIORITY is implemented as described in Section D.1 of the Ada 95 Reference Manual.

Its syntax is:

```
pragma INTERRUPT_PRIORITY[(expression)];
```
### **Pragma LINK\_OPTION - (obsolete)** M

The implementation-defined pragma LINK\_OPTION is obsolete. It will be removed in a future release and should not be used. Use ["Pragma LINKER\\_OPTIONS" on page M-118](#page-551-0) instead.

In this release, if pragma LINK\_OPTION is used, pragma LINKER\_OPTIONS will be activated instead.

See ["RM Annex L: Pragmas" on page M-102](#page-535-0) for a list of all implementation-dependent and implementation-defined pragmas.

### <span id="page-551-0"></span>**Pragma LINKER OPTIONS**

Pragma LINKER\_OPTIONS is implemented as described in Section B.1 of the Ada 95 Reference Manual.

Its syntax is:

```
pragma LINKER_OPTIONS(string_expression);
```
See also "B.1(37) The effect of pragma Linker Options" on page M-73 for implementation-defined aspects of this pragma.

See ["RM Annex L: Pragmas" on page M-102](#page-535-0) for a list of all implementation-dependent and implementation-defined pragmas.

# **Pragma LIST**

Pragma LIST is implemented as described in Section 2.8 of the Ada 95 Reference Manual.

Its syntax is:

**pragma LIST(identifier);**

See ["RM Annex L: Pragmas" on page M-102](#page-535-0) for a list of all implementation-dependent and implementation-defined pragmas.

### **Pragma LOCKING POLICY**

Pragma LOCKING POLICY is implemented as described in Section D.3 of the Ada 95 Reference Manual.

Its syntax is:

```
pragma LOCKING_POLICY(policy_identifier);
```
This pragma sets the protected object locking policy. See ["Pragma LOCKING\\_POLICY"](#page-250-0) [on page 6-3](#page-250-0) for a complete description.

See also ["D.3\(4\) Implementation-defined policy\\_identifiers allowed in a pragma](#page-523-0) Locking Policy" on page M-90.

See ["RM Annex L: Pragmas" on page M-102](#page-535-0) for a list of all implementation-dependent and implementation-defined pragmas.

### **Pragma MAP\_FILE**

The implementation-defined pragma MAP\_FILE causes a map file to be emitted at link time.

Its syntax is:

**pragma MAP\_FILE(***file\_*name**) ;**

See ["Pragma MAP\\_FILE" on page 6-2](#page-249-0) for a complete description.

See ["RM Annex L: Pragmas" on page M-102](#page-535-0) for a list of all implementation-dependent and implementation-defined pragmas.

# **Pragma MEMORY\_POOL**

The implementation-defined pragma MEMORY\_POOL changes physical memory pool attributes from their default values for a memory pool.

Its syntax is:

**pragma MEMORY\_POOL(***pool\_spec***,** *memory\_spec***) ;**

See ["Pragma MEMORY\\_POOL" on page 6-23](#page-270-0) for a complete description.

See ["RM Annex L: Pragmas" on page M-102](#page-535-0) for a list of all implementation-dependent and implementation-defined pragmas.

#### **Pragma NORMALIZE\_SCALARS - (not yet supported)** M

Pragma NORMALIZE SCALARS is not supported in this release.

## **Pragma OPT\_FLAGS**

The implementation-defined pragma OPT\_FLAGS provides a method for overriding the optimization parameters defined by a MAXAda environment's configuration.

Its syntax is:

**pragma OPT\_FLAGS(***string\_***expression);**

The OPT FLAGS pragma takes a single string literal as an argument. This string, enclosed in quotes, should contain all of the optimizer flags to be overridden for the compilation, along with the value to be observed. The literal string argument must take the form:

```
"flag = value, flag = value, flag = value ..."
```
Nine flags are recognized by the MAXAda compiler. Many of these flags are described in detail in "Qualifier Keywords  $(-Q \text{ options})$ " on page 4-105 of this manual and are configurable not only via the pragma, but also as parameters to the **a.options** tool. The optimizer flags are:

```
objects 
loops 
unroll_limit_const
unroll_limit_var
unroll_limit 
growth_limit 
optimize_for_space 
opt_class 
noreorder
```
By specifying a configuration value for an optimizer parameter using this pragma, the given value is observed by the MAXAda compiler when the enclosing unit is compiled (regardless of the value specified for the optimizer parameter(s) in the environment's configuration).

For example, the line:

pragma OPT FLAGS("growth limit=200, unroll limit=5");

optimizes a total of 200 objects and uses a loop unrolling limit of 5 for the compilation unit whose declarative part contains the preceding pragma. These values override any values given by a local or system configuration record for the compilation.

Compilation units that omit any flags from the pragma or that omit the pragma altogether observe the optimizer flag values specified by corresponding **-Q** options applied to the unit or the environment.

See ["Compile Options" on page 4-99](#page-206-0) for more information.

# **Pragma OPT\_LEVEL**

The implementation-defined pragma OPT\_LEVEL controls the level of optimization performed by the compiler.

Its syntax is:

**pragma OPT\_LEVEL([***unit\_name***,]** *level***);**

where *unit name*, if specified, is the name of the compilation unit for which the optimization level is being specified, and where the *level* is one of: MINIMAL, GLOBAL, or MAXI-MAL.

The single-parameter form of this pragma is allowed only immediately within a library unit or as a configuration pragma. When specified within a library unit, it applies only to that library unit. When specified as a configuration pragma, it applies to all units within the same compilation, if any, or to all units in the environment, if none. The two-parameter form of this pragma is allowed only immediately following the unit which is specified as the *unit name* argument. It applies only to the unit which is specified.

If applied to a specification, the optimization level does *not* apply to the body or any separate bodies of the unit. If applied to a body, the optimization level does *not* apply to any separate bodies of the unit. If the optimization level is desired for any such units, it must be specified for them, too.

The pragma is meaningless when applied to a generic unit. If so applied, it will not be applied to any instantiations of that generic. The optimization level applied to an instantiation is the optimization level of the unit which contains it, or if the instantiation is librarylevel, is determined in the same way as for any other library-level unit.

See ["RM Annex L: Pragmas" on page M-102](#page-535-0) for a list of all implementation-dependent and implementation-defined pragmas.

#### **Pragma OPTIMIZE**

Pragma OPTIMIZE is recognized by the implementation but does not have an effect in this release.

Its syntax is:

#### **pragma OPTIMIZE(identifier);**

See the **-O** compile option for code optimization levels (see page [4-99\)](#page-206-0) or the implementation-defined pragma OPT\_LEVEL.

See Section 2.8 of the Ada 95 Reference Manual for more information about this pragma.

#### **Pragma PACK**

Pragma PACK is implemented as described in Section 13.2 of the Ada 95 Reference Manual.

Its syntax is:

**pragma PACK(***first\_subtype\_***local\_name);**

This pragma causes the compiler to choose a non-aligned representation for elements of composite types. Application of the pragma causes objects to be packed to the bit level.

See ["RM Annex L: Pragmas" on page M-102](#page-535-0) for a list of all implementation-dependent and implementation-defined pragmas.

### **Pragma PAGE**

Pragma PAGE is implemented as described in Section 2.8 of the Ada 95 Reference Manual.

Its syntax is:

#### **pragma PAGE;**

See ["RM Annex L: Pragmas" on page M-102](#page-535-0) for a list of all implementation-dependent and implementation-defined pragmas.

### **Pragma PASSIVE\_TASK - (obsolete)** M

The implementation-defined pragma PASSIVE\_TASK is obsolete. It will be removed in a future release and should not be used. Use protected objects instead.

See ["RM Annex L: Pragmas" on page M-102](#page-535-0) for a list of all implementation-dependent and implementation-defined pragmas.

# **Pragma POOL\_CACHE\_MODE** M

The implementation-defined pragma POOL\_CACHE\_MODE defines the cache mode for a memory pool.

Its syntax is:

**pragma POOL\_CACHE\_MODE(***pool\_spec***,** *cache\_mode***) ;**

See ["Pragma POOL\\_CACHE\\_MODE" on page 6-25](#page-272-0) for a complete description.

# **Pragma POOL\_LOCK\_STATE**

The implementation-defined pragma POOL\_LOCK\_STATE defines the lock state of a memory pool.

Its syntax is:

**pragma POOL\_LOCK\_STATE(***pool\_spec***,** *lock\_state***);**

See ["Pragma POOL\\_LOCK\\_STATE" on page 6-25](#page-272-1) for a complete description.

See ["RM Annex L: Pragmas" on page M-102](#page-535-0) for a list of all implementation-dependent and implementation-defined pragmas.

# **Pragma POOL\_PAD**

The implementation-defined pragma POOL\_PAD sets the pad for a STACK memory pool.

Its syntax is:

**pragma POOL\_PAD(***paddable\_spec***,** *size***);**

See "Pragma POOL PAD" on page 6-28 for a complete description.

See ["RM Annex L: Pragmas" on page M-102](#page-535-0) for a list of all implementation-dependent and implementation-defined pragmas.

# **Pragma POOL\_SIZE**

The implementation-defined pragma POOL\_SIZE sets the size for a STACK or COL-LECTION memory pool.

Its syntax is:

**pragma POOL\_SIZE(***sizeable\_spec***,** *size\_spec***) ;**

See ["Pragma POOL\\_SIZE" on page 6-26](#page-273-0) for a complete description.

See ["RM Annex L: Pragmas" on page M-102](#page-535-0) for a list of all implementation-dependent and implementation-defined pragmas.

# **Pragma PREELABORATE**

Pragma PREELABORATE is implemented as described in Section 10.2.1 of the Ada 95 Reference Manual.

Its syntax is:

#### **pragma PREELABORATE[(***library\_unit\_***name)];**

See ["RM Annex L: Pragmas" on page M-102](#page-535-0) for a list of all implementation-dependent and implementation-defined pragmas.

#### **Pragma PRIORITY**

Pragma PRIORITY is implemented as described in Section D.1 of the Ada 95 Reference Manual.

Its syntax is:

#### **pragma PRIORITY(expression);**

Priorities range from 0 through 287, with 287 being the most urgent.

See ["Pragma TASK\\_PRIORITY" on page M-132](#page-565-0) for a related pragma.

See ["RM Annex L: Pragmas" on page M-102](#page-535-0) for a list of all implementation-dependent and implementation-defined pragmas.

### **Pragma PROTECTED\_PRIORITY**

The implementation-defined pragma PROTECTED\_PRIORITY sets the scheduling priority for a given protected object.

Its syntax is:

**pragma PROTECTED\_PRIORITY(***scheduling\_priority*  **[,***protected\_object\_specifier* **]);** 

See ["Pragma PROTECTED\\_PRIORITY" on page 6-28](#page-275-1) for a complete description of protected priorities.

# **Pragma PURE**

Pragma PURE is implemented as described in Section 10.2.1 of the Ada 95 Reference Manual.

Its syntax is:

**pragma PURE[(***library\_unit\_***name)];**

See ["RM Annex L: Pragmas" on page M-102](#page-535-0) for a list of all implementation-dependent and implementation-defined pragmas.

# **Pragma QUEUING\_POLICY**

Pragma QUEUING POLICY is implemented as described in Section D.4 of the Ada 95 Reference Manual.

Its syntax is:

#### **pragma QUEUING\_POLICY(***policy\_***identifier);**

The implementation-defined pragma QUEUING\_POLICY sets the entry queuing policy.

See ["Pragma QUEUING\\_POLICY" on page 6-2](#page-249-1) for a complete description.

See ["RM Annex L: Pragmas" on page M-102](#page-535-0) for a list of all implementation-dependent and implementation-defined pragmas.

# **Pragma REMOTE\_CALL\_INTERFACE - (not yet supported)** M

Pragma REMOTE CALL INTERFACE is not supported in this release.

See ["RM Annex L: Pragmas" on page M-102](#page-535-0) for a list of all implementation-dependent and implementation-defined pragmas.

# **Pragma REMOTE\_TYPES - (not yet supported)** M

Pragma REMOTE TYPES is not supported in this release.

#### **Pragma RESTRICTIONS**

In this release, pragma RESTRICTIONS is supported only for the tasking restrictions defined in Section D.7 of the Ada 95 Reference Manual and for the implemenationdefined restriction No Stream Attributes.

Its syntax is:

#### **pragma RESTRICTIONS(restriction{,restriction});**

The dynamic restrictions Max Storage At Blocking, Max Asynchronous Select Nesting, and Max Tasks have no effect in this release. A future release will enforce the limits set by these restrictions.

The presence of the restriction No\_Stream\_Attributes indicates that the 'Read, 'Write, 'Input, and 'Output attributes can never be referenced. This allows the implementation to omit routines to implement stream attributes for tagged types in any units to which this restriction applies. This results in a space savings. To achieve best results with this restriction, it should be applied to all units in a partition. A stand-alone configuration pragma (see ["Configuration Pragmas" on page 3-9](#page-62-0)) can be used to guarantee this.

The presence of any restrictions defined in Section D.7 of the Ada 95 Reference Manual has no effect upon the run-time in this release. A future release will optimize the compiled code and the run-time based upon which restrictions are present. That is, the Implementation Advice at D.7(22) is ignored in this release.

See Section 13.12 of the Ada 95 Reference Manual for more information about this pragma.

See ["RM Annex L: Pragmas" on page M-102](#page-535-0) for a list of all implementation-dependent and implementation-defined pragmas.

#### **Pragma RETURN\_CONVENTION**

The implementation-defined pragma RETURN\_CONVENTION is used to specify that a composite type should be returned BY\_REGISTER rather than BY\_COPY.

Its syntax is:

**pragma RETURN\_CONVENTION(***convention***,** *identifier***);**

where:

*convention* ::= BY\_REGISTER | BY\_COPY *identifier* ::= *subtype\_mark* | *function\_identifier*

The *subtype* mark (or result type of the specified function) must resolve to denote a returnby-copy type as per Ada 95 Reference Manual 6.5(17).

The current implementation further restricts the application of RETURN\_CONVENTION to record types (or functions returning record types) whose sizes are 8 bytes or less. Further, the BY\_REGISTER convention is the only convention currently allowed in the pragma.

See ["RM Annex L: Pragmas" on page M-102](#page-535-0) for a list of all implementation-dependent and implementation-defined pragmas.

# **Pragma REVIEWABLE - (not yet supported)** M

Pragma REVIEWABLE is not supported in this release.

See ["RM Annex L: Pragmas" on page M-102](#page-535-0) for a list of all implementation-dependent and implementation-defined pragmas.

# **Pragma RUNTIME\_DIAGNOSTICS**

The implementation-defined pragma RUNTIME\_DIAGNOSTICS controls whether or not the run-time emits warning diagnostics.

Its syntax is:

 **pragma RUNTIME\_DIAGNOSTICS(***boolean***);**

See ["Pragma RUNTIME\\_DIAGNOSTICS" on page 6-1](#page-248-0) for a complete description.

See ["RM Annex L: Pragmas" on page M-102](#page-535-0) for a list of all implementation-dependent and implementation-defined pragmas.

# **Pragma SERVER\_CACHE\_SIZE**

The implementation-defined pragma SERVER\_CACHE\_SIZE sets the size of the server cache.

Its syntax is:

**pragma SERVER\_CACHE\_SIZE(***cache\_size***);**

See ["Pragma SERVER\\_CACHE\\_SIZE" on page 6-4](#page-251-0) for a complete description.

See ["RM Annex L: Pragmas" on page M-102](#page-535-0) for a list of all implementation-dependent and implementation-defined pragmas.

# **Pragma SHARE\_BODY**

The implementation-defined pragma SHARE\_BODY indicates whether or not an instantiation is to be shared.

Its syntax is:

**pragma SHARE\_BODY(***generic\_name***,** *boolean\_literal***)** 

The pragma may reference the generic unit or the instantiated unit. When it references a generic unit, it sets sharing on/off for all instantiations of the generic, unless overridden by specific SHARE\_BODY pragmas for individual instantiations. When it references an instantiated unit, sharing is on/off only for that unit. For this release, the default is to not share any generics.

Pragma SHARE\_BODY is allowed only in the following places: immediately within a declarative part, immediately within a package specification, or after a library unit in a compilation, but before any subsequent compilation unit.

Sharing generics causes a slight execution-time penalty because all type attributes must be indirectly referenced (as if an extra calling argument were added). However, it substantially reduces compilation time in most circumstances and reduces program size.

See ["RM Annex L: Pragmas" on page M-102](#page-535-0) for a list of all implementation-dependent and implementation-defined pragmas.

### **Pragma SHARE\_MODE** M

The implementation-defined pragma SHARE\_MODE sets the *share\_mode* for a compilation unit from within the Ada source code. The format of the pragma is:

**pragma SHARE\_MODE([***unit\_name***,]** *share\_mode***);**

where *unit* name, if specified, is the name of the compilation unit for which the *share\_mode* is being specified, and where the *share\_mode* is one of: SHARED, NON\_SHARED, or BOTH.

The single-parameter form of this pragma is allowed only immediately within a library unit or as a configuration pragma. When specified within a library unit, it applies only to that library unit. When specified as a configuration pragma, it applies to all units within the same compilation, if any, or to all units in the environment, if none. The two-parameter form of this pragma is allowed only immediately following the unit which is specified as the *unit\_name* argument. It applies only to the unit which is specified.

If applied to a specification, the share mode does *not* apply to the body or any separate bodies of the unit. If applied to a body, the share mode does *not* apply to any separate bodies of the unit. If the share mode is desired for any such units, it must be specified for them, too.

The pragma is meaningless when applied to a generic unit. If so applied, it will not be applied to any instantiations of that generic. The share mode applied to an instantiation is the share mode of the unit which contains it, or if the instantiation is library-level, is determined in the same way as for any other library-level unit.

See also ["Shared Objects" on page 3-13](#page-66-0) for more information.

# **Pragma SHARED - (obsolete)**

The implementation-defined pragma SHARED is obsolete. It will be removed in a future release and should not be used. Use ["Pragma ATOMIC" on page M-104](#page-537-0) instead.

In this release, if pragma LINK\_OPTION is used, pragma VOLATILE will be activated instead. See ["Pragma VOLATILE" on page M-133](#page-566-0) for more information.

See ["RM Annex L: Pragmas" on page M-102](#page-535-0) for a list of all implementation-dependent and implementation-defined pragmas.

# **Pragma SHARED\_PACKAGE**

The implementation-defined pragma SHARED\_PACKAGE provides for the sharing and communication of data declared within the specification of library-level packages.

Its syntax is:

**pragma SHARED\_PACKAGE[("***params***")];**

Pragma SHARED\_PACKAGE accepts as an optional argument, "*params*", that, if specified, must be a string constant containing a comma-separated list of system shared-segment configuration parameters.

See ["Pragma SHARED\\_PACKAGE" on page 8-1](#page-298-0) for details.

See also ["4.1.4\(12\) Implementation-defined attributes" on page M-14](#page-447-0) for more information.

See ["RM Annex L: Pragmas" on page M-102](#page-535-0) for a list of all implementation-dependent and implementation-defined pragmas.

### **Pragma SHARED\_PASSIVE - (not yet supported)** M

Pragma SHARED PASSIVE is not supported in this release.

See ["RM Annex L: Pragmas" on page M-102](#page-535-0) for a list of all implementation-dependent and implementation-defined pragmas.

### **Pragma SPECIAL FEATURE**

#### **NOTE**

Pragma SPECIAL FEATURE is reserved for internal MAXAda use only; it is not intended for use in user-defined code.

The implementation-defined pragma SPECIAL\_FEATURE forces the compiler to assume that the specified *feature* is used by the unit associated with this pragma.

Its syntax is:

```
pragma SPECIAL_FEATURE(feature);
```
where *feature* can be one of the following:

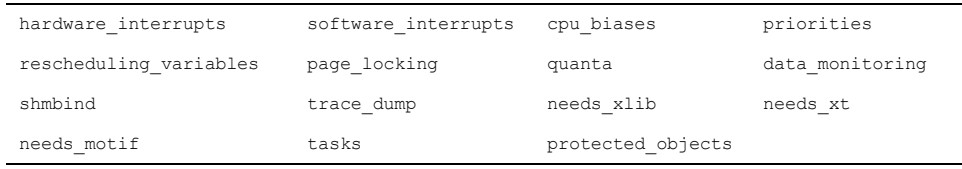

See ["RM Annex L: Pragmas" on page M-102](#page-535-0) for a list of all implementation-dependent and implementation-defined pragmas.

### **Pragma STORAGE\_SIZE**

Pragma STORAGE\_SIZE is implemented as described in Section 13.3 of the Ada 95 Reference Manual.

Its syntax is:

```
pragma STORAGE_SIZE(expression);
```
See ["RM Annex L: Pragmas" on page M-102](#page-535-0) for a list of all implementation-dependent and implementation-defined pragmas.

#### **Pragma SUPPRESS**

Pragma SUPPRESS is implemented as described in Section 11.5 of the Ada 95 Reference Manual.

Its syntax is:

#### **pragma SUPPRESS(identifier[,[On=>]name]);**

The double parameter form of the pragma, with a name of an object, type, or subtype is recognized, but has no effect.

# **Pragma SUPPRESS ALL**

The implementation-defined pragma SUPPRESS\_ALL gives permission to the implementation to suppress all run-time checks.

Its syntax is:

#### **pragma SUPPRESS\_ALL;**

Pragma SUPPRESS ALL does not have any parameters. It may appear immediately within a declarative part or immediately within a package specification or as a configuration pragma. Its effects are equivalent to a list of SUPPRESS pragmas, each naming a different check.

See ["RM Annex L: Pragmas" on page M-102](#page-535-0) for a list of all implementation-dependent and implementation-defined pragmas.

# **Pragma TASK\_CPU\_BIAS**

The implementation-defined pragma TASK\_CPU\_BIAS sets the CPU assignments for a given bound task.

Its syntax is:

#### **pragma TASK\_CPU\_BIAS(***cpu\_bias***[,task\_specifier]);**

See ["Pragma TASK\\_CPU\\_BIAS" on page 6-12](#page-259-0) for a complete description of task CPU assignments.

See ["RM Annex L: Pragmas" on page M-102](#page-535-0) for a list of all implementation-dependent and implementation-defined pragmas.

# **Pragma TASK\_DISPATCHING\_POLICY** M

Pragma TASK\_DISPATCHING\_POLICY is implemented as described in Section D.2.2 of the Ada 95 Reference Manual.

Its syntax is:

#### **pragma TASK\_DISPATCHING\_POLICY(***policy***\_identifier);**

This pragma sets the task dispatching policy.

See ["Pragma TASK\\_DISPATCHING\\_POLICY" on page 6-2](#page-249-2) for a complete description.

### **Pragma TASK\_HANDLER**

The implementation-defined pragma TASK\_HANDLER calls the specified procedure when the task to which it is applied completes because of an unhandled exception.

This pragma is especially useful when applied to the **ENVIRONMENT** task. It will be called for any unhandled exception that would cause completion of the environment task, and thus of the application.

It is also especially useful when applied to the **DEFAULT** task. It will be called for any unhandled exception that would cause completion of any task which otherwise happens silently without any notification to the user.

Its syntax is:

```
pragma TASK_HANDLER(handler_name[, task_specifier]);
```
See ["Pragma TASK\\_HANDLER" on page 6-15](#page-262-0) for a complete description.

See ["RM Annex L: Pragmas" on page M-102](#page-535-0) for a list of all implementation-dependent and implementation-defined pragmas.

### <span id="page-565-0"></span>**Pragma TASK\_PRIORITY**

The implementation-defined pragma TASK\_PRIORITY sets the scheduling priority for a given task *within* the server group and for entry queuing. It also sets the operating system priority for bound tasks.

Its syntax is:

```
pragma TASK_PRIORITY(scheduling_priority[, task_specifier]);
```
See ["Pragma TASK\\_PRIORITY" on page 6-11](#page-258-0) for a complete description of task priorities.

See ["RM Annex L: Pragmas" on page M-102](#page-535-0) for a list of all implementation-dependent and implementation-defined pragmas.

#### **Pragma TASK\_QUANTUM**

The implementation-defined pragma TASK\_QUANTUM sets the task time-slice duration for a given task.

Its syntax is:

#### **pragma TASK\_QUANTUM(***quantum***[, task\_specifier]) ;**

See ["Pragma TASK\\_QUANTUM" on page 6-14](#page-261-0) for a complete description of task time slicing.

See ["RM Annex L: Pragmas" on page M-102](#page-535-0) for a list of all implementation-dependent and implementation-defined pragmas.

# **Pragma TASK\_WEIGHT**

The implementation-defined pragma TASK\_WEIGHT specifies the weight of a task.

Its syntax is:

**pragma TASK\_WEIGHT(***weight***[,task\_specifier]);** 

See ["Pragma TASK\\_WEIGHT" on page 6-9](#page-256-0) for a complete description.

See ["RM Annex L: Pragmas" on page M-102](#page-535-0) for a list of all implementation-dependent and implementation-defined pragmas.

### **Pragma TDESC**

#### **NOTE**

Pragma TDESC is reserved for internal MAXAda use only; it is not intended for use in user-defined code.

See ["RM Annex L: Pragmas" on page M-102](#page-535-0) for a list of all implementation-dependent and implementation-defined pragmas.

### **Pragma TRAMPOLINE**

#### **NOTE**

Pragma TRAMPOLINE is reserved for internal MAXAda use only; it is not intended for use in user-defined code.

See ["RM Annex L: Pragmas" on page M-102](#page-535-0) for a list of all implementation-dependent and implementation-defined pragmas.

### <span id="page-566-0"></span>**Pragma VOLATILE**

Pragma VOLATILE is implemented as described in Section C.6 of the Ada 95 Reference Manual.

Its syntax is:

#### **pragma VOLATILE(local\_name);**

This pragma accepts a single variable name which must be of a type which can be volatile for the pragma to apply. All accesses to this variable results in memory references. Pragma VOLATILE should be used on any variable that may be accessed concurrently by different threads of a program, e.g., a variable shared between tasks.

See ["RM Annex L: Pragmas" on page M-102](#page-535-0) for a list of all implementation-dependent and implementation-defined pragmas.

# **Pragma VOLATILE\_COMPONENTS**

Pragma VOLATILE\_COMPONENTS is implemented as described in Section C.6 of the Ada 95 Reference Manual.

Its syntax is:

#### **pragma VOLATILE\_COMPONENTS(***array***\_local\_name);**

This pragma accepts an array name, the components of which must be of a type which can be volatile for the pragma to apply. All accesses to these variables result in memory references. Pragma VOLATILE\_COMPONENTS should be used on variables that may be accessed concurrently by different threads of a program (e.g., a variable shared between tasks).

# **Glossary**

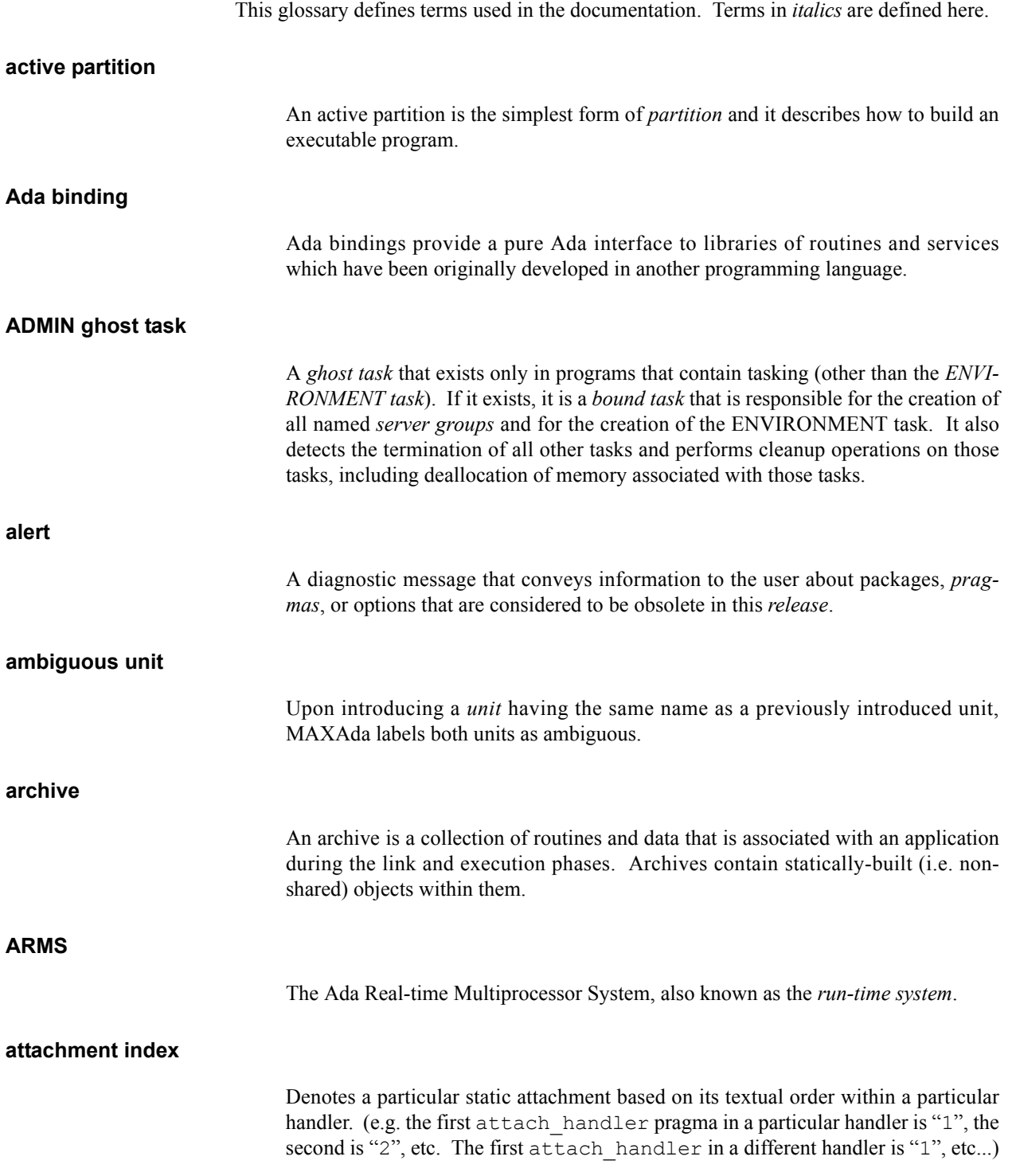

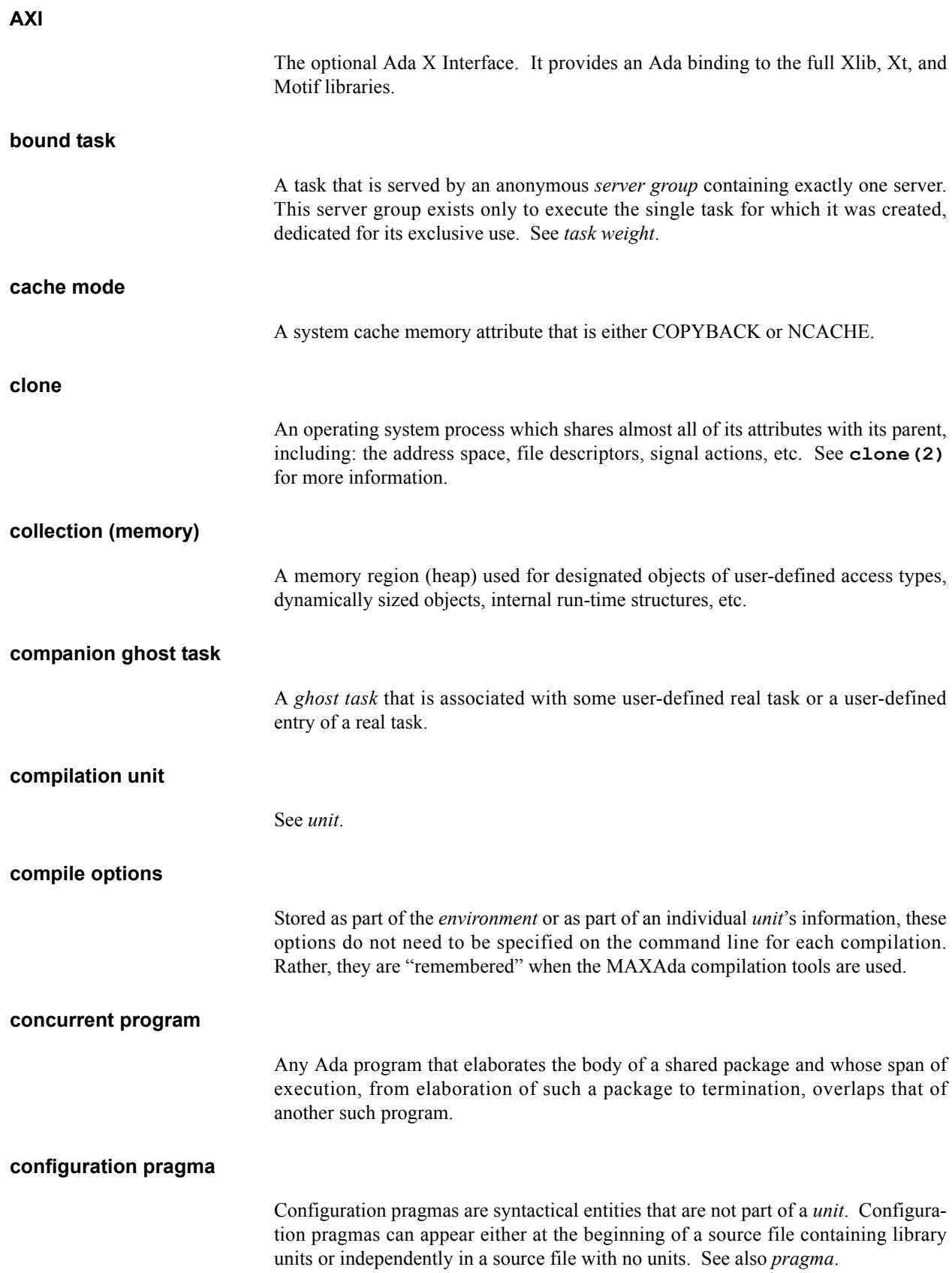

#### **consistency**

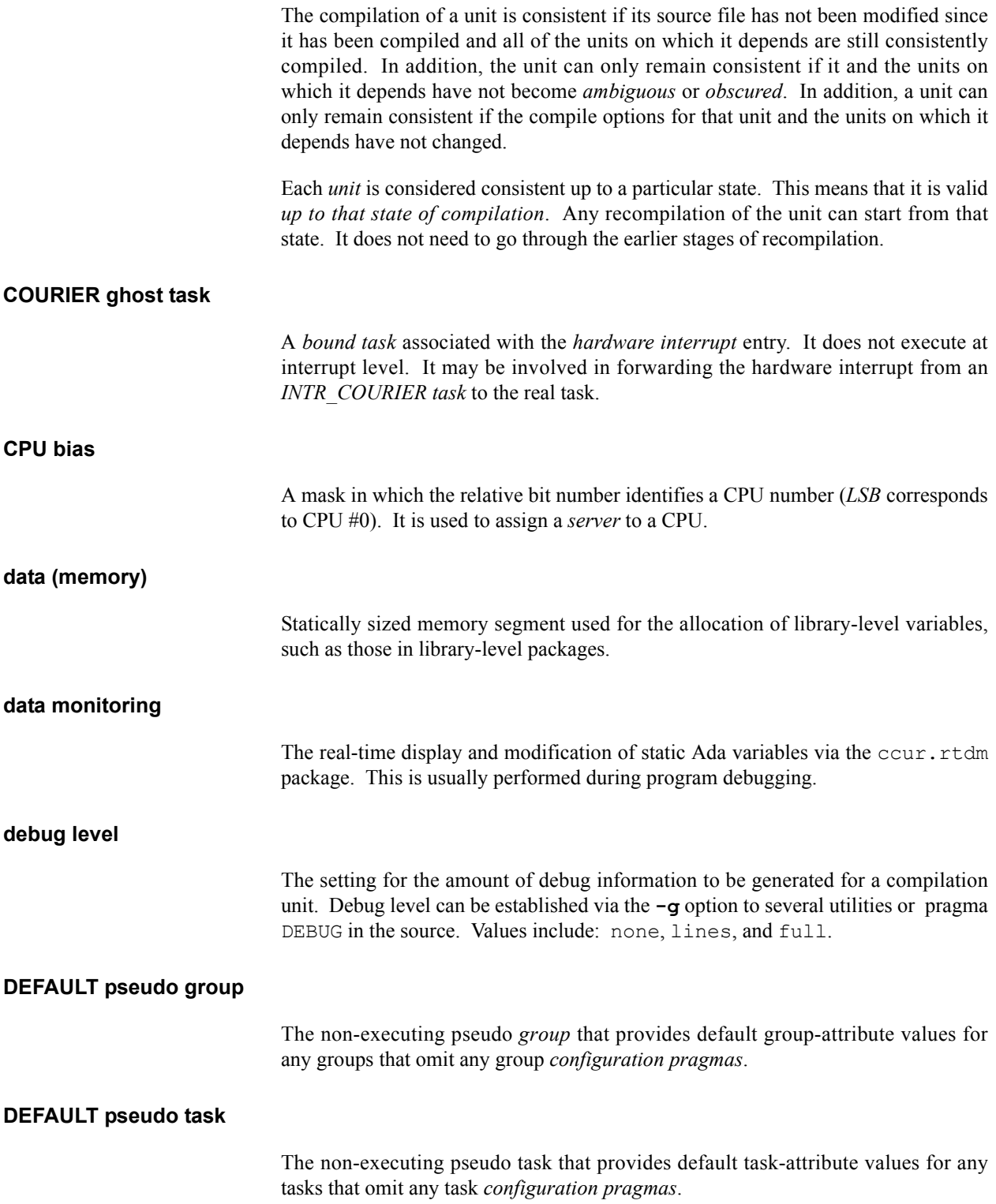

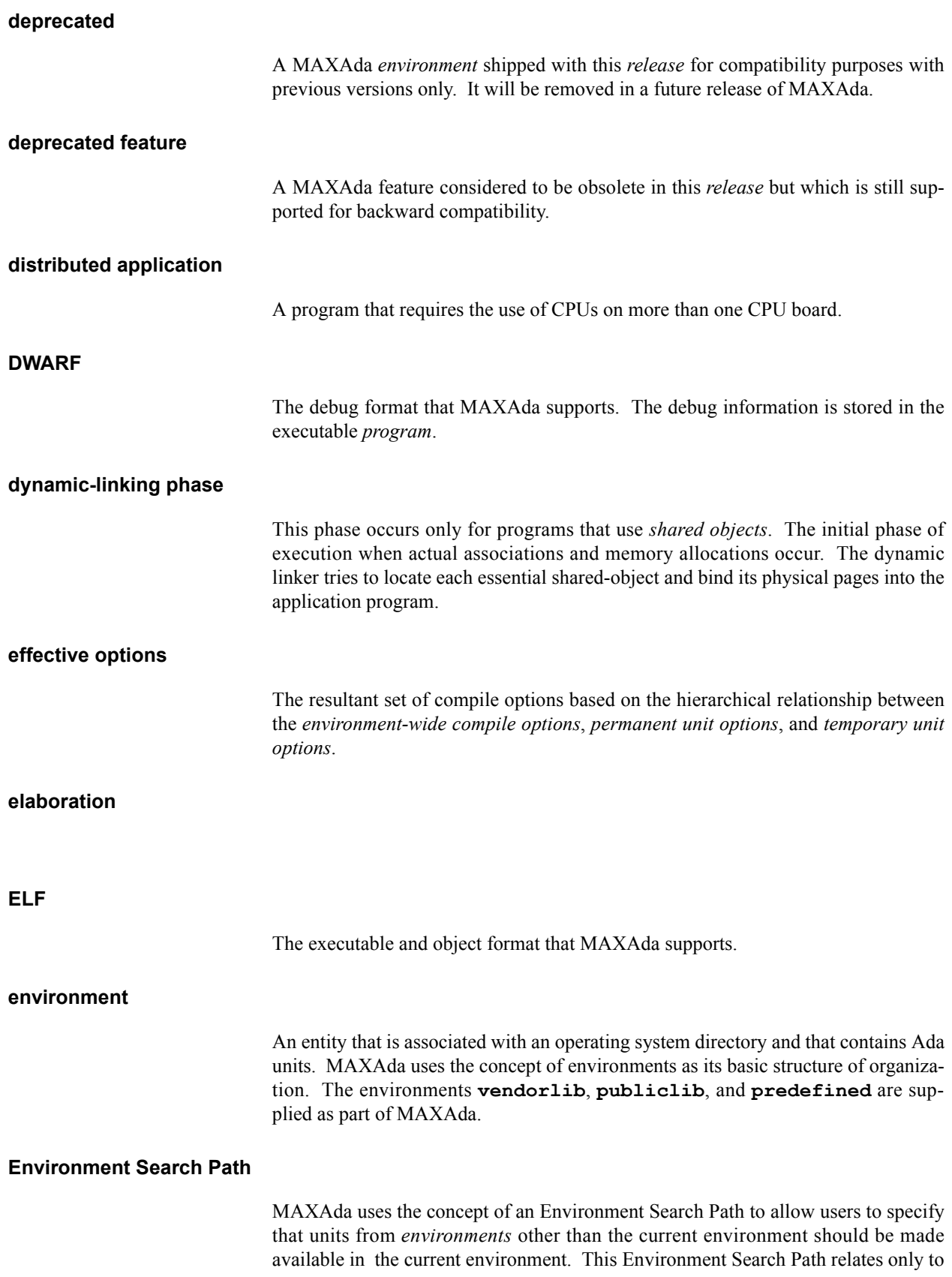

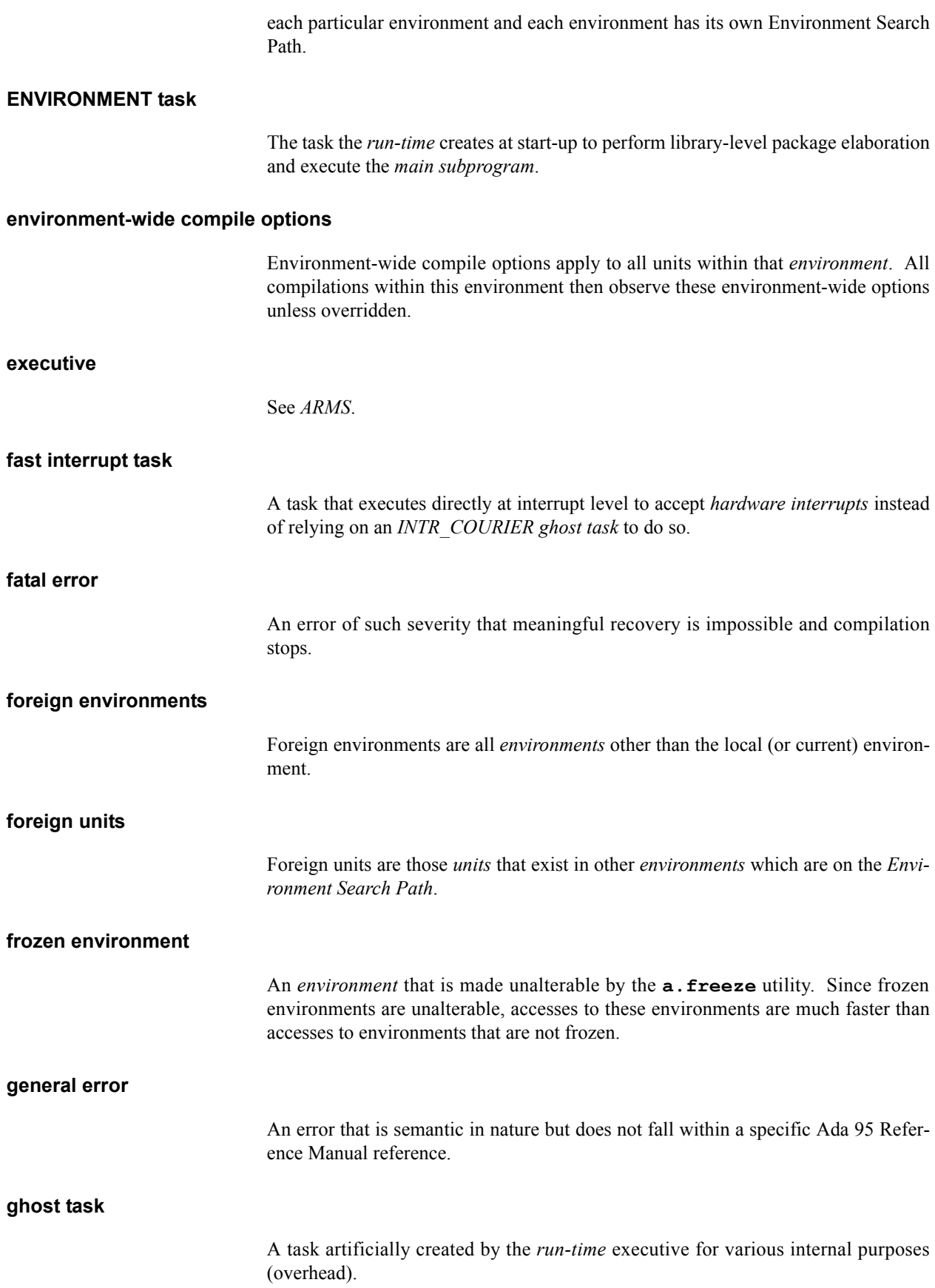

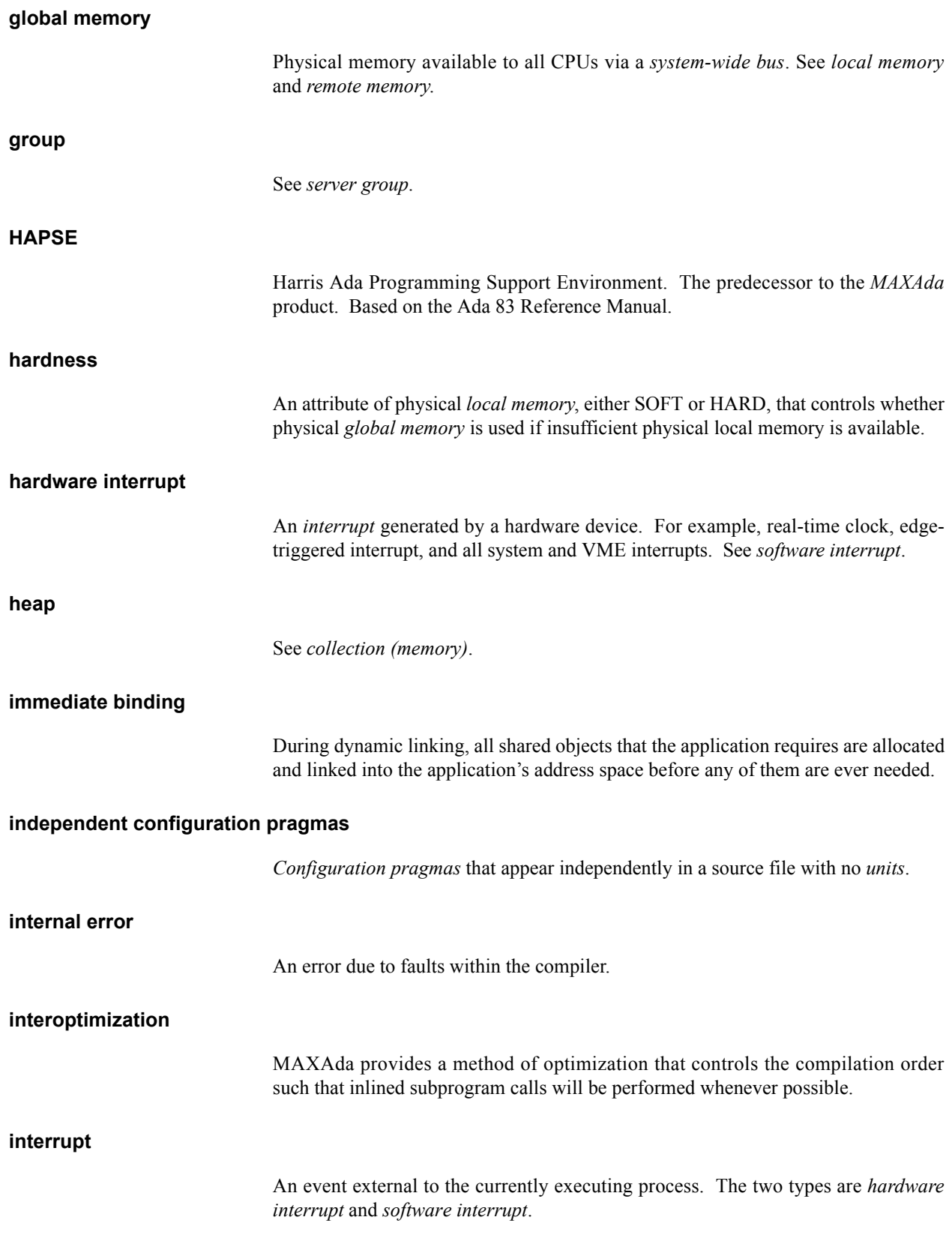

#### **interrupt handler**

A subprogram that is called when an *interrupt* occurs.

#### **INTR\_COURIER ghost task**

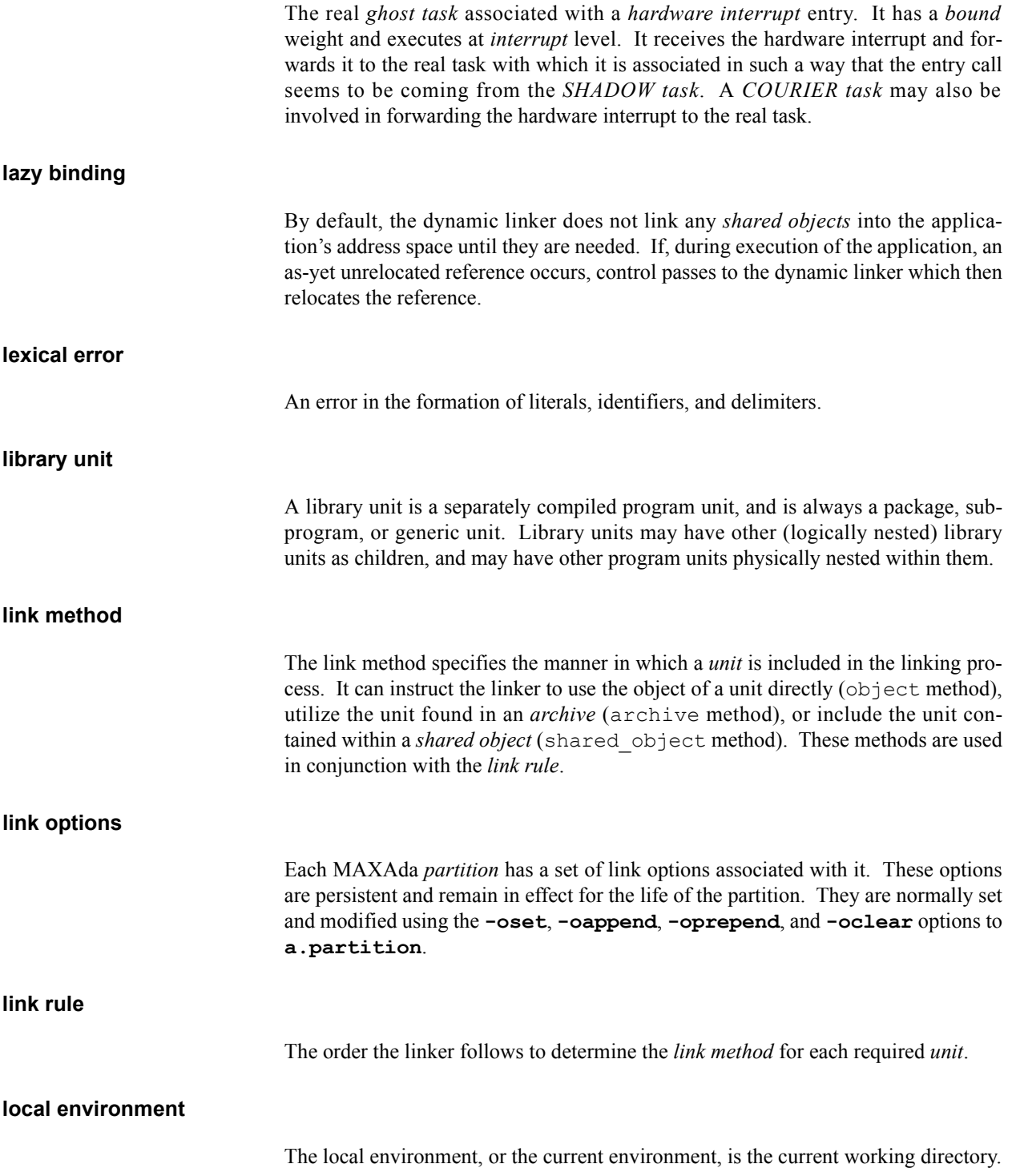

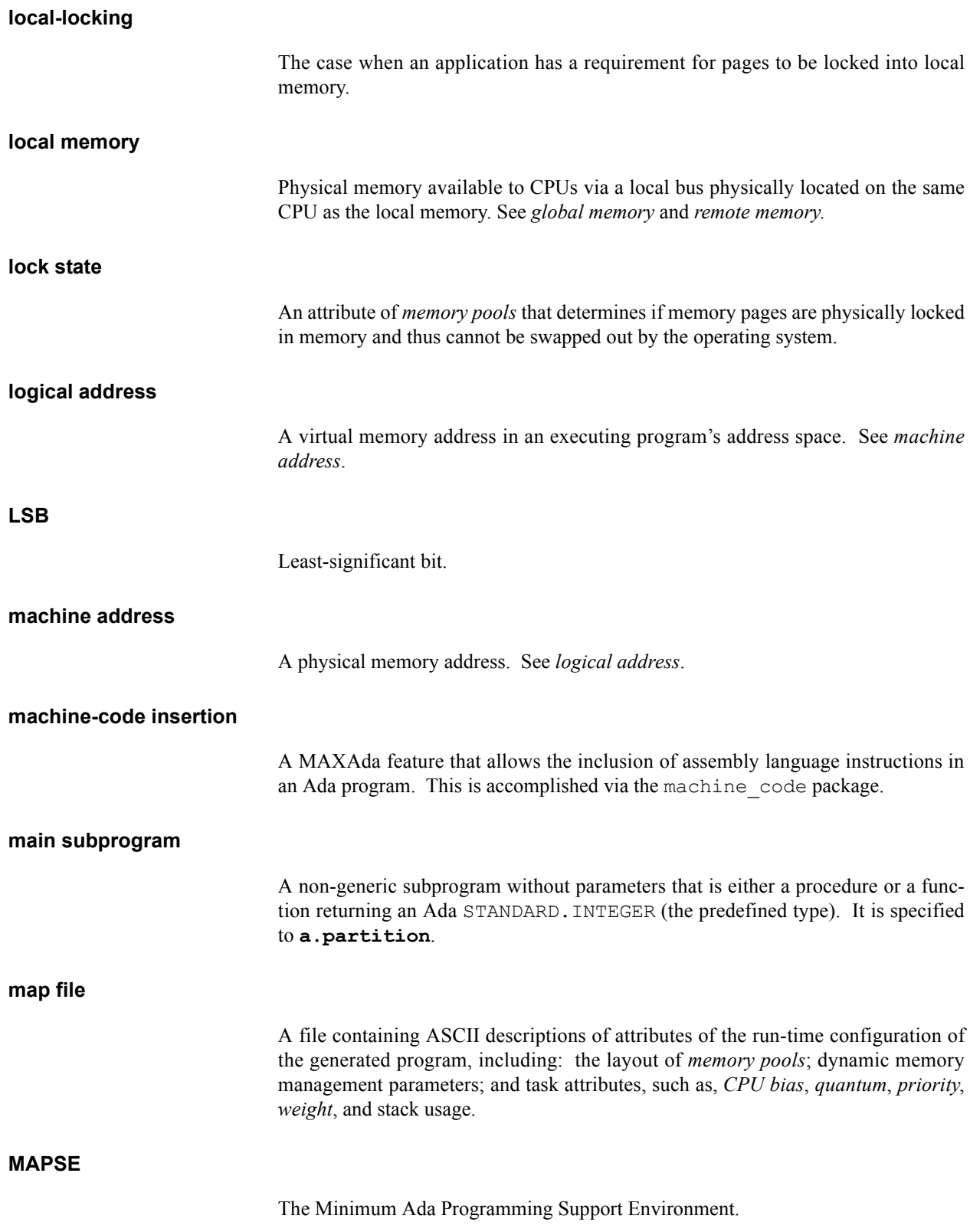
## <span id="page-576-9"></span><span id="page-576-8"></span><span id="page-576-7"></span><span id="page-576-6"></span><span id="page-576-5"></span><span id="page-576-4"></span><span id="page-576-3"></span><span id="page-576-2"></span><span id="page-576-1"></span><span id="page-576-0"></span>**MAXAda** MAXAda is a high-performance system intended for the large-scale development of Ada application, real-time, and systems software. MAXAda supports the Ada language specification as defined in the Ada 95 Reference Manual **MAXAda installation** Any complete MAXAda directory structure that contains a version of MAXAda. **MAXAda release** Any released version of MAXAda or any MAXAda release containing a valid configuration of patches intended for that release. **MCI** See *machine code insertion*. **memory pool** A physical region of *global memory* or *local memory*. **MSB** Most-significant bit. **multiplexed task** A task that shares the resources of a single pool and is served by a named *server group*, which may contain one or more servers. See *task weight*. **native unit** A native unit is a *unit* which has been introduced into an *environment* by using the **a.intro** function. **naturalized unit** A naturalized unit is the compiled form of a foreign unit in the local environment created by the compilation system. A naturalized unit retains the options from its original environment. **NightSim** An optional, graphical, non-intrusive tool for scheduling and monitoring real-time single and multi-process applications running on one or more CPUs. It allows interactive control of the high-resolution Frequency-Based Scheduler (FBS) and interactive or deferred performance monitoring.

<span id="page-577-10"></span><span id="page-577-9"></span><span id="page-577-8"></span><span id="page-577-7"></span><span id="page-577-6"></span><span id="page-577-5"></span><span id="page-577-4"></span><span id="page-577-3"></span><span id="page-577-2"></span><span id="page-577-1"></span><span id="page-577-0"></span>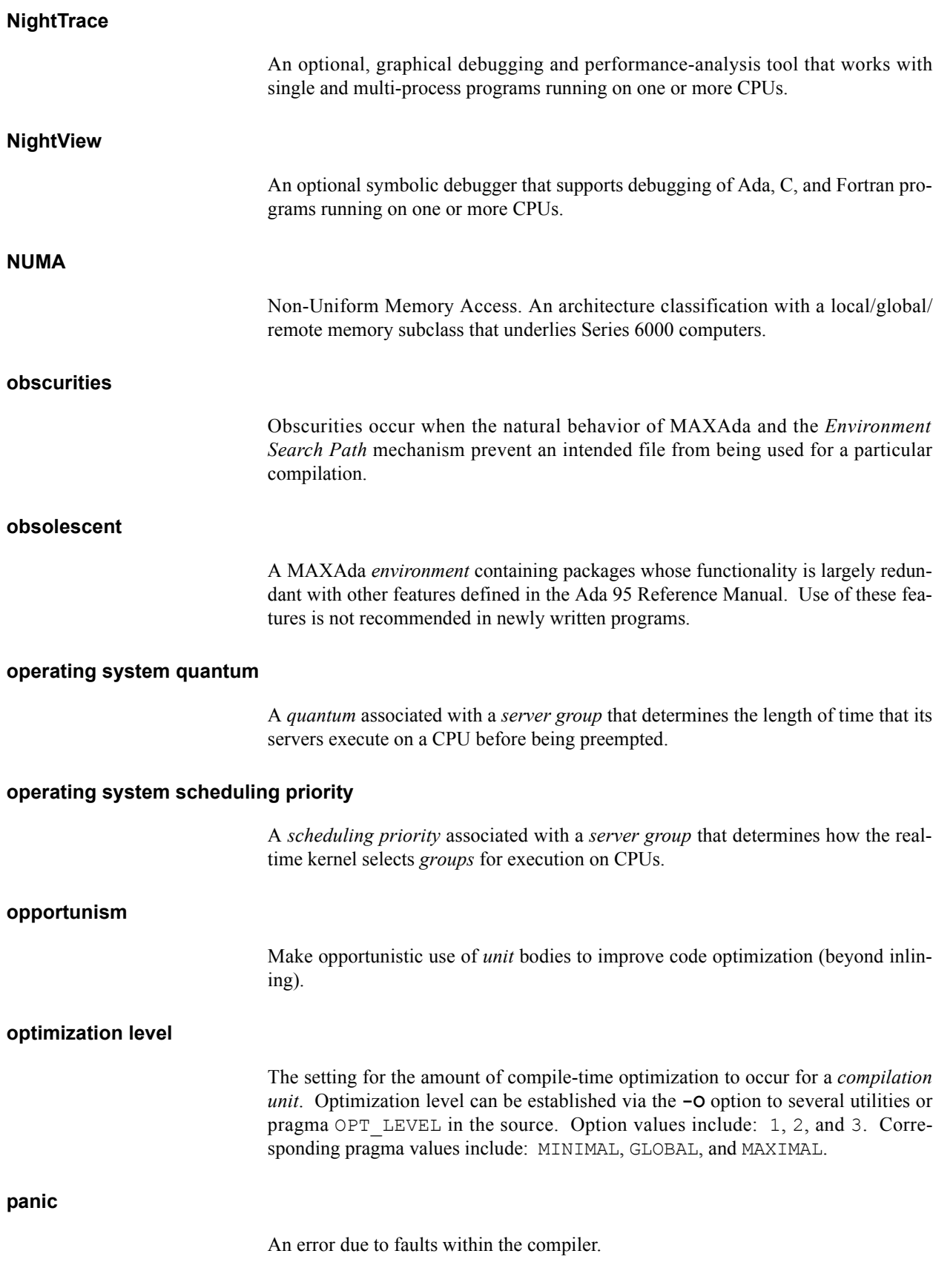

## <span id="page-578-4"></span>**partition**

<span id="page-578-7"></span><span id="page-578-6"></span><span id="page-578-5"></span><span id="page-578-3"></span><span id="page-578-2"></span><span id="page-578-1"></span><span id="page-578-0"></span>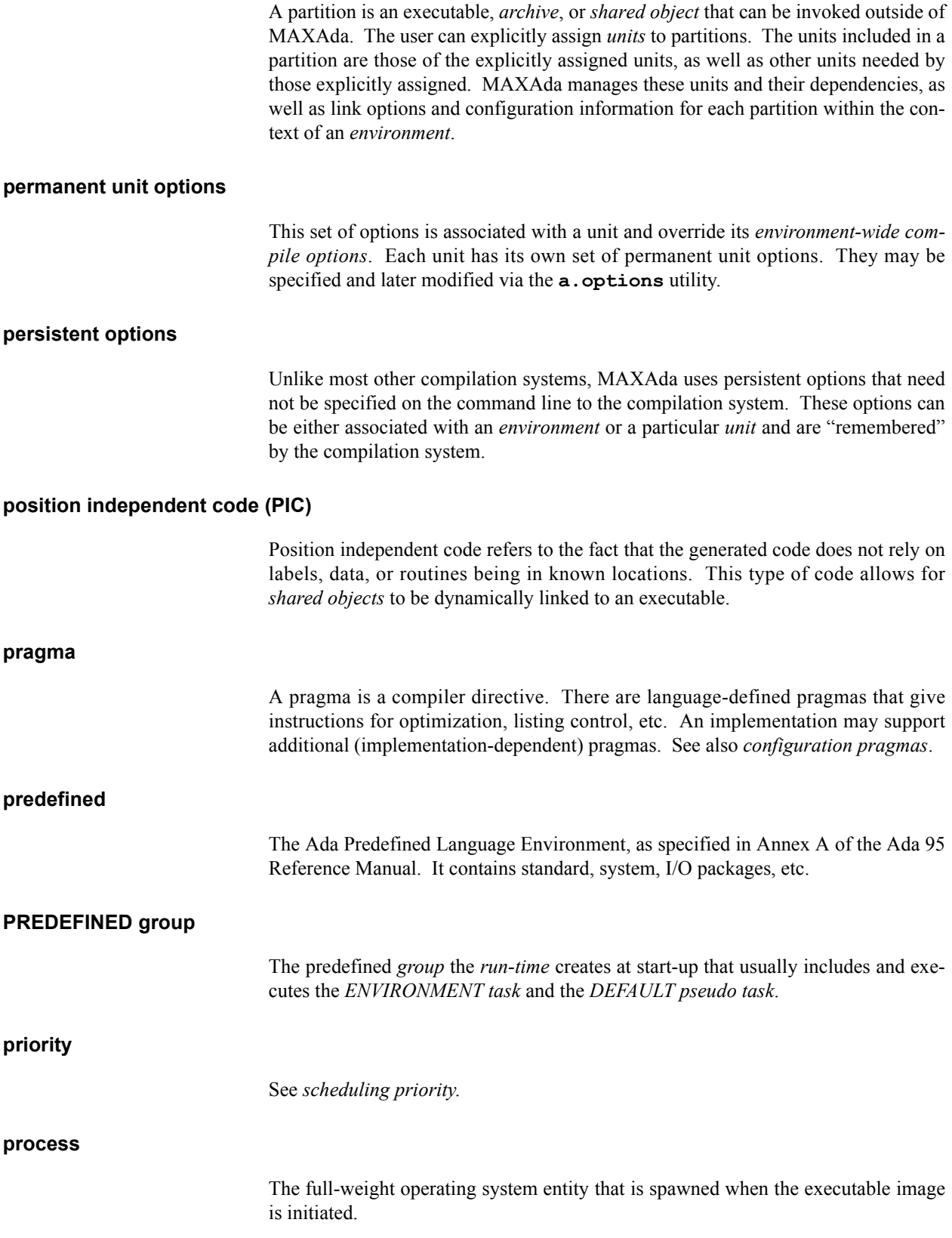

#### <span id="page-579-6"></span>**program**

The *ENVIRONMENT task* and the entire set of Ada tasks that are included in the Ada program as defined by its dependencies.

# <span id="page-579-10"></span><span id="page-579-9"></span><span id="page-579-8"></span><span id="page-579-7"></span><span id="page-579-5"></span><span id="page-579-4"></span><span id="page-579-3"></span><span id="page-579-2"></span><span id="page-579-1"></span><span id="page-579-0"></span>**protected procedure handler** A protected procedure with a parameterless profile and declared as a handler with an attach handler or an interrupt handler pragma. **publiclib** *Environment* that contains packages not maintained or guaranteed by Concurrent. **quantum** The length of time an entity spends executing on an execution resource before being preempted. **queuing policy** The entry queuing policy, either FIFO\_QUEUING or PRIORITY\_QUEUING. **release** Any released version of MAXAda or any MAXAda release containing a valid configuration of patches intended for that release. **relocation** The dynamic linker's final address resolution of *shared object* symbol references in internal symbol tables. **remote memory** Physical memory on another remote CPU board than the CPU accessing it. **rtdm** A MAXAda *environment* containing a package which provides a flexible interface to the key features of data monitoring. **run-time system** See *ARMS*. **scheduling priority** Used by the real-time kernels and the *run-time* executive to schedule tasks for execution within a *group*.

<span id="page-580-9"></span><span id="page-580-8"></span><span id="page-580-7"></span><span id="page-580-6"></span><span id="page-580-5"></span><span id="page-580-4"></span><span id="page-580-3"></span><span id="page-580-2"></span><span id="page-580-1"></span><span id="page-580-0"></span>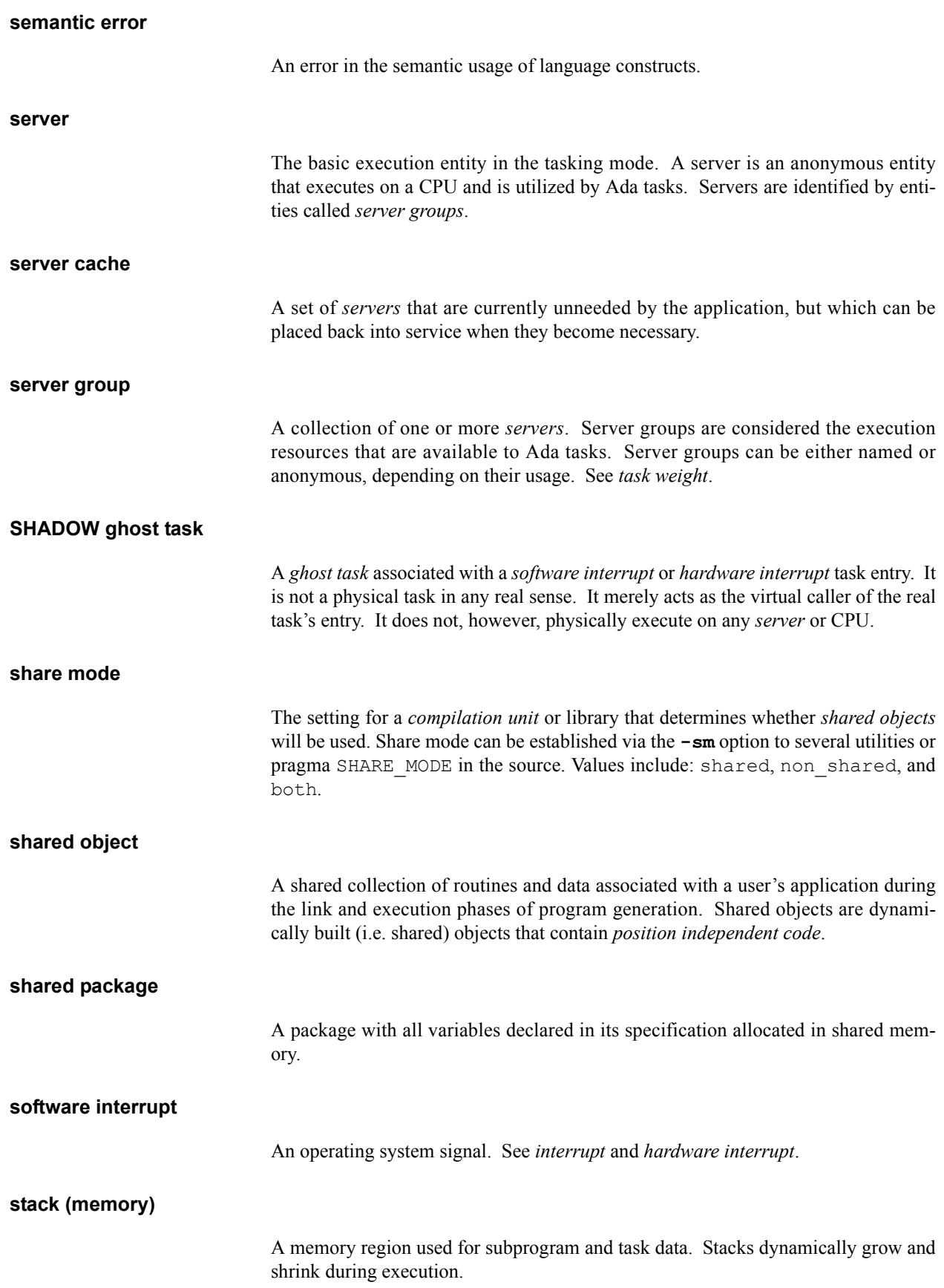

<span id="page-581-8"></span><span id="page-581-7"></span><span id="page-581-6"></span><span id="page-581-5"></span><span id="page-581-4"></span><span id="page-581-3"></span><span id="page-581-2"></span><span id="page-581-1"></span><span id="page-581-0"></span>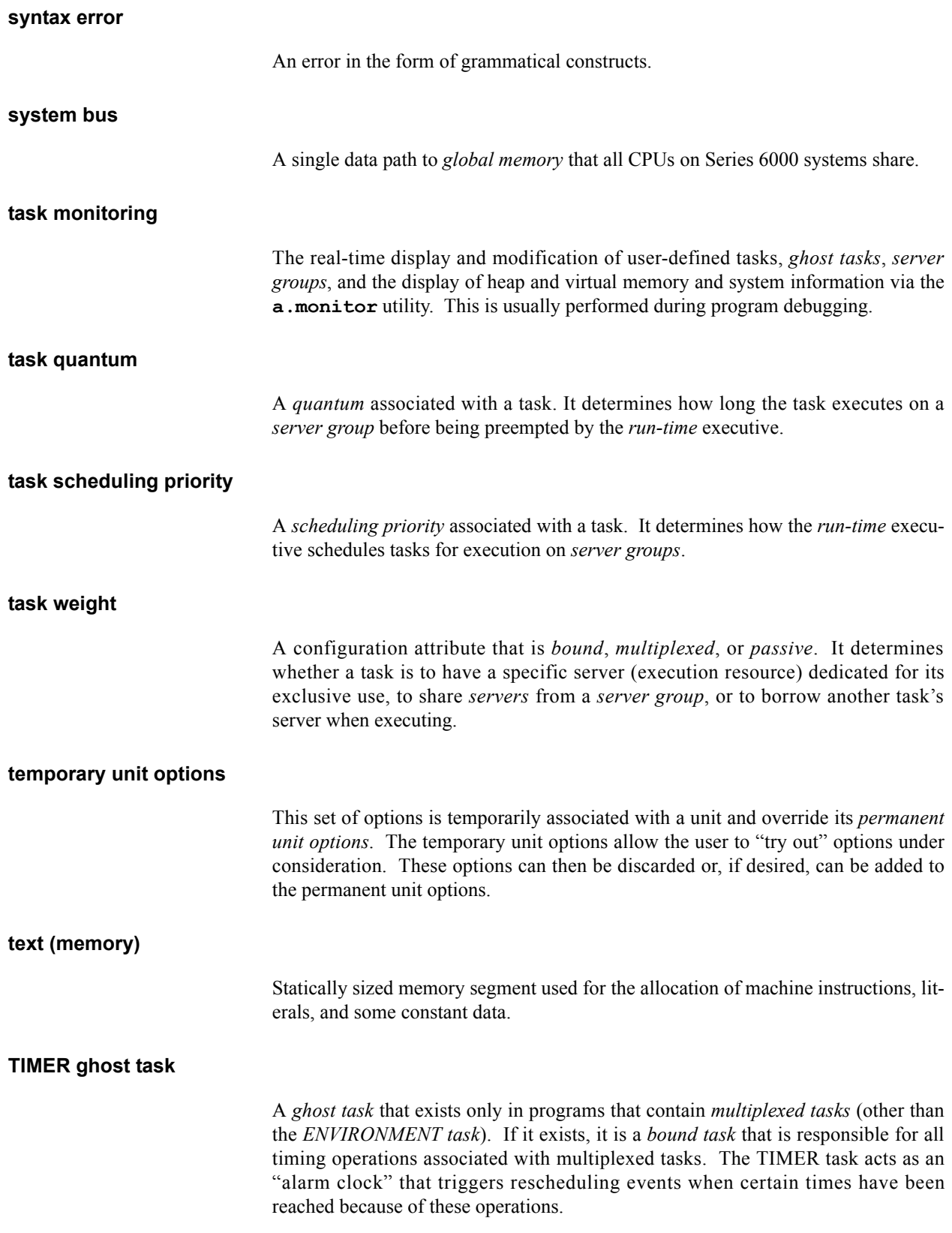

<span id="page-582-3"></span><span id="page-582-2"></span><span id="page-582-1"></span><span id="page-582-0"></span>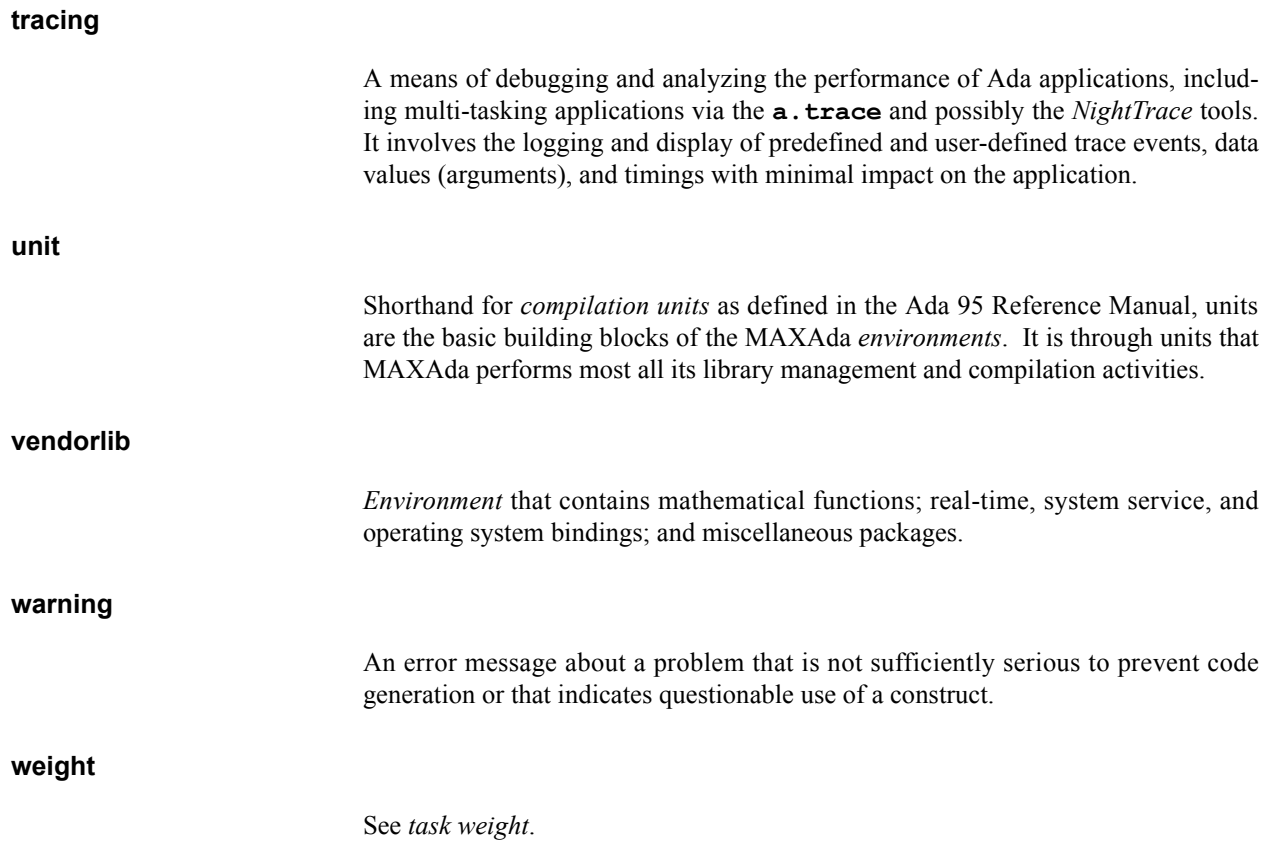

*MAXAda for RedHawk Linux Reference Manual*

## **Index**

#### **Symbols**

[### 4-19](#page-126-0) .pprc file [4-78](#page-185-0)[, 4-80,](#page-187-0) [4-81](#page-188-0) [/tmp directory 4-34](#page-141-0)

## **A**

[a.build 1-2,](#page-25-0) [2-12,](#page-45-0) [2-15,](#page-48-0) [4-3](#page-110-0)[, 4-6,](#page-113-0) [11-12](#page-359-0) [automatic compilation 3-20](#page-73-0) [example 2-4,](#page-37-0) [2-13,](#page-46-0) [2-14,](#page-47-0) [2-17,](#page-50-0) [4-17](#page-124-0) [-IO option 3-25](#page-78-0) [-noimport option 2-15](#page-48-1) [a.cat 1-1,](#page-24-0) [4-7](#page-114-0) [example 2-5](#page-38-0) [-h option 2-5](#page-38-1) [a.chmod 1-1,](#page-24-1) [4-8](#page-115-0) [a.compile 1-2,](#page-25-1) [3-21,](#page-74-0) [4-9](#page-116-0) a.demangle [4-11](#page-118-0) [a.deps 1-2,](#page-25-2) [4-13](#page-120-0) [a.edit 1-1,](#page-24-2) [2-12,](#page-45-1) [4-15](#page-122-0) [example 2-12](#page-45-2) [a.error 1-2,](#page-25-3) [3-26,](#page-79-0) [4-16](#page-123-0)[, 4-51](#page-158-0) [example 4-18](#page-125-0) [a.expel 1-2,](#page-25-4) [3-10,](#page-63-0) [4-21](#page-128-0) [a.fetch 1-2,](#page-25-5) [3-3,](#page-56-0) [3-5,](#page-58-0) [4-22](#page-129-0) [a.freeze 1-1,](#page-24-3) [4-25](#page-132-0) [a.help 1-2,](#page-25-6) [4-26](#page-133-0) [a.hide 1-2,](#page-25-7) [3-10,](#page-63-1) [4-27](#page-134-0) [a.install 1-2,](#page-25-8) [4-28](#page-135-0) [a.intro 1-2,](#page-25-9) [2-2,](#page-35-0) [3-5,](#page-58-1) [4-27,](#page-134-1) [4-30](#page-137-0) [example 2-3,](#page-36-0) [2-12,](#page-45-3) [2-16,](#page-49-0) [4-17](#page-124-1) [a.invalid 1-2,](#page-25-10) [4-32](#page-139-0) [a.link 1-2,](#page-25-11) [4-33](#page-140-0) [a.ls 1-1,](#page-24-4) [4-35](#page-142-0) [example 2-5,](#page-38-2) [2-14](#page-47-1) [-l option 2-5](#page-38-3) [-v option 2-5](#page-38-4) a.lssrc [4-42](#page-149-0) [a.man 1-2,](#page-25-12) [4-44](#page-151-0) [a.map 1-2,](#page-25-13) [4-47](#page-154-0)[, 6-2,](#page-249-0) [6-9,](#page-256-0) [6-22](#page-269-0) [a.mkenv 1-1,](#page-24-5) [2-1,](#page-34-0) [2-2,](#page-35-1) [3-1,](#page-54-0) [4-53](#page-160-0)

[example 2-2,](#page-35-2) [2-12,](#page-45-3) [4-17](#page-124-2) [a.monitor 1-2,](#page-25-14) [3-38,](#page-91-0) [4-55](#page-162-0)[, 7-10,](#page-289-0) [12-4](#page-381-0)[, B-2](#page-419-0) [a.monitor](#page-424-0) C-3 [a.nfs 1-1,](#page-24-6) [4-56](#page-163-0) [a.options 1-1,](#page-24-7) [2-7,](#page-40-0) [3-20,](#page-73-1) [3-21,](#page-74-1) [3-31,](#page-84-0) [4-58](#page-165-0)[, M-120](#page-553-0) [modifying default options 4-20](#page-127-0) [a.partition 1-2,](#page-25-15) [3-5,](#page-58-2) [3-12,](#page-65-0) [3-13,](#page-66-0) [3-14,](#page-67-0) [3-16,](#page-69-0) [3-17,](#page-70-0) [4-62](#page-169-0)[,](#page-366-0)  [11-19](#page-366-0) [-elab option 3-13,](#page-66-1) [3-16](#page-69-1) [example 2-3,](#page-36-1) [2-6,](#page-39-0) [4-17](#page-124-3) [-final option 3-13,](#page-66-2) [3-16](#page-69-2) [-list option 2-6](#page-39-1) [-List option example 2-6](#page-39-2) [-sl option 3-14](#page-67-1) [a.path 1-1,](#page-24-8) [3-3,](#page-56-1) [3-5,](#page-58-3) [4-74](#page-181-0)[, 11-12](#page-359-1) [example 2-7,](#page-40-1) [2-13,](#page-46-1) [2-14](#page-47-2) [a.pclookup 1-2,](#page-25-16) [4-76](#page-183-0) [a.pp 1-2,](#page-25-17) [4-77](#page-184-0)[, 4-82](#page-189-0) [a.release 1-1,](#page-24-9) [4-83](#page-190-0) [a.resolve 1-2,](#page-25-18) [3-10,](#page-63-2) [4-85](#page-192-0) [example 2-17](#page-50-1) [a.restore 1-1,](#page-24-10) [4-86](#page-193-0) [a.rmenv 1-1,](#page-24-11) [4-87](#page-194-0) [a.rmsrc 1-2,](#page-25-19) [3-11,](#page-64-0) [4-88](#page-195-0) [a.script 1-1,](#page-24-12) [3-6,](#page-59-0) [4-89](#page-196-0) [a.syntax 1-2,](#page-25-20) [4-92](#page-199-0) [a.tags 1-2,](#page-25-21) [4-94](#page-201-0) [a.touch 1-2,](#page-25-22) [4-97](#page-204-0) [a.trace 1-2,](#page-25-23) [4-98](#page-205-0)[, 4-114,](#page-221-0) [11-24,](#page-371-0) [11-25,](#page-372-0) [11-26,](#page-373-0) [11-27](#page-374-0) [viewing trace events 11-25](#page-372-1) Access Alignment [M-40](#page-473-0) [Access type 3-25,](#page-78-1) [6-22,](#page-269-1) [8-4,](#page-301-0) [12-1,](#page-378-0) [12-2](#page-379-0) [Active partitions 2-3,](#page-36-2) [3-12,](#page-65-1) [Glossary-1](#page-568-0) [AD \(Ada\) scheduling class 5-9](#page-240-0) Ada [packages 1-6,](#page-29-0) [1-7,](#page-30-0) [3-15,](#page-68-0) [6-19,](#page-266-0) [8-3,](#page-300-0) [8-4,](#page-301-1) [8-5,](#page-302-0) [9-11,](#page-318-0)  [10-1](#page-332-0)[, 10-1,](#page-332-1) [10-2,](#page-333-0) [10-4,](#page-335-0) [10-5,](#page-336-0) [10-6,](#page-337-0) [10-8,](#page-339-0)  [10-11,](#page-342-0) [M-14,](#page-447-0) [M-36,](#page-469-0) [M-37,](#page-470-0) [M-50,](#page-483-0) [M-112](#page-545-0) [pragmas 3-25,](#page-78-2) [3-31,](#page-84-1) [5-4,](#page-235-0) [8-1,](#page-298-0) [8-5,](#page-302-1) [12-2,](#page-379-1) [A-1,](#page-408-0) [A-3,](#page-410-0)  [B-2](#page-419-1) [Ada \(AD\) scheduling class 5-9](#page-240-0) [Ada 83 Reference Manual Glossary-6](#page-573-0) [Ada 95 Reference Manual 1-1,](#page-24-13) [2-7,](#page-40-2) [3-1,](#page-54-1) [3-3,](#page-56-2) [3-12,](#page-65-2) [3-20,](#page-73-2) 

[6-7,](#page-254-0) [M-1,](#page-434-0) [M-104,](#page-537-0) [M-105,](#page-538-0) [M-106,](#page-539-0) [M-109,](#page-542-0)  [M-112,](#page-545-1) [M-114,](#page-547-0) [M-117,](#page-550-0) [M-118,](#page-551-0) [M-122,](#page-555-0) [M-123,](#page-556-0)  [M-124,](#page-557-0) [M-125,](#page-558-0) [M-126,](#page-559-0) [M-130,](#page-563-0) [M-131,](#page-564-0) [M-133,](#page-566-0)  [M-134,](#page-567-0) [Glossary-9,](#page-576-0) [Glossary-10,](#page-577-0) [Glossary-11,](#page-578-0)  [Glossary-15](#page-582-0) [Ada bindings 1-7,](#page-30-1) [Glossary-1](#page-568-1) [Ada Executive 11-19](#page-366-1) Ada [interfacing pragma convention M-71,](#page-504-0) [M-72,](#page-505-0) [M-75,](#page-508-0)  [M-106,](#page-539-1) [M-110,](#page-543-0) [M-113](#page-546-0) Ada tagged types [interfacing with C++ classes 3-51](#page-104-0) [interfacing with Java classes 3-51](#page-104-1) ada.dynamic\_priorites [package B-2](#page-419-2) ada.exceptions.addresses [package 9-9](#page-316-0) ada.numerics.constants [package 9-10](#page-317-0) ada.real\_time.local [package 9-10](#page-317-1) [ADDR M-15](#page-448-0) Address [M-36](#page-469-1) [logical M-36,](#page-469-2) [Glossary-8](#page-575-0) [machine M-36,](#page-469-3) [Glossary-8](#page-575-1) [Address space 3-13](#page-66-3) ADMIN ghost task [5-5](#page-236-0)[, 6-5,](#page-252-0) [6-28,](#page-275-0) [Glossary-1](#page-568-2) Alert errors [3-32](#page-85-0)[, M-108,](#page-541-0) [Glossary-1](#page-568-3) Alignment [M-37](#page-470-1) attribute [M-37](#page-470-1) [clause M-45](#page-478-0) minimal [M-38](#page-471-0) optimal [M-38](#page-471-0) [ALL\\_CALLS\\_REMOTE pragma M-104](#page-537-1) [Ambiguous units 2-15,](#page-48-2) [3-10,](#page-63-3) [4-27,](#page-134-2) [Glossary-1](#page-568-4) AMD64 [instruction set M-50,](#page-483-1) [M-81](#page-514-0) [machine-code insertions M-51](#page-484-0) ANSI/ISO/IEC-8652 [1995 5-1,](#page-232-0) [5-2,](#page-233-0) [M-1](#page-434-1) [Application 5-1](#page-232-1) [Application configuration A-2](#page-409-0) [Archives 3-12,](#page-65-3) [Glossary-1](#page-568-5) ARMS [5-1](#page-232-2)[, Glossary-1](#page-568-6) Array Alignment [M-40](#page-473-1) Assembler [interfacing pragma convention M-71,](#page-504-1)  [M-72,](#page-505-1) [M-75,](#page-508-1) [M-77,](#page-510-0) [M-106,](#page-539-2) [M-110,](#page-543-1) [M-113](#page-546-1) [ASSIGNMENT pragma M-104](#page-537-2) [ASYNCHRONOUS pragma M-104](#page-537-3) [at clause M-45](#page-478-1) [at mod M-45](#page-478-2) [ATOMIC pragma M-104](#page-537-4) [ATOMIC\\_COMPONENTS pragma M-105](#page-538-1) [ATTACH\\_HANDLER pragma M-105](#page-538-2) [Attachment index Glossary-1](#page-568-7) Attribute ['ADDR M-15](#page-448-0) 'Address [M-36](#page-469-1)

'Alignment [M-37](#page-470-1) 'Component\_Size [M-43](#page-476-0) 'External\_Tag [M-44](#page-477-0) ['HAS\\_DISCRIMINANTS M-16](#page-449-0) ['HAS\\_TAG M-16](#page-449-1) ['INTERNAL\\_TAG M-16](#page-449-2) ['KEY M-14](#page-447-1) ['LOCK 8-3,](#page-300-1) [8-5,](#page-302-2) [10-3,](#page-334-0) [M-14,](#page-447-2) [M-14](#page-447-3) ['PART\\_HAS\\_TAG M-16](#page-449-3) ['REF M-15,](#page-448-1) [M-50](#page-483-2)[, M-50](#page-483-3) ['SHM\\_ID M-14](#page-447-4) 'Size Object [M-41](#page-474-0) Subtype [M-41](#page-474-1) ['STORAGE\\_SIZE 5-12,](#page-243-0) [6-22,](#page-269-2) [6-27](#page-274-0)[, A-2](#page-409-1) ['TAGGED M-16](#page-449-4) ['UNLOCK 8-3,](#page-300-2) [8-5,](#page-302-3) [10-3,](#page-334-1) [M-14,](#page-447-5) [M-14](#page-447-6)

## **B**

[Back-end 3-31](#page-84-2) [Big Endian 10-12](#page-343-0) [Binary semaphores 8-3,](#page-300-3) [8-5,](#page-302-4) [10-2](#page-333-1) binary\_semaphores package [10-2](#page-333-2)[, 10-2,](#page-333-3) [10-3,](#page-334-2) [10-5](#page-336-1) [Binding 1-7](#page-30-2) [immediate 3-13,](#page-66-4) [3-14,](#page-67-2) [Glossary-6](#page-573-1) [lazy 3-13,](#page-66-4) [3-14,](#page-67-3) [Glossary-7](#page-574-0) [NightTrace 11-8](#page-355-0) [POSIX 1003.5 1-7](#page-30-3) [sockets 1-7](#page-30-4) **-bound** [link option 4-114](#page-221-1) Bound task [5-3](#page-234-0)[, A-2,](#page-409-2) [C-1,](#page-422-0) [M-67](#page-500-0) [Busy wait 10-1,](#page-332-2) [10-11](#page-342-1) [Byte swapping 10-12](#page-343-1)

## **C**

[C 3-43,](#page-96-0) [3-48](#page-101-0) C declaration [containing an ellipsis M-76,](#page-509-0) [M-113,](#page-546-2) [M-114](#page-547-1) C [interfacing pragma convention 3-48,](#page-101-1) [3-49,](#page-102-0) [M-71,](#page-504-2)  [M-72,](#page-505-2) [M-75,](#page-508-2) [M-79,](#page-512-0) [M-96,](#page-529-0) [M-106,](#page-539-3) [M-110,](#page-543-2)  [M-113](#page-546-3)  $C++ 3-44, 3-48, 3-51$  $C++ 3-44, 3-48, 3-51$  $C++ 3-44, 3-48, 3-51$ C++ classes [interfacing with Ada tagged types 3-51](#page-104-0) [Cache 8-3](#page-300-4) [COPYBACK mode 6-25](#page-272-0) [mode Glossary-2](#page-569-0)

[NCACHE mode 6-25](#page-272-1) [server 6-4,](#page-251-0) [Glossary-13](#page-580-0) [CAP\\_SYS\\_ADMIN 12-4](#page-381-1) **Capability** [CAP\\_SYS\\_ADMIN 12-4](#page-381-1) ccur.binary\_semaphores package [10-2](#page-333-2)[, 10-2,](#page-333-3)  [10-3,](#page-334-2) [10-5](#page-336-1) ccur.bit\_ops [package 9-9](#page-316-1) ccur.bit\_ops.long [package 9-9](#page-316-2) ccur.c\_to\_ada\_types [package 9-12](#page-319-0) ccur.character\_type [package 9-12](#page-319-1) ccur.curses [package 9-12](#page-319-2) ccur.cyclic\_scheduler [package 10-6,](#page-337-1) [B-2](#page-419-3) ccur.indivisible\_operations package [10-8](#page-339-1)[,](#page-342-2)  [10-11](#page-342-2) ccur.night\_trace\_bindings [package 9-17,](#page-324-0)  [11-8](#page-355-1) ccur.posix\_1003\_1 [package 9-15](#page-322-0) ccur.qsort [package 9-12](#page-319-3) ccur.rescheduling\_control [package B-2](#page-419-4) ccur.rtdm [package 3-40,](#page-93-0) [9-13,](#page-320-0) [12-2,](#page-379-2) [B-2,](#page-419-5) [M-116](#page-549-0) ccur.runtime\_configuration [package 6-1,](#page-248-0) [6-4,](#page-251-1)  [6-8,](#page-255-0) [6-9,](#page-256-1) [6-13,](#page-260-0) [6-18,](#page-265-0) [6-19,](#page-266-0) [6-20,](#page-267-0) [9-11,](#page-318-1) [A-4,](#page-411-0) [B-2](#page-419-6) ccur.shared\_memory\_support [package 8-4,](#page-301-2)  [9-11](#page-318-2) ccur.sockets [package 9-17](#page-324-1) ccur.spin\_locks package [10-1](#page-332-3)[, B-2](#page-419-7) ccur.task\_synchronization [package 10-6,](#page-337-2) [B-2](#page-419-8) ccur.tasking\_semaphores [package 10-4](#page-335-1) ccur.timers [package 9-17](#page-324-2) ccur.unchecked\_byte\_swap [package 10-12](#page-343-2) ccur.user\_trace [package 10-8,](#page-339-2) [11-3](#page-350-0) ccur.user\_trace.raw [package 10-8](#page-339-3) ccur.usermap\_support [package 10-12](#page-343-3) CEILING\_LOCKING [locking policy 5-9,](#page-240-1) [6-3](#page-250-0) [chmod 8-3](#page-300-5) Class-wide Alignment [M-40](#page-473-2) [Client-server services 10-11,](#page-342-3) [A-3](#page-410-1) Cobol [interfacing pragma convention M-71](#page-504-3) Collection memory [5-11](#page-242-0)[, 6-22,](#page-269-3) [Glossary-2](#page-569-1) [Comment 4-19](#page-126-1) Communication inter-process [8-1](#page-298-1)[, 10-11](#page-342-4) [Companion ghost task Glossary-2](#page-569-2) Compilation [automatic 3-20](#page-73-3) [separate 3-20](#page-73-4) [Compilation states 2-18,](#page-51-0) [3-20](#page-73-4) [a.build -state 4-4](#page-111-0) [a.compile -state 4-10](#page-117-0) [a.ls -C state 4-35](#page-142-1) [categorized \(a.ls -n\) 4-36](#page-143-0) [compiled 3-22](#page-75-0)

[drafted 3-22](#page-75-1) [listing \(a.ls -l\) 4-36](#page-143-1) [parsed 3-22](#page-75-2) [uncompiled 3-22](#page-75-3) [Compilation unit Glossary-2](#page-569-3) Compilation Utilities a.build [4-3](#page-110-0) a.partition [4-62](#page-169-0) [Compile options 2-10,](#page-43-0) [4-99](#page-206-0)[, Glossary-2](#page-569-4) [clearing 4-60](#page-167-0) [deleting 2-10,](#page-43-1) [4-60](#page-167-1) [effective 2-10,](#page-43-2) [3-20,](#page-73-5) [3-22,](#page-75-4) [4-59,](#page-166-0) [Glossary-4](#page-571-0) [environment-wide 2-7,](#page-40-3) [3-6,](#page-59-1) [3-21,](#page-74-2) [4-59,](#page-166-1) [Glossary-4,](#page-571-1)  [Glossary-5](#page-572-0) [listing 2-8,](#page-41-0) [4-59](#page-166-2) [modifying 2-9,](#page-42-0) [4-60](#page-167-2) [propagating temporary to permanent 2-10,](#page-43-3) [4-61](#page-168-0) [setting 2-8,](#page-41-1) [4-60](#page-167-3) [unit 3-11](#page-64-1) permanent [2-8,](#page-41-2) [3-21,](#page-74-3) [4-59,](#page-166-3) [Glossary-4,](#page-571-2) [Glos](#page-578-1)[sary-11](#page-578-1) temporar[y 2-9,](#page-42-1) [3-21,](#page-74-4) [4-59,](#page-166-4) [Glossary-4,](#page-571-3) [Glos](#page-581-0)[sary-14](#page-581-0) Compiler [error message 3-26](#page-79-1) [error message processing 3-26](#page-79-0) [COMPILER\\_PATH environment variable 3-42](#page-95-0) Component Storage place [M-47](#page-480-0) Component\_Size [M-43](#page-476-0) Components implementation-defined [M-46](#page-479-0) Composite Alignment [M-40](#page-473-1) [type M-122](#page-555-1) [Concurrent access A-2](#page-409-3) [Concurrent Fortran 3-48](#page-101-3) [Concurrent Fortran 77 3-45](#page-98-0) [Concurrent program 8-4,](#page-301-3) [Glossary-2](#page-569-5) Configuration [application A-2](#page-409-0) [errors A-1](#page-408-1) [kernel A-1](#page-408-2) [stack size 6-27](#page-274-1) [system A-1,](#page-408-3) [B-1](#page-418-0) [Configuration Pragmas 3-9](#page-62-0) [Independent 3-9](#page-62-1) [Configuration pragmas 3-7,](#page-60-0) [Glossary-2](#page-569-6) [independent Glossary-6](#page-573-2) [Consistency 3-23,](#page-76-0) [Glossary-3](#page-570-0) [Context C-2](#page-423-0) Control block [task C-2,](#page-423-1) [C-3](#page-424-1)

Controlled Alignment [M-40](#page-473-1) [CONTROLLED pragma M-105](#page-538-3) [CONVENTION pragma M-106](#page-539-4) [COPYBACK cache mode 6-25](#page-272-0) Core Utilities a.build [4-3](#page-110-0) a.intro [4-30](#page-137-0) a.mkenv [4-53](#page-160-0) a.partition [4-62](#page-169-0) [COURIER ghost task 6-5,](#page-252-1) [6-10,](#page-257-0) [Glossary-3](#page-570-1) [cpp 4-78](#page-185-1) [cprs 3-40](#page-93-1) CPU bias [5-4](#page-235-1)[, 6-12,](#page-259-0) [6-23,](#page-270-0) [A-4,](#page-411-1) [Glossary-3](#page-570-2) [cpu\\_bias 5-4](#page-235-2) Cross referencing [4-94](#page-201-1) [crossref a-monitor 3-38](#page-91-1) [Cyclic scheduler 10-6](#page-337-3) cyclic\_scheduler [package 10-6,](#page-337-1) [B-2](#page-419-3)

## **D**

Data memory [5-11](#page-242-1)[, 6-22,](#page-269-4) [Glossary-3](#page-570-3) [Data monitoring 12-1,](#page-378-1) [Glossary-3](#page-570-4) DATA\_RECORD pragma [M-107](#page-540-0) [Dead-code elimination 4-106](#page-213-0) Debug level [4-100,](#page-207-0) [M-107](#page-540-1)[, Glossary-3](#page-570-5) [DEBUG pragma 12-1,](#page-378-2) [M-107](#page-540-2) Debug Utilities a.man [4-44](#page-151-0) a.map [4-47](#page-154-0) a.monitor [4-55](#page-162-0) a.pclookup [4-76](#page-183-0) a.trace [4-98](#page-205-0) Debugging [NightView 3-38,](#page-91-2) [C-1](#page-422-1)[, Glossary-10](#page-577-1) [tools 3-38](#page-91-3) DEFAULT pseudo group [6-8](#page-255-1)[, Glossary-3](#page-570-6) DEFAULT pseudo task [6-4](#page-251-2)[, 6-6,](#page-253-0) [6-8,](#page-255-2) [6-22,](#page-269-5) [Glossary-3](#page-570-7) default handler [package 3-15](#page-68-1) [Defaults 4-81](#page-188-1) Dependency [analysis 4-5](#page-112-0) [loop 4-6](#page-113-1) [deprecated 1-6,](#page-29-1) [9-1,](#page-308-0) [9-14,](#page-321-0) [Glossary-4](#page-571-4) [Deprecated feature Glossary-4](#page-571-5) [DEPRECATED\\_FEATURE pragma M-108](#page-541-1) [Digits of precision M-11](#page-444-0) **Directory** [/tmp 4-34](#page-141-0) [DISCARD\\_NAMES pragma M-108](#page-541-2) Discrete

Alignment [M-39](#page-472-0) [DISPLAY environment variable 11-12](#page-359-2) [Distributed application Glossary-4](#page-571-6) [DONT\\_ELABORATE pragma M-108](#page-541-3) [DWARF Glossary-4](#page-571-7) [Dynamic linker 3-13](#page-66-5) [Dynamic linking 3-13,](#page-66-6) [Glossary-4](#page-571-8)

## **E**

[Edge-triggered interrupts 7-1](#page-280-0) [EDITOR environment variable 2-12,](#page-45-4) [4-13,](#page-120-1) [4-30,](#page-137-1) [4-47,](#page-154-1)  [4-51,](#page-158-1) [4-92,](#page-199-1) [4-99](#page-206-1) [Effective compile options 2-10,](#page-43-2) [3-20,](#page-73-5) [3-22,](#page-75-4) [4-59,](#page-166-0)  [Glossary-4](#page-571-0) [ELABORATE pragma M-109](#page-542-1) [ELABORATE\\_ALL pragma M-109](#page-542-2) [ELABORATE\\_BODY pragma M-109](#page-542-3) [Elaboration 6-4,](#page-251-3) [6-24,](#page-271-0) [8-4,](#page-301-4) [8-5](#page-302-5)[, 10-3,](#page-334-3) [10-5,](#page-336-2) [A-1,](#page-408-4) [M-14,](#page-447-7)  [Glossary-4](#page-571-9) [archives 3-13](#page-66-7) [shared objects 3-13](#page-66-8) [ELF Glossary-4](#page-571-10) Ellipsis [in C declaration M-76,](#page-509-0) [M-113,](#page-546-2) [M-114](#page-547-1) emacs [4-94](#page-201-2), [4-95](#page-202-0) Endian [Big 10-12](#page-343-0) [Little 10-12](#page-343-4) Entry [interfacing pragma convention M-71,](#page-504-4) [M-106,](#page-539-5)  [M-110,](#page-543-3) [M-113](#page-546-4) Enumeration Alignment [M-39](#page-472-0) [Enumeration type 12-2,](#page-379-3) [M-50](#page-483-4) [Environment Search Path 2-7,](#page-40-4) [2-13,](#page-46-2) [2-14,](#page-47-3) [3-2,](#page-55-0) [3-10,](#page-63-4)  [Glossary-4](#page-571-11) [a.path 3-3](#page-56-1) [adding environments to 2-13](#page-46-3) [viewing 2-14](#page-47-4) [ENVIRONMENT task 5-1,](#page-232-3) [5-2,](#page-233-1) [5-5,](#page-236-1) [5-8,](#page-239-0) [5-9,](#page-240-2) [5-11,](#page-242-2)  [5-12,](#page-243-1) [Glossary-5](#page-572-1) Environment task [6-4](#page-251-4)[, 6-6,](#page-253-1) [6-8,](#page-255-3) [6-16,](#page-263-0) [6-24,](#page-271-1) [M-132](#page-565-0) Environment variable [COMPILER\\_PATH 3-42](#page-95-0) [DISPLAY 11-12](#page-359-2) [EDITOR 2-12,](#page-45-4) [4-13,](#page-120-1) [4-30,](#page-137-1) [4-47,](#page-154-1) [4-51,](#page-158-1) [4-92,](#page-199-1) [4-99](#page-206-1) LD BIND NOW 3-14 [PATH 2-1](#page-34-1) [TMPDIR 4-34](#page-141-1) Environment/State Utilities a.chmod [4-8](#page-115-0) a.freeze [4-25](#page-132-0)

a.mkenv [4-53](#page-160-0) a.options [4-58](#page-165-0) a.path [4-74](#page-181-0) a.release [4-83](#page-190-0) a.restore [4-86](#page-193-0) a.rmenv [4-87](#page-194-0) [Environments 3-1,](#page-54-2) [Glossary-4](#page-571-12) [creating 2-1,](#page-34-2) [2-12](#page-45-3) [environment-wide compile options 3-6,](#page-59-1) [3-21](#page-74-2) [foreign 3-2,](#page-55-1) [Glossary-5](#page-572-2) [freezing Glossary-5](#page-572-3) [local 3-2,](#page-55-2) [Glossary-7](#page-574-1) [relocating 3-4](#page-57-0) [restoring 3-4](#page-57-1) [supplied 1-6,](#page-29-2) [3-3](#page-56-3) deprecated [1-6,](#page-29-1) [9-1,](#page-308-0) [9-14,](#page-321-0) [Glossary-4](#page-571-4) genera[l 1-7,](#page-30-5) [9-1,](#page-308-1) [9-17,](#page-324-3) [11-8](#page-355-2) obsolescent [1-6,](#page-29-3) [9-1,](#page-308-2) [9-14,](#page-321-1) [Glossary-10](#page-577-2) posix\_1003.1 [1-7,](#page-30-6) [9-1,](#page-308-3) [9-14](#page-321-2) posix\_1003.5 [1-7,](#page-30-7) [9-1,](#page-308-4) [9-15](#page-322-1) predefine[d 1-6,](#page-29-4) [3-3,](#page-56-4) [9-1,](#page-308-5) [9-6,](#page-313-0) [Glossary-4,](#page-571-13)  [Glossary-11](#page-578-2) publiclib [1-6,](#page-29-5) [9-1,](#page-308-6) [9-12,](#page-319-4) [Glossary-4,](#page-571-14) [Glossa](#page-579-0)[ry-12](#page-579-0) rtdm [1-6,](#page-29-6) [9-1,](#page-308-7) [9-12,](#page-319-5) [Glossary-12](#page-579-1) socket[s 1-7,](#page-30-8) [9-1,](#page-308-8) [9-16](#page-323-0) vendorlib [1-6,](#page-29-7) [3-15,](#page-68-2) [9-1,](#page-308-9) [9-8,](#page-315-0) [10-1,](#page-332-4) [11-3,](#page-350-1) [Glossary-4,](#page-571-15) [Glossary-15](#page-582-1) [Environment-wide compile options 2-7,](#page-40-3) [3-6,](#page-59-1) [3-21,](#page-74-2) [4-59,](#page-166-1)  [Glossary-4,](#page-571-1) [Glossary-5](#page-572-0) [Environment-wide link options 3-34](#page-87-0) Errors alert [3-32](#page-85-0)[, M-108,](#page-541-0) [Glossary-1](#page-568-3) [configuration A-1](#page-408-1) fatal [3-33](#page-86-0)[, Glossary-5](#page-572-4) general [3-30](#page-83-0) internal [3-33](#page-86-1)[, Glossary-6](#page-573-3) lexical [3-27](#page-80-0)[, 4-18,](#page-125-1) [4-19,](#page-126-2) [Glossary-7](#page-574-2) messages [3-26](#page-79-1)[, 3-31](#page-84-3) panics [3-33](#page-86-2)[, Glossary-10](#page-577-3) [processing 3-26,](#page-79-0) [3-31](#page-84-3) [redirecting to a file 4-17](#page-124-0) [run-time A-4](#page-411-2) semantic [3-29](#page-82-0)[, Glossary-13](#page-580-1) syntax [3-28](#page-81-0)[, Glossary-14](#page-581-1) [user A-2](#page-409-4) warnings [3-32](#page-85-1) [Exceptions C-3](#page-424-2) [addresses 9-10](#page-317-2) [and optimization 3-25](#page-78-3) misaligned access [3-25](#page-78-4) [originating\\_instruction 9-10](#page-317-2)

[PROGRAM\\_ERROR 8-3,](#page-300-6) [8-5,](#page-302-6) [M-14](#page-447-8) [propagation\\_map 9-10](#page-317-3) SEMAPHORE\_ERROR [10-3](#page-334-4)[, 10-5](#page-336-3) [STORAGE\\_ERROR A-2](#page-409-5) TASKING\_ERROR [A-1](#page-408-5)[, A-4](#page-411-3) [unhandled 6-15,](#page-262-0) [M-132](#page-565-1) [USE\\_ERROR M-67](#page-500-1) Executive run-time [5-1](#page-232-4)[, 5-2,](#page-233-2) [5-3,](#page-234-1) [5-7,](#page-238-0) [6-11,](#page-258-0) [6-18,](#page-265-1) [10-12,](#page-343-5) [A-2,](#page-409-6)  [A-3,](#page-410-2) [A-4,](#page-411-4) [Glossary-12](#page-579-2) [Exit status 3-19](#page-72-0) [EXPORT pragma M-109](#page-542-4) [Expressions 4-80](#page-187-1) [Extensibility 5-11](#page-242-3) [EXTERNAL\\_NAME pragma M-111](#page-544-0) External\_Tag [M-44](#page-477-0)

## **F**

**-f77version** [link option 4-110](#page-217-0) [Fast interrupt task Glossary-5](#page-572-5) [FAST\\_INTERRUPT\\_TASK pragma M-111](#page-544-1) Fatal errors [3-33](#page-86-0)[, Glossary-5](#page-572-4) [Fetched units 3-3,](#page-56-5) [3-10,](#page-63-5) [4-61](#page-168-1) FIFO WITHIN PRIORITIES [5-3](#page-234-2), [5-8](#page-239-1), [5-9](#page-240-3), [6-3](#page-250-1) File .pprc [4-78](#page-185-0)[, 4-80,](#page-187-0) [4-81](#page-188-0) [ipc.h 9-11](#page-318-3) [map 6-2,](#page-249-1) [Glossary-8](#page-575-2) [shm.h 9-11](#page-318-4) Finalization [archives 3-13](#page-66-9) [shared objects 3-13](#page-66-10) Fixed point Alignment [M-39](#page-472-0) [Fixed-point type 12-2](#page-379-4) [FLOAT type M-11](#page-444-1) Floating point Alignment [M-39](#page-472-1) [Floating-point type 12-2](#page-379-5) [Forcing a trace buffer flush 11-20](#page-367-0) [Foreign environments 3-2,](#page-55-1) [Glossary-5](#page-572-2) [Foreign units 3-10,](#page-63-6) [Glossary-5](#page-572-6) [Fortran 3-45,](#page-98-0) [3-46,](#page-99-0) [3-48](#page-101-3) [Fortran interfacing pragma convention M-79,](#page-512-1) [M-80](#page-513-0) Fortran [interfacing pragma convention M-71](#page-504-5) [ftok 8-2,](#page-299-0) [M-14](#page-447-9) Function [UNCHECKED\\_CONVERSION 5-13](#page-244-0)

#### **G**

[general 1-7,](#page-30-5) [9-1,](#page-308-1) [9-17,](#page-324-3) [11-8](#page-355-2) General errors [3-30](#page-83-0)[, Glossary-5](#page-572-7) [GENERAL passive task Glossary-5](#page-572-8) Generic [debugging C-4](#page-425-0) [Ghost Task 12-9,](#page-386-0) [12-12](#page-389-0) [Ghost task 4-50,](#page-157-0) [5-5](#page-236-2)[, 6-4,](#page-251-5) [Glossary-5](#page-572-8) ADMIN [5-5](#page-236-0)[, 6-5,](#page-252-0) [6-28,](#page-275-0) [Glossary-1](#page-568-2) [companion Glossary-2](#page-569-2) [COURIER 6-5,](#page-252-1) [6-10](#page-257-0) [INTR\\_COURIER 6-5,](#page-252-2) [6-10,](#page-257-1) [Glossary-7](#page-574-3) [SHADOW 6-5,](#page-252-3) [6-10,](#page-257-2) [7-4,](#page-283-0) [7-6](#page-285-0)[, Glossary-13](#page-580-2) TIMER [5-5](#page-236-3)[, 6-5,](#page-252-4) [Glossary-14](#page-581-2) [Global memory 6-23,](#page-270-1) [6-24](#page-271-2)[, Glossary-6](#page-573-4) [GLOBAL optimization 3-25](#page-78-5) [GNU Fortran 3-46](#page-99-0) [GNU Java 3-47,](#page-100-0) [3-49](#page-102-1) [graphic\\_character M-5](#page-438-0) [Group Glossary-6](#page-573-5) DEFAULT [6-8](#page-255-1)[, Glossary-3](#page-570-6) PREDEFINED [6-8](#page-255-4)[, 6-19, 6-19](#page-266-1) [server 5-1,](#page-232-5) [6-8](#page-255-5) GROUP CPU BIAS pragma 5-4, [6-13,](#page-260-1) [6-19](#page-266-2)[, 6-19,](#page-266-3) B-2, [M-111](#page-544-2) GROUP\_PRIORITY pragma [6-18](#page-265-2)[, M-111](#page-544-3) GROUP\_SERVERS pragma [6-19](#page-266-4)[, M-112](#page-545-2) growth\_limit qualifier keyword [4-107](#page-214-0)[, M-120](#page-553-1)

#### **H**

Handler [interrupt Glossary-7](#page-574-4) [protected procedure Glossary-12](#page-579-3) [HAPSE Glossary-6](#page-573-6) [Hardness of memory Glossary-6](#page-573-7) [Hardware interrupt 7-6,](#page-285-1) [Glossary-6](#page-573-8) [HAS\\_DISCRIMINANTS M-16](#page-449-0) [HAS\\_TAG M-16](#page-449-1) [Heap 5-11,](#page-242-4) [Glossary-6](#page-573-9) [Hung processes A-3](#page-410-3)

#### **I**

[Immediate binding 3-13,](#page-66-4) [3-14,](#page-67-2) [Glossary-6](#page-573-1) [Implementation-defined Characteristics M-1](#page-434-2) Implementation-defined components [M-46](#page-479-0) IMPLICIT\_CODE pragma [M-112](#page-545-3)

[Implicitly-included libraries 4-72](#page-179-0) [IMPORT pragma M-112,](#page-545-4) [M-114](#page-547-2) [IMPORT\\_AUX pragma M-76,](#page-509-0) [M-113,](#page-546-2) [M-114](#page-547-3) **-incr** [link option 4-111](#page-218-0) [Incrementally updateable partition 4-111](#page-218-0) [Independent configuration pragmas 3-9,](#page-62-1) [Glossary-6](#page-573-2) Index [attachment Glossary-1](#page-568-7) indivisible\_operations package [10-8](#page-339-1)[, 10-11](#page-342-2) [Informational messages 3-31](#page-84-4) [INLINE pragma 3-25,](#page-78-6) [M-114](#page-547-4) inline line count qualifier keyword [4-105](#page-212-0) inline nesting depth qualifier keyword [4-105](#page-212-1) inline statement limit qualifier keyword [4-106](#page-213-1) inlines per compilation qualifier keyword [4-106](#page-213-2) Insertion [machine code M-115,](#page-548-0) [Glossary-8](#page-575-3) machine-code [M-49](#page-482-0)[, M-115](#page-548-1) [INSPECTION\\_POINT pragma M-115](#page-548-2) [Instantiation C-4](#page-425-1) Instruction set [AMD64 M-50,](#page-483-1) [M-51,](#page-484-0) [M-81](#page-514-0) [Pentium M-50,](#page-483-1) [M-51,](#page-484-1) [M-81](#page-514-0) Integer Alignment [M-39](#page-472-0) [Integer type 12-2](#page-379-6) [Interest levels 9-13](#page-320-1) [INTERESTING pragma 9-13,](#page-320-2) [M-115](#page-548-3) interesting qualifier keyword [4-107](#page-214-1) [INTERFACE pragma M-116](#page-549-1) [Interface to other languages 3-41](#page-94-0) [Ada tagged types and C++ classes 3-51](#page-104-0) [Ada tagged types and Java classes 3-51](#page-104-1) [elaboration and finalization methods 3-16](#page-69-3) [linking Ada partitions with C main subprograms](#page-96-0)  3-43 linking Ada partitions with  $C++$  main subprograms 3-44 [linking Ada partitions with Concurrent Fortran 77](#page-98-0)  main subprograms 3-45 [linking Ada partitions with GNU Fortran main](#page-99-0)  subprograms 3-46 [linking Ada partitions with GNU Java main](#page-100-0)  subprograms 3-47 [linking Ada partitions with non-Ada main](#page-94-1)  subprograms 3-41 [linking C++ objects into MAXAda partitions 3-48](#page-101-2) [linking Fortran objects into MAXAda partitions](#page-101-3)  3-48 [linking GNU Java objects into MAXAda partitions](#page-102-1)  3-49 [linking non-Ada objects into MAXAda partitions](#page-101-4)  3-48 [RM Annex B M-71](#page-504-6)

[types of partitions 3-12](#page-65-4) [INTERFACE\\_NAME pragma M-116](#page-549-2) [INTERFACE\\_OBJECT pragma M-117](#page-550-1) [INTERFACE\\_SHARED pragma M-117](#page-550-2) Interfacing pragma conventions Ada [M-71,](#page-504-0) [M-72,](#page-505-0) [M-75,](#page-508-0) [M-106,](#page-539-1) [M-110,](#page-543-0) [M-113](#page-546-0) Assembler [M-71,](#page-504-1) [M-72,](#page-505-1) [M-75,](#page-508-1) [M-77,](#page-510-0) [M-106,](#page-539-2)  [M-110,](#page-543-1) [M-113](#page-546-1) C [3-48,](#page-101-1) [3-49,](#page-102-0) [M-71,](#page-504-2) [M-72,](#page-505-2) [M-75,](#page-508-2) [M-79,](#page-512-0) [M-96,](#page-529-0)  [M-106,](#page-539-3) [M-110,](#page-543-2) [M-113](#page-546-3) Cobol [M-71](#page-504-3) Entry [M-71,](#page-504-4) [M-106,](#page-539-5) [M-110,](#page-543-3) [M-113](#page-546-4) [Fortran 3-48,](#page-101-3) [M-79,](#page-512-1) [M-80](#page-513-0) Fortran [M-71](#page-504-5) Intrinsic [M-71,](#page-504-7) [M-72,](#page-505-3) [M-106,](#page-539-6) [M-110,](#page-543-4) [M-113](#page-546-5) Protected [M-71,](#page-504-8) [M-106,](#page-539-7) [M-110,](#page-543-5) [M-113](#page-546-6) Restricted\_Fortran [M-71,](#page-504-9) [M-72,](#page-505-4) [M-76,](#page-509-1)  [M-77,](#page-510-1) [M-80,](#page-513-1) [M-106,](#page-539-8) [M-110,](#page-543-6) [M-113](#page-546-7) Restricted\_Gnu\_Fortran [M-71,](#page-504-10) [M-72,](#page-505-5)  [M-76,](#page-509-2) [M-77,](#page-510-2) [M-80,](#page-513-2) [M-106,](#page-539-9) [M-110,](#page-543-7) [M-113](#page-546-8) Unchecked\_C [3-48,](#page-101-5) [3-49,](#page-102-2) [M-71,](#page-504-11) [M-72,](#page-505-6) [M-76,](#page-509-3)  [M-77,](#page-510-3) [M-79,](#page-512-2) [M-106,](#page-539-10) [M-110,](#page-543-8) [M-113](#page-546-9) Internal errors [3-33](#page-86-1)[, Glossary-6](#page-573-3) Internal Utilities a.compile [4-9](#page-116-0) a.deps [4-13](#page-120-0) a.error [4-16](#page-123-0) a.install [4-28](#page-135-0) a.link [4-33](#page-140-0) a.pp [4-77](#page-184-0) [INTERNAL\\_TAG M-16](#page-449-2) [Interoptimization 3-24,](#page-77-0) [4-3,](#page-110-1) [Glossary-6](#page-573-10) Inter-process communication [8-1](#page-298-1)[, 10-11](#page-342-4) [Interrupt Glossary-6](#page-573-11) [handler Glossary-7](#page-574-4) [hardware 7-6,](#page-285-1) [Glossary-6](#page-573-8) [software Glossary-13](#page-580-3) [task Glossary-5](#page-572-5) [INTERRUPT\\_HANDLER pragma M-117](#page-550-3) [INTERRUPT\\_PRIORITY pragma B-2,](#page-419-10) [M-117](#page-550-4) [INTR\\_COURIER ghost task 6-5,](#page-252-2) [6-10,](#page-257-1) [Glossary-7](#page-574-3) Intrinsic [interfacing pragma convention M-71,](#page-504-7)  [M-72,](#page-505-3) [M-106,](#page-539-6) [M-110,](#page-543-4) [M-113](#page-546-5) IPC [8-1](#page-298-1)[, 10-11](#page-342-4) [IPC flags 8-3](#page-300-7) [ipc.h file 9-11](#page-318-3) [ipcrm 8-3,](#page-300-8) [8-4,](#page-301-5) [8-5](#page-302-7) [ipcs 8-3,](#page-300-9) [8-4](#page-301-6)

#### **J**

[Java 3-47,](#page-100-0) [3-49,](#page-102-1) [3-51](#page-104-1)

Java classes [interfacing with Ada tagged types 3-51](#page-104-1)

#### **K**

[Kernel configuration A-1](#page-408-2) [KEY M-14](#page-447-1)

#### **L**

[Lazy binding 3-13,](#page-66-4) [3-14,](#page-67-3) [Glossary-7](#page-574-0) **-ld** [link option 4-111](#page-218-1) [LD\\_BIND\\_NOW environment variable 3-14](#page-67-4) Level [debug Glossary-3](#page-570-5) [optimization Glossary-10](#page-577-4) Lexical [errors 4-18,](#page-125-1) [4-19](#page-126-2) Lexical errors [3-27](#page-80-0)[, Glossary-7](#page-574-2) Libraries [implicitly-included 4-72](#page-179-0) Library [supplied 1-6](#page-29-8) [Library unit Glossary-7](#page-574-5) Limits [shell 6-27](#page-274-2) [Link method 4-67,](#page-174-0) [Glossary-7](#page-574-6) [Link options 3-34,](#page-87-1) [4-65,](#page-172-0) [4-109](#page-216-0)[, Glossary-7](#page-574-7) **-bound** [4-114](#page-221-1) [environment-wide 3-34](#page-87-0) **-f77version** [4-110](#page-217-0) [in source code 3-35](#page-88-0) **-incr** [4-111](#page-218-0) [incrementally updateable partition 4-111](#page-218-0) **-ld** [4-111](#page-218-1) **-multiplexed** [4-114](#page-221-1) **-nosoclosure** [4-114](#page-221-2) [obscurity checks 4-115](#page-222-0) [share path 4-110](#page-217-1) [shared object transitive closure 4-114](#page-221-2) **-skipobscurity** [4-115](#page-222-0) **-sl** [4-110](#page-217-1) **-sp** [4-110](#page-217-1) [specifying 3-34](#page-87-2) [task weight 4-114](#page-221-1) **-trace** [4-113](#page-220-0) [tracing 4-113](#page-220-0) [Link rule 4-67,](#page-174-1) [Glossary-7](#page-574-8) [LINK\\_OPTION pragma M-118](#page-551-1) Linker

[dynamic 3-13](#page-66-5) [LINKER\\_OPTIONS pragma 3-35,](#page-88-1) [3-48,](#page-101-6) [3-49,](#page-102-3) [M-118](#page-551-2) Linking [Ada partitions with C main subprograms 3-43](#page-96-0) Ada partitions with  $C++$  main subprograms 3-44 [Ada partitions with Concurrent Fortran 77 main](#page-98-0)  subprograms 3-45 [Ada partitions with GNU Fortran main subprograms](#page-99-0)  3-46 [Ada partitions with GNU Java main subprograms](#page-100-0)  3-47 [Ada partitions with non-Ada main subprograms](#page-94-1)  3-41 [C++ objects into MAXAda partitions 3-48](#page-101-2) [dynamic Glossary-4](#page-571-8) [Fortran objects into MAXAda partitions 3-48](#page-101-3) [GNU Java objects into MAXAda partitions 3-49](#page-102-1) [non-Ada objects into MAXAda partitions 3-48](#page-101-4) [static Glossary-14](#page-581-1) [list C-4](#page-425-2) [LIST pragma M-118](#page-551-3) Listing [partitions 2-6](#page-39-3) [units 2-5](#page-38-5) [listing effective options 2-10](#page-43-0) [Little Endian 10-12](#page-343-4) [Local environments 3-2,](#page-55-2) [Glossary-7](#page-574-1) [Local memory 6-23,](#page-270-2) [6-24](#page-271-3)[, 8-3,](#page-300-10) [Glossary-8](#page-575-4) [Local units 3-9](#page-62-2) [LOCK M-14,](#page-447-2) [M-14](#page-447-3) Lock [memory pages 8-3,](#page-300-11) [A-4](#page-411-5) [spin 10-1](#page-332-5) state [6-25](#page-272-2)[, Glossary-8](#page-575-5) Locking policy CEILING\_LOCKING [5-9,](#page-240-1) [6-3](#page-250-0) [default 5-9,](#page-240-4) [6-3](#page-250-2) [protected object 6-3](#page-250-3) [LOCKING\\_POLICY pragma 5-9,](#page-240-5) [6-3](#page-250-4)[, M-118](#page-551-4) [Logical address M-36,](#page-469-2) [Glossary-8](#page-575-0) [LONG\\_FLOAT type M-11](#page-444-2) [Loops in dependencies 4-6](#page-113-1) loops qualifier keyword [4-106](#page-213-3)[, M-120](#page-553-2) [LSB Glossary-8](#page-575-6)

## **M**

[Machine address M-36,](#page-469-3) [Glossary-8](#page-575-1) machine\_code [package M-50,](#page-483-5) [M-112](#page-545-0) Machine-code insertion [M-49](#page-482-0)[, M-115,](#page-548-0) [Glossary-8](#page-575-3) [AMD64 M-51](#page-484-0) [Pentium M-51](#page-484-1)

[Main subprogram 2-3,](#page-36-3) [4-36,](#page-143-2) [4-64,](#page-171-0) [5-1,](#page-232-6) [Glossary-8](#page-575-7) [C++, linking with Ada partitions 3-44](#page-97-0) [C, linking with Ada partitions 3-43](#page-96-0) [Concurrent Fortran 77, linking with Ada partitions](#page-98-0)  3-45 [exit status 3-19](#page-72-0) [GNU Fortran, linking with Ada partitions 3-46](#page-99-0) [GNU Java, linking with Ada partitions 3-47](#page-100-0) [linking C++ objects into 3-48](#page-101-2) [linking Fortran objects into 3-48](#page-101-3) [linking GNU Java objects into 3-49](#page-102-1) [linking non-Ada objects into 3-48](#page-101-4) [non-Ada, linking with Ada partitions 3-41](#page-94-1) [requirements 3-19](#page-72-1) [Map file 6-2,](#page-249-1) [Glossary-8](#page-575-2) MAP\_FILE pragma [6-2](#page-249-2)[, M-119](#page-552-0) [MAPSE Glossary-8](#page-575-8) [MAX\\_PRIORITY 6-18](#page-265-3) [MAXAda Glossary-9](#page-576-1) [MAXAda installation Glossary-9](#page-576-2) [MAXAda release Glossary-9](#page-576-3) [MAXIMAL optimization 3-25](#page-78-7) MCI [M-49](#page-482-0)[, M-115,](#page-548-0) [Glossary-8,](#page-575-3) [Glossary-9](#page-576-4) [memadvise 6-25](#page-272-3) [memcntl A-4](#page-411-6) Memory [attributes 6-24](#page-271-4) collection [5-11](#page-242-0)[, 6-22,](#page-269-3) [Glossary-2](#page-569-1) data [5-11](#page-242-1)[, 6-22,](#page-269-4) [Glossary-3](#page-570-3) [global 6-23,](#page-270-1) [6-24](#page-271-2)[, Glossary-6](#page-573-4) [heap 5-11](#page-242-4) [local 6-23,](#page-270-2) [6-24](#page-271-3) [management 5-11](#page-242-5) [page locking 8-3,](#page-300-11) [A-4](#page-411-5) pool [6-23](#page-270-3) [remote Glossary-12](#page-579-4) [segment 3-13](#page-66-11) shared [8-1](#page-298-2) stack [5-12](#page-243-2)[, 6-22,](#page-269-6) [Glossary-13](#page-580-4) text [5-11](#page-242-6)[, 6-21,](#page-268-0) [Glossary-14](#page-581-3) Memory pool [6-21](#page-268-1)[, 6-25,](#page-272-4) [6-26,](#page-273-0) [A-4,](#page-411-7) [Glossary-9](#page-576-5) lock state [6-25](#page-272-2)[, Glossary-8](#page-575-5) [pad 6-28](#page-275-1) [size 6-26](#page-273-1) [MEMORY\\_POOL pragma 5-4,](#page-235-4) [6-23](#page-270-4)[, A-1,](#page-408-6) [B-2,](#page-419-11) [M-119](#page-552-1) Minimal alignment [M-38](#page-471-0) Misaligned access [3-25](#page-78-4) [mlock 6-26](#page-273-2) [mmap A-4](#page-411-8) [Monitoring 3-38](#page-91-3) [data 12-1,](#page-378-1) [Glossary-3](#page-570-4) [task 12-3,](#page-380-0) [Glossary-14](#page-581-4) [mpadvise A-5](#page-412-0) [MSB Glossary-9](#page-576-6)

[Multiple process communication 8-1](#page-298-3) **-multiplexed** [link option 4-114](#page-221-1) [Multiplexed task C-1,](#page-422-2) [M-67](#page-500-2) [Multithreading A-2](#page-409-7) [Mutual exclusion 10-1,](#page-332-2) [10-2,](#page-333-4) [10-4,](#page-335-2) [10-11](#page-342-1)

### **N**

[Nationalities 3-9](#page-62-3) [Native units 3-9,](#page-62-4) [Glossary-9](#page-576-7) [Naturalization 2-15,](#page-48-3) [3-3](#page-56-6) [inhibiting 2-15](#page-48-1) [Naturalized units 3-3,](#page-56-7) [3-9,](#page-62-5) [Glossary-9](#page-576-8) [NCACHE cache mode 6-25](#page-272-1) night\_trace\_bindings [package 11-8](#page-355-1) [NightBench 1-7](#page-30-9) [NightProbe 1-8](#page-31-0) [NightSim 1-8,](#page-31-1) [Glossary-9](#page-576-9) [NightTrace 1-7,](#page-30-10) [4-114,](#page-221-3) [11-8,](#page-355-0) [11-11,](#page-358-0) [11-24,](#page-371-1) [Glossary-10](#page-577-5) [binding 11-8](#page-355-0) configuration file creating [11-26](#page-373-1) modifying [11-27](#page-374-1) [display utility 11-12](#page-359-3) [ntrace 11-12,](#page-359-4) [11-26](#page-373-2) [ntraceud 11-12,](#page-359-5) [11-21](#page-368-0) [user daemon 11-15,](#page-362-0) [11-17,](#page-364-0) [11-19,](#page-366-2) [11-21](#page-368-1) [viewing trace events 11-26](#page-373-3) [NightView 1-8,](#page-31-2) [3-38,](#page-91-2) [11-13,](#page-360-0) [C-1](#page-422-1)[, Glossary-10](#page-577-1) NightView debugger command [handle C-3](#page-424-3) [info exception C-3](#page-424-4) [list C-4](#page-425-2) [print C-5](#page-426-0) [select-context C-3](#page-424-5) [set-language C-5](#page-426-1) [no\\_bsem parameter 8-5,](#page-302-8) [M-15](#page-448-2) Non-tasking [run-time 5-7,](#page-238-1) [5-8](#page-239-2) [noreorder qualifier keyword M-120](#page-553-3) [NORMALIZE\\_SCALARS pragma M-119](#page-552-2) **-nosoclosure** [link option 4-114](#page-221-2) [ntrace 4-114,](#page-221-3) [11-12,](#page-359-4) [11-26](#page-373-2) [ntraceud 11-12,](#page-359-5) [11-21](#page-368-0) [NUMA Glossary-10](#page-577-6) [nview 3-38](#page-91-2)

#### **O**

Objects [protected 5-9,](#page-240-6) [6-3,](#page-250-3) [M-119](#page-552-3) [shared 3-13,](#page-66-12) [Glossary-13](#page-580-5) [objects qualifier keyword 3-31,](#page-84-5) [4-106](#page-213-4)[, M-120](#page-553-4) [Obscurities Glossary-10](#page-577-7) [Obscurity checks 4-115](#page-222-0) [obsolescent 1-6,](#page-29-3) [9-1,](#page-308-2) [9-14,](#page-321-1) [Glossary-10](#page-577-2) [Operating system quantum 6-14,](#page-261-0) [Glossary-10](#page-577-8) [Operating system scheduling priority 6-11,](#page-258-1) [Glossary-10](#page-577-9) Opportunism [4-101](#page-208-0)[, Glossary-10](#page-577-10) opt class qualifier keyword [4-106](#page-213-5)[, M-120](#page-553-5) [OPT\\_FLAGS pragma 3-25,](#page-78-8) [3-31,](#page-84-6) [M-120](#page-553-6) OPT\_LEVEL pragma [M-121](#page-554-0) Optimal alignment [M-38](#page-471-0) [Optimization 3-31](#page-84-7) levels [4-101](#page-208-1)[, M-121,](#page-554-1) [Glossary-10](#page-577-4) optimization\_size\_limit qualifier keyword [4-106](#page-213-5) [OPTIMIZE pragma M-121](#page-554-2) optimize\_for\_space qualifier keyword [4-106](#page-213-6)[, M-120](#page-553-7) Options compile [4-99](#page-206-0)[, Glossary-2](#page-569-4) [See also Compile options](#page-206-0) [effective \(compile\) 3-20,](#page-73-5) [3-22,](#page-75-4) [Glossary-4](#page-571-0) [hierarchical relationship 3-20,](#page-73-6) [3-22,](#page-75-5) [Glossary-4](#page-571-16) link [4-109](#page-216-0) [negating 3-22](#page-75-6) [permanent unit \(compile\) 2-8,](#page-41-2) [3-21,](#page-74-3) [4-59,](#page-166-3)  [Glossary-4,](#page-571-2) [Glossary-11](#page-578-1) [persistent 3-20,](#page-73-7) [Glossary-11](#page-578-3) [-Q 4-104,](#page-211-0) [4-105](#page-212-2) [temporary unit \(compile\) 2-9,](#page-42-1) [3-21,](#page-74-4) [4-59,](#page-166-4)  [Glossary-4,](#page-571-3) [Glossary-14](#page-581-0) [OS scheduling classes 5-7,](#page-238-2) [5-8](#page-239-3) [Ada \(AD\) 5-9](#page-240-0)

#### **P**

P CPUBIAS A-1 [P\\_TSHAR A-1](#page-408-8) [PACK pragma 3-25,](#page-78-9) [M-122](#page-555-2) Package ada.dynamic\_priorites [B-2](#page-419-2) ada.exceptions.addresses [9-9](#page-316-0) ada.numerics.constants [9-10](#page-317-0) ada.real\_time.local [9-10](#page-317-1) binary\_semaphores [10-2](#page-333-2)[, 10-2,](#page-333-3) [10-3,](#page-334-2) [10-5](#page-336-1) ccur.binary\_semaphores [10-2](#page-333-2)[, 10-2,](#page-333-3) [10-3,](#page-334-2)  [10-5](#page-336-1) ccur.bit\_ops [9-9](#page-316-1)

ccur.bit\_ops.long [9-9](#page-316-2) ccur.c\_to\_ada\_types [9-12](#page-319-0) ccur.character\_type [9-12](#page-319-1) ccur.curses [9-12](#page-319-2) ccur.cyclic\_scheduler [10-6,](#page-337-1) [B-2](#page-419-3) ccur.indivisible\_operations [10-8](#page-339-1)[,](#page-342-2)  [10-11](#page-342-2) ccur.night\_trace\_bindings [9-17,](#page-324-0) [11-8](#page-355-1) ccur.posix\_1003\_1 [9-15](#page-322-0) ccur.qsort [9-12](#page-319-3) ccur.rescheduling\_control [B-2](#page-419-4) ccur.rtdm [3-40,](#page-93-0) [9-13,](#page-320-0) [12-2,](#page-379-2) [B-2,](#page-419-5) [M-116](#page-549-0) ccur.runtime\_configuration [6-1,](#page-248-0) [6-4,](#page-251-1) 6-8, [6-9,](#page-256-1) [6-13,](#page-260-0) [6-18,](#page-265-0) [6-19,](#page-266-0) [6-20,](#page-267-0) [9-11,](#page-318-1) [A-4,](#page-411-0) [B-2](#page-419-6) ccur.shared\_memory\_support [8-4,](#page-301-2) [9-11](#page-318-2) ccur.sockets [9-17](#page-324-1) ccur.spin\_locks [10-1](#page-332-3)[, B-2](#page-419-7) ccur.task\_synchronization [10-6,](#page-337-2) [B-2](#page-419-8) ccur.tasking\_semaphores [10-4](#page-335-1) ccur.timers [9-17](#page-324-2) ccur.unchecked\_byte\_swap [10-12](#page-343-2) ccur.user\_trace [10-8,](#page-339-2) [11-3](#page-350-0) ccur.user\_trace.raw [10-8](#page-339-3) ccur.usermap\_support [10-12](#page-343-3) cyclic\_scheduler [10-6,](#page-337-1) [B-2](#page-419-3) default handler [3-15](#page-68-1) indivisible\_operations [10-8](#page-339-1)[, 10-11](#page-342-2) machine\_code [M-50,](#page-483-5) [M-112](#page-545-0) night\_trace\_bindings [11-8](#page-355-1) real time data monitoring [3-40,](#page-93-0) 9-13, [12-2,](#page-379-2) [B-2,](#page-419-5) [M-116](#page-549-0) rescheduling\_control [B-2](#page-419-4) rtc\_control [10-6](#page-337-4) runtime configuration  $6-1$ ,  $6-4$ ,  $6-8$ ,  $6-9$ , [6-13,](#page-260-0) [6-18,](#page-265-0) [6-19,](#page-266-0) [6-20,](#page-267-0) [A-4,](#page-411-0) [B-2](#page-419-6) shared memory support [8-4](#page-301-2) spin\_locks [10-1,](#page-332-3) [B-2](#page-419-7) sync\_package [10-2](#page-333-5) system.addresses [9-11](#page-318-5) system.information [9-11](#page-318-6) system.storage\_pools [9-11](#page-318-7) system.storage\_pools.standard.objec ts [9-11](#page-318-8) task synchronization [10-6,](#page-337-2) [B-2](#page-419-8) tasking\_semaphores [10-4](#page-335-1) user trace [10-8,](#page-339-2) [11-3,](#page-350-0) [11-21](#page-368-2) user trace.raw [10-8](#page-339-3) Packages [shared 8-4,](#page-301-7) [8-5,](#page-302-9) [Glossary-13](#page-580-6) [PAGE pragma M-122](#page-555-3) Panics [3-33](#page-86-2)[, Glossary-10](#page-577-3) Parallel [compilation 4-5](#page-112-1) [dependency analysis 4-5](#page-112-0)

PART HAS TAG M-16 [Partition Glossary-11](#page-578-4) **Partitions** [active 2-3,](#page-36-2) [3-12,](#page-65-1) [Glossary-1](#page-568-0) [archives 3-12](#page-65-3) [building 2-4](#page-37-1) [defining 2-3](#page-36-4) [elaboration - archives 3-13](#page-66-7) [elaboration - shared objects 3-13](#page-66-8) [finalization - archives 3-13](#page-66-9) [finalization - shared objects 3-13](#page-66-10) [incrementally updateable 4-111](#page-218-0) [linking Ada partitions with C subprograms 3-43](#page-96-0) linking Ada partitions with  $C++$  subprograms 3-44 [linking Ada partitions with Concurrent Fortran 77](#page-98-0)  subprograms 3-45 [linking Ada partitions with GNU Fortran](#page-99-0)  subprograms 3-46 [linking Ada partitions with GNU Java subprograms](#page-100-0)  3-47 [linking Ada partitions with non-Ada subprograms](#page-94-1)  3-41 [linking C++ objects into MAXAda partitions 3-48](#page-101-2) [linking Fortran objects into MAXAda partitions](#page-101-3)  3-48 [linking GNU Java objects into MAXAda partitions](#page-102-1)  3-49 [linking non-Ada objects into MAXAda partitions](#page-101-4)  3-48 [listing 2-6](#page-39-3) [obscurity checks 4-115](#page-222-0) [shared objects 3-13,](#page-66-12) [Glossary-13](#page-580-5) [types 3-12](#page-65-5) [Passive task C-1](#page-422-3) [GENERAL Glossary-5](#page-572-8) [SERVER Glossary-13](#page-580-2) [PASSIVE\\_TASK pragma M-122](#page-555-4) [PATH environment variable 2-1](#page-34-1) Pentium [instruction set M-50,](#page-483-1) [M-81](#page-514-0) [machine-code insertions M-51](#page-484-1) [Performance 5-2](#page-233-3) [Permanent unit compile options 2-8,](#page-41-2) [3-21,](#page-74-3) [4-59,](#page-166-3)  [Glossary-4,](#page-571-2) [Glossary-11](#page-578-1) [Persistent options Glossary-11](#page-578-3) [plock 6-26](#page-273-3) Pool lock state [6-25](#page-272-2)[, Glossary-8](#page-575-5) memory [6-21,](#page-268-1) [6-23](#page-270-3)[, 6-25,](#page-272-4) [6-26,](#page-273-0) [Glossary-9](#page-576-5) [pad 6-28](#page-275-1) [size 6-26](#page-273-1) POOL\_CACHE\_MODE pragma [6-25](#page-272-5)[, M-122](#page-555-5) POOL LOCK STATE pragma [6-25](#page-272-6)[, B-2,](#page-419-12) [M-123](#page-556-1) POOL PAD pragma [6-28](#page-275-2)[, M-123](#page-556-2)

POOL SIZE pragma [6-26](#page-273-4)[, A-2,](#page-409-8) [M-123](#page-556-3) [Position independent code \(PIC\) 3-14,](#page-67-5) [Glossary-11](#page-578-5) [POSIX 1-7](#page-30-3) [posix\\_1003.1 1-7,](#page-30-6) [9-1,](#page-308-3) [9-14](#page-321-2) [posix\\_1003.5 1-7,](#page-30-7) [9-1,](#page-308-4) [9-15](#page-322-1) [Pragma 4-81](#page-188-2) [ALL\\_CALLS\\_REMOTE M-104](#page-537-1) [ASSIGNMENT M-104](#page-537-2) [ASYNCHRONOUS M-104](#page-537-3) [ATOMIC M-104](#page-537-4) [ATOMIC\\_COMPONENTS M-105](#page-538-1) [ATTACH\\_HANDLER M-105](#page-538-2) [CONTROLLED M-105](#page-538-3) [CONVENTION M-106](#page-539-4) DATA\_RECORD [M-107](#page-540-0) [DEBUG 12-1,](#page-378-2) [M-107](#page-540-2) [DEPRECATED\\_FEATURE M-108](#page-541-1) [DISCARD\\_NAMES M-108](#page-541-2) [DONT\\_ELABORATE M-108](#page-541-3) [ELABORATE M-109](#page-542-1) [ELABORATE\\_ALL M-109](#page-542-2) [ELABORATE\\_BODY M-109](#page-542-3) [EXPORT M-109](#page-542-4) [EXTERNAL\\_NAME M-111](#page-544-0) FAST\_INTERRUPT\_TASK\_M-111 [GROUP\\_CPU\\_BIAS 5-4,](#page-235-3) [6-13,](#page-260-1) [6-19](#page-266-2)[, 6-19,](#page-266-3) [B-2,](#page-419-9)  [M-111](#page-544-2) GROUP\_PRIORITY [6-18](#page-265-2)[, M-111](#page-544-3) GROUP\_SERVERS [6-19](#page-266-4)[, M-112](#page-545-2) IMPLICIT\_CODE [M-112](#page-545-3) [IMPORT M-112,](#page-545-4) [M-114](#page-547-2) [IMPORT\\_AUX M-76,](#page-509-0) [M-113,](#page-546-2) [M-114](#page-547-3) [INLINE 3-25,](#page-78-6) [M-114](#page-547-4) [INSPECTION\\_POINT M-115](#page-548-2) [INTERESTING 9-13,](#page-320-2) [M-115](#page-548-3) [INTERFACE M-116](#page-549-1) [INTERFACE\\_NAME M-116](#page-549-2) [INTERFACE\\_OBJECT M-117](#page-550-1) [INTERFACE\\_SHARED M-117](#page-550-2) [INTERRUPT\\_HANDLER M-117](#page-550-3) [INTERRUPT\\_PRIORITY B-2,](#page-419-10) [M-117](#page-550-4) [LINK\\_OPTION M-118](#page-551-1) [LINKER\\_OPTIONS 3-35,](#page-88-1) [3-48,](#page-101-6) [3-49,](#page-102-3) [M-118](#page-551-2) [LIST M-118](#page-551-3) [LOCKING\\_POLICY 5-9,](#page-240-5) [6-3](#page-250-4)[, M-118](#page-551-4) MAP\_FILE [6-2](#page-249-2)[, M-119](#page-552-0) [MEMORY\\_POOL 5-4,](#page-235-4) [6-23](#page-270-4)[, A-1,](#page-408-6) [B-2,](#page-419-11) [M-119](#page-552-1) [NORMALIZE\\_SCALARS M-119](#page-552-2) [OPT\\_FLAGS 3-25,](#page-78-8) [3-31,](#page-84-6) [M-120](#page-553-6) OPT\_LEVEL [M-121](#page-554-0) [OPTIMIZE M-121](#page-554-2) [PACK 3-25,](#page-78-9) [M-122](#page-555-2) [PAGE M-122](#page-555-3) [PASSIVE\\_TASK M-122](#page-555-4)

POOL CACHE MODE [6-25](#page-272-5)[, M-122](#page-555-5) POOL\_LOCK\_STATE [6-25](#page-272-6)[, B-2,](#page-419-12) [M-123](#page-556-1) POOL\_PAD [6-28](#page-275-2)[, M-123](#page-556-2) POOL\_SIZE [6-26](#page-273-4)[, A-2,](#page-409-8) [M-123](#page-556-3) [PREELABORATE M-123](#page-556-4) [PRIORITY B-2,](#page-419-13) [M-124](#page-557-1) [PROTECTED\\_PRIORITY 6-28,](#page-275-3) [M-124](#page-557-2) [PURE M-125](#page-558-1) QUEUING\_POLICY [6-2](#page-249-3)[, M-125](#page-558-2) REMOTE CALL INTERFACE M-125 [REMOTE\\_TYPES M-125](#page-558-4) [RESTRICTIONS M-126](#page-559-1) [RETURN\\_CONVENTION M-126](#page-559-2) [REVIEWABLE M-127](#page-560-0) RUNTIME\_DIAGNOSTICS [6-1](#page-248-1)[, A-4,](#page-411-9) [M-127](#page-560-1) SERVER\_CACHE\_SIZE [6-4](#page-251-6)[, M-127](#page-560-2) SHARE\_BODY [M-127](#page-560-3) SHARE\_MODE [M-128](#page-561-0) [SHARED M-129](#page-562-0) SHARED\_PACKAGE [8-1,](#page-298-4) [8-2](#page-299-1)[, 8-4,](#page-301-8) [8-5,](#page-302-10) [12-2,](#page-379-7)  [M-14,](#page-447-10) [M-129](#page-562-1) [SHARED\\_PASSIVE M-129](#page-562-2) SPECIAL\_FEATURE [M-129](#page-562-3) [STORAGE\\_SIZE M-130](#page-563-1) [SUPPRESS 3-25,](#page-78-10) [5-13,](#page-244-1) [M-130](#page-563-2) SUPPRESS\_ALL [M-131](#page-564-1) [TASK\\_CPU\\_BIAS 5-4,](#page-235-5) [6-12](#page-259-1)[, 6-13,](#page-260-2) [6-19,](#page-266-5) [A-1,](#page-408-9) [B-2,](#page-419-1)  [M-131](#page-564-2) [TASK\\_DISPATCHING\\_POLICY 5-9,](#page-240-7) [M-131](#page-564-3) TASK\_HANDLER [6-15](#page-262-0)[, M-132](#page-565-1) TASK\_PRIORITY [6-11](#page-258-2)[, A-1,](#page-408-10) [B-2,](#page-419-14) [M-132](#page-565-2) [TASK\\_QUANTUM 5-8,](#page-239-4) [6-14](#page-261-1)[, M-132](#page-565-3) TASK\_WEIGHT [6-9](#page-256-2)[, M-133](#page-566-1) [TDESC M-133](#page-566-2) [TRAMPOLINE M-133](#page-566-3) [VOLATILE A-3,](#page-410-4) [M-133](#page-566-4) [VOLATILE\\_COMPONENTS M-134](#page-567-1) [Pragmas Glossary-11](#page-578-6) [Precision M-11](#page-444-3) [predefined 1-6,](#page-29-4) [3-3,](#page-56-4) [9-1,](#page-308-5) [9-6,](#page-313-0) [Glossary-4,](#page-571-13) [Glossary-11](#page-578-2) PREDEFINED group [6-8](#page-255-4)[, 6-19, 6-19](#page-266-1) [Predefined Language Environment 2-7](#page-40-5) [Predefined trace events 11-1,](#page-348-0) [11-19,](#page-366-3) [11-21,](#page-368-3) [11-25](#page-372-2) [predefined trace events 11-2](#page-349-0) [PREELABORATE pragma M-123](#page-556-4) [print C-5](#page-426-0) [Priorities 5-9](#page-240-8) Priority [6-11](#page-258-3)[, 10-6,](#page-337-5) [M-14,](#page-447-11) [M-132](#page-565-4) [inheritance 10-2,](#page-333-6) [10-11](#page-342-5) [operating system 6-11,](#page-258-1) [Glossary-10](#page-577-9) [scheduling Glossary-12](#page-579-5) [task scheduling 6-11,](#page-258-4) [Glossary-14](#page-581-5) [PRIORITY pragma B-2,](#page-419-13) [M-124](#page-557-1) PRIORITY OF ENVIRONMENT 5-9

## Privilege [P\\_CPUBIAS A-1](#page-408-7)

[P\\_TSHAR A-1](#page-408-8) [Process Glossary-11](#page-578-7) communication [8-1](#page-298-1)[, 10-11](#page-342-4) [hung A-3](#page-410-3) [Program 5-1,](#page-232-7) [Glossary-12](#page-579-6) [concurrent 8-4](#page-301-3) [PROGRAM\\_ERROR exception 8-3,](#page-300-6) [M-14](#page-447-8) Programming [caveats 3-25](#page-78-11) [hints 3-25](#page-78-11) Protected Alignment [M-40](#page-473-1) Protected [interfacing pragma convention M-71,](#page-504-8)  [M-106,](#page-539-7) [M-110,](#page-543-5) [M-113](#page-546-6) [Protected objects 5-9,](#page-240-6) [6-3,](#page-250-3) [M-119](#page-552-3) [protected procedure handler Glossary-12](#page-579-3) [PROTECTED\\_PRIORITY pragma 6-28,](#page-275-3) [M-124](#page-557-2) Pseudo group [DEFAULT 6-8,](#page-255-1) [Glossary-3](#page-570-6) Pseudo task DEFAULT [6-4](#page-251-2)[, 6-6,](#page-253-0) [6-8,](#page-255-2) [6-22,](#page-269-5) [Glossary-3](#page-570-7) [publiclib 1-6,](#page-29-5) [9-1,](#page-308-6) [9-12,](#page-319-4) [Glossary-4,](#page-571-14) [Glossary-12](#page-579-0) [PURE pragma M-125](#page-558-1)

## **Q**

[-Q options 4-104,](#page-211-0) [4-105](#page-212-2) growth\_limit [4-107](#page-214-0)[, M-120](#page-553-1) inline line count [4-105](#page-212-0) inline nesting depth [4-105](#page-212-1) inline statement limit [4-106](#page-213-1) inlines per compilation [4-106](#page-213-2) interesting [4-107](#page-214-1)[, 9-13](#page-320-3) loops [4-106](#page-213-3)[, M-120](#page-553-2) [noreorder M-120](#page-553-3) [objects 3-31,](#page-84-5) [4-106](#page-213-4)[, M-120](#page-553-4) opt\_class [4-106](#page-213-5)[, M-120](#page-553-5) optimization\_size\_limit [4-106](#page-213-5) optimize\_for\_space [4-106](#page-213-6)[, M-120](#page-553-7) [unroll\\_limit M-120](#page-553-8) unroll limit const M-120 [unroll\\_limit\\_var M-120](#page-553-10) [Qualifier keyword. See -Q options](#page-211-0) [Quantum 5-3,](#page-234-3) [Glossary-12](#page-579-7) [operating system 6-14,](#page-261-0) [Glossary-10](#page-577-8) [task 6-14,](#page-261-2) [Glossary-14](#page-581-6) [Queuing policy 6-2,](#page-249-4) [Glossary-12](#page-579-8) QUEUING\_POLICY pragma [6-2](#page-249-3)[, M-125](#page-558-2)

## **R**

real time data monitoring package 3-40, [9-13,](#page-320-0) [12-2,](#page-379-2) [B-2,](#page-419-5) [M-116](#page-549-0) Real-time [Ada tasking 5-2,](#page-233-4) [5-7](#page-238-3) [clocks 7-1](#page-280-1) [data monitoring 12-1,](#page-378-1) [Glossary-3](#page-570-4) [debugging 3-38](#page-91-3) [extensions 10-1](#page-332-6) [task monitoring 12-3,](#page-380-0) [Glossary-14](#page-581-4) [vendorlib packages 10-1](#page-332-7) Record Alignment [M-40](#page-473-1) representation clauses [M-45](#page-478-3) [type M-50](#page-483-6) [REF M-15](#page-448-1) Ref [M-50](#page-483-2) [release Glossary-12](#page-579-9) [Relevance 3-23](#page-76-1) [Relocation 3-14,](#page-67-6) [Glossary-12](#page-579-10) [Remote memory Glossary-12](#page-579-4) [REMOTE\\_CALL\\_INTERFACE pragma M-125](#page-558-3) [REMOTE\\_TYPES pragma M-125](#page-558-4) rescheduling\_control [package B-2](#page-419-4) Restricted\_Fortran [interfacing pragma](#page-504-9)  [convention M-71,](#page-504-9) [M-72,](#page-505-4) [M-76,](#page-509-1) [M-77,](#page-510-1) [M-80,](#page-513-1)  [M-106,](#page-539-8) [M-110,](#page-543-6) [M-113](#page-546-7) Restricted\_Gnu\_Fortran [interfacing pragma](#page-504-10)  [convention M-71,](#page-504-10) [M-72,](#page-505-5) [M-76,](#page-509-2) [M-77,](#page-510-2) [M-80,](#page-513-2)  [M-106,](#page-539-9) [M-110,](#page-543-7) [M-113](#page-546-8) [RESTRICTIONS pragma M-126](#page-559-1) [RETURN\\_CONVENTION pragma M-126](#page-559-2) [REVIEWABLE pragma M-127](#page-560-0) ROUND\_ROBIN\_ADJUSTABLE\_PRIORITIES [5-8](#page-239-5) ROUND\_ROBIN\_PRIORITIES [5-8](#page-239-6) rtc\_control [package 10-6](#page-337-4) [rtdm 1-6,](#page-29-6) [9-1,](#page-308-7) [9-12,](#page-319-5) [Glossary-12](#page-579-1) [Run-time errors A-4](#page-411-2) Run-time executive [5-1](#page-232-4)[, 5-2,](#page-233-2) [5-3,](#page-234-1) [5-7,](#page-238-0) [6-11,](#page-258-0) [6-18,](#page-265-1) [10-12,](#page-343-5)  [A-2,](#page-409-6) [A-3,](#page-410-2) [A-4,](#page-411-4) [Glossary-12](#page-579-2) runtime configuration [package 6-1,](#page-248-0) [6-4,](#page-251-1) 6-8, [6-9,](#page-256-1) [6-13,](#page-260-0) [6-18,](#page-265-0) [6-19,](#page-266-0) [6-20,](#page-267-0) [A-4,](#page-411-0) [B-2](#page-419-6) RUNTIME\_DIAGNOSTICS pragma [6-1](#page-248-1)[, A-4,](#page-411-9) [M-127](#page-560-1)

### **S**

[s# 4-96](#page-203-0) Scheduling [classes 5-7,](#page-238-2) [5-8](#page-239-3) [priority Glossary-12](#page-579-5)

[task 5-3](#page-234-4) [Scheduling classes 5-7,](#page-238-2) [5-8](#page-239-3) [Ada \(AD\) 5-9](#page-240-0) Scheduling priority [operating system 6-11,](#page-258-1) [Glossary-10](#page-577-9) [task 6-11,](#page-258-4) [Glossary-14](#page-581-5) [select-context C-3](#page-424-5) Semantic errors [3-29](#page-82-0)[, Glossary-13](#page-580-1) SEMAPHORE\_ERROR exception [10-3](#page-334-4)[, 10-5](#page-336-3) Semaphores [binary 8-3,](#page-300-3) [8-5,](#page-302-4) [10-2](#page-333-1) [Server 5-1,](#page-232-8) [Glossary-13](#page-580-7) [Server cache 6-4,](#page-251-0) [Glossary-13](#page-580-0) [Server group 5-1,](#page-232-5) [6-8](#page-255-5)[, Glossary-13](#page-580-8) [SERVER passive task Glossary-13](#page-580-2) server block  $10-12$ , [A-3](#page-409-9) SERVER\_CACHE\_SIZE pragma\_[6-4](#page-251-6)[, M-127](#page-560-2) server wake $1$  10-12, [A-3](#page-410-5) server wakevec 10-12, [A-3](#page-410-6) [set-language C-5](#page-426-1) [SHADOW ghost task 6-5,](#page-252-3) [6-10,](#page-257-2) [7-4,](#page-283-0) [7-6](#page-285-0)[, Glossary-13](#page-580-2) [Share mode 3-14,](#page-67-7) [4-101](#page-208-2)[, Glossary-13](#page-580-9) [Share path 3-14,](#page-67-8) [4-110](#page-217-2) SHARE\_BODY pragma [M-127](#page-560-3) SHARE\_MODE pragma [M-128](#page-561-0) Shared memory [8-1](#page-298-2) Shared memory segment [8-3](#page-300-12)[, 8-5,](#page-302-11) [M-14,](#page-447-12) [M-15](#page-448-3) [Shared objects 3-13,](#page-66-12) [Glossary-13](#page-580-5) [issues to consider 3-15](#page-68-3) [share mode 3-14,](#page-67-7) [4-101](#page-208-2)[, Glossary-13](#page-580-9) [share path 3-14](#page-67-8) [transitive closure 4-114](#page-221-2) [Shared packages 8-4,](#page-301-7) [8-5,](#page-302-9) [Glossary-13](#page-580-6) [SHARED pragma M-129](#page-562-0) shared memory support [package 8-4](#page-301-2) SHARED\_PACKAGE pragma [8-1](#page-298-4), [8-2](#page-299-1)[, 8-4,](#page-301-8) [8-5,](#page-302-10) [12-2,](#page-379-7)  [M-14,](#page-447-10) [M-129](#page-562-1) [bind parameter 8-3](#page-300-13) [ipc parameter 8-2](#page-299-2) [key parameter 8-2](#page-299-3) [mode parameter 8-3](#page-300-14) [no\\_bsem parameter 8-3](#page-300-15) [SHM\\_HARD parameter 8-3](#page-300-16) [SHM\\_LOCAL parameter 8-3](#page-300-17) [SHM\\_LOCK parameter 8-3](#page-300-18) [SHM\\_RDONLY parameter 8-2](#page-299-4) [SHARED\\_PASSIVE pragma M-129](#page-562-2) [Shell limits 6-27](#page-274-2) [SHM flags 8-3](#page-300-7) [shm.h file 9-11](#page-318-4) [SHM\\_COPYBACK parameter 8-3](#page-300-19) [SHM\\_ID M-14](#page-447-4) [SHM\\_RDONLY parameter 8-5,](#page-302-12) [M-15](#page-448-4)

[shmat 8-1,](#page-298-5) [9-11](#page-318-9) [shmbind 8-5](#page-302-13) [shmctl 8-4,](#page-301-9) [9-11](#page-318-10) [shmdt 9-11](#page-318-11) [shmget 8-1,](#page-298-6) [8-2,](#page-299-5) [8-3,](#page-300-20) [M-14](#page-447-13) [SIGADA signal 7-3](#page-282-0) [SIGALRM signal 7-3](#page-282-1) [SIGBUG signal 4-114,](#page-221-4) [4-117](#page-224-0) [SIGFPE signal 7-3](#page-282-2) [SIGILL signal 4-114,](#page-221-5) [4-117,](#page-224-1) [7-3](#page-282-3) [SIGKILL signal 7-3](#page-282-4) [Signals 7-1](#page-280-2) [SIGADA 7-3](#page-282-0) [SIGALRM 7-3](#page-282-1) [SIGBUS 4-114,](#page-221-4) [4-117](#page-224-0) [SIGFPE 7-3](#page-282-2) [SIGILL 4-114,](#page-221-5) [4-117,](#page-224-1) [7-3](#page-282-3) [SIGKILL 7-3](#page-282-4) [SIGPROF 11-21](#page-368-4) [SIGRTMIN 7-3](#page-282-5) [SIGSEGV 4-114,](#page-221-6) [4-117,](#page-224-2) [7-3,](#page-282-6) [8-3](#page-300-21) [SIGSTOP 7-3](#page-282-7) [SIGPROF signal 11-21](#page-368-4) [SIGRTMIN signal 7-3](#page-282-5) [SIGSEGV signal 4-114,](#page-221-6) [4-117,](#page-224-2) [7-3,](#page-282-6) [8-3](#page-300-21) [SIGSTOP signal 7-3](#page-282-7) [sinfo 9-11](#page-318-12) Size Object [M-41](#page-474-0) Subtype [M-41](#page-474-1) **-skipobscurity** [link option 4-115](#page-222-0) **-sl** [link option 4-110](#page-217-1) [Sleepy wait 10-2,](#page-333-4) [10-4](#page-335-2) [Sockets 1-7](#page-30-4) [sockets 1-7,](#page-30-8) [9-1,](#page-308-8) [9-16](#page-323-0) [Soft links 3-14,](#page-67-9) [4-110](#page-217-3) [Software interrupt Glossary-13](#page-580-3) Source File Utilities a.intro [4-30](#page-137-0) a.rmsrc [4-88](#page-195-0) a.syntax [4-92](#page-199-0) a.tags [4-94](#page-201-0) **-sp** [link option 4-110](#page-217-1) SPECIAL\_FEATURE pragma [M-129](#page-562-3) spin\_locks [package 10-1,](#page-332-3) [B-2](#page-419-7) Stack memory [5-12](#page-243-2)[, 6-22,](#page-269-6) [Glossary-13](#page-580-4) [Static linking Glossary-14](#page-581-1) [stderr 3-26,](#page-79-1) [4-30,](#page-137-2) [4-47,](#page-154-2) [4-92,](#page-199-2) [4-99](#page-206-2) [stdin 4-11,](#page-118-1) [4-13,](#page-120-2) [4-30,](#page-137-3) [4-47,](#page-154-3) [4-48,](#page-155-0) [4-76,](#page-183-1) [4-78,](#page-185-2) [4-88,](#page-195-1)  [4-92,](#page-199-3) [4-94](#page-201-3) [stdout 4-9,](#page-116-1) [4-11,](#page-118-2) [4-13,](#page-120-3) [4-16,](#page-123-1) [4-17,](#page-124-4) [4-30,](#page-137-4) [4-47,](#page-154-4) [4-78,](#page-185-3)  [4-88,](#page-195-2) [4-92,](#page-199-4) [4-94,](#page-201-4) [4-99](#page-206-3) Storage place component [M-47](#page-480-0)

[STORAGE\\_ERROR exception A-2](#page-409-5) [STORAGE\\_SIZE pragma M-130](#page-563-1) [stub# 4-96](#page-203-1) Subprogram [main 2-3,](#page-36-3) [5-1,](#page-232-6) [Glossary-8](#page-575-7) [main \(C\), linking with Ada partitions 3-43](#page-96-0) main  $(C^{++})$ , linking with Ada partitions 3-44 [main \(Concurrent Fortran 77\), linking with Ada](#page-98-0)  partitions 3-45 [main \(GNU Fortran\), linking with Ada partitions](#page-99-0)  3-46 [main \(GNU Java\), linking with Ada partitions 3-47](#page-100-0) [main \(non-Ada\), linking with Ada partitions 3-41](#page-94-1) [main, linking C++ objects into 3-48](#page-101-2) [main, linking Fortran objects into 3-48](#page-101-3) [main, linking GNU Java objects into 3-49](#page-102-1) [main, linking non-Ada objects into 3-48](#page-101-4) [TEST\\_AND\\_SET 10-8](#page-339-4) [SUPPRESS pragma 3-25,](#page-78-10) [5-13,](#page-244-1) [M-130](#page-563-2) SUPPRESS\_ALL pragma [M-131](#page-564-1) sync\_package [package 10-2](#page-333-5) Syntax errors [3-28](#page-81-0)[, Glossary-14](#page-581-1) [System bus Glossary-14](#page-581-7) [System configuration A-1,](#page-408-3) [B-1](#page-418-0) system.addresses [package 9-11](#page-318-5) system.information [package 9-11](#page-318-6) System.Priority [5-8](#page-239-7) system.storage\_pools [package 9-11](#page-318-7) [s](#page-318-8)ystem.storage pools.standard.objects [package 9-11](#page-318-8)

## **T**

[TAGGED M-16](#page-449-4) Tagged Alignment [M-40](#page-473-1) Task ADMIN [5-5](#page-236-0)[, 6-5,](#page-252-0) [6-28](#page-275-0) Alignment [M-40](#page-473-1) [attributes 6-9](#page-256-3) bound [5-3](#page-234-0)[, A-2,](#page-409-2) [C-1,](#page-422-0) [M-67](#page-500-0) [control block C-2,](#page-423-1) [C-3](#page-424-1) [COURIER 6-5,](#page-252-1) [6-10](#page-257-0) [CPU binding 5-4](#page-235-6) DEFAULT [6-4](#page-251-2)[, 6-6,](#page-253-0) [6-8,](#page-255-2) [6-22,](#page-269-5) [Glossary-3](#page-570-7) [dispatching policy 5-3,](#page-234-5) [5-8,](#page-239-8) [5-9,](#page-240-10) [6-3,](#page-250-5) [M-131](#page-564-4) [ENVIRONMENT 5-1,](#page-232-3) [5-2,](#page-233-1) [5-5,](#page-236-1) [5-8,](#page-239-0) [5-9,](#page-240-2) [5-11,](#page-242-2) [5-12](#page-243-1) environment [6-4](#page-251-4)[, 6-6,](#page-253-1) [6-8,](#page-255-3) [6-16,](#page-263-0) [6-24,](#page-271-1) [M-132](#page-565-0) [fast interrupt Glossary-5](#page-572-5) [GENERAL Glossary-5](#page-572-8) ghost [5-5](#page-236-2)[, 6-4,](#page-251-5) [Glossary-1,](#page-568-2) [Glossary-5,](#page-572-8) [Glossary-7](#page-574-3) [interrupt entries 7-1](#page-280-3)

[INTR\\_COURIER 6-5,](#page-252-2) [6-10](#page-257-1) [monitoring 12-3,](#page-380-0) [Glossary-14](#page-581-4) [multiplexed C-1,](#page-422-2) [M-67](#page-500-2) [multithreading A-2](#page-409-7) [passive C-1](#page-422-3) [priority 6-11](#page-258-5) [quantum 6-14,](#page-261-2) [Glossary-14](#page-581-6) [scheduling 5-3](#page-234-4) [scheduling priority 6-11,](#page-258-4) [Glossary-14](#page-581-5) [SERVER Glossary-13](#page-580-2) [SHADOW 6-5,](#page-252-3) [6-10,](#page-257-2) [7-4,](#page-283-0) [7-6](#page-285-0)[, Glossary-13](#page-580-2) [time slicing 5-3,](#page-234-6) [6-14](#page-261-3) TIMER [5-5](#page-236-3)[, 6-5,](#page-252-4) [Glossary-14](#page-581-2) [type 6-5,](#page-252-5) [6-7,](#page-254-1) [6-22,](#page-269-7) [12-2](#page-379-8) [weight 4-114,](#page-221-1) [5-1,](#page-232-9) [5-3,](#page-234-7) [6-9,](#page-256-4) [Glossary-14](#page-581-8) [Task dispatching policy 5-3,](#page-234-5) [5-8,](#page-239-8) [5-9,](#page-240-10) [6-3,](#page-250-5) [M-131](#page-564-4) FIFO WITHIN PRIORITIES [5-3](#page-234-2), [5-8](#page-239-1), [5-9](#page-240-3), [6-3](#page-250-1) ROUND\_ROBIN\_ADJUSTABLE\_PRIORITIES  $5 - 8$ ROUND\_ROBIN\_PRIORITIES [5-8](#page-239-6) [Task weight 4-114](#page-221-1) [TASK\\_CPU\\_BIAS pragma 5-4,](#page-235-5) [6-12](#page-259-1)[, 6-13,](#page-260-2) [6-19,](#page-266-5) [A-1,](#page-408-9)  [B-2,](#page-419-1) [M-131](#page-564-2) [TASK\\_DISPATCHING\\_POLICY pragma 5-9,](#page-240-7) [M-131](#page-564-3) TASK\_HANDLER pragma [6-15](#page-262-0)[, M-132](#page-565-1) TASK\_PRIORITY pragma [6-11](#page-258-2)[, A-1,](#page-408-10) [B-2,](#page-419-14) [M-132](#page-565-2) [TASK\\_QUANTUM pragma 5-8,](#page-239-4) [6-14](#page-261-1)[, M-132](#page-565-3) task synchronization [package 10-6,](#page-337-2) [B-2](#page-419-8) TASK\_WEIGHT pragma [6-9](#page-256-2)[, M-133](#page-566-1) Tasking [model 5-1](#page-232-10) [real-time Ada 5-2](#page-233-4) [run-time 5-7,](#page-238-4) [5-8](#page-239-9) [semaphores 10-4](#page-335-3) [TASKING\\_ERROR exception A-1,](#page-408-5) [A-4](#page-411-3) tasking\_semaphores [package 10-4](#page-335-1) [TCB C-2,](#page-423-1) [C-3](#page-424-1) [TDESC pragma M-133](#page-566-2) [Temporary unit compile options 2-9,](#page-42-1) [3-21,](#page-74-4) [4-59,](#page-166-4)  [Glossary-4,](#page-571-3) [Glossary-14](#page-581-0) [TEST\\_AND\\_SET subprogram 10-8](#page-339-4) Text memory [5-11](#page-242-6)[, 6-21,](#page-268-0) [Glossary-14](#page-581-3) TIMER ghost task [5-5](#page-236-3)[, 6-5,](#page-252-4) [Glossary-14](#page-581-2) [TMPDIR environment variable 4-34](#page-141-1) [Trace buffer 11-20](#page-367-1) [forcing a flush 11-20](#page-367-0) [Trace events 11-1](#page-348-1) [predefined 11-1,](#page-348-0) [11-2,](#page-349-0) [11-19,](#page-366-3) [11-21,](#page-368-3) [11-25](#page-372-2) [user-defined 11-2,](#page-349-1) [11-19,](#page-366-4) [11-21,](#page-368-5) [11-25](#page-372-3) [viewing 11-24,](#page-371-2) [11-25,](#page-372-1) [11-26](#page-373-3) **-trace** [link option 4-113](#page-220-0) [Trace points 11-1](#page-348-2) [Tracing 4-113,](#page-220-1) [Glossary-15](#page-582-2)

[log files 11-23](#page-370-0) [trace events 11-1](#page-348-1) [trace points 11-1](#page-348-2) [user table 11-24,](#page-371-3) [11-26](#page-373-4) [TRAMPOLINE pragma M-133](#page-566-3) [Transitive closure 4-114](#page-221-2) [Troubleshooting A-1](#page-408-11) Type [access 3-25,](#page-78-1) [6-22,](#page-269-1) [8-4,](#page-301-0) [12-1,](#page-378-0) [12-2](#page-379-0) access Alignment [M-40](#page-473-0) array Alignment [M-40](#page-473-1) class-wide Alignment [M-40](#page-473-2) [composite M-122](#page-555-1) composite Alignment [M-40](#page-473-1) controlled Alignment [M-40](#page-473-1) discrete Alignment [M-39](#page-472-0) [enumeration 12-2,](#page-379-3) [M-50](#page-483-4) enumeration Alignment [M-39](#page-472-0) fixed point Alignment [M-39](#page-472-0) [fixed-point 12-2](#page-379-4) [FLOAT M-11](#page-444-1) floating point Alignment [M-39](#page-472-1) [floating-point 12-2](#page-379-5) [integer 12-2](#page-379-6) integer Alignment [M-39](#page-472-0) [LONG\\_FLOAT M-11](#page-444-2) protected Alignment [M-40](#page-473-1) [record M-50](#page-483-6) record Alignment [M-40](#page-473-1) tagged Alignment [M-40](#page-473-1) [task 6-5,](#page-252-5) [6-7,](#page-254-1) [6-22,](#page-269-7) [12-2](#page-379-8) task Alignment [M-40](#page-473-1) universal real M-11

## **U**

Unchecked\_C [interfacing pragma convention 3-48,](#page-101-5)  [3-49,](#page-102-2) [M-71,](#page-504-11) [M-72,](#page-505-6) [M-76,](#page-509-3) [M-77,](#page-510-3) [M-79,](#page-512-2) [M-106,](#page-539-10)  [M-110,](#page-543-8) [M-113](#page-546-9) [UNCHECKED\\_CONVERSION function 5-13](#page-244-0) [Understand for Ada 1-8](#page-31-3) [Unhandled exceptions. See Exceptions - unhandled.](#page-565-5) [Unit compile options 3-11](#page-64-1) Unit Utilities a.cat [4-7](#page-114-0) a.demangle [4-11](#page-118-0) a.edit [4-15](#page-122-0) a.expel [4-21](#page-128-0) a.fetch [4-22](#page-129-0) a.hide [4-27](#page-134-0) a.invalid [4-32](#page-139-0) a.ls [4-35](#page-142-0)

a.lssrc [4-42](#page-149-0) a.resolve [4-85](#page-192-0) a.touch [4-97](#page-204-0) [Units Glossary-15](#page-582-3) [ambiguous 2-15,](#page-48-2) [3-10,](#page-63-3) [4-27,](#page-134-2) [Glossary-1](#page-568-4) [compile options 3-11](#page-64-1) [configuration pragmas 3-7,](#page-60-0) [Glossary-2](#page-569-6) [consistency 3-23,](#page-76-0) [Glossary-3](#page-570-0) [fetched 3-3,](#page-56-5) [3-10,](#page-63-5) [4-61](#page-168-1) [foreign 3-10,](#page-63-6) [Glossary-5](#page-572-6) [introducing 2-2](#page-35-3) [library Glossary-7](#page-574-5) [listing 2-5](#page-38-5) [local 3-9](#page-62-2) [modifying 2-12](#page-45-5) [nationalities 3-9](#page-62-3) [native 3-9,](#page-62-4) [Glossary-9](#page-576-7) [naturalized 3-3,](#page-56-6) [3-9,](#page-62-5) [Glossary-9](#page-576-8) [viewing source 2-5](#page-38-6) universal real type M-11 [UNLOCK M-14,](#page-447-5) [M-14](#page-447-6) [unroll\\_limit qualifier keyword M-120](#page-553-8) [unroll\\_limit\\_const qualifier keyword M-120](#page-553-9) [unroll\\_limit\\_var qualifier keyword M-120](#page-553-10) [USE\\_ERROR exception M-67](#page-500-1) [User errors A-2](#page-409-4) [User table 11-24,](#page-371-3) [11-26](#page-373-4) user trace [package 10-8,](#page-339-2) [11-3,](#page-350-0) [11-21](#page-368-2) user trace.raw [package 10-8](#page-339-3) [User-defined trace events 11-2,](#page-349-1) [11-19,](#page-366-4) [11-21,](#page-368-5) [11-25](#page-372-3) [usermap 10-12](#page-343-9) Utilities a.build [4-3](#page-110-0)[, 4-6,](#page-113-0) [11-12](#page-359-0) a.cat [4-7](#page-114-0) a.chmod [4-8](#page-115-0) a.compile [4-9](#page-116-0) a.demangle [4-11](#page-118-0) a.deps [4-13](#page-120-0) a.edit [4-15](#page-122-0) [a.error 3-26,](#page-79-0) [4-16](#page-123-0)[, 4-51](#page-158-0) a.expel [4-21](#page-128-0) [a.fetch 3-5,](#page-58-0) [4-22](#page-129-0) a.freeze [4-25](#page-132-0) a.help [4-26](#page-133-0) a.hide [4-27](#page-134-0) a.install [4-28](#page-135-0) [a.intro 3-5,](#page-58-1) [4-27,](#page-134-1) [4-30](#page-137-0) a.invalid [4-32](#page-139-0) a.link [4-33](#page-140-0) a.ls [4-35](#page-142-0) a.lssrc [4-42](#page-149-0) a.man [4-44](#page-151-0) a.map [4-47](#page-154-0)[, 6-2,](#page-249-0) [6-9,](#page-256-0) [6-22](#page-269-0) a.mkenv [4-53](#page-160-0)

[a.monitor 3-38,](#page-91-0) [4-55](#page-162-0)[, 7-10,](#page-289-0) [12-4](#page-381-0)[, B-2,](#page-419-0) [C-3](#page-424-0) a.nfs [4-56](#page-163-0) [a.options 2-7,](#page-40-0) [3-31,](#page-84-0) [4-58](#page-165-0)[, M-120](#page-553-0) [a.partition 3-5,](#page-58-2) [4-62](#page-169-0)[, 11-19](#page-366-0) [a.path 3-5,](#page-58-3) [4-74](#page-181-0)[, 11-12](#page-359-1) a.pclookup [4-76](#page-183-0) a.pp [4-77](#page-184-0)[, 4-82](#page-189-0) a.release [4-83](#page-190-0) a.resolve [4-85](#page-192-0) a.restore [4-86](#page-193-0) a.rmenv [4-87](#page-194-0) a.rmsrc [4-88](#page-195-0) [a.script 3-6,](#page-59-0) [4-89](#page-196-0) a.syntax [4-92](#page-199-0) a.tags [4-94](#page-201-0) a.touch [4-97](#page-204-0) a.trace [4-98](#page-205-0)[, 4-114,](#page-221-0) [11-24,](#page-371-0) [11-25,](#page-372-0) [11-26,](#page-373-0) [11-27](#page-374-0) [NightSim Glossary-9](#page-576-9) [NightTrace 4-114,](#page-221-3) [Glossary-10](#page-577-5) [NightTrace display 11-12](#page-359-3) NightView [C-1](#page-422-1)[, Glossary-10](#page-577-1) [nview 3-38](#page-91-2) **Utility** a.demangle [4-11](#page-118-3)

### **V**

[vendorlib 1-6,](#page-29-7) [3-15,](#page-68-2) [9-1,](#page-308-9) [9-8,](#page-315-0) [10-1,](#page-332-4) [11-3,](#page-350-1) [Glossary-4,](#page-571-15)  [Glossary-15](#page-582-1) [vi 4-16,](#page-123-2) [4-18,](#page-125-2) [4-19,](#page-126-3) [4-20,](#page-127-1) [4-94](#page-201-5)[, 4-95,](#page-202-1) [4-96](#page-203-2) [VOLATILE pragma A-3,](#page-410-4) [M-133](#page-566-4) [VOLATILE\\_COMPONENTS pragma M-134](#page-567-1)

#### **W**

Wait [busy 10-1,](#page-332-2) [10-11](#page-342-1) [sleepy 10-2,](#page-333-4) [10-4](#page-335-2) Warnings [3-32](#page-85-1) Weight [task 5-1,](#page-232-9) [5-3,](#page-234-7) [6-9,](#page-256-4) [Glossary-14](#page-581-8)

## **X**

[X server 11-12](#page-359-6)

**Product Name: 0.5" from top of spine, Helvetica, 36 pt, Bold**

**Volume Number (if any): Helvetica, 24 pt, Bold**

**Volume Name (if any): Helvetica, 18 pt, Bold**

**Manual Title(s): Helvetica, 10 pt, Bold, centered vertically within space above bar, double space between each title**

**Bar: 1" x 1/8" beginning 1/4" in from either side**

**Part Number: Helvetica, 6 pt, centered, 1/8" up**

MAXAda for RedHawk Linux **Manual MAXAda for RedHawk Linux**

**Reference Manual** 

**0898537**